## **API documentation (ENG)**

## **Content**

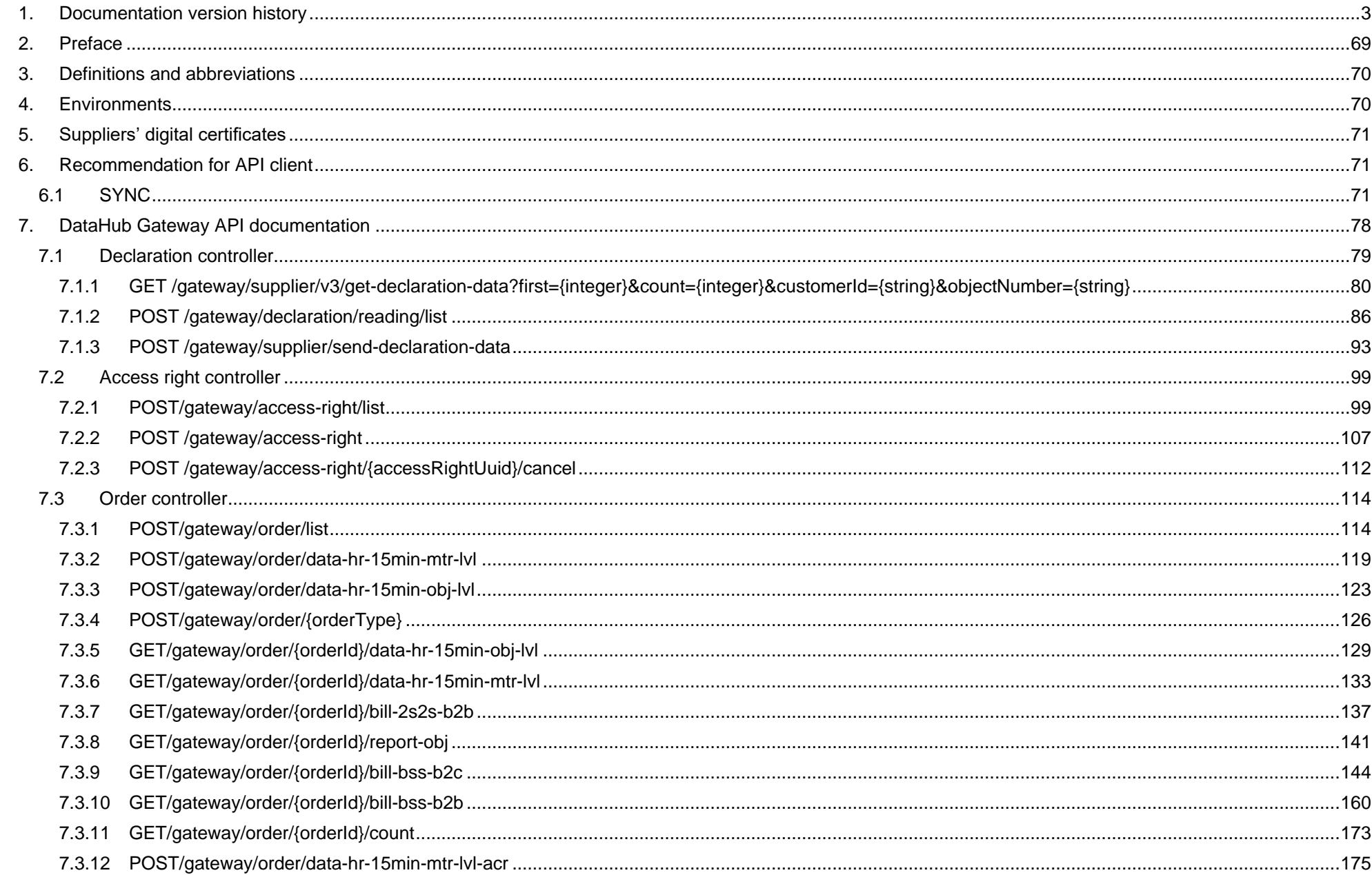

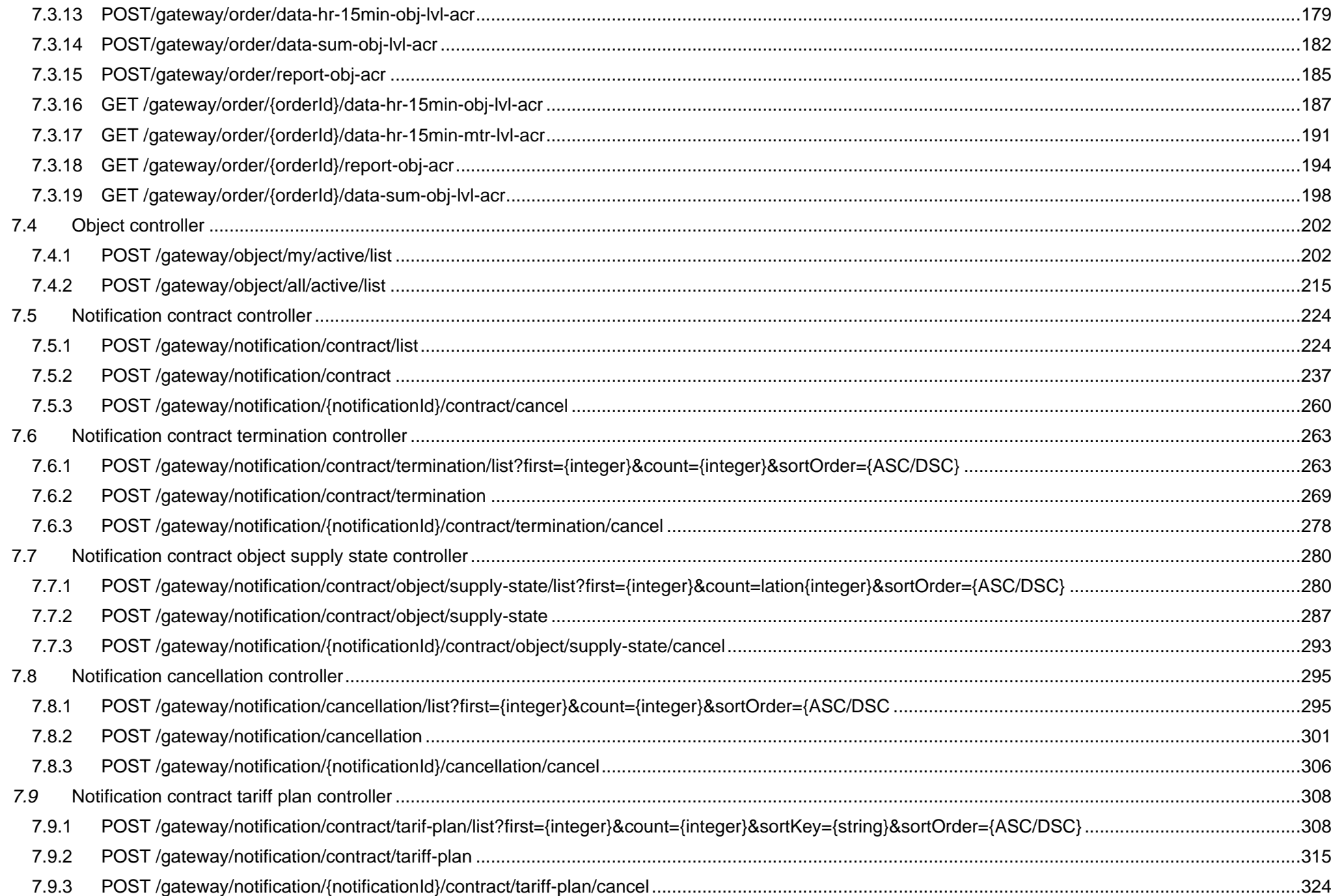

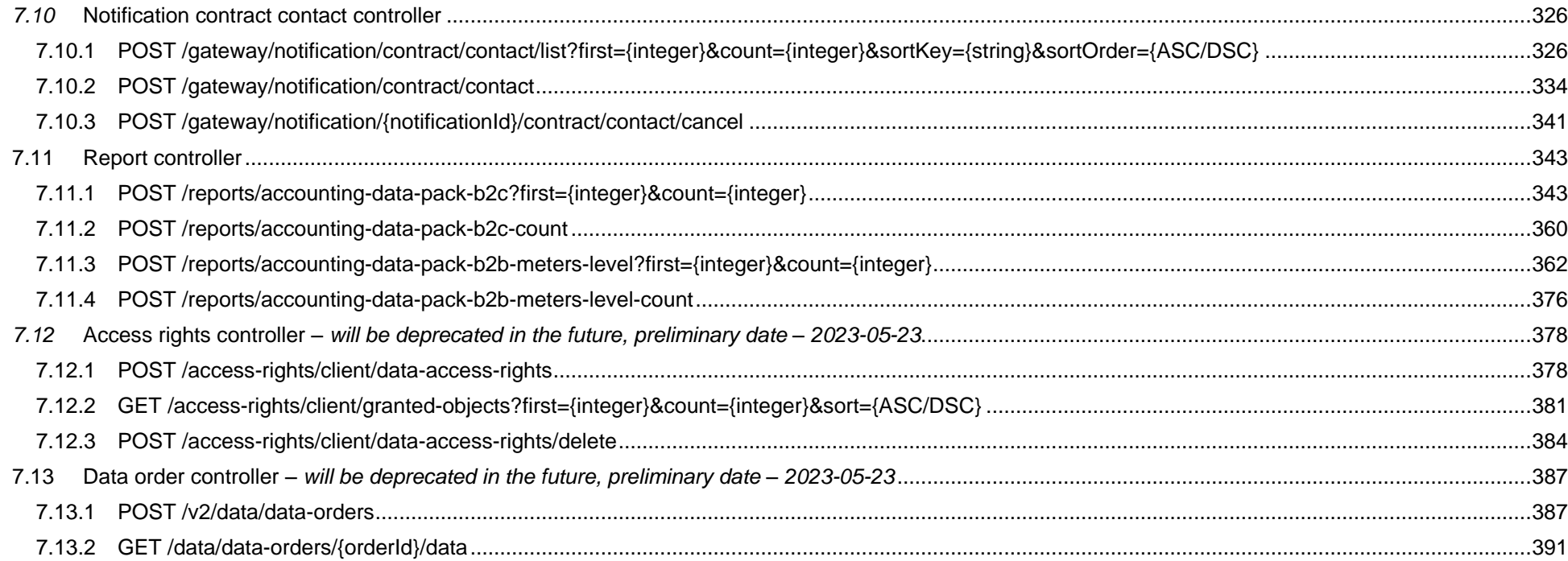

## <span id="page-2-0"></span>**1. Documentation version history**

The table below provides information on document version history:

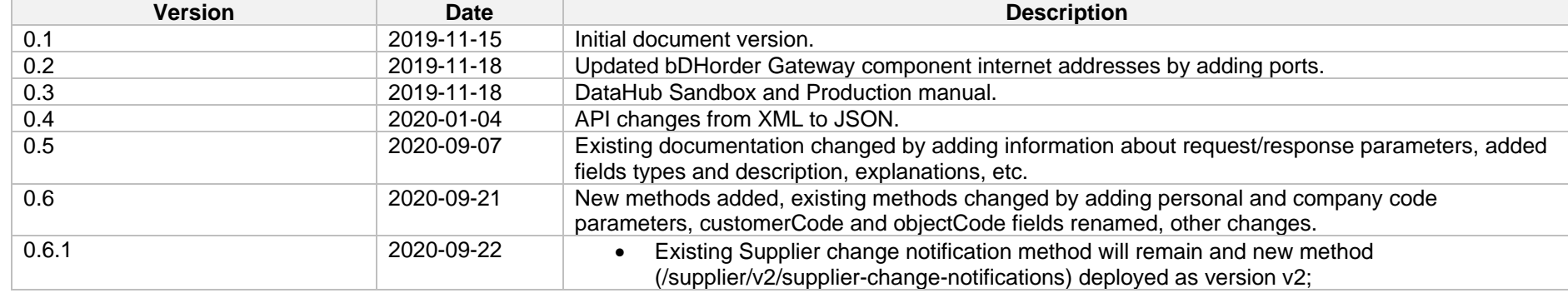

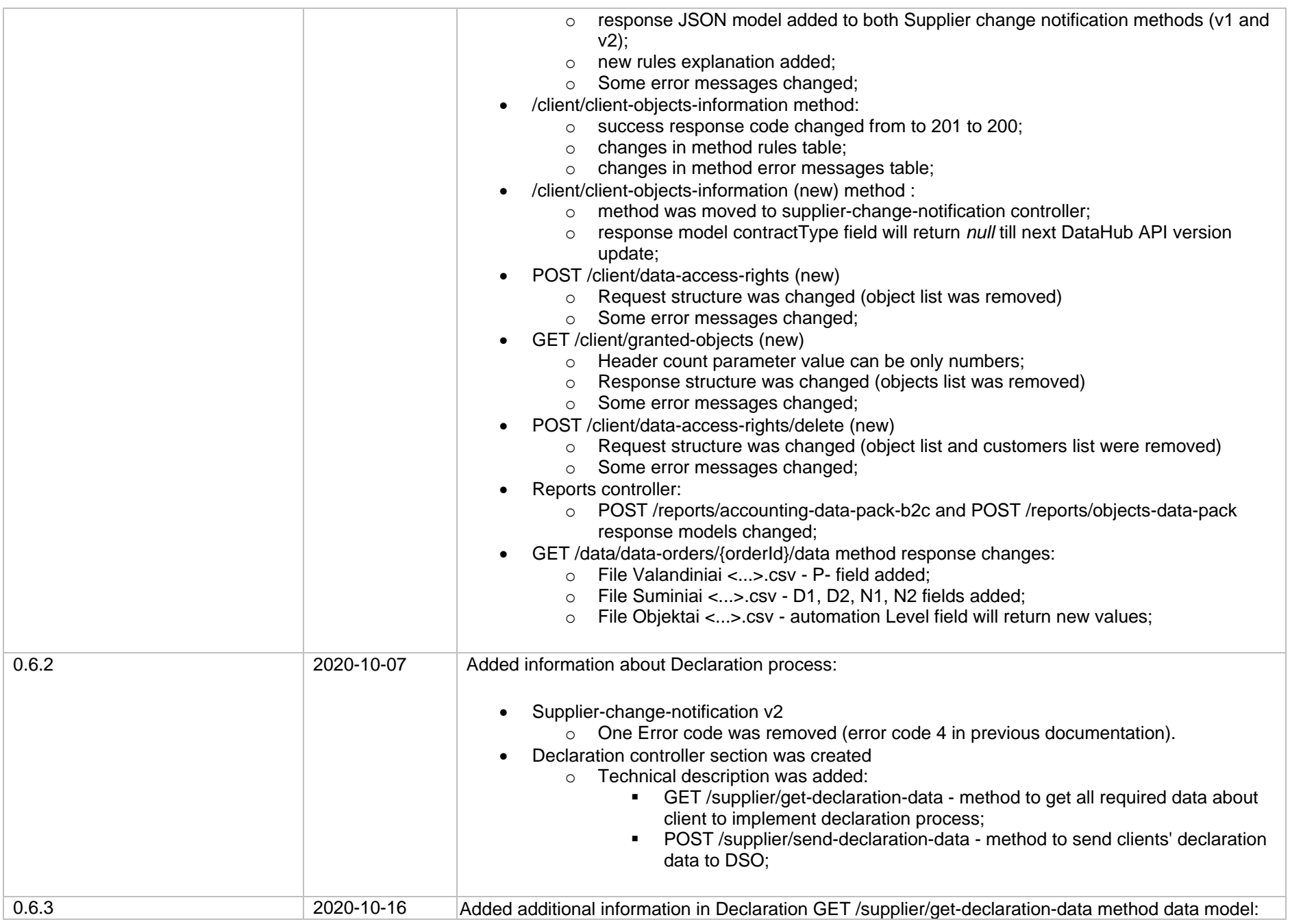

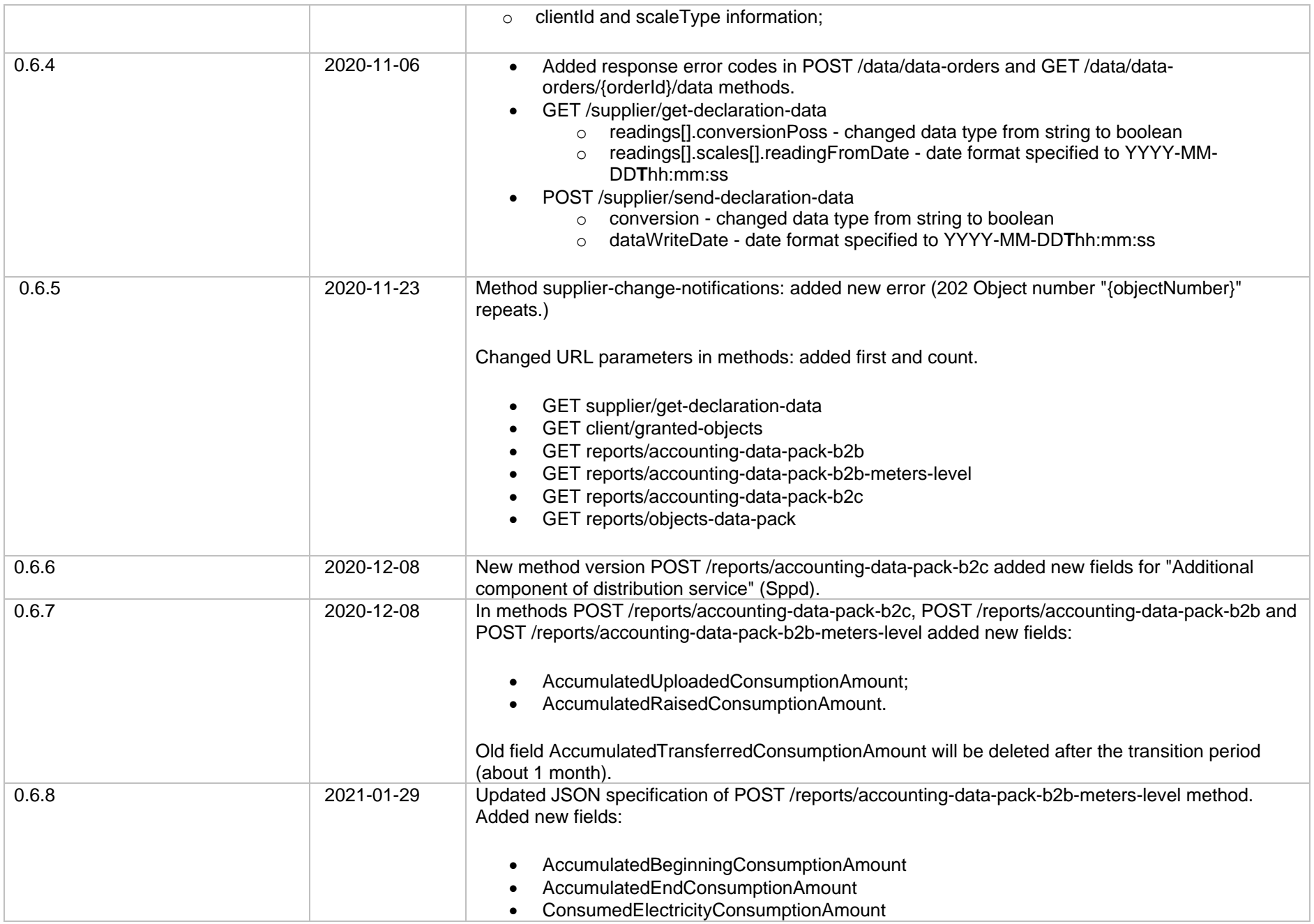

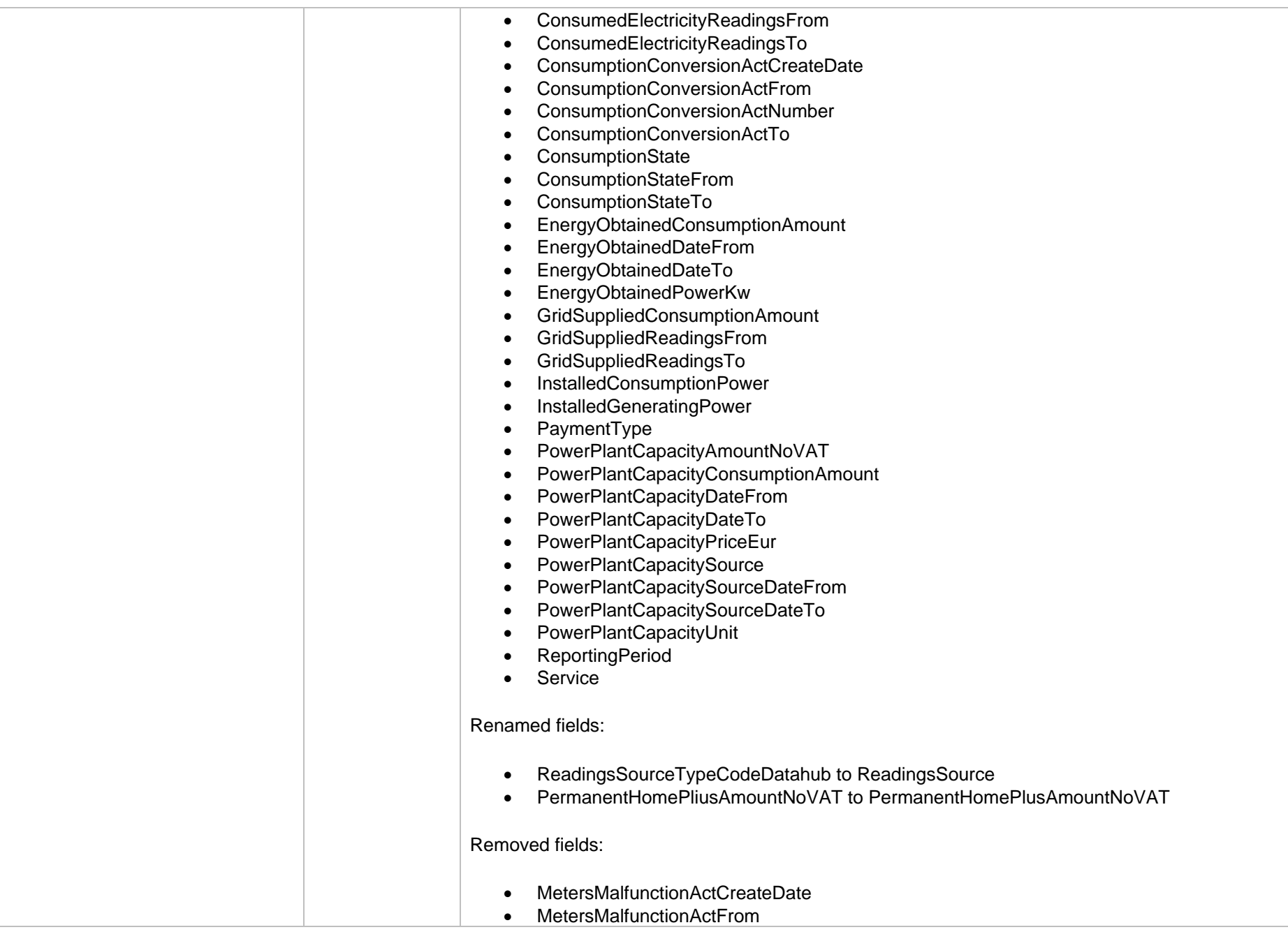

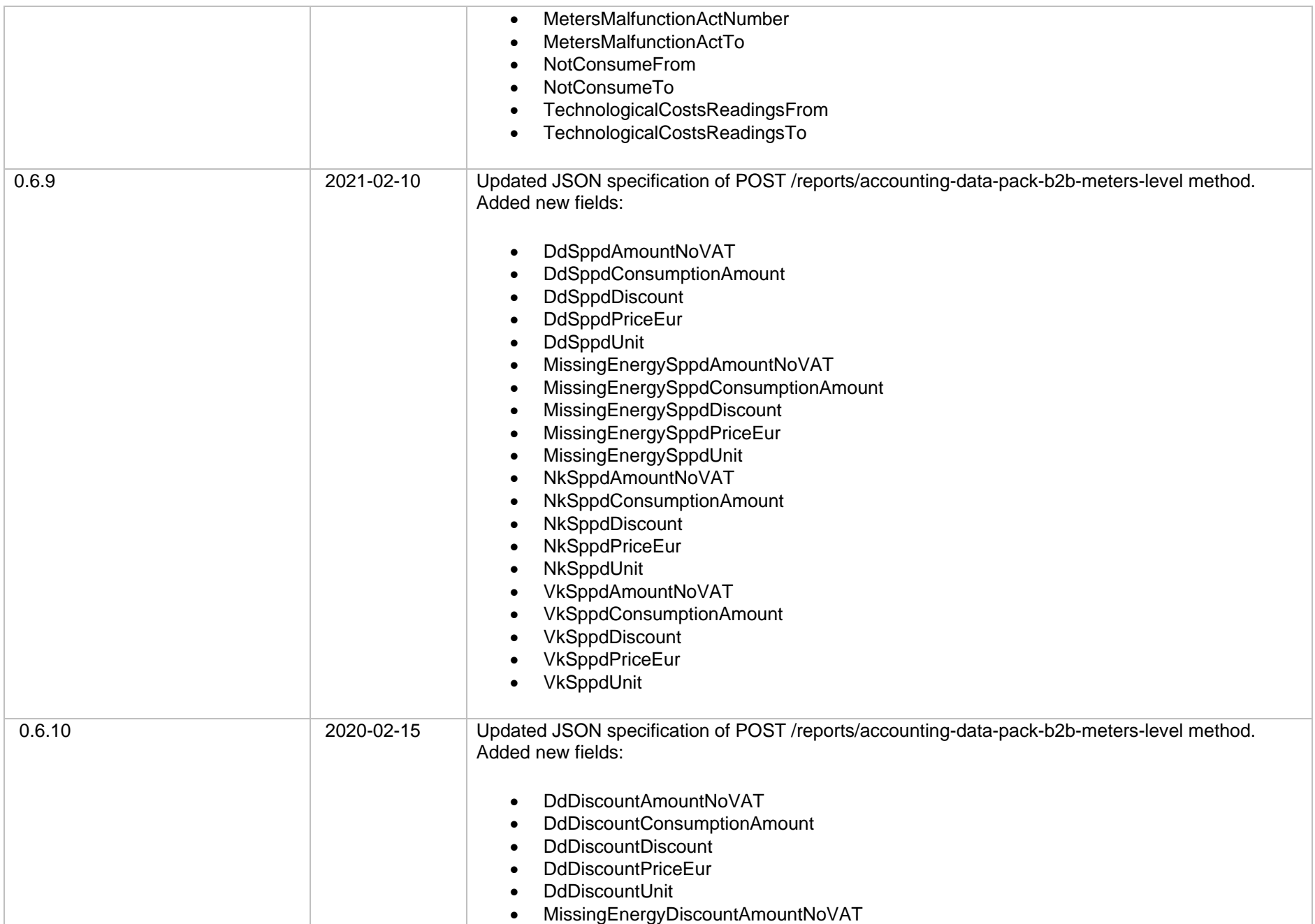

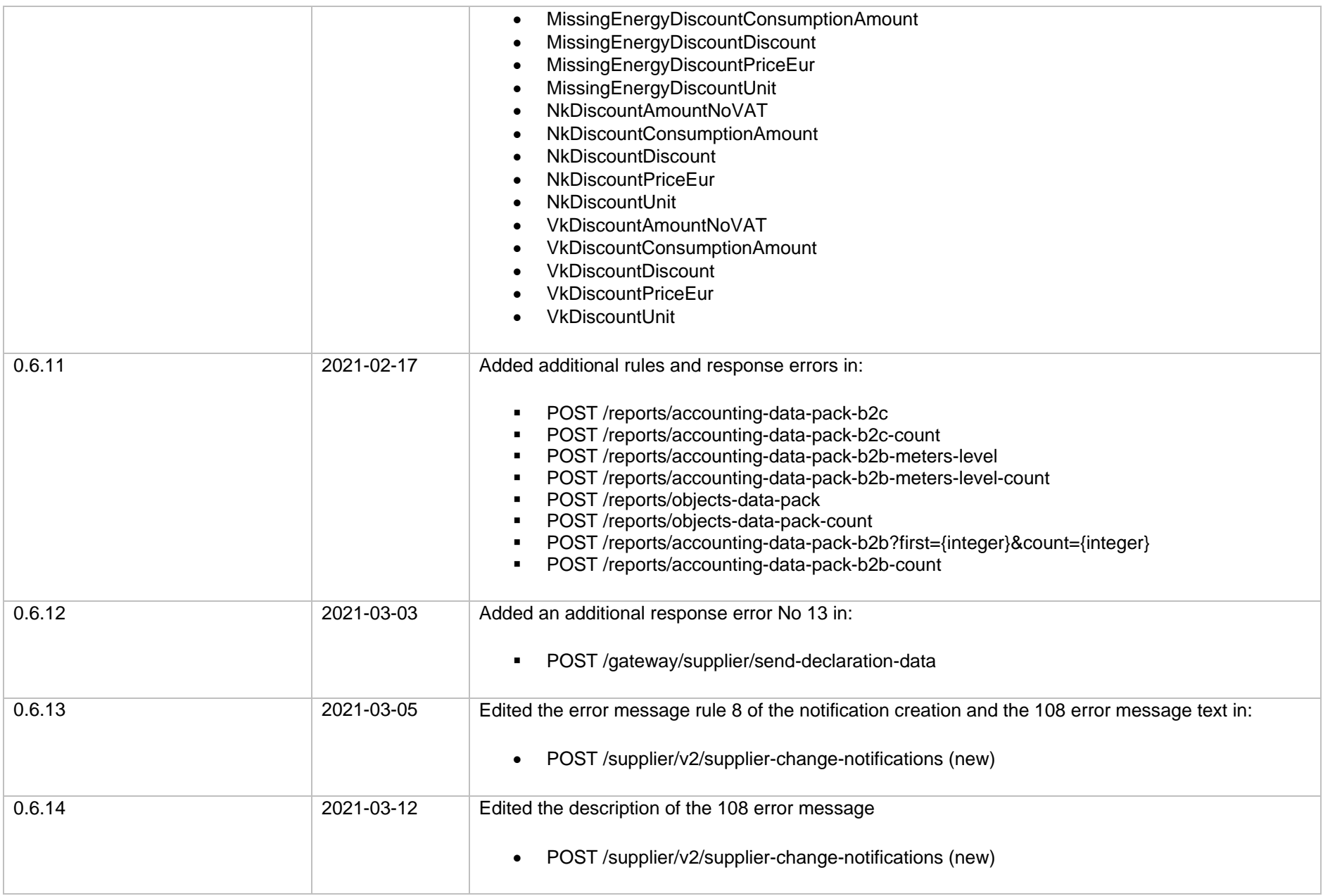

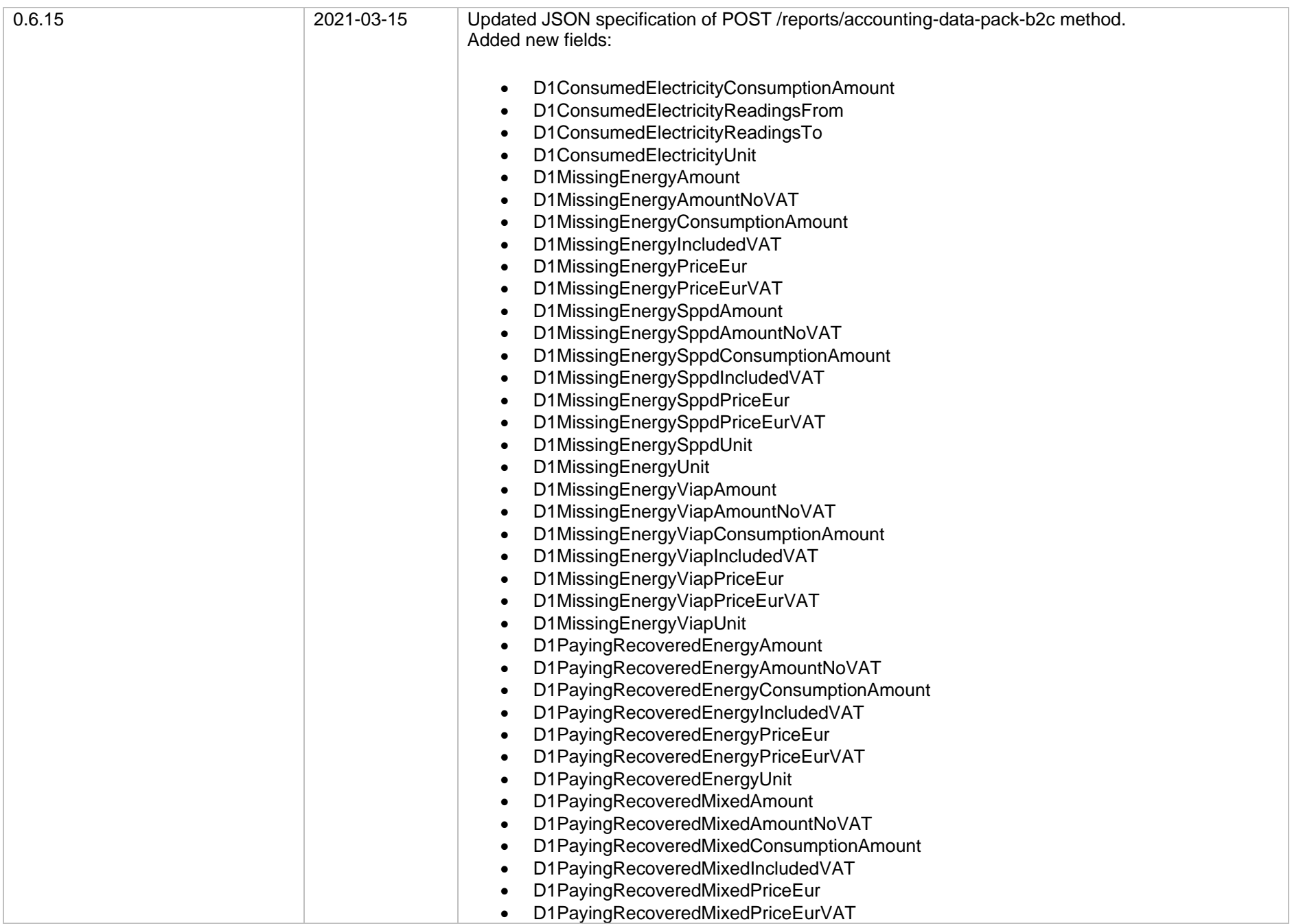

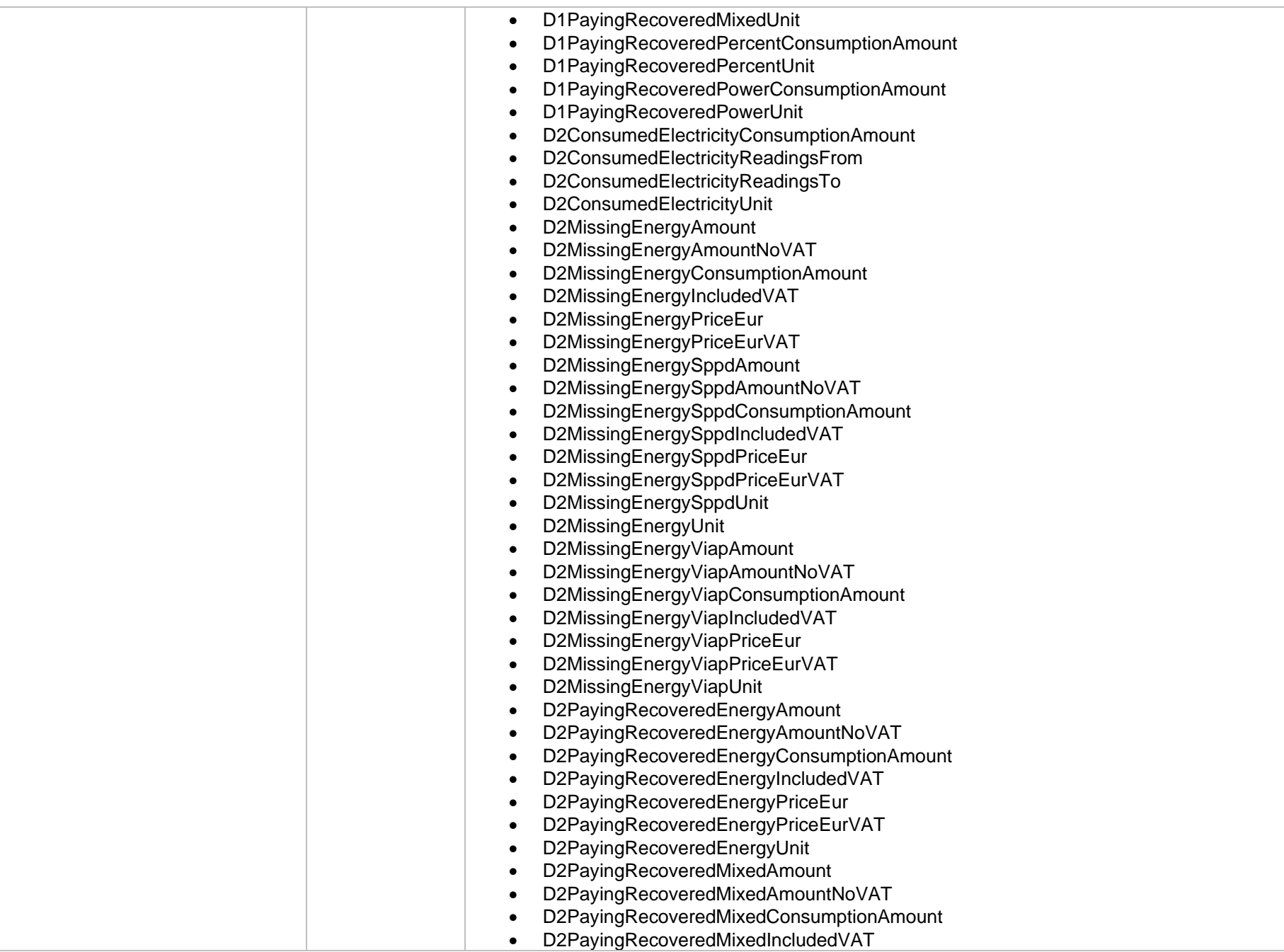

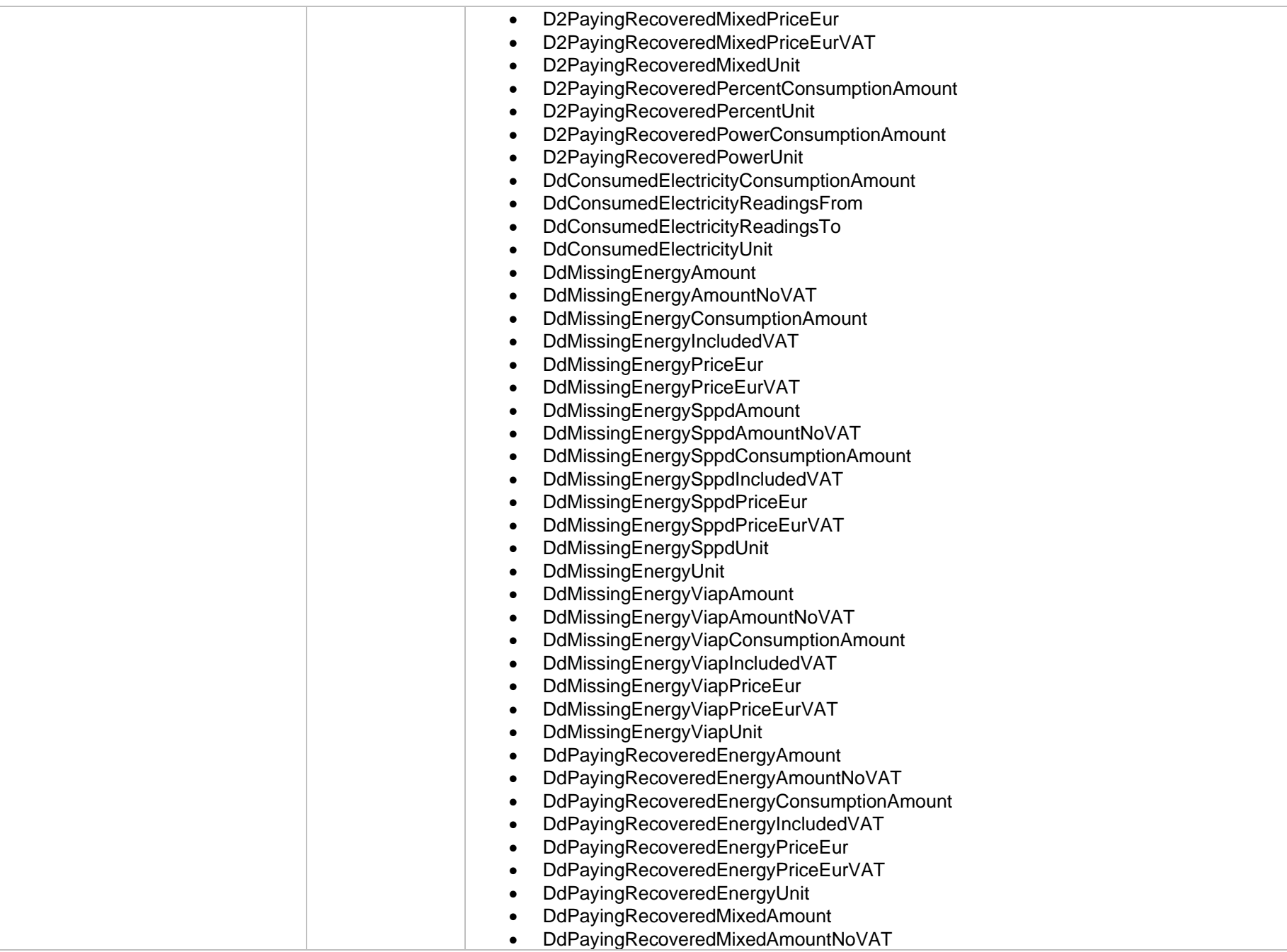

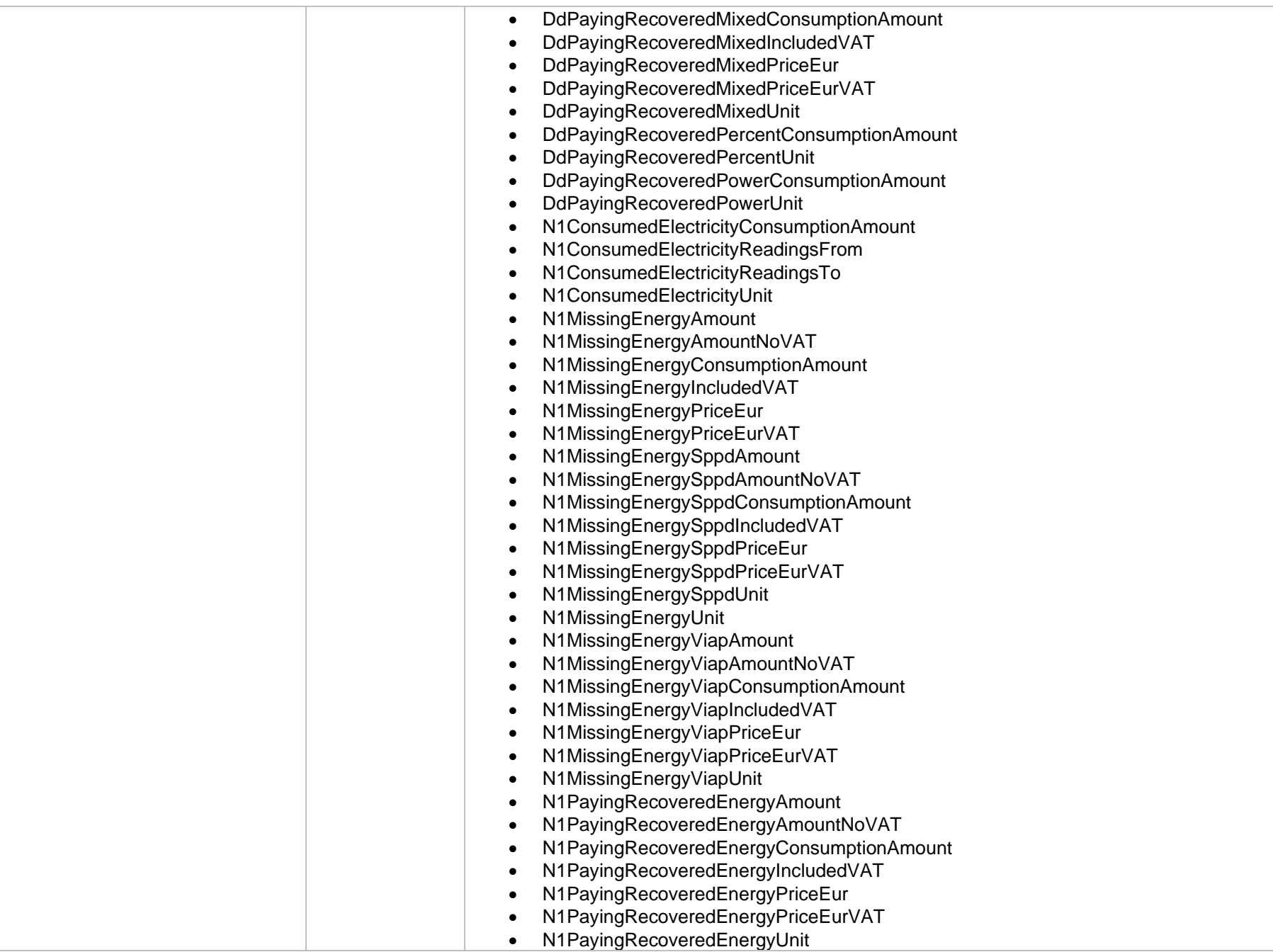

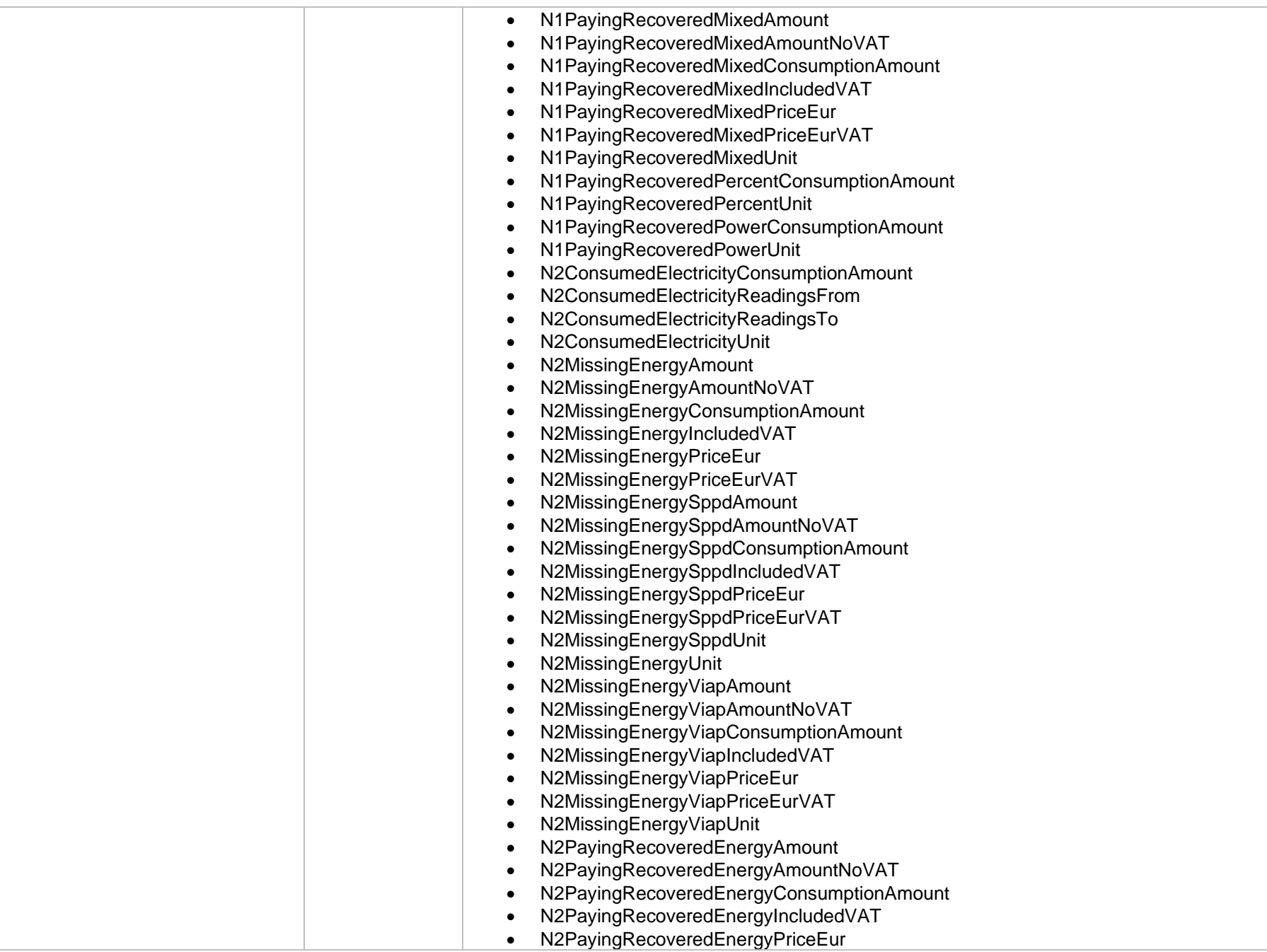

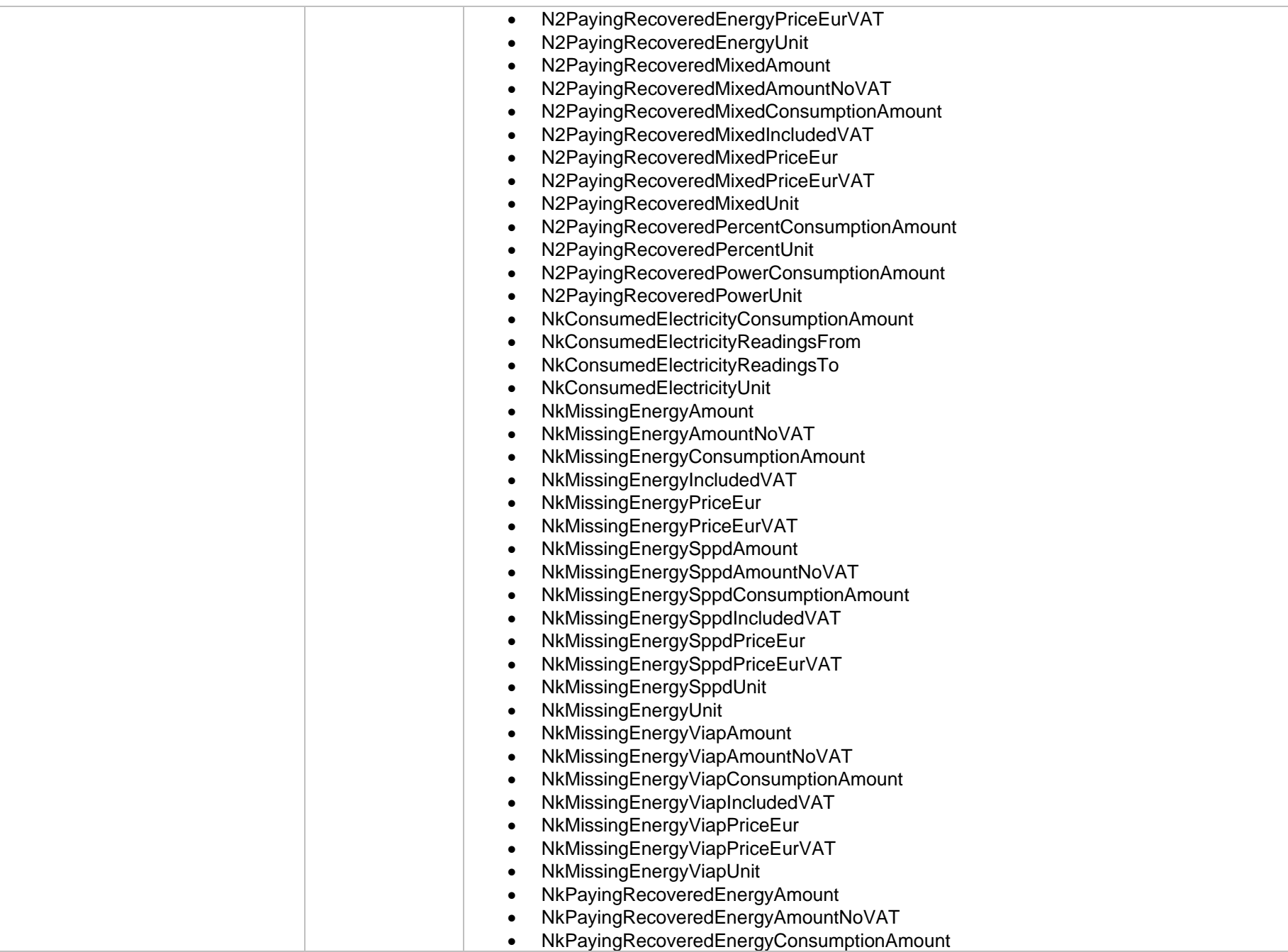

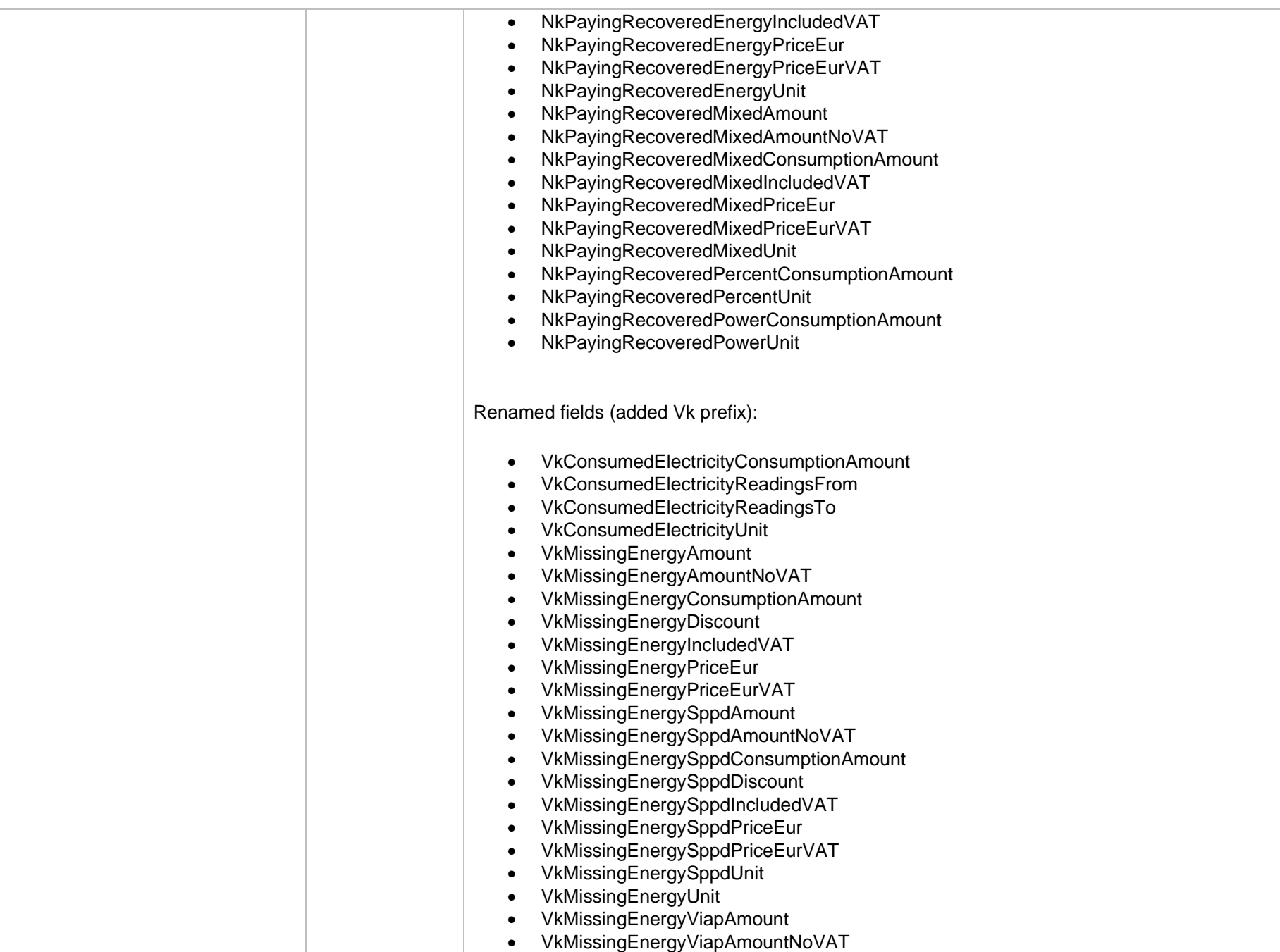

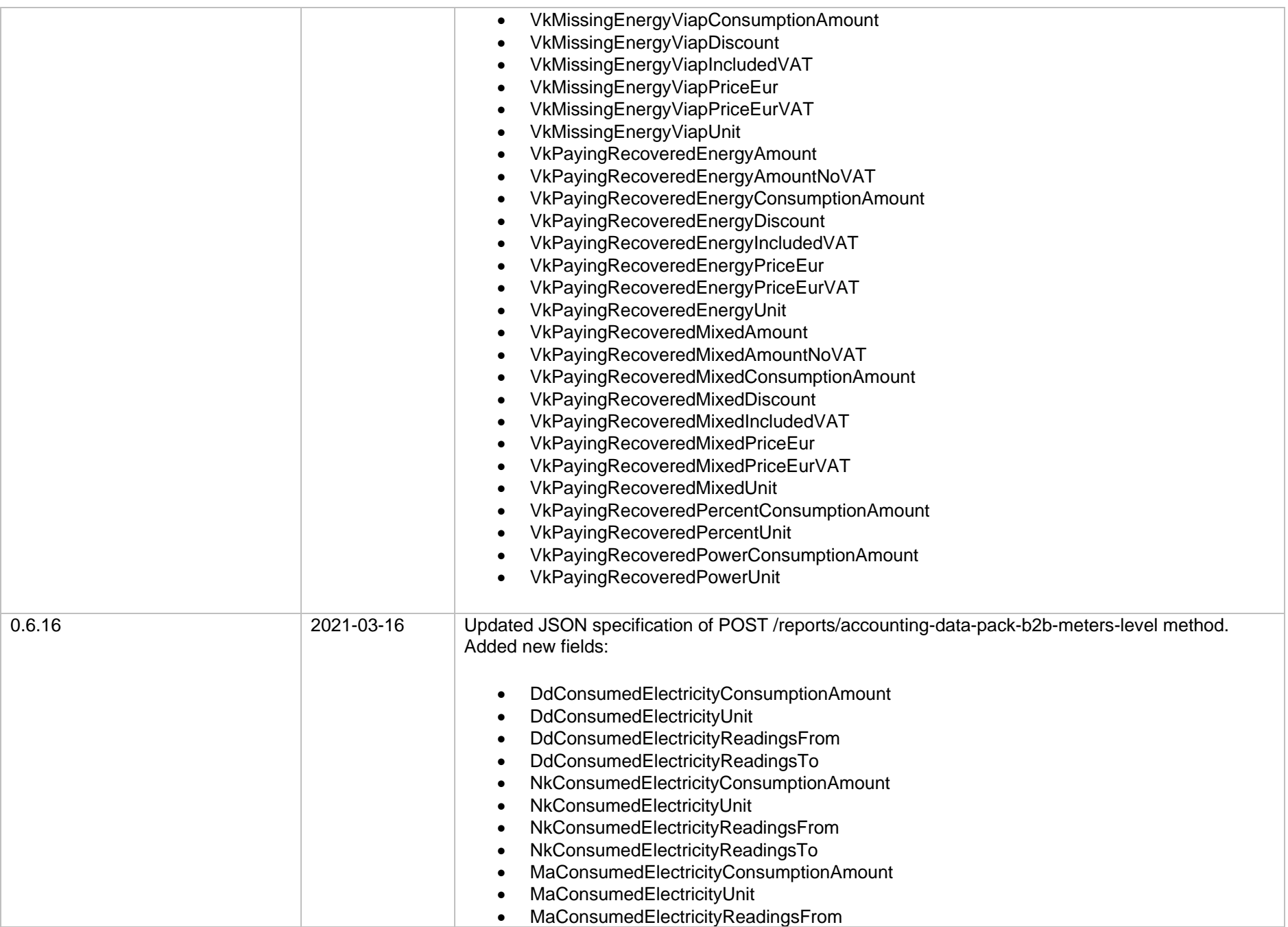

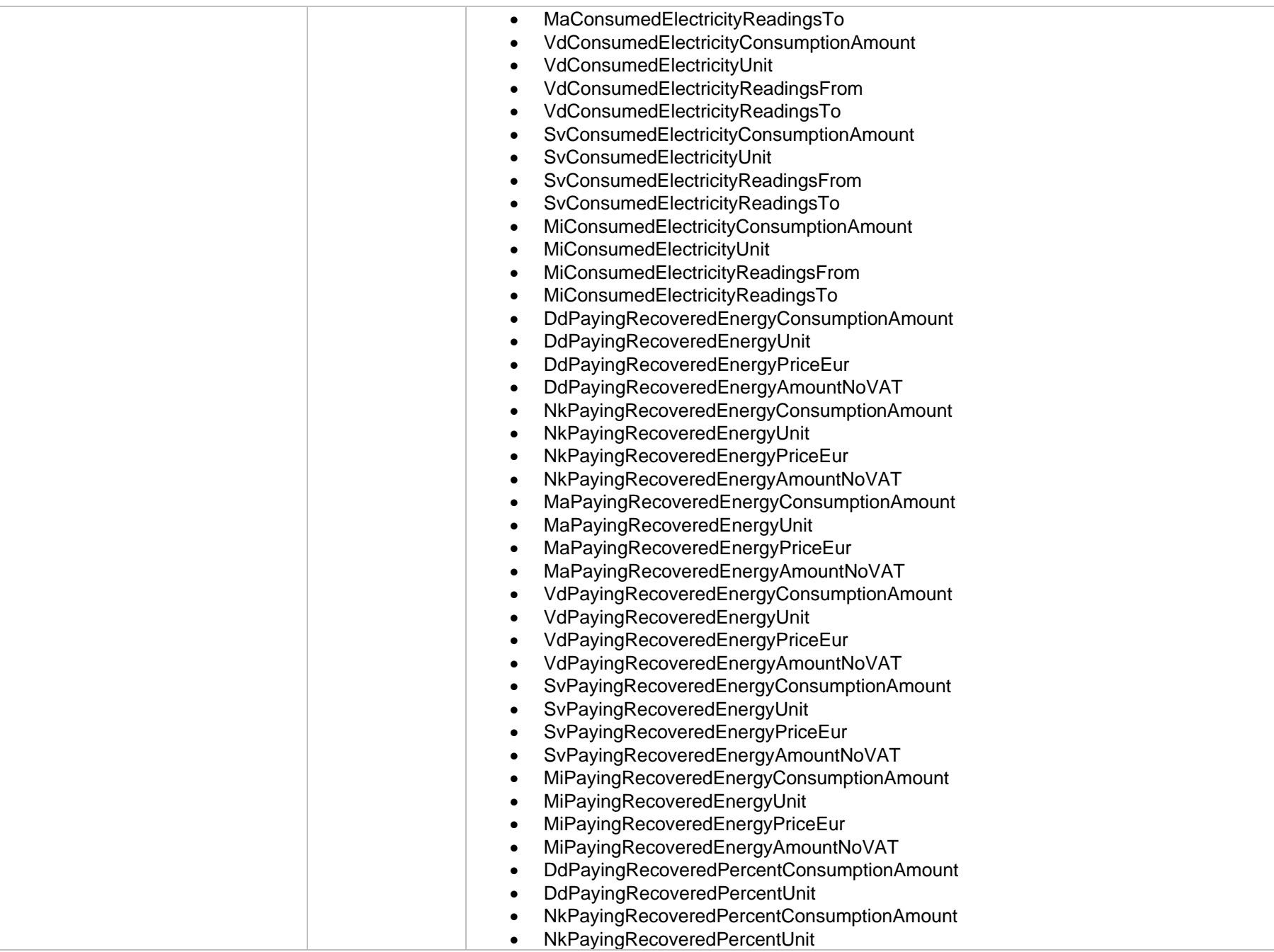

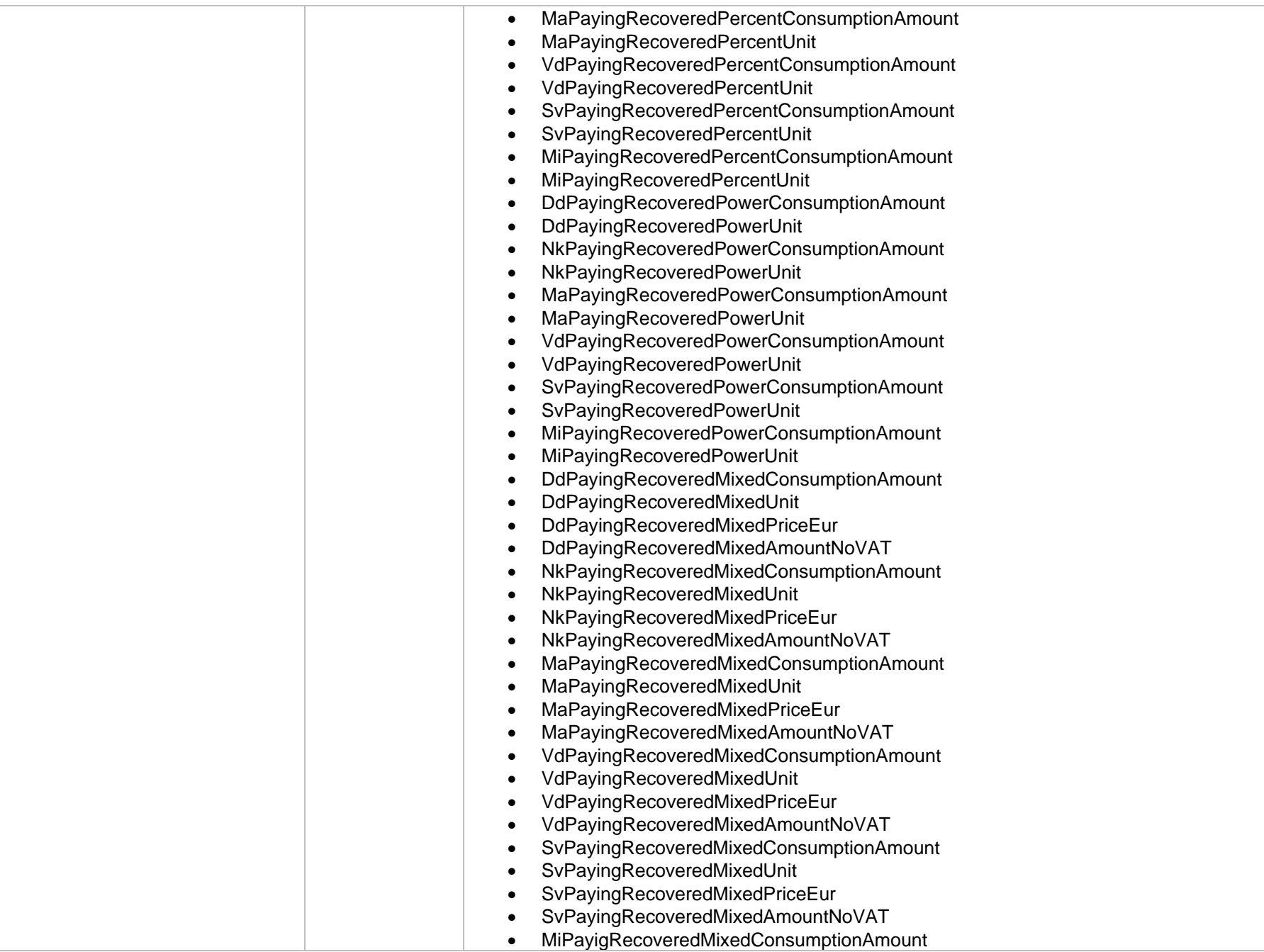

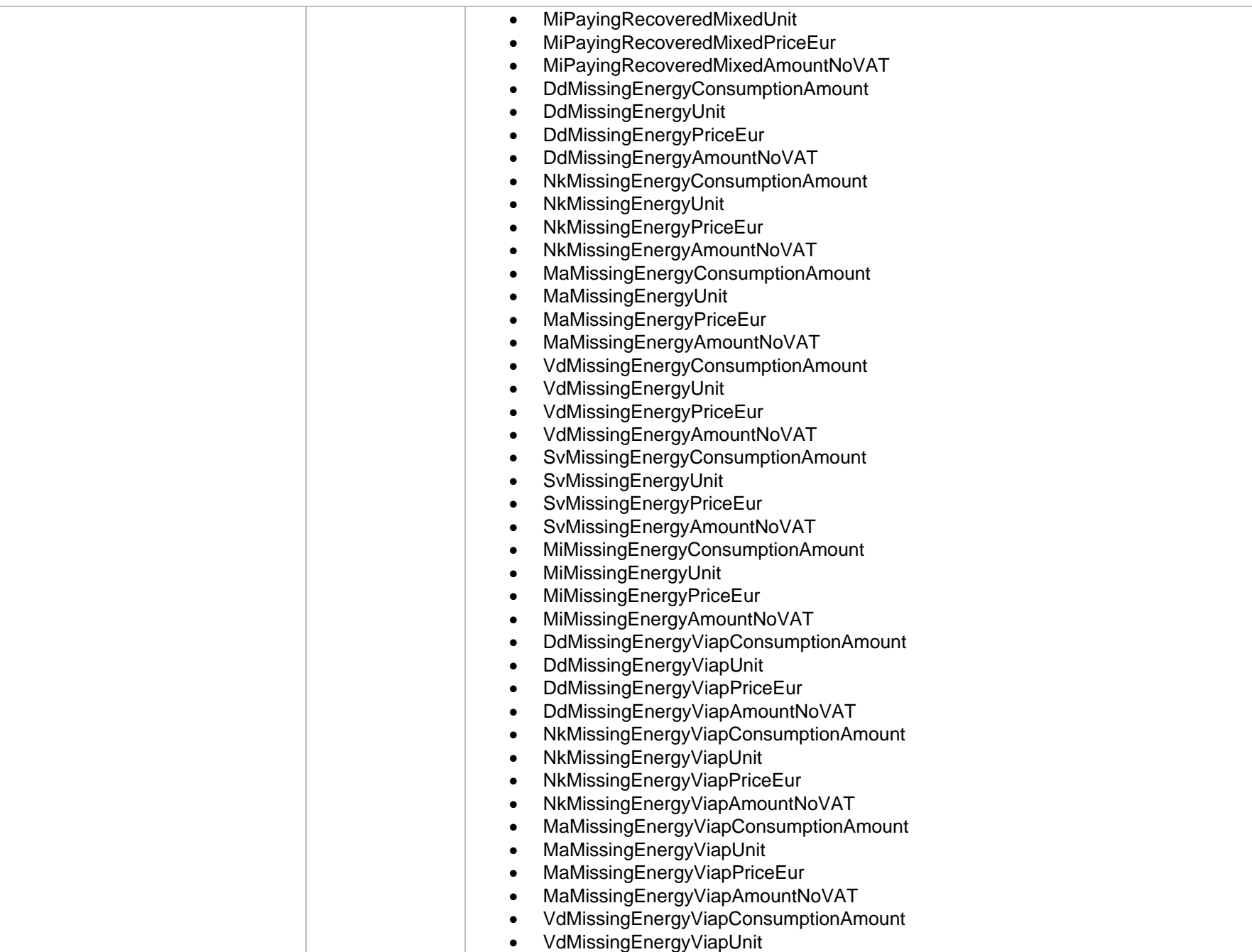

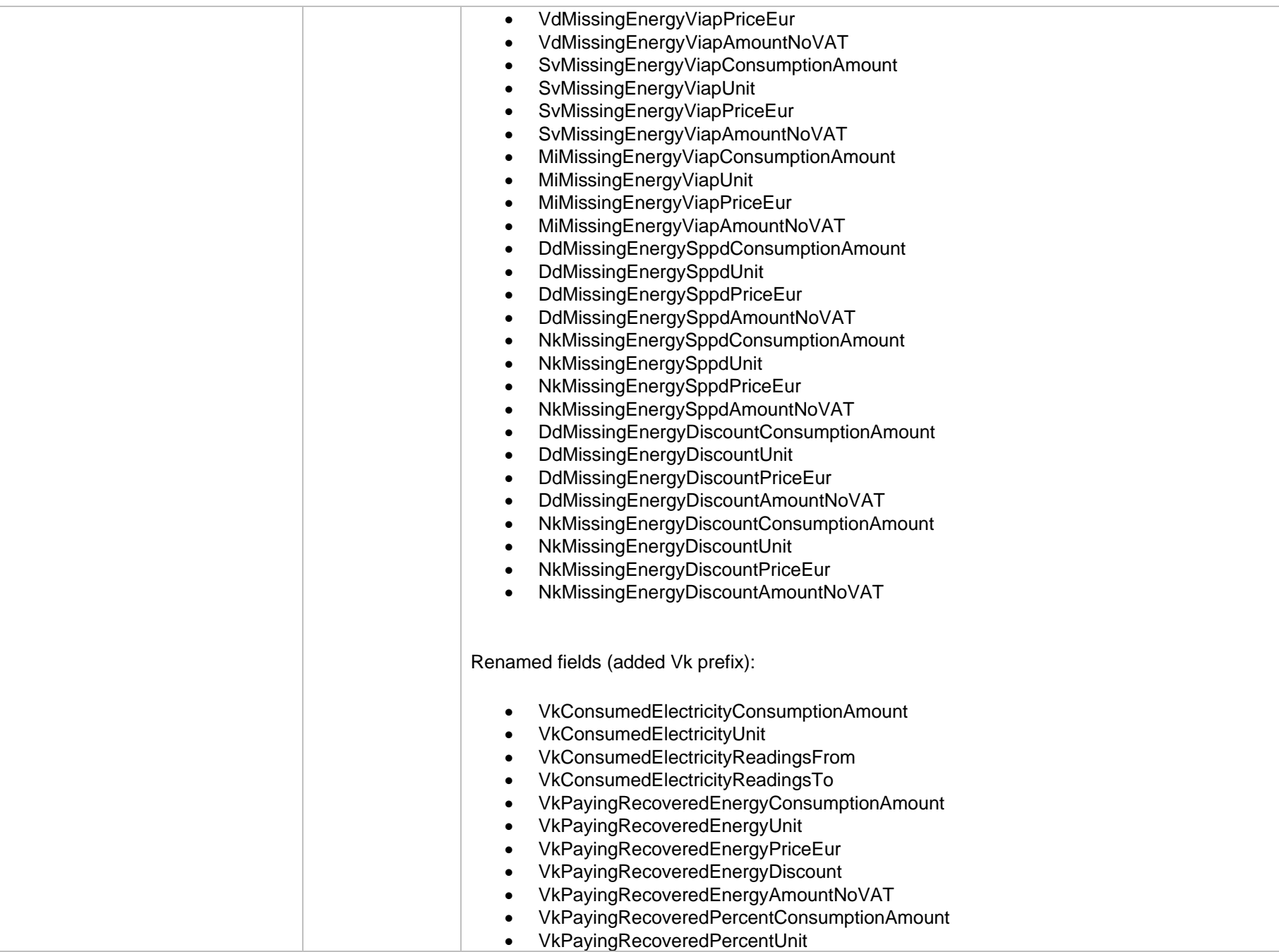

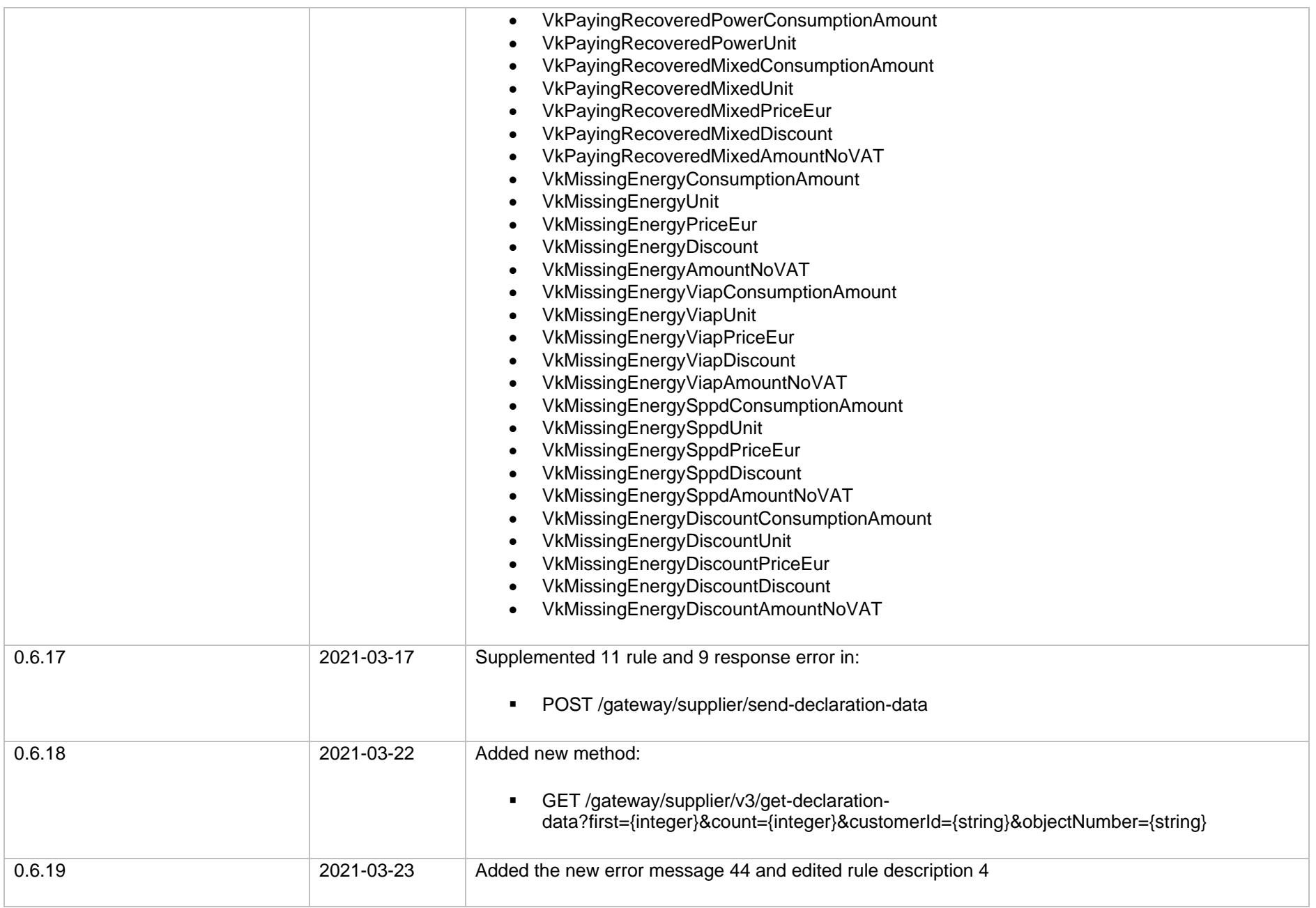

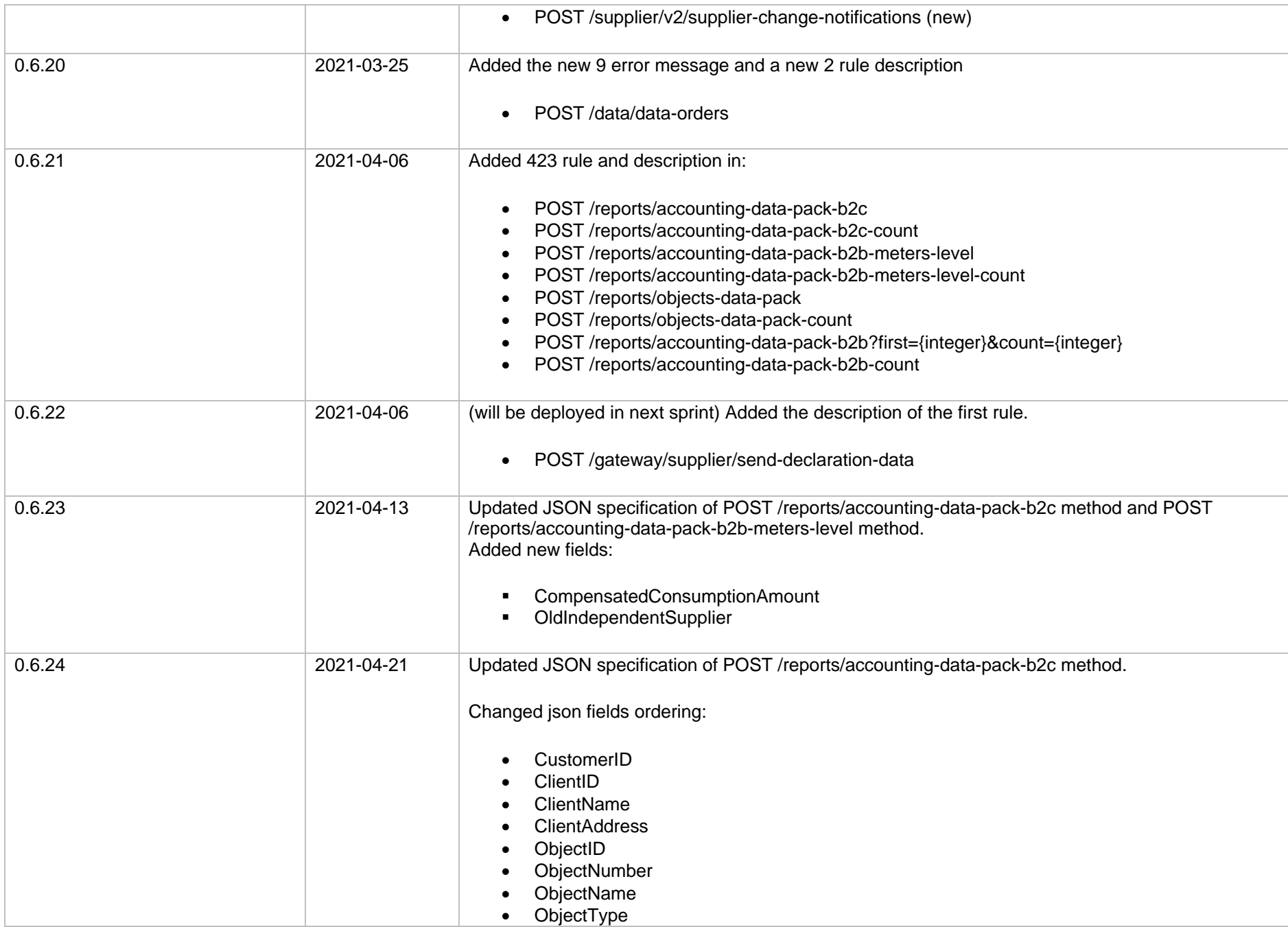

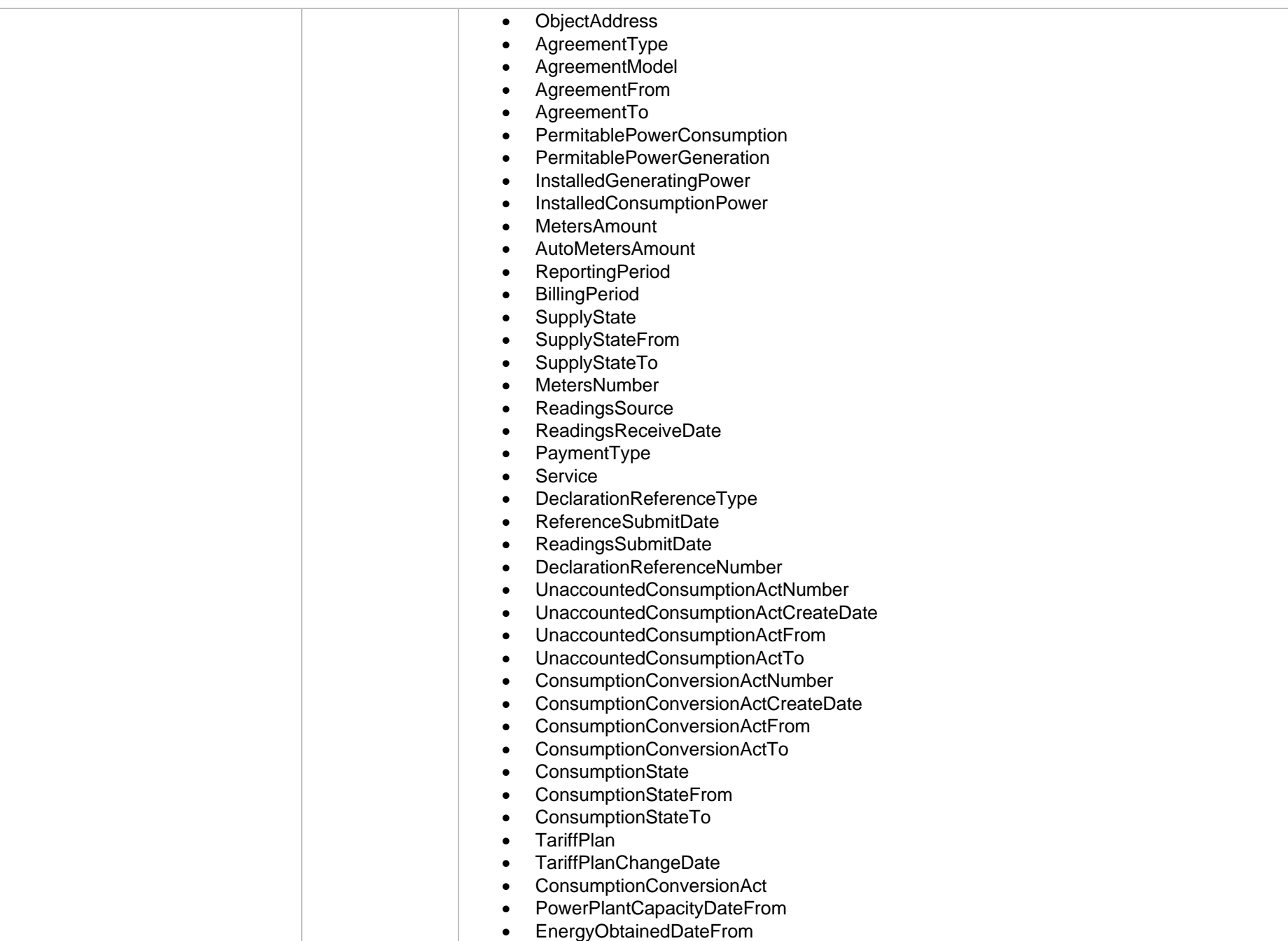

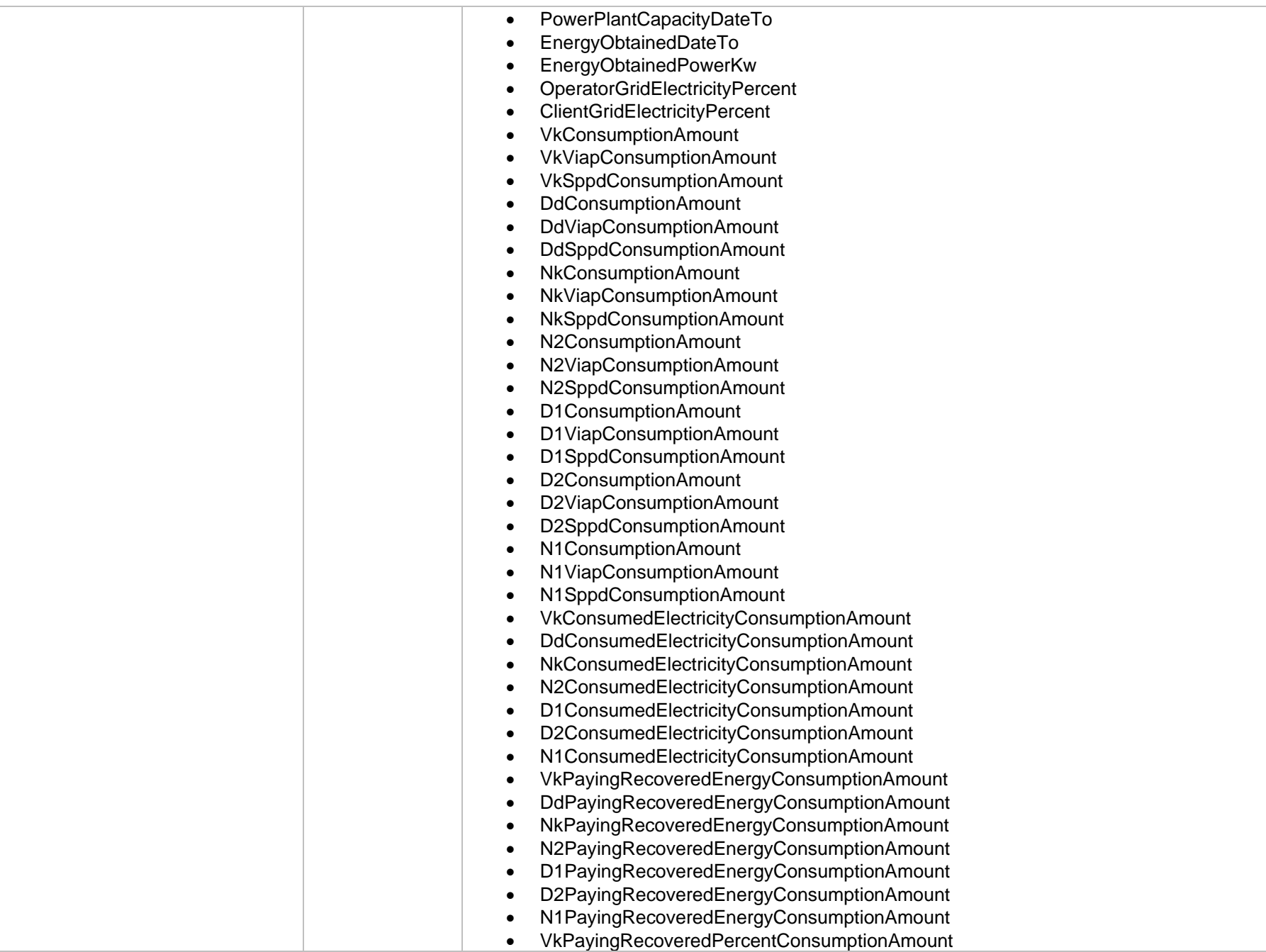

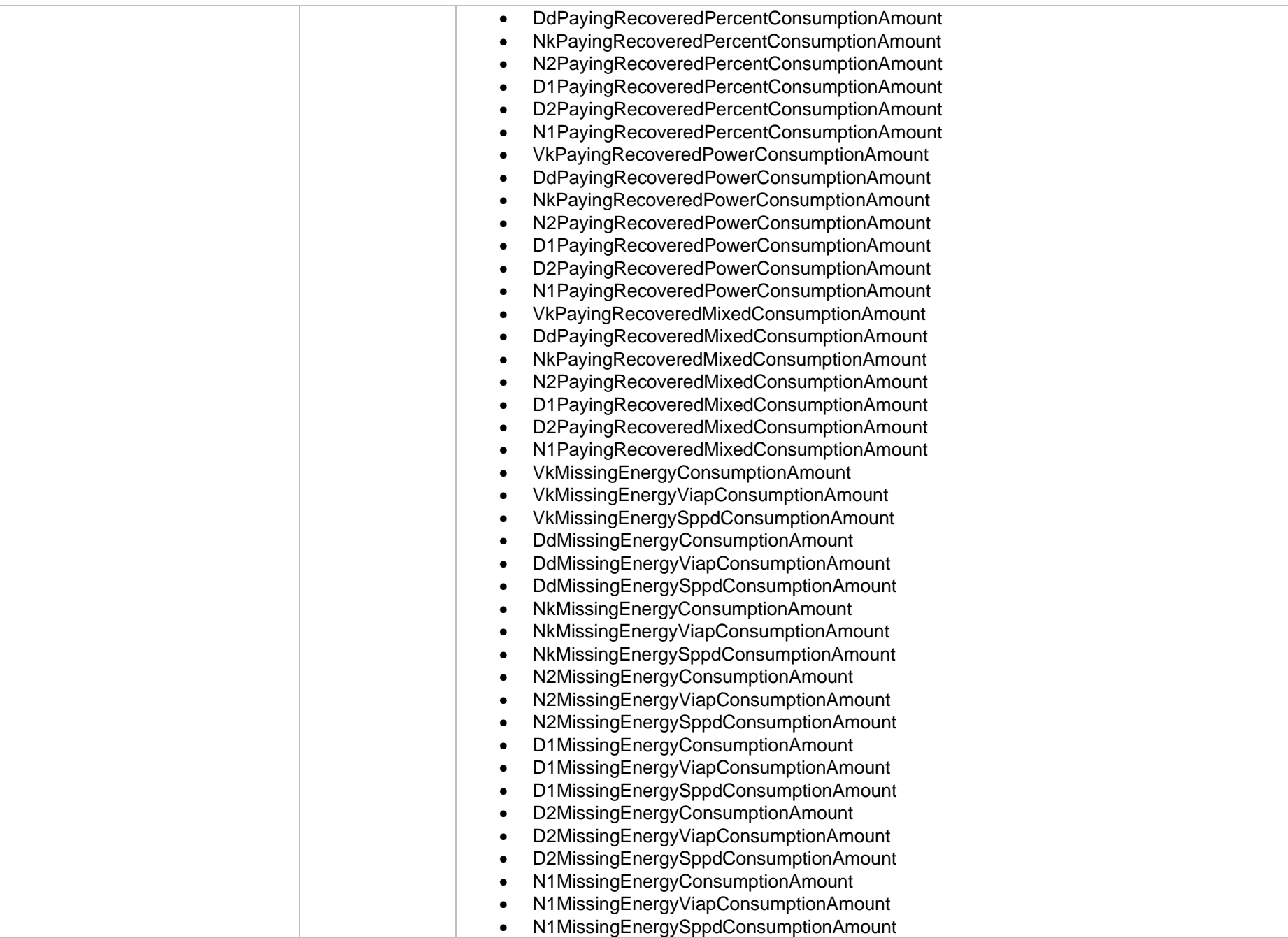

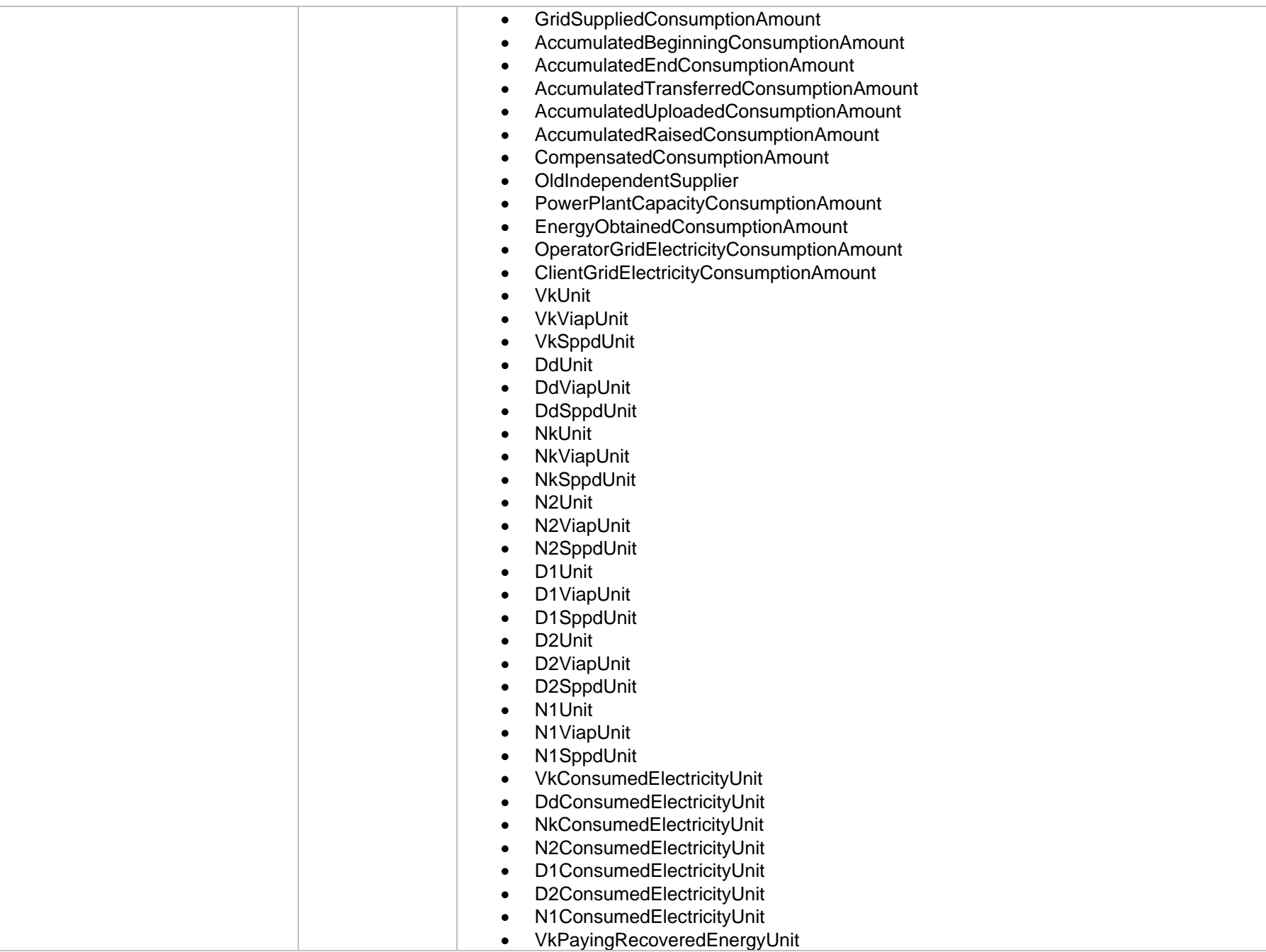

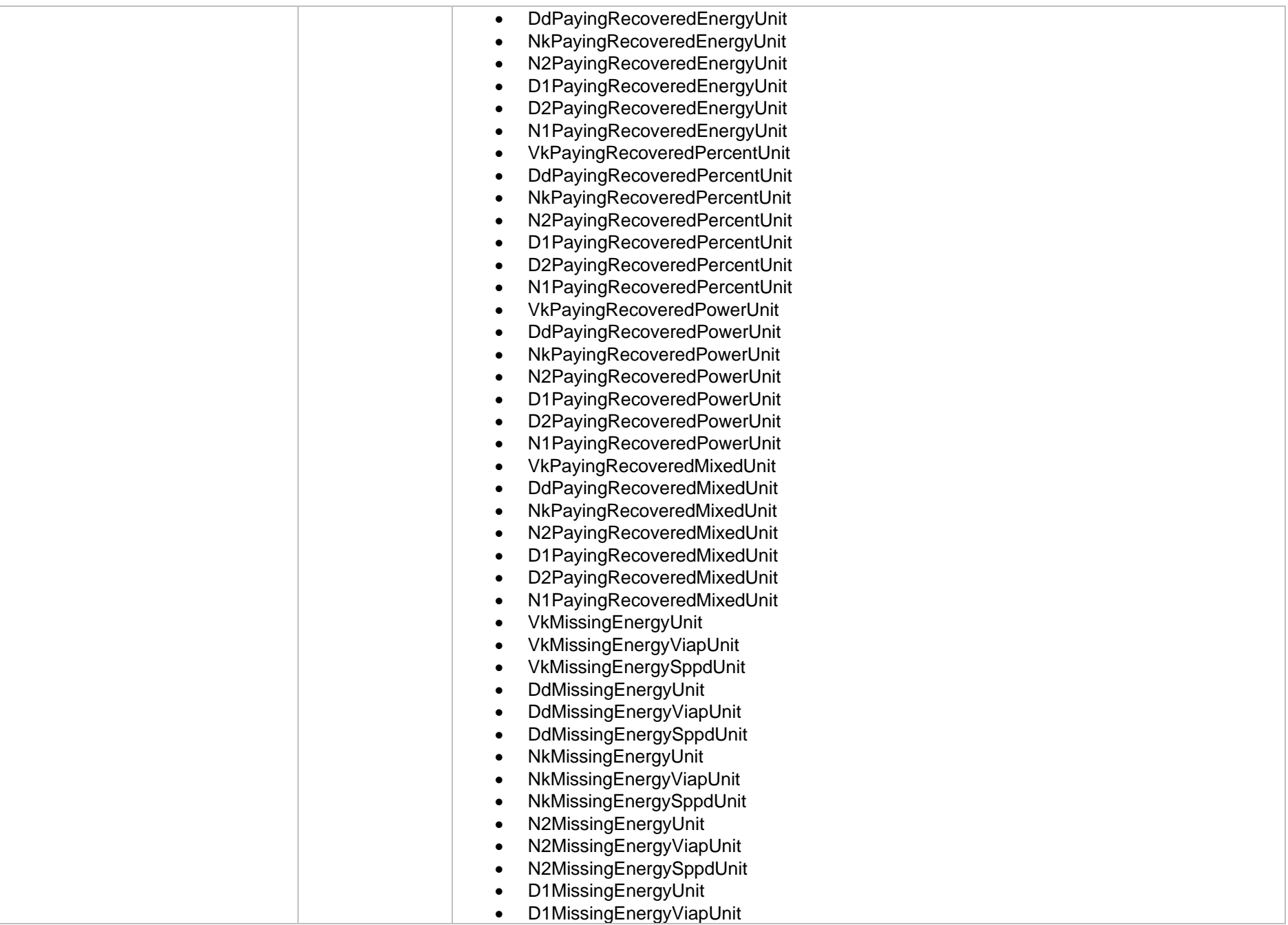

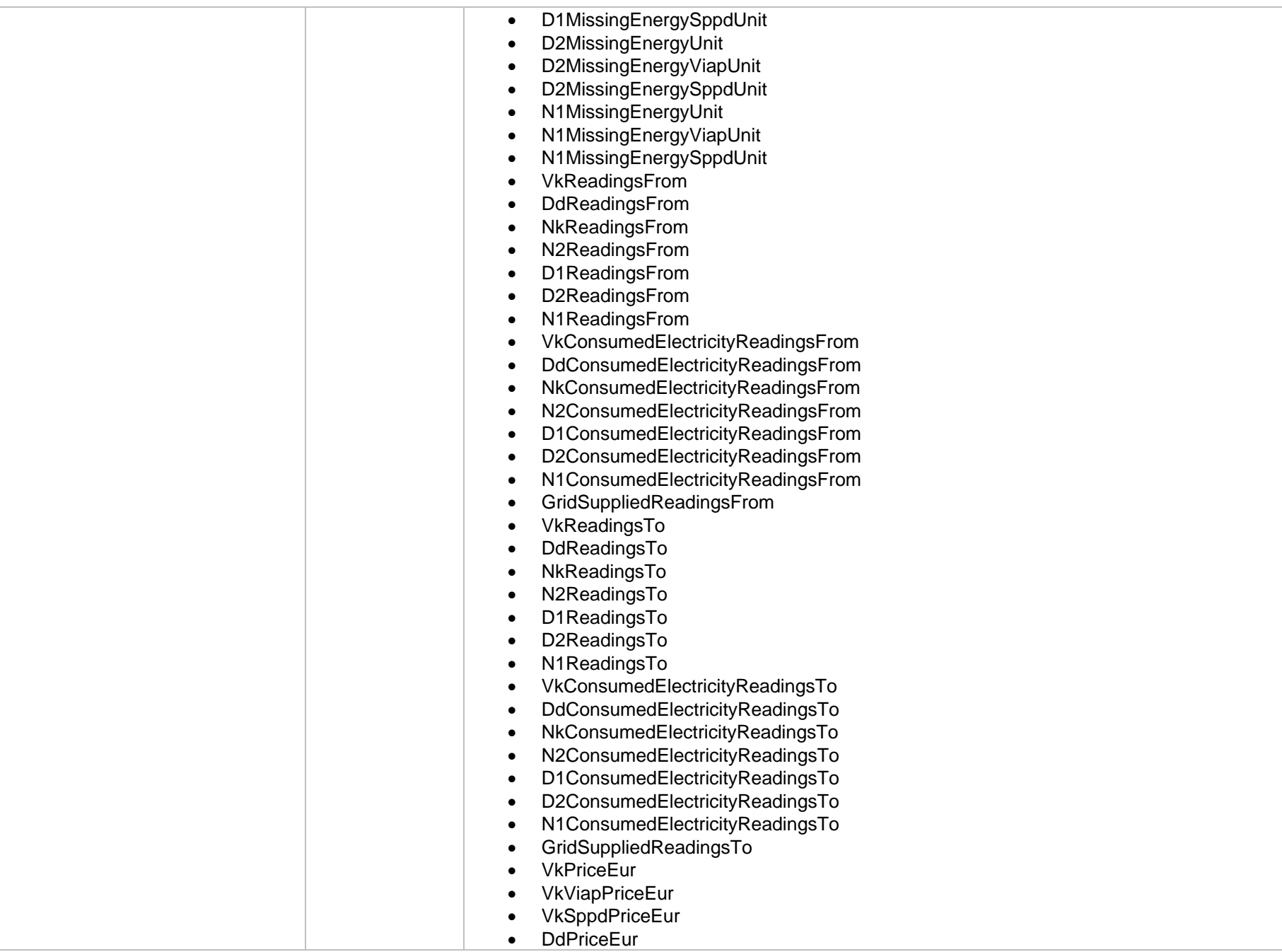

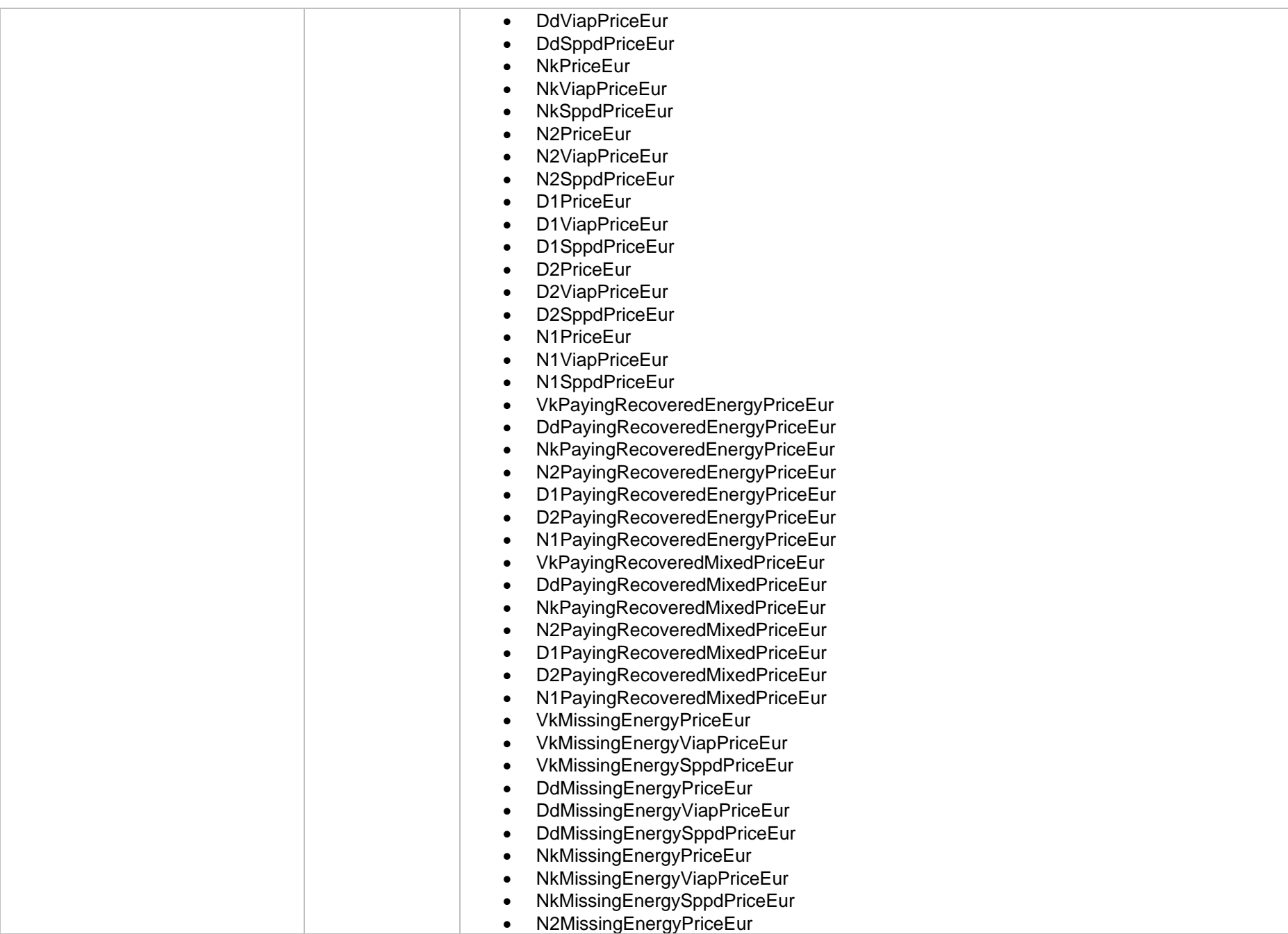

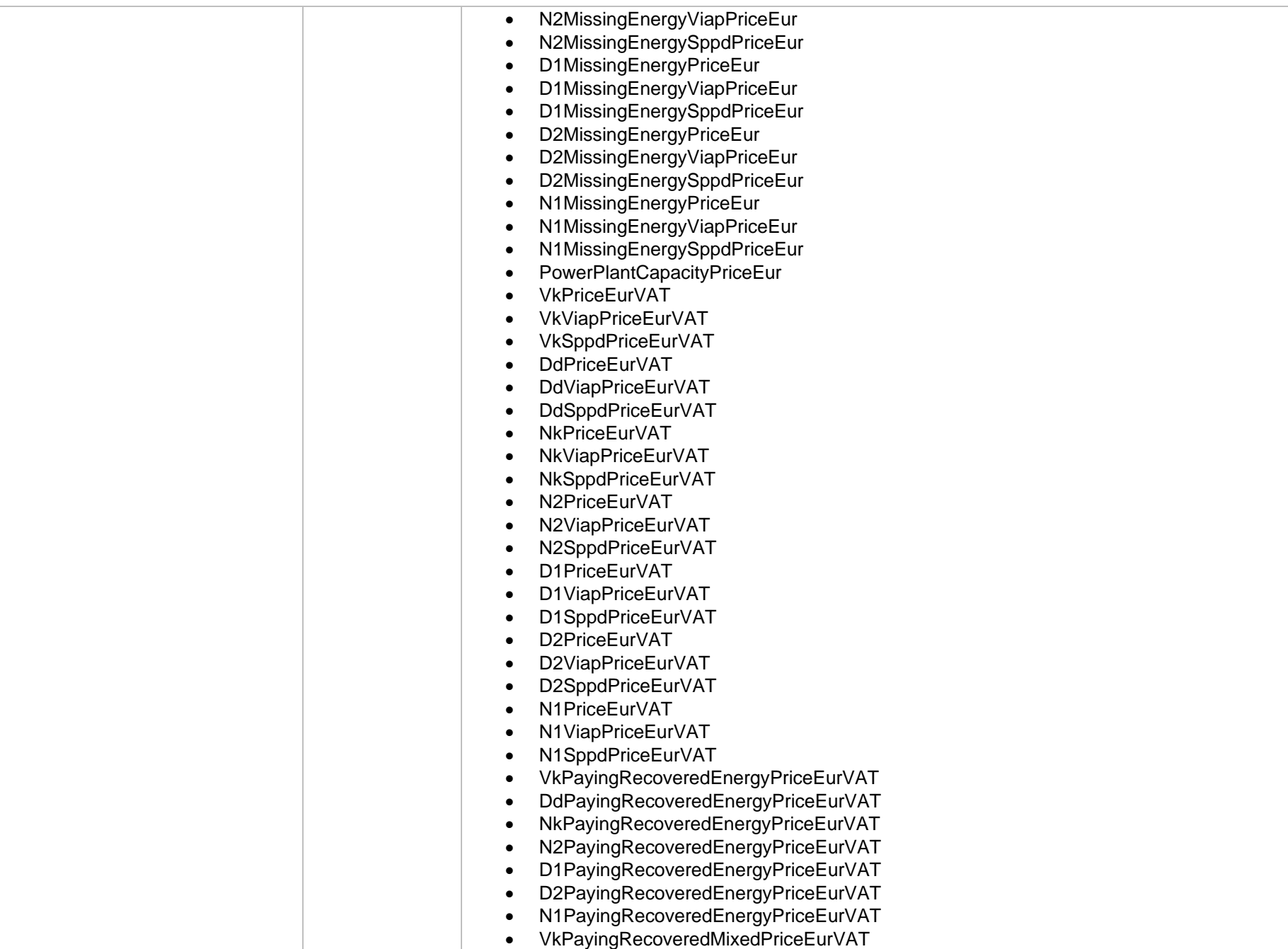

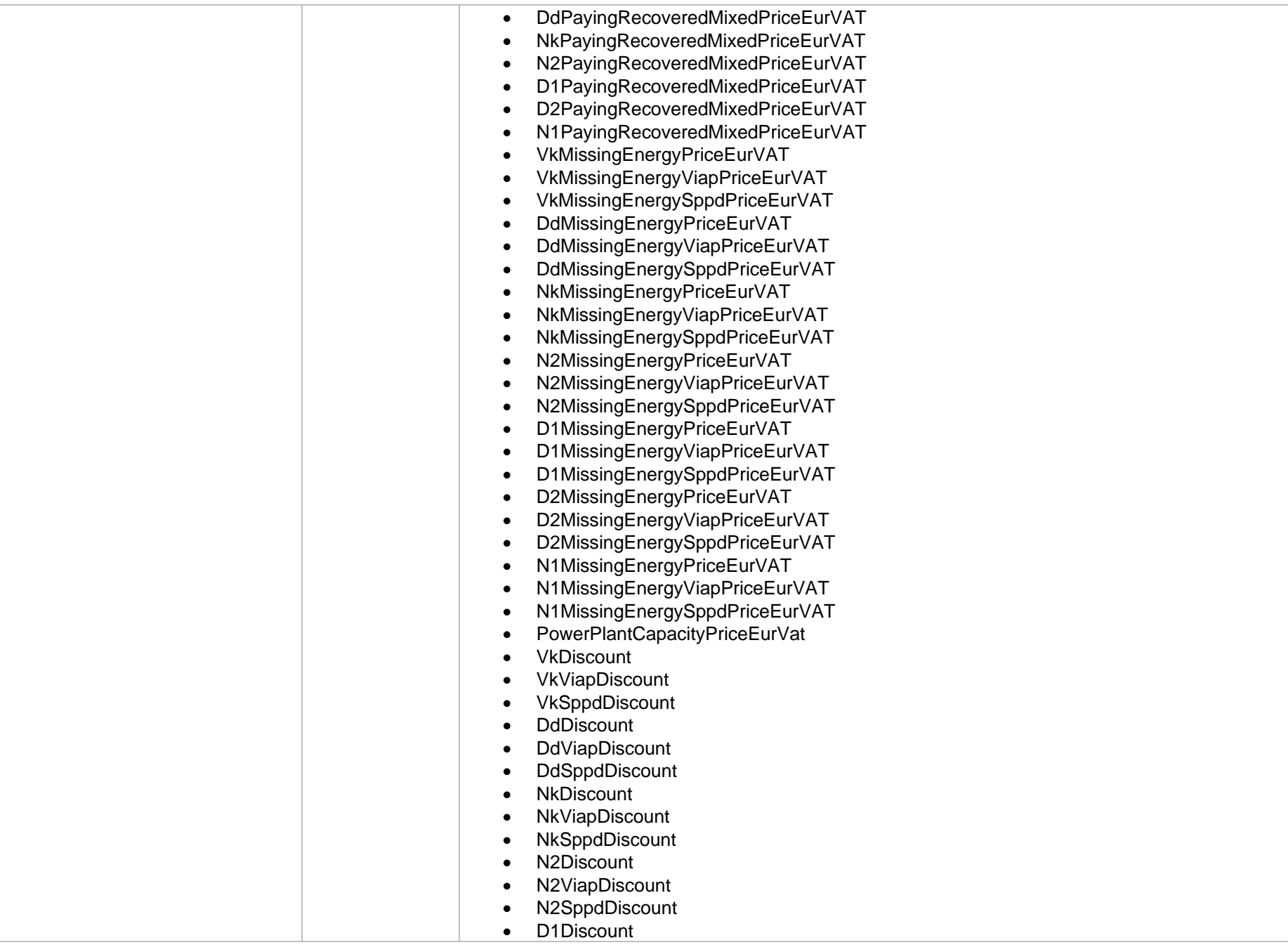

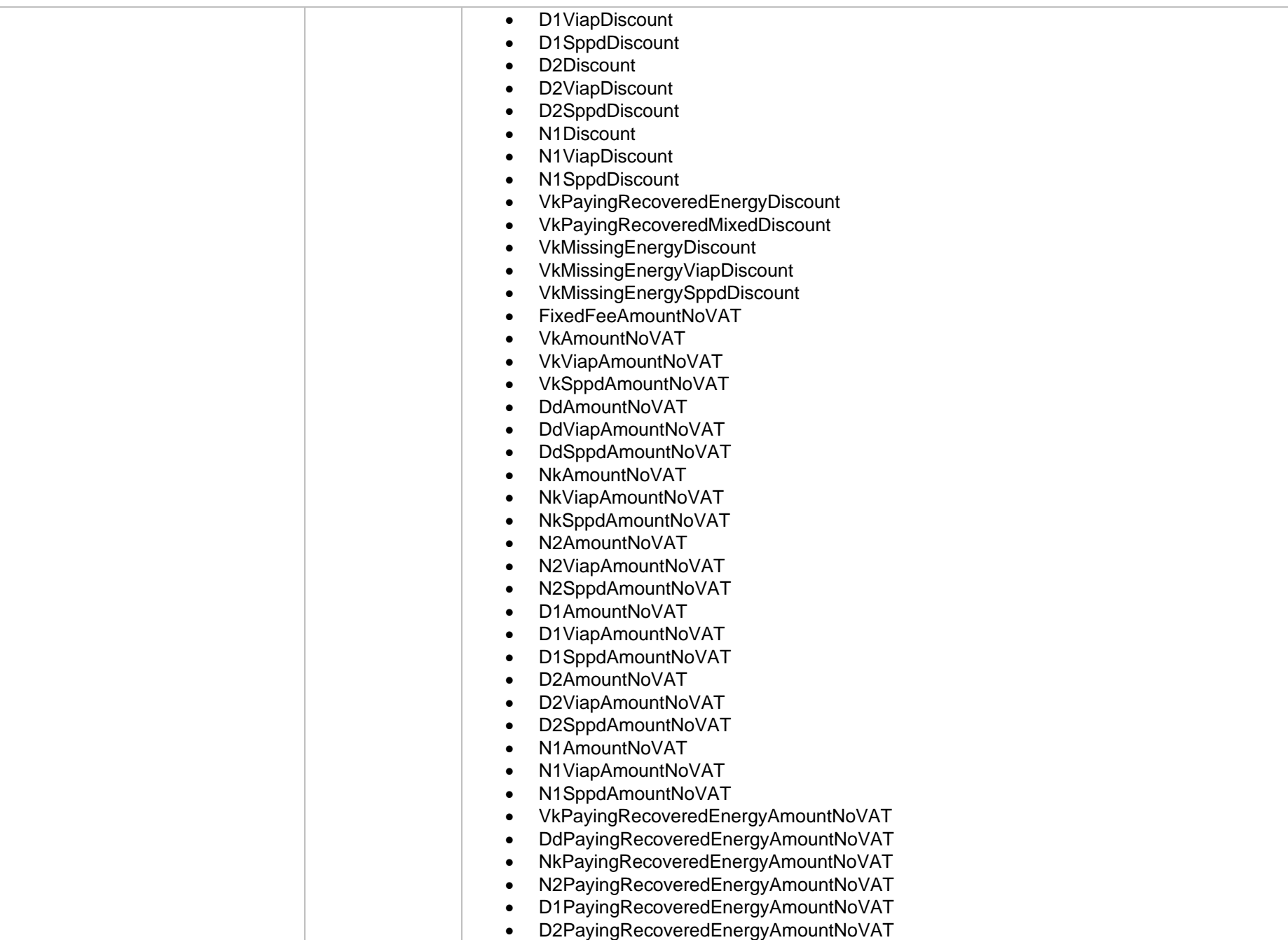

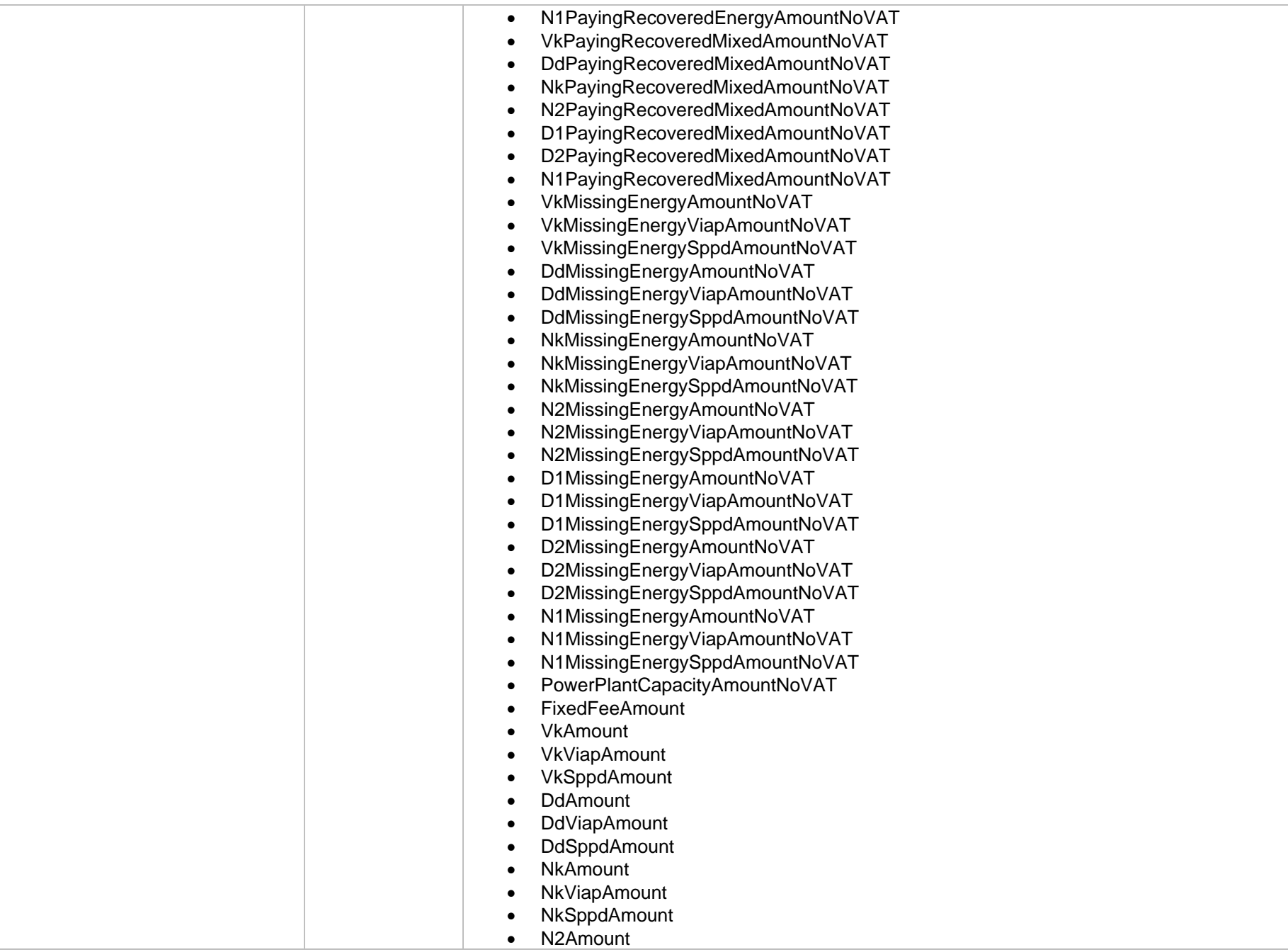

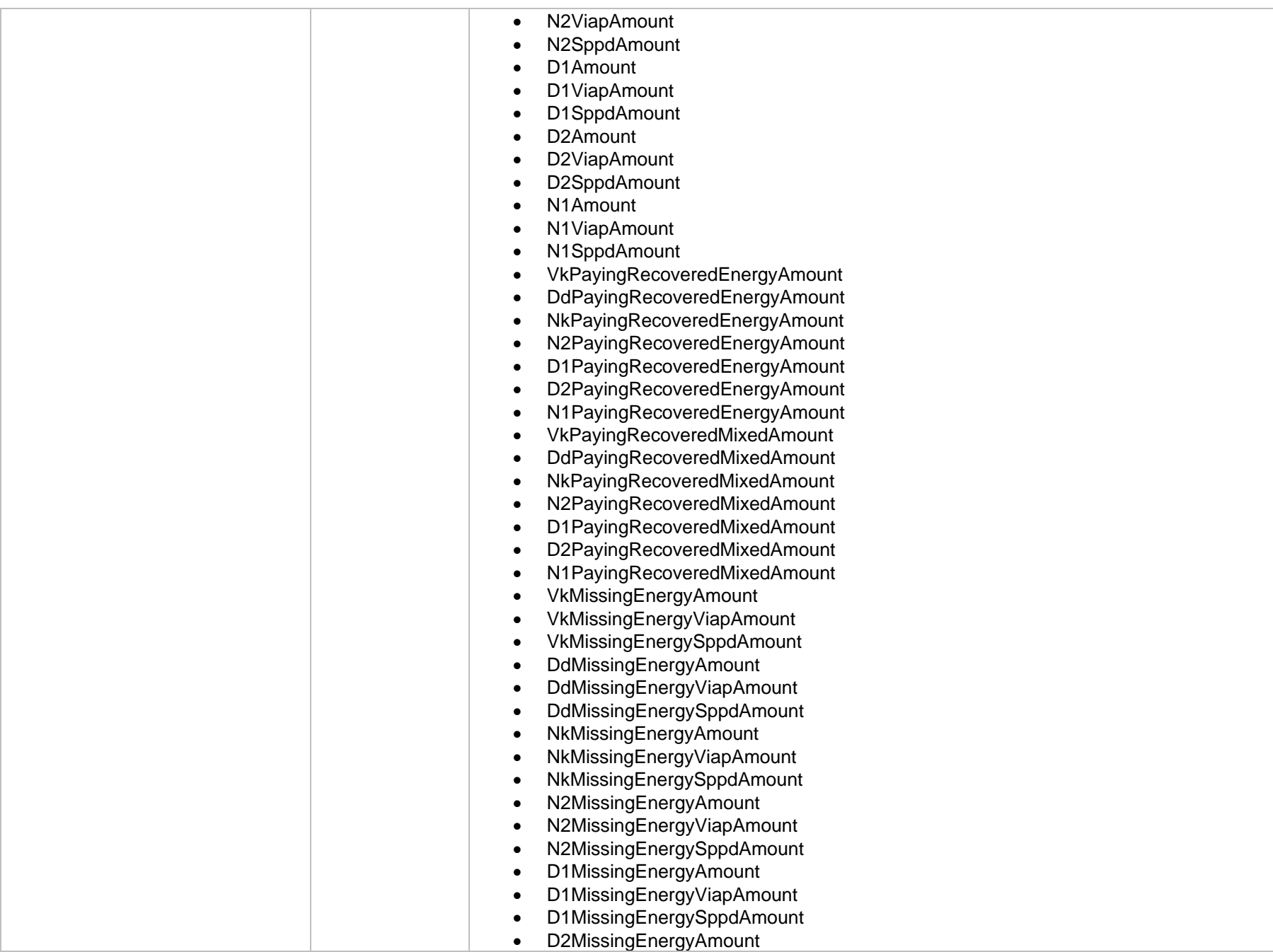

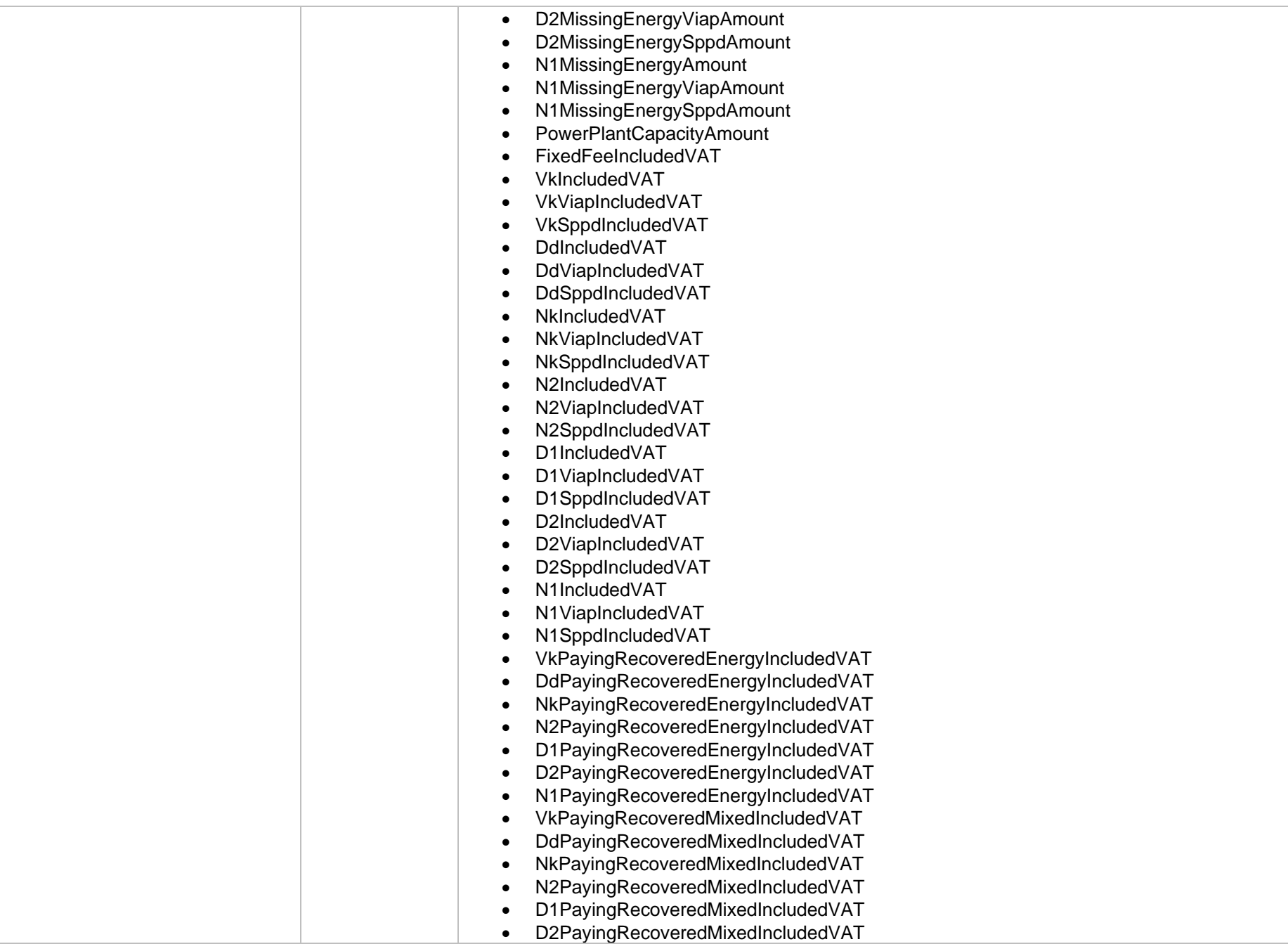

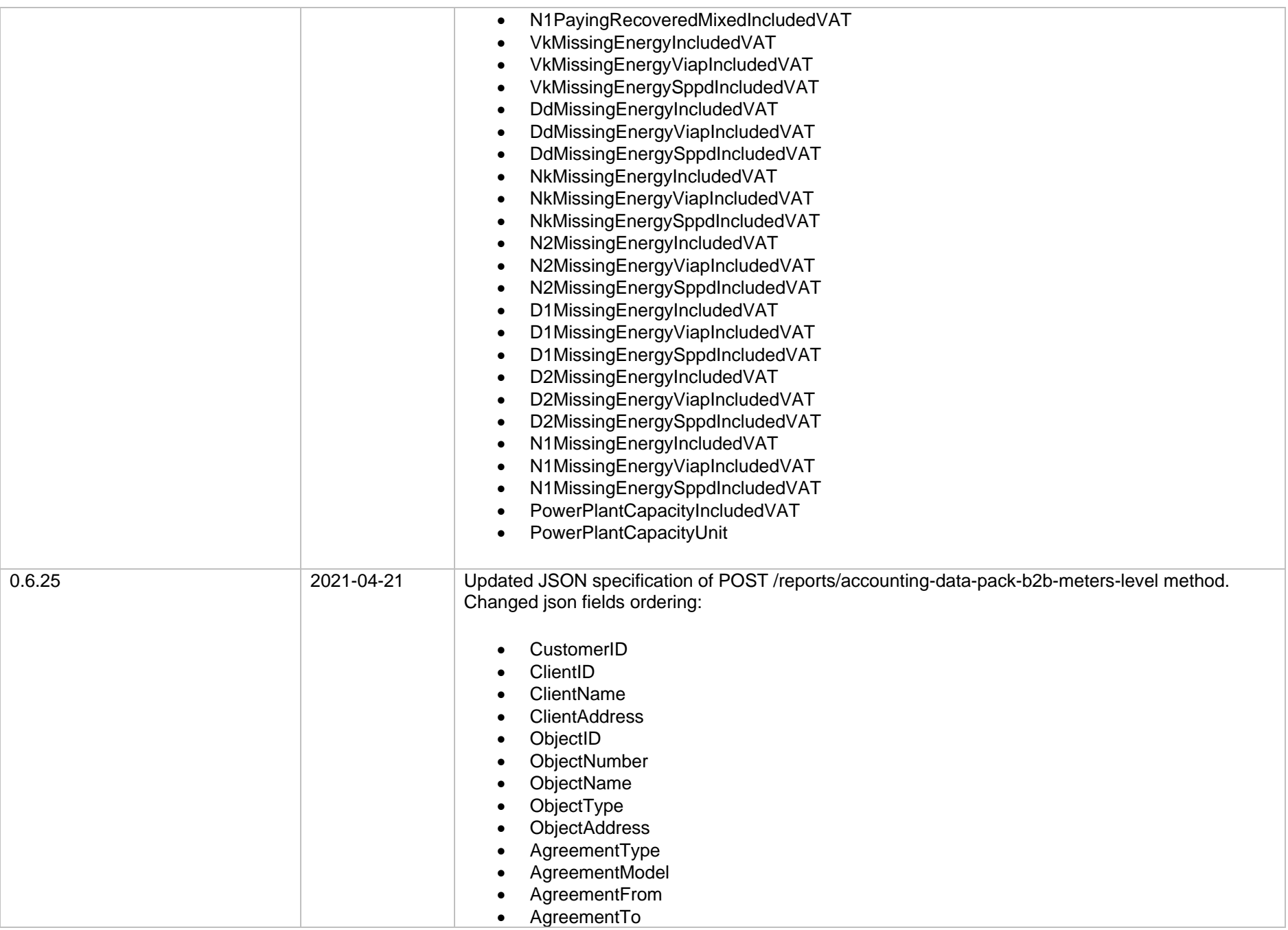
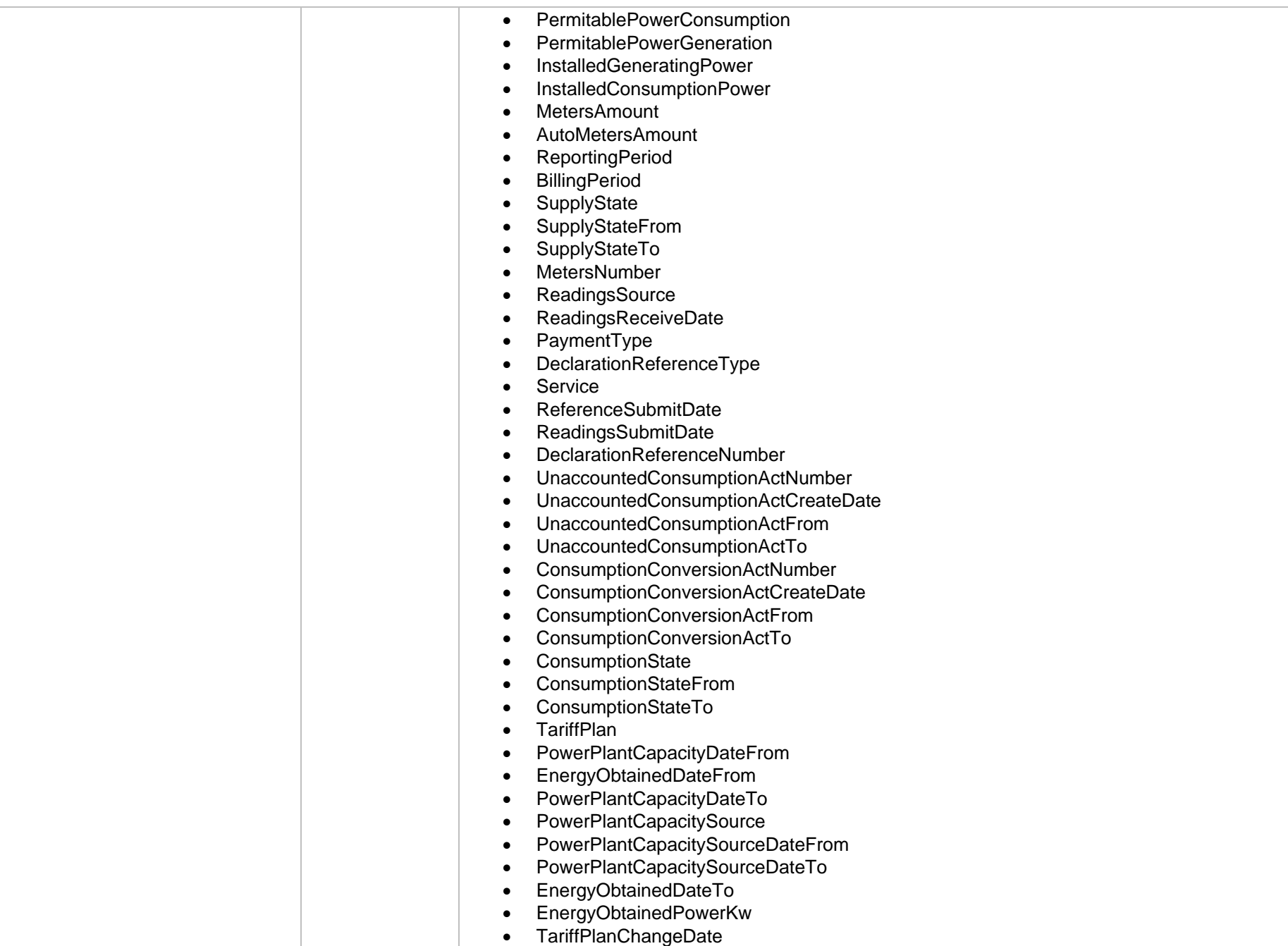

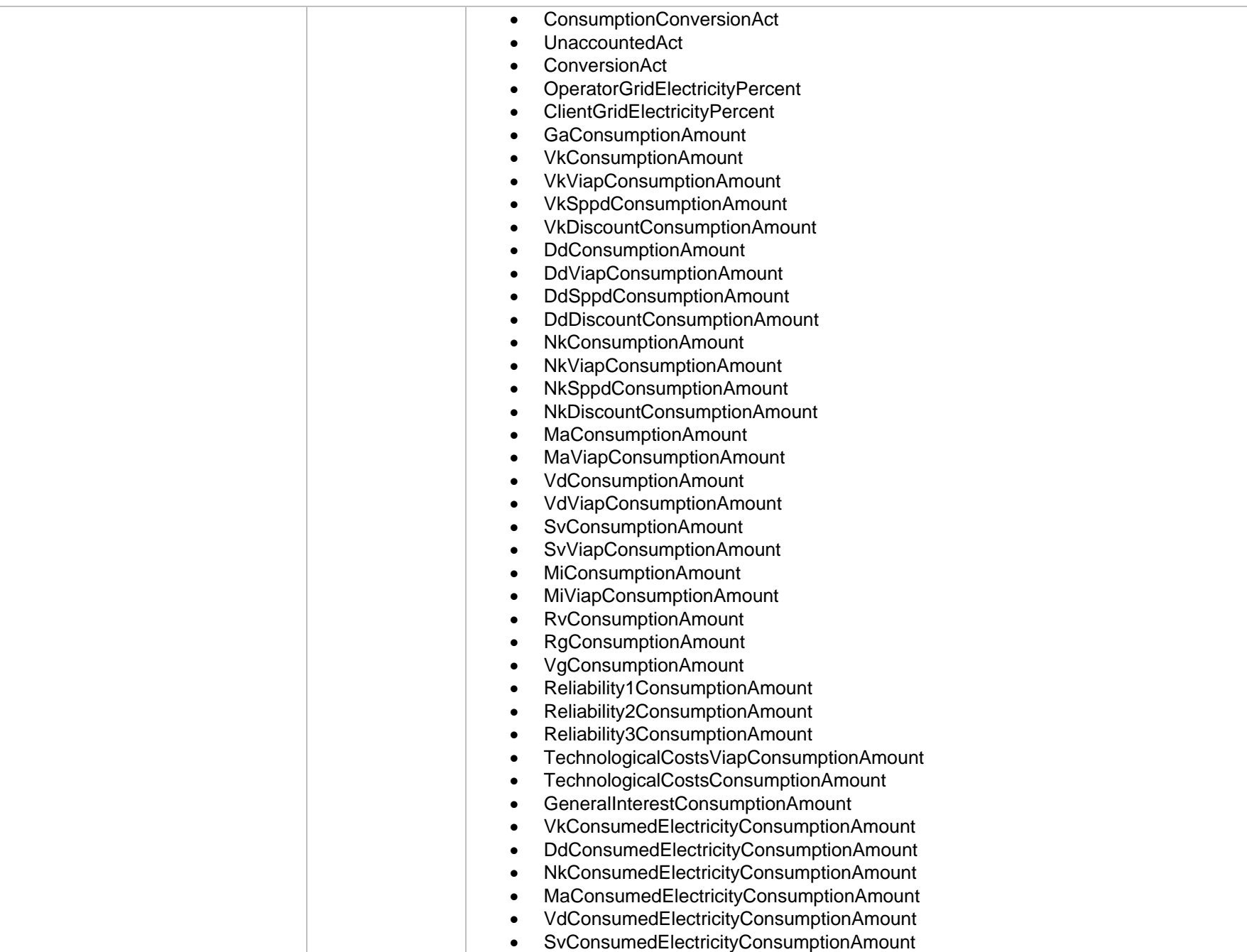

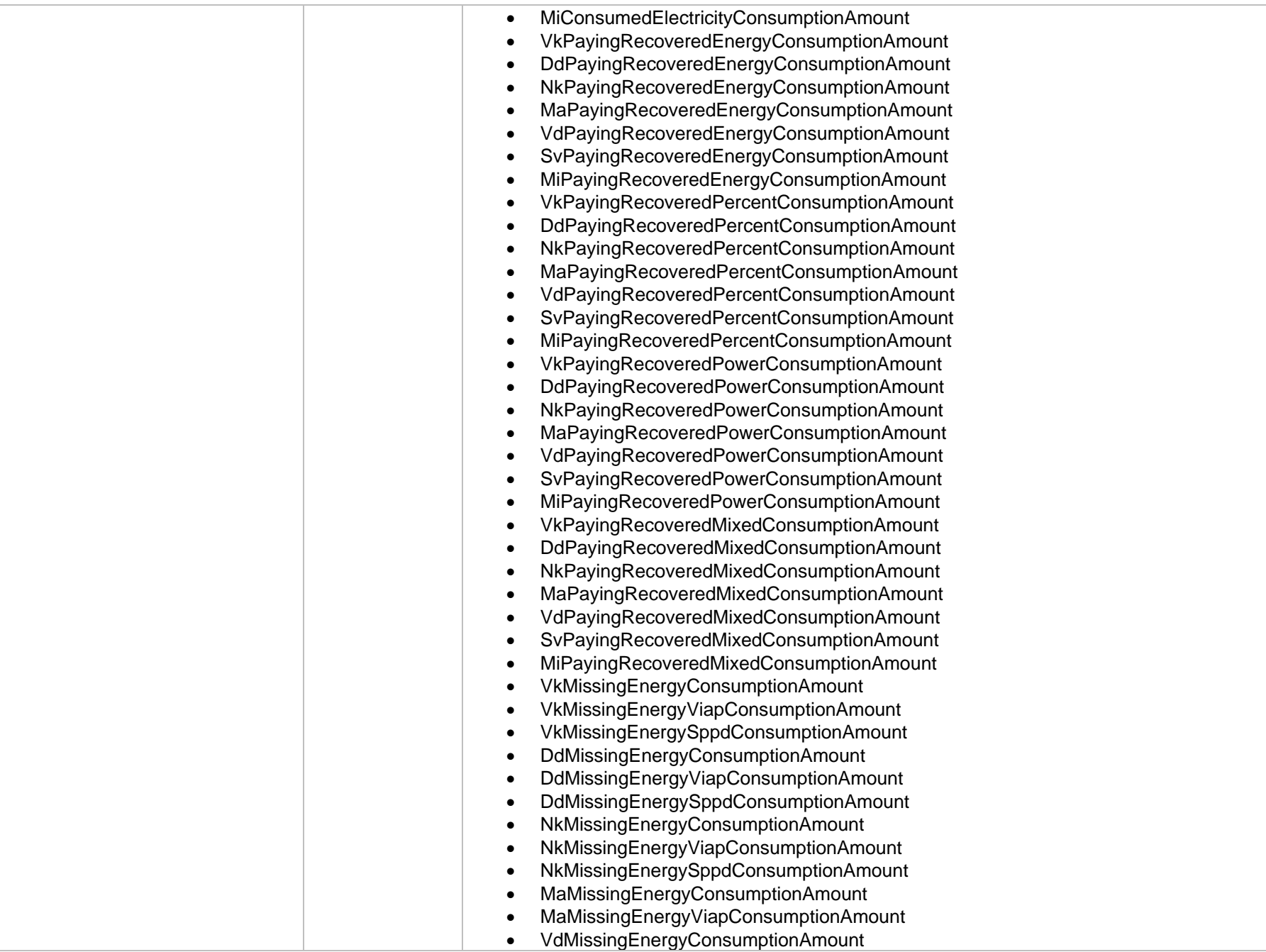

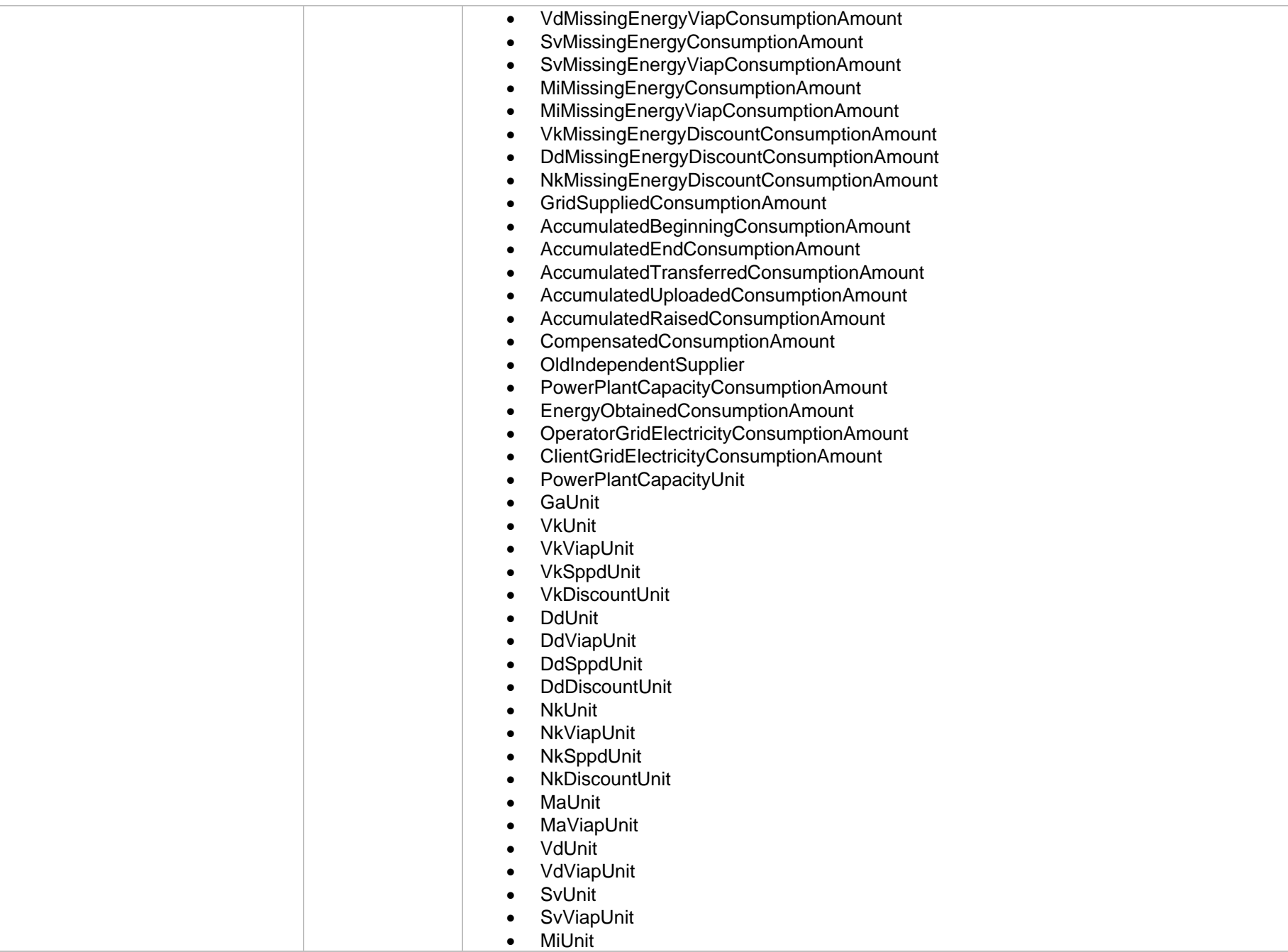

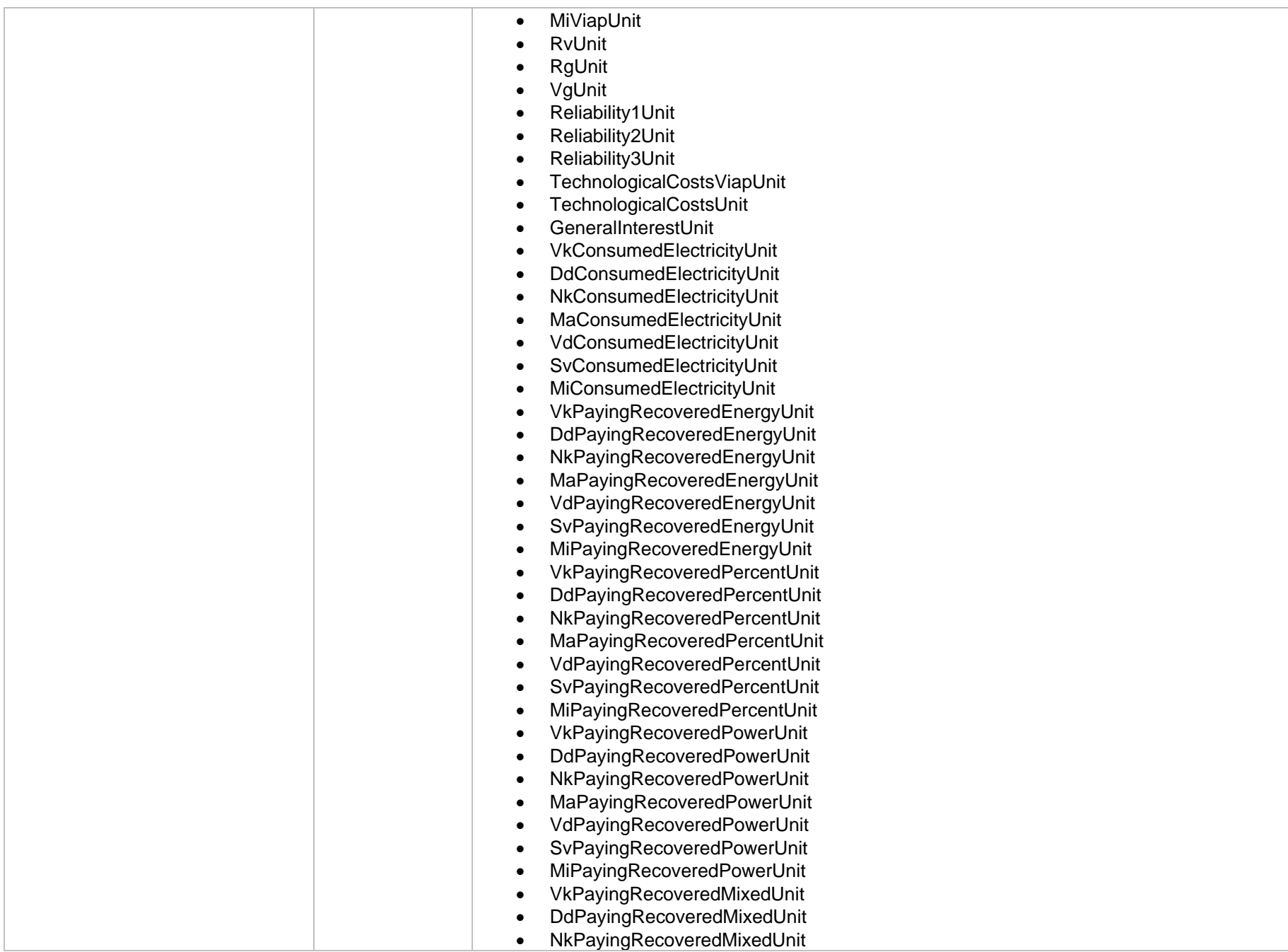

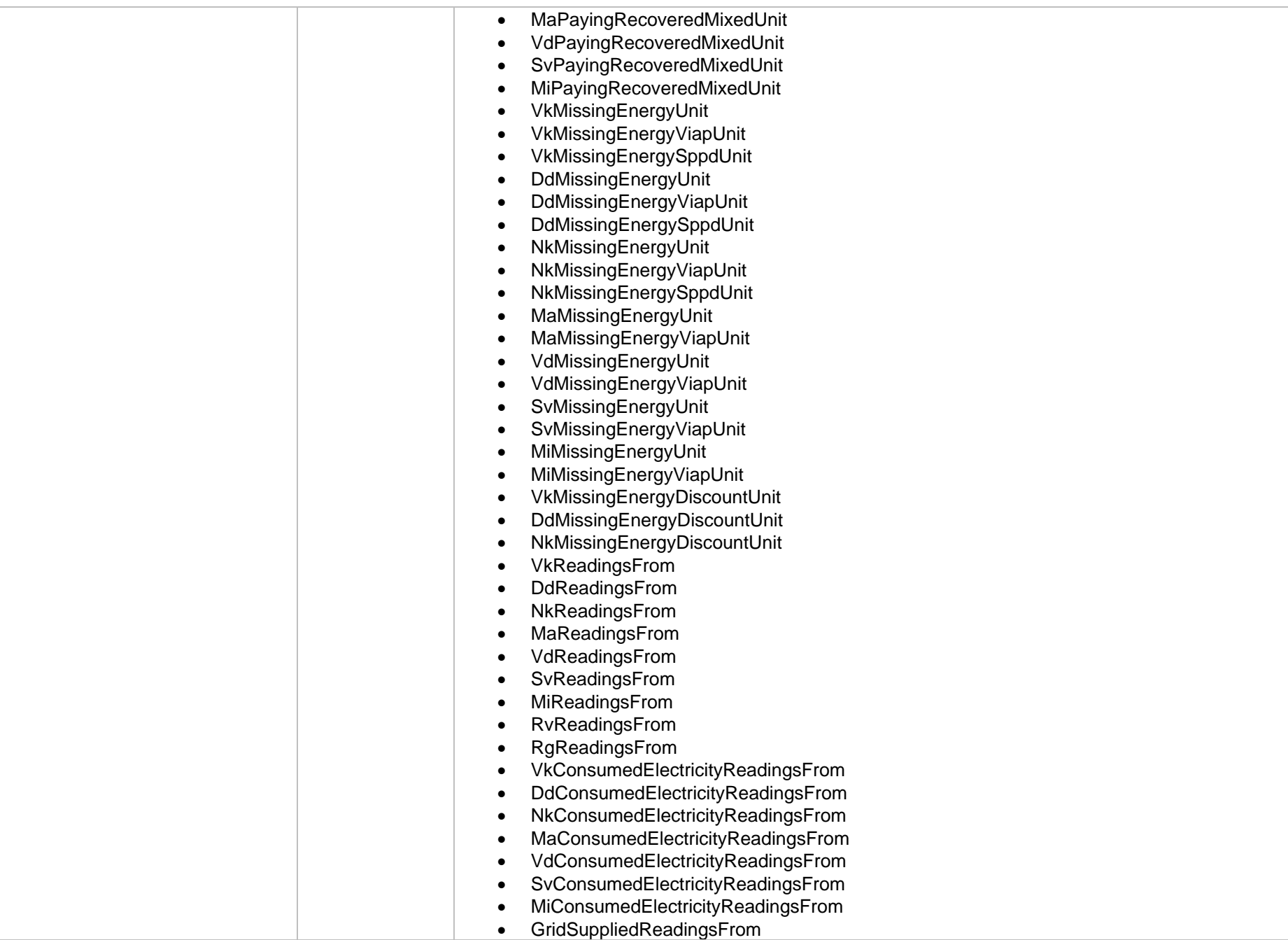

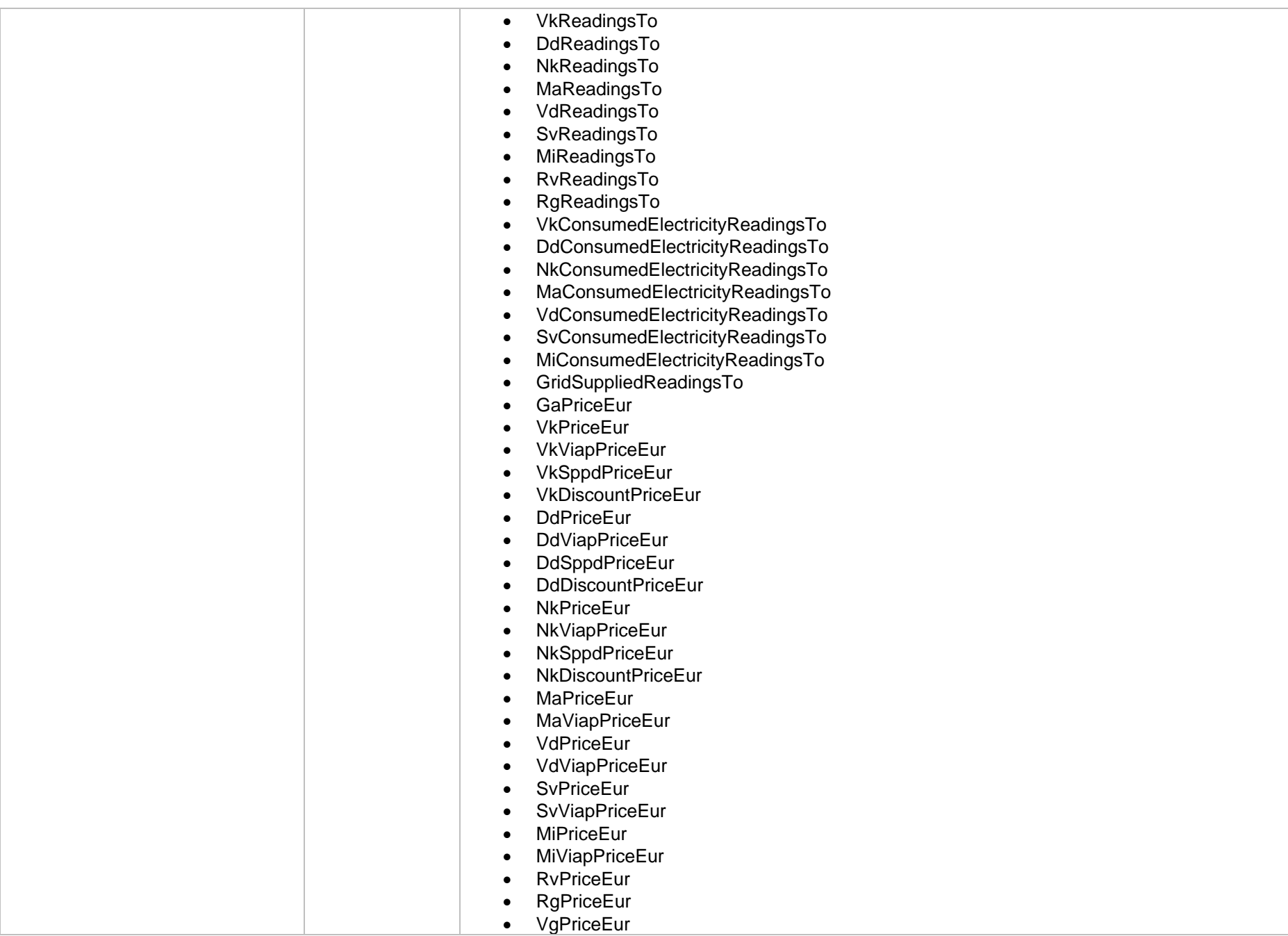

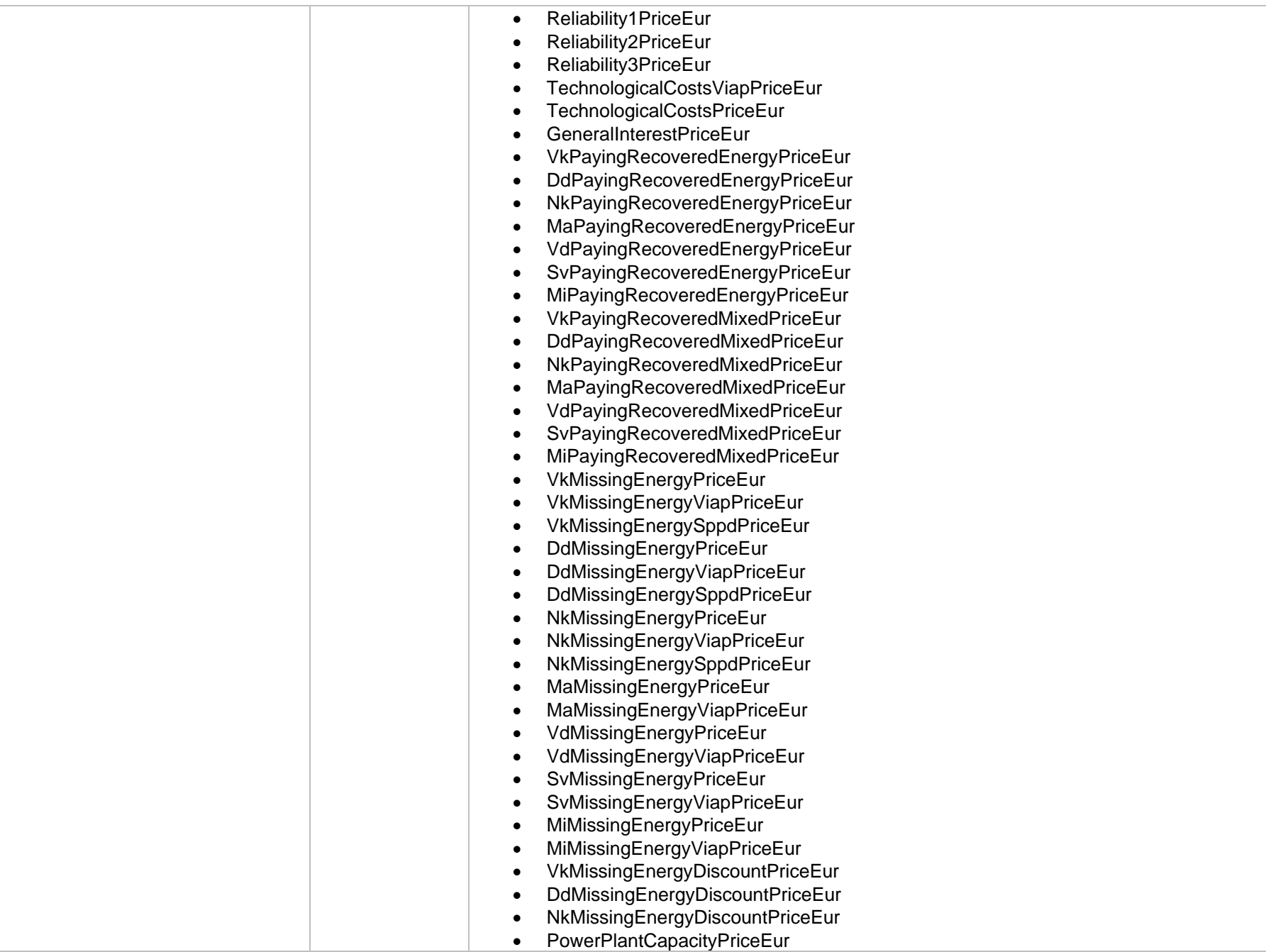

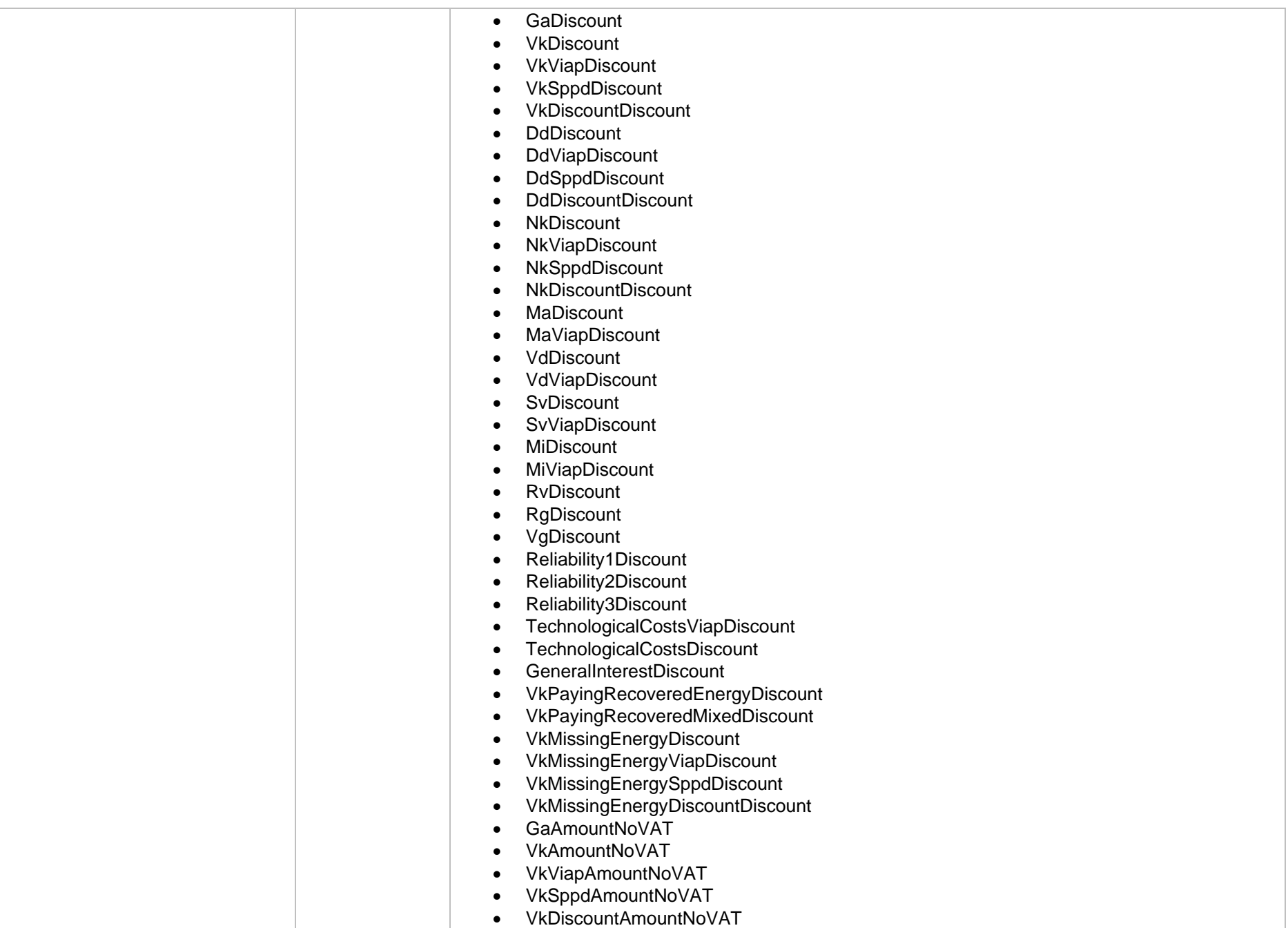

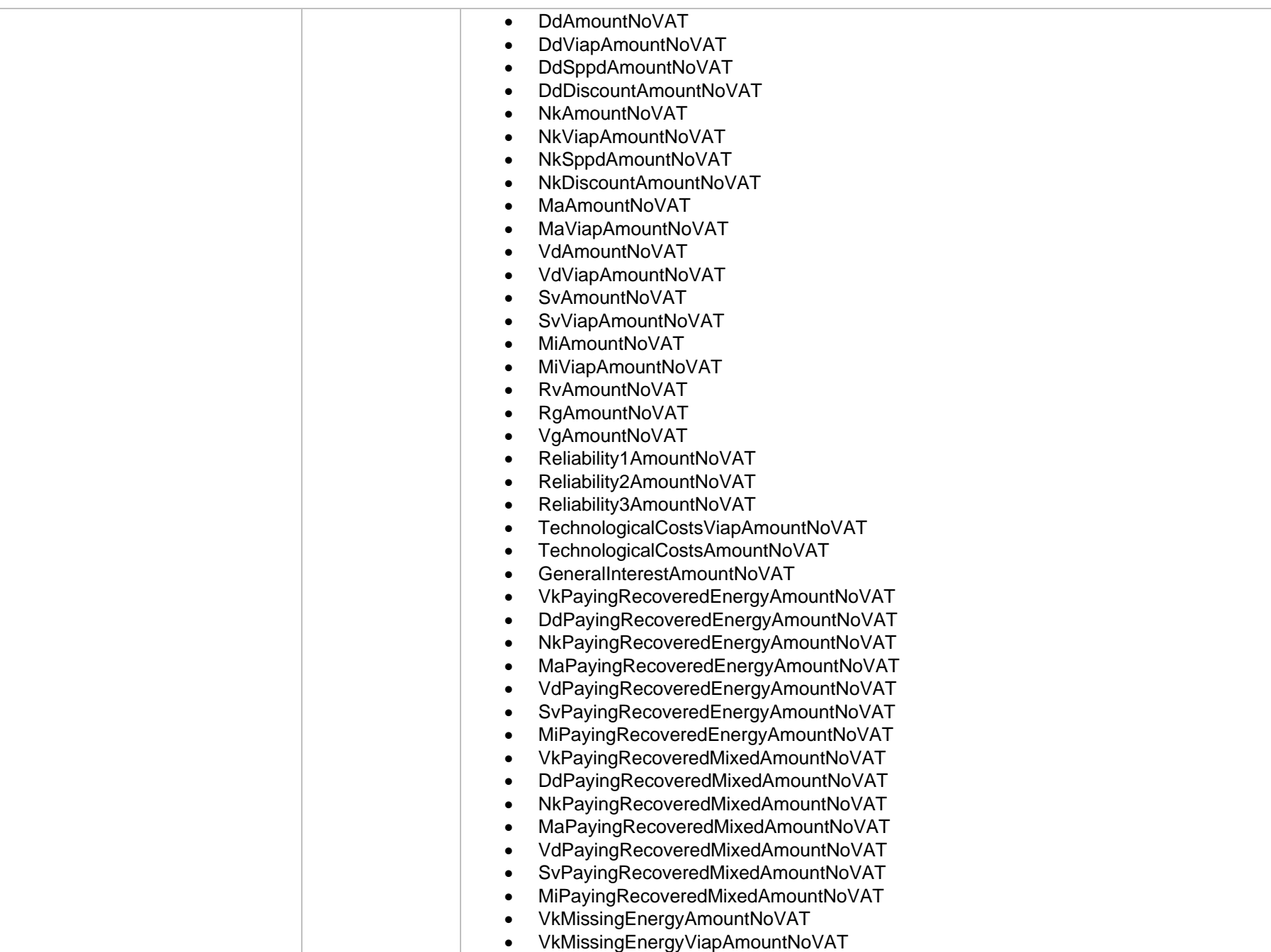

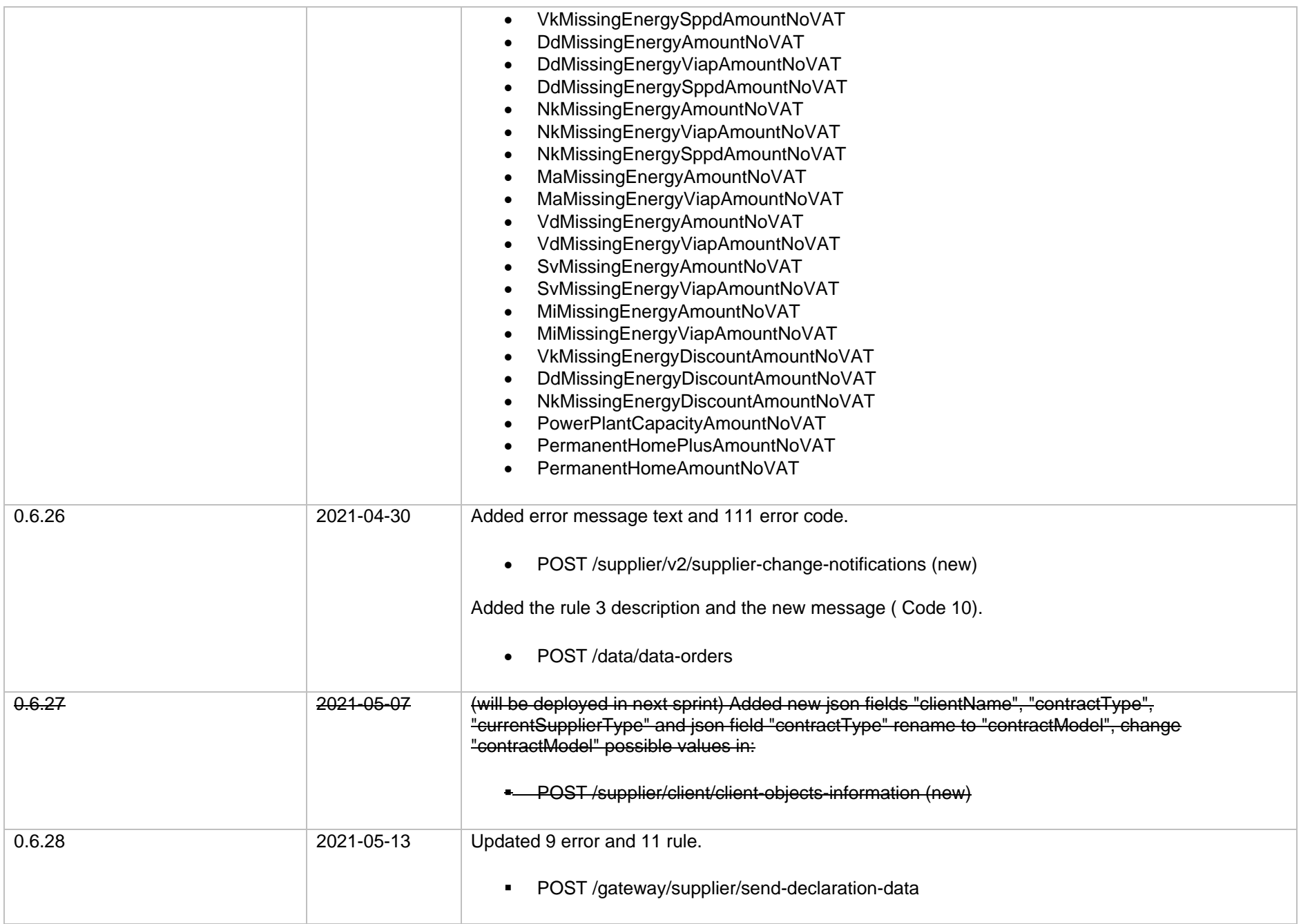

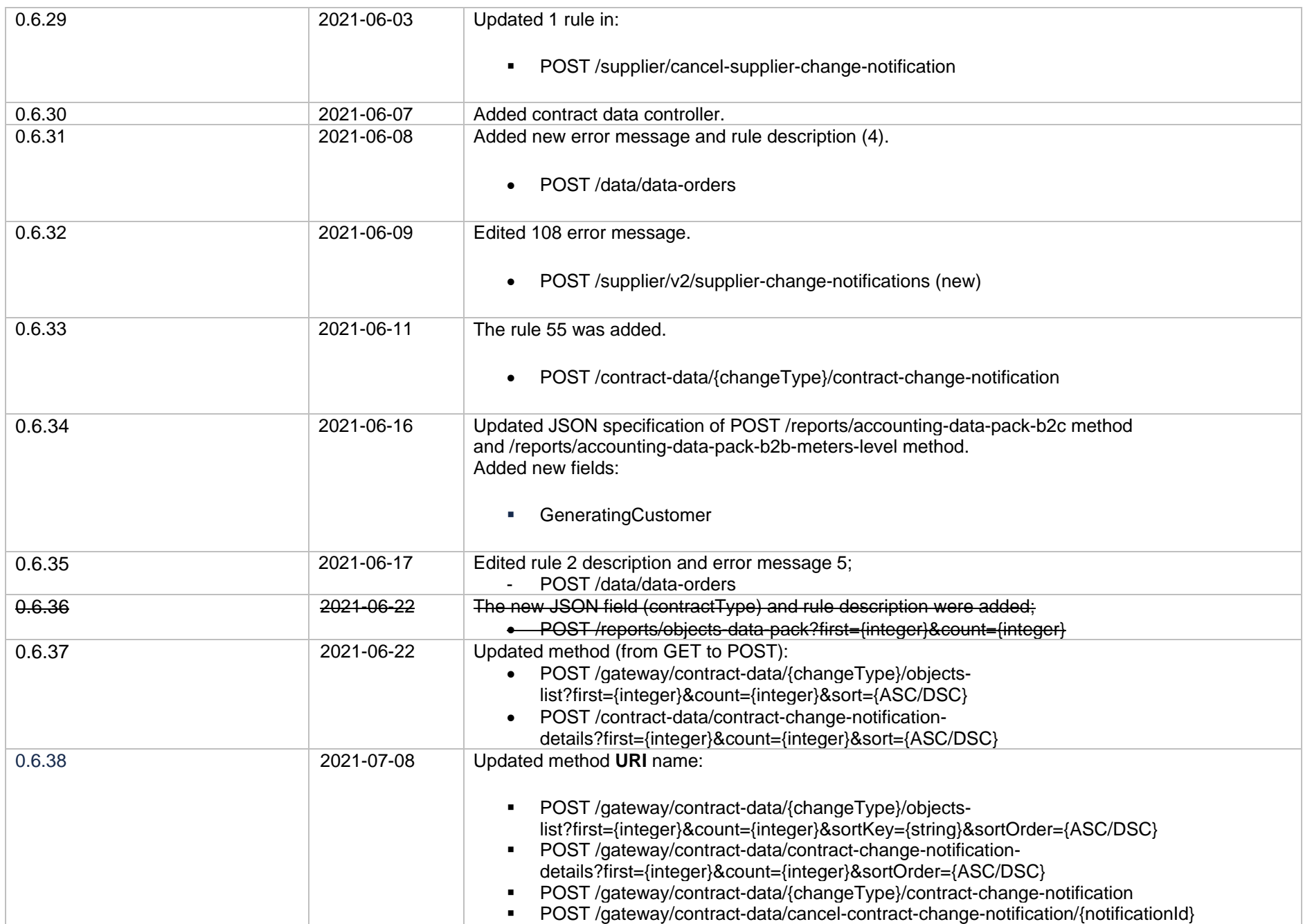

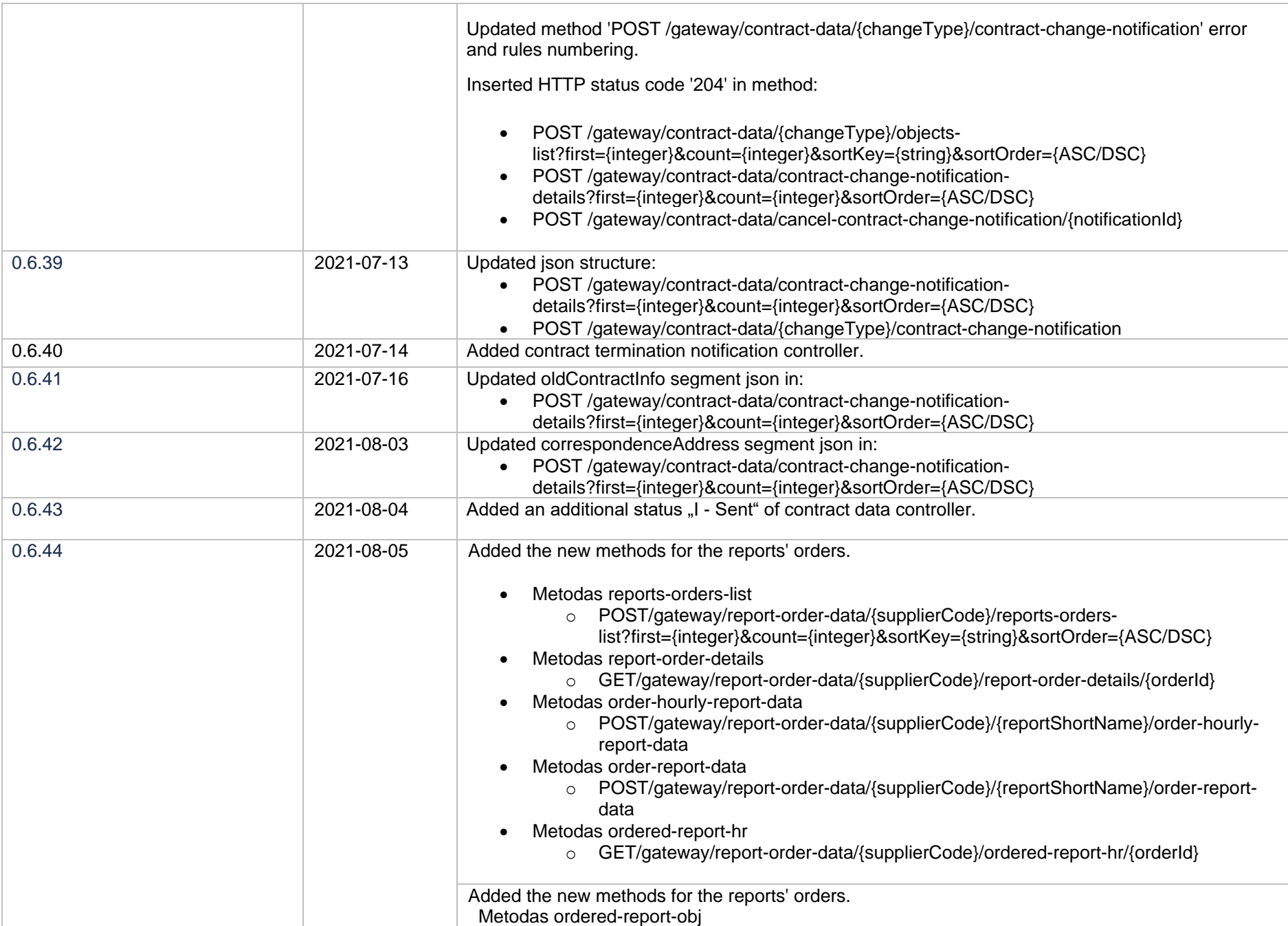

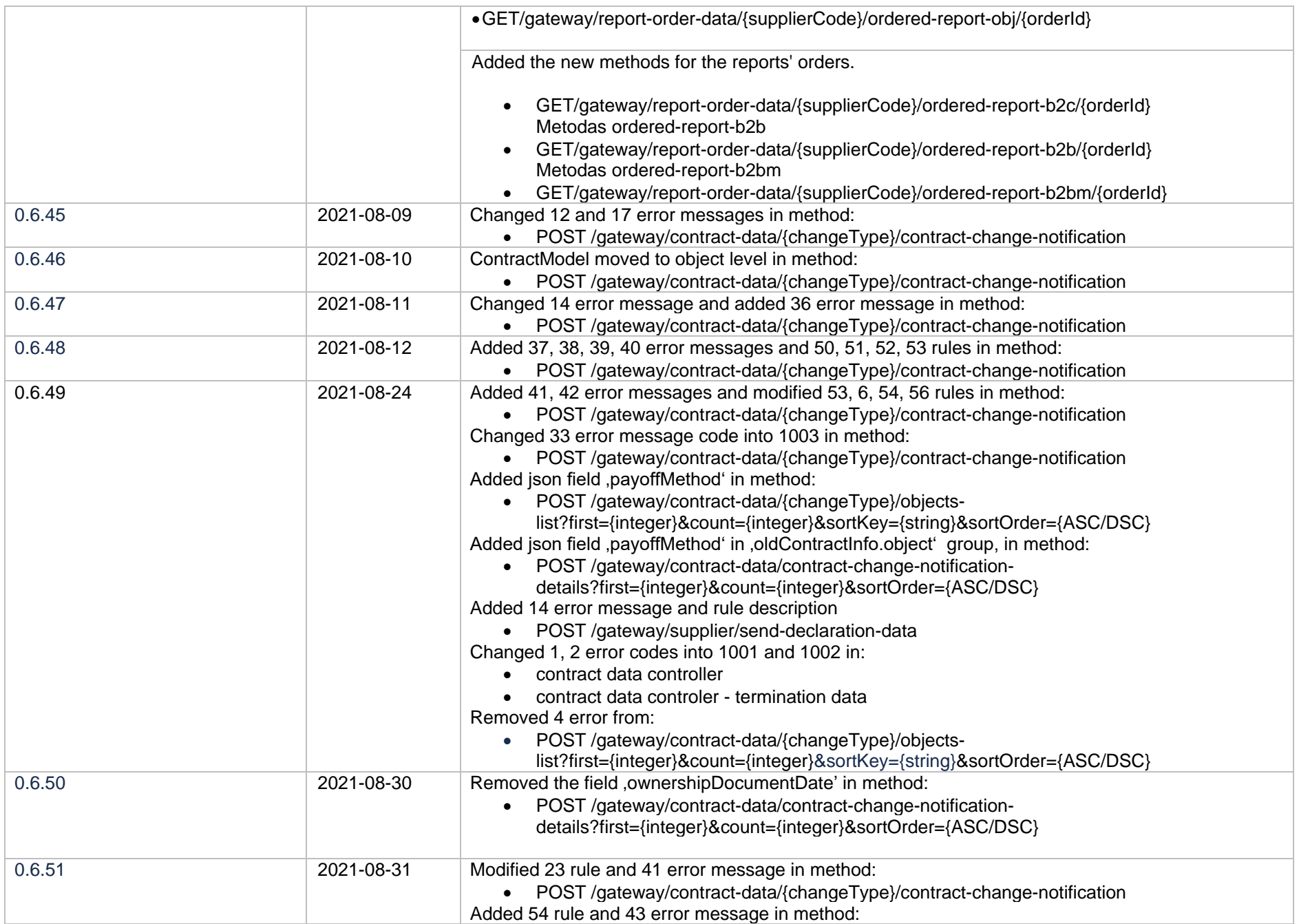

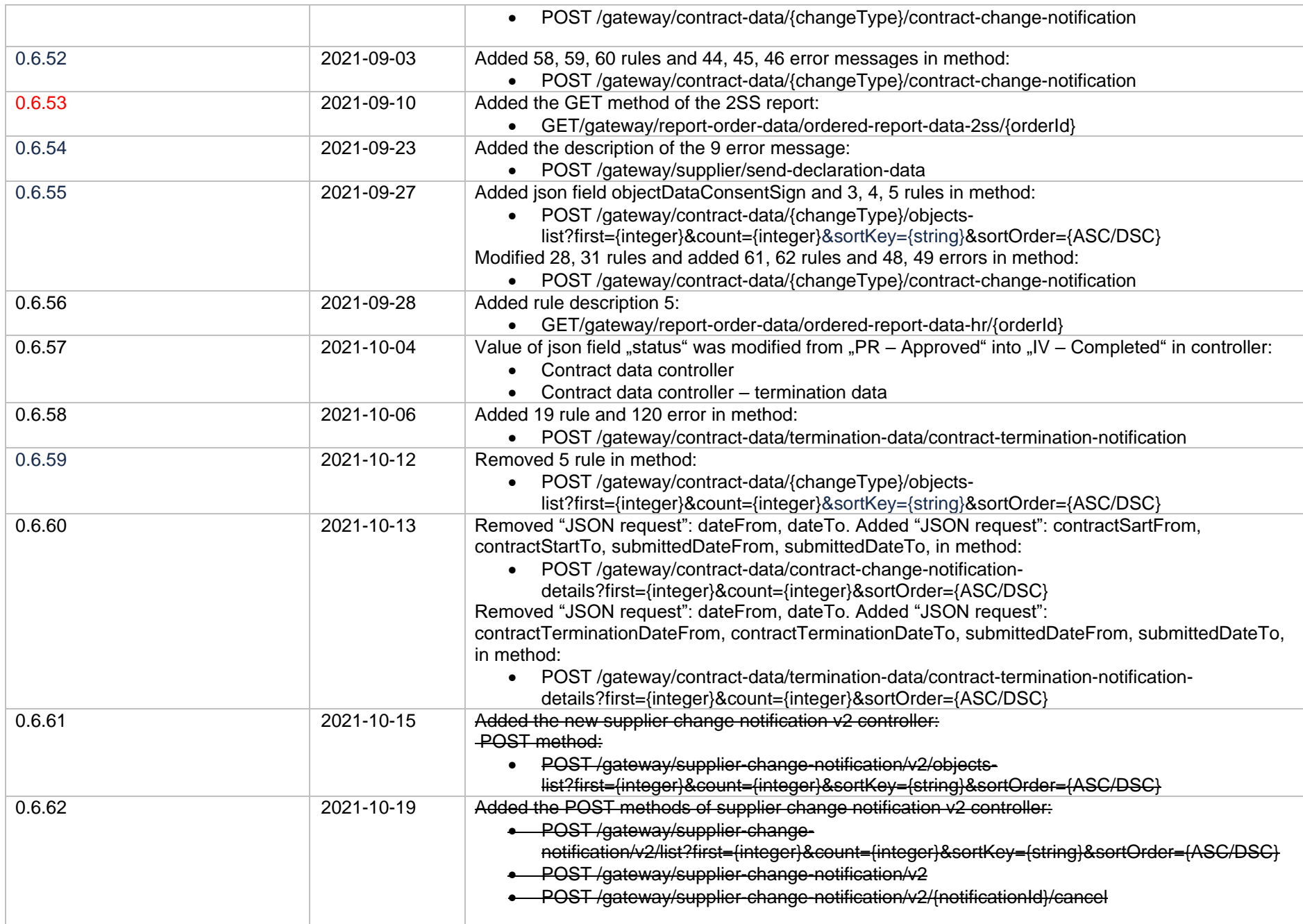

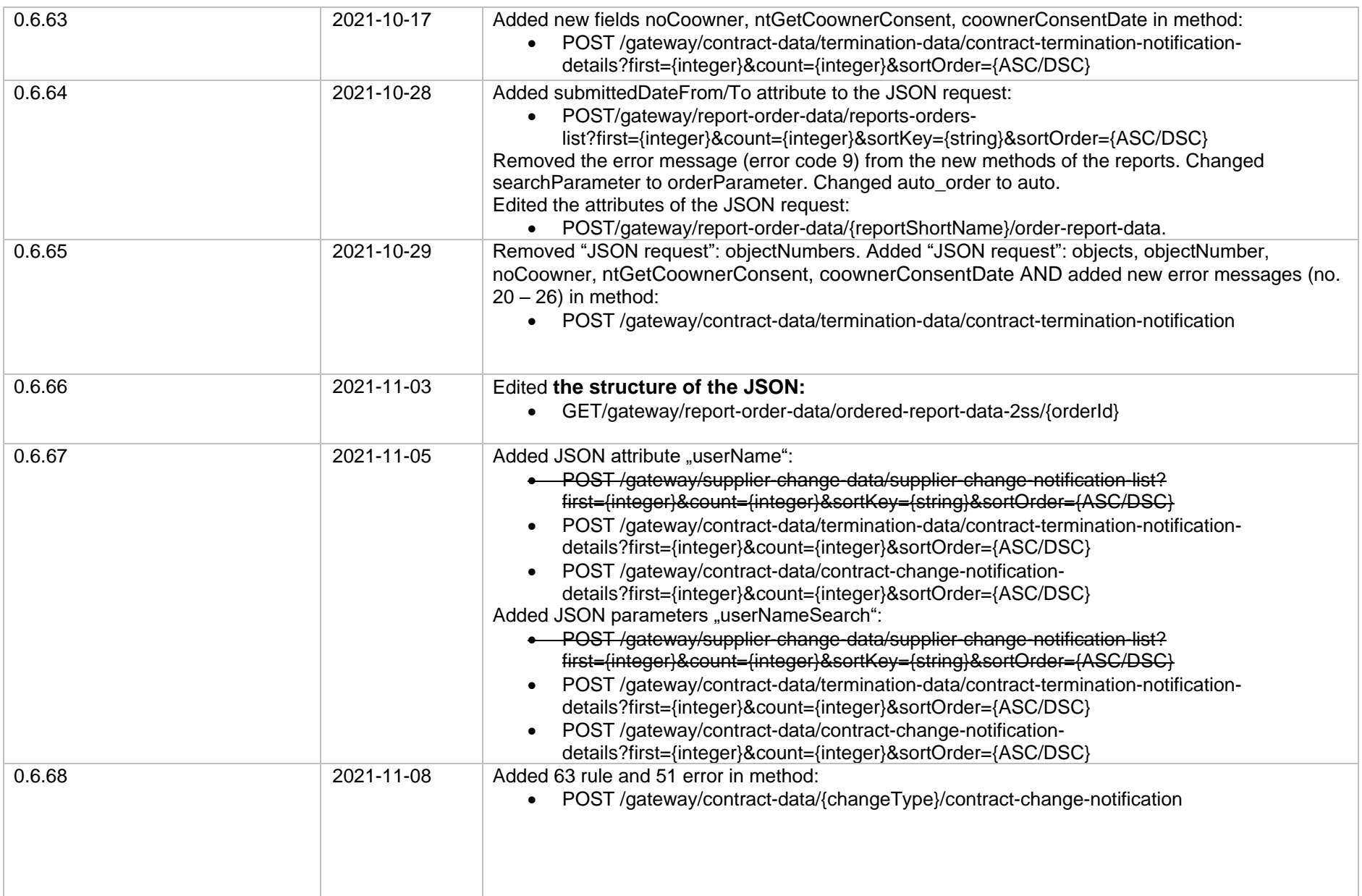

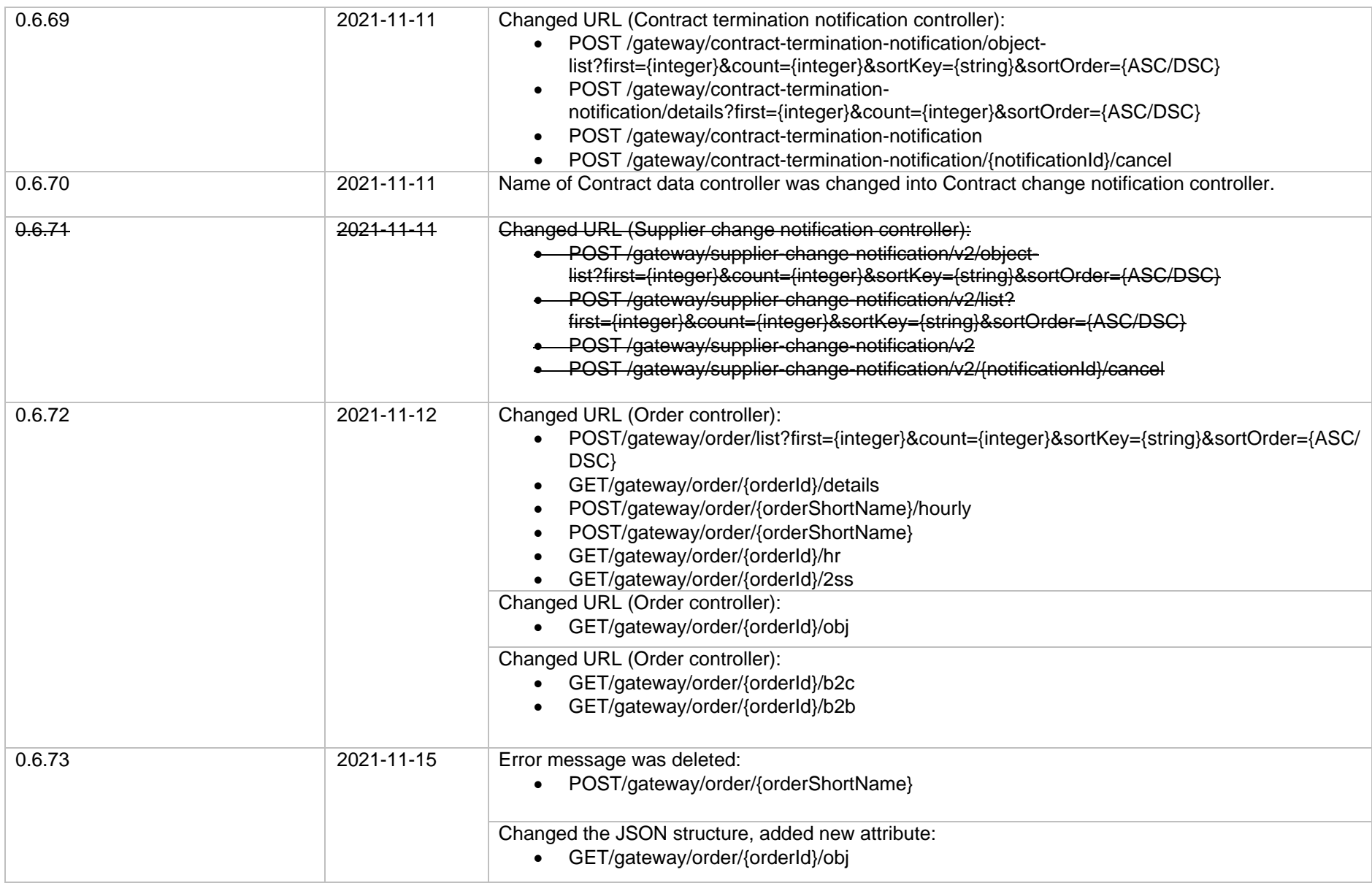

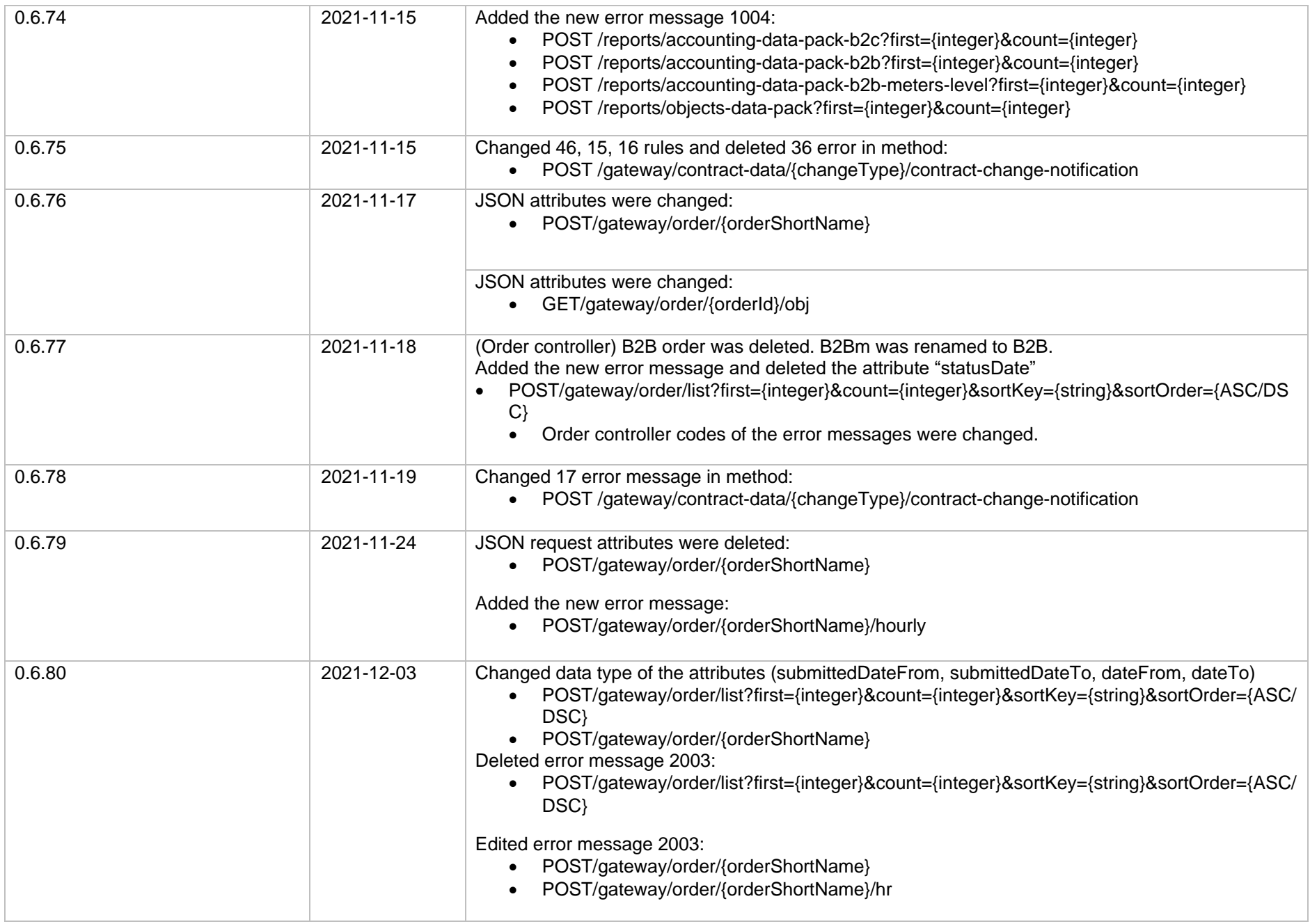

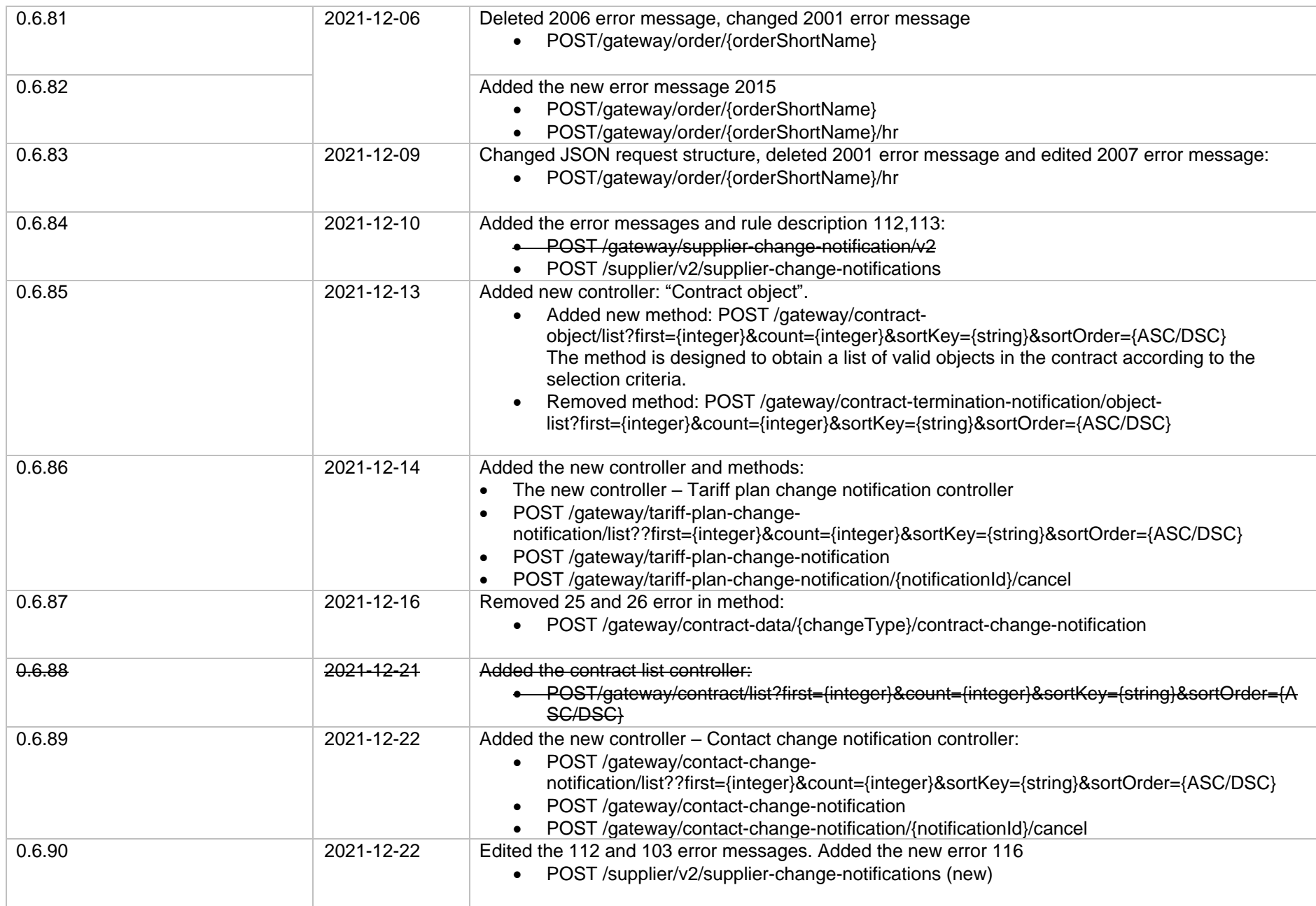

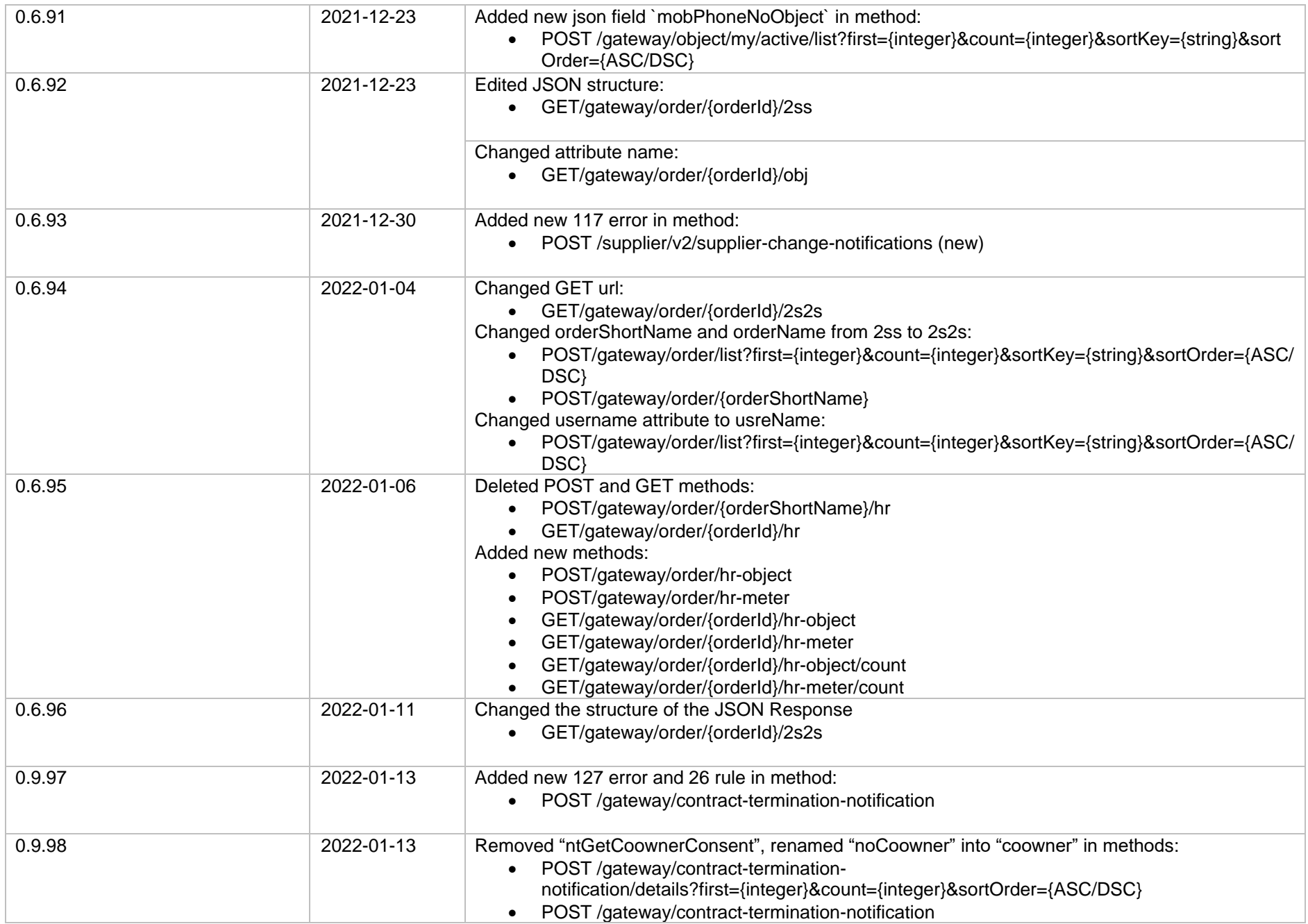

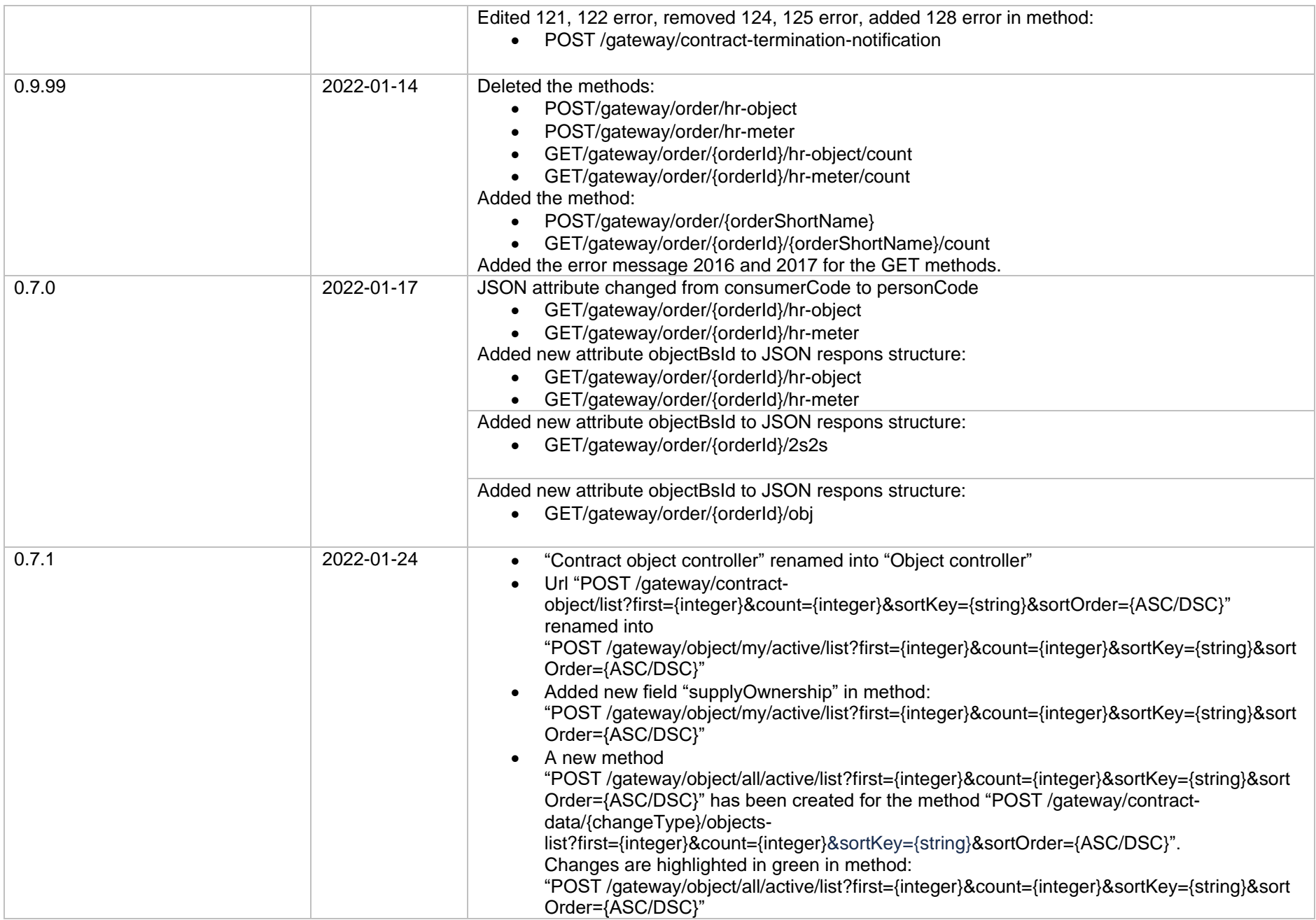

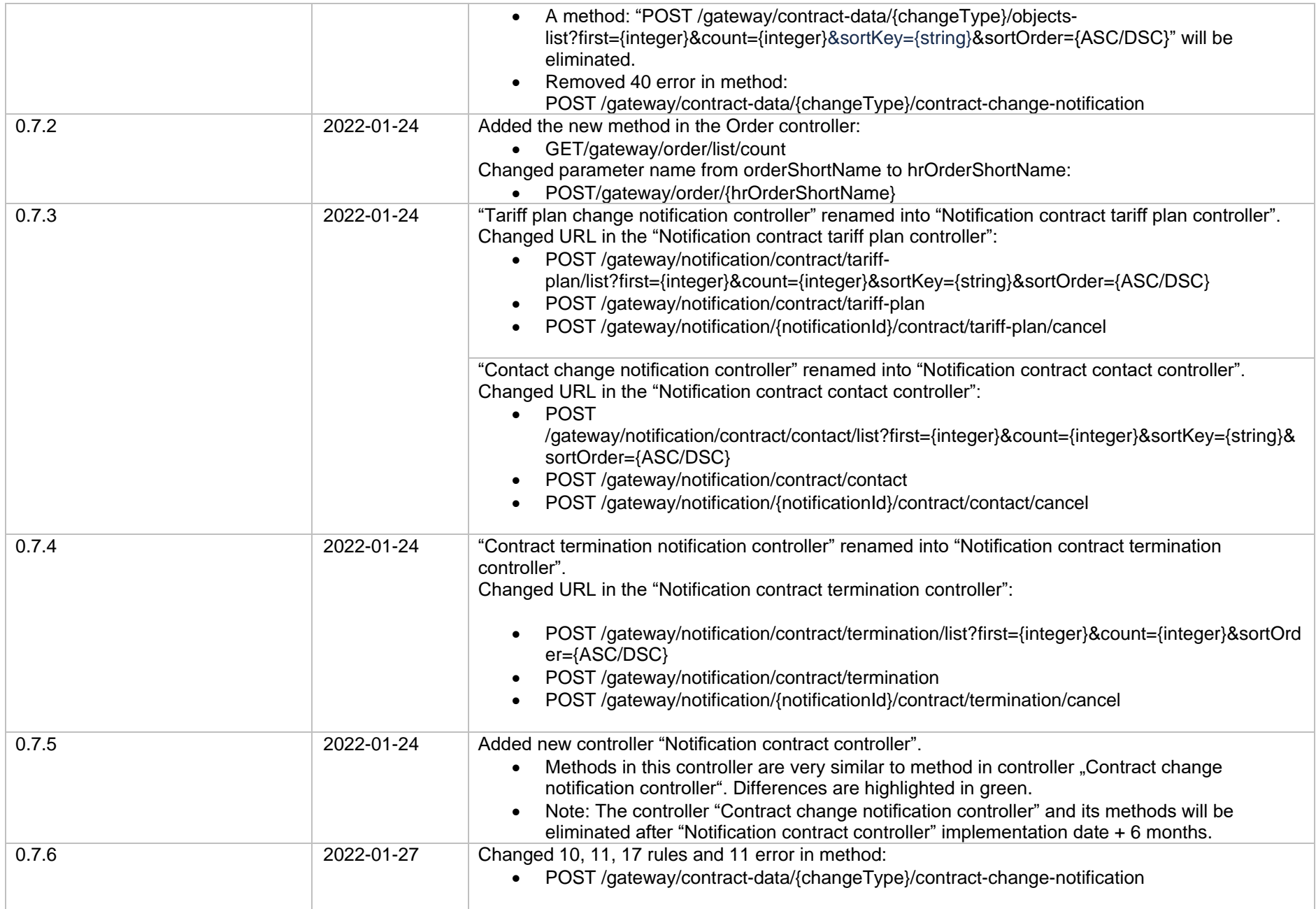

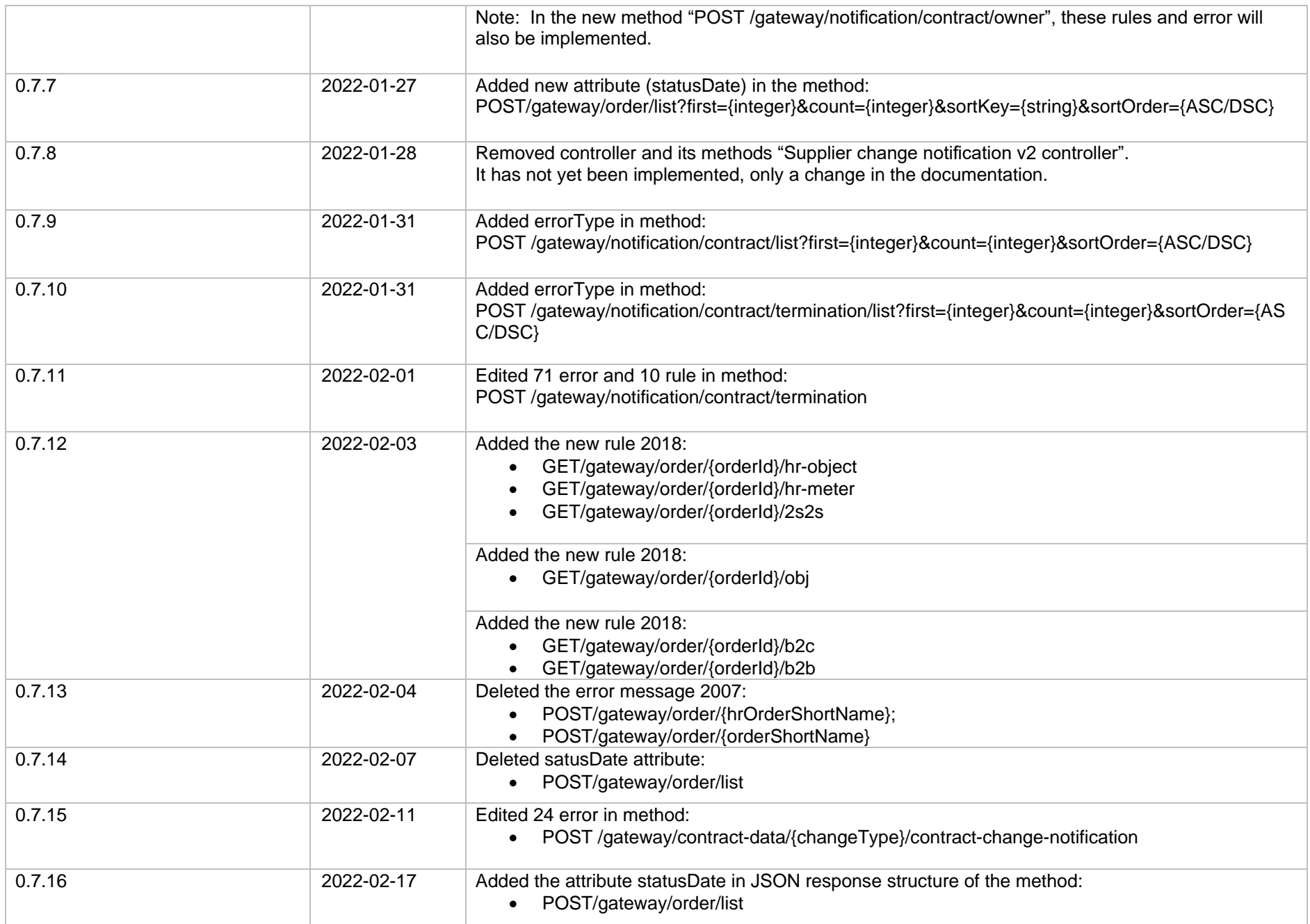

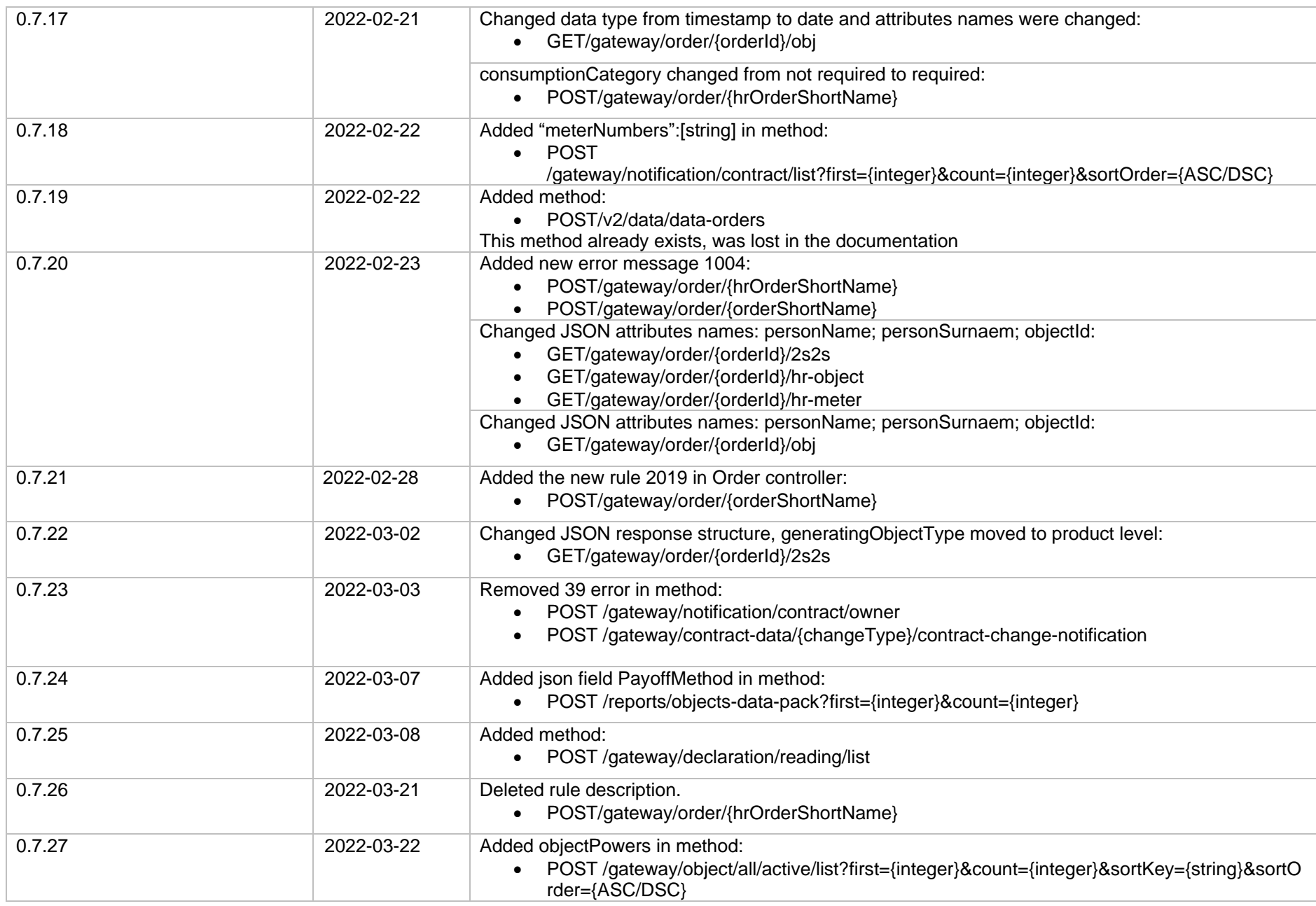

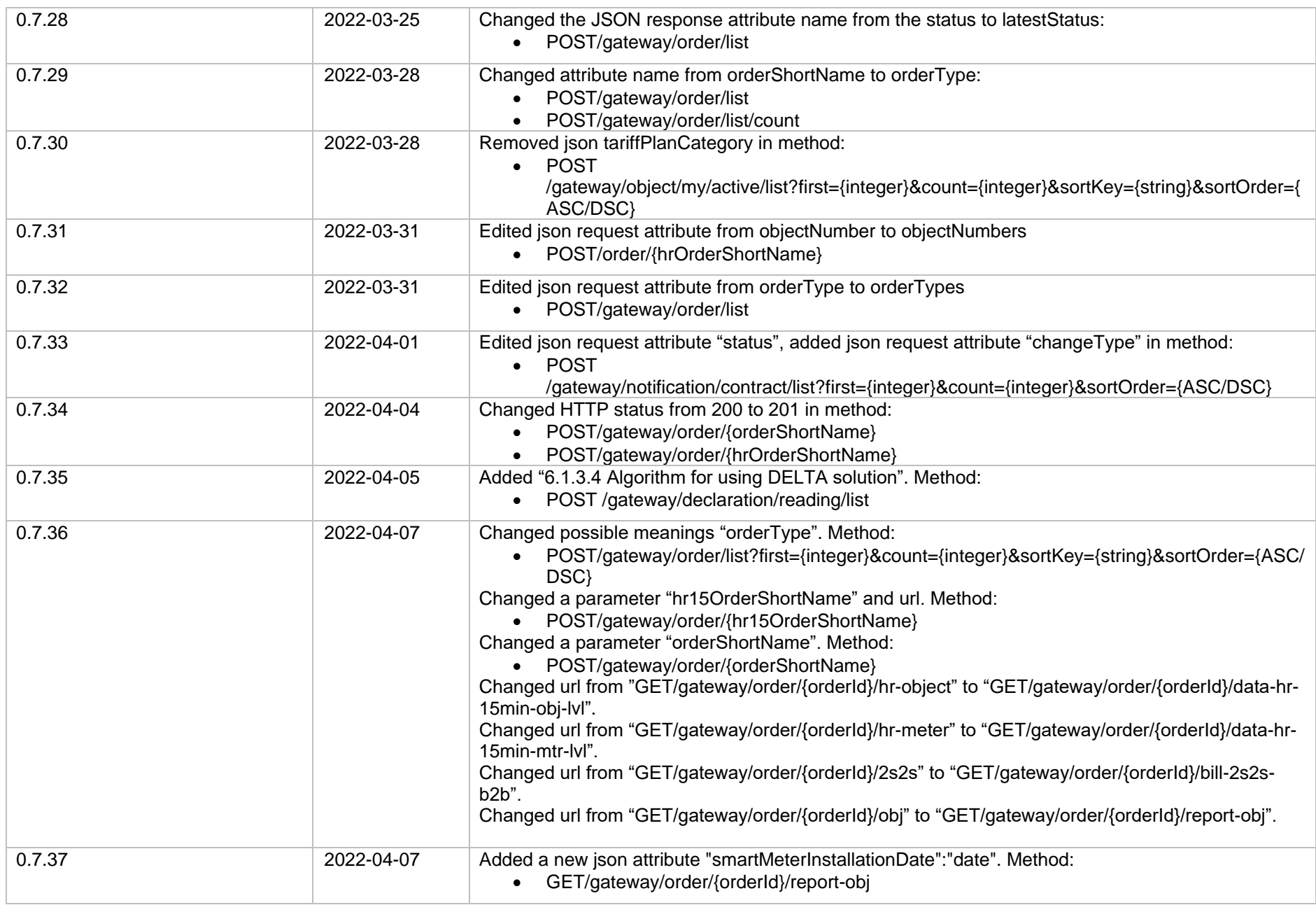

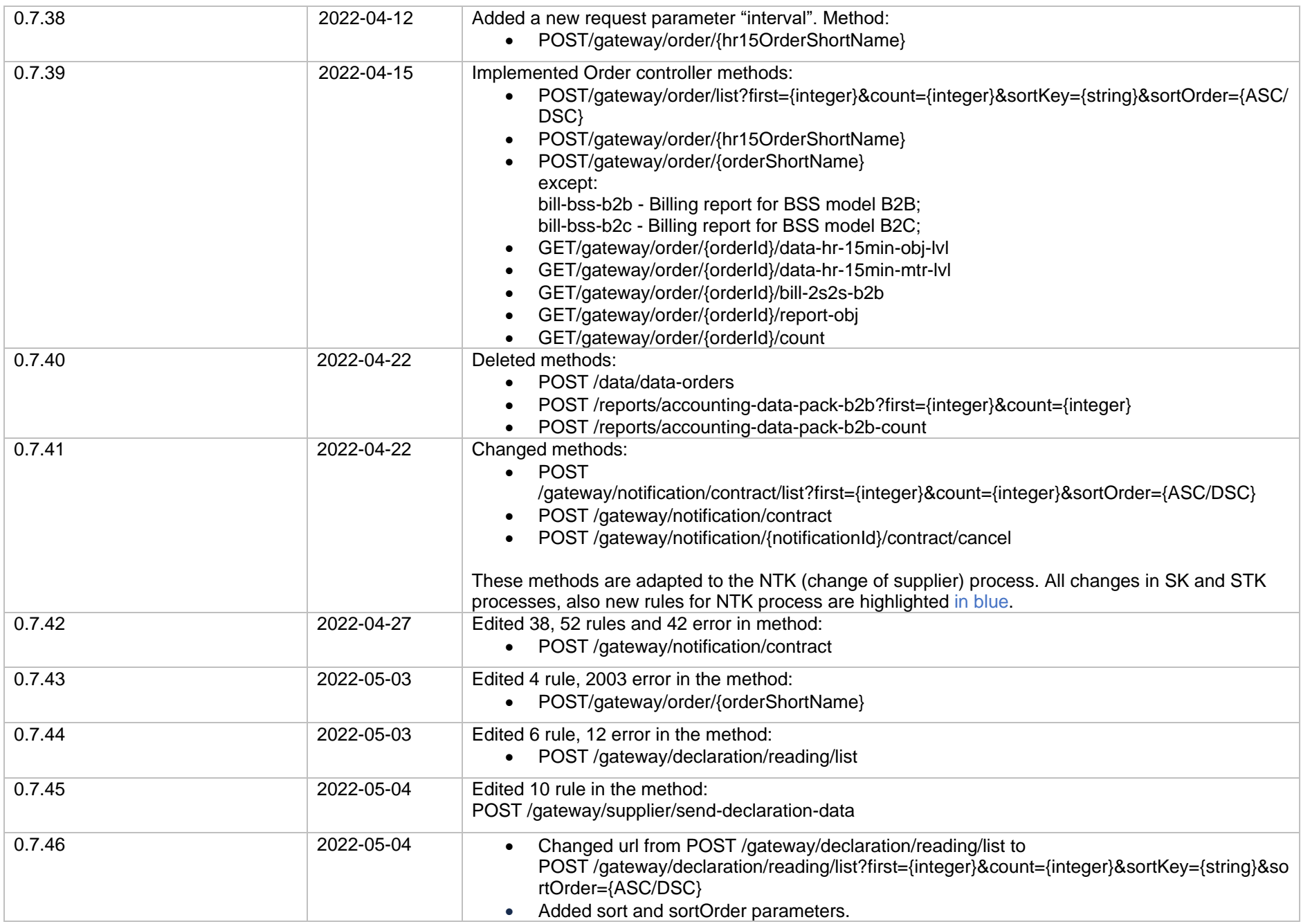

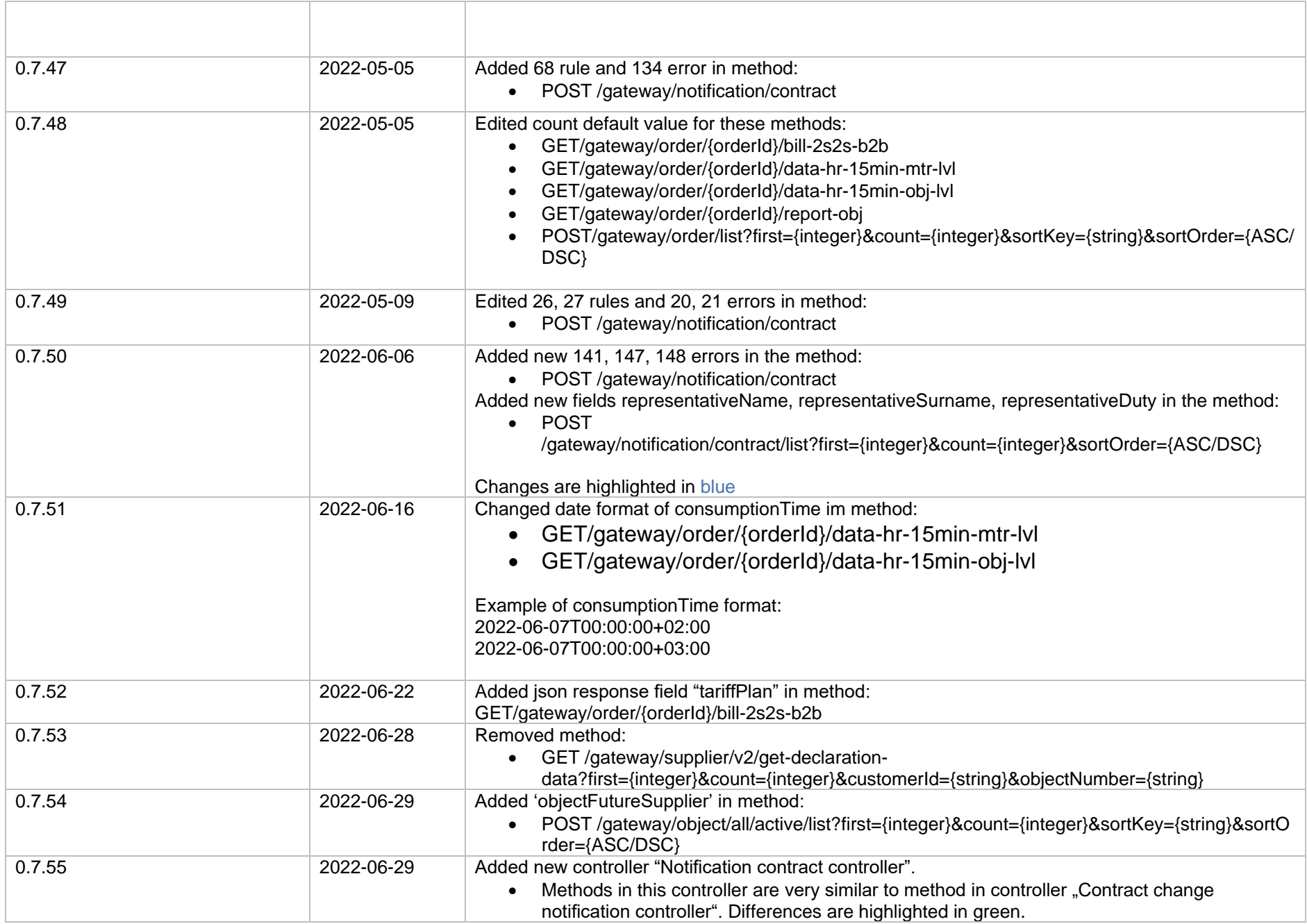

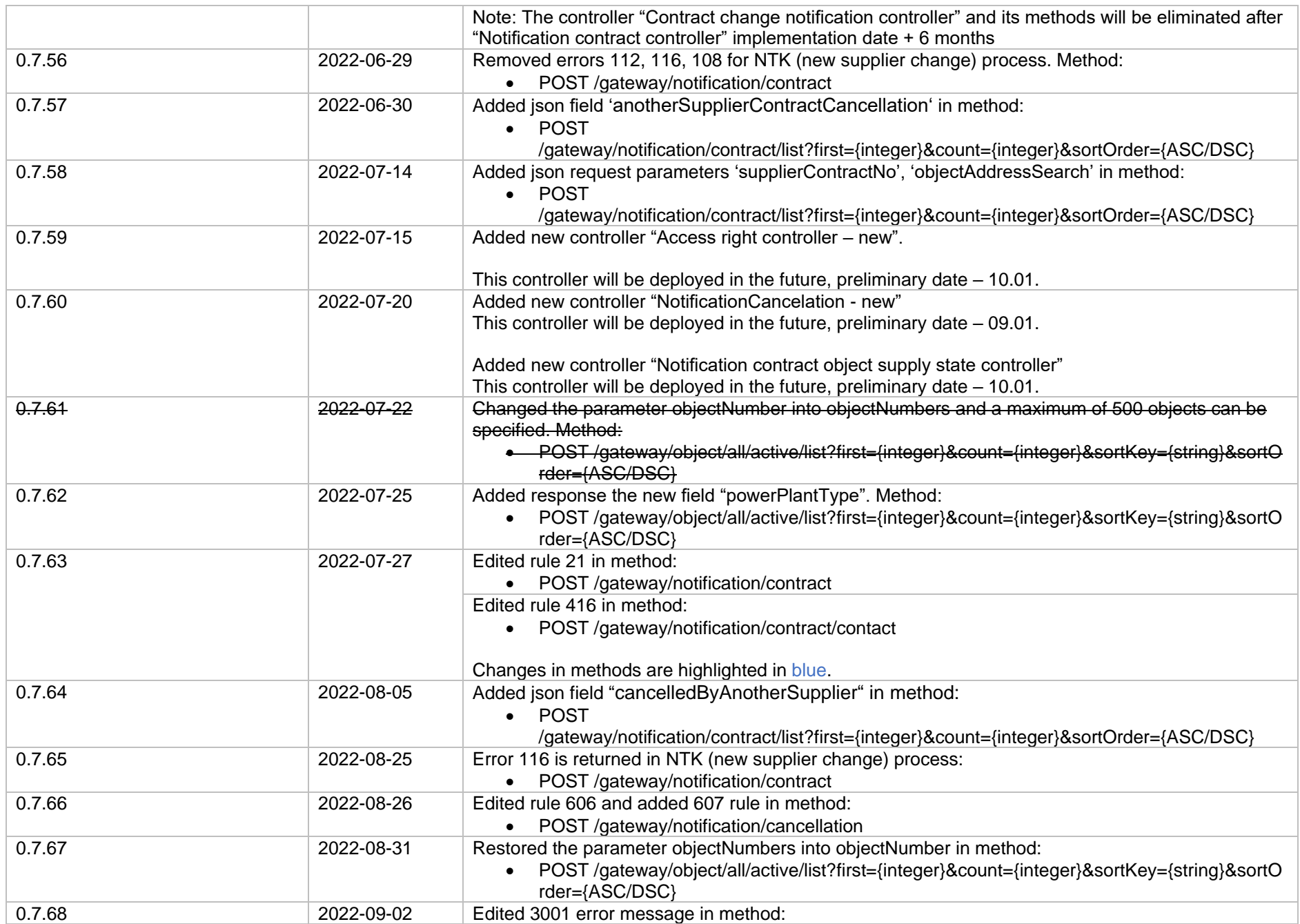

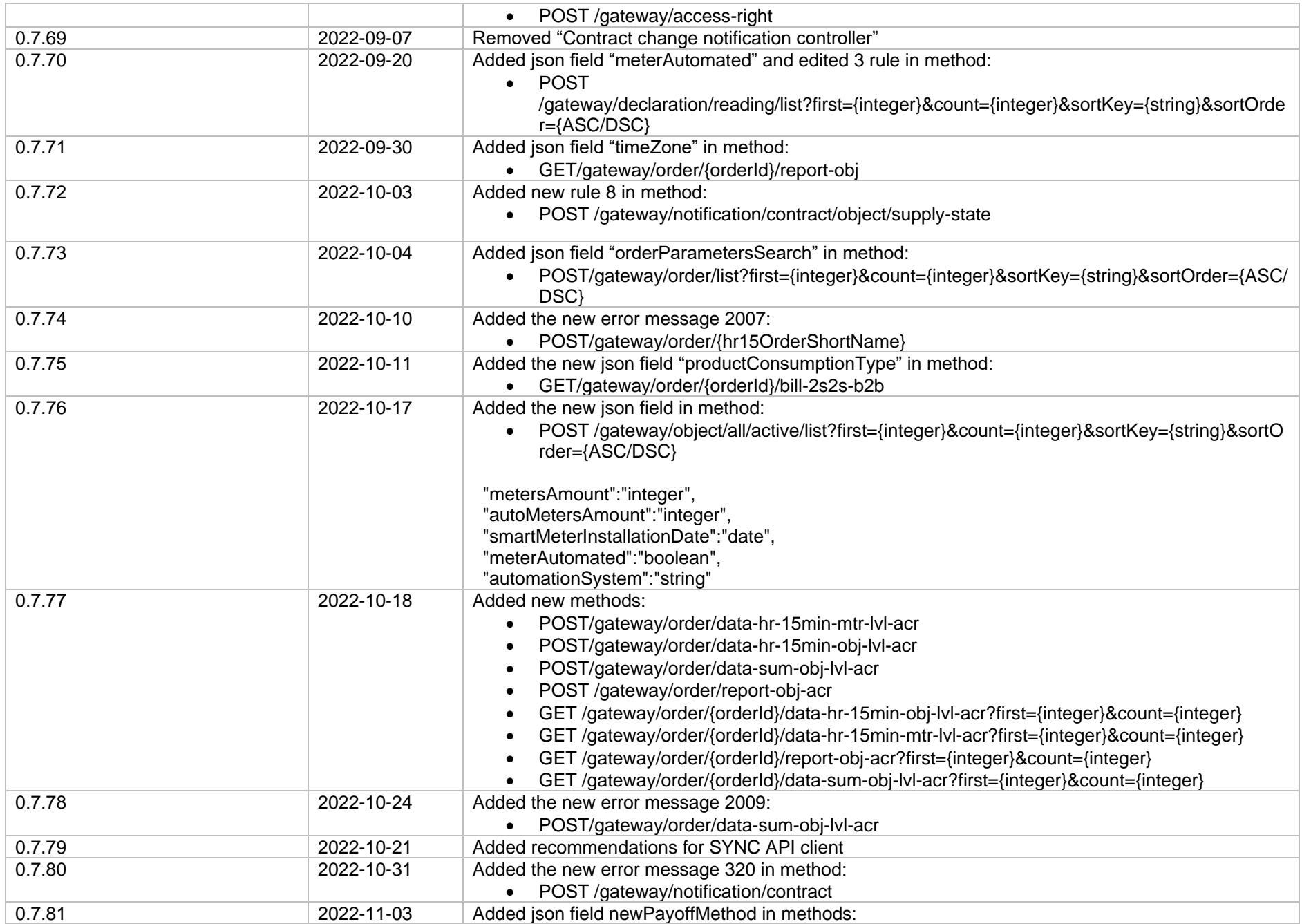

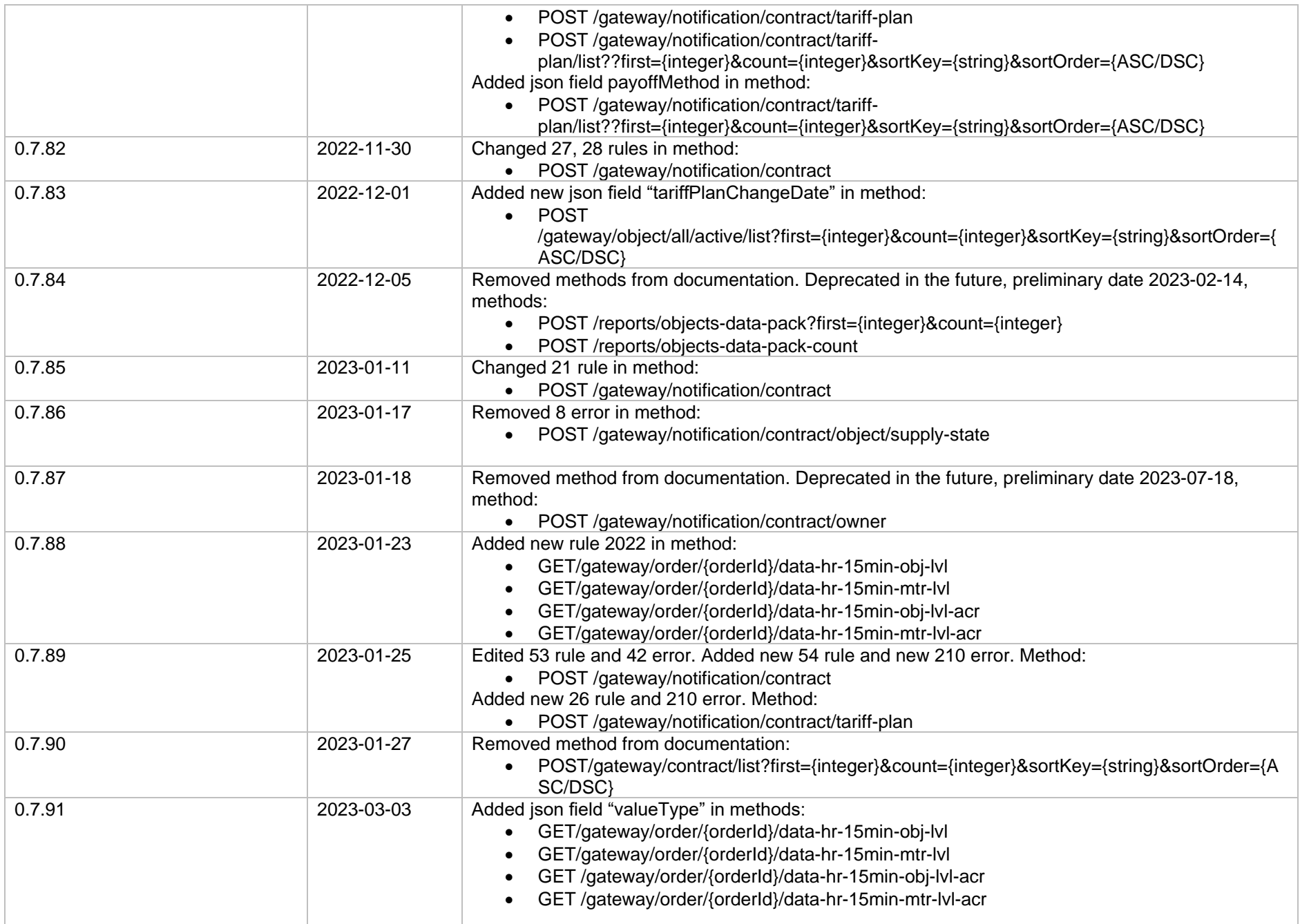

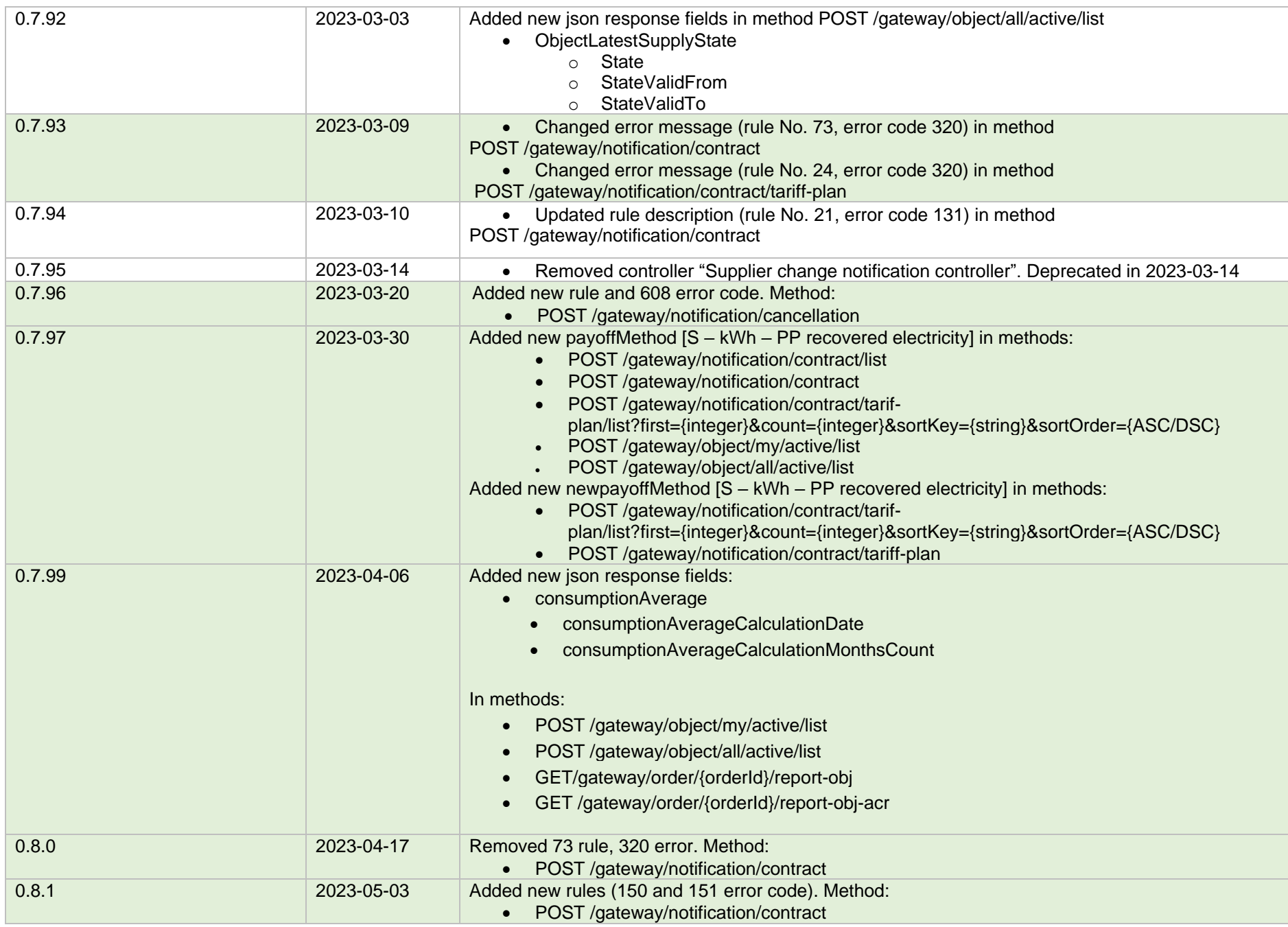

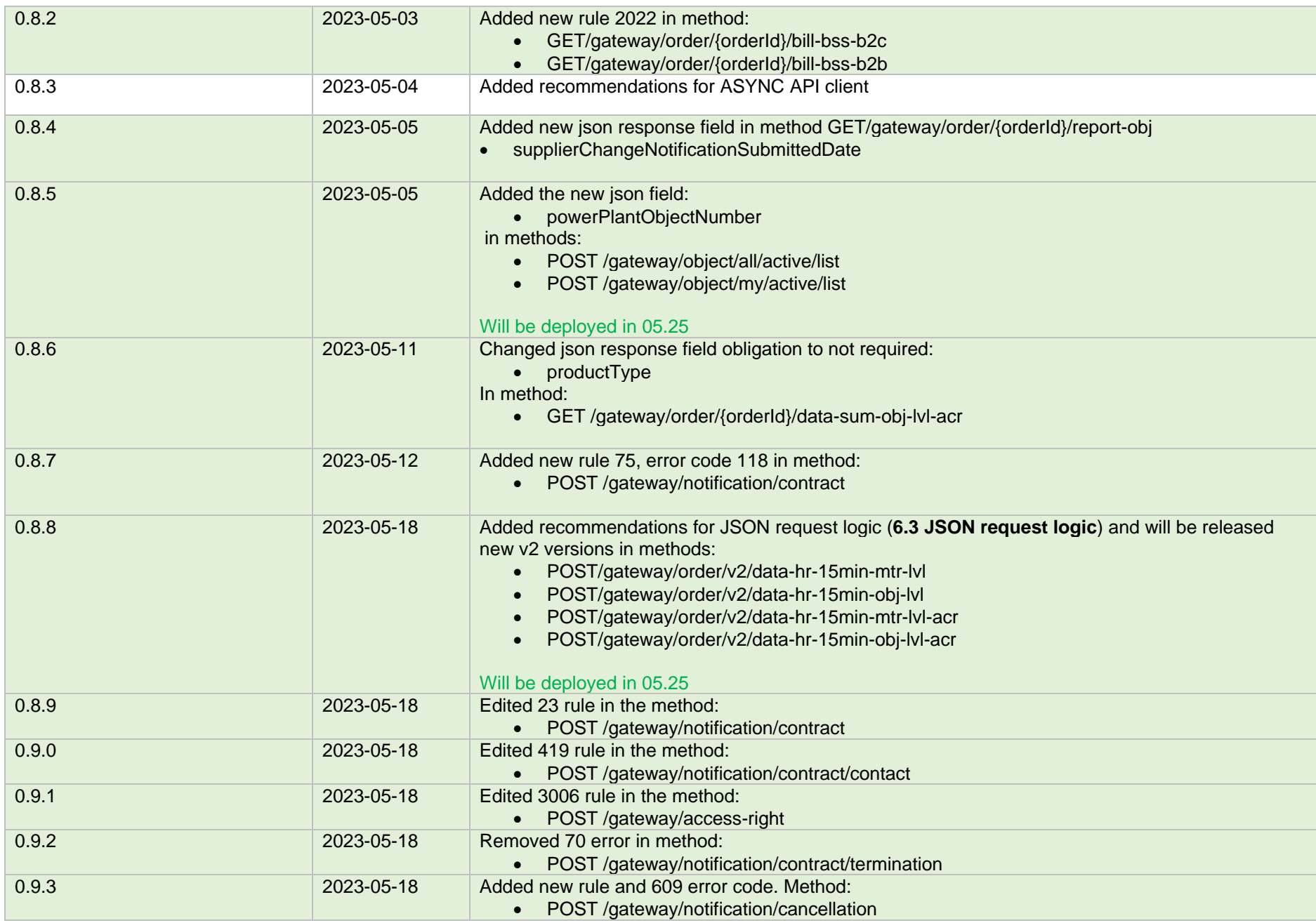

**Note:** Changes in table marked in white are already deployed, marked in green will be deployed in near future.

# **2. Preface**

The Common Data Exchange Platform (hereinafter referred as *DH Platform*) Gateway is a component enabling independent electricity suppliers to directly access DH Platform from within their IT systems and thus helps automate the following business processes:

- Obtaining electricity consumption history data with the purpose of providing commercial proposals for the potential clients residential and industrial electricity consumers
- Providing information to Distribution System Operator about the new contracts with the clients who have switched their supplier

DH Gateway provides open standards-based interfaces allowing independent suppliers themselves (or with outside assistance) integrate their IT systems with DH Platform.

This document provides technical information on DH Gateway interfaces which is needed to integrate suppliers' information systems with DH Platform.

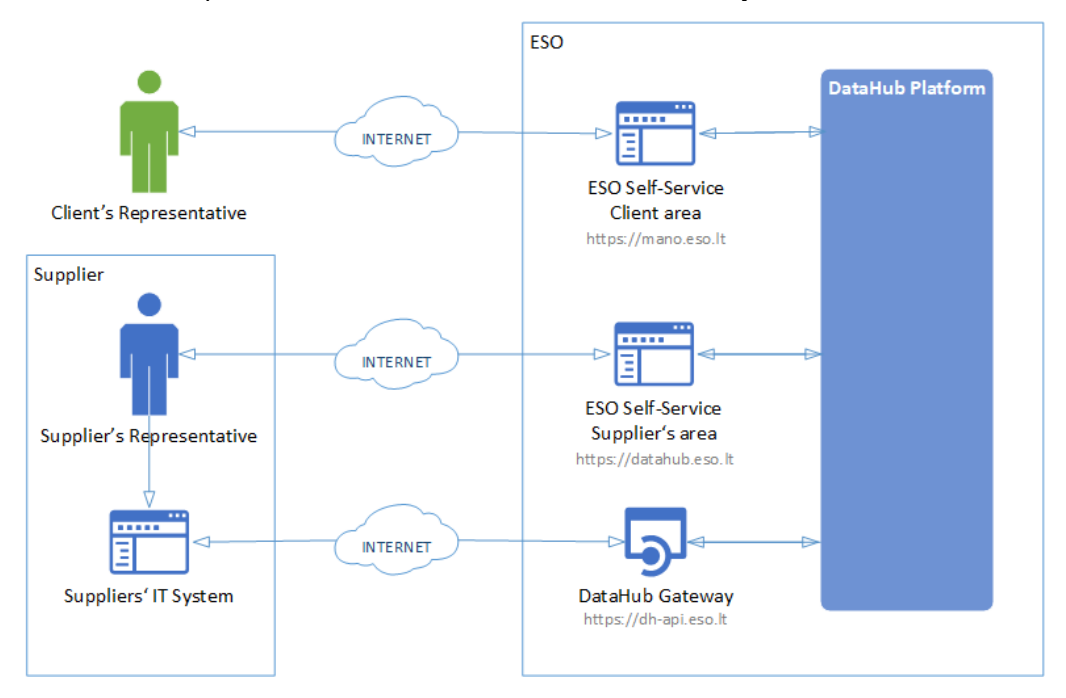

### **3. Definitions and abbreviations**

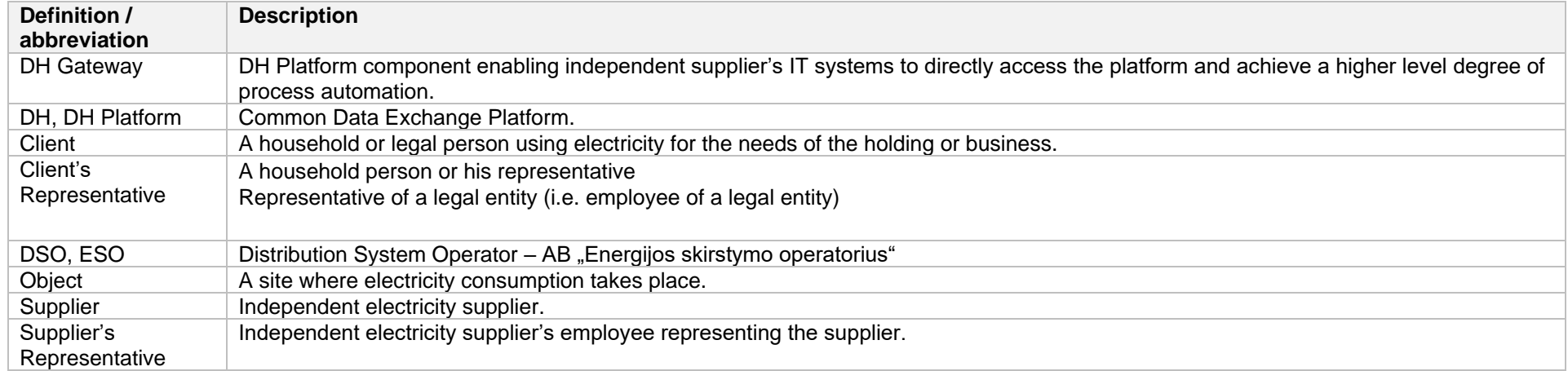

## **4. Environments**

There are two DataHub Gateway environments the supplier might access:

- "Sandbox" environment
- Production environment

DataHub Sandbox environment made of Mock API Gateway with [mock requests and responses](https://en.wikipedia.org/wiki/Mock_object) (scenarios). There are no connection to database or any data source, all possible requests and answers are hard-coded into mock API source code and has no any data selection logic or rules. This data is real depersonalized data from DSO customers. Sandbox requests and responses scenarios will be provided in additional document and it should be used just for preparation to integrate with DataHub production API environment or testing purposes.

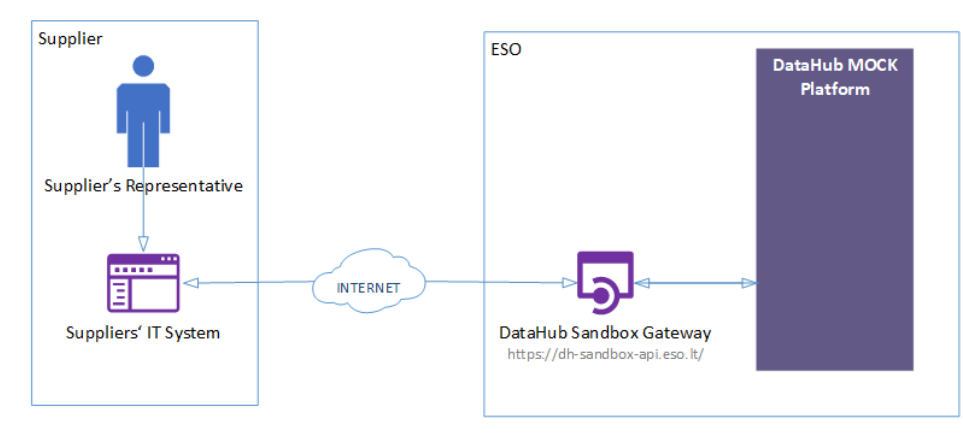

DataHub platform also has WEB interface, which is connected to DataHub Production Gateway. All environments are provided in the table:

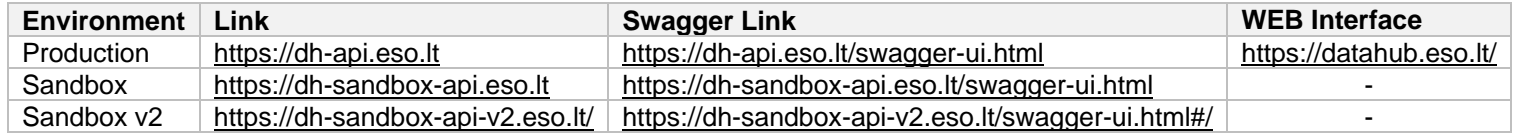

## **5. Suppliers' digital certificates**

In both the testing and production environments of the DH Gateway component, the identity of the supplier is established using a TOKEN, which the supplier's information system must provide each time the DH Gateway network service is called.

#### **To get started:**

- 1. The DSO responsible person sends the JWT key (JSON Web Token) to be used with each request to the DH API.
- 2. To make requests to the DataHub Gateway API the TOKEN submission in the case of cUrl takes place.

**curl --header 'Authorization: Bearer key\_received\_from\_DSO' https://dh-sandbox-api.eso.lt/data/data-orders/1/data**

### **6. Recommendation for API client**

### **6.1 SYNC**

**Sequential approach with pagination:**

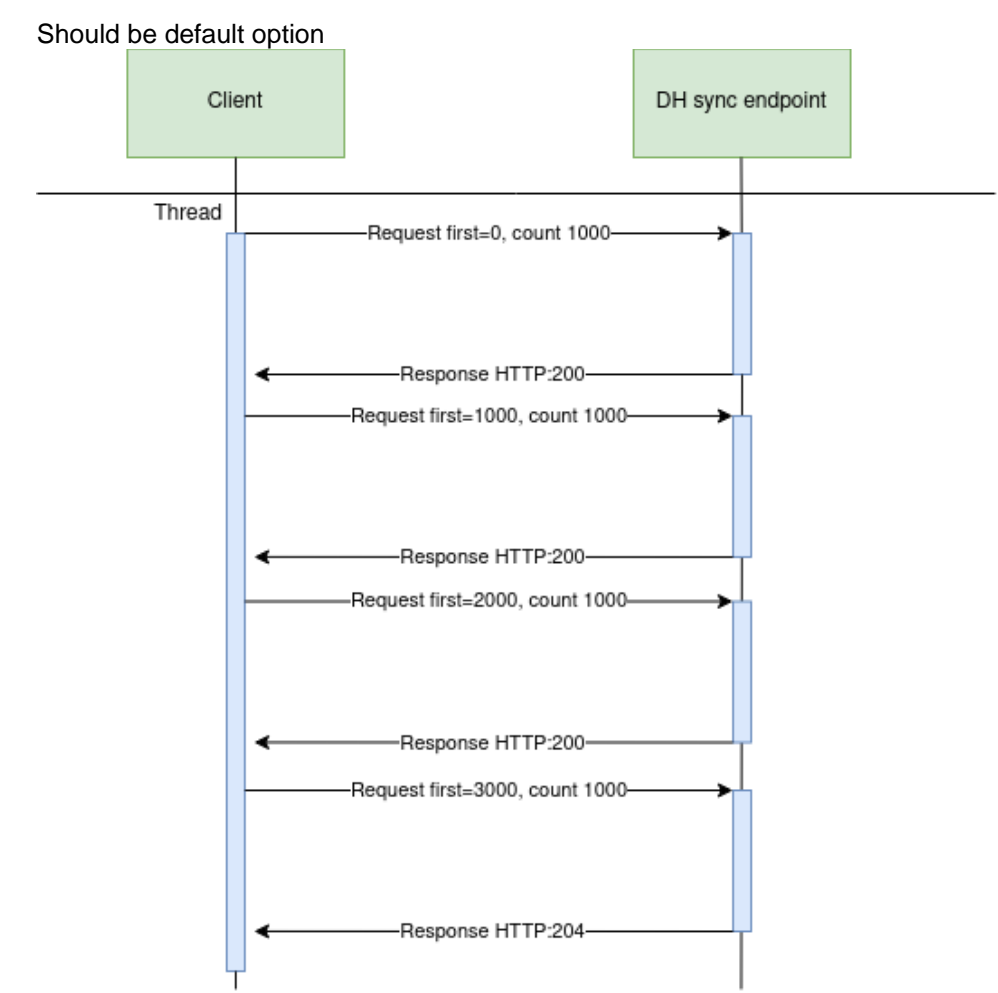

#### **Parallel approach with pagination**

Could be used than import time is not reasonable. But parallel requests should be limited.
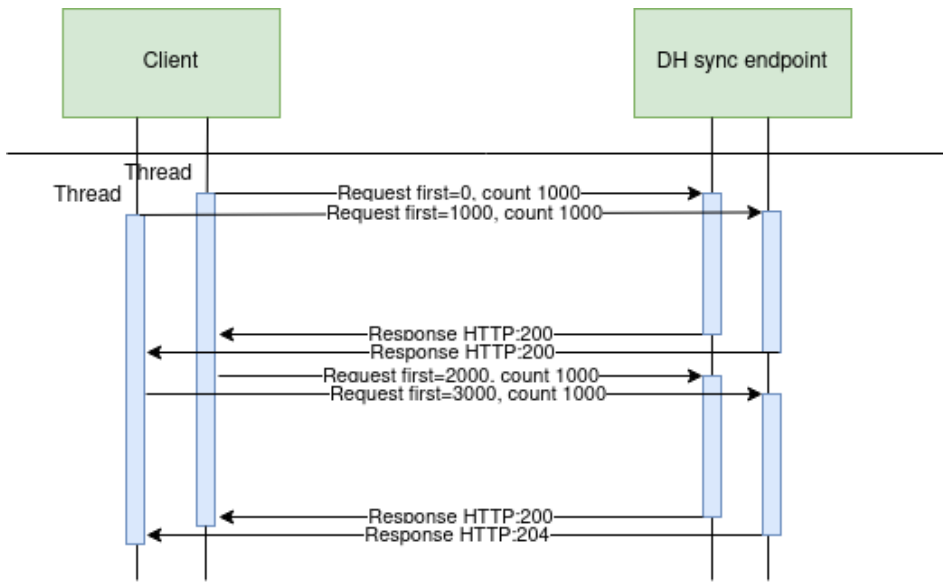

Recommendations for datahub client:

- 1. Parameter for page size control
- 2. Parameter for parallel thread amount control
- 3. Sequentially process should be default, but if import takes too much time, parallel process could be used but with max 3 threads.
- 4. Page size can be calculated by formula PS = PST/THRA, where PS page size, PST page size with which request takes less than 15 seconds to execute, THRA - thread amount. But not more than 10 000 records.
- 5. Retry on HTTP statuses: 429, 5xx
- 6. Retry should restart failed request only (not whole import process)
- 7. Retry interval should be not less than 5 seconds.
- 8. Import process should be able to continue process after failure

Motivation to have these features

- 1. Performance issues can arise accidentally and solving them can take some time. So, during performance problem page size and thread amount control could help.
- 2. Datahub has planned and unplanned deployments also can be incidents and during them datahub services might be unavailable. In this case from the client side is nice to have a fallback process which retries failed requests and continues the process after service becomes available again.
- 3. In the future throttling by independent supplier will be introduced and some of the requests could end up with http status 429 (too many requests) so retry process also will be helpful here.

# **6.2 ASYNC**

Async pattern is mainly used for data orders: <https://dh-api.eso.lt/swagger-ui.html#/public-order-controller>

Client side should implement following process with steps:

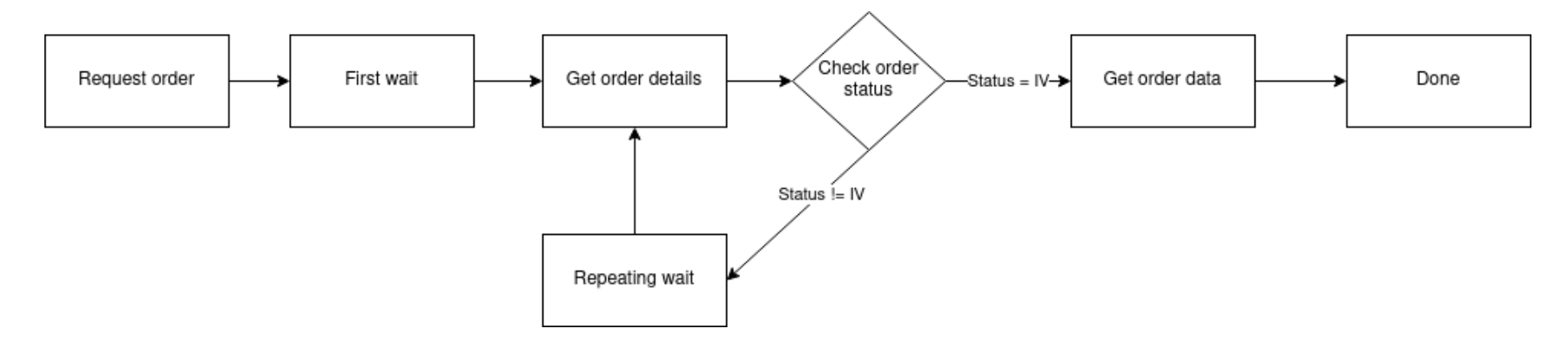

#### Step descriptions

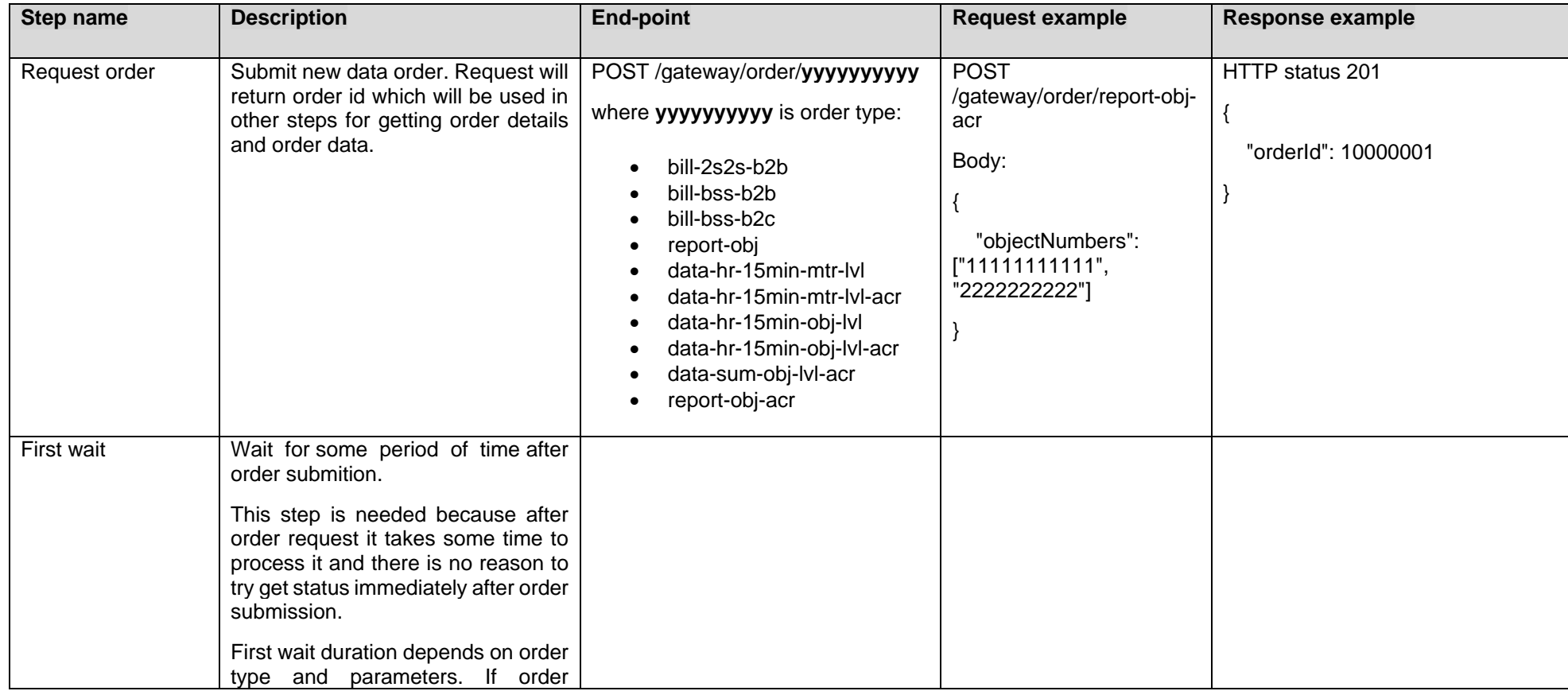

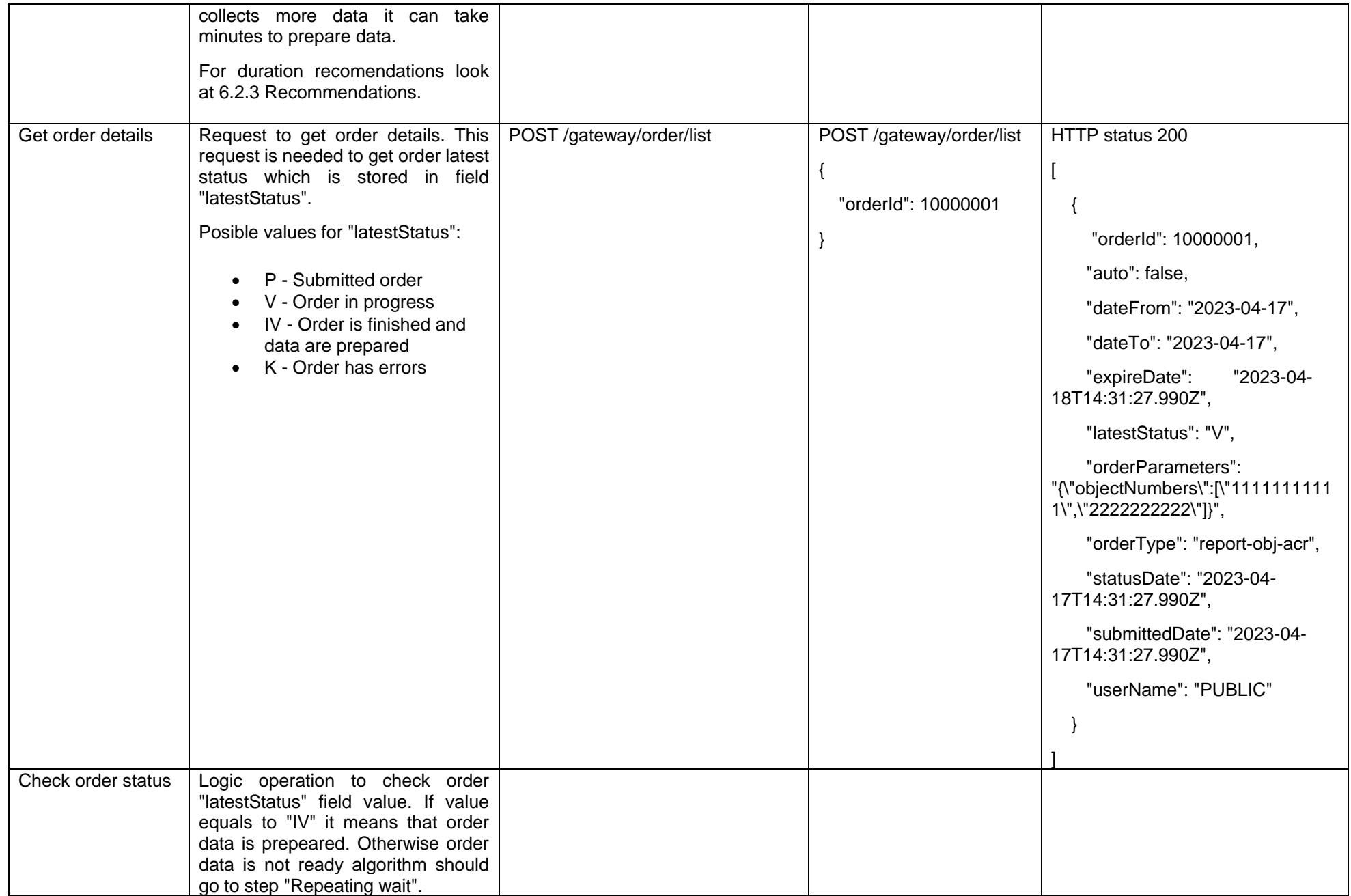

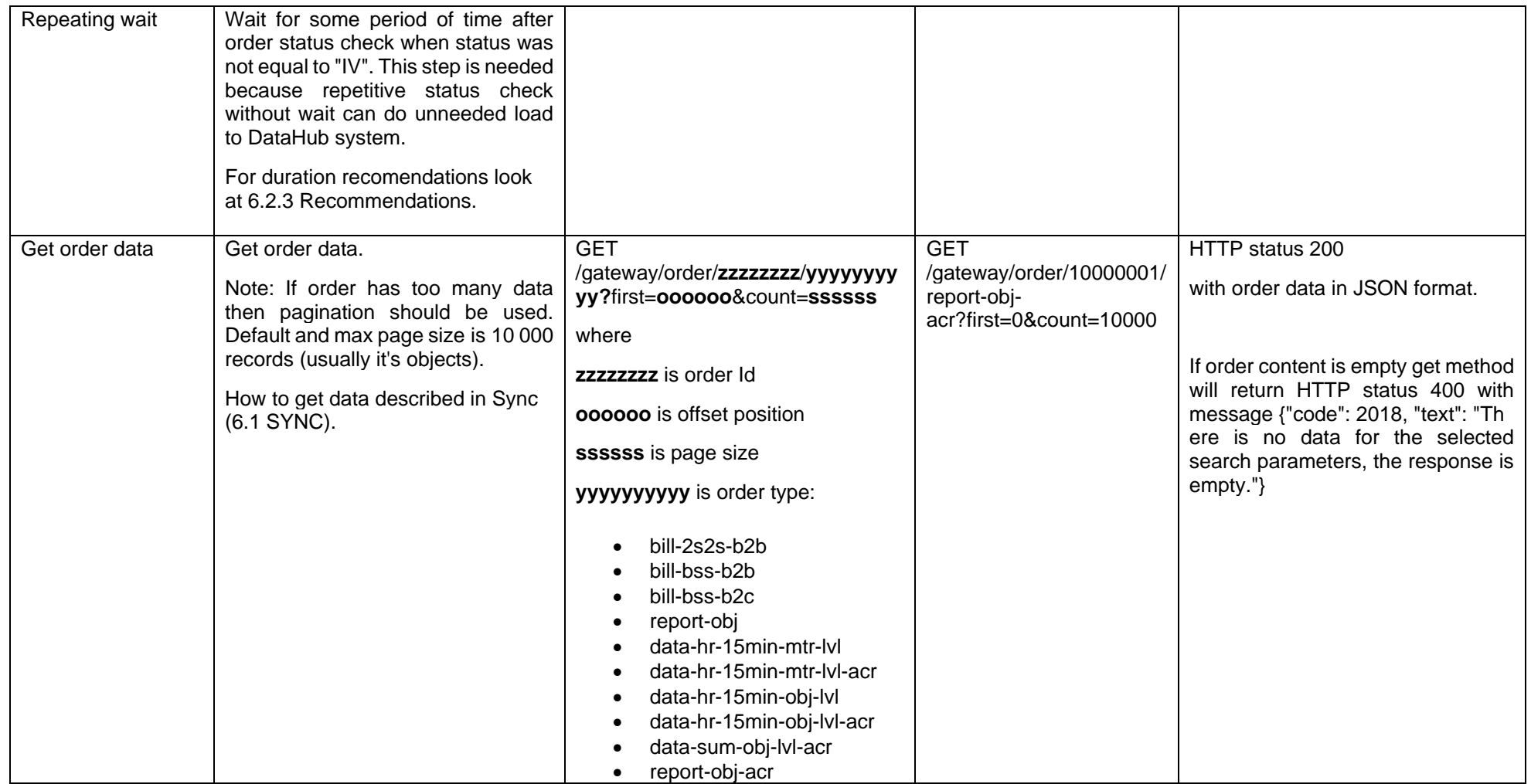

## **6.2.1 DataHub order processing retry policy**

If any issues appears during order data processing stage the process stops and order gets status K. DataHub uses retry policy for all orders with status K.

- Retries order process after 5 minutes
- Retries order process 300 times
- For failed orders retry policy will be working in total 25 hours (5 min \* 300).
- Retry policy will stop work after 25 hours and order will be left with status K.

This is needed because issues can appear in data preparation stage of couple reasons:

- Datahub techical problem For example one of datahub integrations was down or contract was changed, data integrity violations and etc
- Incompatable buisness logic For example order got into not defined use case and use case should be adopted to order.

In most cases order processing retry will solve problem. But there are cases like "Incompatible business logic" when additional human interaction is needed to finish order job. We are tracking such an orders and fix'ing them, but fix'ing might take some some hours or even days. So some orders might not be completed and left in status K.

#### **6.2.2 Order status flows**

There are three possible order status flows:

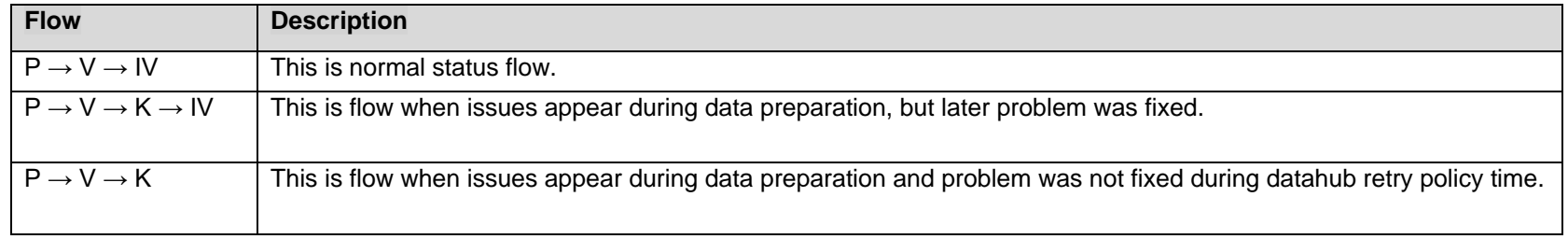

Order execution duration depends on mutiply factors:

- Order type different order types uses different integration services some of them are faster some of them are slower.
- Order parameters order parameters describes how much data will be generated. Bigger order periods and bigger object quantity will be generated longer.
- Order quantity in queue. If independent supplier creates too much orders they will be generated parallely and will take more time to finish them all.
- Failures Errors during order data preperation will trigger retry policy so order generation will take more time as usually. Some times it will be not generated at all.

#### **6.2.3 Recomendations**

- 1. For better performance "Request order" can be implemented as seprate process which is able to create multiple orders.
- 2. For better performance "Get order details" can be implemented as seprate process which is able to get details of multiple orders.
- 3. For better performance "Get order data" can be implemented as seprate process which is able to get order data of multiple orders.
- 4. For better performance process paralelization could be used but with max 3 threads.
- 5. Any HTTP request which returns 5xx status can be retried.
- 6. Any HTTP request which returns 4xx status should stop process because where are buiness error and manual handling should be used. Except for the step "Get order data" and error "code": 2018, "text": "There is no data for the selected search parameters, the response is empty." It means that order data preparation is finished and order is empty.
- 7. Step "Request order" and others steps should have seperate retries. Get order data on failure should not trigger Request order one more time.
- 8. It's up to client to decide how long the "First wait" duration can be but it shouldn't be less than 1 second.
- 9. It's up to client to decide how long the "Repeating wait" duration can be but it shouldn't be less than 1 second.
- 10. Use fixed number of times for status check. After 25 hours datahub order retry policy will stop working and order will be left in status K. So it reasonable to have number of times equal ((25 hours) / ("Repeating wait" duration in hours)).
- 11. Do not recreate orders when order got status K. Datahub retry policy will tray to geretate it later or DataHub team member interation is needed to finish order. Client side solutions will not help to solve status K.
- 12. For the step "Get order data" use Sync (6.1 SYNC).

## **6.3 JSON request logic**

JSON field usage in requests by type:

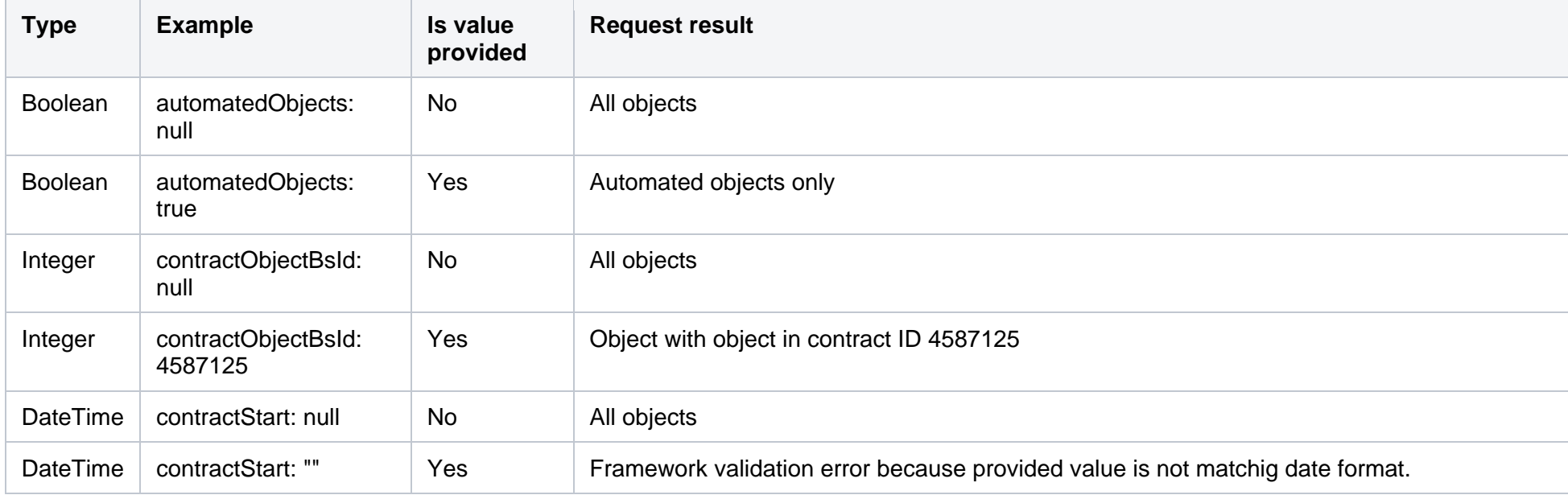

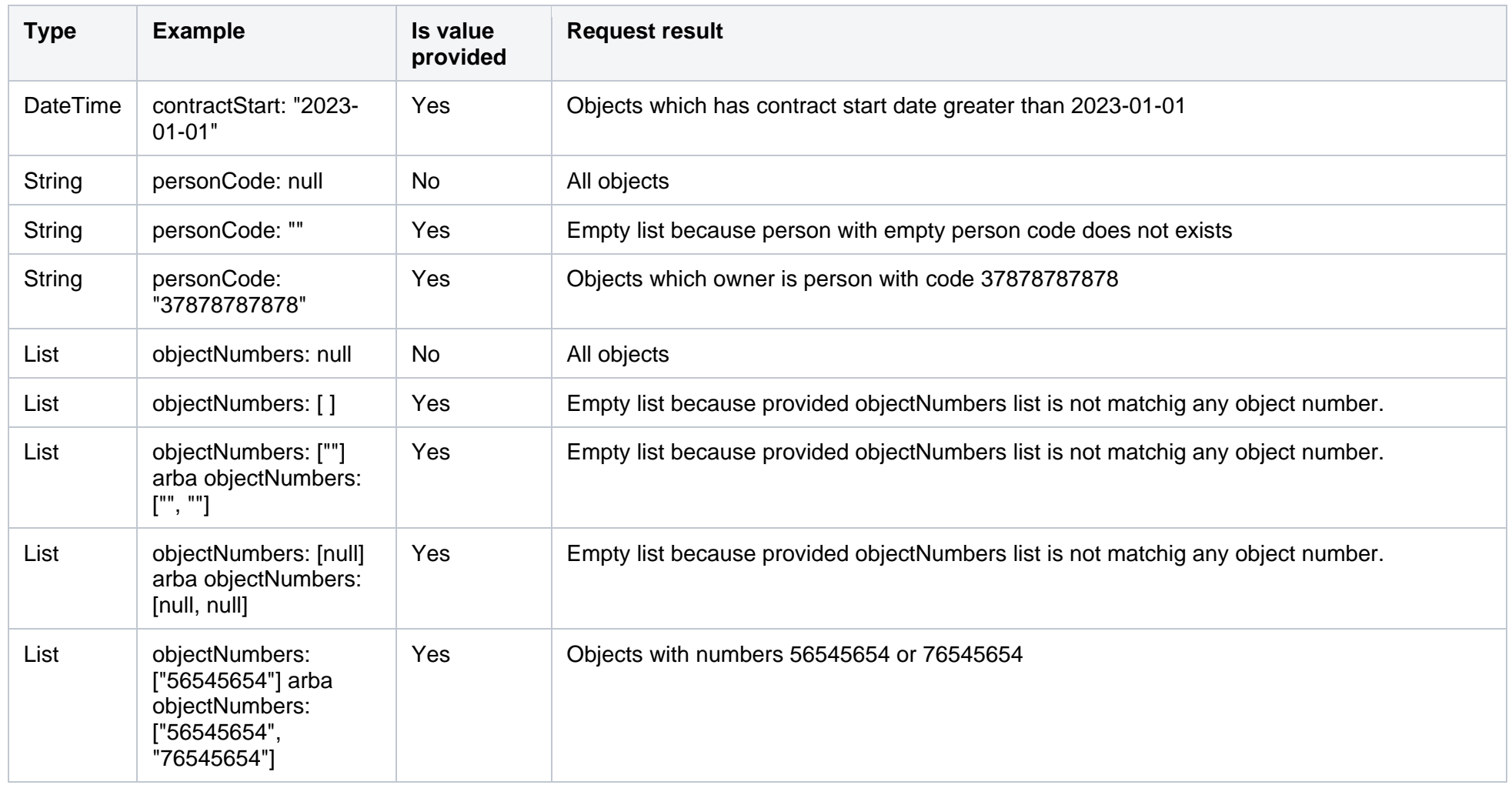

If field value is not provided then field criteria should't be added to query and all list should be returned.

# **7. DataHub Gateway API documentation**

## **7.1 Declaration controller**

Declaration controller provides information about API methods intended for objects non smart meters data declaration amount for DSO.

It is recommended to use these methods in Supplier's user interface system or other internal system which collect or allows to provide meter related data. GET and POST methods can be used suppliers Self-Service portals to let suppliers customers declarate for them self.

Declaration data transfer Supplier ↔ DataHub ↔ DSO: Supplier provided data to DataHub Database as soon as possible are transfered to DSO Billing system (it is planning that can be up to 1 hour transaction delay). Every 30min data are synced from DSO Billing system to DataHub DataBase to provide information to Supplier (it is planning that data in DataHub Database can be 0-60min. age comparing with DSO Billing database.)

### **7.1.1 GET /gateway/supplier/v3/get-declarationdata?first={integer}&count={integer}&customerId={string}&objectNumber={string}**

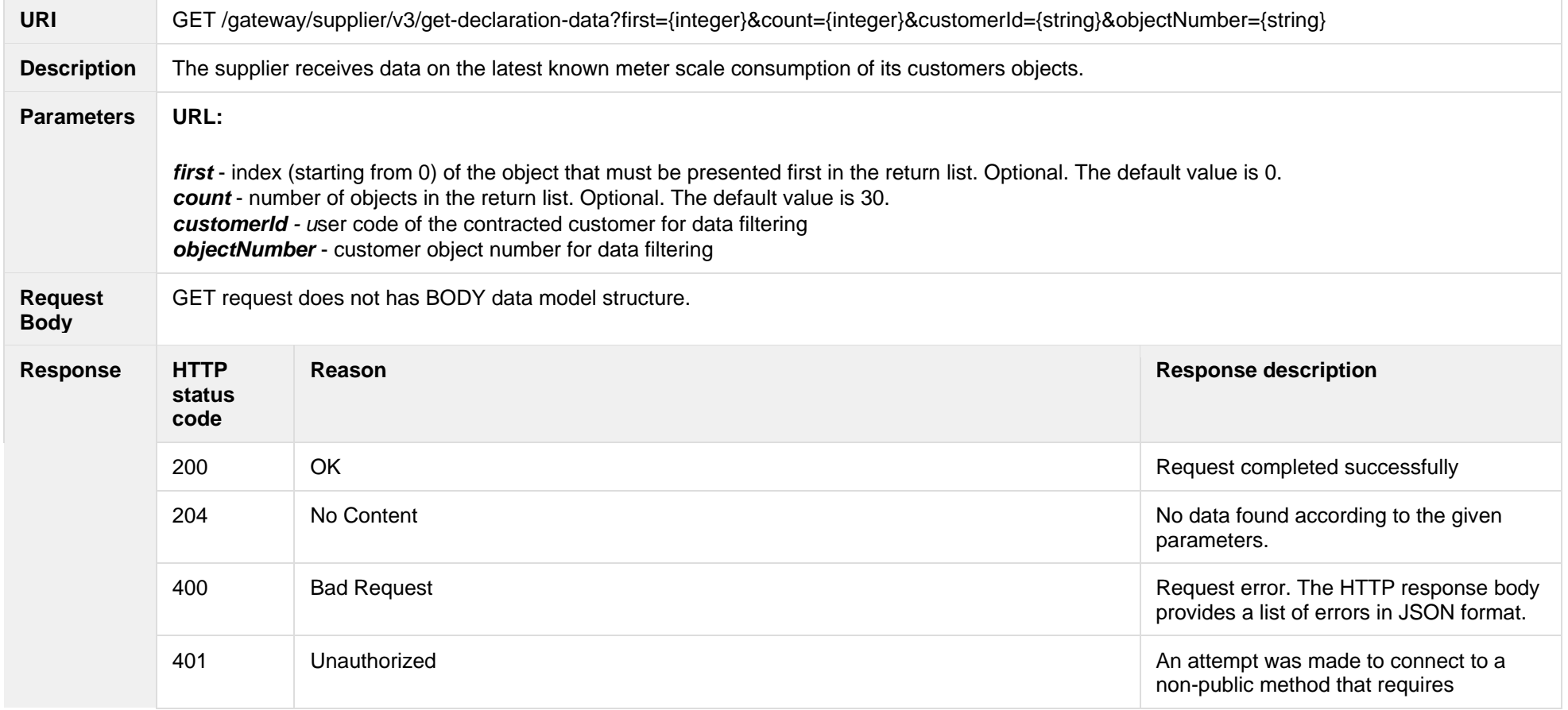

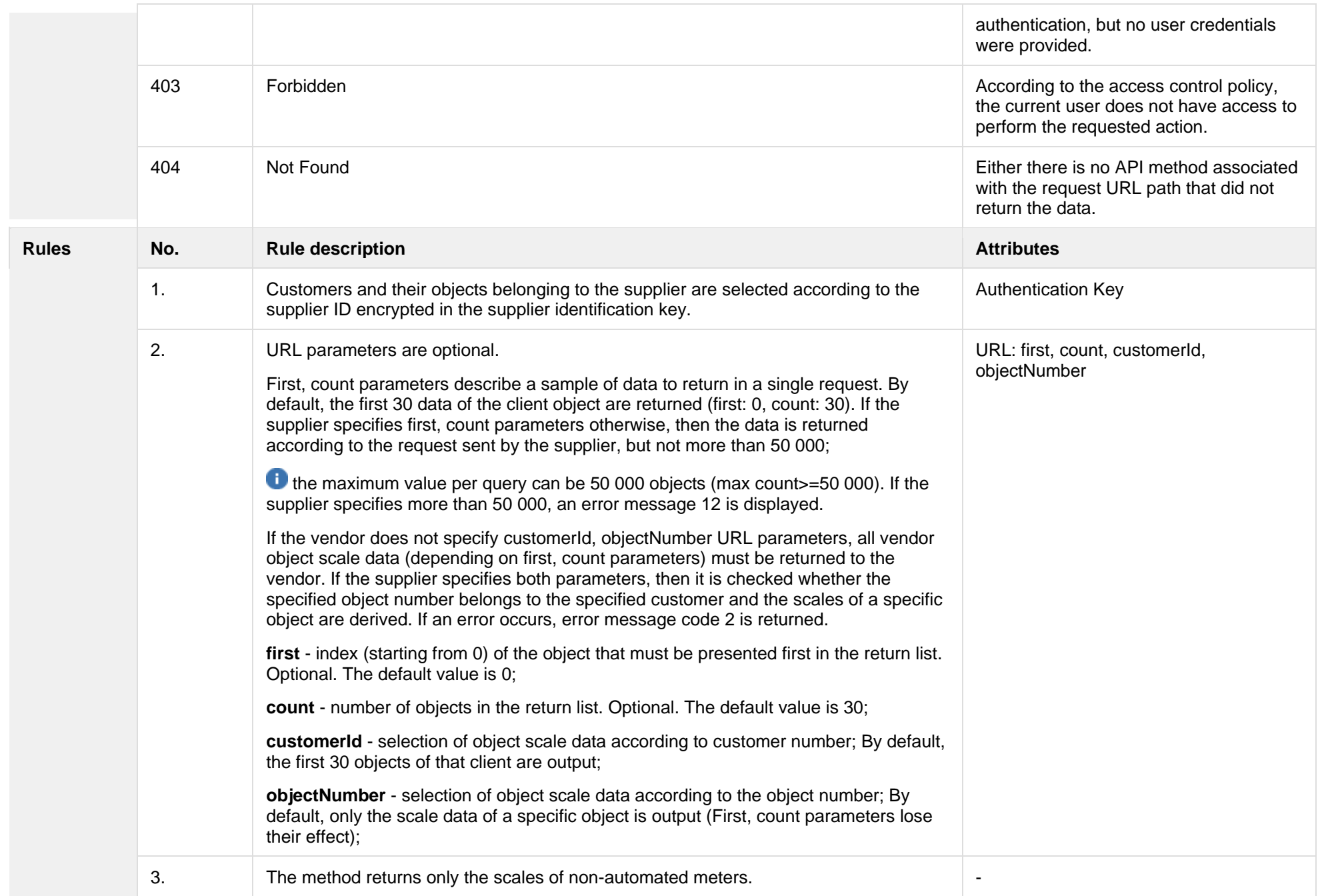

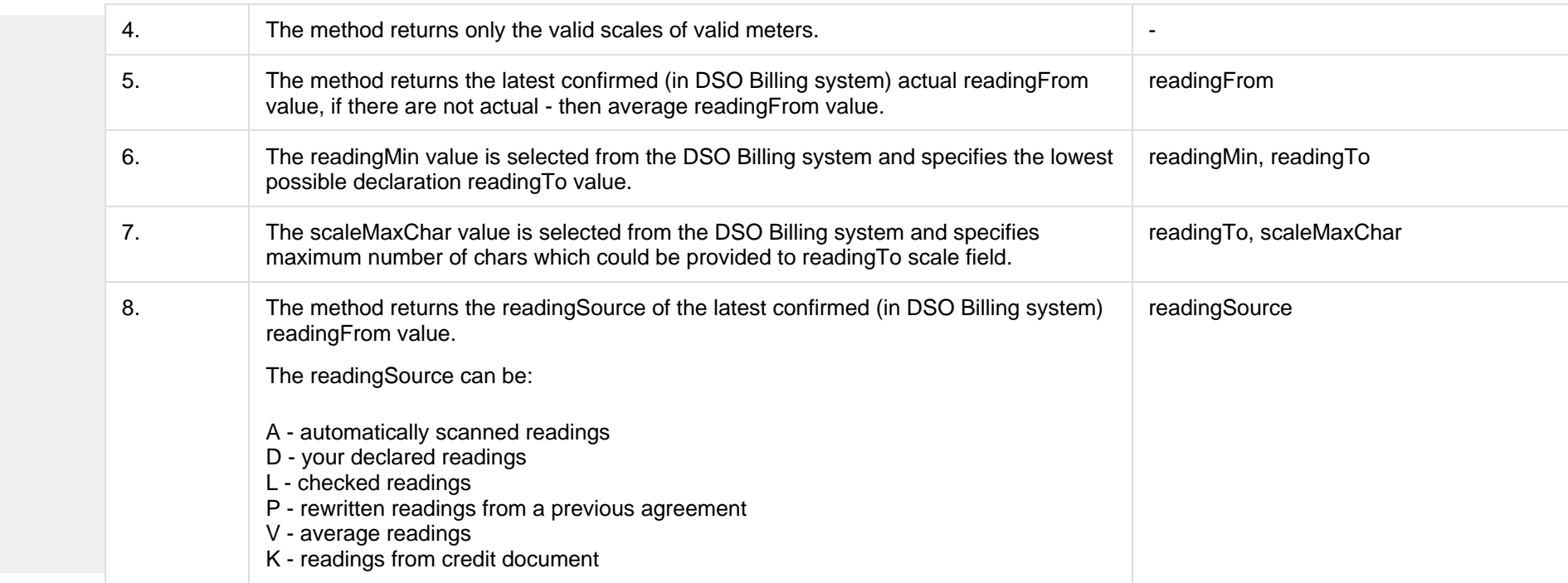

#### **7.1.1.1 JSON BODY Request structure**

The table below describes the JSON structure and elements of the get-declaration-data request BODY:

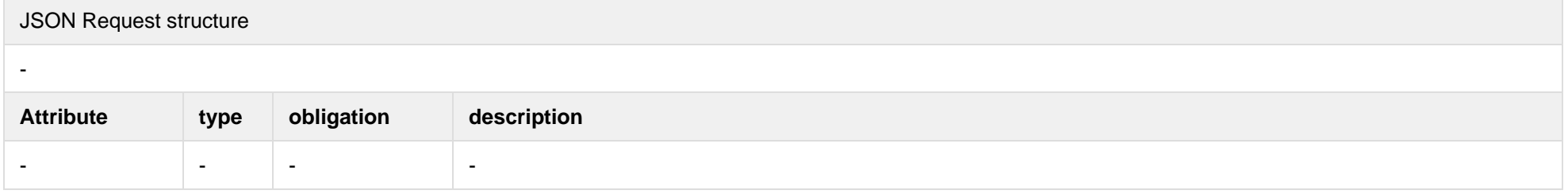

### **7.1.1.2 JSON URL Request structure**

The table below describes URL request attributes:

JSON Request structure

-

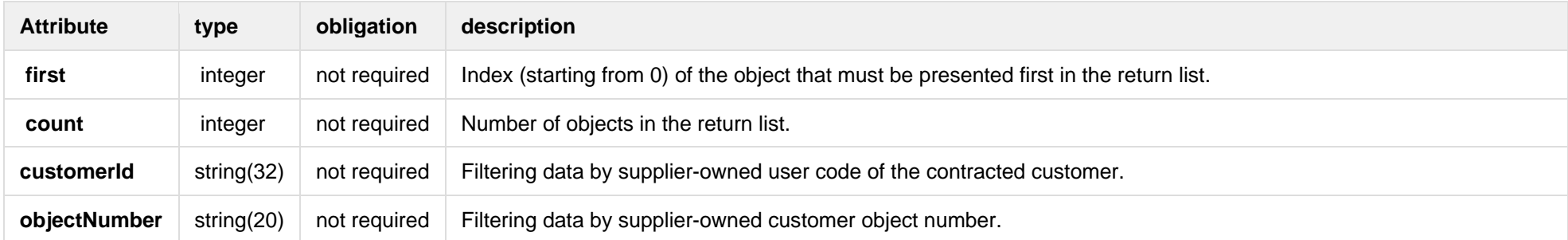

#### **7.1.1.3 JSON Response structure**

If the get-declaration-data request is successful, method will return JSON data model which is described below.

```
JSON Response structure
[
{
   "clientId": "string",
   "customerId": "string",
   "clientName": "string",
   "readings":[
 {
      "objectNumber": "string",
      "objectAddress": "string",
      "counterNumber": "string",
      "scaleMaxchar": "number",
      "conversionPoss": "string",
     "scales": [
     {
         "scaleId": "number",
         "scaleIdentifier": "string",
         "scaleType": "string",
         "readingFromDate": "dateTime",
         "readingFrom": "number",
         "readingMin": "number",
         "readingSource": "string"
    } ]
 }
\blacksquare}
]
```
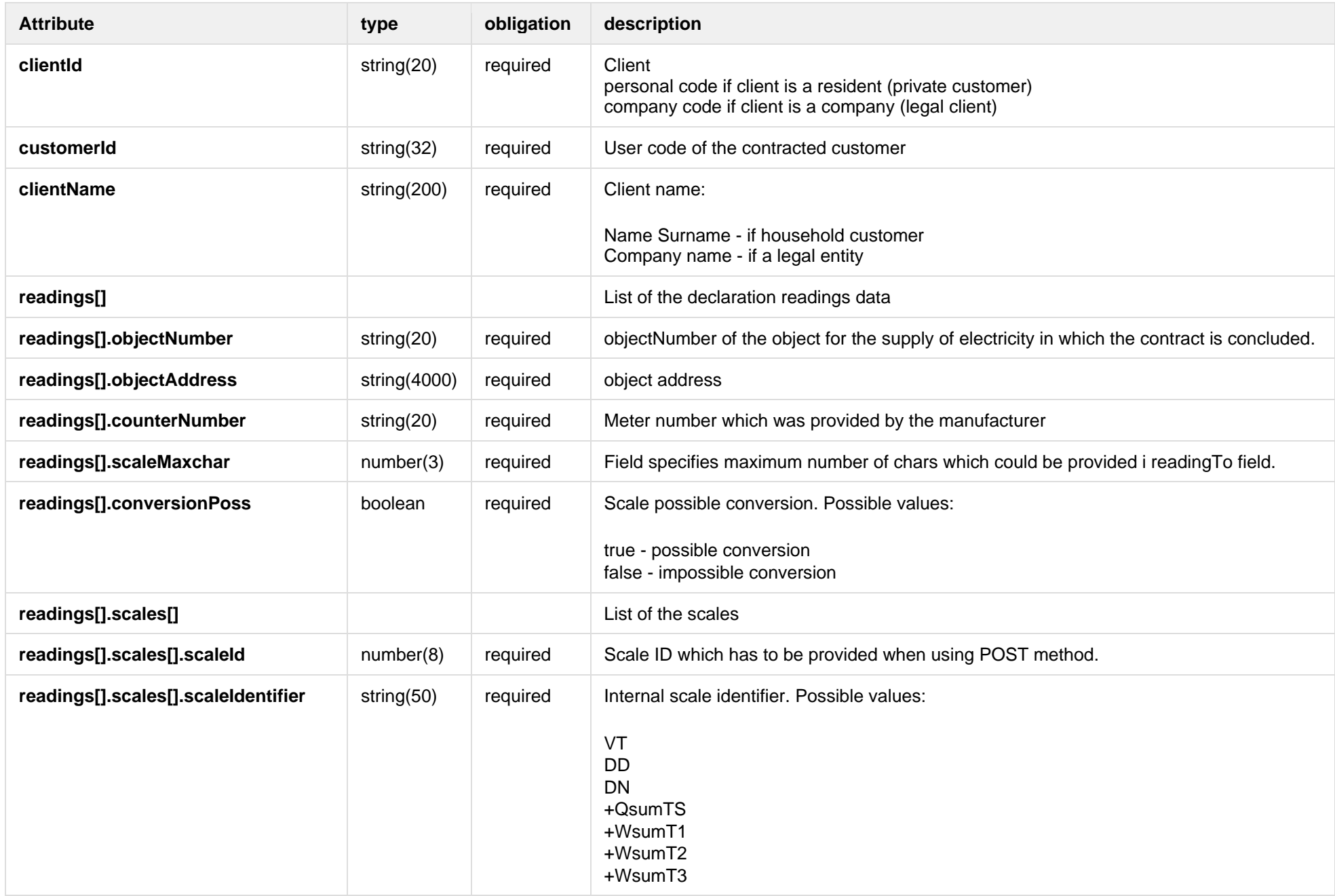

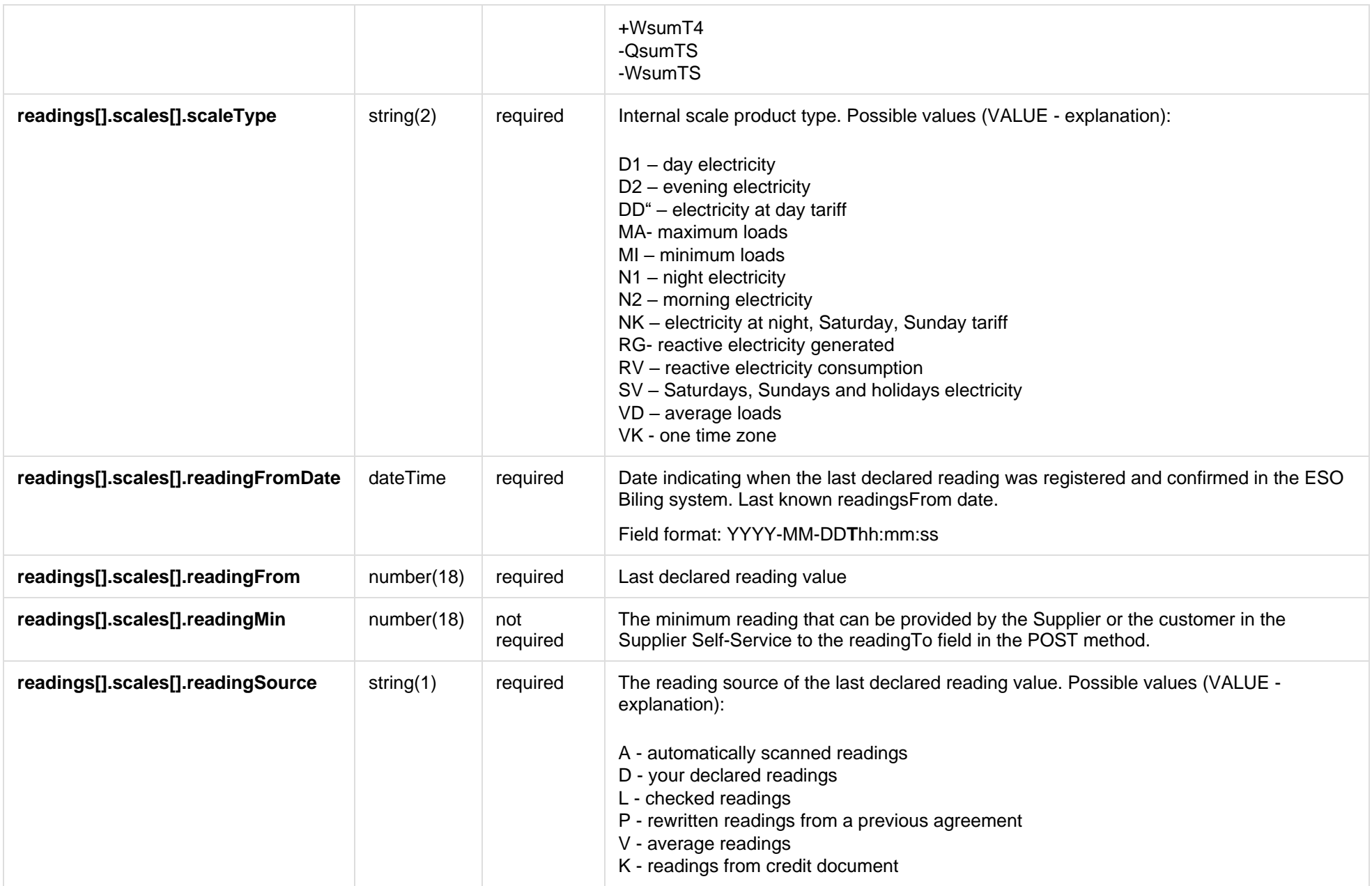

Below are the error codes and messages. Response codes and response content in case of error:

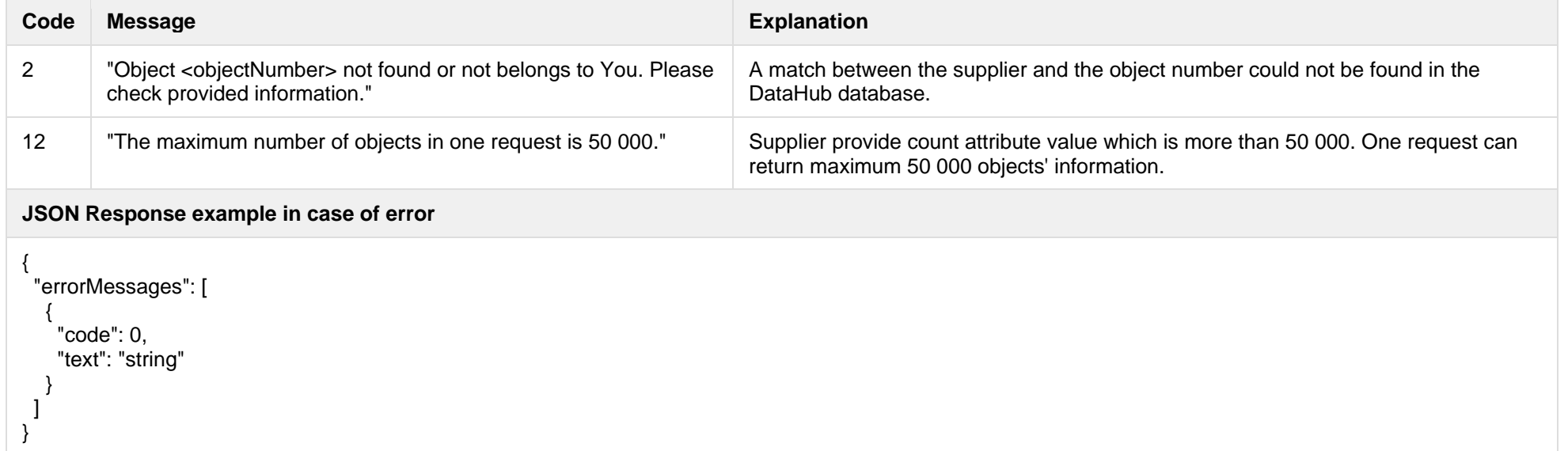

## **7.1.2 POST /gateway/declaration/reading/list**

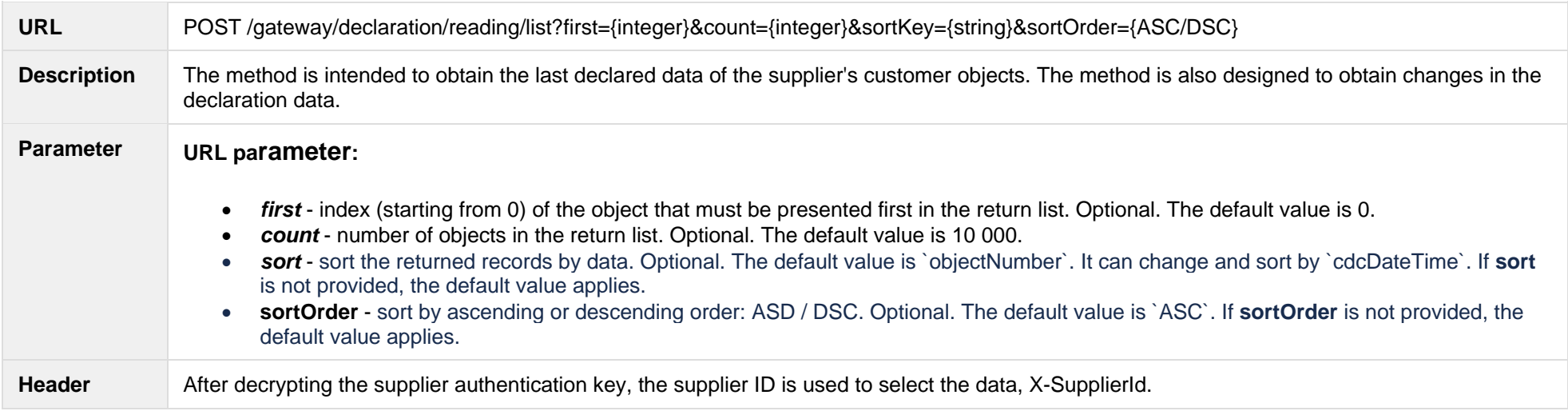

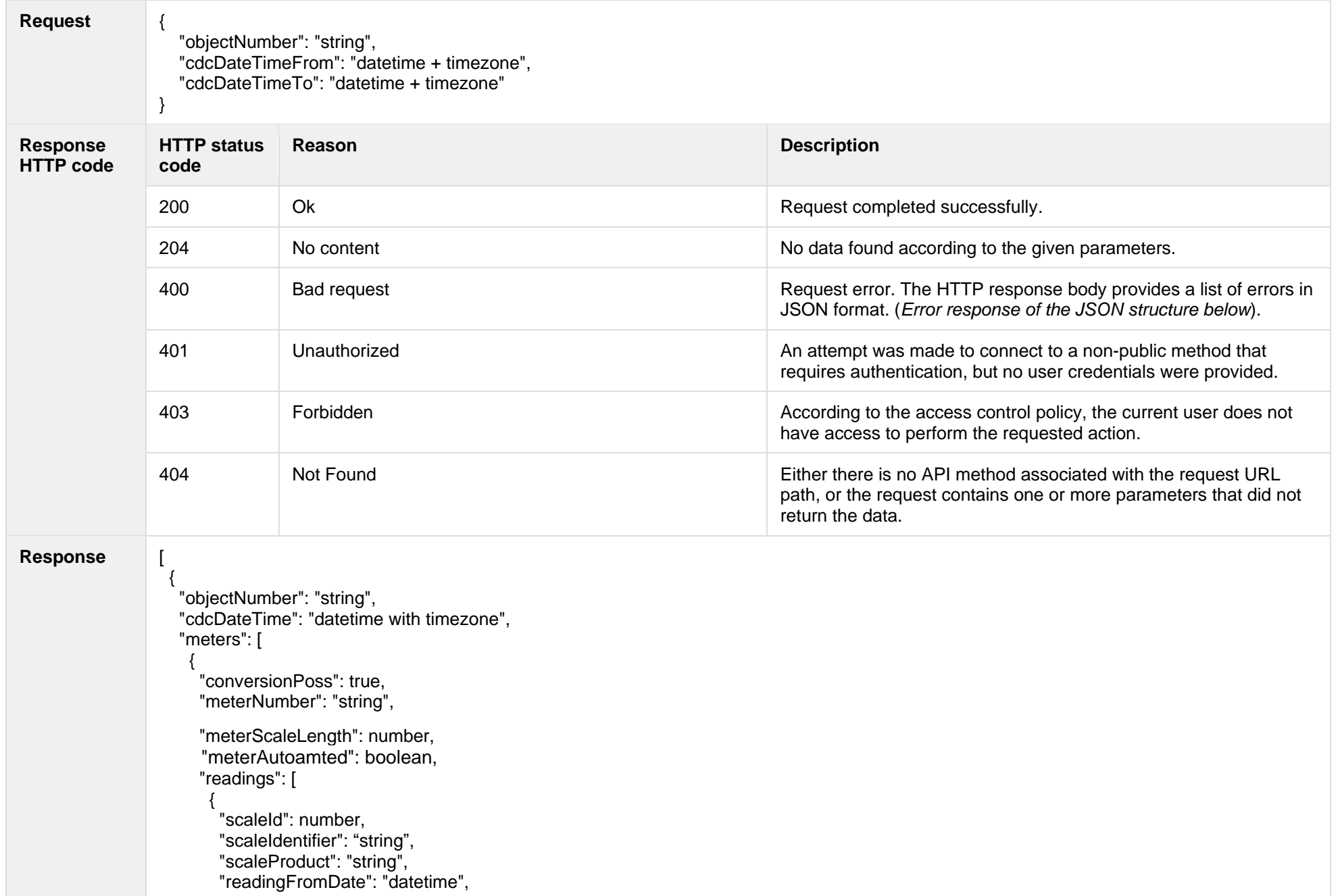

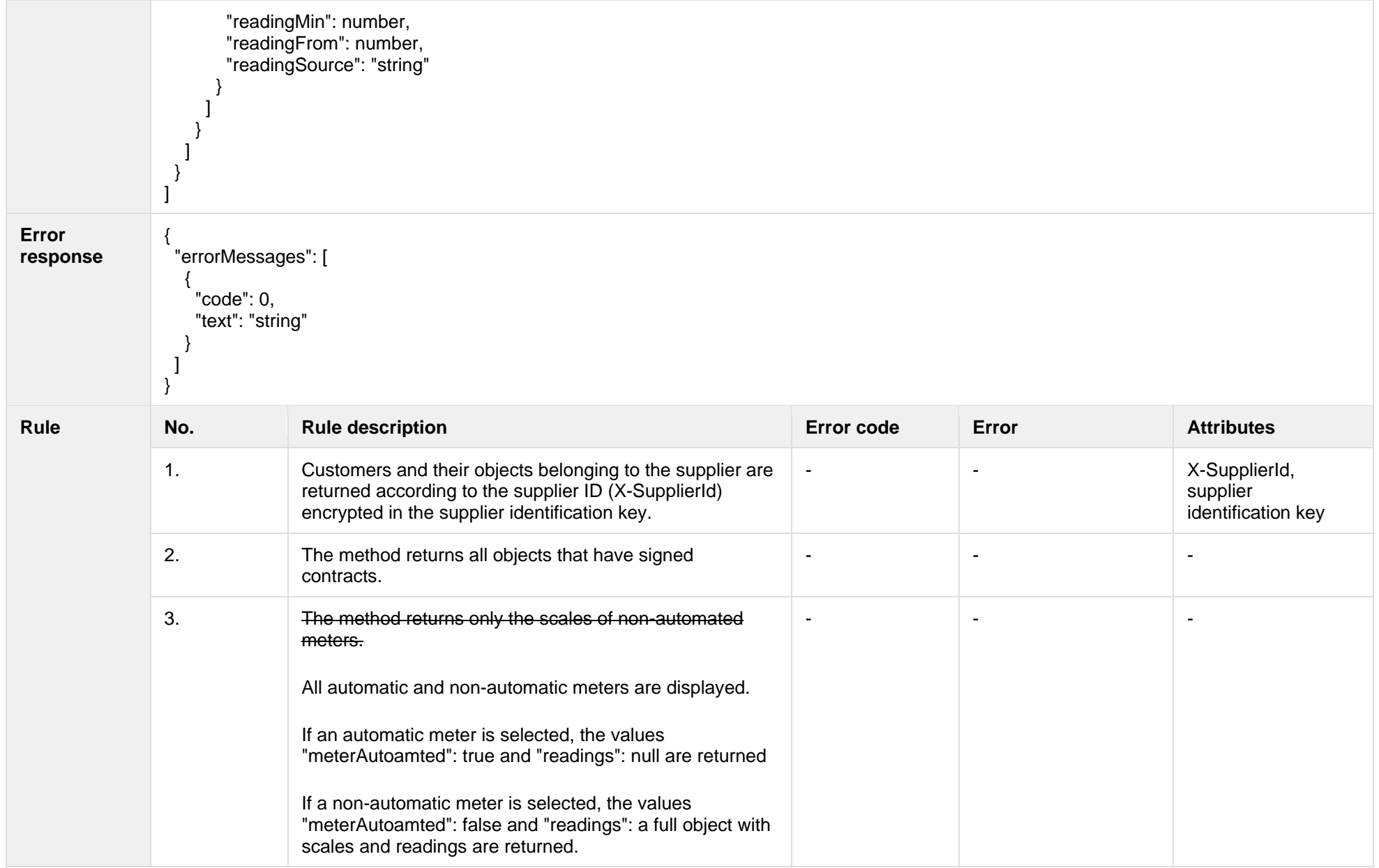

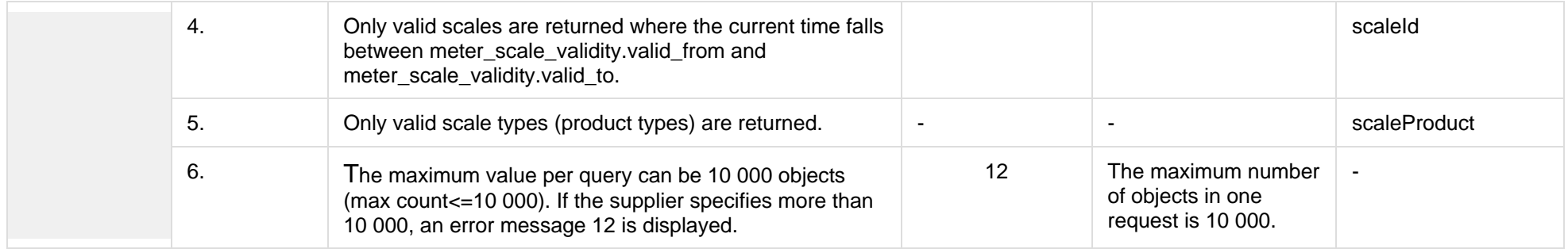

#### **7.1.2.1 JSON Request structure**

The table below describes the structure of the JSON response:

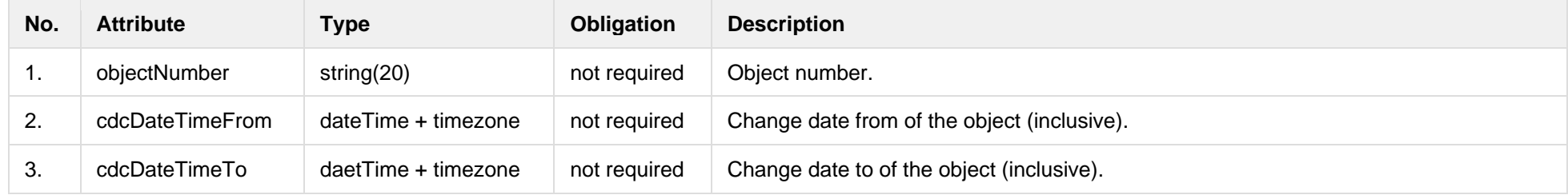

#### **7.1.2.2 JSON Response structure**

The table below describes the structure of the JSON response:

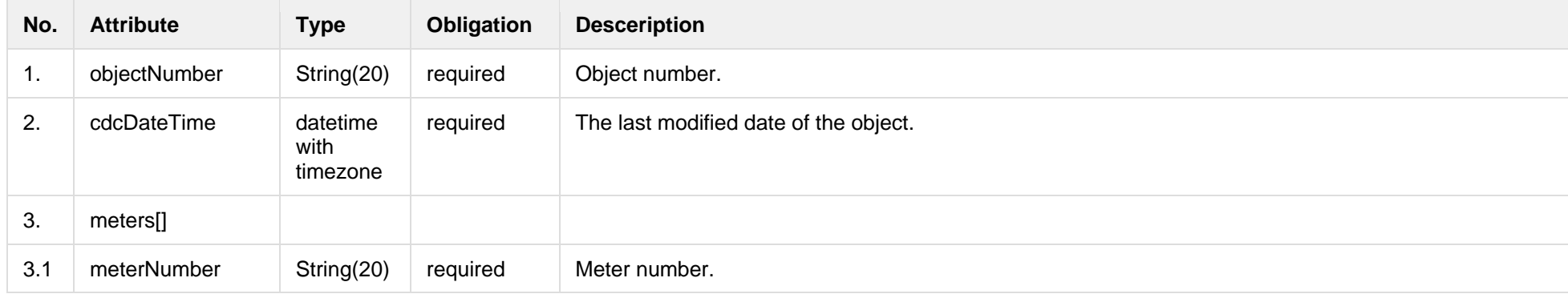

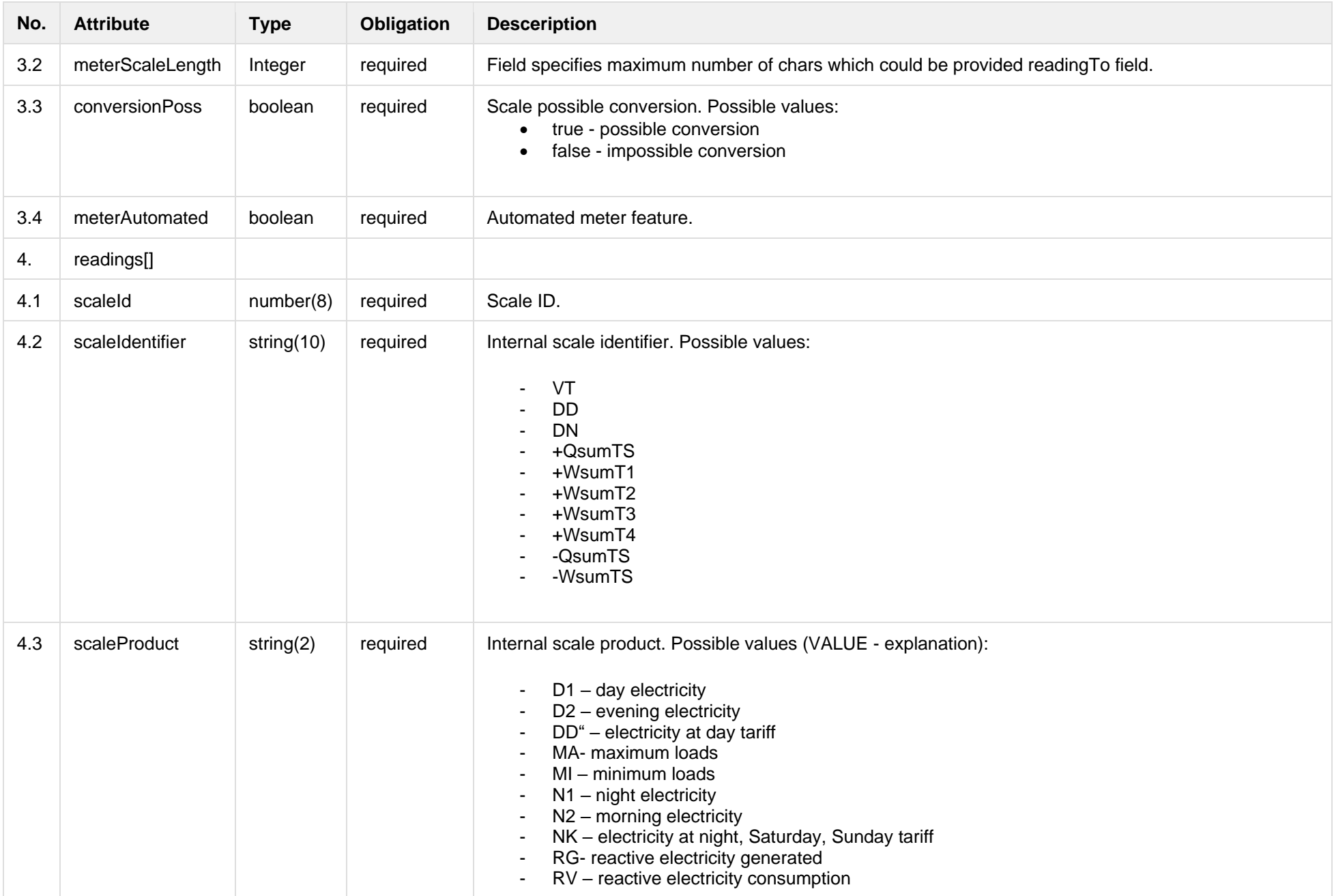

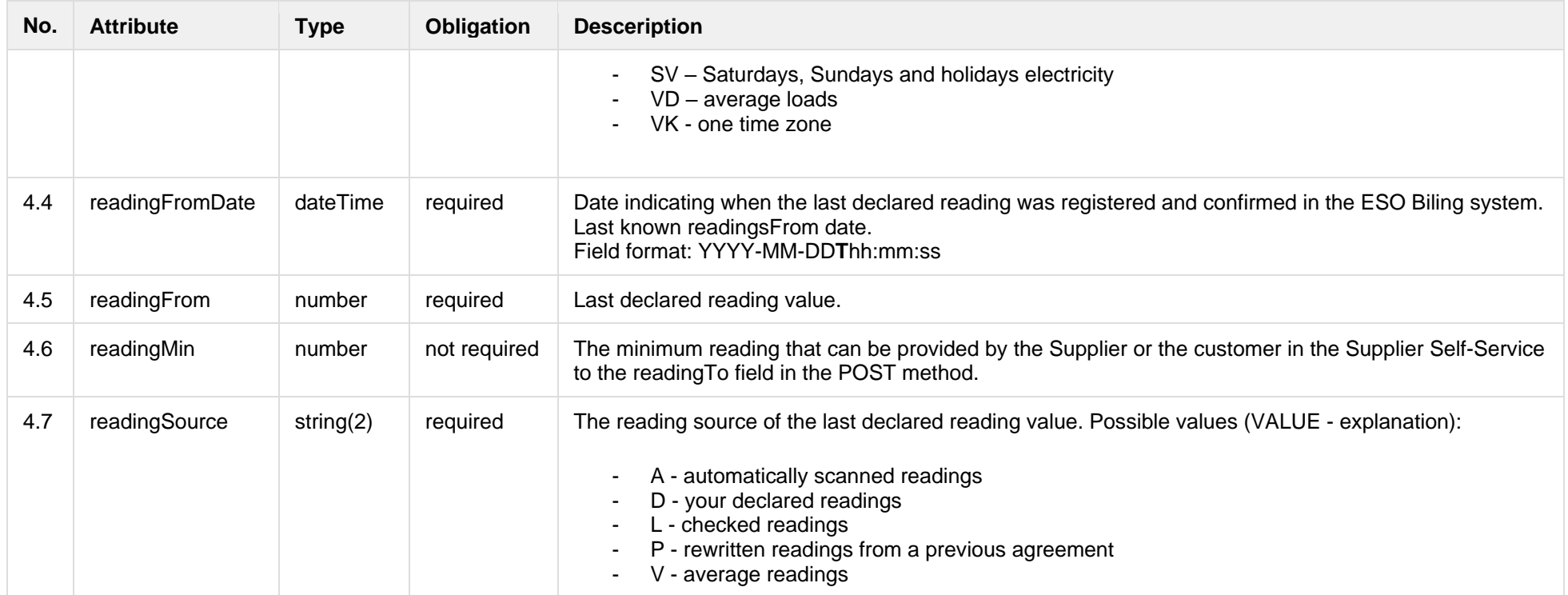

## **7.1.2.3 Error Response structure**

The following table describes the JSON structure in the event of a response error:

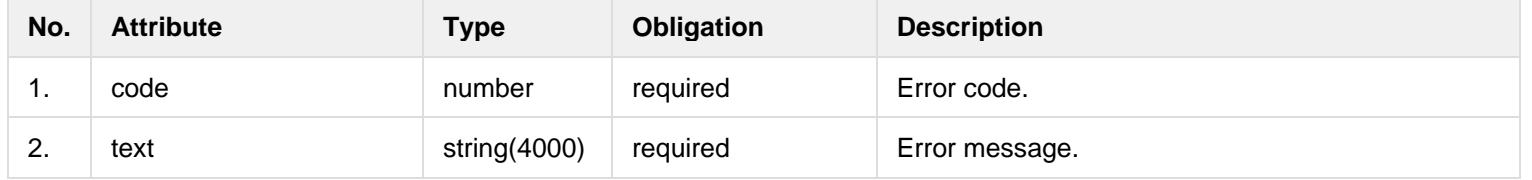

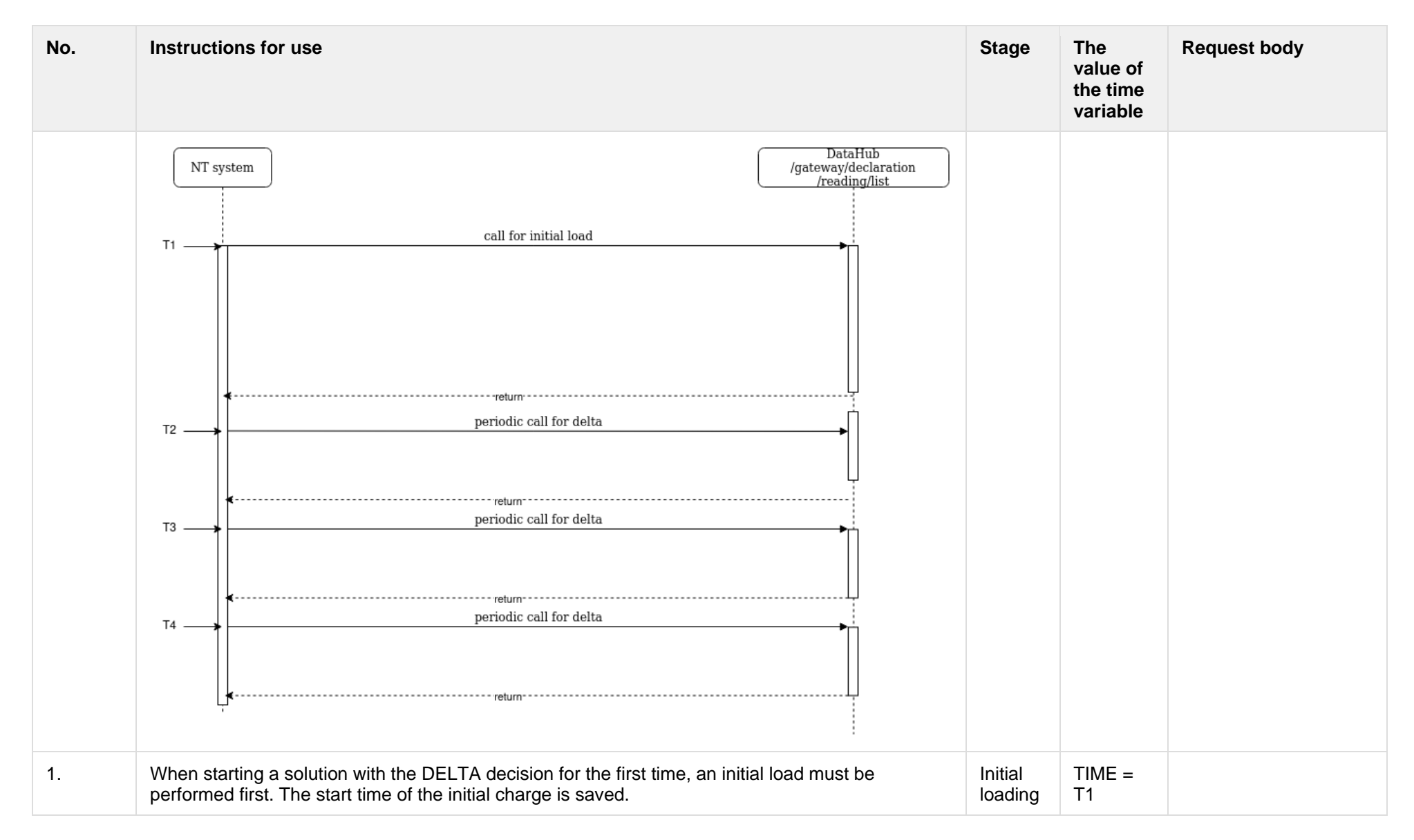

#### **7.1.2.4 Algorithm for using DELTA solution**

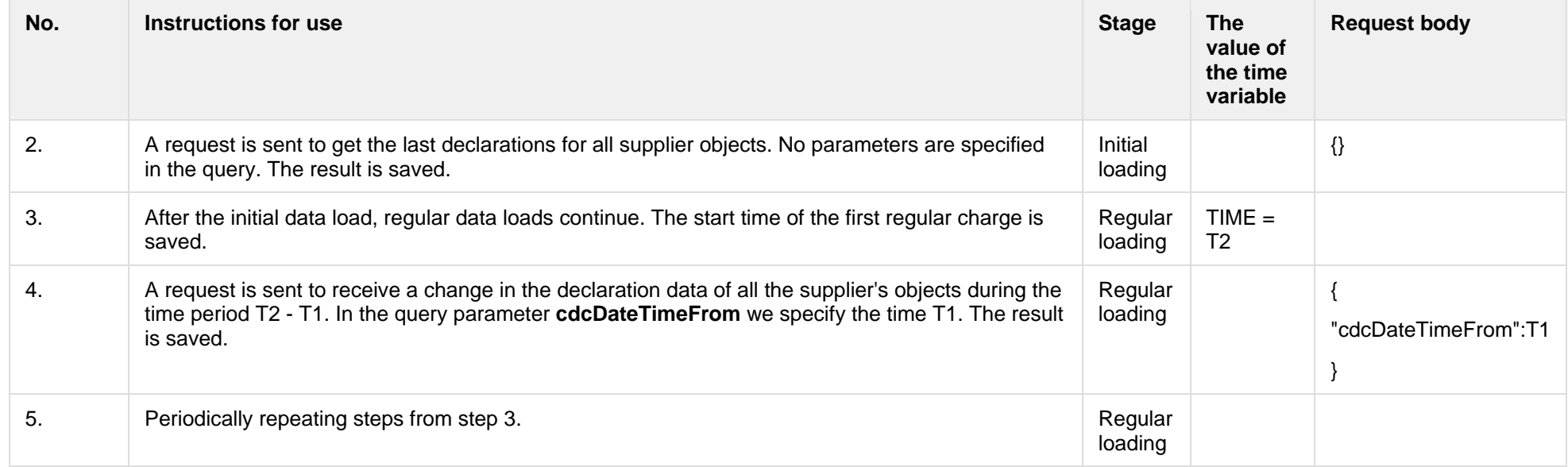

# **7.1.3 POST /gateway/supplier/send-declaration-data**

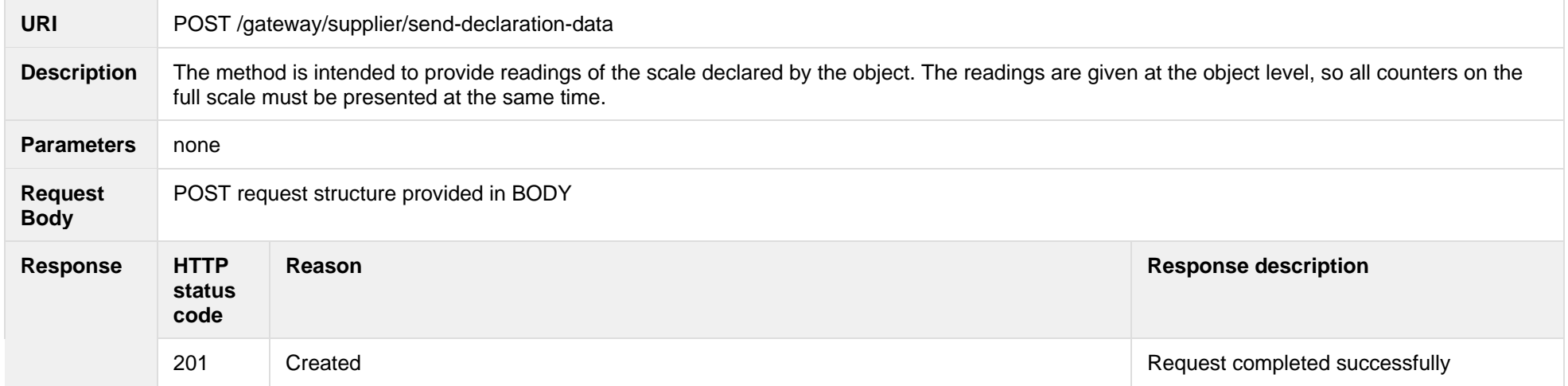

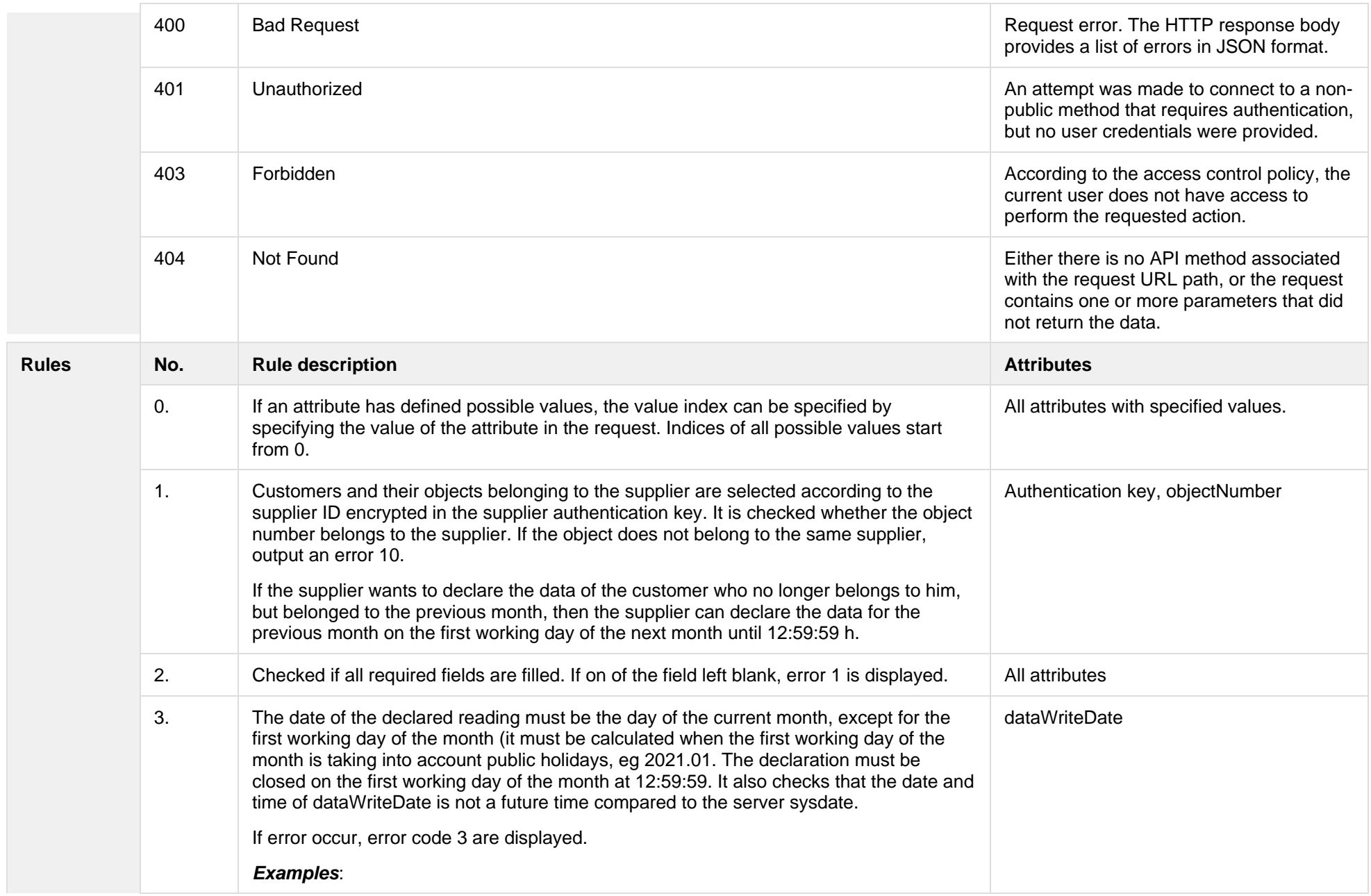

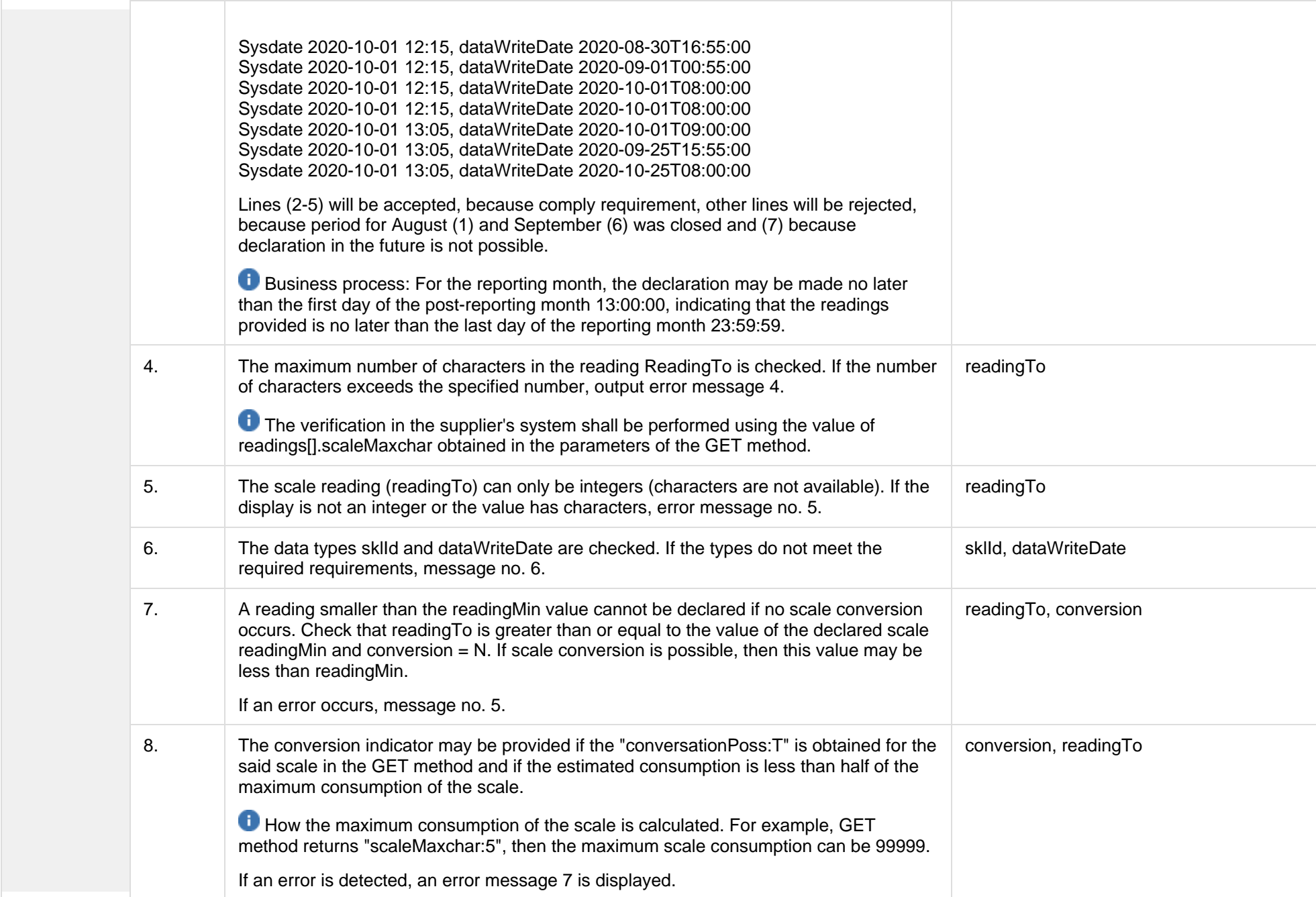

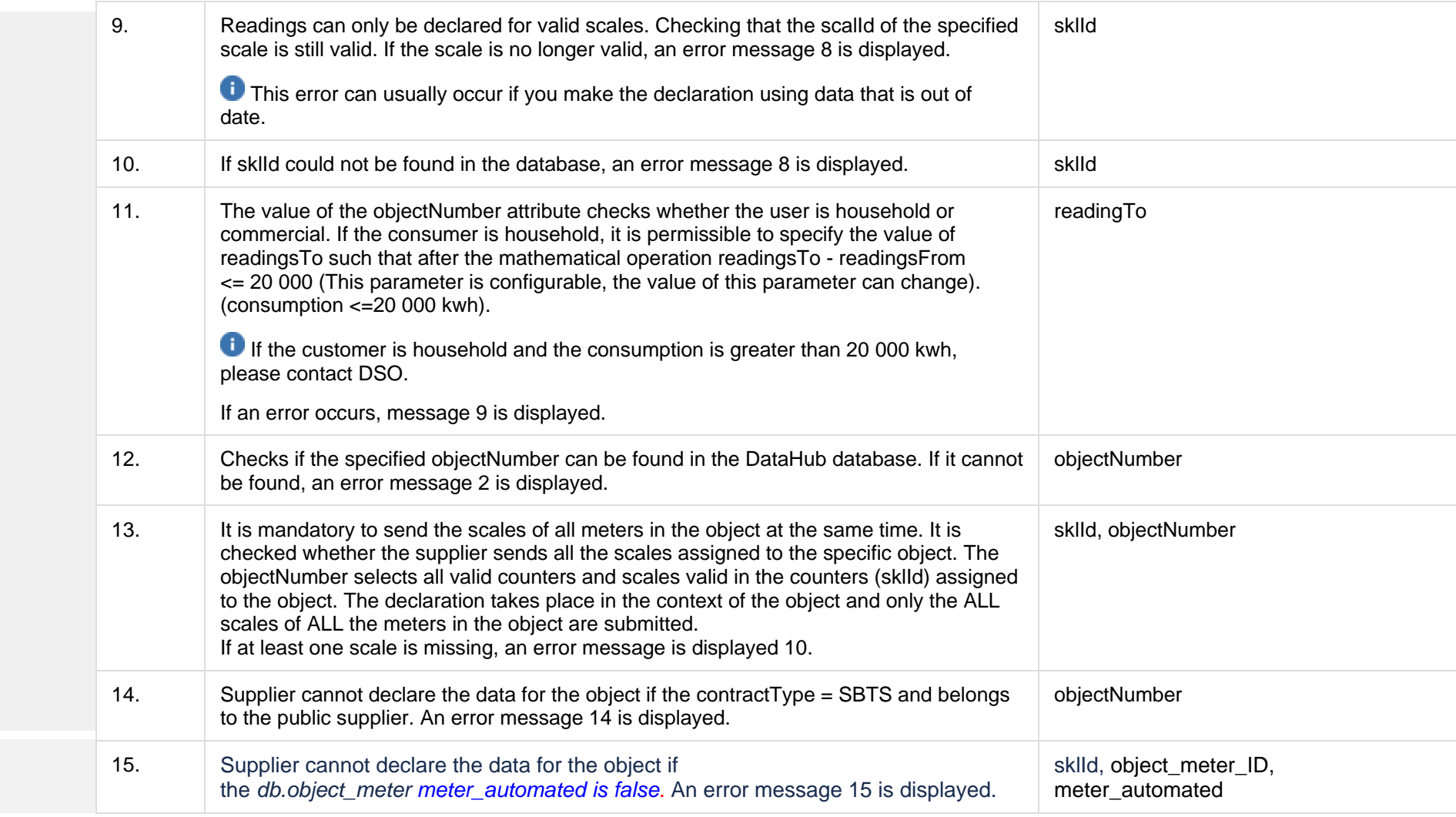

## **7.1.3.1 JSON Request structure**

The table below describes the JSON structure and elements of the send-declaration-data request:

JSON Request structure

[ {

```
 "objectNumber": "string",
 "dataWriteDate": "date",
  "readings":[
  {
    "reading": [
\{ "sklId ": "number",
 "readingTo": "number",
 "conversion": "string"
   } ]
  }
]
```
} ]

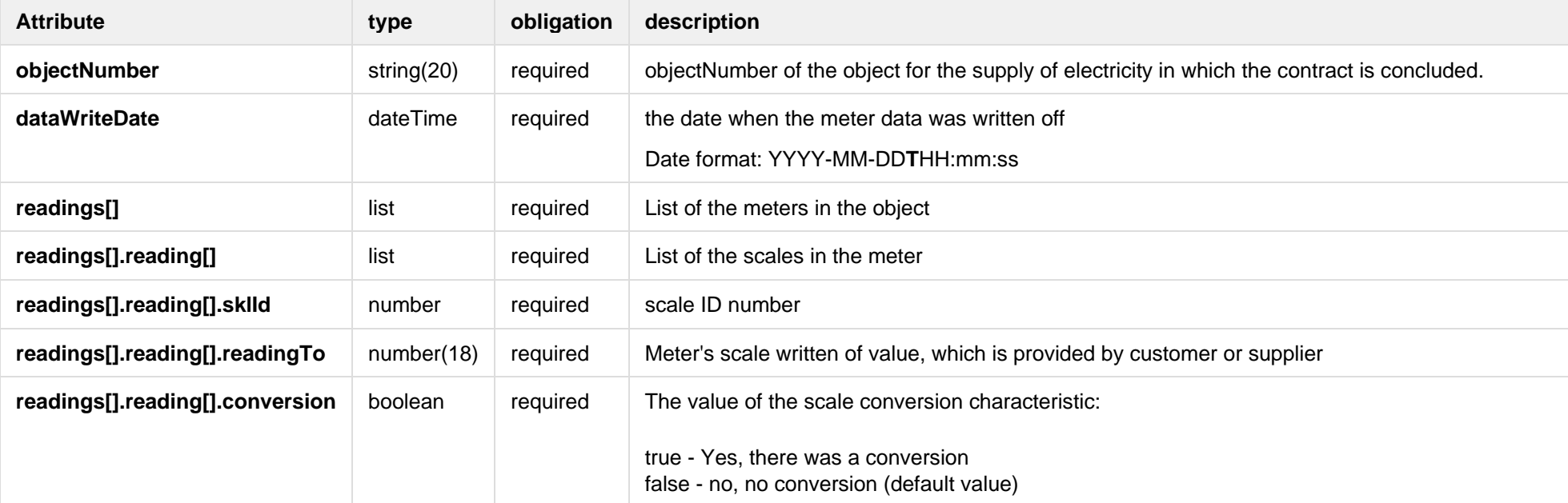

#### **7.1.3.2 JSON Response structure**

If the declaration request is successful, method will not return any data model, but HTTP 201 Created status.

JSON Response structure

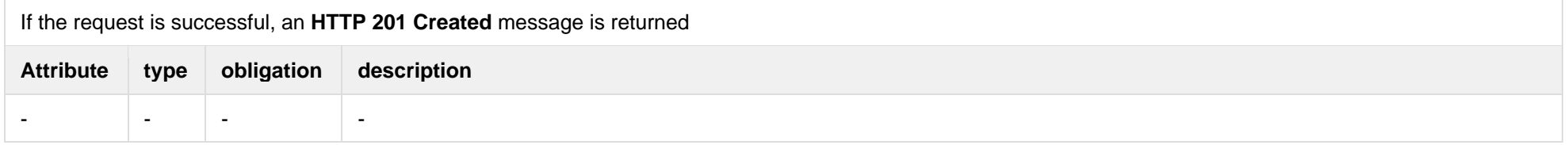

## **7.1.3.3 Response Error codes**

Below are the error codes and messages. Response codes and response content in case of error:

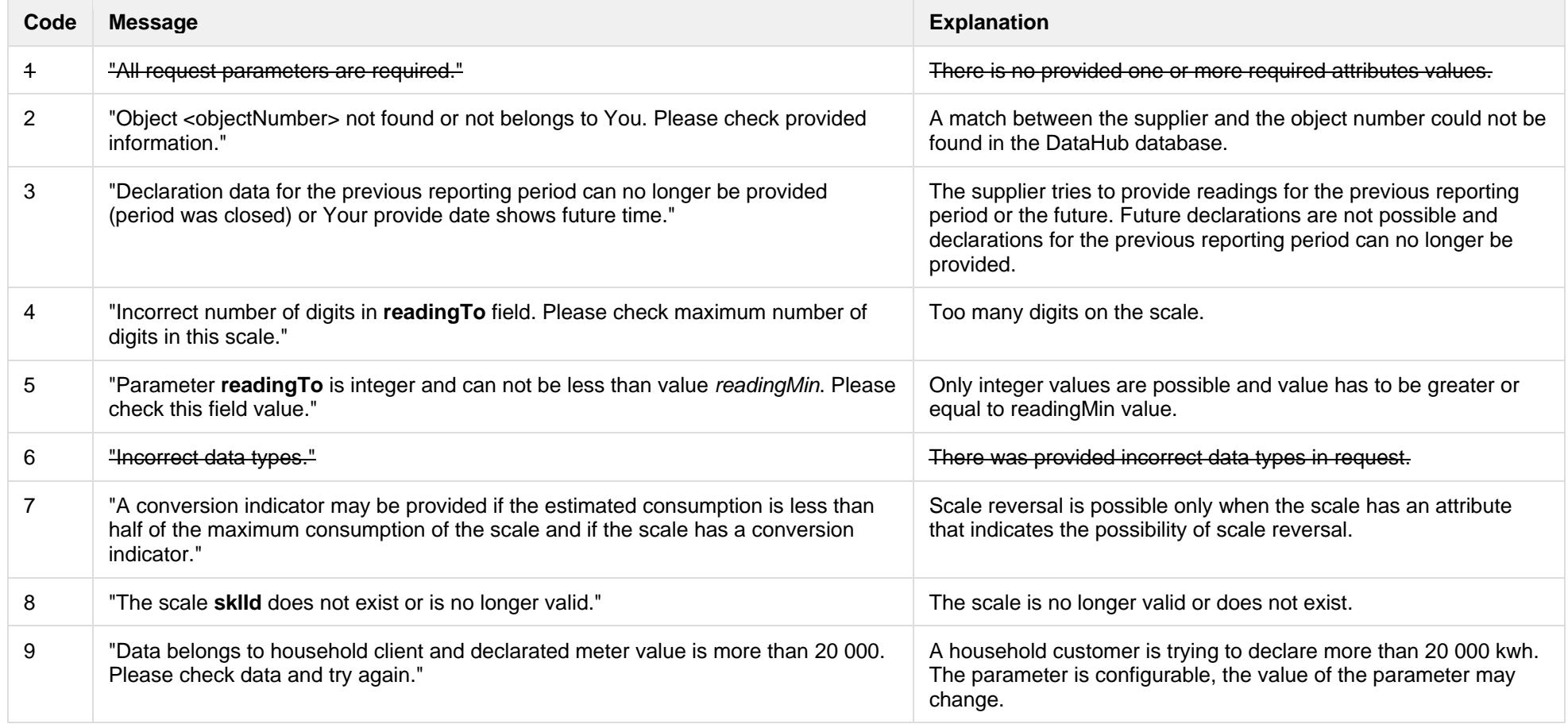

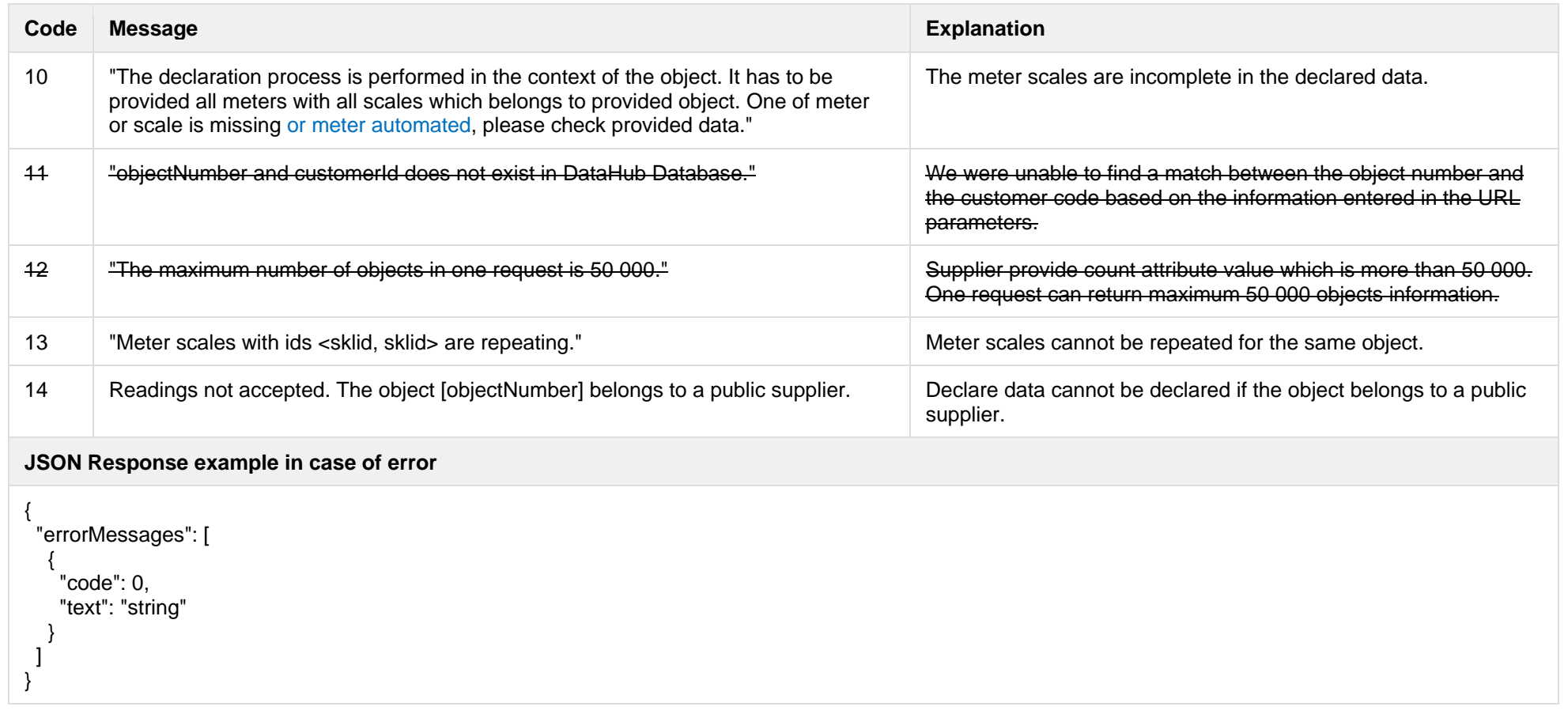

# **7.2 Access right controller**

# **7.2.1 POST/gateway/access-right/list**

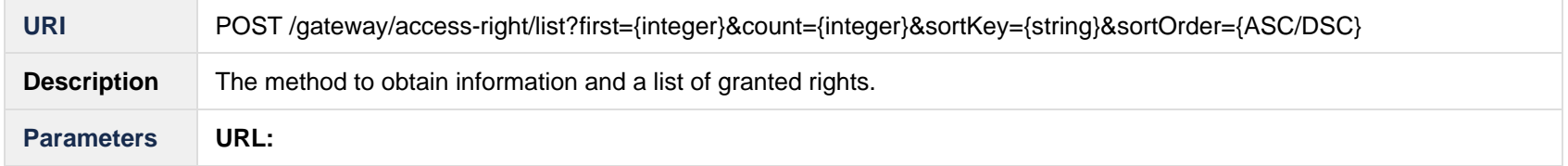

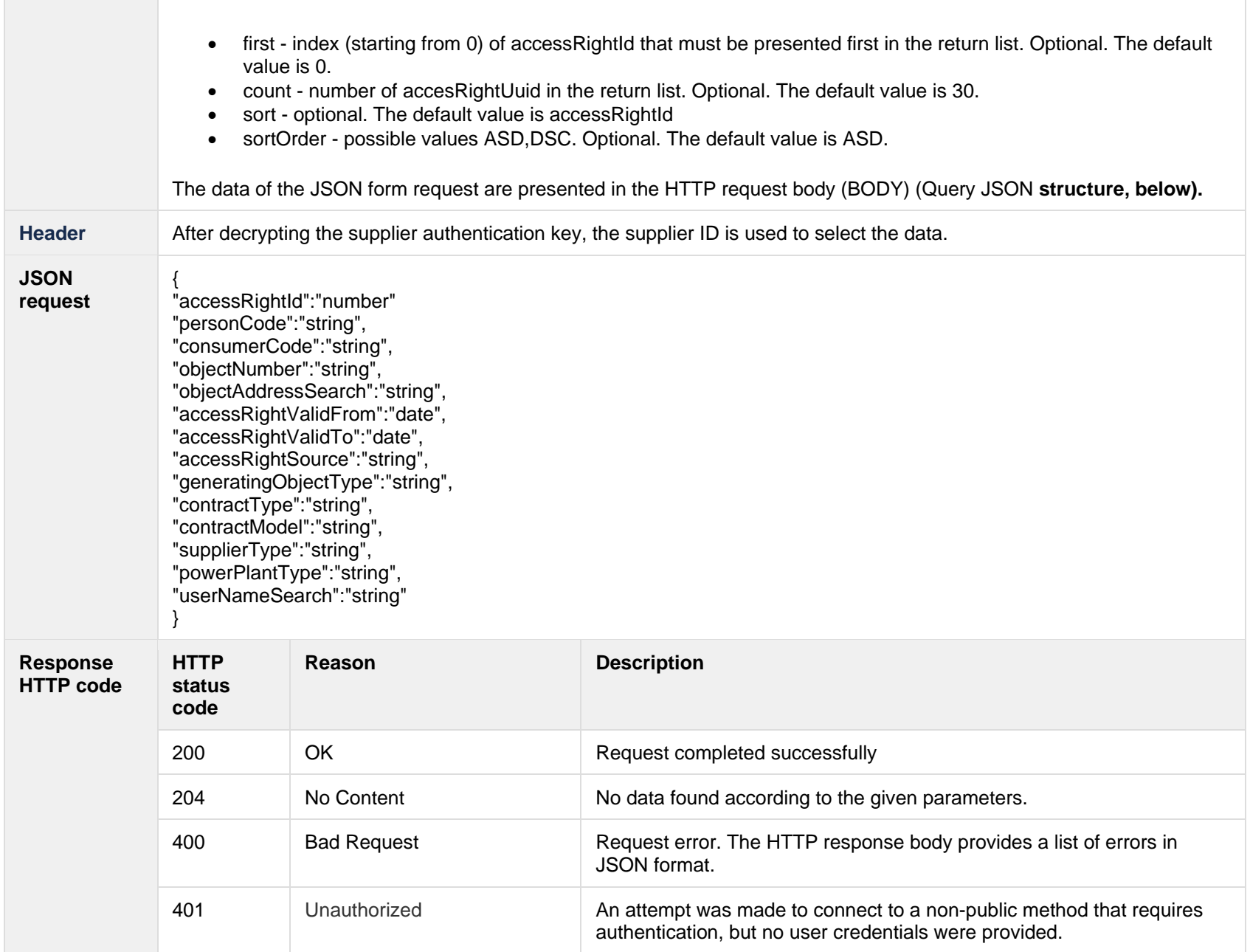

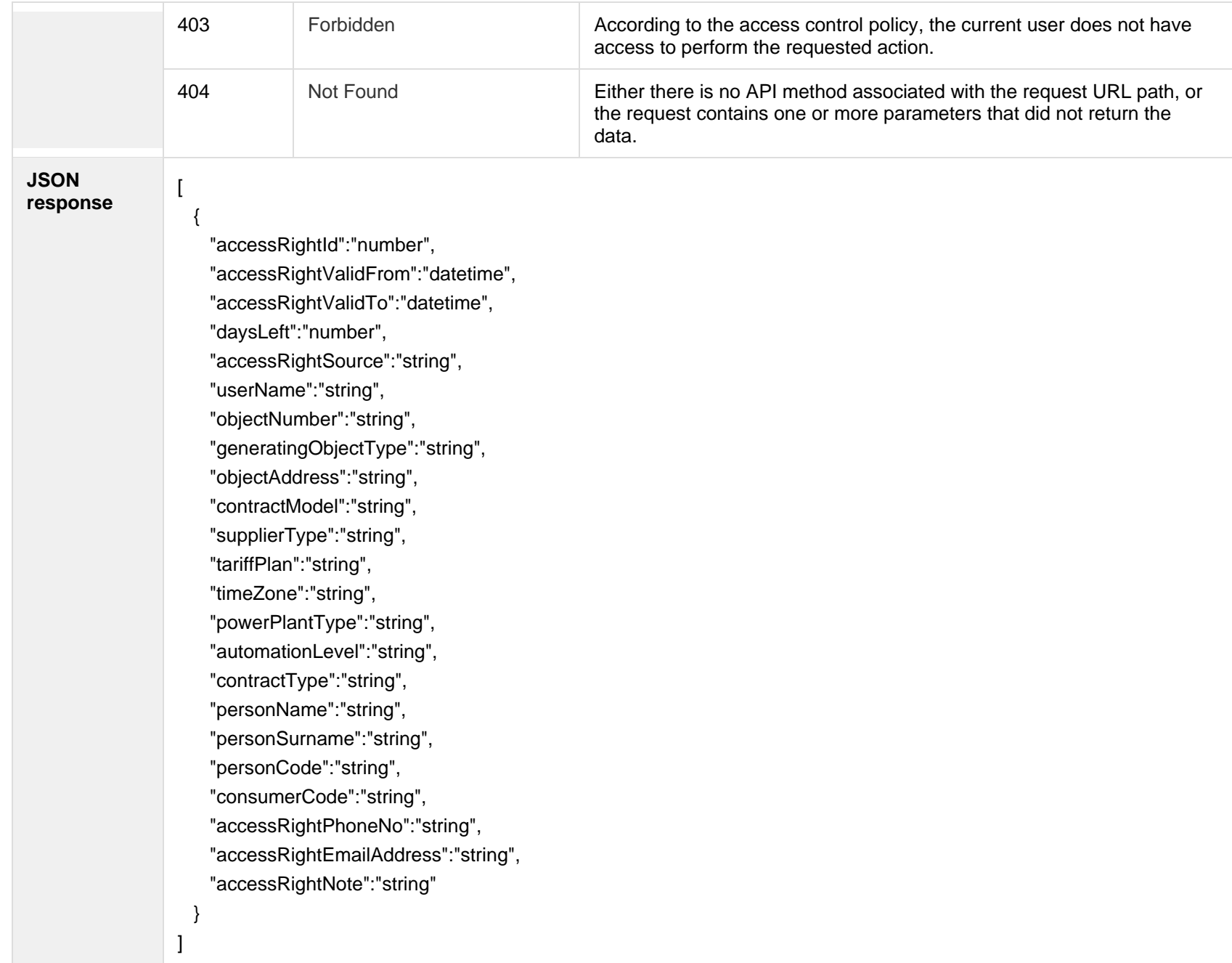

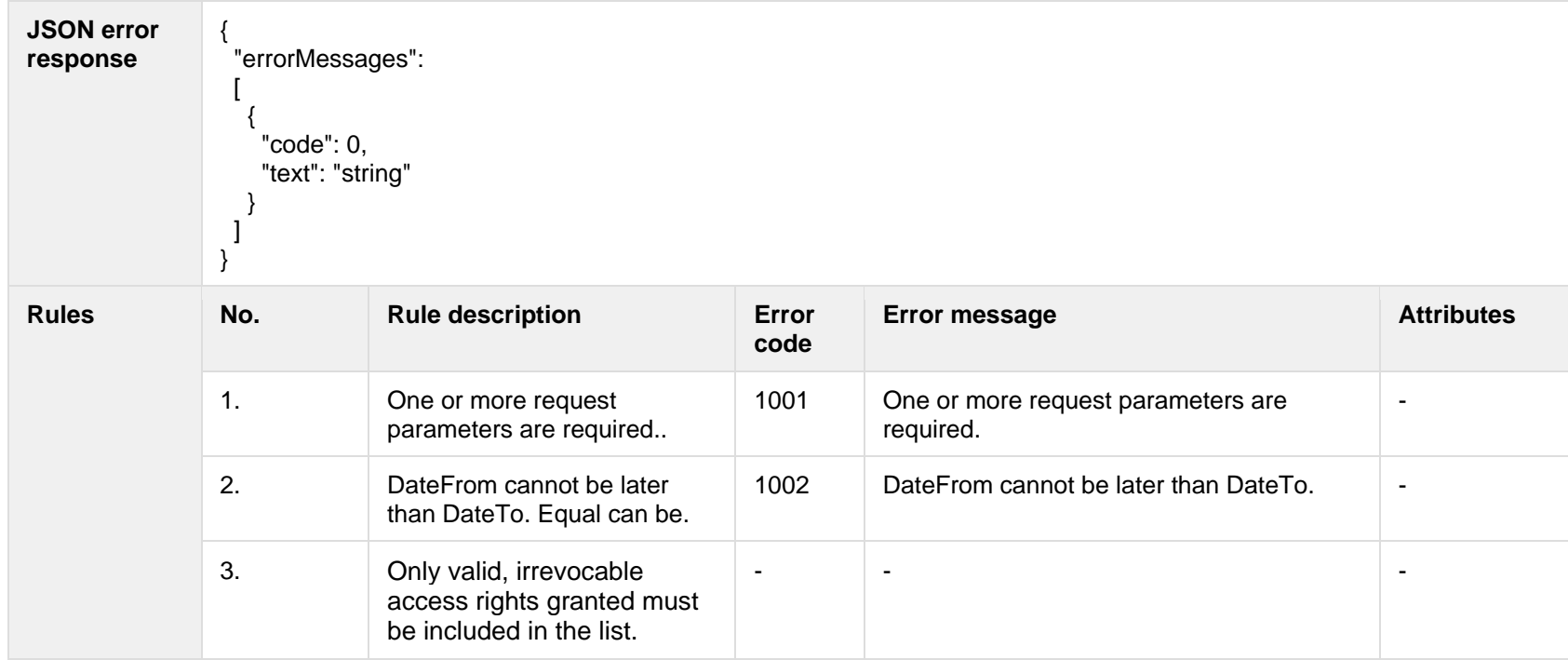

## **7.2.1.1 JSON Request structure**

The table below describes the structure of the JSON request:

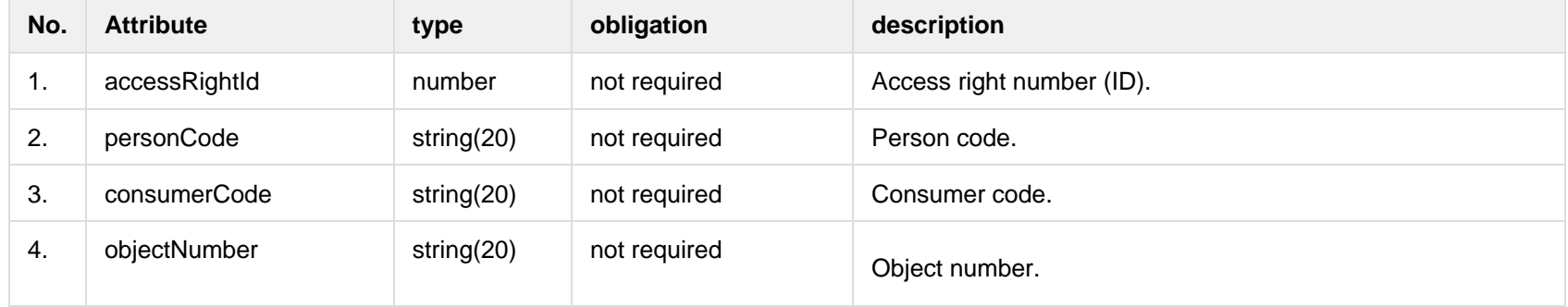

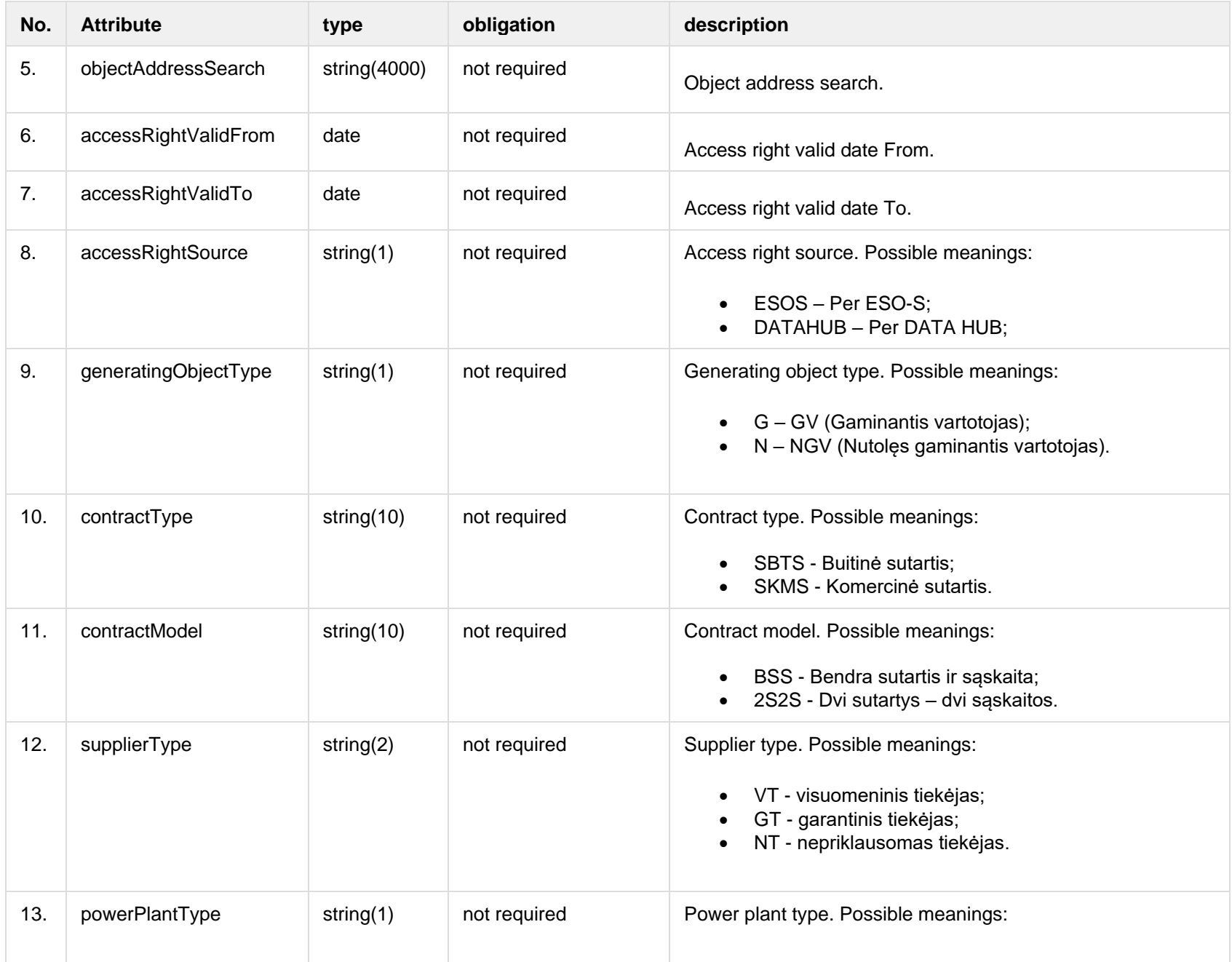

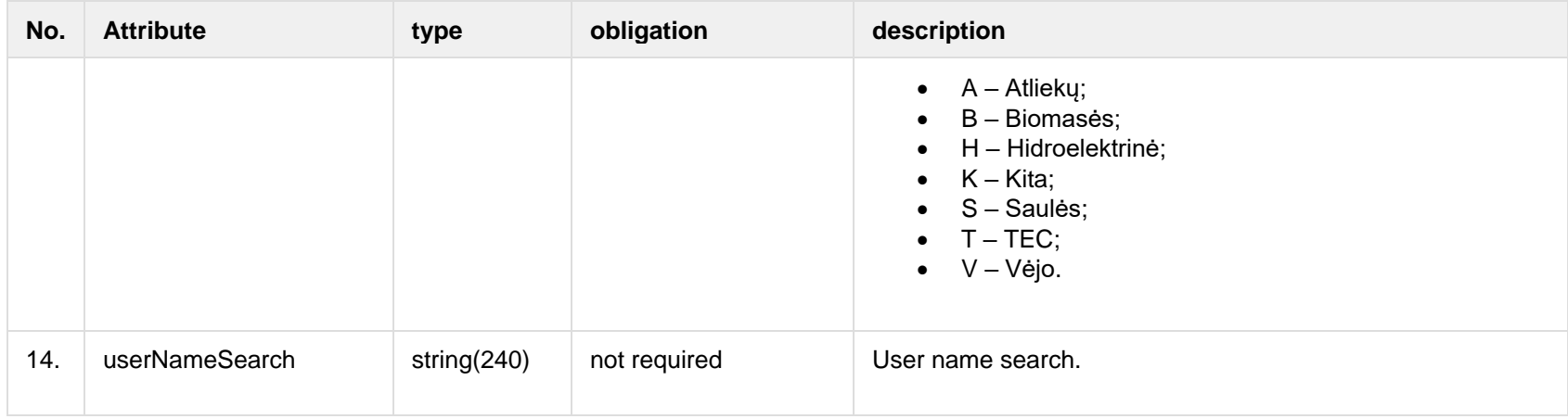

## **7.2.1.2 JSON Request structure**

The table below describes the structure of the JSON response:

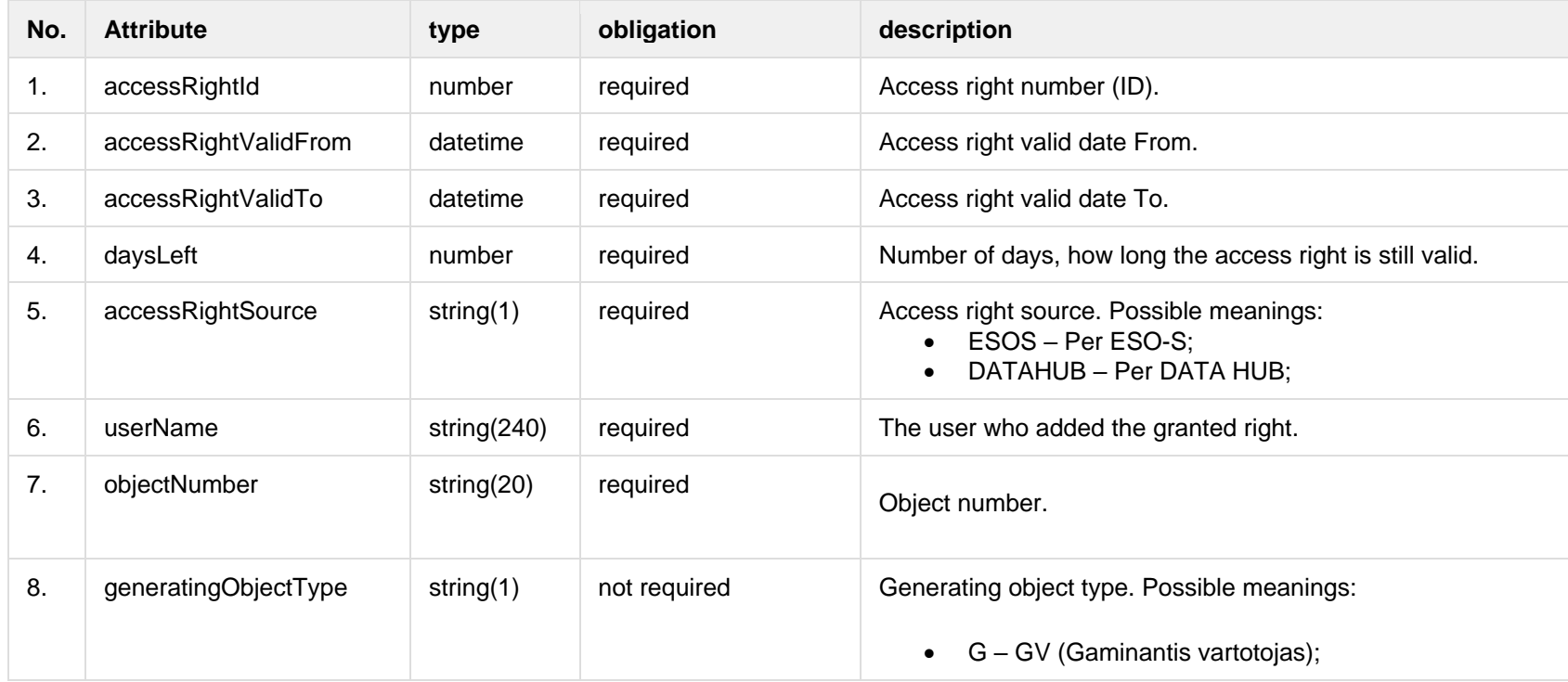

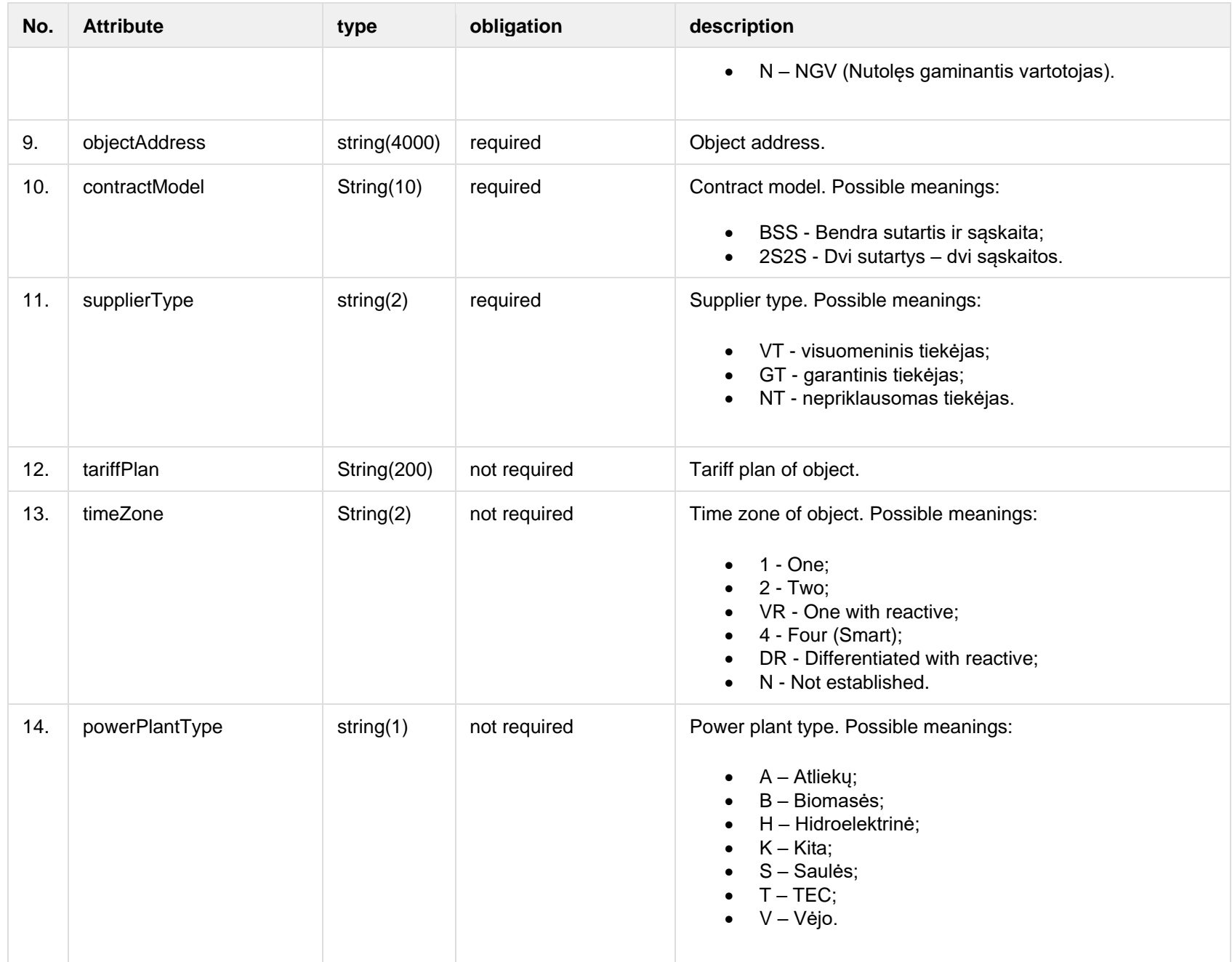

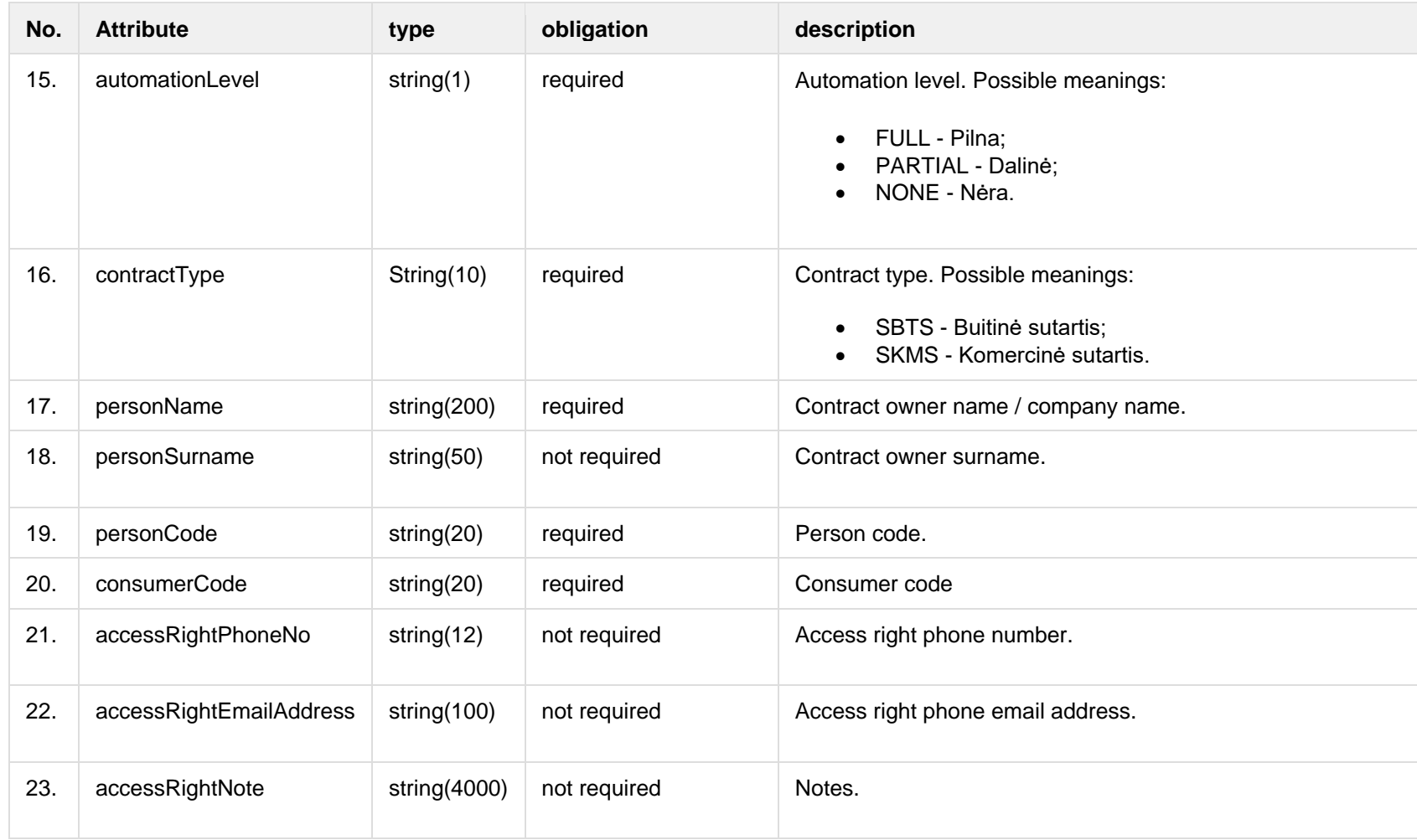

## **7.2.1.3 Error Response structure**

The following table describes the JSON structure in the event of a response error:

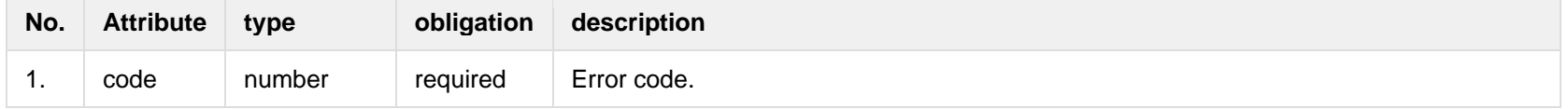

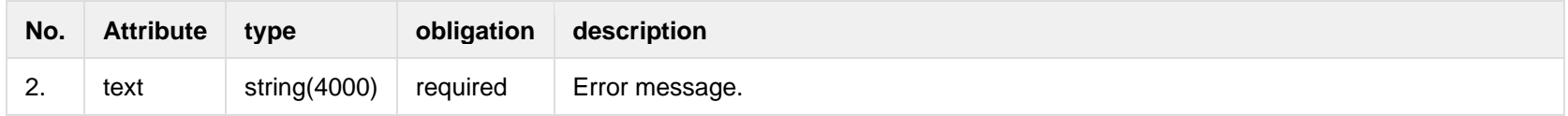

# **7.2.2 POST /gateway/access-right**

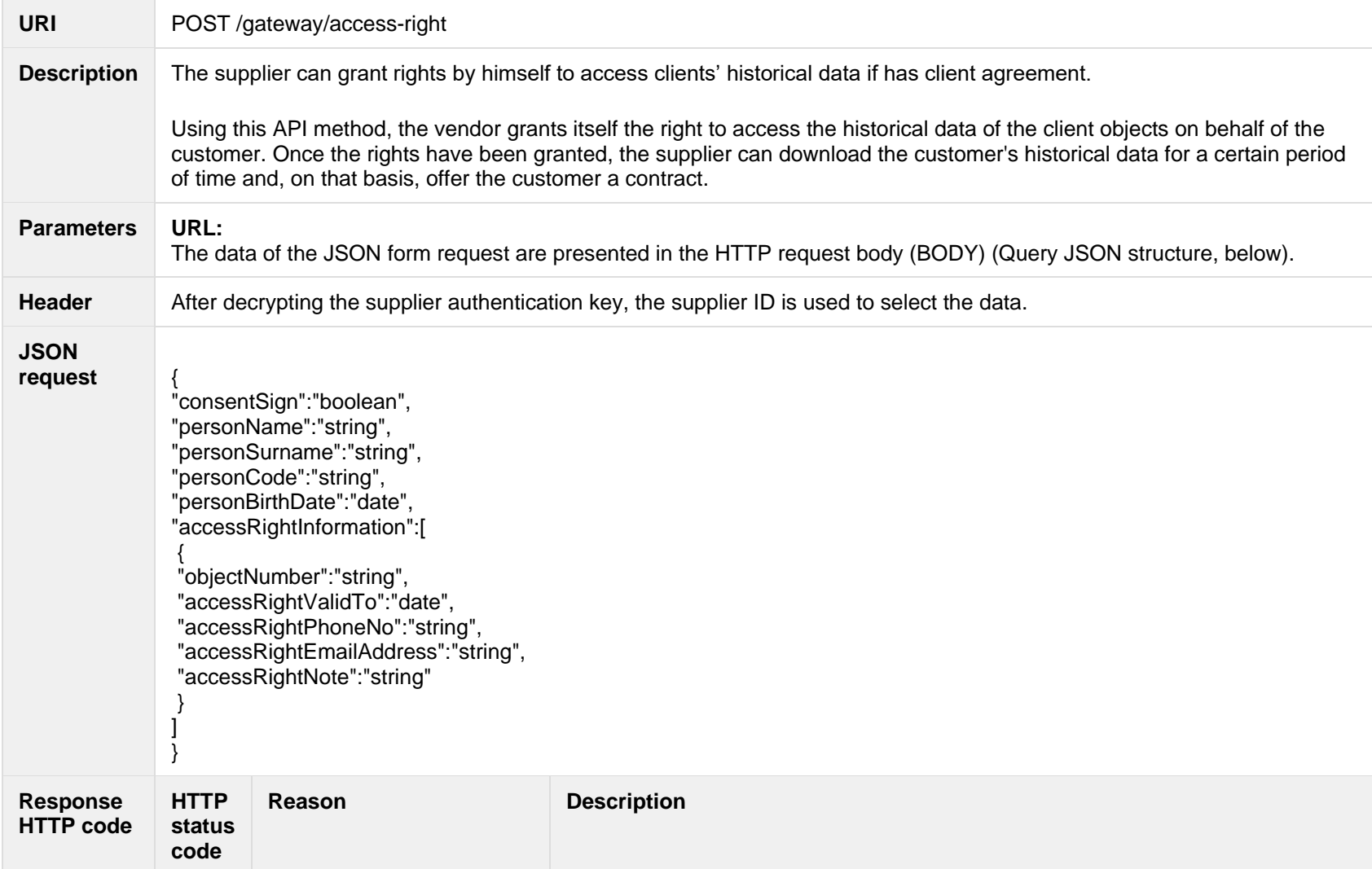

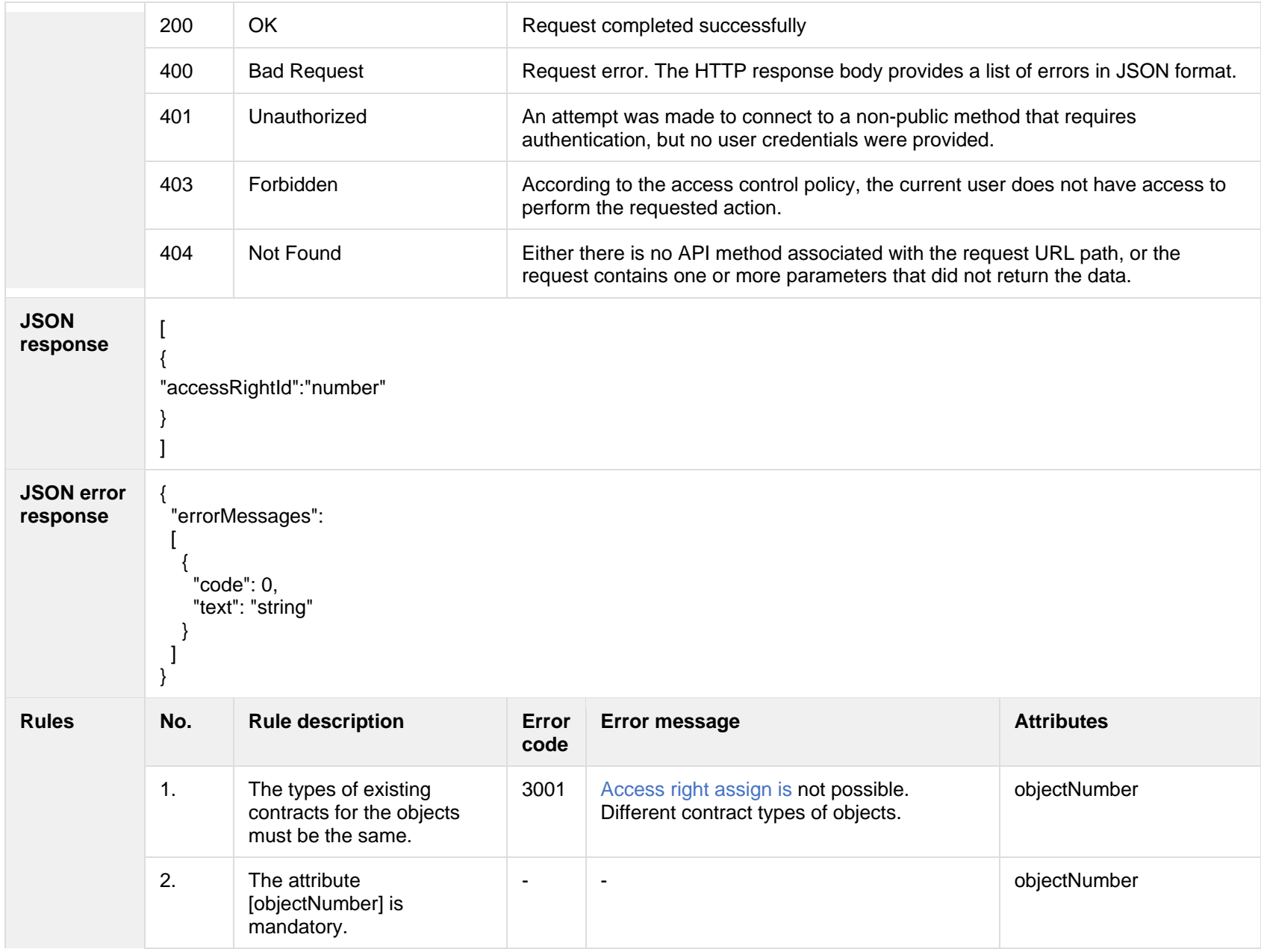
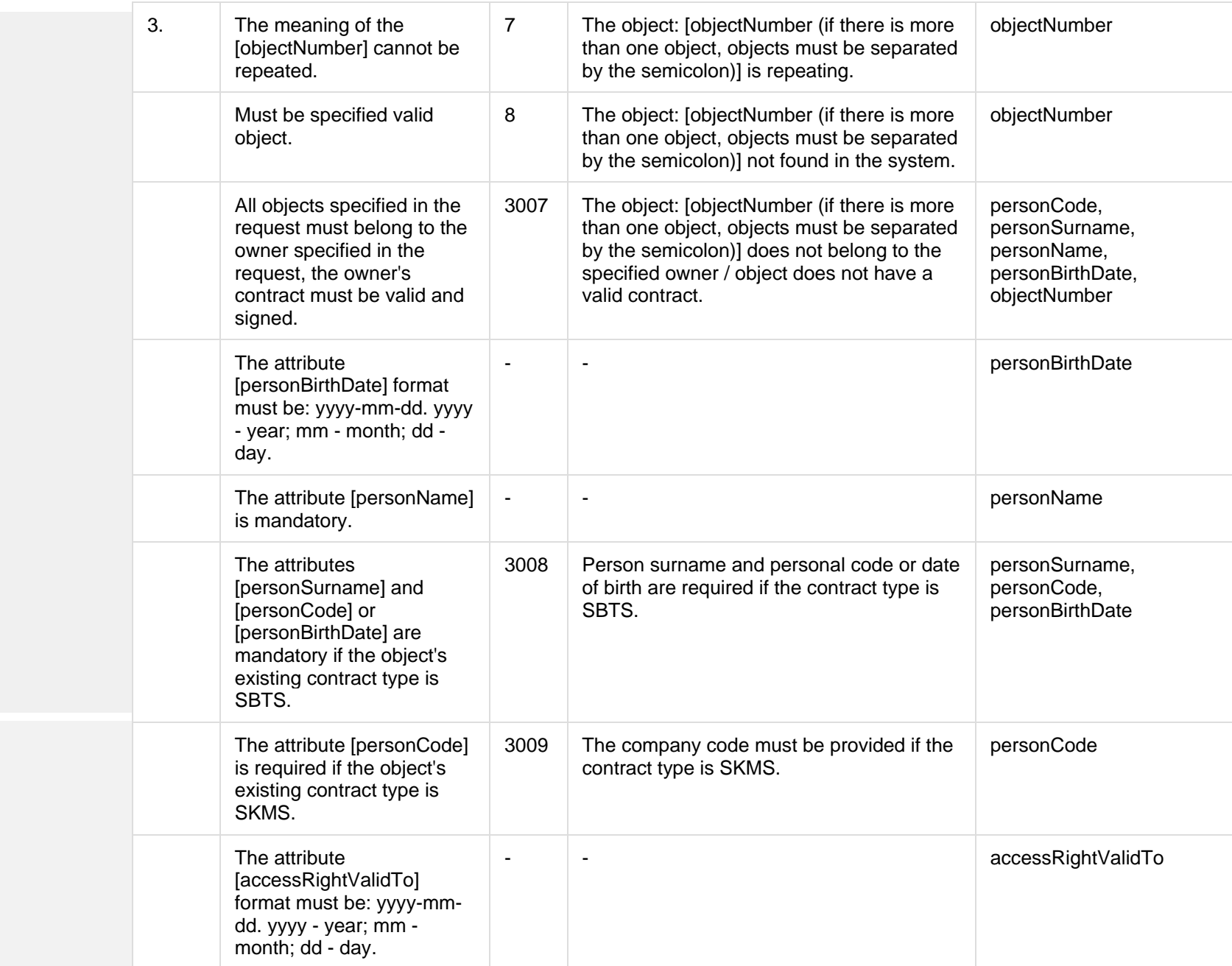

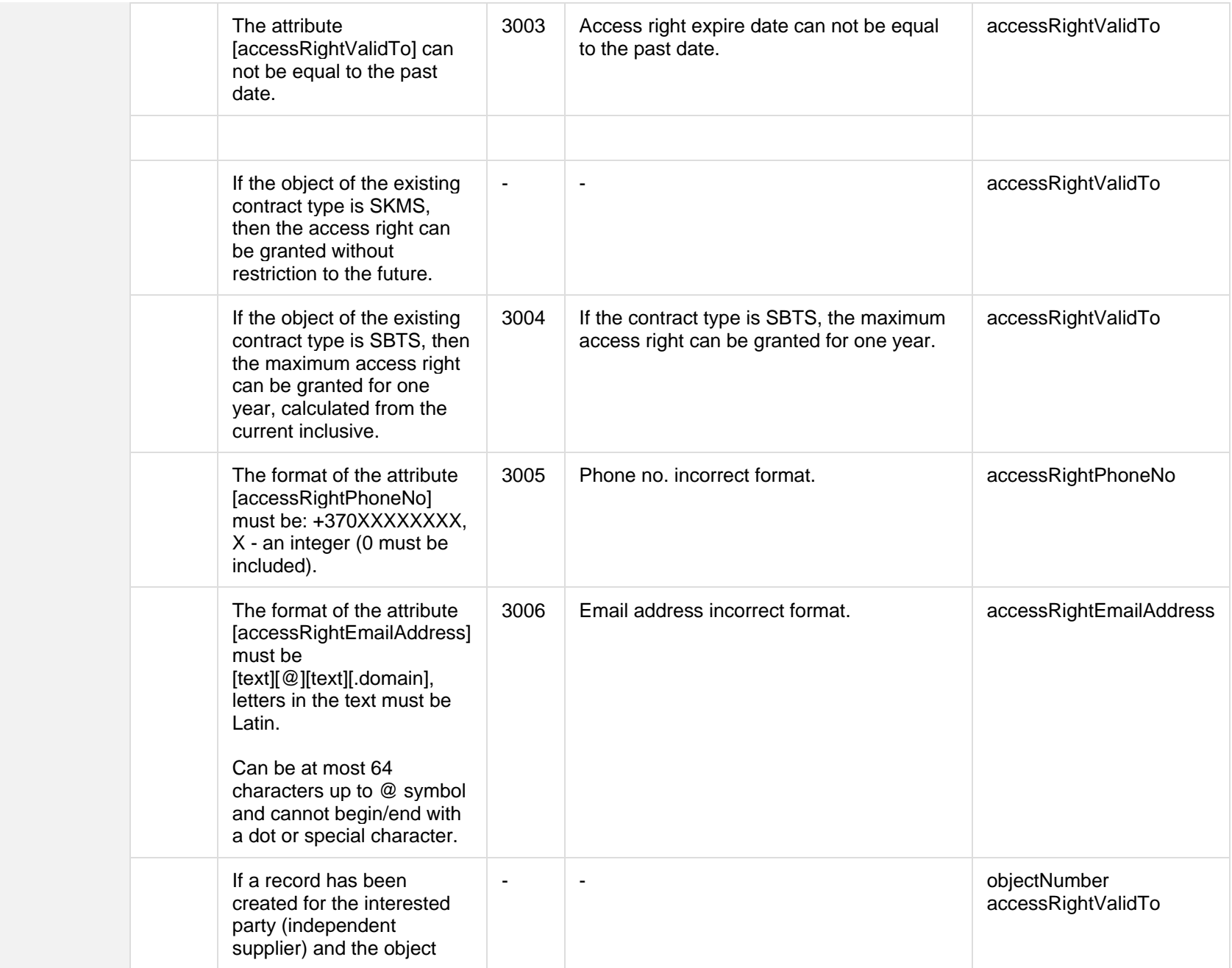

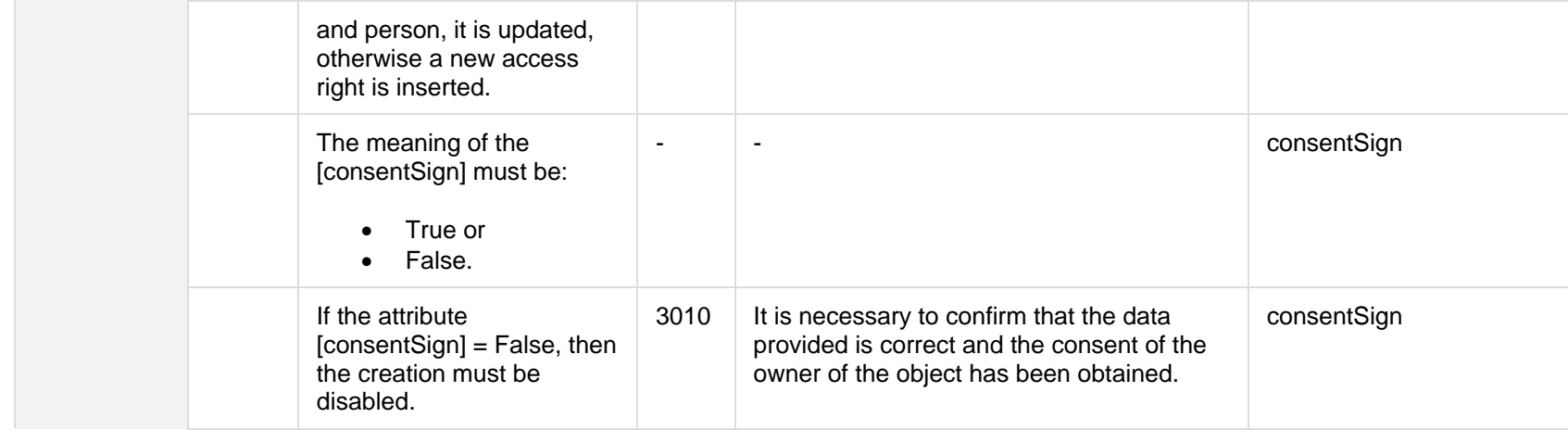

# **7.2.2.1 JSON Request structure**

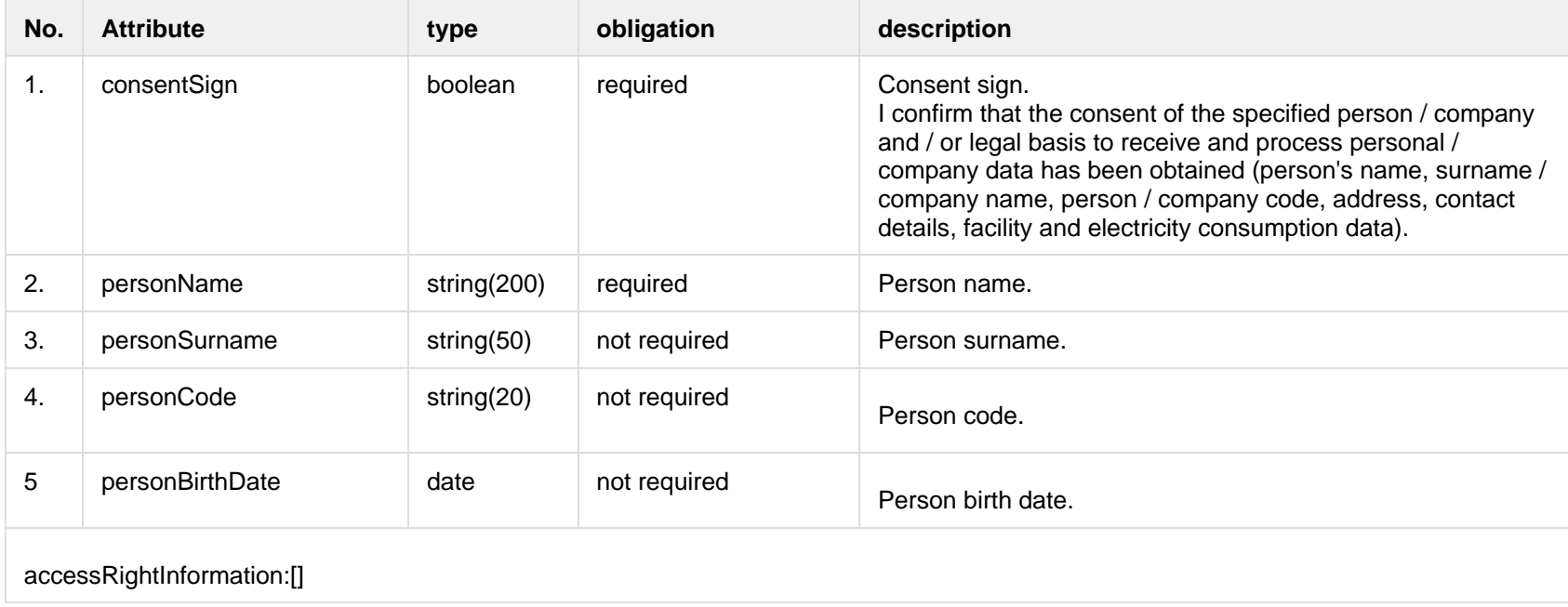

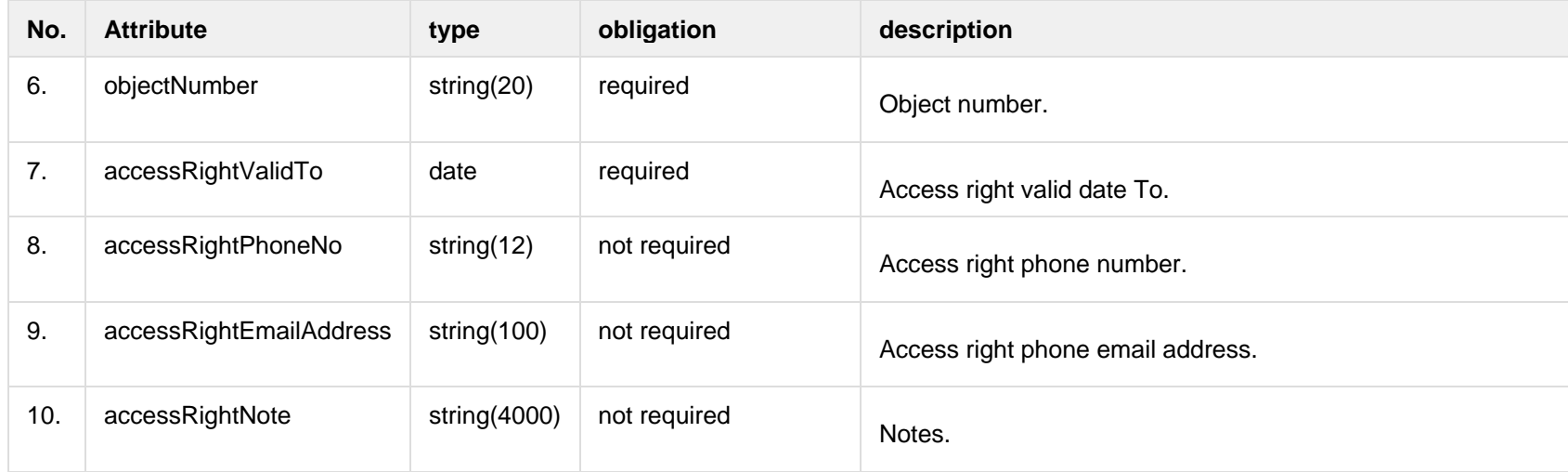

#### **7.2.2.2 JSON Request structure**

The table below describes the structure of the JSON response:

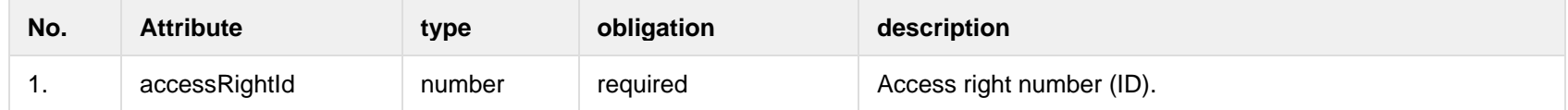

#### **7.2.2.3 Error Response structure**

The following table describes the JSON structure in the event of a response error:

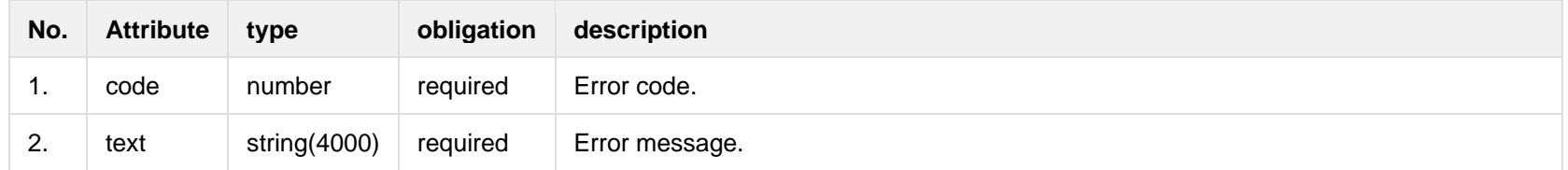

# **7.2.3 POST /gateway/access-right/{accessRightUuid}/cancel**

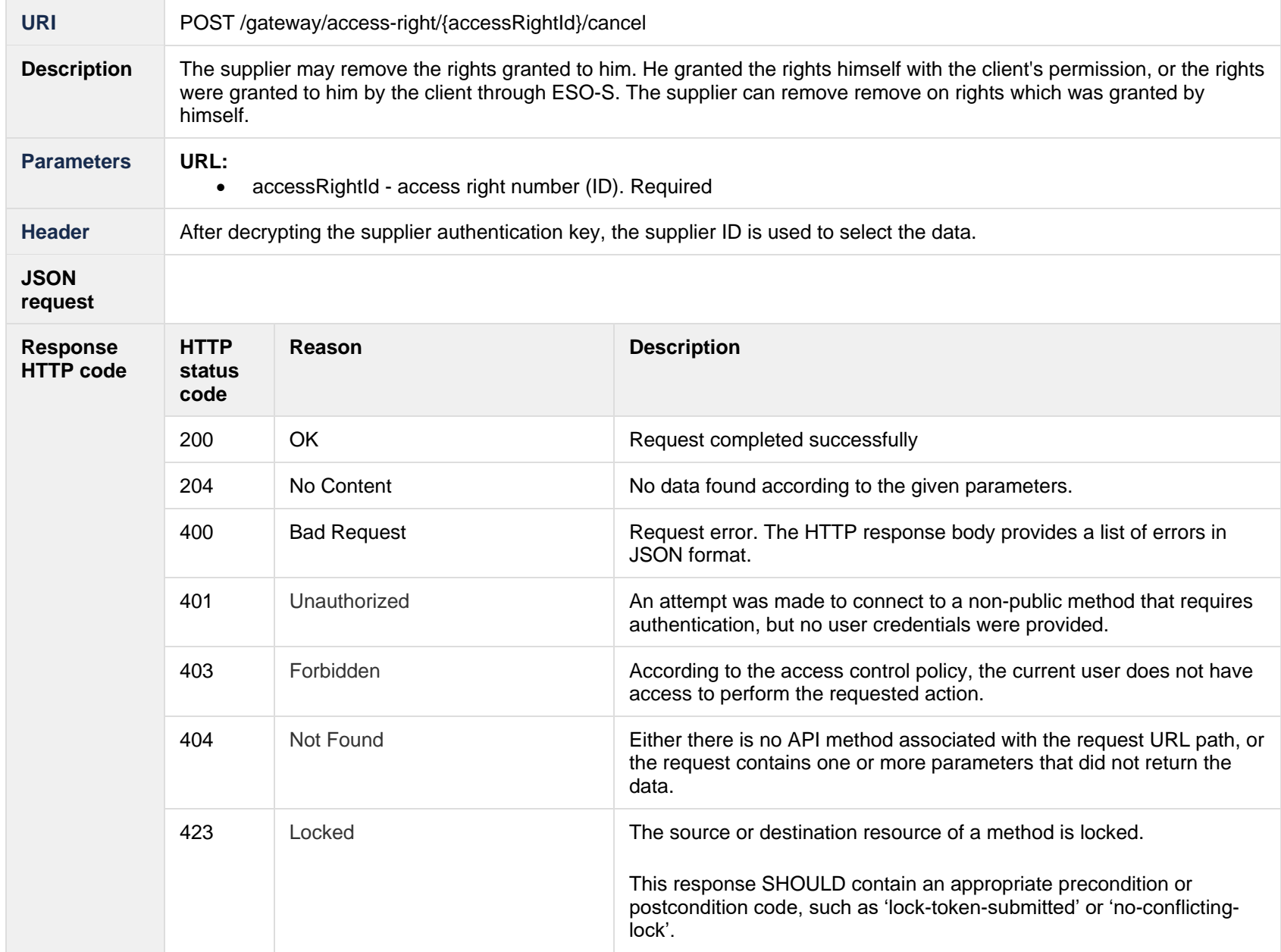

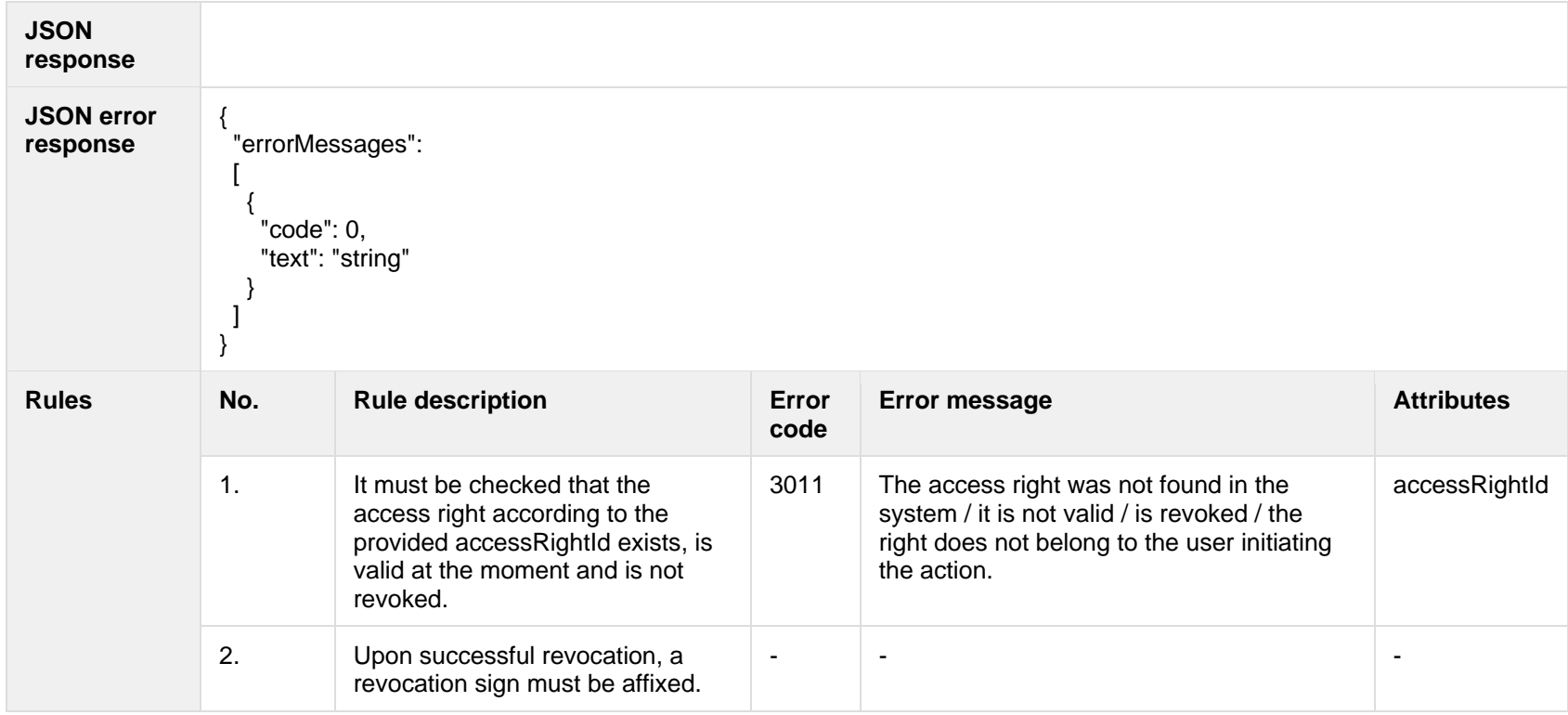

#### **7.2.3.1 Error Response structure**

The following table describes the JSON structure in the event of a response error:

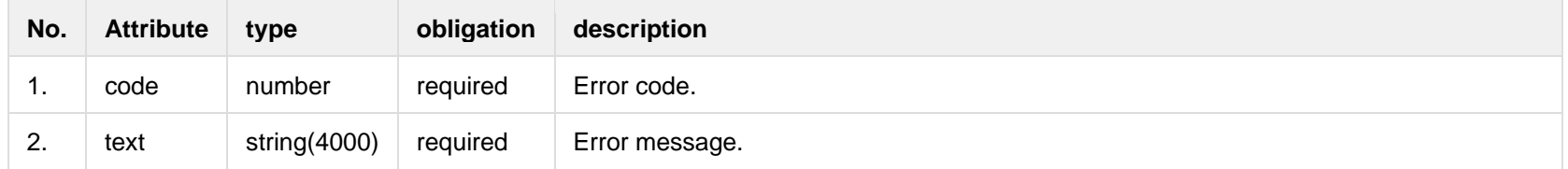

# **7.3 Order controller**

**7.3.1 POST/gateway/order/list**

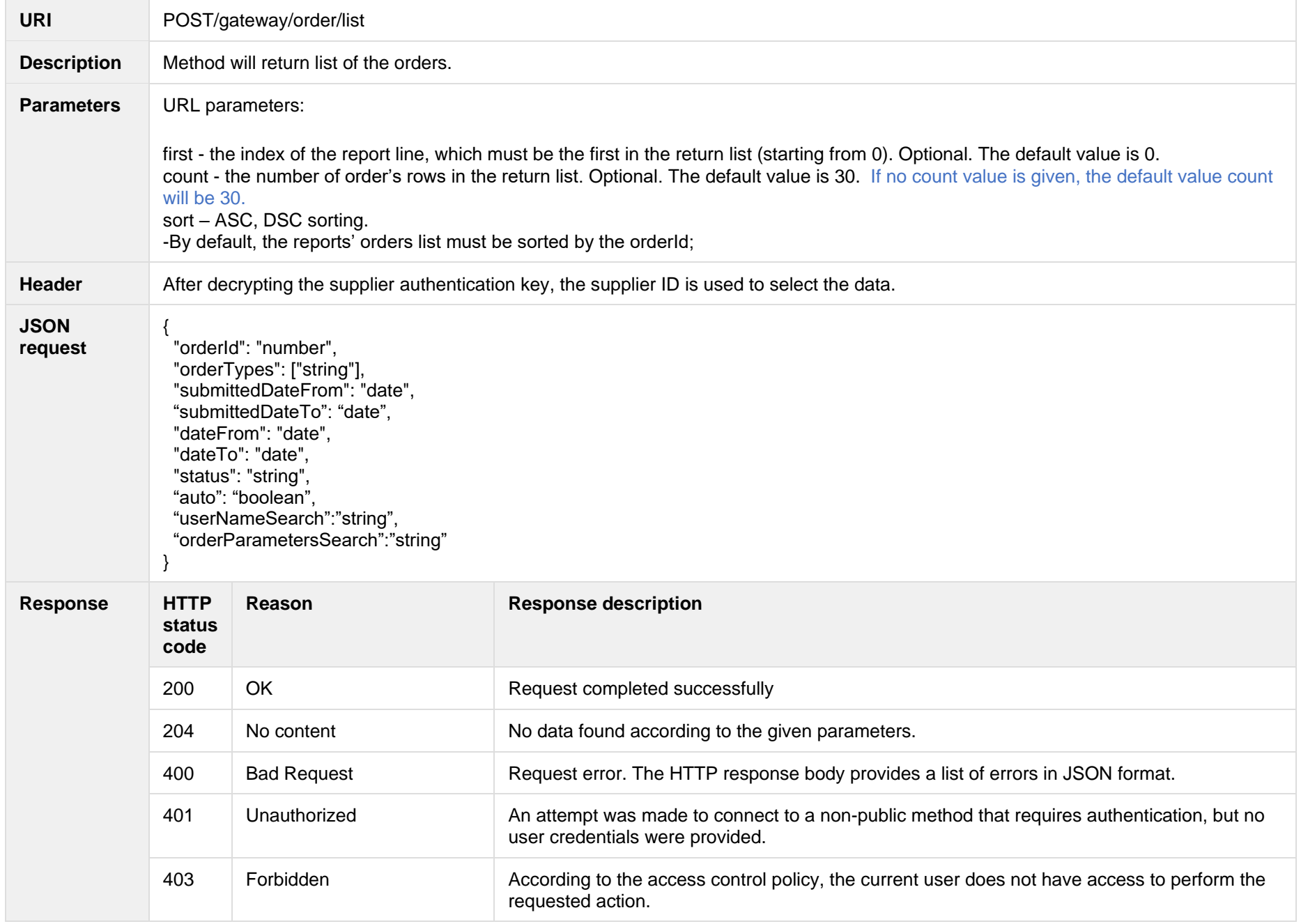

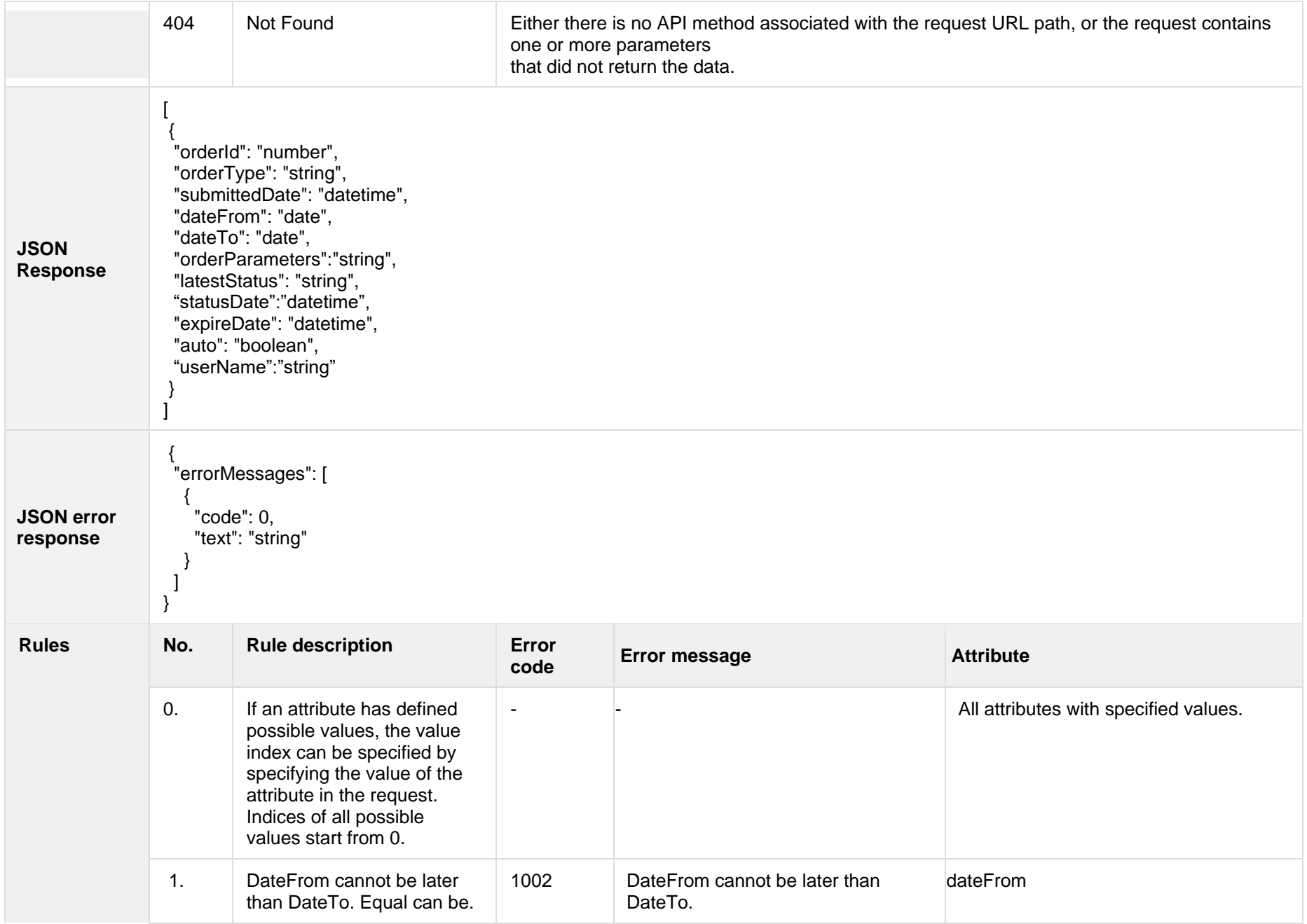

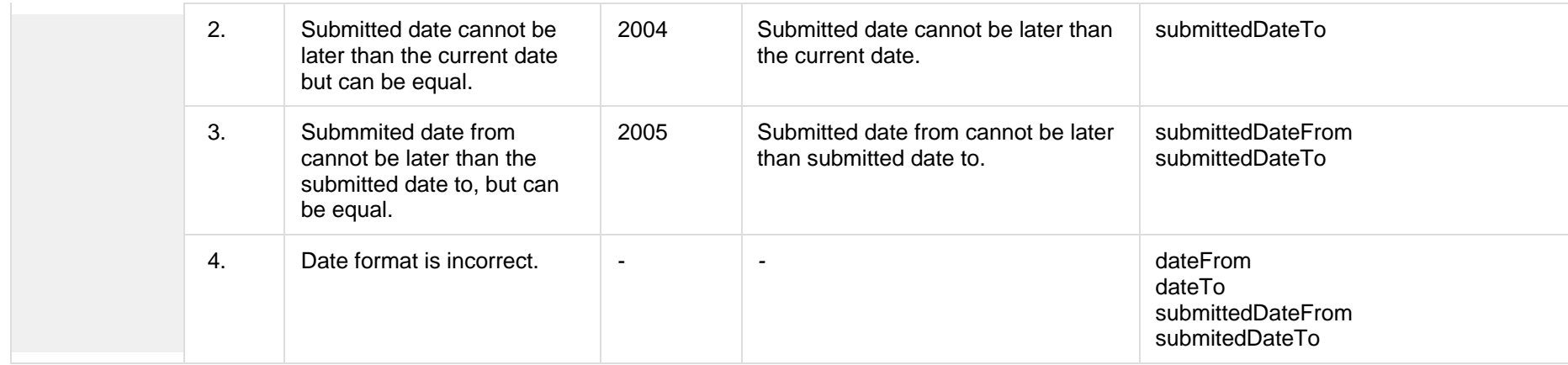

#### **7.3.1.1 JSON Request structure**

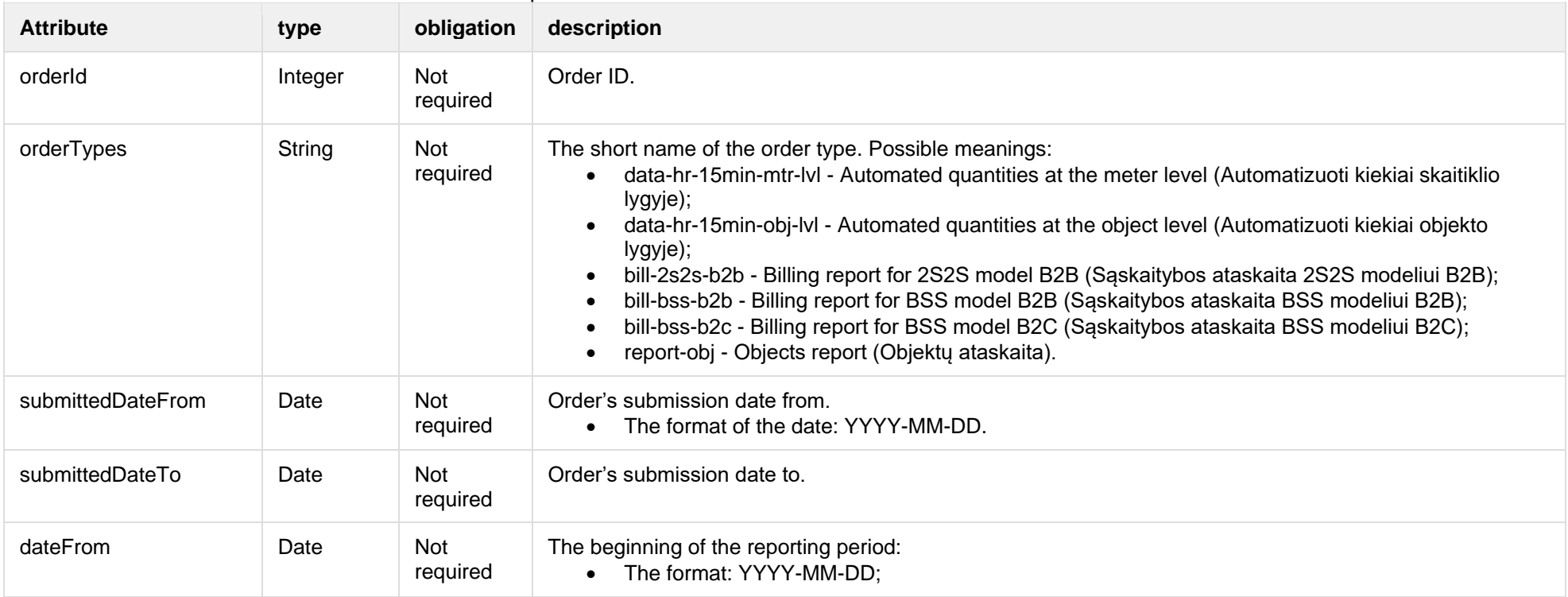

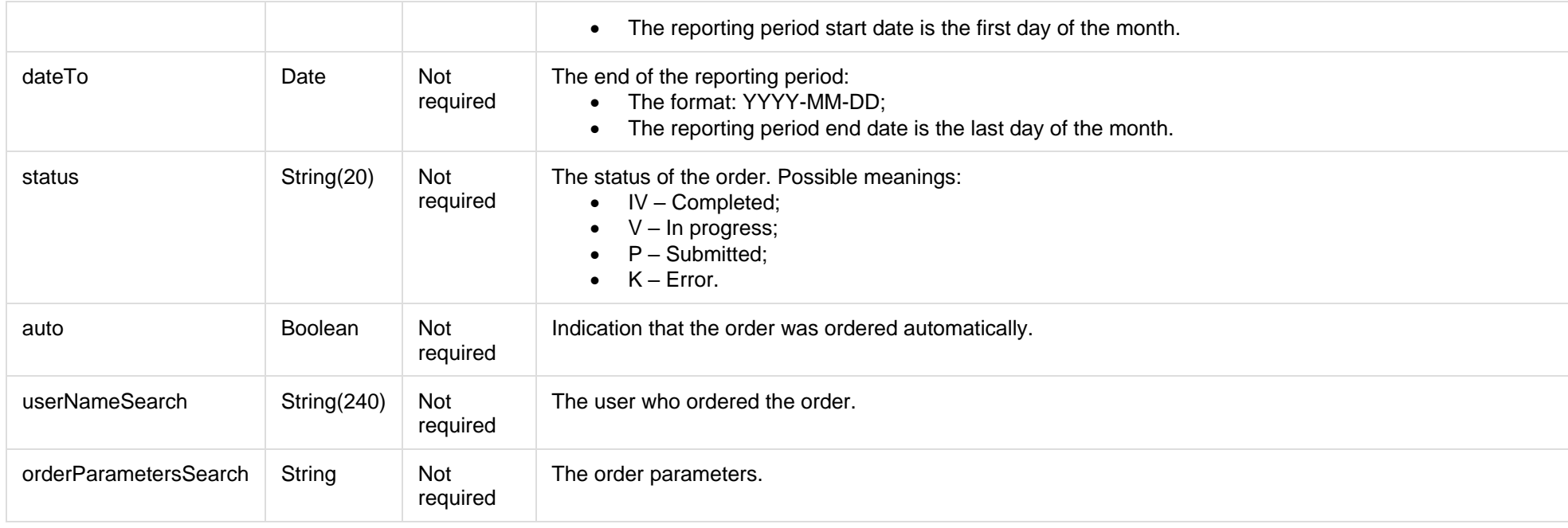

# **7.3.1.2 JSON Response structure**

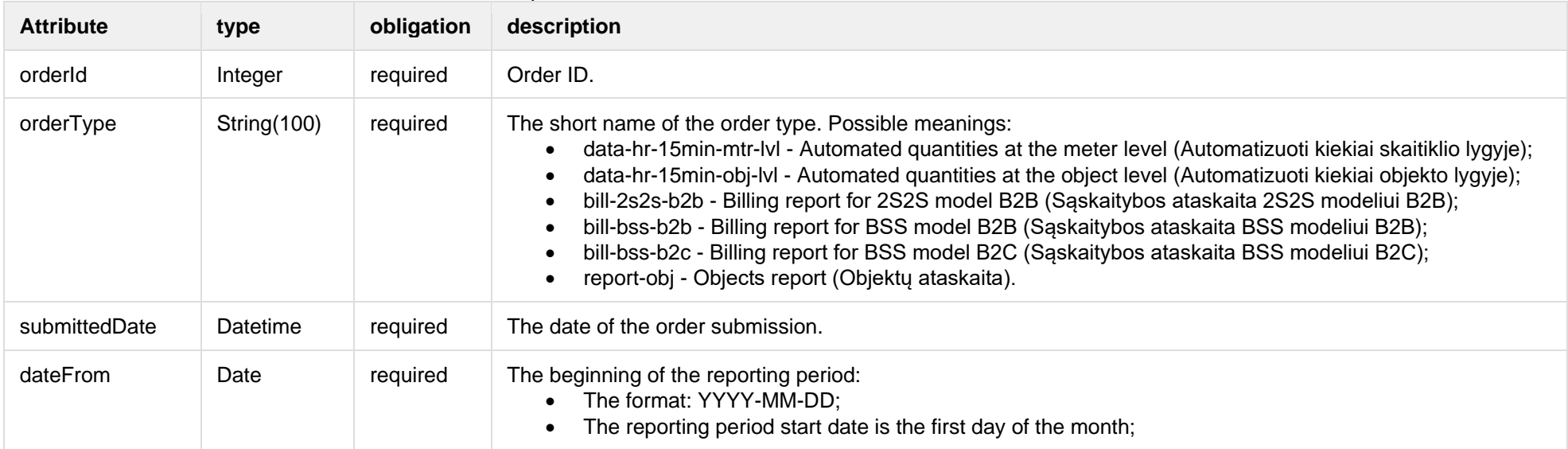

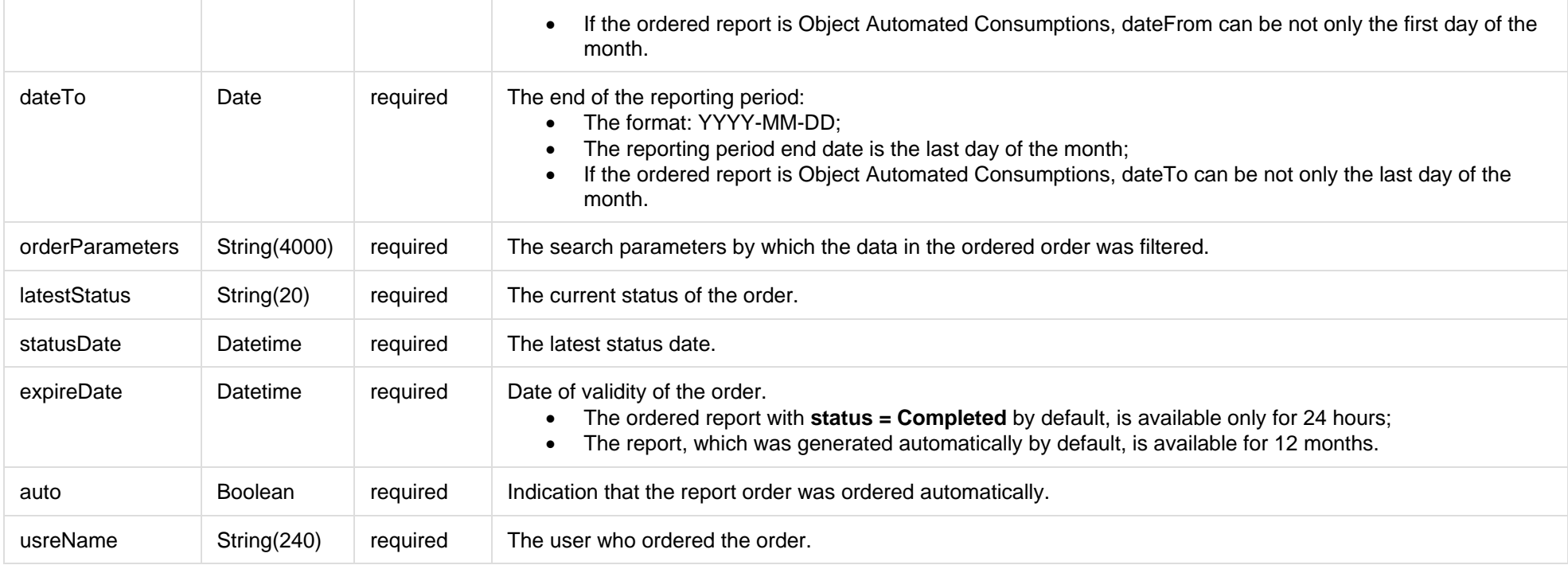

# **7.3.1.3 Error Response Structure**

The following table describes the JSON structure in the event of a response error:

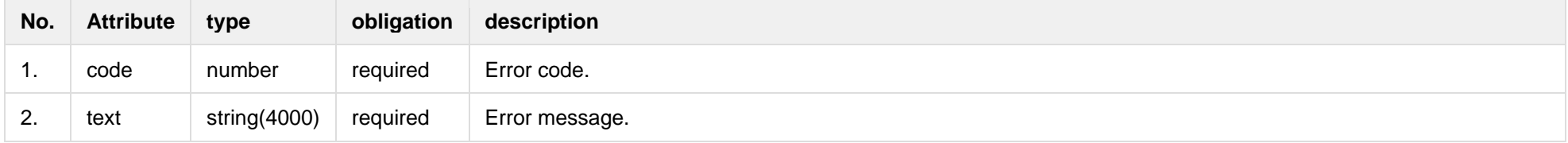

# **7.3.2 POST/gateway/order/v2/data-hr-15min-mtr-lvl**

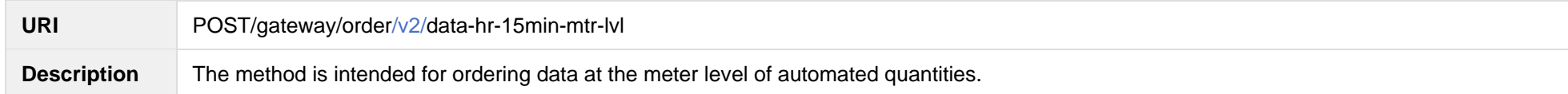

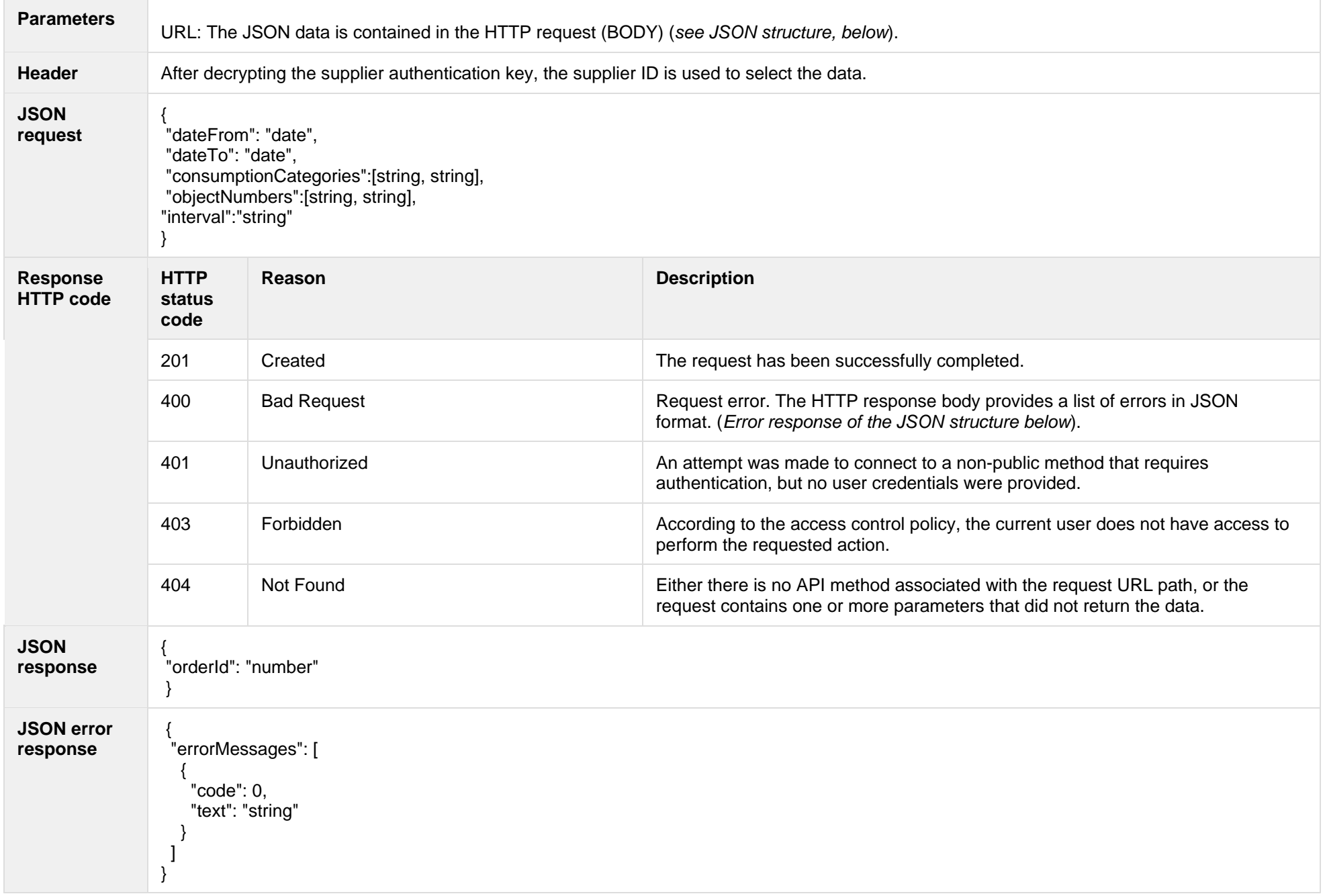

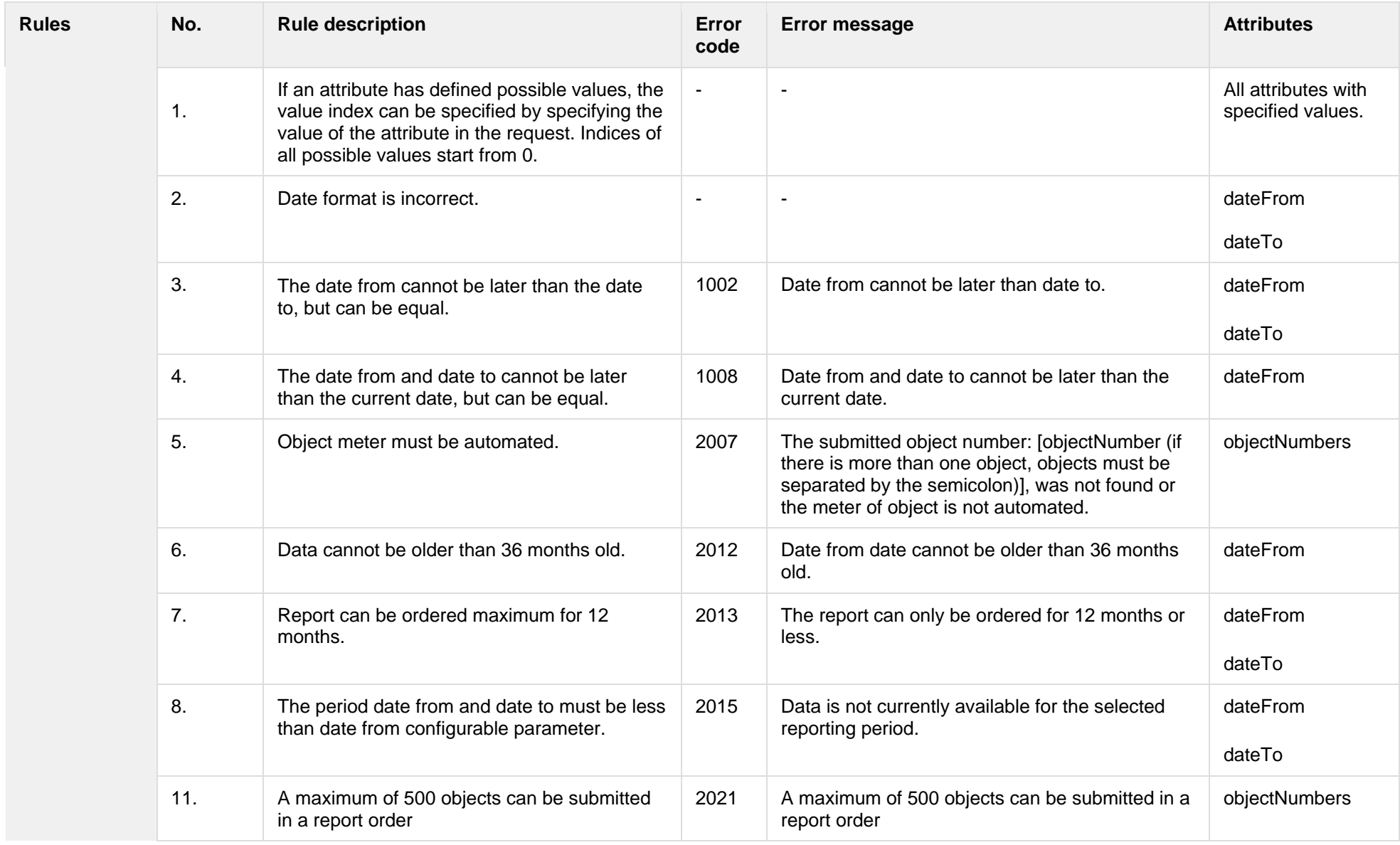

# **7.3.2.1 JSON Request structure**

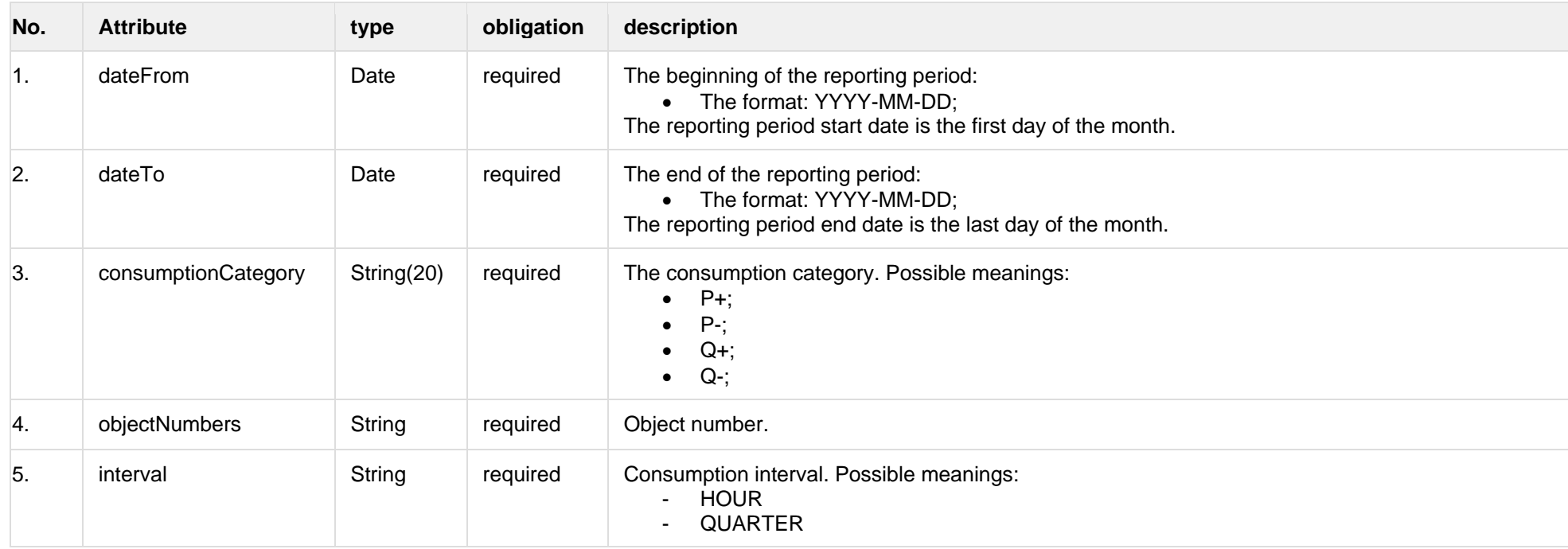

#### **7.3.2.2 JSON Response structure**

The table below describes the structure of the JSON response:

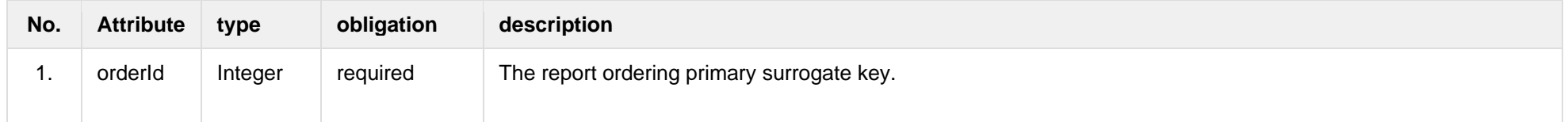

#### **7.3.2.3 Error Response Structure**

The following table describes the JSON structure in the event of a response error:

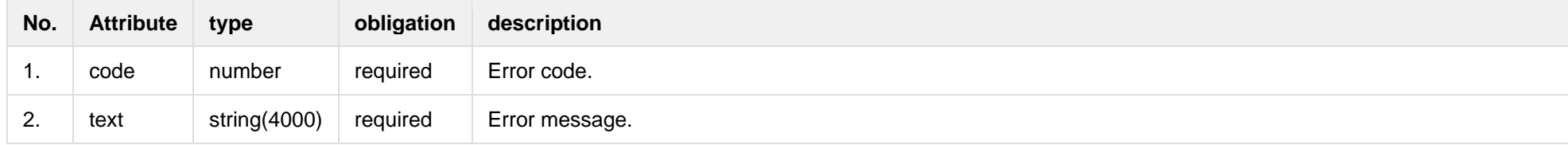

# **7.3.3 POST/gateway/order/v2/data-hr-15min-obj-lvl**

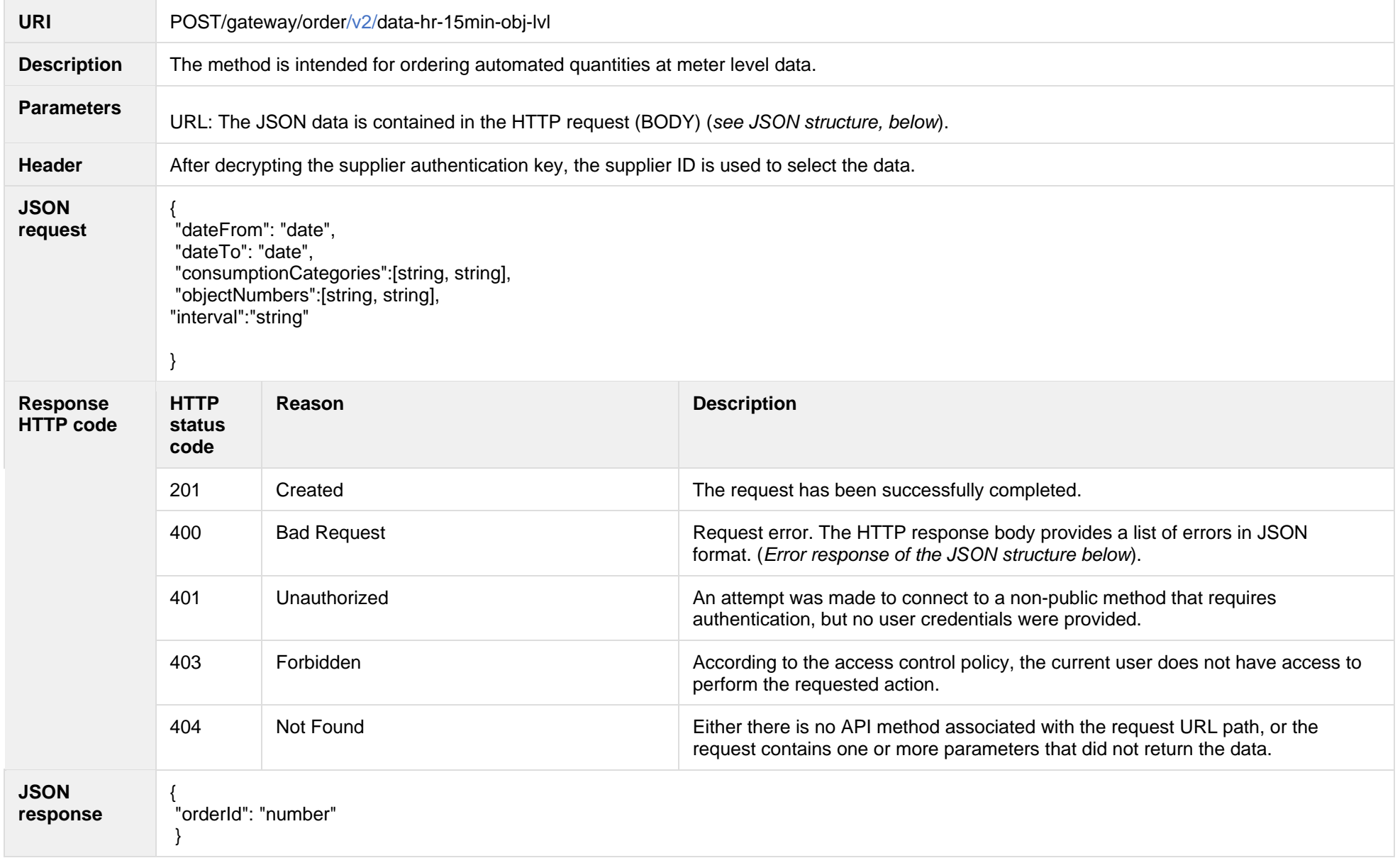

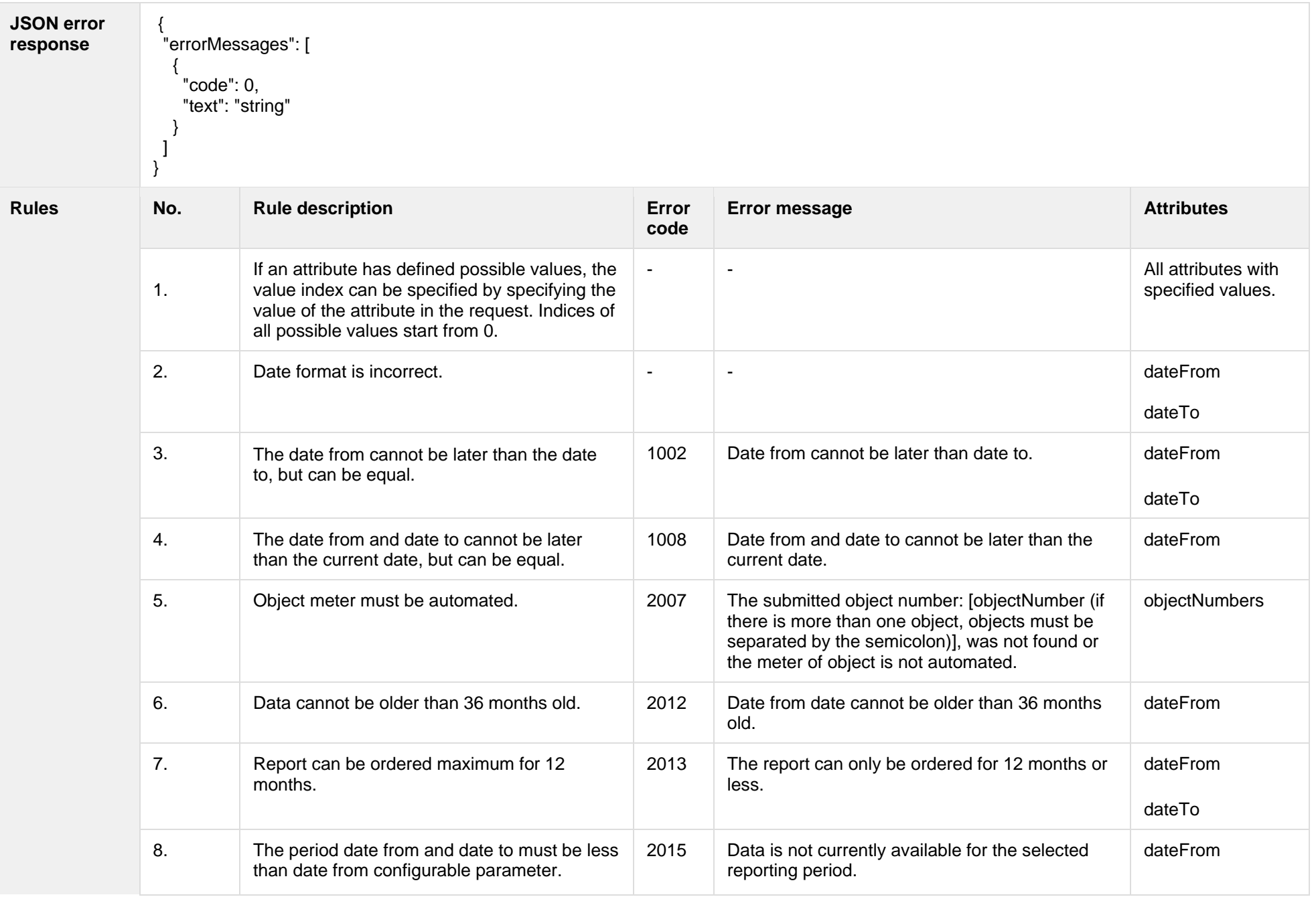

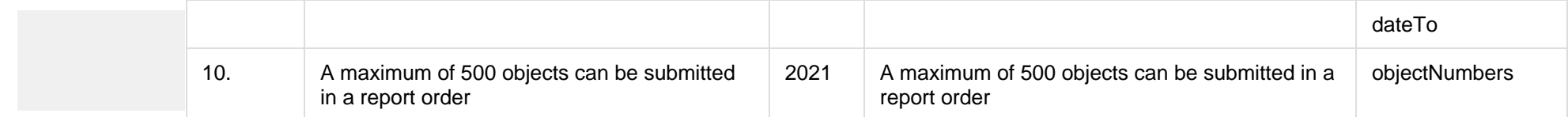

#### **7.3.3.1 JSON Request structure**

The table below describes the structure of the JSON request:

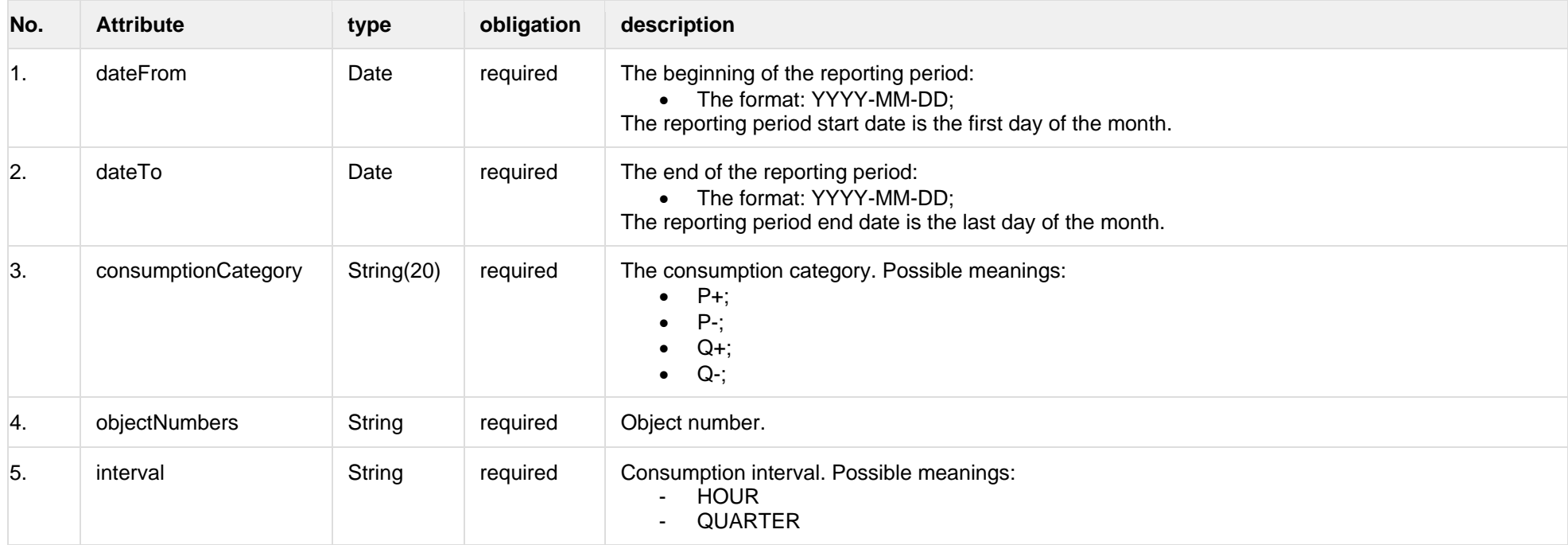

#### **7.3.3.2 JSON Response structure**

The table below describes the structure of the JSON response:

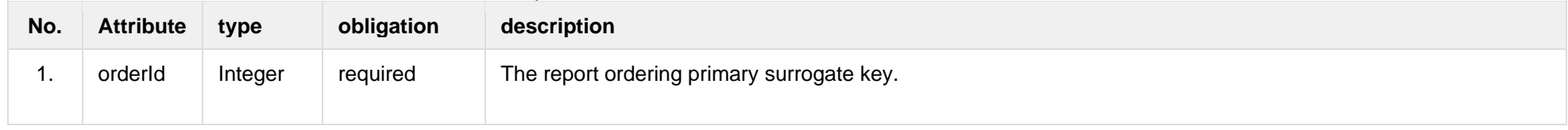

**7.3.3.3 Error Response Structure**

The following table describes the JSON structure in the event of a response error:

| No.      | <b>Attribute</b> | type         | obligation | description    |
|----------|------------------|--------------|------------|----------------|
|          | code             | number       | required   | Error code.    |
| <u>.</u> | text             | string(4000) | required   | Error message. |

# **7.3.4 POST/gateway/order/{orderType}**

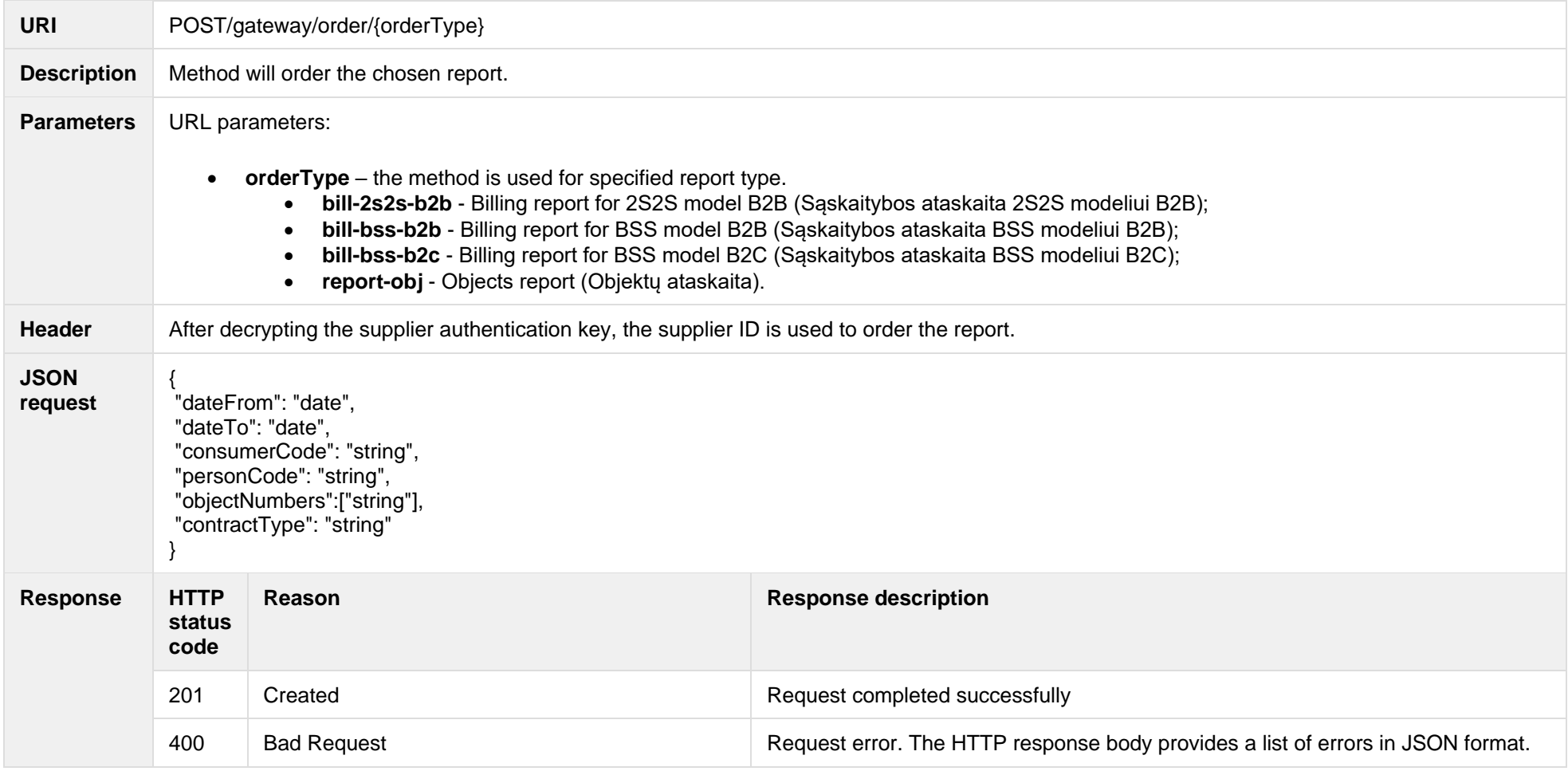

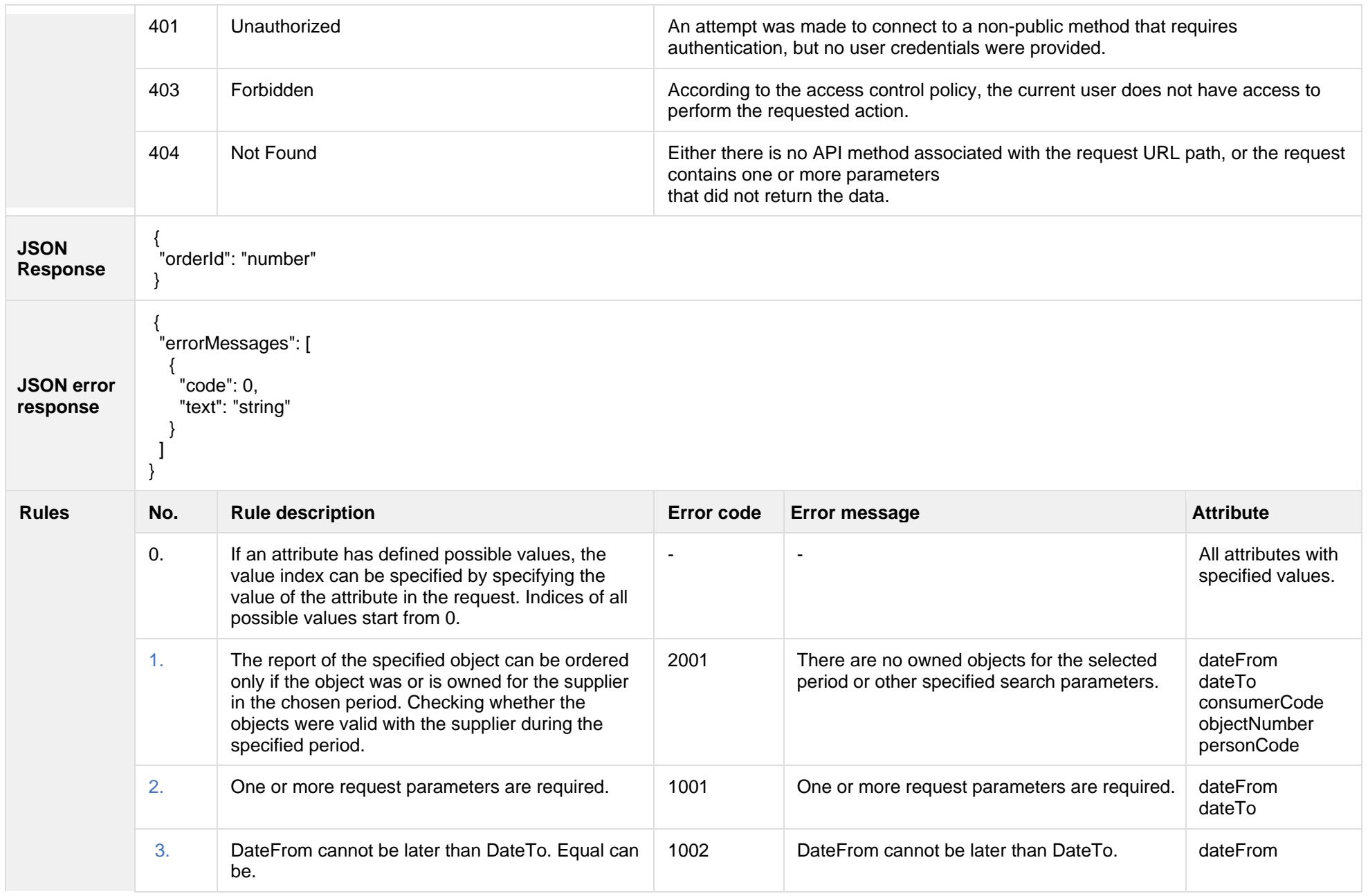

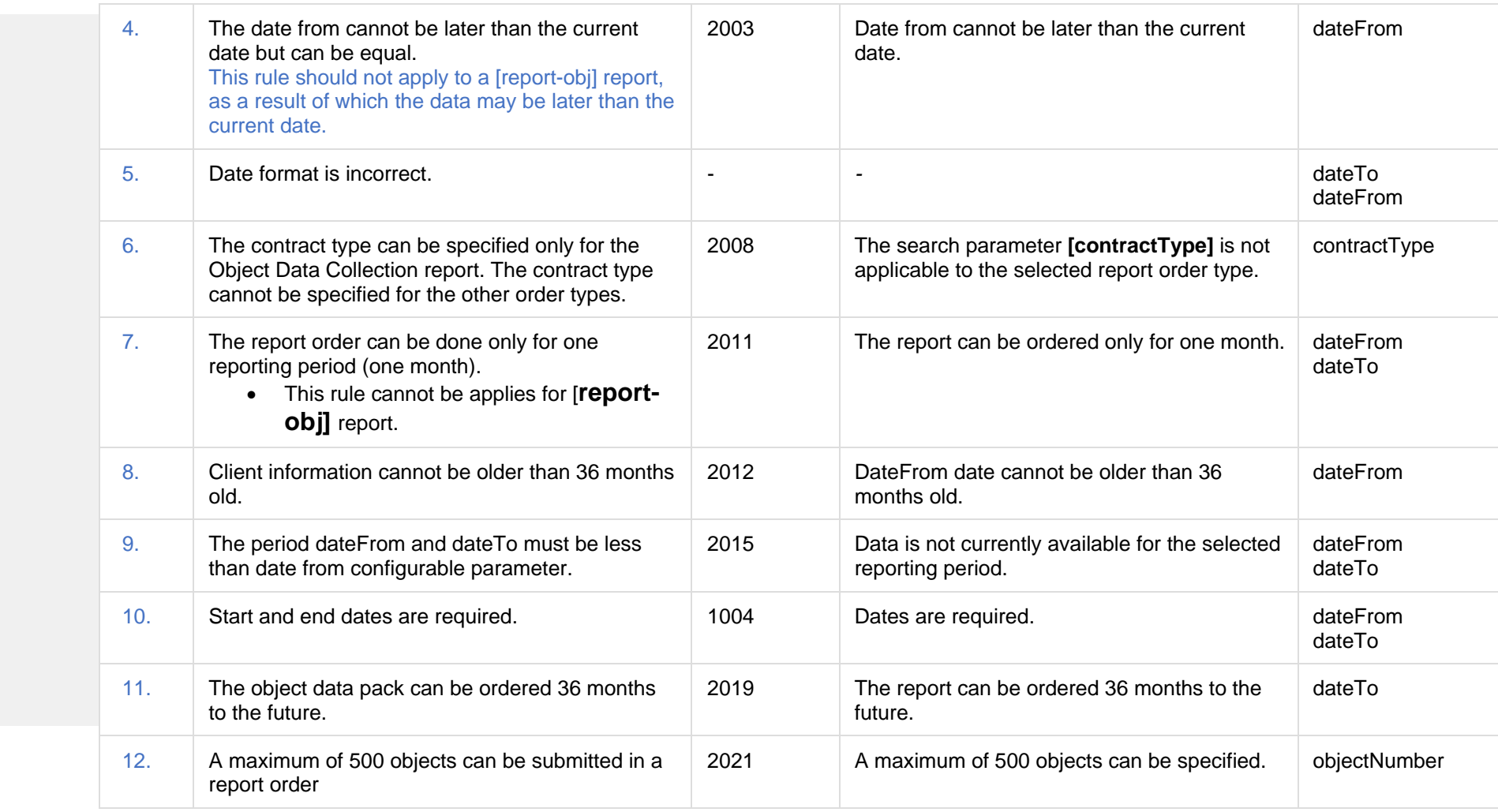

# **7.3.4.1 JSON Request structure**

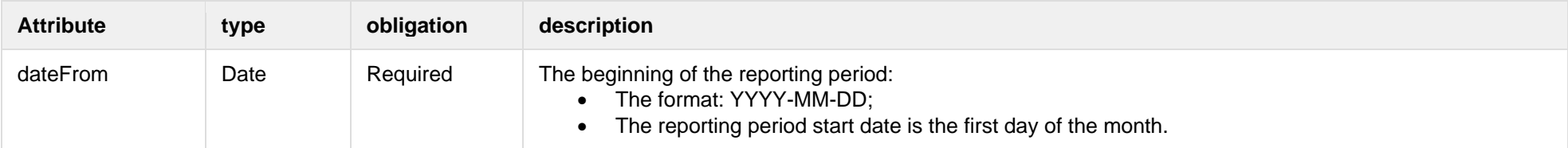

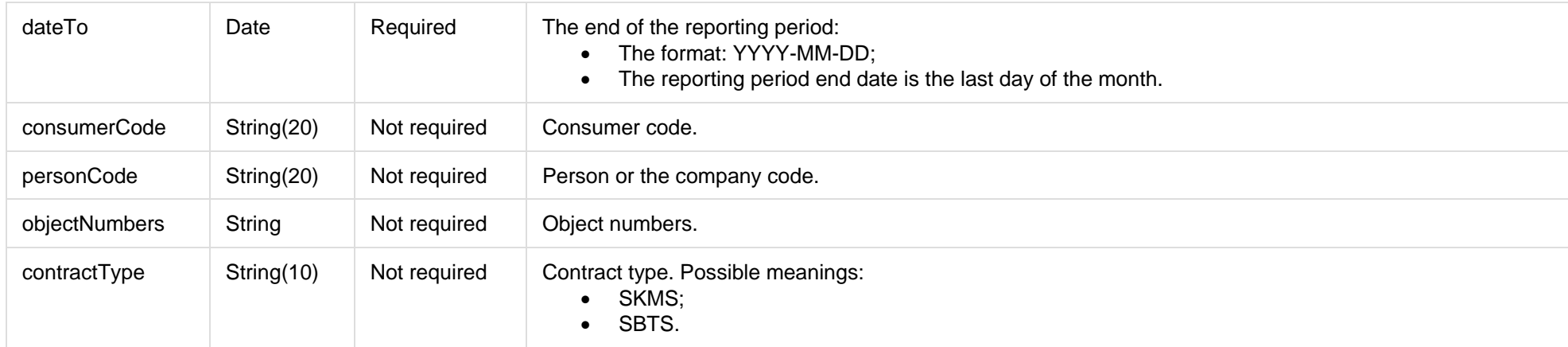

#### **7.3.4.2 JSON Response structure**

The table below describes the structure of the JSON response:

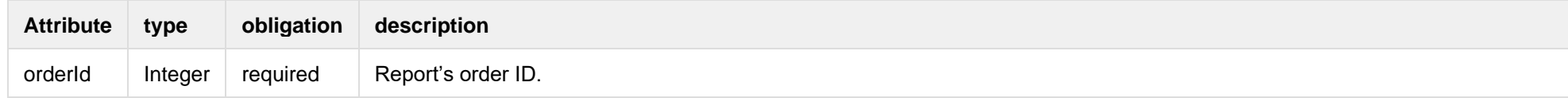

#### **7.3.4.3 Error Response Structure**

The following table describes the JSON structure in the event of a response error:

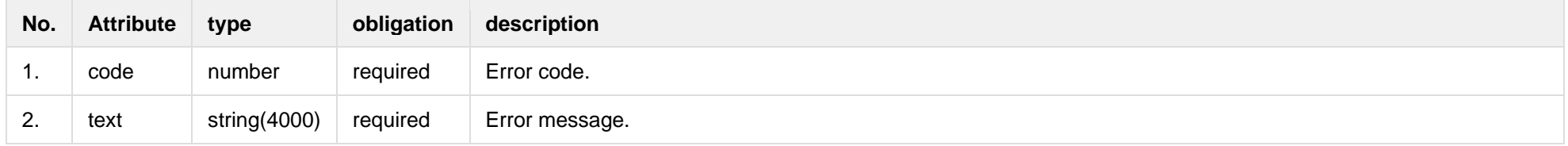

### **7.3.5 GET/gateway/order/{orderId}/data-hr-15min-obj-lvl**

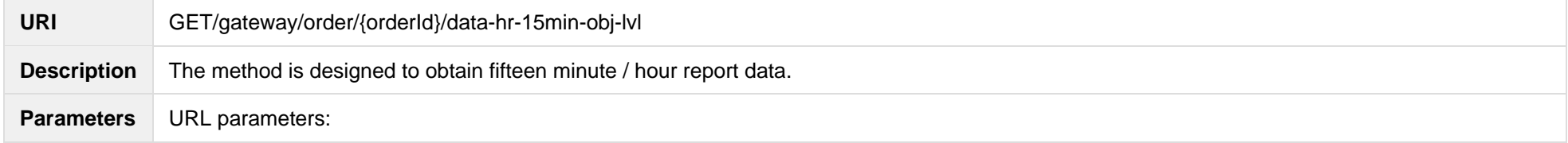

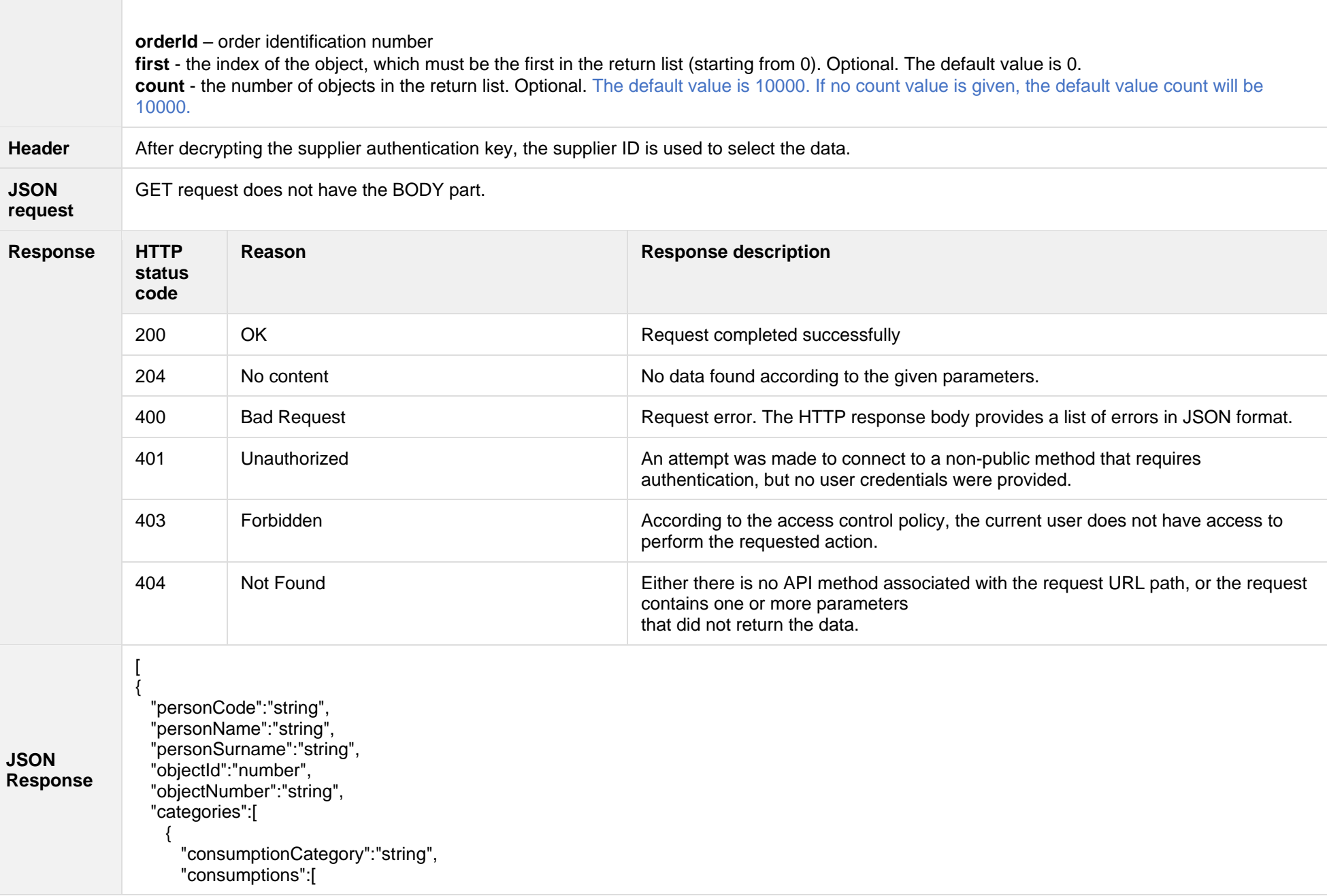

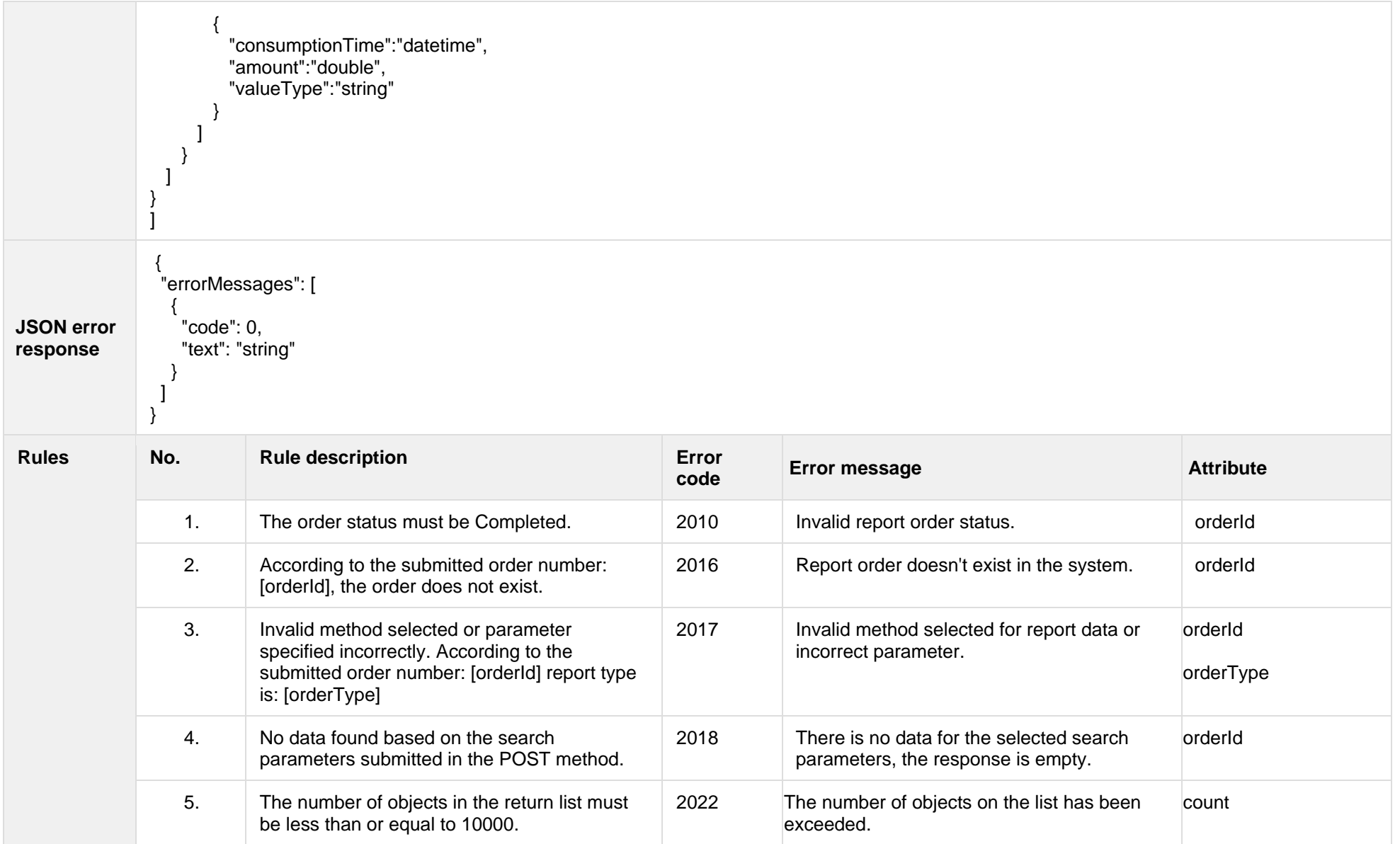

# **7.3.5.1 JSON Request structure**

#### The table below describes the structure of the JSON request:

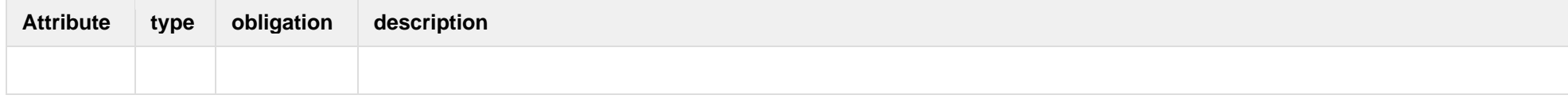

#### **7.3.5.2 JSON Response structure**

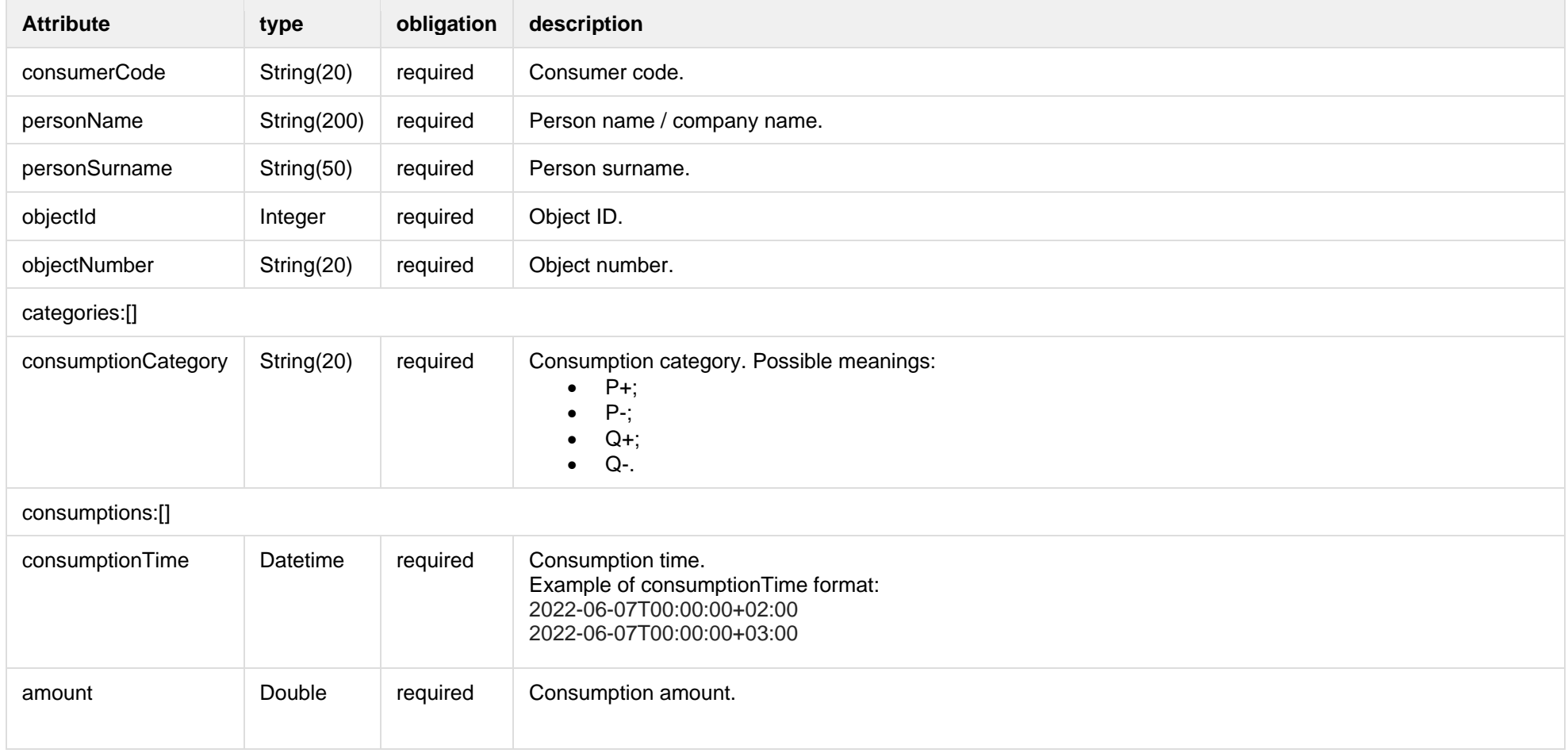

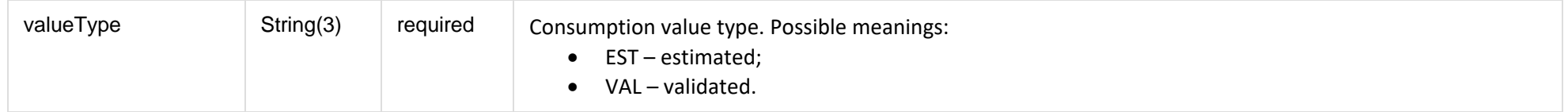

#### **7.3.5.3 Error Response Structure**

The following table describes the JSON structure in the event of a response error:

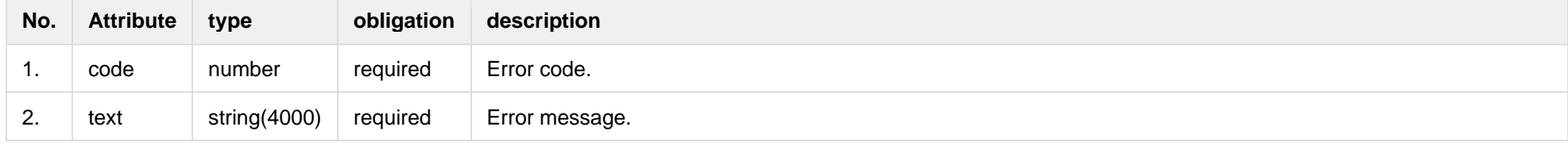

# **7.3.6 GET/gateway/order/{orderId}/data-hr-15min-mtr-lvl**

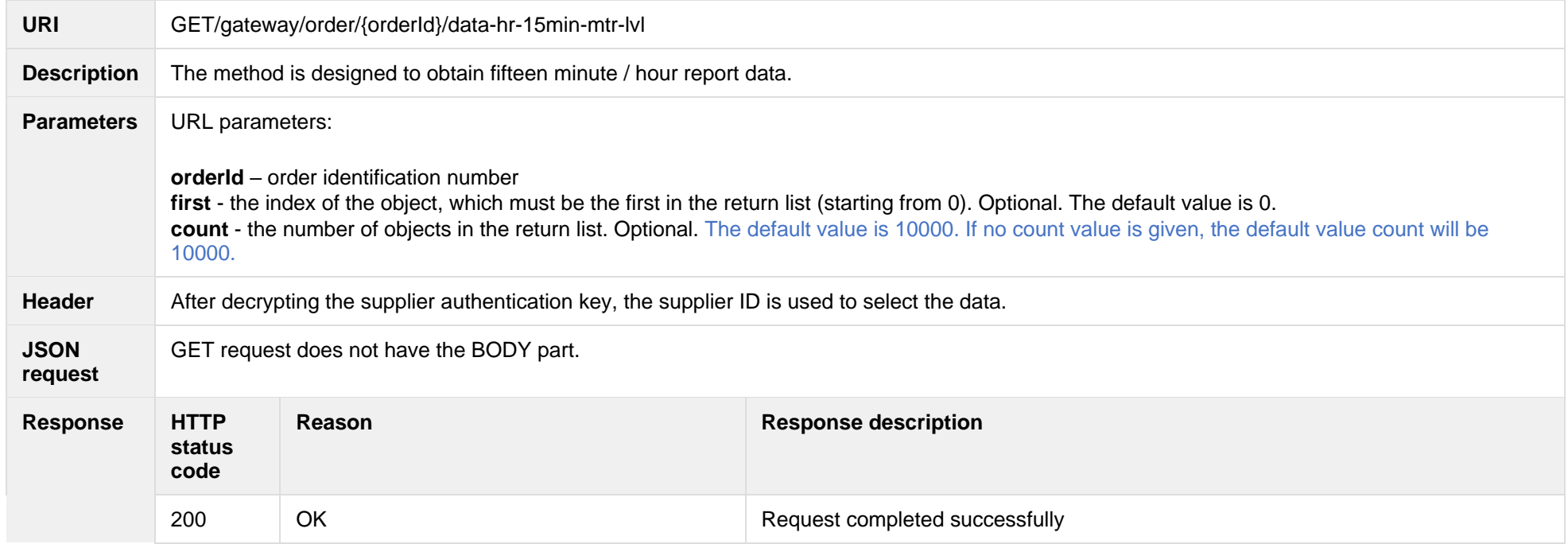

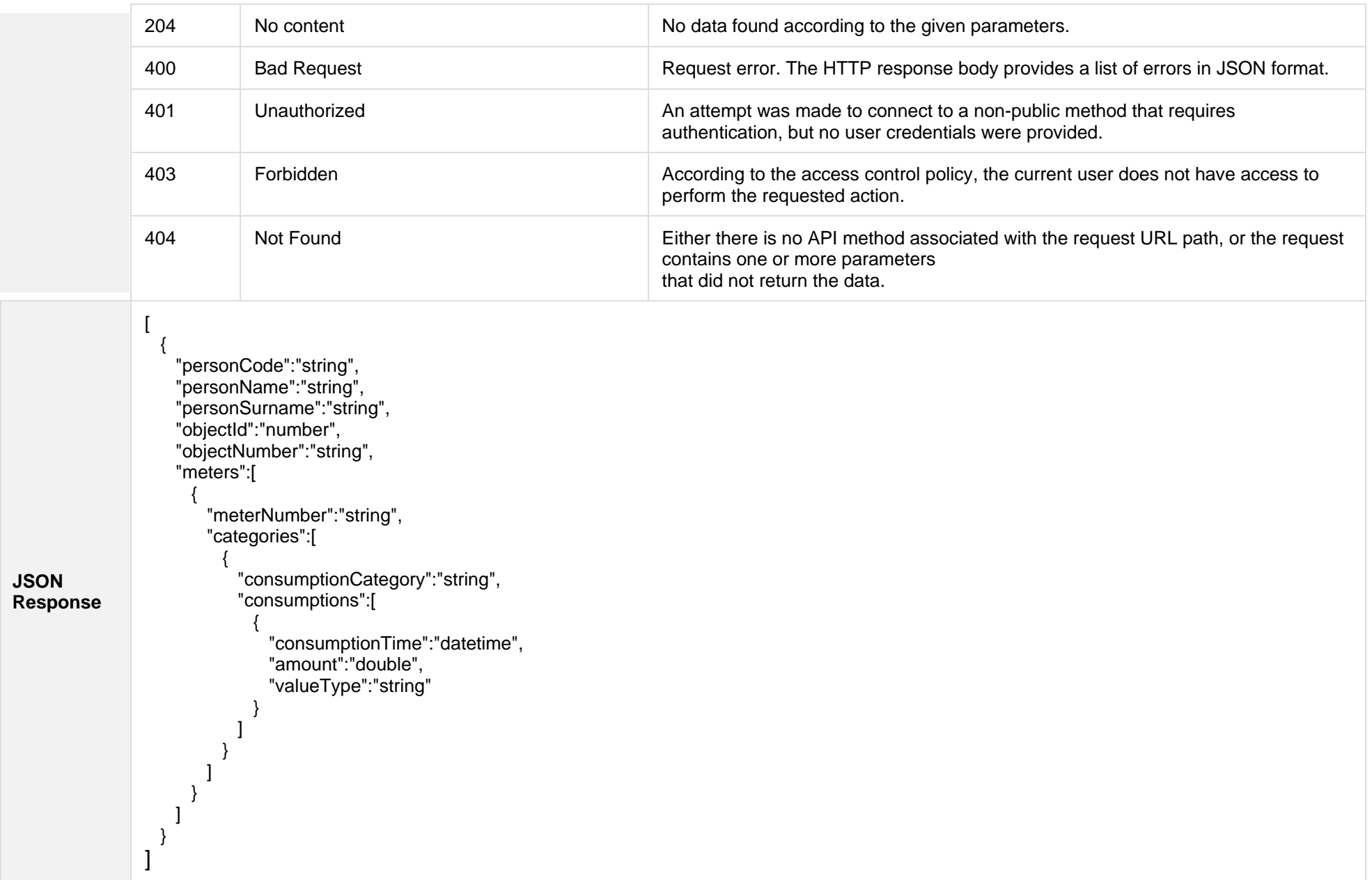

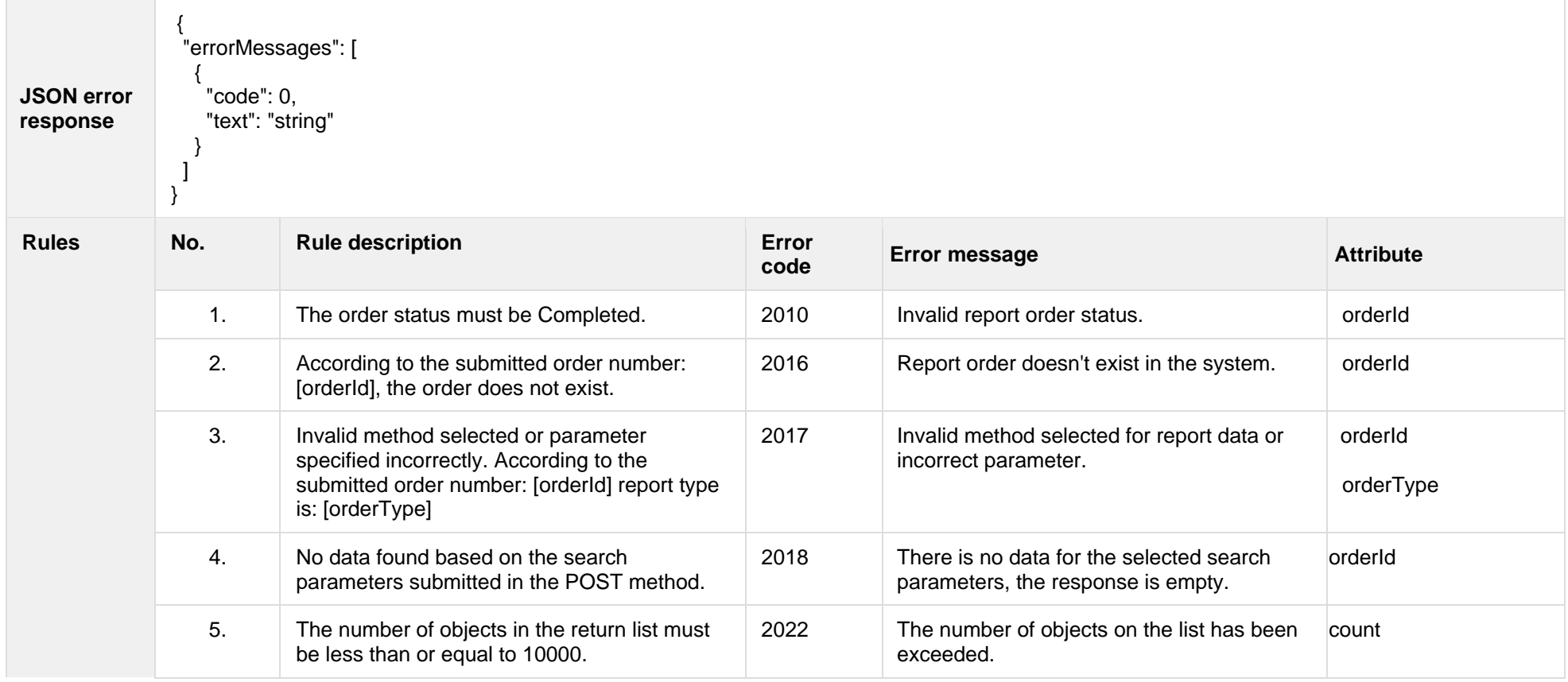

#### **7.3.6.1 JSON Request structure**

The table below describes the structure of the JSON request:

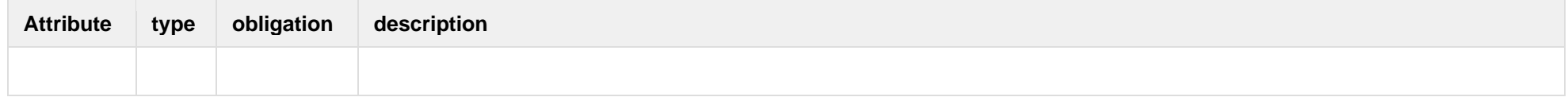

#### **7.3.6.2 JSON Response structure**

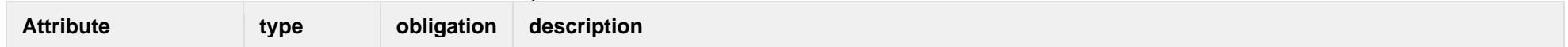

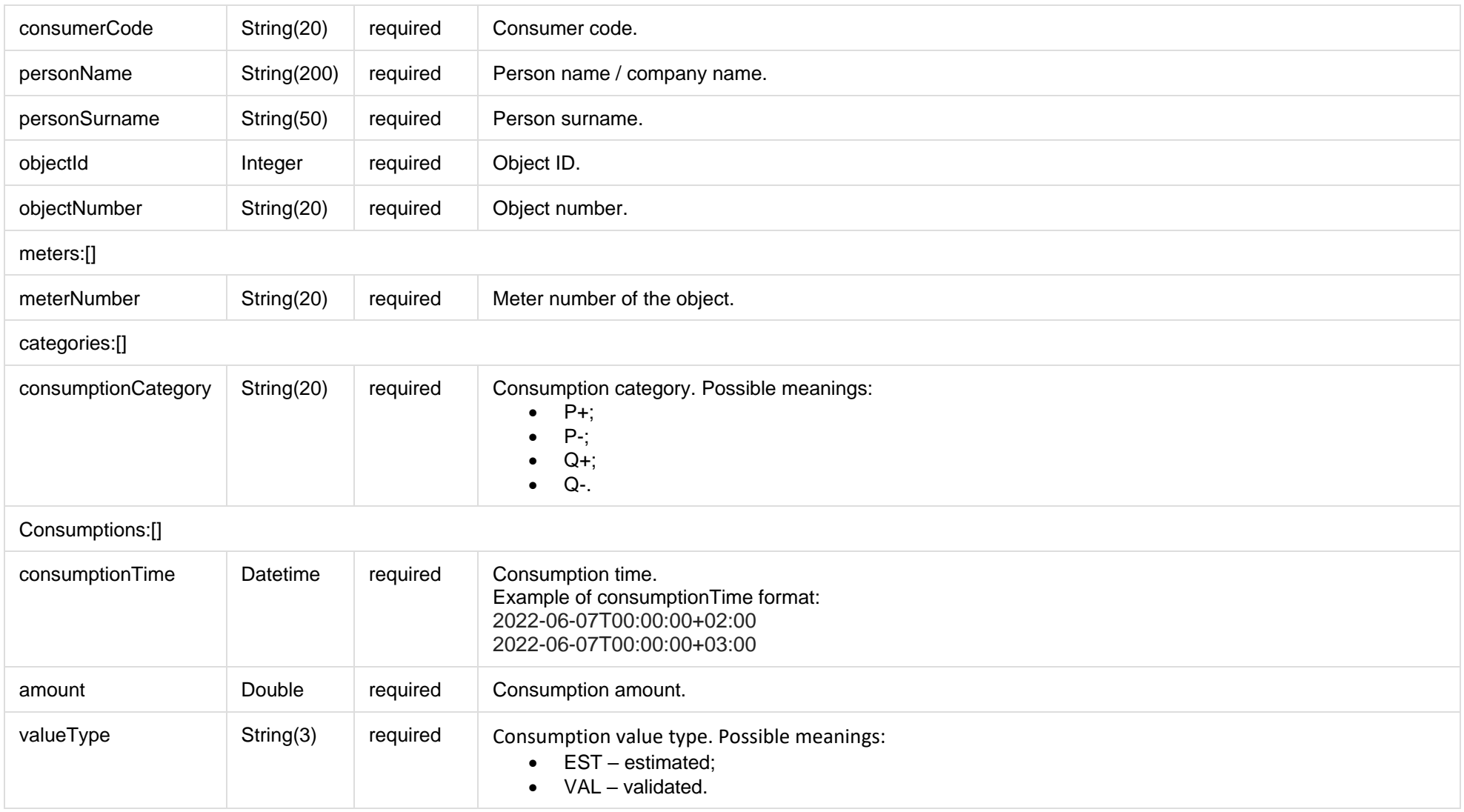

# **7.3.6.3 Error Response Structure**

The following table describes the JSON structure in the event of a response error:

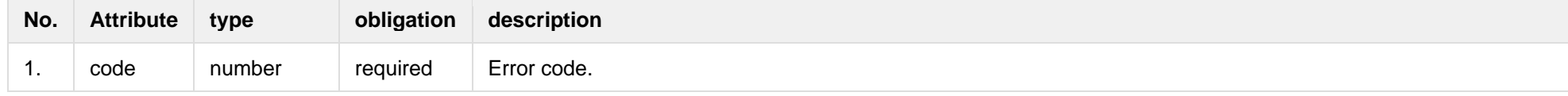

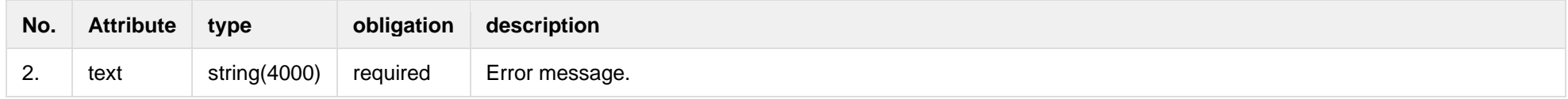

# **7.3.7 GET/gateway/order/{orderId}/bill-2s2s-b2b**

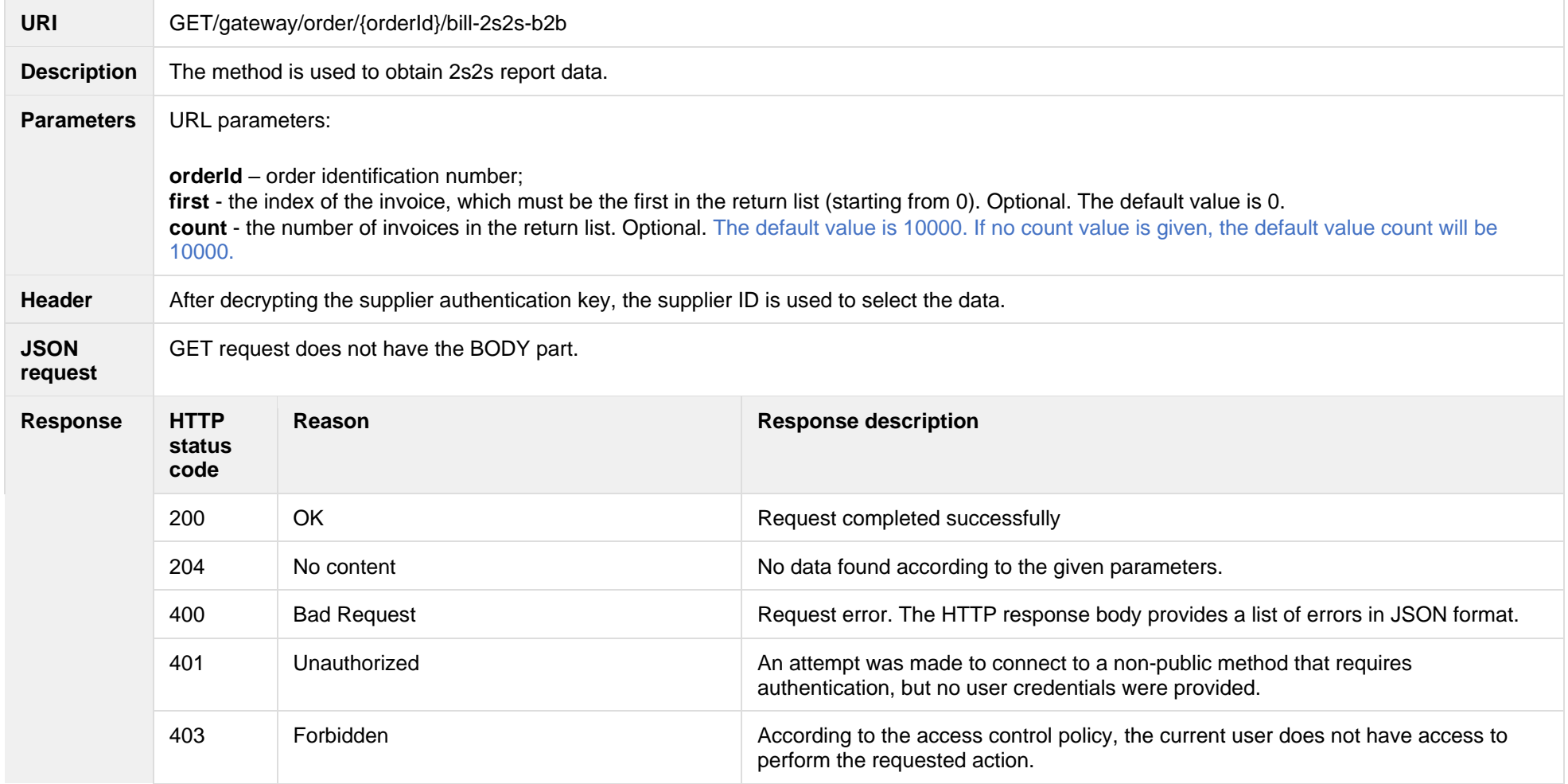

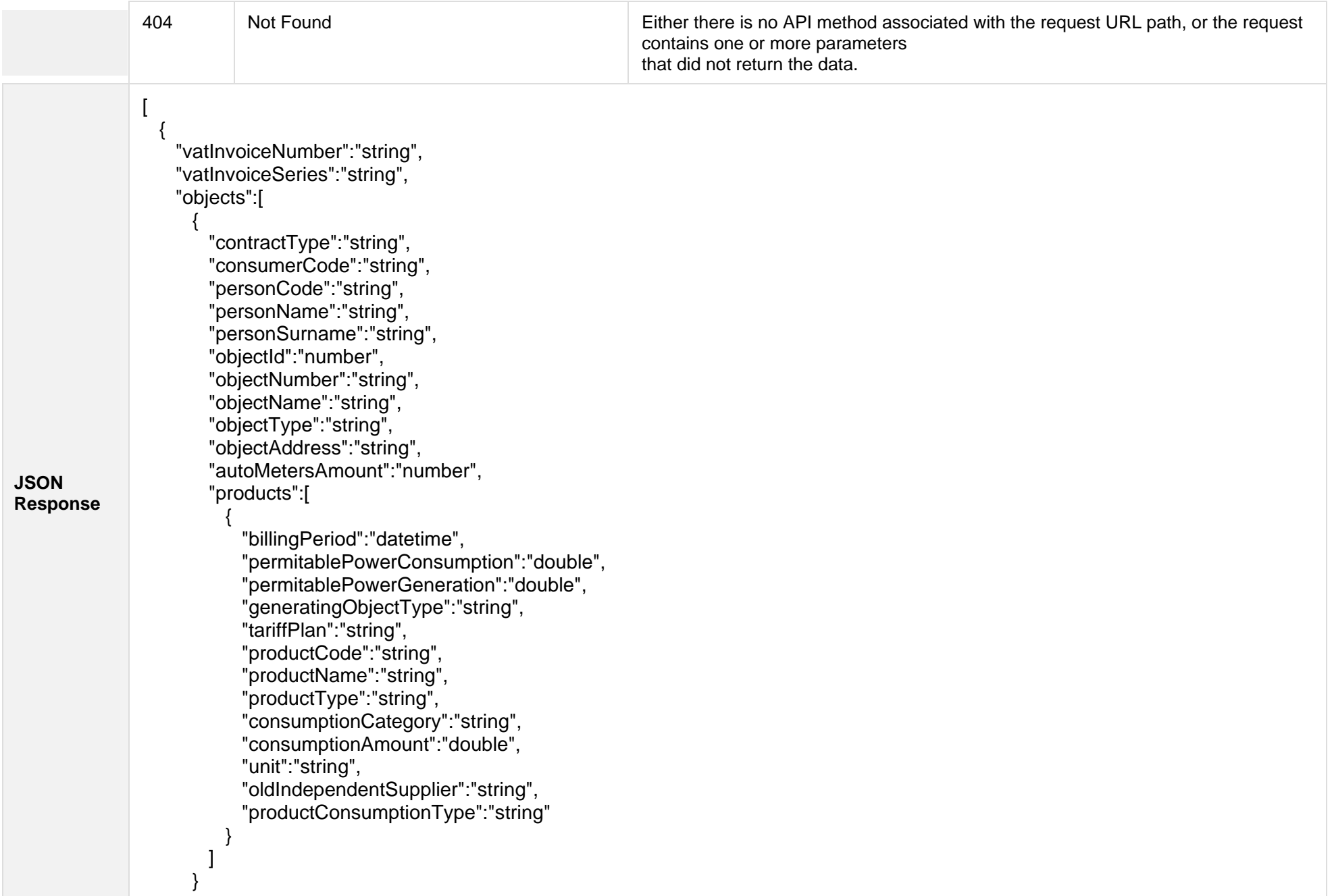

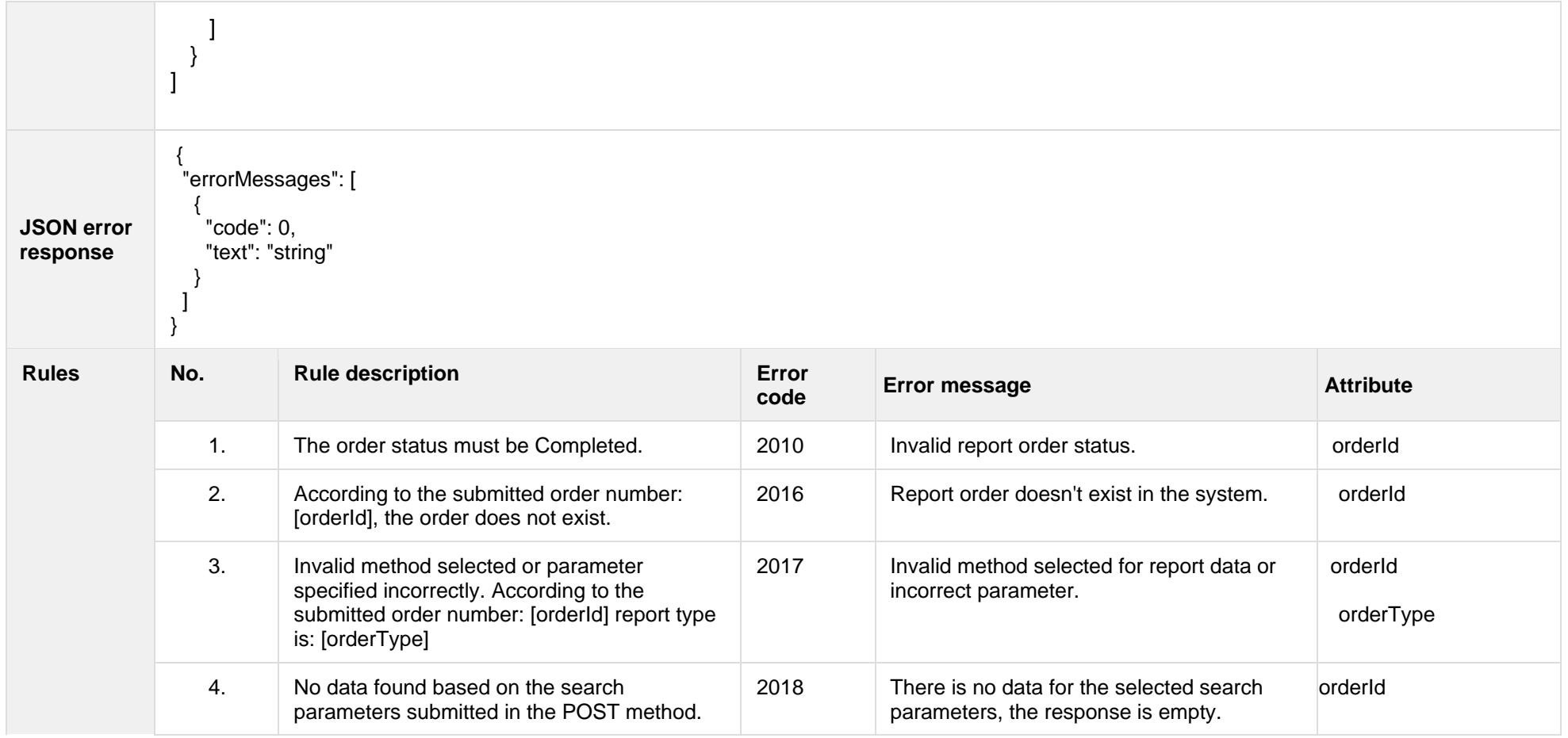

# **7.3.7.1 JSON Response structure**

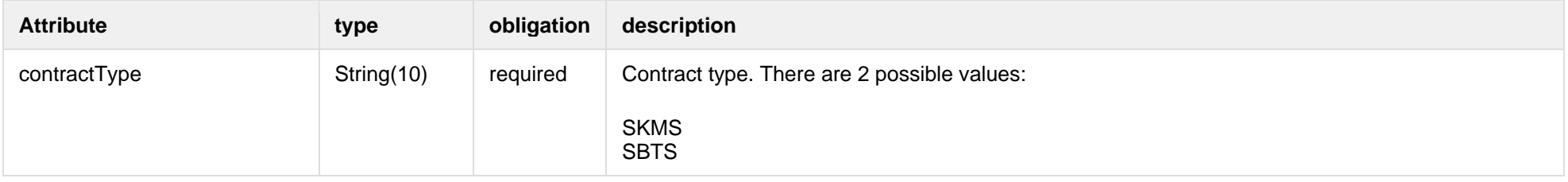

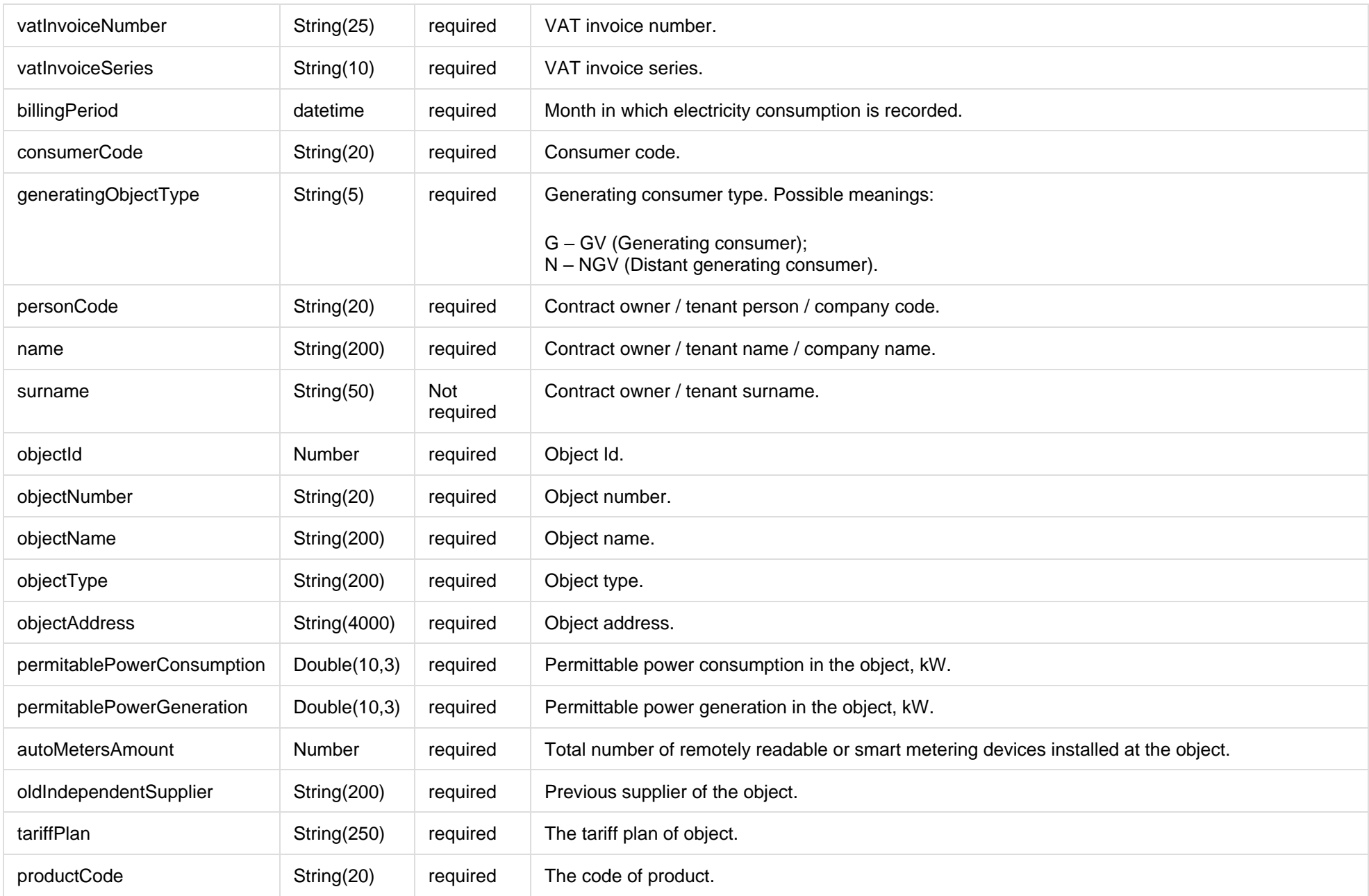

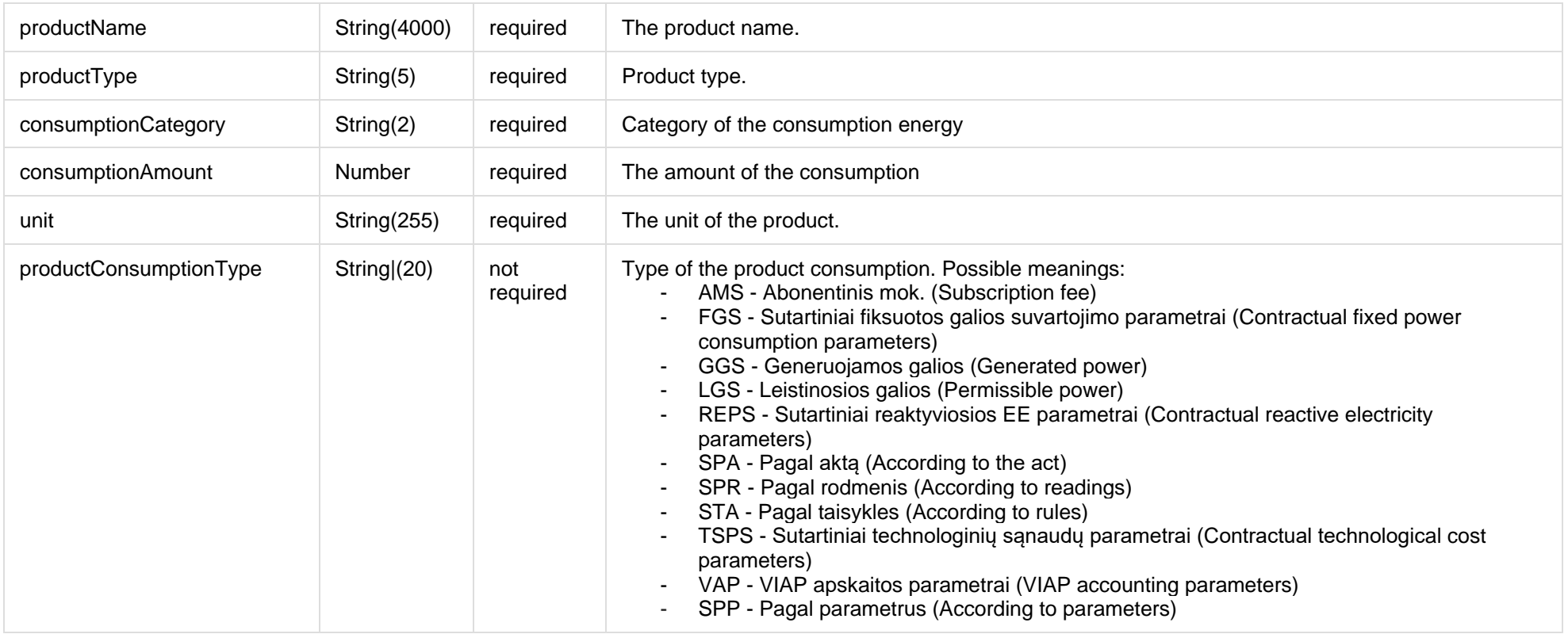

# **7.3.7.2 Error Response Structure**

The following table describes the JSON structure in the event of a response error:

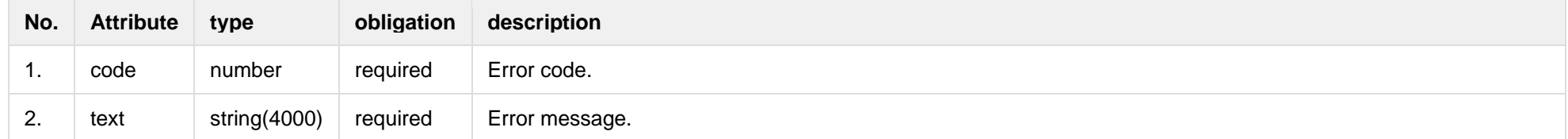

# **7.3.8 GET/gateway/order/{orderId}/report-obj**

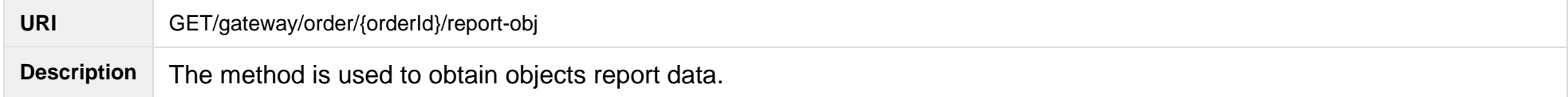

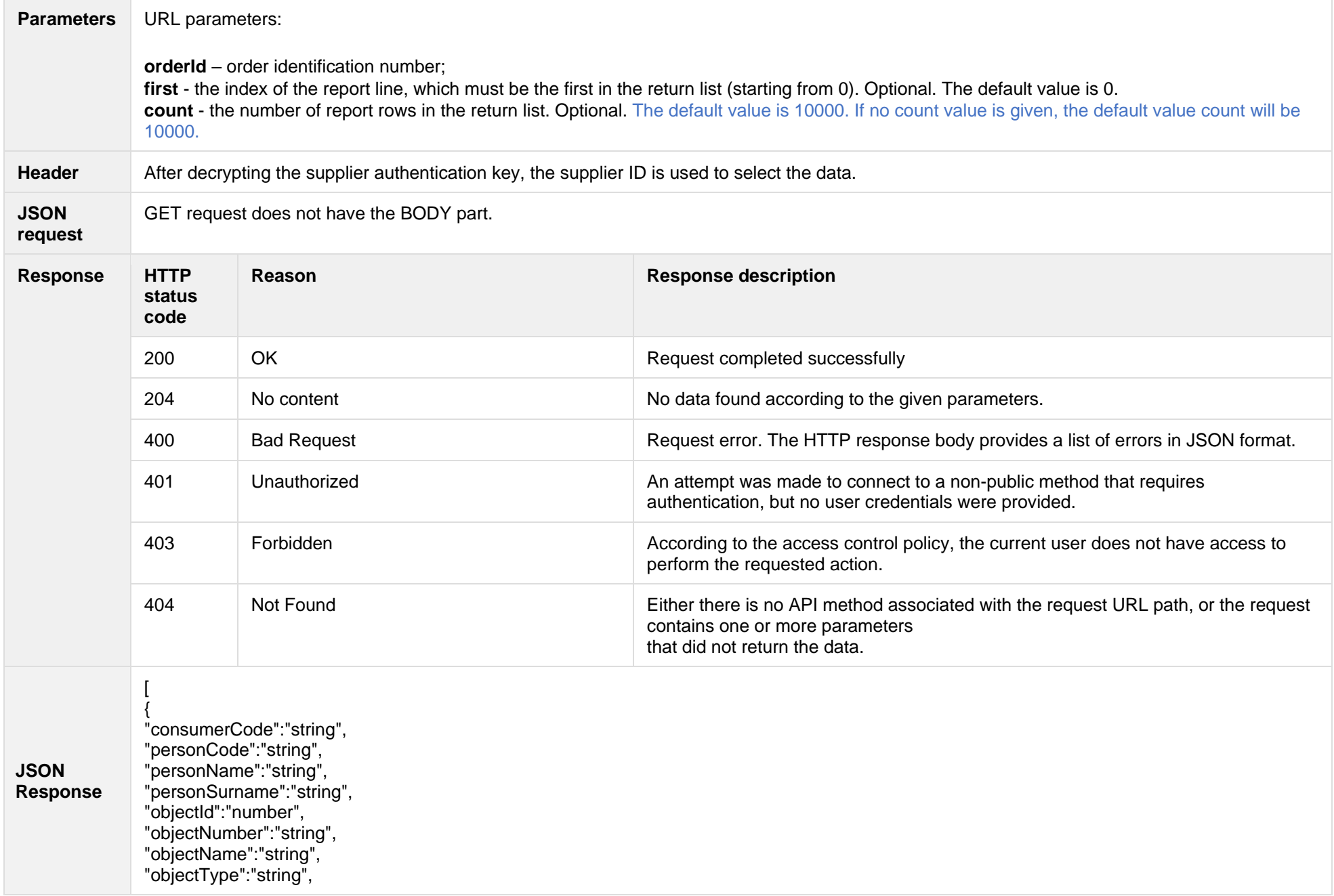

"objectAddress":"string", "contractType":"string", "contractModel":"string", "contractStart":"date", "contractEnd":"date", "supplierChangeNotificationSubmittedDate":"date", "permitablePowerConsumption":"double", "permitablePowerGeneration":"double", "metersAmount":"number", "autoMetersAmount":"number", "smartMeterInstallationDate":"date", "supplyState":"string", "supplyStateFrom":"date", "supplyStateTo":"date", "consumptionState":"string", "consumptionStateFrom":"date", "consumptionStateTo":"date", "productsAmount":"number", "scalesAmount":"number", "technologicalCosts":"boolean", "payoffMethod":"string", "generatingObjectType":"string", "generatingObjectTypeFrom":"date", "generatingObjectTypeTo":"date", "powerPlantType":"string", "voltage":"double", "tariffPlan":"string", "tariffPlanChangeDate":"date", "timeZone":"string", "consumptionAverage": "double", "consumptionAverageCalculationDate": "datetime", "consumptionAverageCalculationMonthsCount": "integer" } ] **JSON error**  { "errorMessages": [  $\{$ 

**response**

 "code": 0, "text": "string"

}

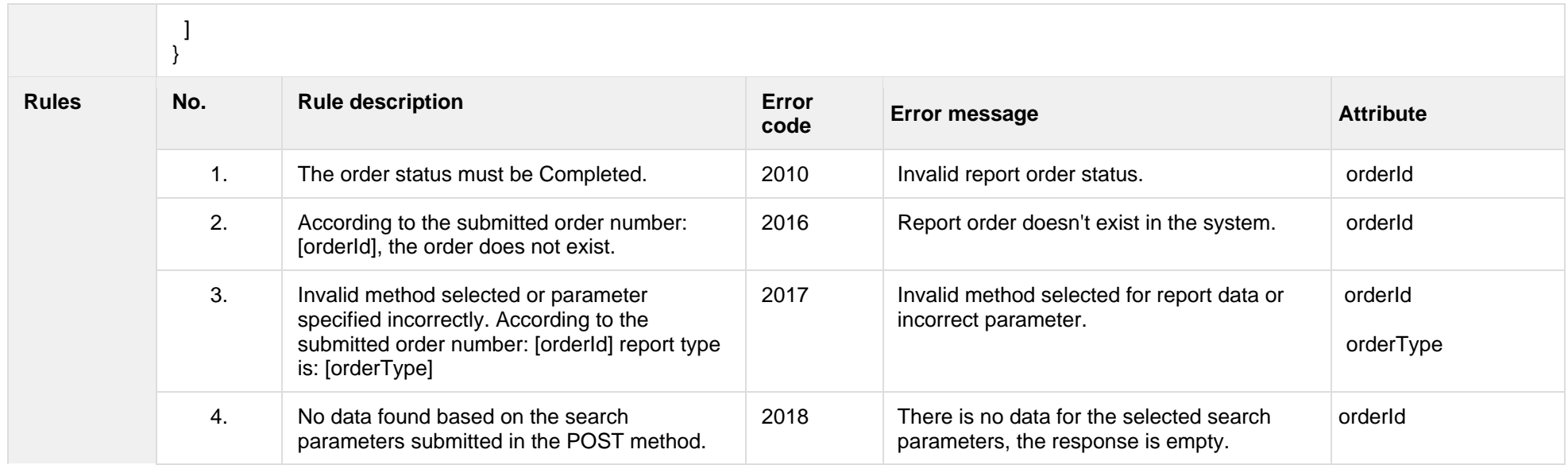

#### **7.3.8.1 JSON Response structure**

The table below describes the structure of the JSON response:

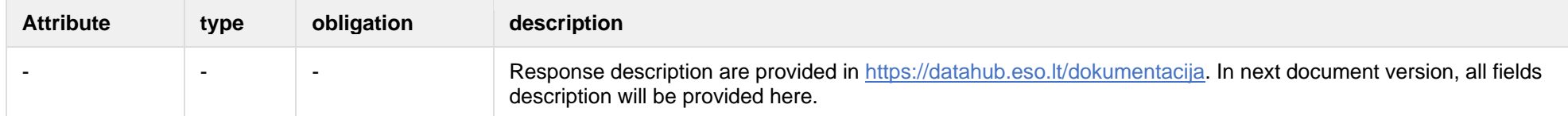

#### **7.3.8.2 Error Response Structure**

The following table describes the JSON structure in the event of a response error:

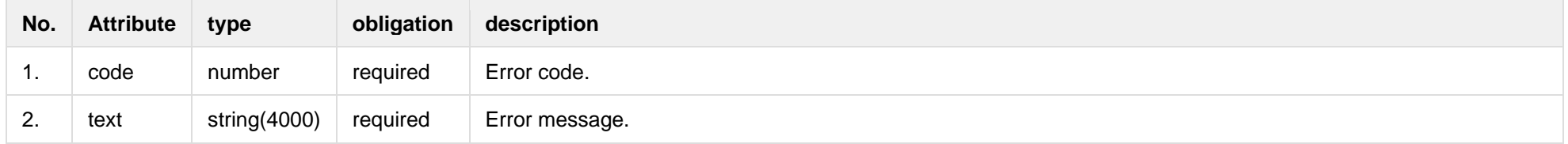

# **7.3.9 GET/gateway/order/{orderId}/bill-bss-b2c** *- will be deployed in 05.25*
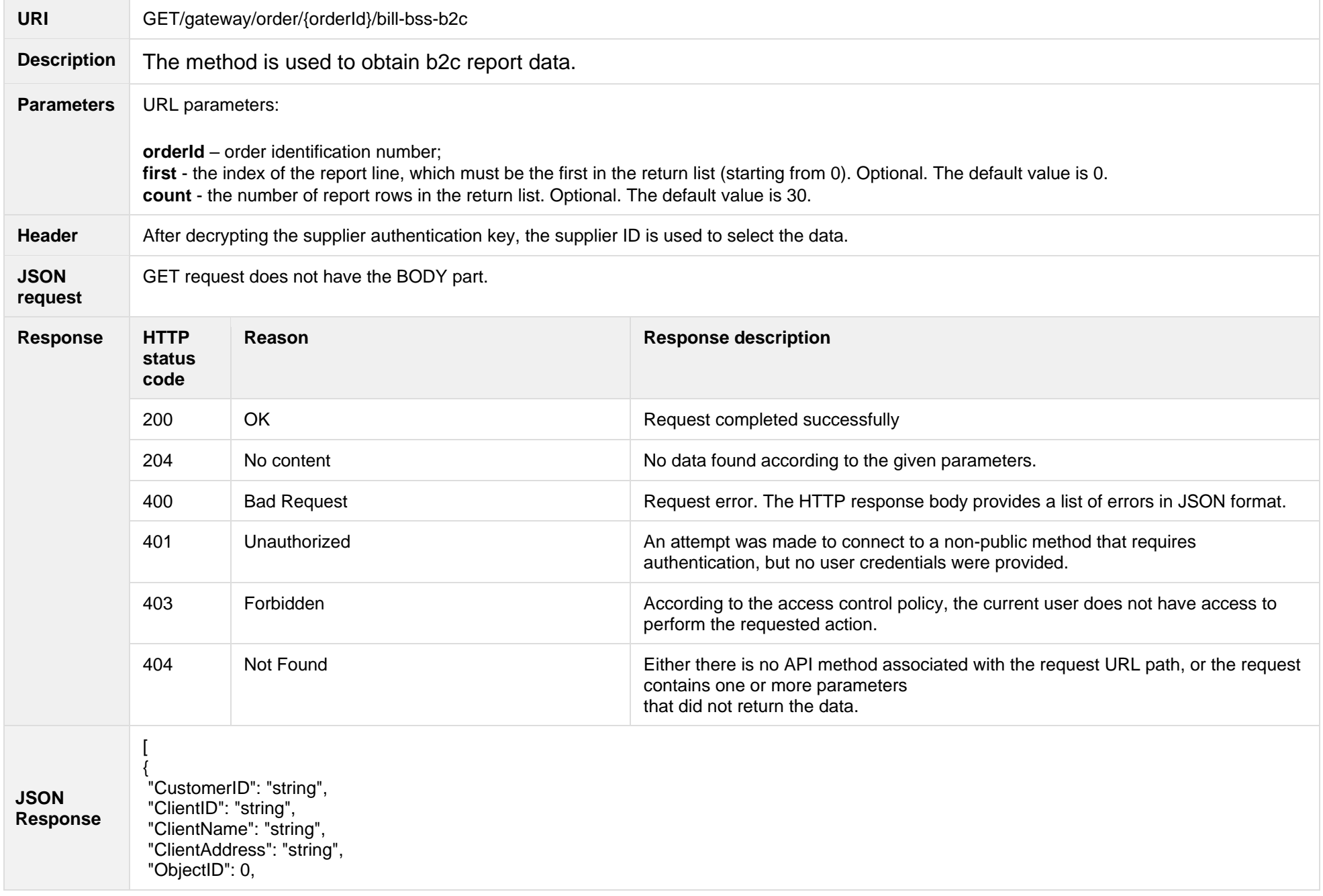

"ObjectNumber": "string", "ObjectName": "string", "ObjectType": "string", "GeneratingCustomer": true, "ObjectAddress": "string", "AgreementType": "string", "AgreementModel": "string", "AgreementFrom": "2020-09-21", "AgreementTo": "2020-09-21", "PermitablePowerConsumption": 0, "PermitablePowerGeneration": 0, "InstalledGeneratingPower": 0, "InstalledConsumptionPower": 0, "MetersAmount": 0, "AutoMetersAmount": 0, "ReportingPeriod": "2020-09-21", "BillingPeriod": "2020-09-21", "SupplyState": "string", "SupplyStateFrom": "2020-09-21", "SupplyStateTo": "2020-09-21", "MetersNumber": "string", "ReadingsSource": "string", "ReadingsReceiveDate": "2020-09-21", "PaymentType": "string", "Service": "string", "DeclarationReferenceType": "string", "ReferenceSubmitDate": "2020-09-21", "ReadingsSubmitDate": "2020-09-21", "DeclarationReferenceNumber": 0, "UnaccountedConsumptionActNumber": 0, "UnaccountedConsumptionActCreateDate": "2020-09-21", "UnaccountedConsumptionActFrom": "2020-09-21", "UnaccountedConsumptionActTo": "2020-09-21", "ConsumptionConversionActNumber": "string", "ConsumptionConversionActCreateDate": "2020-09-21", "ConsumptionConversionActFrom": "2020-09-21", "ConsumptionConversionActTo": "2020-09-21", "ConsumptionState": "string", "ConsumptionStateFrom": "2020-09-21", "ConsumptionStateTo": "2020-09-21", "TariffPlan": "string", "TariffPlanChangeDate": "2020-09-21",

"ConsumptionConversionAct": true, "PowerPlantCapacityDateFrom": "2020-09-21", "EnergyObtainedDateFrom": "2020-09-21", "PowerPlantCapacityDateTo": "2020-09-21", "EnergyObtainedDateTo": "2020-09-21", "EnergyObtainedPowerKw": 0, "OperatorGridElectricityPercent": 0, "ClientGridElectricityPercent": 0, "VkConsumptionAmount": 0, "VkViapConsumptionAmount": 0, "VkSppdConsumptionAmount": 0, "DdConsumptionAmount": 0, "DdViapConsumptionAmount": 0, "DdSppdConsumptionAmount": 0, "NkConsumptionAmount": 0, "NkViapConsumptionAmount": 0, "NkSppdConsumptionAmount": 0, "N2ConsumptionAmount": 0, "N2ViapConsumptionAmount": 0, "N2SppdConsumptionAmount": 0, "D1ConsumptionAmount": 0, "D1ViapConsumptionAmount": 0, "D1SppdConsumptionAmount": 0, "D2ConsumptionAmount": 0, "D2ViapConsumptionAmount": 0, "D2SppdConsumptionAmount": 0, "N1ConsumptionAmount": 0, "N1ViapConsumptionAmount": 0, "N1SppdConsumptionAmount": 0, "VkConsumedElectricityConsumptionAmount": 0, "DdConsumedElectricityConsumptionAmount": 0, "NkConsumedElectricityConsumptionAmount": 0, "N2ConsumedElectricityConsumptionAmount": 0, "D1ConsumedElectricityConsumptionAmount": 0, "D2ConsumedElectricityConsumptionAmount": 0, "N1ConsumedElectricityConsumptionAmount": 0, "VkPayingRecoveredEnergyConsumptionAmount": 0, "DdPayingRecoveredEnergyConsumptionAmount": 0, "NkPayingRecoveredEnergyConsumptionAmount": 0, "N2PayingRecoveredEnergyConsumptionAmount": 0, "D1PayingRecoveredEnergyConsumptionAmount": 0, "D2PayingRecoveredEnergyConsumptionAmount": 0,

"N1PayingRecoveredEnergyConsumptionAmount": 0, "VkPayingRecoveredPercentConsumptionAmount": 0, "DdPayingRecoveredPercentConsumptionAmount": 0, "NkPayingRecoveredPercentConsumptionAmount": 0, "N2PayingRecoveredPercentConsumptionAmount": 0, "D1PayingRecoveredPercentConsumptionAmount": 0, "D2PayingRecoveredPercentConsumptionAmount": 0, "N1PayingRecoveredPercentConsumptionAmount": 0, "VkPayingRecoveredPowerConsumptionAmount": 0, "DdPayingRecoveredPowerConsumptionAmount": 0, "NkPayingRecoveredPowerConsumptionAmount": 0, "N2PayingRecoveredPowerConsumptionAmount": 0, "D1PayingRecoveredPowerConsumptionAmount": 0, "D2PayingRecoveredPowerConsumptionAmount": 0, "N1PayingRecoveredPowerConsumptionAmount": 0, "VkPayingRecoveredMixedConsumptionAmount": 0, "DdPayingRecoveredMixedConsumptionAmount": 0, "NkPayingRecoveredMixedConsumptionAmount": 0, "N2PayingRecoveredMixedConsumptionAmount": 0, "D1PayingRecoveredMixedConsumptionAmount": 0, "D2PayingRecoveredMixedConsumptionAmount": 0, "N1PayingRecoveredMixedConsumptionAmount": 0, "VkMissingEnergyConsumptionAmount": 0, "VkMissingEnergyViapConsumptionAmount": 0, "VkMissingEnergySppdConsumptionAmount": 0, "DdMissingEnergyConsumptionAmount": 0, "DdMissingEnergyViapConsumptionAmount": 0, "DdMissingEnergySppdConsumptionAmount": 0, "NkMissingEnergyConsumptionAmount": 0, "NkMissingEnergyViapConsumptionAmount": 0, "NkMissingEnergySppdConsumptionAmount": 0, "N2MissingEnergyConsumptionAmount": 0, "N2MissingEnergyViapConsumptionAmount": 0, "N2MissingEnergySppdConsumptionAmount": 0, "D1MissingEnergyConsumptionAmount": 0, "D1MissingEnergyViapConsumptionAmount": 0, "D1MissingEnergySppdConsumptionAmount": 0, "D2MissingEnergyConsumptionAmount": 0, "D2MissingEnergyViapConsumptionAmount": 0, "D2MissingEnergySppdConsumptionAmount": 0, "N1MissingEnergyConsumptionAmount": 0, "N1MissingEnergyViapConsumptionAmount": 0,

"N1MissingEnergySppdConsumptionAmount": 0, "GridSuppliedConsumptionAmount": 0, "AccumulatedBeginningConsumptionAmount": 0, "AccumulatedEndConsumptionAmount": 0, "AccumulatedUploadedConsumptionAmount": 0, "AccumulatedRaisedConsumptionAmount": 0, "CompensatedConsumptionAmount": 0, "OldIndependentSupplier": "string", "PowerPlantCapacityConsumptionAmount": 0, "EnergyObtainedConsumptionAmount": 0, "OperatorGridElectricityConsumptionAmount": 0, "ClientGridElectricityConsumptionAmount": 0, "VkUnit": "string", "VkViapUnit": "string", "VkSppdUnit": "string", "DdUnit": "string", "DdViapUnit": "string", "DdSppdUnit": "string", "NkUnit": "string", "NkViapUnit": "string", "NkSppdUnit": "string", "N2Unit": "string", "N2ViapUnit": "string", "N2SppdUnit": "string", "D1Unit": "string", "D1ViapUnit": "string", "D1SppdUnit": "string", "D2Unit": "string", "D2ViapUnit": "string", "D2SppdUnit": "string", "N1Unit": "string", "N1ViapUnit": "string", "N1SppdUnit": "string", "VkConsumedElectricityUnit": "string", "DdConsumedElectricityUnit": "string", "NkConsumedElectricityUnit": "string", "N2ConsumedElectricityUnit": "string", "D1ConsumedElectricityUnit": "string", "D2ConsumedElectricityUnit": "string", "N1ConsumedElectricityUnit": "string", "VkPayingRecoveredEnergyUnit": "string", "DdPayingRecoveredEnergyUnit": "string",

"NkPayingRecoveredEnergyUnit": "string", "N2PayingRecoveredEnergyUnit": "string", "D1PayingRecoveredEnergyUnit": "string", "D2PayingRecoveredEnergyUnit": "string", "N1PayingRecoveredEnergyUnit": "string", "VkPayingRecoveredPercentUnit": "string", "DdPayingRecoveredPercentUnit": "string", "NkPayingRecoveredPercentUnit": "string", "N2PayingRecoveredPercentUnit": "string", "D1PayingRecoveredPercentUnit": "string", "D2PayingRecoveredPercentUnit": "string", "N1PayingRecoveredPercentUnit": "string", "VkPayingRecoveredPowerUnit": "string", "DdPayingRecoveredPowerUnit": "string", "NkPayingRecoveredPowerUnit": "string", "N2PayingRecoveredPowerUnit": "string", "D1PayingRecoveredPowerUnit": "string" , "D2PayingRecoveredPowerUnit": "string", "N1PayingRecoveredPowerUnit": "string", "VkPayingRecoveredMixedUnit": "string", "DdPayingRecoveredMixedUnit": "string", "NkPayingRecoveredMixedUnit": "string", "N2PayingRecoveredMixedUnit": "string", "D1PayingRecoveredMixedUnit": "string", "D2PayingRecoveredMixedUnit": "string", "N1PayingRecoveredMixedUnit": "string", "VkMissingEnergyUnit": "string", "VkMissingEnergyViapUnit": "string", "VkMissingEnergySppdUnit": "string", "DdMissingEnergyUnit": "string", "DdMissingEnergyViapUnit": "string", "DdMissingEnergySppdUnit": "string", "NkMissingEnergyUnit": "string", "NkMissingEnergyViapUnit": "string", "NkMissingEnergySppdUnit": "string", "N2MissingEnergyUnit": "string", "N2MissingEnergyViapUnit": "string", "N2MissingEnergySppdUnit": "string", "D1MissingEnergyUnit": "string", "D1MissingEnergyViapUnit": "string", "D1MissingEnergySppdUnit": "string", "D2MissingEnergyUnit": "string",

"D2MissingEnergyViapUnit": "string", "D2MissingEnergySppdUnit": "string", "N1MissingEnergyUnit": "string", "N1MissingEnergyViapUnit": "string", "N1MissingEnergySppdUnit": "string", "VkReadingsFrom": 0, "DdReadingsFrom": 0, "NkReadingsFrom": 0, "N2ReadingsFrom": 0, "D1ReadingsFrom": 0, "D2ReadingsFrom": 0, "N1ReadingsFrom": 0, "VkConsumedElectricityReadingsFrom": 0, "DdConsumedElectricityReadingsFrom": 0, "NkConsumedElectricityReadingsFrom": 0, "N2ConsumedElectricityReadingsFrom": 0, "D1ConsumedElectricityReadingsFrom": 0, "D2ConsumedElectricityReadingsFrom": 0, "N1ConsumedElectricityReadingsFrom": 0, "GridSuppliedReadingsFrom": 0, "VkReadingsTo": 0, "DdReadingsTo": 0, "NkReadingsTo": 0, "N2ReadingsTo": 0, "D1ReadingsTo": 0, "D2ReadingsTo": 0, "N1ReadingsTo": 0, "VkConsumedElectricityReadingsTo": 0, "DdConsumedElectricityReadingsTo": 0, "NkConsumedElectricityReadingsTo": 0, "N2ConsumedElectricityReadingsTo": 0, "D1ConsumedElectricityReadingsTo": 0, "D2ConsumedElectricityReadingsTo": 0, "N1ConsumedElectricityReadingsTo": 0, "GridSuppliedReadingsTo": 0, "VkPriceEur": 0, "VkViapPriceEur": 0, "VkSppdPriceEur": 0, "DdPriceEur": 0, "DdViapPriceEur": 0, "DdSppdPriceEur": 0, "NkPriceEur": 0,

"NkViapPriceEur": 0, "NkSppdPriceEur": 0, "N2PriceEur": 0, "N2ViapPriceEur": 0, "N2SppdPriceEur": 0, "D1PriceEur": 0, "D1ViapPriceEur": 0, "D1SppdPriceEur": 0, "D2PriceEur": 0, "D2ViapPriceEur": 0, "D2SppdPriceEur": 0, "N1PriceEur": 0, "N1ViapPriceEur": 0, "N1SppdPriceEur": 0, "VkPayingRecoveredEnergyPriceEur": 0, "DdPayingRecoveredEnergyPriceEur": 0, "NkPayingRecoveredEnergyPriceEur": 0, "N2PayingRecoveredEnergyPriceEur": 0, "D1PayingRecoveredEnergyPriceEur": 0, "D2PayingRecoveredEnergyPriceEur": 0, "N1PayingRecoveredEnergyPriceEur": 0, "VkPayingRecoveredMixedPriceEur": 0, "DdPayingRecoveredMixedPriceEur": 0, "NkPayingRecoveredMixedPriceEur": 0, "N2PayingRecoveredMixedPriceEur": 0, "D1PayingRecoveredMixedPriceEur": 0, "D2PayingRecoveredMixedPriceEur": 0, "N1PayingRecoveredMixedPriceEur": 0, "VkMissingEnergyPriceEur": 0, "VkMissingEnergyViapPriceEur": 0, "VkMissingEnergySppdPriceEur": 0, "DdMissingEnergyPriceEur": 0, "DdMissingEnergyViapPriceEur": 0, "DdMissingEnergySppdPriceEur": 0, "NkMissingEnergyPriceEur": 0, "NkMissingEnergyViapPriceEur": 0, "NkMissingEnergySppdPriceEur": 0, "N2MissingEnergyPriceEur": 0, "N2MissingEnergyViapPriceEur": 0, "N2MissingEnergySppdPriceEur": 0, "D1MissingEnergyPriceEur": 0, "D1MissingEnergyViapPriceEur": 0,

"D1MissingEnergySppdPriceEur": 0, "D2MissingEnergyPriceEur": 0, "D2MissingEnergyViapPriceEur": 0, "D2MissingEnergySppdPriceEur": 0, "N1MissingEnergyPriceEur": 0, "N1MissingEnergyViapPriceEur": 0, "N1MissingEnergySppdPriceEur": 0, "PowerPlantCapacityPriceEur": 0, "VkPriceEurVAT": 0, "VkViapPriceEurVAT": 0, "VkSppdPriceEurVAT": 0 , "DdPriceEurVAT": 0, "DdViapPriceEurVAT": 0, "DdSppdPriceEurVAT": 0, "NkPriceEurVAT": 0, "NkViapPriceEurVAT": 0, "NkSppdPriceEurVAT": 0, "N2PriceEurVAT": 0, "N2ViapPriceEurVAT": 0, "N2SppdPriceEurVAT": 0, "D1PriceEurVAT": 0, "D1ViapPriceEurVAT": 0, "D1SppdPriceEurVAT": 0, "D2PriceEurVAT": 0, "D2ViapPriceEurVAT": 0, "D2SppdPriceEurVAT": 0, "N1PriceEurVAT": 0, "N1ViapPriceEurVAT": 0, "N1SppdPriceEurVAT": 0, "VkPayingRecoveredEnergyPriceEurVAT": 0, "DdPayingRecoveredEnergyPriceEurVAT": 0, "NkPayingRecoveredEnergyPriceEurVAT": 0, "N2PayingRecoveredEnergyPriceEurVAT": 0, "D1PayingRecoveredEnergyPriceEurVAT": 0, "D2PayingRecoveredEnergyPriceEurVAT": 0, "N1PayingRecoveredEnergyPriceEurVAT": 0, "VkPayingRecoveredMixedPriceEurVAT": 0, "DdPayingRecoveredMixedPriceEurVAT": 0, "NkPayingRecoveredMixedPriceEurVAT": 0, "N2PayingRecoveredMixedPriceEurVAT": 0, "D1PayingRecoveredMixedPriceEurVAT": 0, "D2PayingRecoveredMixedPriceEurVAT": 0,

"N1PayingRecoveredMixedPriceEurVAT": 0, "VkMissingEnergyPriceEurVAT": 0, "VkMissingEnergyViapPriceEurVAT": 0, "VkMissingEnergySppdPriceEurVAT": 0, "DdMissingEnergyPriceEurVAT": 0, "DdMissingEnergyViapPriceEurVAT": 0, "DdMissingEnergySppdPriceEurVAT": 0, "NkMissingEnergyPriceEurVAT": 0, "NkMissingEnergyViapPriceEurVAT": 0, "NkMissingEnergySppdPriceEurVAT": 0, "N2MissingEnergyPriceEurVAT": 0, "N2MissingEnergyViapPriceEurVAT": 0, "N2MissingEnergySppdPriceEurVAT": 0, "D1MissingEnergyPriceEurVAT": 0, "D1MissingEnergyViapPriceEurVAT": 0, "D1MissingEnergySppdPriceEurVAT": 0, "D2MissingEnergyPriceEurVAT": 0, "D2MissingEnergyViapPriceEurVAT": 0, "D2MissingEnergySppdPriceEurVAT": 0, "N1MissingEnergyPriceEurVAT": 0, "N1MissingEnergyViapPriceEurVAT": 0, "N1MissingEnergySppdPriceEurVAT": 0, "PowerPlantCapacityPriceEurVAT": 0, "VkDiscount": 0, "VkViapDiscount": 0, "VkSppdDiscount": 0, "DdDiscount": 0, "DdViapDiscount": 0, "DdSppdDiscount": 0, "NkDiscount": 0, "NkViapDiscount": 0, "NkSppdDiscount": 0, "N2Discount": 0, "N2ViapDiscount": 0, "N2SppdDiscount": 0, "D1Discount": 0, "D1ViapDiscount": 0, "D1SppdDiscount": 0, "D2Discount": 0, "D2ViapDiscount": 0, "D2SppdDiscount": 0, "N1Discount": 0,

"N1ViapDiscount": 0, "N1SppdDiscount": 0, "VkPayingRecoveredEnergyDiscount": 0, "VkPayingRecoveredMixedDiscount": 0, "VkMissingEnergyDiscount": 0, "VkMissingEnergyViapDiscount": 0, "VkMissingEnergySppdDiscount": 0, "FixedFeeAmountNoVAT": 0, "VkAmountNoVAT": 0, "VkViapAmountNoVAT": 0, "VkSppdAmountNoVAT": 0, "DdAmountNoVAT": 0, "DdViapAmountNoVAT": 0, "DdSppdAmountNoVAT": 0, "NkAmountNoVAT": 0, "NkViapAmountNoVAT": 0, "NkSppdAmountNoVAT": 0, "N2AmountNoVAT": 0, "N2ViapAmountNoVAT": 0, "N2SppdAmountNoVAT": 0, "D1AmountNoVAT": 0, "D1ViapAmountNoVAT": 0, "D1SppdAmountNoVAT": 0, "D2AmountNoVAT": 0, "D2ViapAmountNoVAT": 0, "D2SppdAmountNoVAT": 0, "N1AmountNoVAT": 0, "N1ViapAmountNoVAT": 0, "N1SppdAmountNoVAT": 0, "VkPayingRecoveredEnergyAmountNoVAT": 0, "DdPayingRecoveredEnergyAmountNoVAT": 0, "NkPayingRecoveredEnergyAmountNoVAT": 0, "N2PayingRecoveredEnergyAmountNoVAT": 0, "D1PayingRecoveredEnergyAmountNoVAT": 0, "D2PayingRecoveredEnergyAmountNoVAT": 0, "N1PayingRecoveredEnergyAmountNoVAT": 0, "VkPayingRecoveredMixedAmountNoVAT": 0, "DdPayingRecoveredMixedAmountNoVAT": 0, "NkPayingRecoveredMixedAmountNoVAT": 0, "N2PayingRecoveredMixedAmountNoVAT": 0, "D1PayingRecoveredMixedAmountNoVAT": 0, "D2PayingRecoveredMixedAmountNoVAT": 0,

"N1PayingRecoveredMixedAmountNoVAT": 0, "VkMissingEnergyAmountNoVAT": 0, "VkMissingEnergyViapAmountNoVAT": 0, "VkMissingEnergySppdAmountNoVAT": 0, "DdMissingEnergyAmountNoVAT": 0, "DdMissingEnergyViapAmountNoVAT": 0, "DdMissingEnergySppdAmountNoVAT": 0, "NkMissingEnergyAmountNoVAT": 0, "NkMissingEnergyViapAmountNoVAT": 0, "NkMissingEnergySppdAmountNoVAT": 0, "N2MissingEnergyAmountNoVAT": 0, "N2MissingEnergyViapAmountNoVAT": 0, "N2MissingEnergySppdAmountNoVAT": 0, "D1MissingEnergyAmountNoVAT": 0, "D1MissingEnergyViapAmountNoVAT": 0, "D1MissingEnergySppdAmountNoVAT": 0, "D2MissingEnergyAmountNoVAT": 0, "D2MissingEnergyViapAmountNoVAT": 0, "D2MissingEnergySppdAmountNoVAT": 0, "N1MissingEnergyAmountNoVAT": 0, "N1MissingEnergyViapAmountNoVAT": 0, "N1MissingEnergySppdAmountNoVAT": 0, "PowerPlantCapacityAmountNoVAT": 0, "FixedFeeAmount": 0, "VkAmount": 0, "VkViapAmount": 0, "VkSppdAmount": 0, "DdAmount": 0, "DdViapAmount": 0, "DdSppdAmount": 0, "NkAmount": 0, "NkViapAmount": 0, "NkSppdAmount": 0, "N2Amount": 0, "N2ViapAmount": 0, "N2SppdAmount": 0, "D1Amount": 0, "D1ViapAmount": 0, "D1SppdAmount": 0, "D2Amount": 0, "D2ViapAmount": 0, "D2SppdAmount": 0,

156

"N1Amount": 0, "N1ViapAmount": 0, "N1SppdAmount": 0, "VkPayingRecoveredEnergyAmount": 0, "DdPayingRecoveredEnergyAmount": 0, "NkPayingRecoveredEnergyAmount": 0, "N2PayingRecoveredEnergyAmount": 0, "D1PayingRecoveredEnergyAmount": 0, "D2PayingRecoveredEnergyAmount": 0, "N1PayingRecoveredEnergyAmount": 0, "VkPayingRecoveredMixedAmount": 0, "DdPayingRecoveredMixedAmount": 0, "NkPayingRecoveredMixedAmount": 0, "N2PayingRecoveredMixedAmount": 0, "D1PayingRecoveredMixedAmount": 0, "D2PayingRecoveredMixedAmount": 0, "N1PayingRecoveredMixedAmount": 0, "VkMissingEnergyAmount": 0, "VkMissingEnergyViapAmount": 0, "VkMissingEnergySppdAmount": 0, "DdMissingEnergyAmount": 0, "DdMissingEnergyViapAmount": 0, "DdMissingEnergySppdAmount": 0, "NkMissingEnergyAmount": 0, "NkMissingEnergyViapAmount": 0, "NkMissingEnergySppdAmount": 0, "N2MissingEnergyAmount": 0, "N2MissingEnergyViapAmount": 0, "N2MissingEnergySppdAmount": 0, "D1MissingEnergyAmount": 0, "D1MissingEnergyViapAmount": 0, "D1MissingEnergySppdAmount": 0, "D2MissingEnergyAmount": 0, "D2MissingEnergyViapAmount": 0, "D2MissingEnergySppdAmount": 0, "N1MissingEnergyAmount": 0, "N1MissingEnergyViapAmount": 0, "N1MissingEnergySppdAmount": 0, "PowerPlantCapacityAmount": 0, "FixedFeeIncludedVAT": "string", "VkIncludedVAT": "string", "VkViapIncludedVAT": "string",

"VkSppdIncludedVAT": "string", "DdIncludedVAT": "string", "DdViapIncludedVAT": "string", "DdSppdIncludedVAT": "string", "NkIncludedVAT": "string", "NkViapIncludedVAT": "string", "NkSppdIncludedVAT": "string", "N2IncludedVAT": "string", "N2ViapIncludedVAT": "string", "N2SppdIncludedVAT": "string", "D1IncludedVAT": "string", "D1ViapIncludedVAT": "string", "D1SppdIncludedVAT": "string", "D2IncludedVAT": "string", "D2ViapIncludedVAT": "string", "D2SppdIncludedVAT": "string", "N1IncludedVAT": "string", "N1ViapIncludedVAT": "string", "N1SppdIncludedVAT": "string", "VkPayingRecoveredEnergyIncludedVAT": "string", "DdPayingRecoveredEnergyIncludedVAT": "string", "NkPayingRecoveredEnergyIncludedVAT": "string", "N2PayingRecoveredEnergyIncludedVAT": "string", "D1PayingRecoveredEnergyIncludedVAT": "string", "D2PayingRecoveredEnergyIncludedVAT": "string", "N1PayingRecoveredEnergyIncludedVAT": "string", "VkPayingRecoveredMixedIncludedVAT": "string", "DdPayingRecoveredMixedIncludedVAT": "string", "NkPayingRecoveredMixedIncludedVAT": "string", "N2PayingRecoveredMixedIncludedVAT": "string", "D1PayingRecoveredMixedIncludedVAT": "string", "D2PayingRecoveredMixedIncludedVAT": "string", "N1PayingRecoveredMixedIncludedVAT": "string", "VkMissingEnergyIncludedVAT": "string", "VkMissingEnergyViapIncludedVAT": "string", "VkMissingEnergySppdIncludedVAT": "string", "DdMissingEnergyIncludedVAT": "string", "DdMissingEnergyViapIncludedVAT": "string", "DdMissingEnergySppdIncludedVAT": "string", "NkMissingEnergyIncludedVAT": "string", "NkMissingEnergyViapIncludedVAT": "string", "NkMissingEnergySppdIncludedVAT": "string",

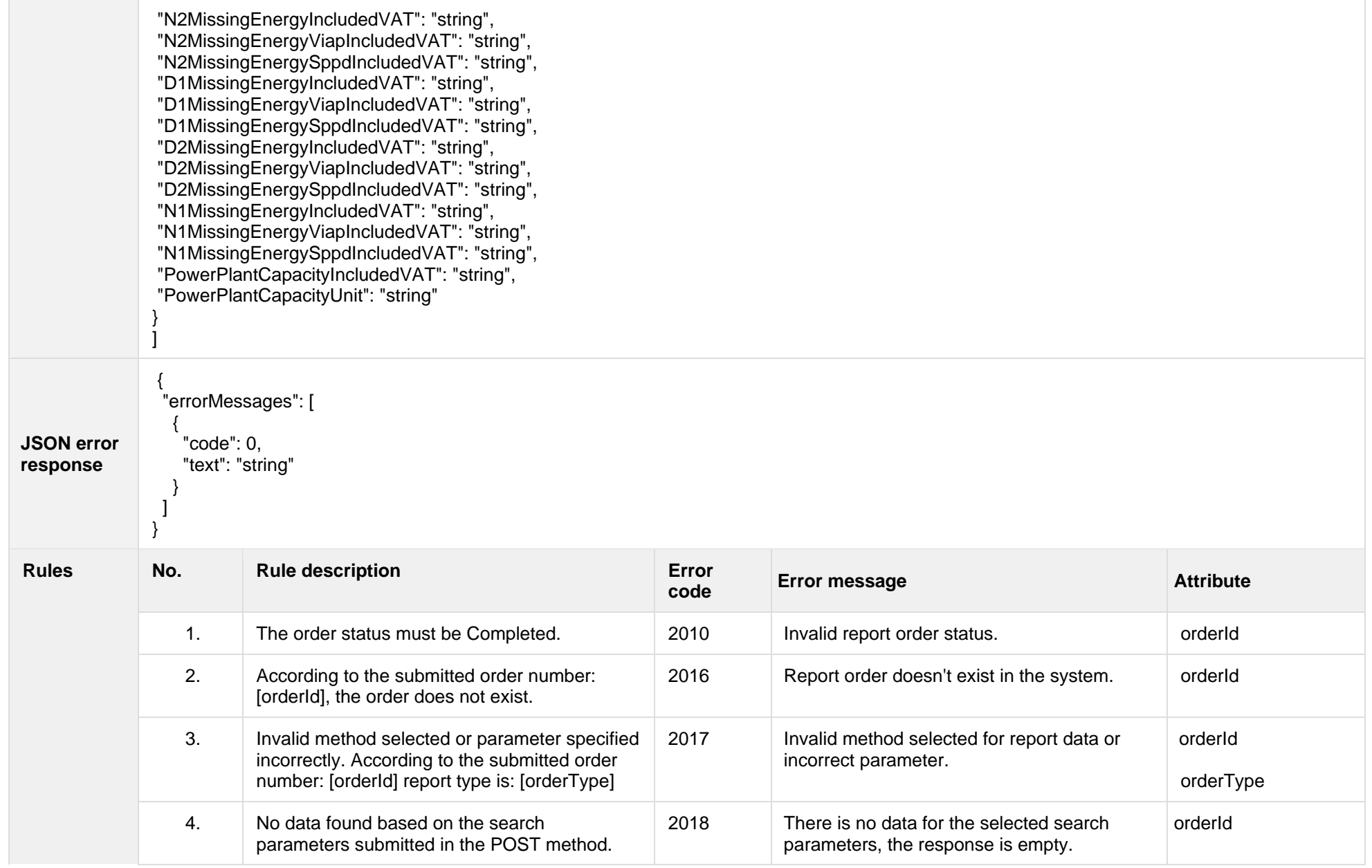

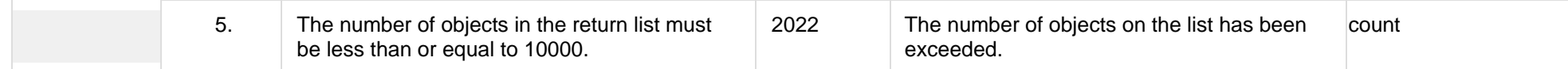

### **7.3.9.1 JSON Response structure**

The table below describes the structure of the JSON response:

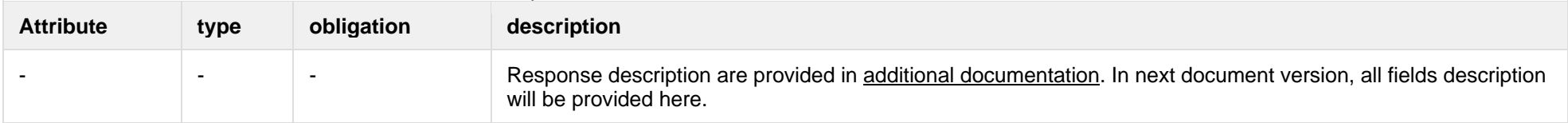

### **7.3.9.2 Error Response Structure**

The following table describes the JSON structure in the event of a response error:

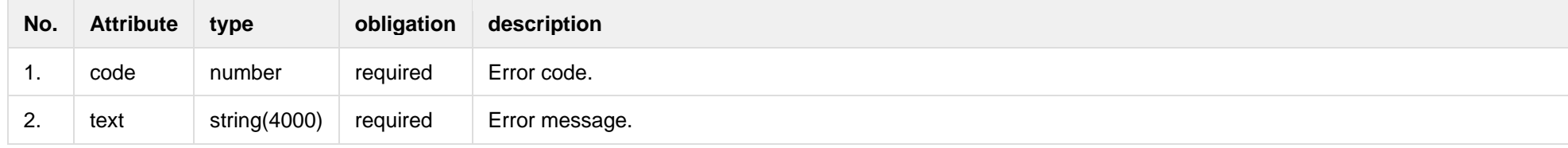

# **7.3.10 GET/gateway/order/{orderId}/bill-bss-b2b** *- will be deployed in 05.25*

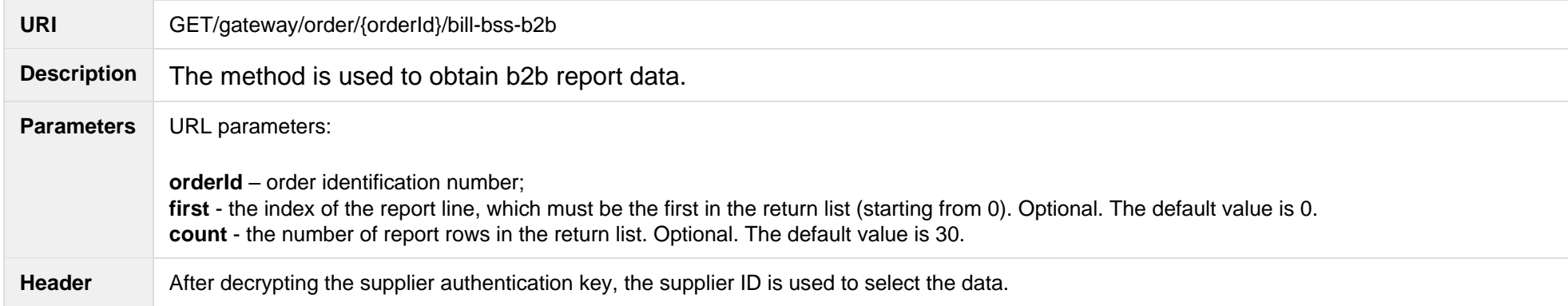

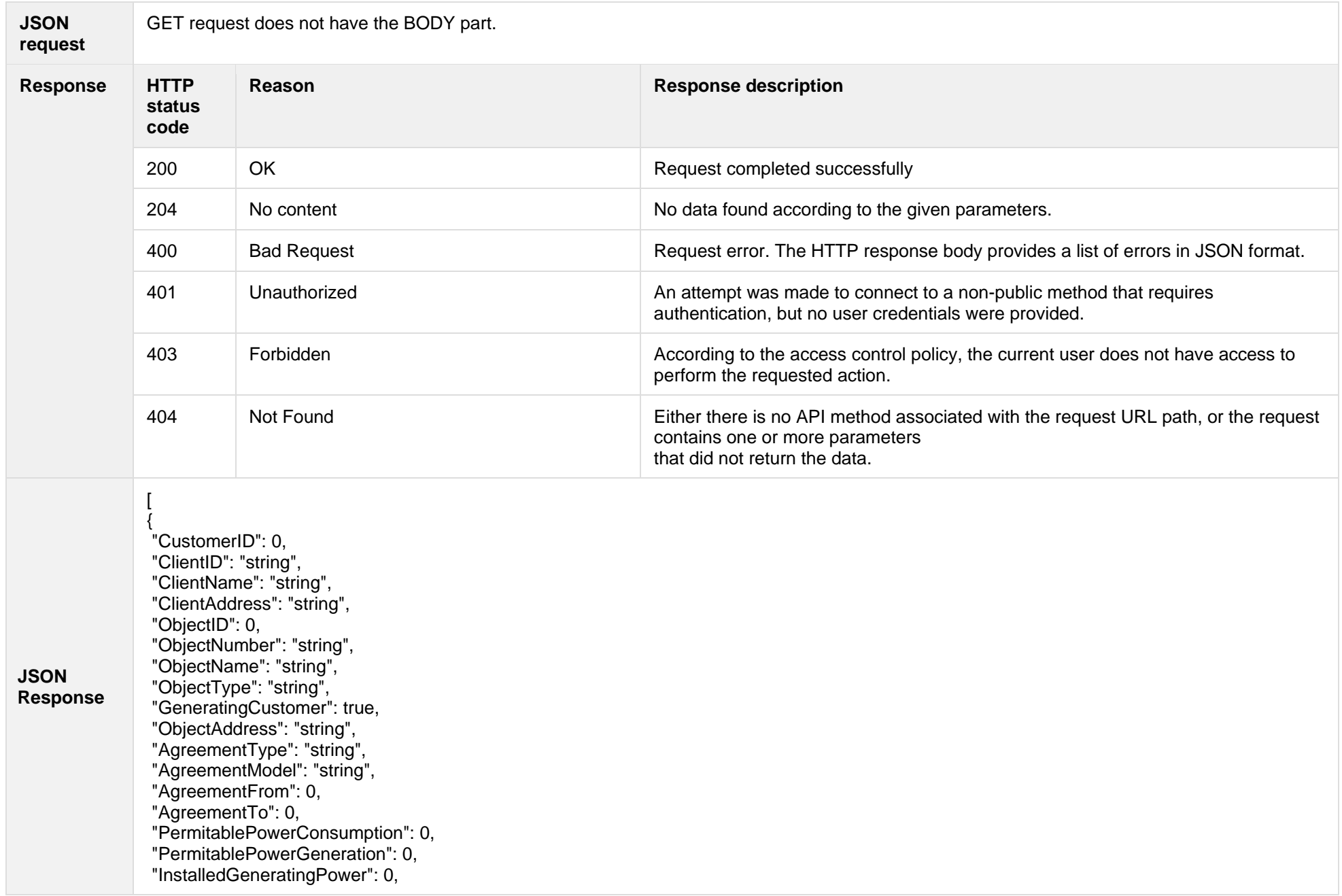

"InstalledConsumptionPower": 0, "MetersAmount": 0, "AutoMetersAmount": 0, "ReportingPeriod": "2020-09-02", "BillingPeriod": "2020-09-02", "SupplyState": "string", "SupplyStateFrom": "2020-09-02", "SupplyStateTo": "2020-09-02", "MetersNumber": "string", "ReadingsSource": "string", "ReadingsReceiveDate": "2020-09-02", "PaymentType": "string", "DeclarationReferenceType": "string", "Service": "string", "ReferenceSubmitDate": "2020-09-02", "ReadingsSubmitDate": "2020-09-02", "DeclarationReferenceNumber": 0, "UnaccountedConsumptionActNumber": 0, "UnaccountedConsumptionActCreateDate": "2020-09-02", "UnaccountedConsumptionActFrom": "2020-09-02", "UnaccountedConsumptionActTo": "2020-09-02", "ConsumptionConversionActNumber": "string", "ConsumptionConversionActCreateDate": "2020-09-02", "ConsumptionConversionActFrom": "2020-09-02", "ConsumptionConversionActTo": "2020-09-02", "ConsumptionState": "string", "ConsumptionStateFrom": "2020-09-02", "ConsumptionStateTo": "2020-09-02", "TariffPlan": "string", "PowerPlantCapacityDateFrom": "2020-09-02", "EnergyObtainedDateFrom": "2020-09-02", "PowerPlantCapacityDateTo": "2020-09-02", "PowerPlantCapacitySource": "string", "PowerPlantCapacitySourceDateFrom": "2020-09-02", "PowerPlantCapacitySourceDateTo": "2020-09-02", "EnergyObtainedDateTo": "2020-09-02", "EnergyObtainedPowerKw": 0, "TariffPlanChangeDate": "2020-09-02", "ConsumptionConversionAct": true, "UnaccountedAct": true, "ConversionAct": true, "OperatorGridElectricityPercent": 0,

"ClientGridElectricityPercent":0, "GaConsumptionAmount": 0, "VkConsumptionAmount": 0, "VkViapConsumptionAmount": 0, "VkSppdConsumptionAmount": 0, "VkDiscountConsumptionAmount": 0, "DdConsumptionAmount": 0, "DdViapConsumptionAmount": 0, "DdSppdConsumptionAmount": 0, "DdDiscountConsumptionAmount": 0, "NkConsumptionAmount": 0, "NkViapConsumptionAmount": 0, "NkSppdConsumptionAmount": 0, "NkDiscountConsumptionAmount": 0, "MaConsumptionAmount": 0, "MaViapConsumptionAmount": 0, "VdConsumptionAmount": 0, "VdViapConsumptionAmount": 0, "SvConsumptionAmount": 0, "SvViapConsumptionAmount": 0, "MiConsumptionAmount": 0, "MiViapConsumptionAmount": 0, "RvConsumptionAmount": 0, "RgConsumptionAmount": 0, "VgConsumptionAmount": 0, "Reliability1ConsumptionAmount": 0, "Reliability2ConsumptionAmount": 0, "Reliability3ConsumptionAmount": 0, "TechnologicalCostsViapConsumptionAmount": 0, "TechnologicalCostsConsumptionAmount": 0, "GeneralInterestConsumptionAmount": 0, "VkConsumedElectricityConsumptionAmount": 0, "DdConsumedElectricityConsumptionAmount": 0, "NkConsumedElectricityConsumptionAmount": 0, "MaConsumedElectricityConsumptionAmount": 0, "VdConsumedElectricityConsumptionAmount": 0, "SvConsumedElectricityConsumptionAmount": 0, "MiConsumedElectricityConsumptionAmount": 0, "VkPayingRecoveredEnergyConsumptionAmount": 0, "DdPayingRecoveredEnergyConsumptionAmount": 0, "NkPayingRecoveredEnergyConsumptionAmount": 0, "MaPayingRecoveredEnergyConsumptionAmount": 0,

"VdPayingRecoveredEnergyConsumptionAmount": 0, "SvPayingRecoveredEnergyConsumptionAmount": 0, "MiPayingRecoveredEnergyConsumptionAmount": 0, "VkPayingRecoveredPercentConsumptionAmount": 0, "DdPayingRecoveredPercentConsumptionAmount": 0, "NkPayingRecoveredPercentConsumptionAmount": 0, "MaPayingRecoveredPercentConsumptionAmount": 0, "VdPayingRecoveredPercentConsumptionAmount": 0, "SvPayingRecoveredPercentConsumptionAmount": 0, "MiPayingRecoveredPercentConsumptionAmount": 0, "VkPayingRecoveredPowerConsumptionAmount": 0, "DdPayingRecoveredPowerConsumptionAmount": 0, "NkPayingRecoveredPowerConsumptionAmount": 0, "MaPayingRecoveredPowerConsumptionAmount": 0, "VdPayingRecoveredPowerConsumptionAmount": 0, "SvPayingRecoveredPowerConsumptionAmount": 0, "MiPayingRecoveredPowerConsumptionAmount": 0, "VkPayingRecoveredMixedConsumptionAmount": 0, "DdPayingRecoveredMixedConsumptionAmount": 0, "NkPayingRecoveredMixedConsumptionAmount": 0, "MaPayingRecoveredMixedConsumptionAmount": 0, "VdPayingRecoveredMixedConsumptionAmount": 0, "SvPayingRecoveredMixedConsumptionAmount": 0, "MiPayingRecoveredMixedConsumptionAmount": 0, "VkMissingEnergyConsumptionAmount": 0, "VkMissingEnergyViapConsumptionAmount": 0, "VkMissingEnergySppdConsumptionAmount": 0, "DdMissingEnergyConsumptionAmount": 0, "DdMissingEnergyViapConsumptionAmount": 0, "DdMissingEnergySppdConsumptionAmount": 0, "NkMissingEnergyConsumptionAmount": 0, "NkMissingEnergyViapConsumptionAmount": 0, "NkMissingEnergySppdConsumptionAmount": 0, "MaMissingEnergyConsumptionAmount": 0, "MaMissingEnergyViapConsumptionAmount": 0, "VdMissingEnergyConsumptionAmount": 0, "VdMissingEnergyViapConsumptionAmount": 0, "SvMissingEnergyConsumptionAmount": 0, "SvMissingEnergyViapConsumptionAmount": 0, "MiMissingEnergyConsumptionAmount": 0, "MiMissingEnergyViapConsumptionAmount": 0, "VkMissingEnergyDiscountConsumptionAmount": 0,

"DdMissingEnergyDiscountConsumptionAmount": 0, "NkMissingEnergyDiscountConsumptionAmount": 0, "GridSuppliedConsumptionAmount": 0, "AccumulatedBeginningConsumptionAmount": 0, "AccumulatedEndConsumptionAmount": 0, "AccumulatedUploadedConsumptionAmount": 0, "AccumulatedRaisedConsumptionAmount": 0, "CompensatedConsumptionAmount": 0, "OldIndependentSupplier": "string", "PowerPlantCapacityConsumptionAmount": 0, "EnergyObtainedConsumptionAmount": 0, "OperatorGridElectricityConsumptionAmount": 0, "ClientGridElectricityConsumptionAmount": 0, "PowerPlantCapacityUnit": "string", "GaUnit": "string", "VkUnit": "string", "VkViapUnit": "string", "VkSppdUnit": "string", "VkDiscountUnit": "string", "DdUnit": "string", "DdViapUnit": "string", "DdSppdUnit": "string", "DdDiscountUnit": "string", "NkUnit": "string", "NkViapUnit": "string", "NkSppdUnit": "string", "NkDiscountUnit": "string", "MaUnit": "string", "MaViapUnit": "string", "VdUnit": "string", "VdViapUnit": "string", "SvUnit": "string", "SvViapUnit": "string", "MiUnit": "string", "MiViapUnit": "string", "RvUnit": "string", "RgUnit": "string", "VgUnit": "string", "Reliability1Unit": "string", "Reliability2Unit": "string", "Reliability3Unit": "string", "TechnologicalCostsViapUnit": "string",

"TechnologicalCostsUnit": "string", "GeneralInterestUnit": "string", "VkConsumedElectricityUnit": "string", "DdConsumedElectricityUnit": "string", "NkConsumedElectricityUnit": "string", "MaConsumedElectricityUnit": "string", "VdConsumedElectricityUnit": "string", "SvConsumedElectricityUnit": "string", "MiConsumedElectricityUnit": "string", "VkPayingRecoveredEnergyUnit": "string", "DdPayingRecoveredEnergyUnit": "string", "NkPayingRecoveredEnergyUnit": "string", "MaPayingRecoveredEnergyUnit": "string", "VdPayingRecoveredEnergyUnit": "string", "SvPayingRecoveredEnergyUnit": "string", "MiPayingRecoveredEnergyUnit": "string", "VkPayingRecoveredPercentUnit": "string", "DdPayingRecoveredPercentUnit": "string", "NkPayingRecoveredPercentUnit": "string", "MaPayingRecoveredPercentUnit": "string", "VdPayingRecoveredPercentUnit": "string", "SvPayingRecoveredPercentUnit": "string", "MiPayingRecoveredPercentUnit": "string", "VkPayingRecoveredPowerUnit": "string", "DdPayingRecoveredPowerUnit": "string", "NkPayingRecoveredPowerUnit": "string", "MaPayingRecoveredPowerUnit": "string", "VdPayingRecoveredPowerUnit": "string", "SvPayingRecoveredPowerUnit": "string", "MiPayingRecoveredPowerUnit": "string", "VkPayingRecoveredMixedUnit": "string", "DdPayingRecoveredMixedUnit": "string", "NkPayingRecoveredMixedUnit": "string", "MaPayingRecoveredMixedUnit": "string", "VdPayingRecoveredMixedUnit": "string", "SvPayingRecoveredMixedUnit": "string", "MiPayingRecoveredMixedUnit": "string", "VkMissingEnergyUnit": "string", "VkMissingEnergyViapUnit": "string", "VkMissingEnergySppdUnit": "string", "DdMissingEnergyUnit": "string", "DdMissingEnergyViapUnit": "string",

"DdMissingEnergySppdUnit": "string", "NkMissingEnergyUnit": "string", "NkMissingEnergyViapUnit": "string", "NkMissingEnergySppdUnit": "string", "MaMissingEnergyUnit": "string", "MaMissingEnergyViapUnit": "string", "VdMissingEnergyUnit": "string", "VdMissingEnergyViapUnit": "string", "SvMissingEnergyUnit": "string", "SvMissingEnergyViapUnit": "string", "MiMissingEnergyUnit": "string", "MiMissingEnergyViapUnit": "string", "VkMissingEnergyDiscountUnit": "string", "DdMissingEnergyDiscountUnit": "string", "NkMissingEnergyDiscountUnit": "string", "VkReadingsFrom": 0, "DdReadingsFrom": 0, "NkReadingsFrom": 0, "MaReadingsFrom": 0, "VdReadingsFrom": 0, "SvReadingsFrom": 0, "MiReadingsFrom": 0, "RvReadingsFrom": 0, "RgReadingsFrom": 0, "VkConsumedElectricityReadingsFrom": 0, "DdConsumedElectricityReadingsFrom": 0, "NkConsumedElectricityReadingsFrom": 0, "MaConsumedElectricityReadingsFrom": 0, "VdConsumedElectricityReadingsFrom": 0, "SvConsumedElectricityReadingsFrom": 0, "MiConsumedElectricityReadingsFrom": 0, "GridSuppliedReadingsFrom": 0, "VkReadingsTo": 0, "DdReadingsTo": 0, "NkReadingsTo": 0, "MaReadingsTo": 0, "VdReadingsTo": 0, "SvReadingsTo": 0, "MiReadingsTo": 0, "RvReadingsTo": 0, "RgReadingsTo": 0 , "VkConsumedElectricityReadingsTo": 0,

"DdConsumedElectricityReadingsTo": 0, "NkConsumedElectricityReadingsTo": 0, "MaConsumedElectricityReadingsTo": 0, "VdConsumedElectricityReadingsTo": 0, "SvConsumedElectricityReadingsTo": 0, "MiConsumedElectricityReadingsTo": 0, "GridSuppliedReadingsTo": 0, "GaPriceEur": 0, "VkPriceEur": 0, "VkViapPriceEur": 0, "VkSppdPriceEur": 0, "VkDiscountPriceEur": 0, "DdPriceEur": 0, "DdViapPriceEur": 0, "DdSppdPriceEur": 0, "DdDiscountPriceEur": 0, "NkPriceEur": 0, "NkViapPriceEur": 0, "NkSppdPriceEur": 0, "NkDiscountPriceEur": 0, "MaPriceEur": 0, "MaViapPriceEur": 0, "VdPriceEur": 0, "VdViapPriceEur": 0, "SvPriceEur": 0, "SvViapPriceEur": 0, "MiPriceEur": 0, "MiViapPriceEur": 0, "RvPriceEur": 0, "RgPriceEur": 0, "VgPriceEur": 0, "Reliability1PriceEur": 0, "Reliability2PriceEur": 0, "Reliability3PriceEur": 0, "TechnologicalCostsViapPriceEur": 0, "TechnologicalCostsPriceEur": 0, "GeneralInterestPriceEur": 0, "VkPayingRecoveredEnergyPriceEur": 0, "DdPayingRecoveredEnergyPriceEur": 0, "NkPayingRecoveredEnergyPriceEur": 0, "MaPayingRecoveredEnergyPriceEur": 0, "VdPayingRecoveredEnergyPriceEur": 0,

"SvPayingRecoveredEnergyPriceEur": 0, "MiPayingRecoveredEnergyPriceEur": 0, "VkPayingRecoveredMixedPriceEur": 0, "DdPayingRecoveredMixedPriceEur": 0, "NkPayingRecoveredMixedPriceEur": 0, "MaPayingRecoveredMixedPriceEur": 0, "VdPayingRecoveredMixedPriceEur": 0, "SvPayingRecoveredMixedPriceEur": 0, "MiPayingRecoveredMixedPriceEur": 0, "VkMissingEnergyPriceEur": 0, "VkMissingEnergyViapPriceEur": 0, "VkMissingEnergySppdPriceEur": 0, "DdMissingEnergyPriceEur": 0, "DdMissingEnergyViapPriceEur": 0, "DdMissingEnergySppdPriceEur": 0, "NkMissingEnergyPriceEur": 0, "NkMissingEnergyViapPriceEur": 0, "NkMissingEnergySppdPriceEur": 0, "MaMissingEnergyPriceEur": 0, "MaMissingEnergyViapPriceEur": 0, "VdMissingEnergyPriceEur": 0, "VdMissingEnergyViapPriceEur": 0, "SvMissingEnergyPriceEur": 0, "SvMissingEnergyViapPriceEur": 0, "MiMissingEnergyPriceEur": 0, "MiMissingEnergyViapPriceEur": 0, "VkMissingEnergyDiscountPriceEur": 0, "DdMissingEnergyDiscountPriceEur": 0, "NkMissingEnergyDiscountPriceEur": 0, "PowerPlantCapacityPriceEur": 0, "GaDiscount": 0, "VkDiscount": 0, "VkViapDiscount": 0, "VkSppdDiscount": 0, "VkDiscountDiscount": 0, "DdDiscount": 0, "DdViapDiscount": 0, "DdSppdDiscount": 0, "DdDiscountDiscount": 0, "NkDiscount": 0, "NkViapDiscount": 0, "NkSppdDiscount": 0,

"NkDiscountDiscount": 0, "MaDiscount": 0, "MaViapDiscount": 0, "VdDiscount": 0, "VdViapDiscount": 0, "SvDiscount": 0, "SvViapDiscount": 0, "MiDiscount": 0, "MiViapDiscount": 0, "RvDiscount": 0, "RgDiscount": 0, "VgDiscount": 0, "Reliability1Discount": 0, "Reliability2Discount": 0, "Reliability3Discount": 0, "TechnologicalCostsViapDiscount": 0, "TechnologicalCostsDiscount": 0, "GeneralInterestDiscount": 0, "VkPayingRecoveredEnergyDiscount": 0, "VkPayingRecoveredMixedDiscount": 0, "VkMissingEnergyDiscount": 0, "VkMissingEnergyViapDiscount": 0, "VkMissingEnergySppdDiscount": 0, "VkMissingEnergyDiscountDiscount": 0, "GaAmountNoVAT": 0, "VkAmountNoVAT": 0, "VkViapAmountNoVAT": 0, "VkSppdAmountNoVAT": 0, "VkDiscountAmountNoVAT": 0, "DdAmountNoVAT": 0, "DdViapAmountNoVAT": 0, "DdSppdAmountNoVAT": 0, "DdDiscountAmountNoVAT": 0, "NkAmountNoVAT": 0, "NkViapAmountNoVAT": 0, "NkSppdAmountNoVAT": 0, "NkDiscountAmountNoVAT": 0, "MaAmountNoVAT": 0, "MaViapAmountNoVAT": 0, "VdAmountNoVAT": 0, "VdViapAmountNoVAT": 0, "SvAmountNoVAT": 0,

"SvViapAmountNoVAT": 0, "MiAmountNoVAT": 0, "MiViapAmountNoVAT": 0, "RvAmountNoVAT": 0, "RgAmountNoVAT": 0, "VgAmountNoVAT": 0, "Reliability1AmountNoVAT": 0, "Reliability2AmountNoVAT": 0, "Reliability3AmountNoVAT": 0, "TechnologicalCostsViapAmountNoVAT": 0, "TechnologicalCostsAmountNoVAT": 0, "GeneralInterestAmountNoVAT": 0, "VkPayingRecoveredEnergyAmountNoVAT": 0, "DdPayingRecoveredEnergyAmountNoVAT": 0, "NkPayingRecoveredEnergyAmountNoVAT": 0, "MaPayingRecoveredEnergyAmountNoVAT": 0, "VdPayingRecoveredEnergyAmountNoVAT": 0, "SvPayingRecoveredEnergyAmountNoVAT": 0, "MiPayingRecoveredEnergyAmountNoVAT": 0, "VkPayingRecoveredMixedAmountNoVAT": 0, "DdPayingRecoveredMixedAmountNoVAT": 0, "NkPayingRecoveredMixedAmountNoVAT": 0, "MaPayingRecoveredMixedAmountNoVAT": 0, "VdPayingRecoveredMixedAmountNoVAT": 0, "SvPayingRecoveredMixedAmountNoVAT": 0, "MiPayingRecoveredMixedAmountNoVAT": 0, "VkMissingEnergyAmountNoVAT": 0, "VkMissingEnergyViapAmountNoVAT": 0, "VkMissingEnergySppdAmountNoVAT": 0, "DdMissingEnergyAmountNoVAT": 0, "DdMissingEnergyViapAmountNoVAT": 0, "DdMissingEnergySppdAmountNoVAT": 0, "NkMissingEnergyAmountNoVAT": 0, "NkMissingEnergyViapAmountNoVAT": 0, "NkMissingEnergySppdAmountNoVAT": 0, "MaMissingEnergyAmountNoVAT": 0, "MaMissingEnergyViapAmountNoVAT": 0, "VdMissingEnergyAmountNoVAT": 0, "VdMissingEnergyViapAmountNoVAT": 0, "SvMissingEnergyAmountNoVAT": 0, "SvMissingEnergyViapAmountNoVAT": 0, "MiMissingEnergyAmountNoVAT": 0,

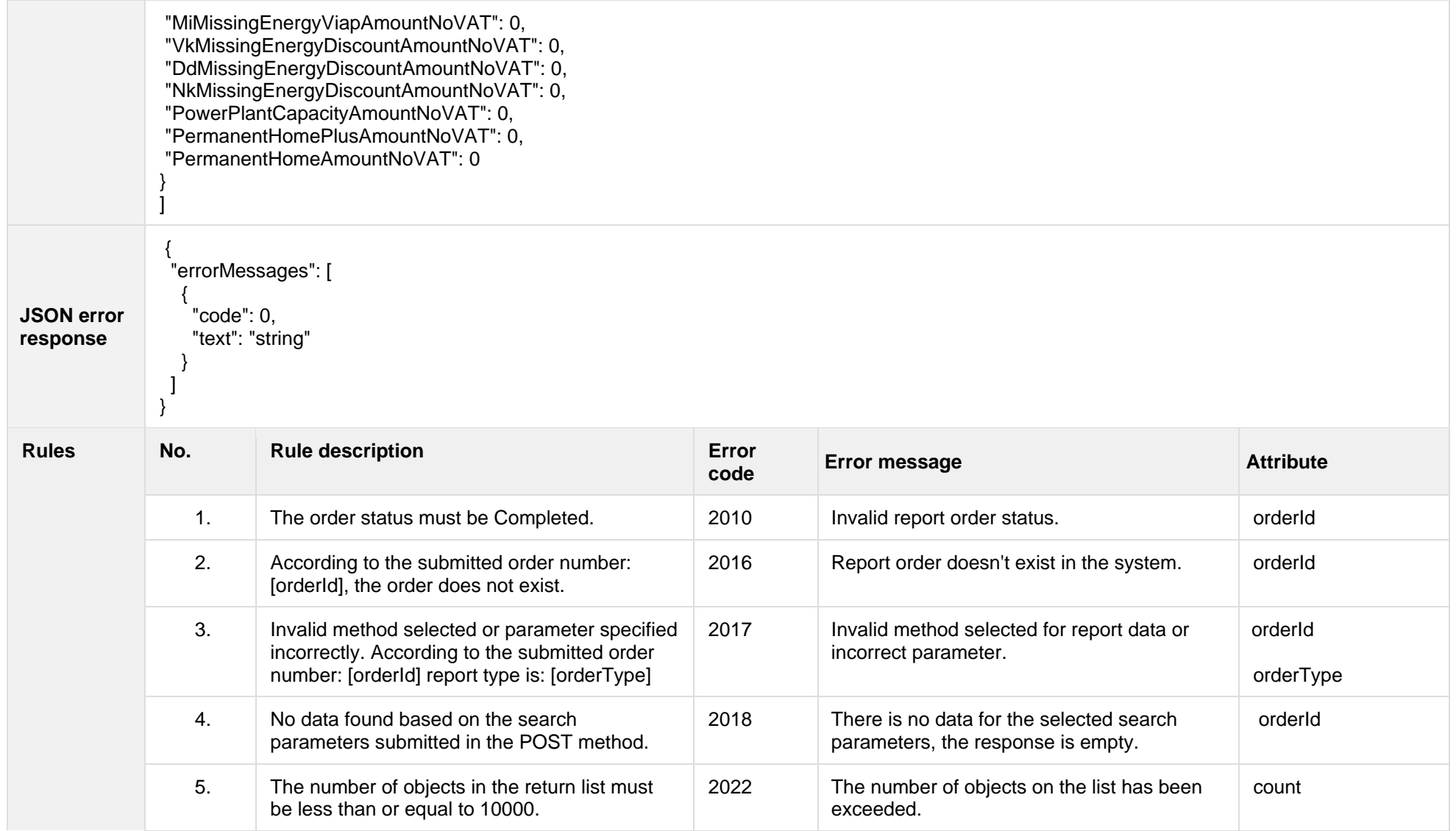

# **7.3.10.1 JSON Response structure**

The table below describes the structure of the JSON response:

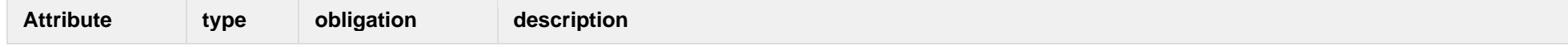

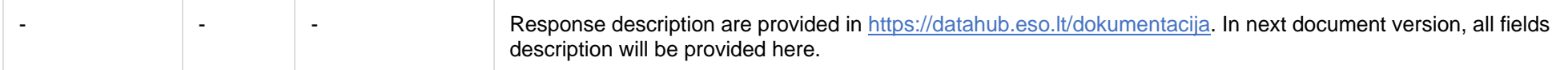

# **7.3.10.2 Error Response Structure**

The following table describes the JSON structure in the event of a response error:

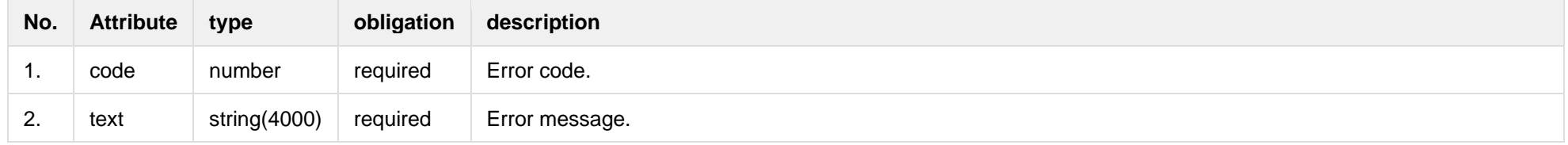

# **7.3.11 GET/gateway/order/{orderId}/count**

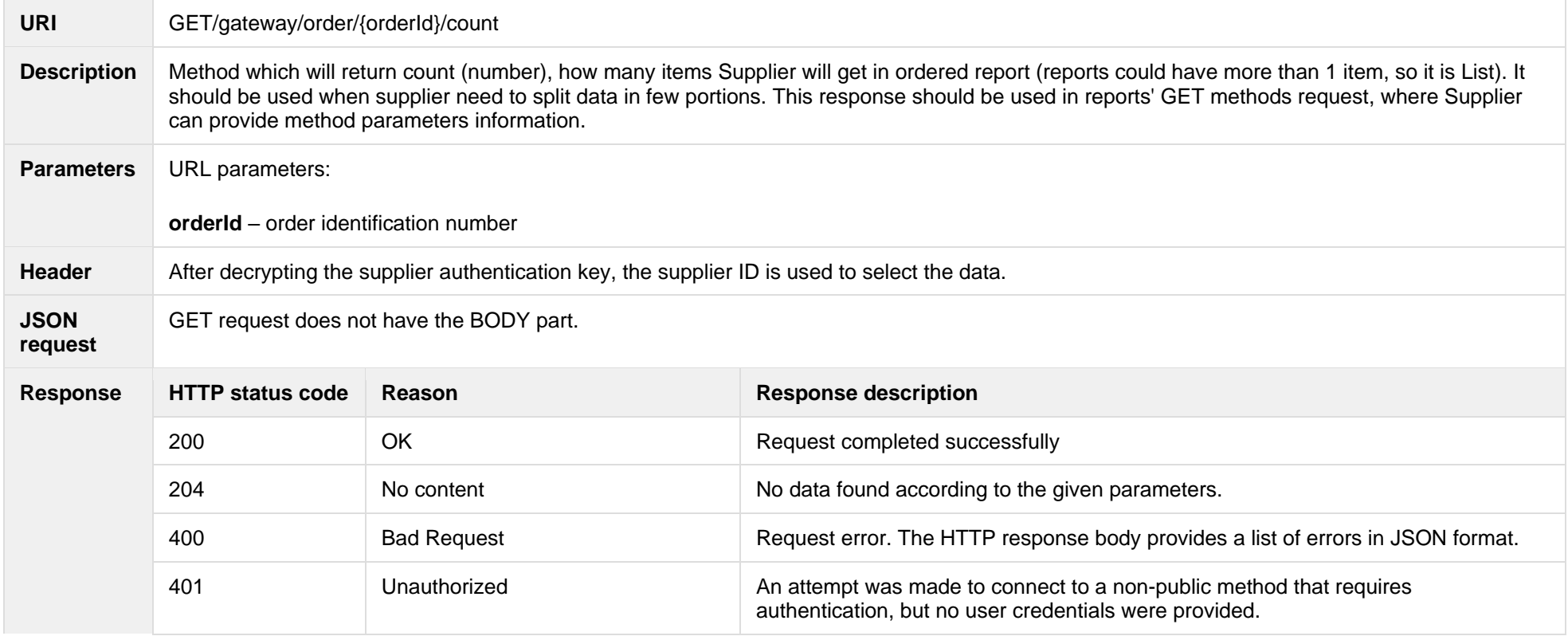

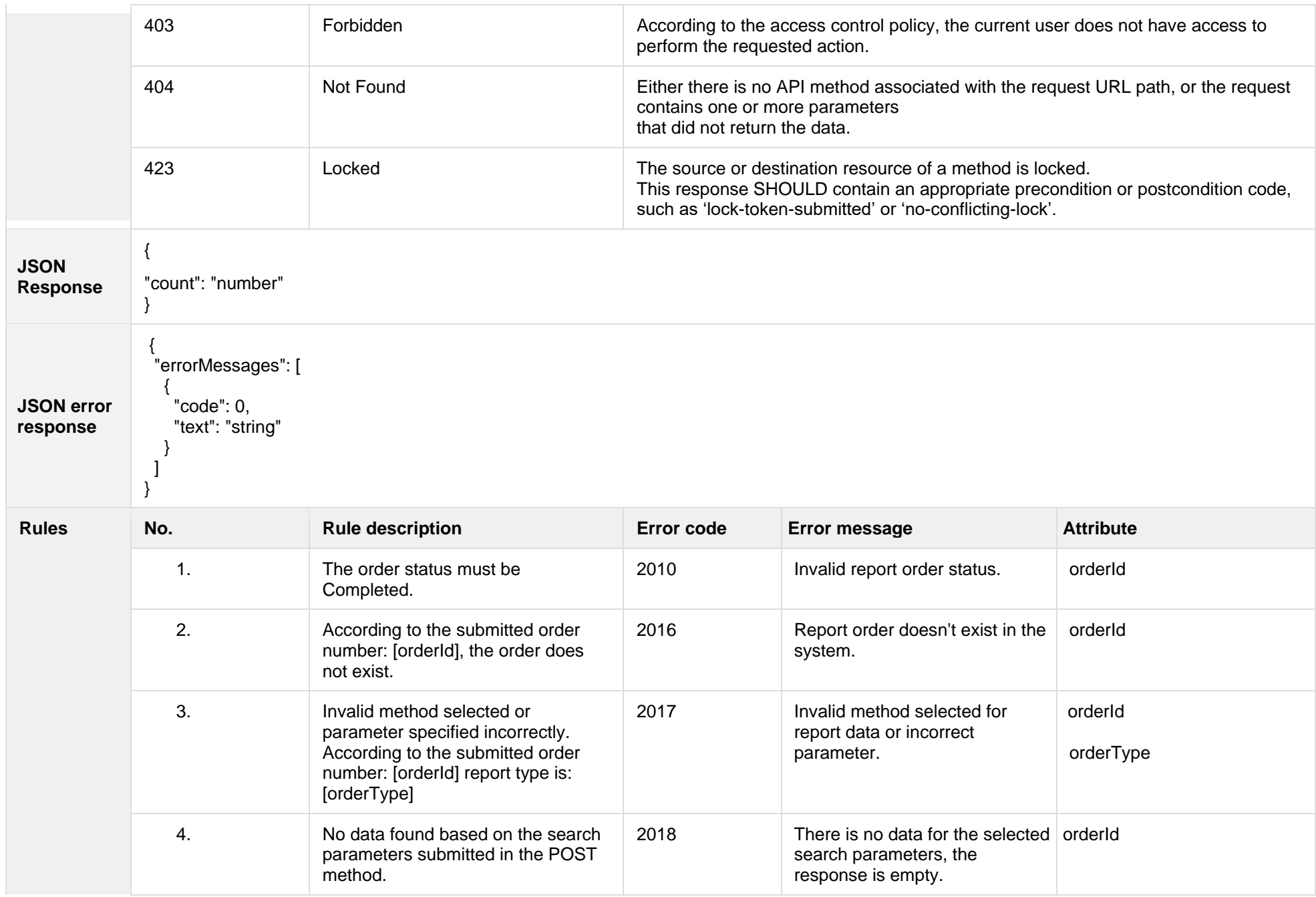

# **7.3.11.1 JSON Request structure**

The table below describes the structure of the JSON request:

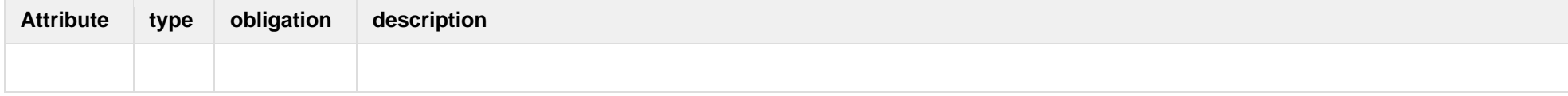

#### **7.3.11.2 JSON Response structure**

The table below describes the structure of the JSON response:

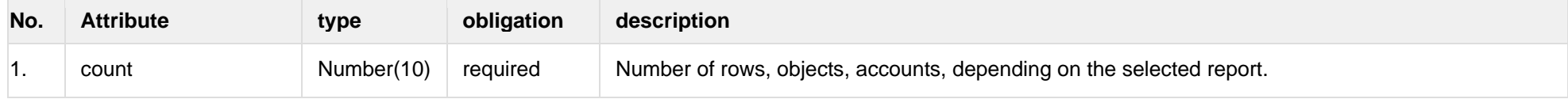

### **7.3.11.3 Error Response Structure**

The following table describes the JSON structure in the event of a response error:

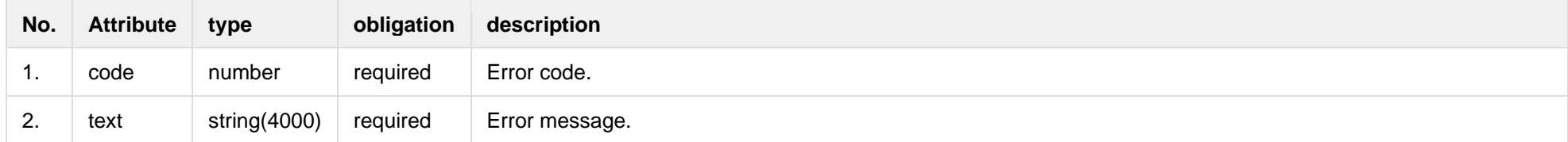

# **7.3.12 POST/gateway/order/v2/data-hr-15min-mtr-lvl-acr**

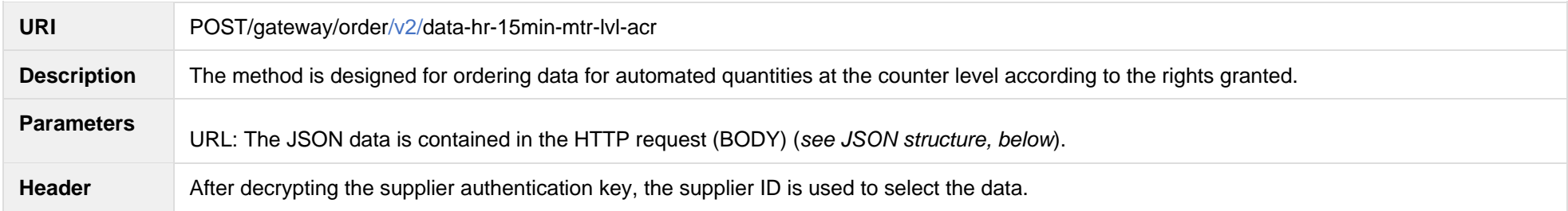

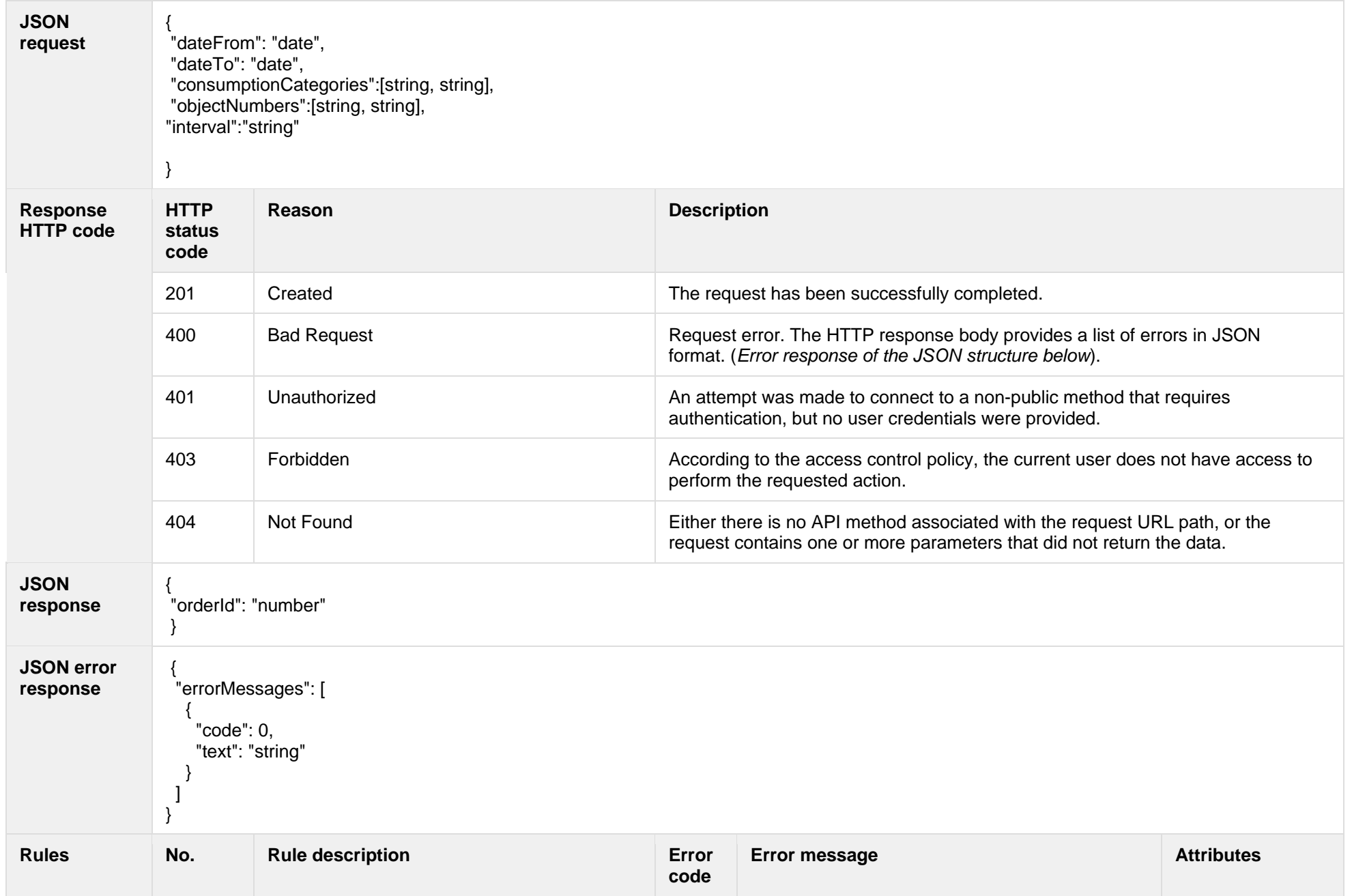

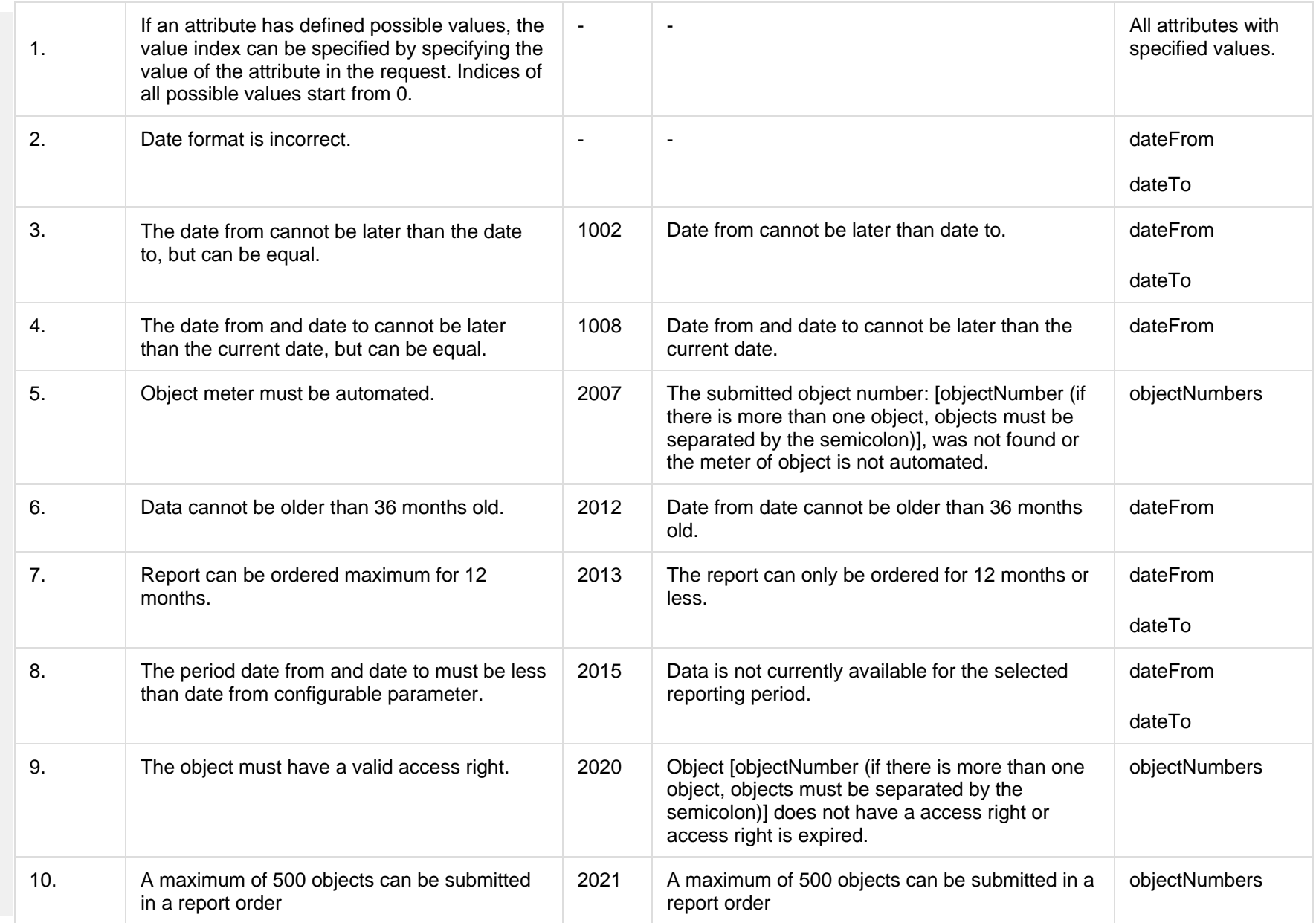

# **7.3.12.1 JSON Request structure**

The table below describes the structure of the JSON request:

| No.              | <b>Attribute</b>    | type          | obligation | description                                                                                                    |
|------------------|---------------------|---------------|------------|----------------------------------------------------------------------------------------------------|
| $\mathbf 1$ .    | dateFrom            | Date          | required   | The beginning of the reporting period:<br>The format: YYYY-MM-DD;<br>The reporting period start date is the first day of the month. |
| $\overline{2}$ . | dateTo              | Date          | required   | The end of the reporting period:<br>The format: YYYY-MM-DD;<br>The reporting period end date is the last day of the month.          |
| 3.               | consumptionCategory | String $(20)$ | required   | The consumption category. Possible meanings:<br>$P+$ ;<br>$\bullet$<br>$P-$<br>$\bullet$<br>$Q+$<br>$\bullet$<br>$Q-$<br>$\bullet$  |
| 4.               | objectNumbers       | String        | required   | Object number.                                                                                                    |
| 5.               | interval            | String        | required   | Consumption interval. Possible meanings:<br><b>HOUR</b><br>$\overline{\phantom{a}}$<br><b>QUARTER</b><br>$\overline{\phantom{a}}$   |

### **7.3.12.2 JSON Response structure**

The table below describes the structure of the JSON response:

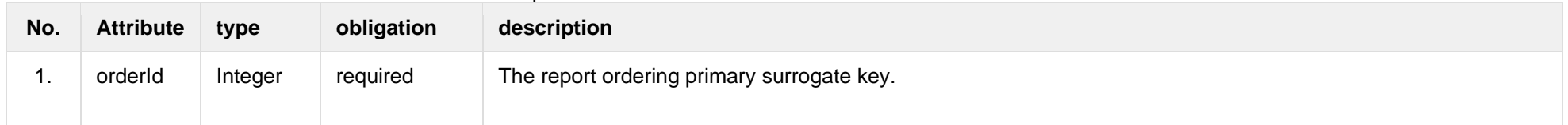

### **7.3.12.3 Error Response Structure**

The following table describes the JSON structure in the event of a response error:

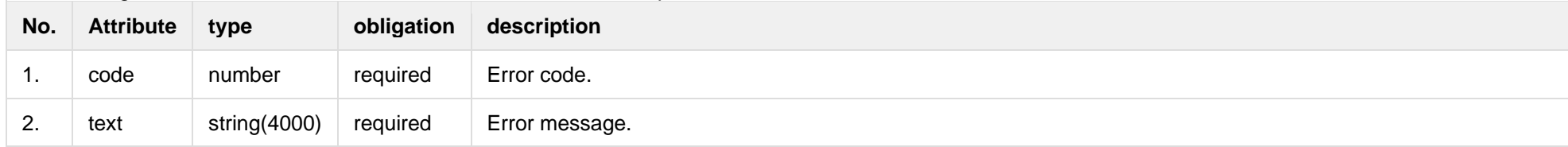

# **7.3.13 POST/gateway/order/v2/data-hr-15min-obj-lvl-acr**

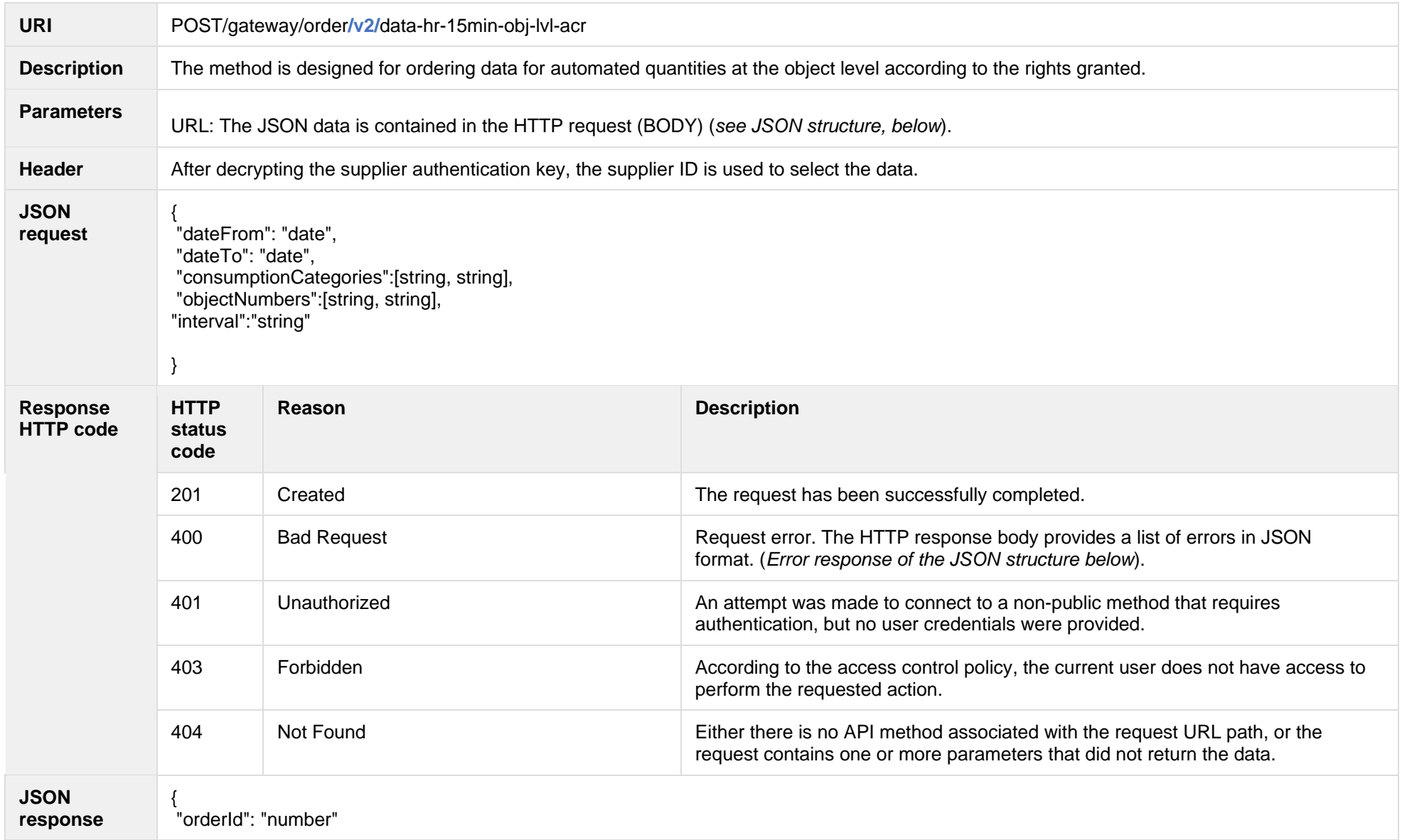

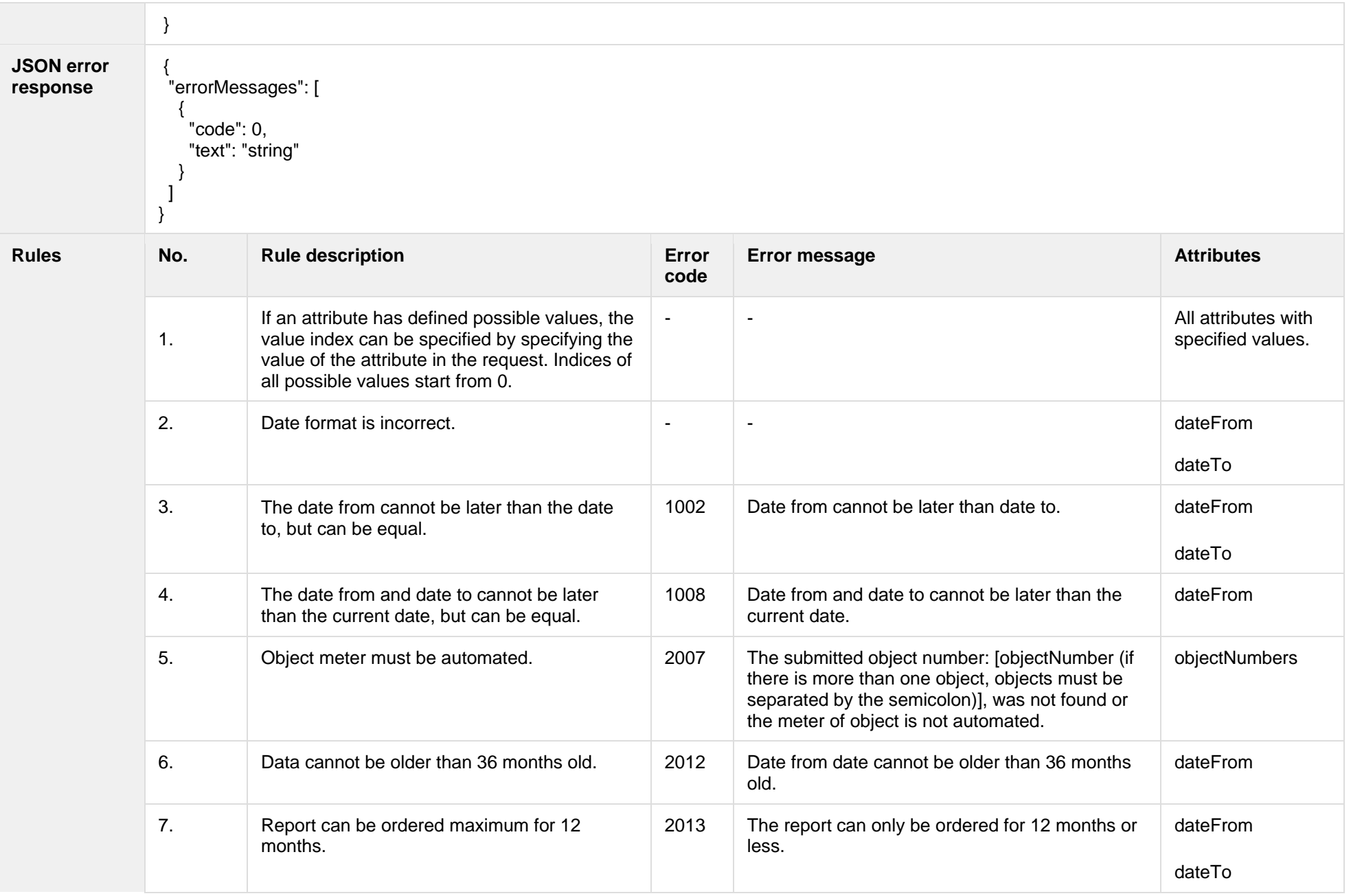
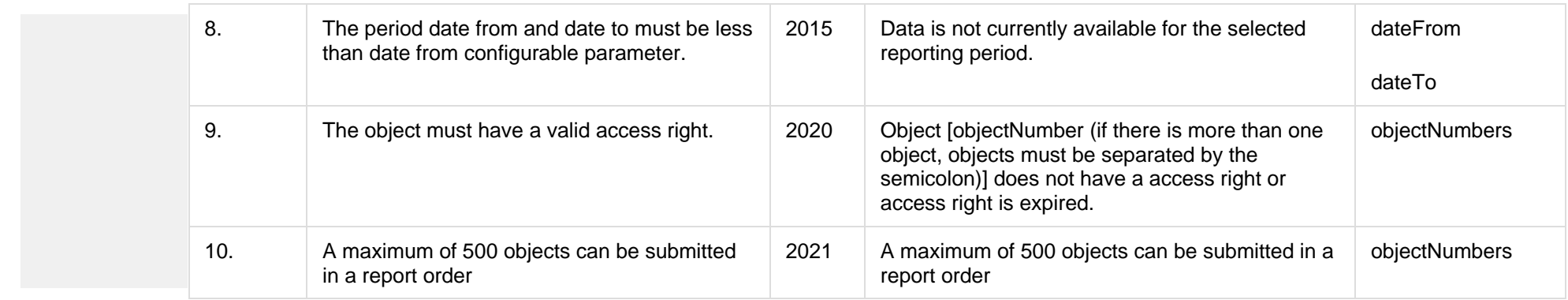

#### **7.3.13.1 JSON Request structure**

The table below describes the structure of the JSON request:

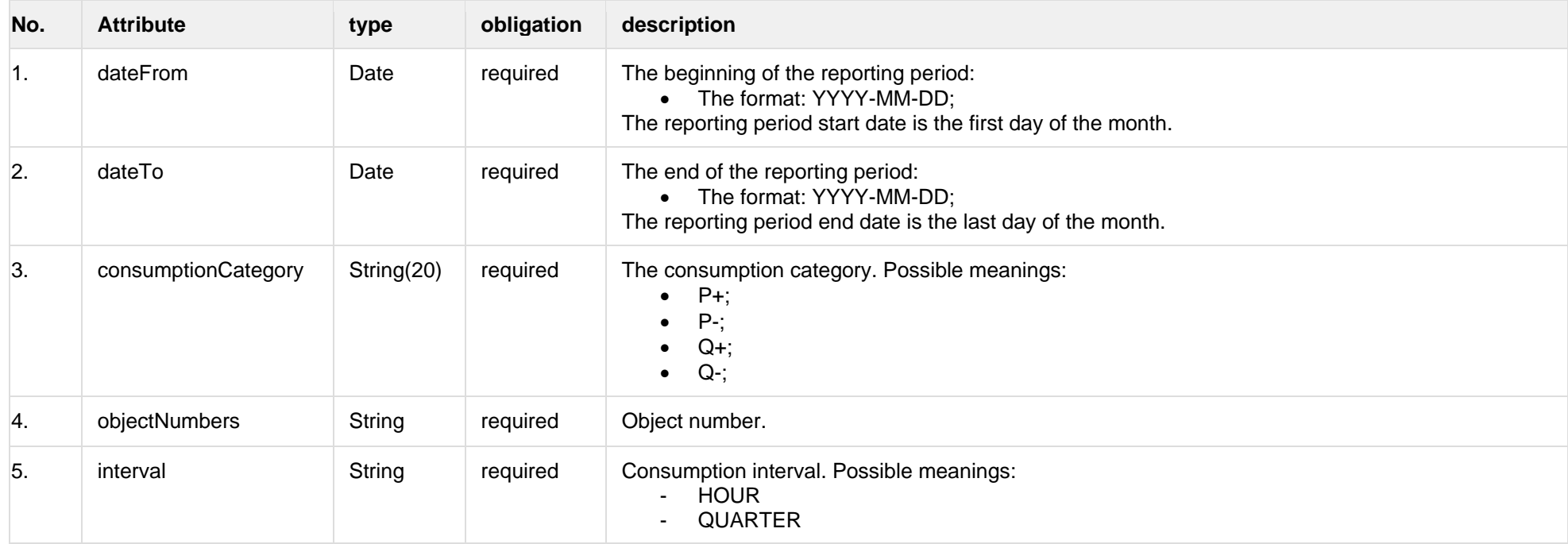

#### **7.3.13.2 JSON Response structure**

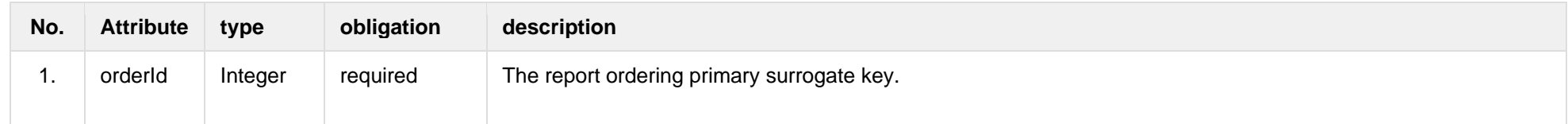

### **7.3.13.3 Error Response Structure**

The following table describes the JSON structure in the event of a response error:

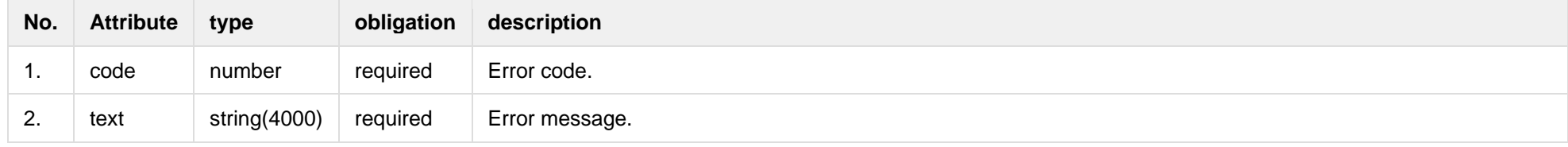

## **7.3.14 POST/gateway/order/data-sum-obj-lvl-acr**

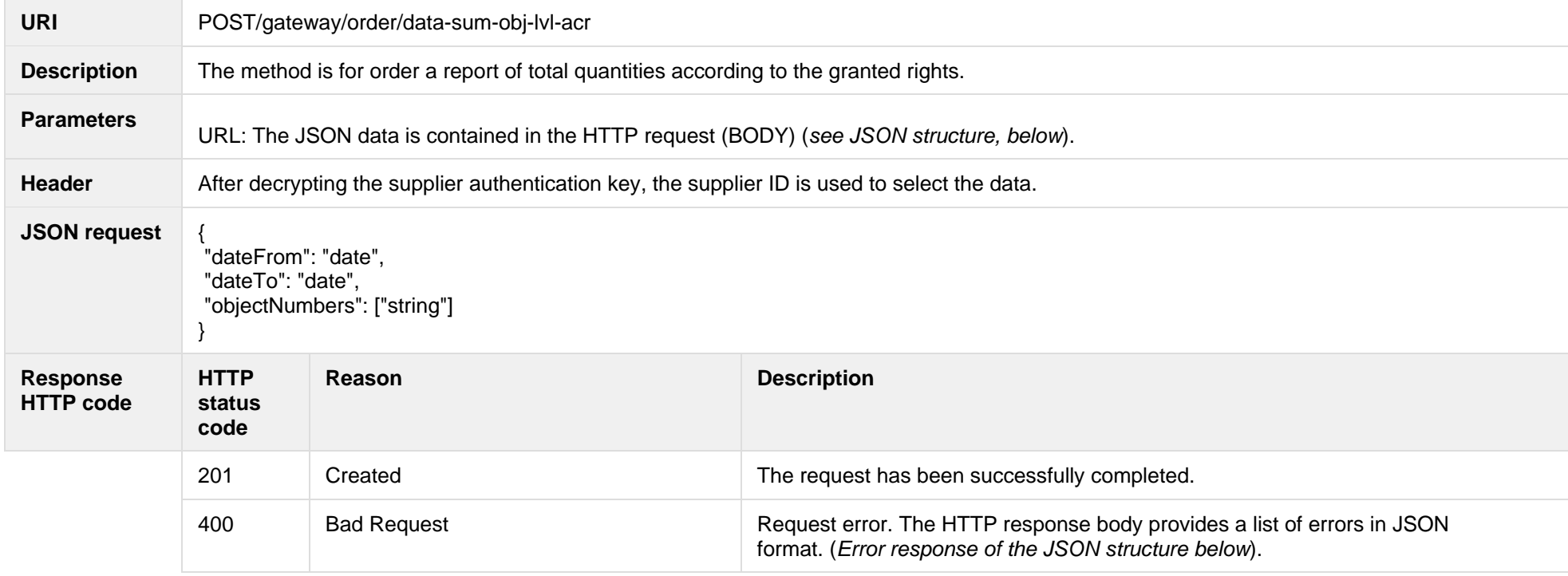

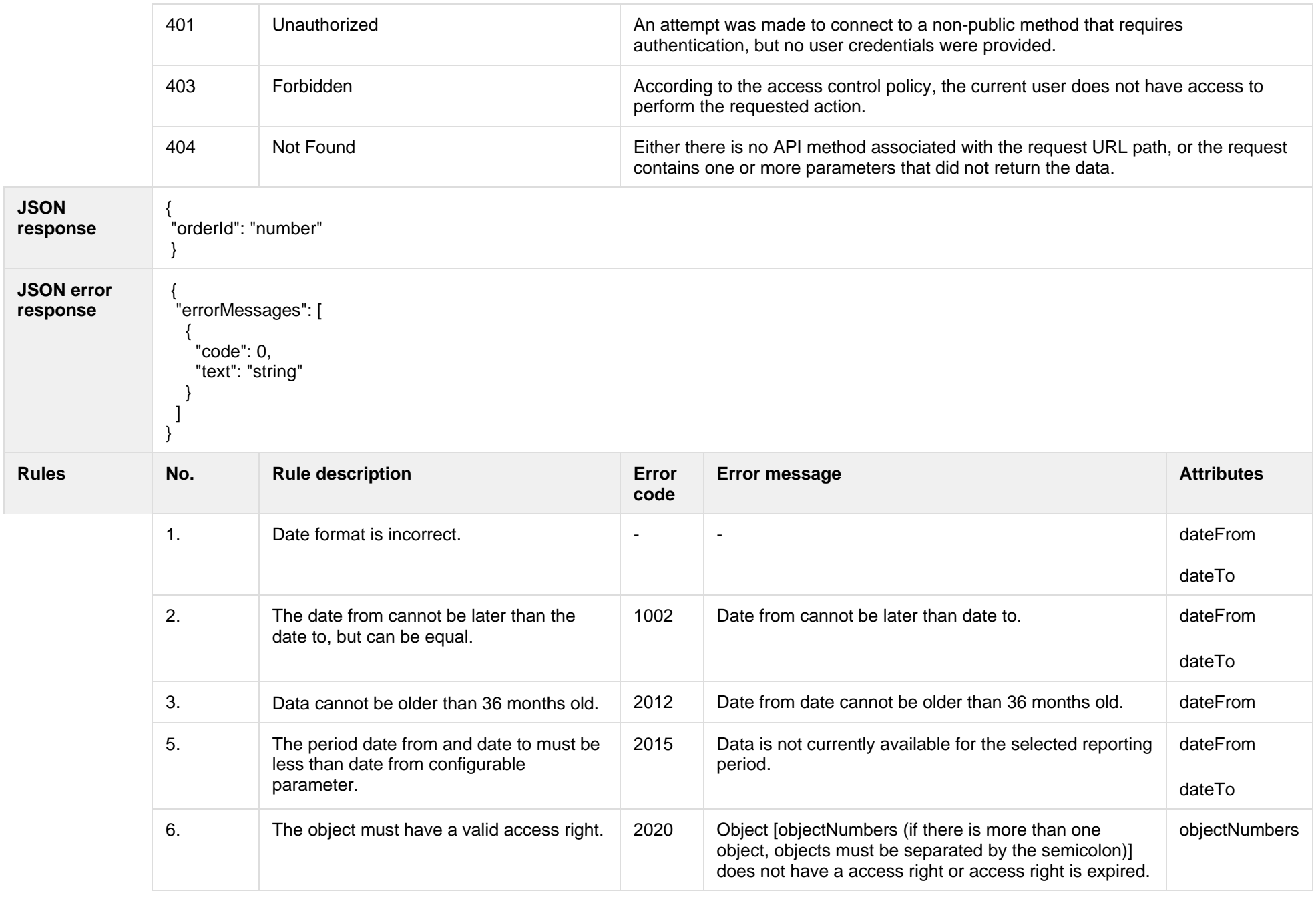

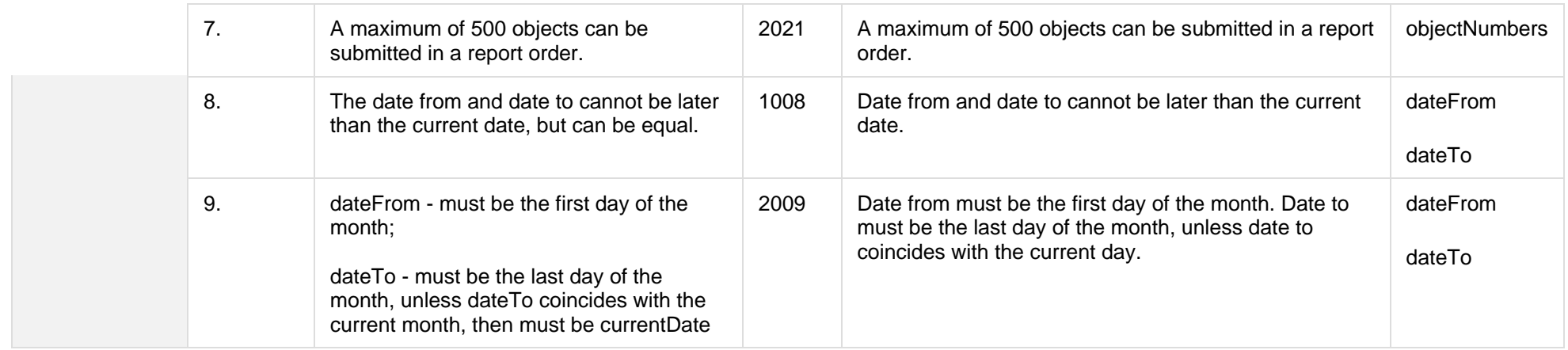

#### **7.3.14.1 JSON Request structure**

The table below describes the structure of the JSON request:

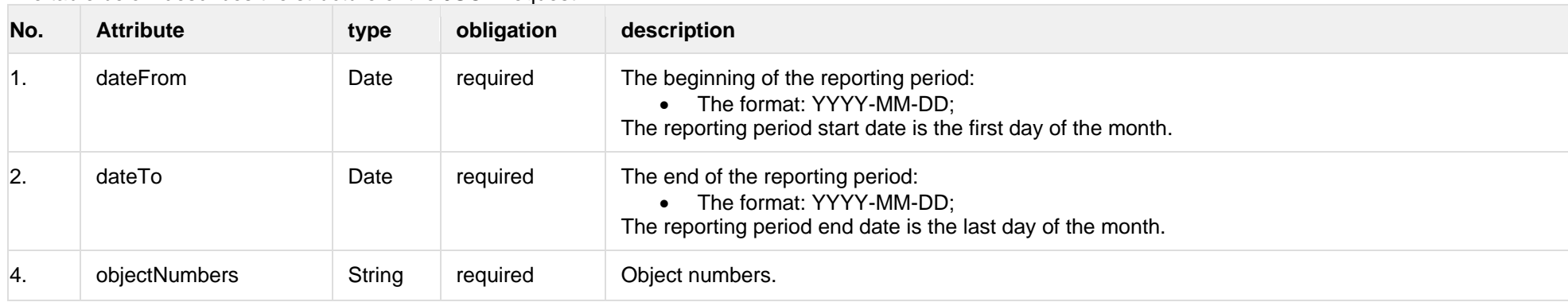

### **7.3.14.2 JSON Response structure**

The table below describes the structure of the JSON response:

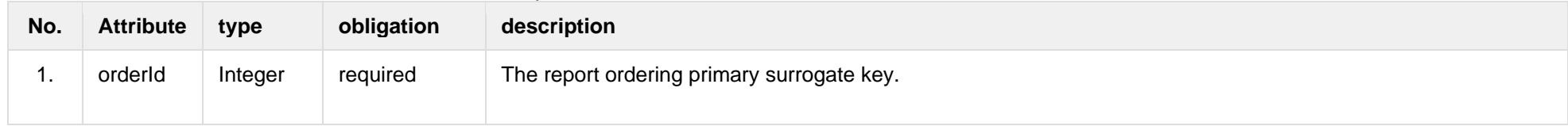

## **7.3.14.3 Error Response Structure**

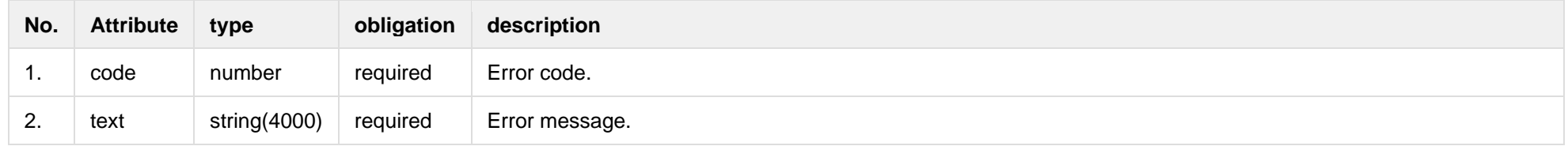

## **7.3.15 POST/gateway/order/report-obj-acr**

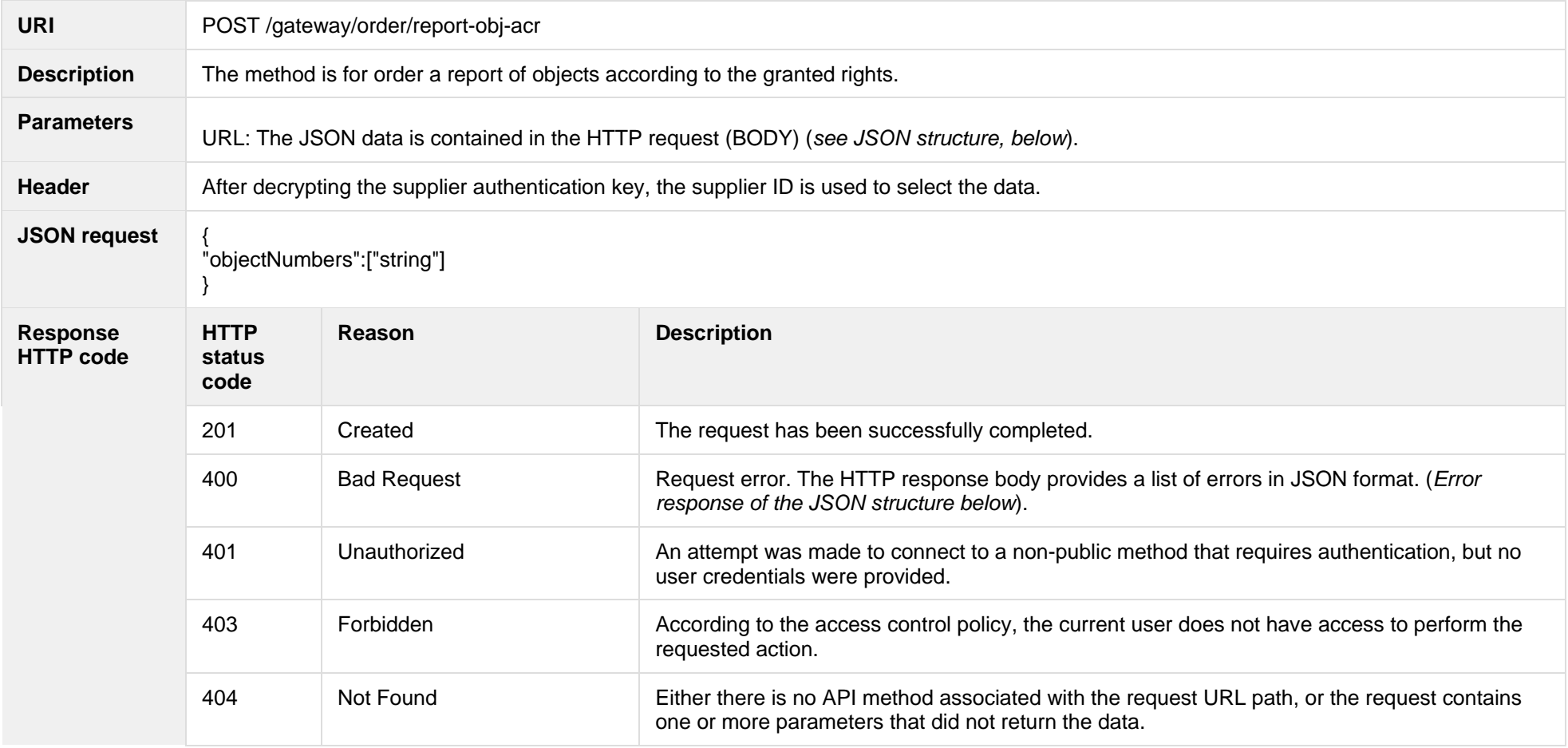

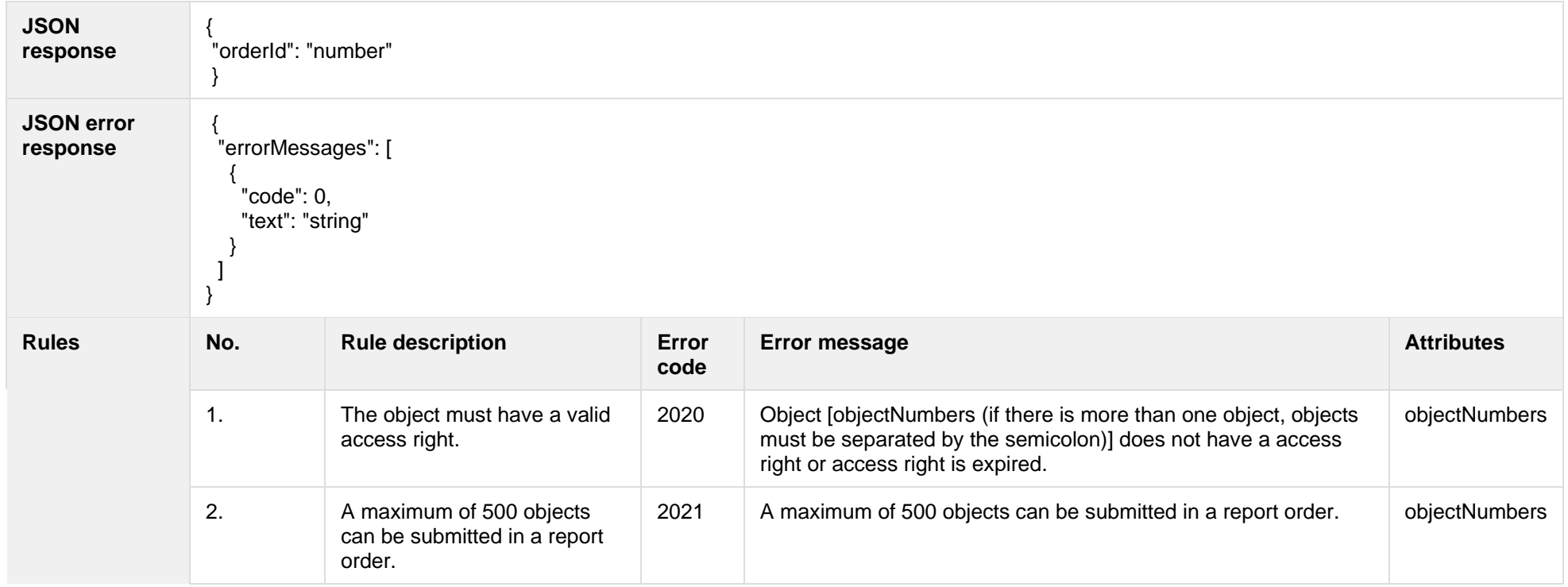

#### **7.3.15.1 JSON Request structure**

The table below describes the structure of the JSON request:

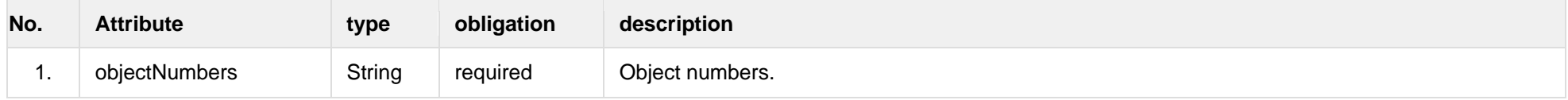

#### **7.3.15.2 JSON Response structure**

The table below describes the structure of the JSON response:

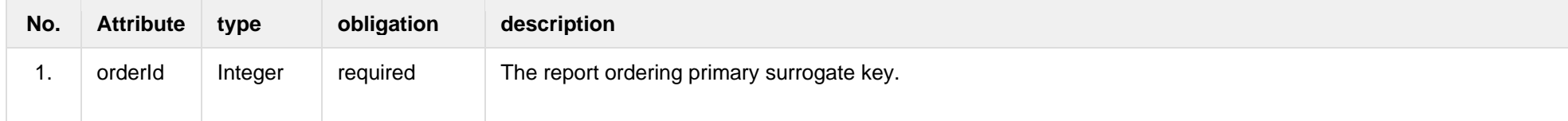

### **7.3.15.3 Error Response Structure**

The following table describes the JSON structure in the event of a response error:

| No. | <b>Attribute</b> | type            | obligation | description    |
|-----|------------------|-----------------|------------|----------------|
| . . | code             | number          | required   | Error code.    |
|     | text             | string $(4000)$ | required   | Error message. |

## **7.3.16 GET /gateway/order/{orderId}/data-hr-15min-obj-lvl-acr**

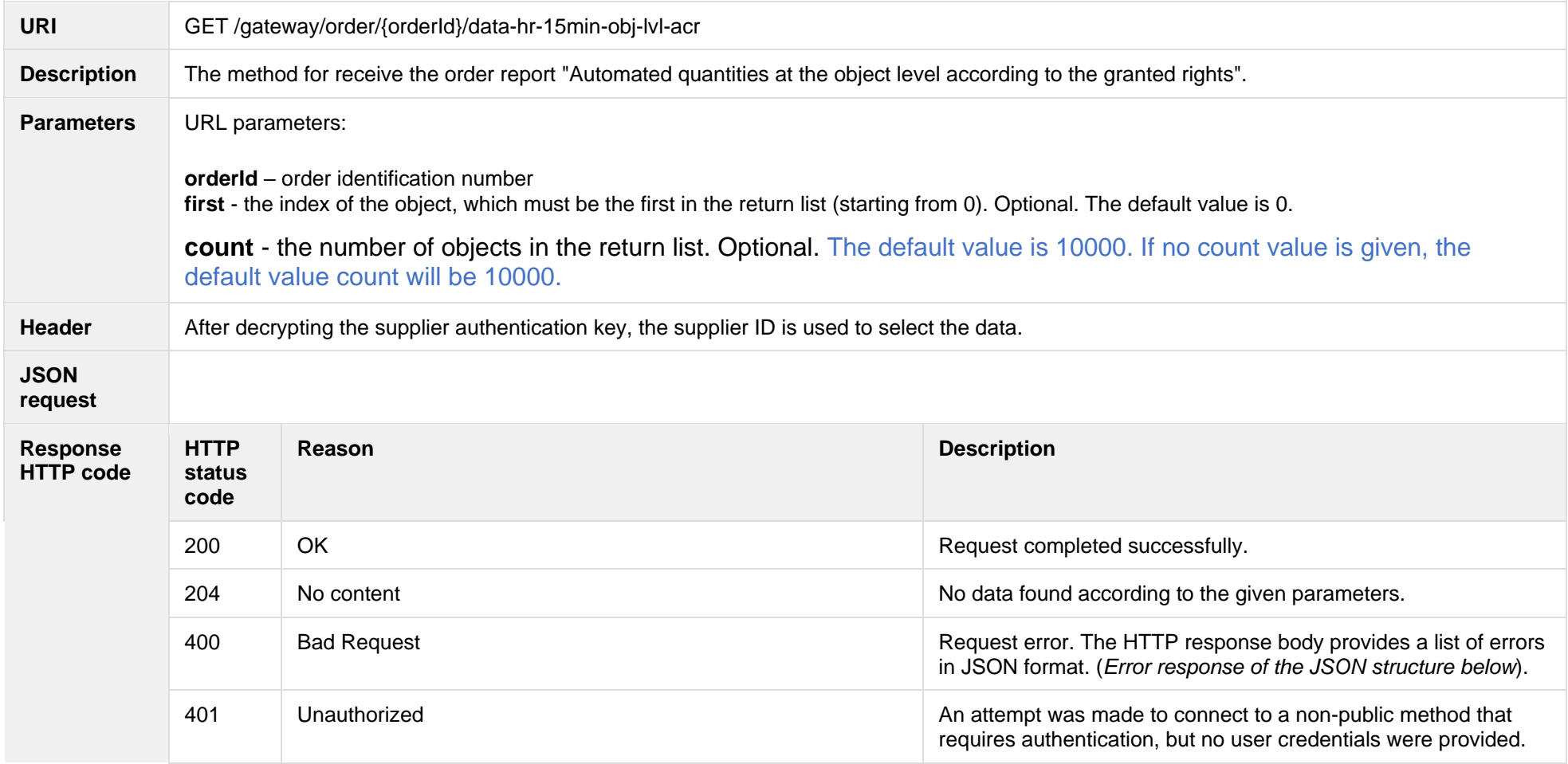

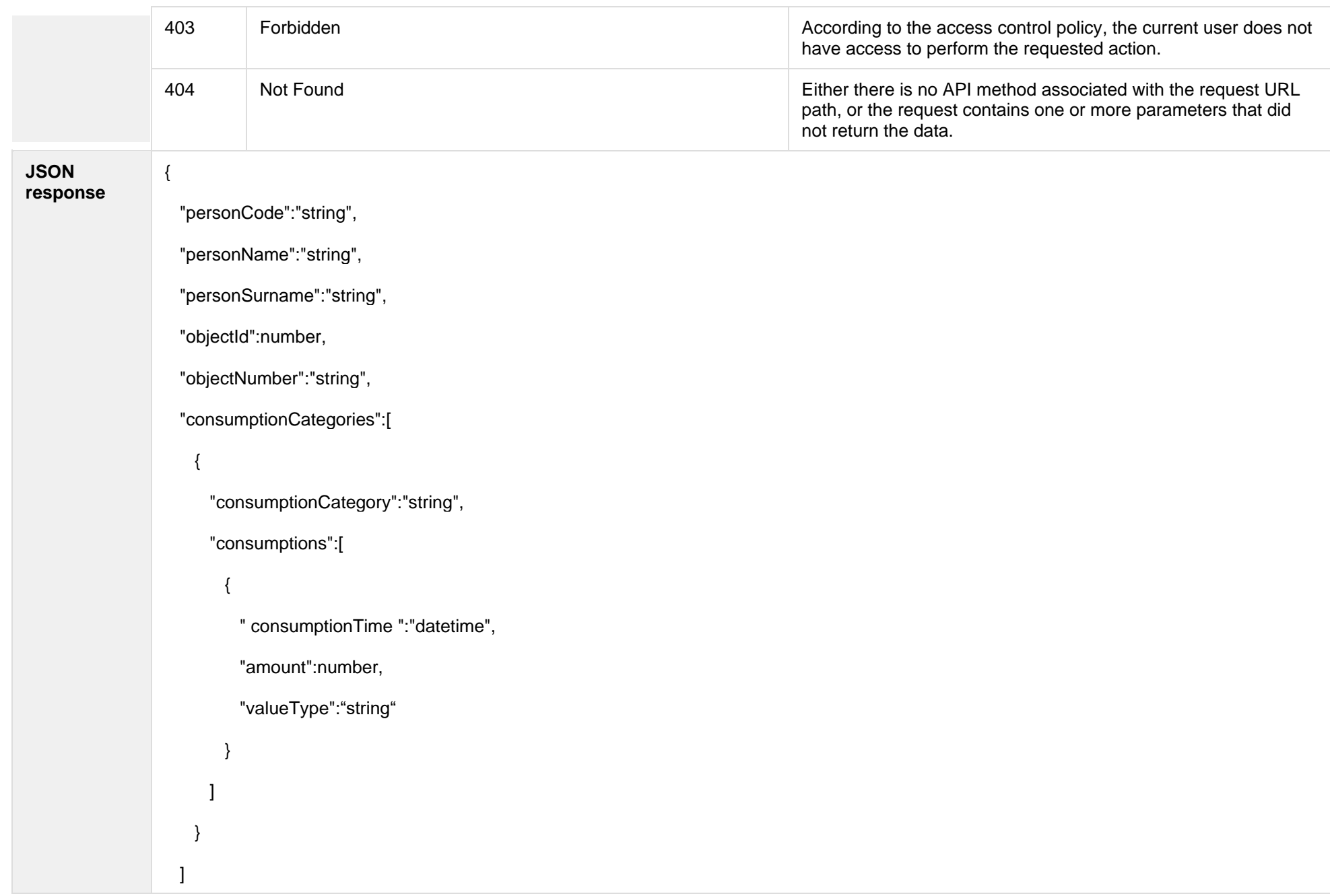

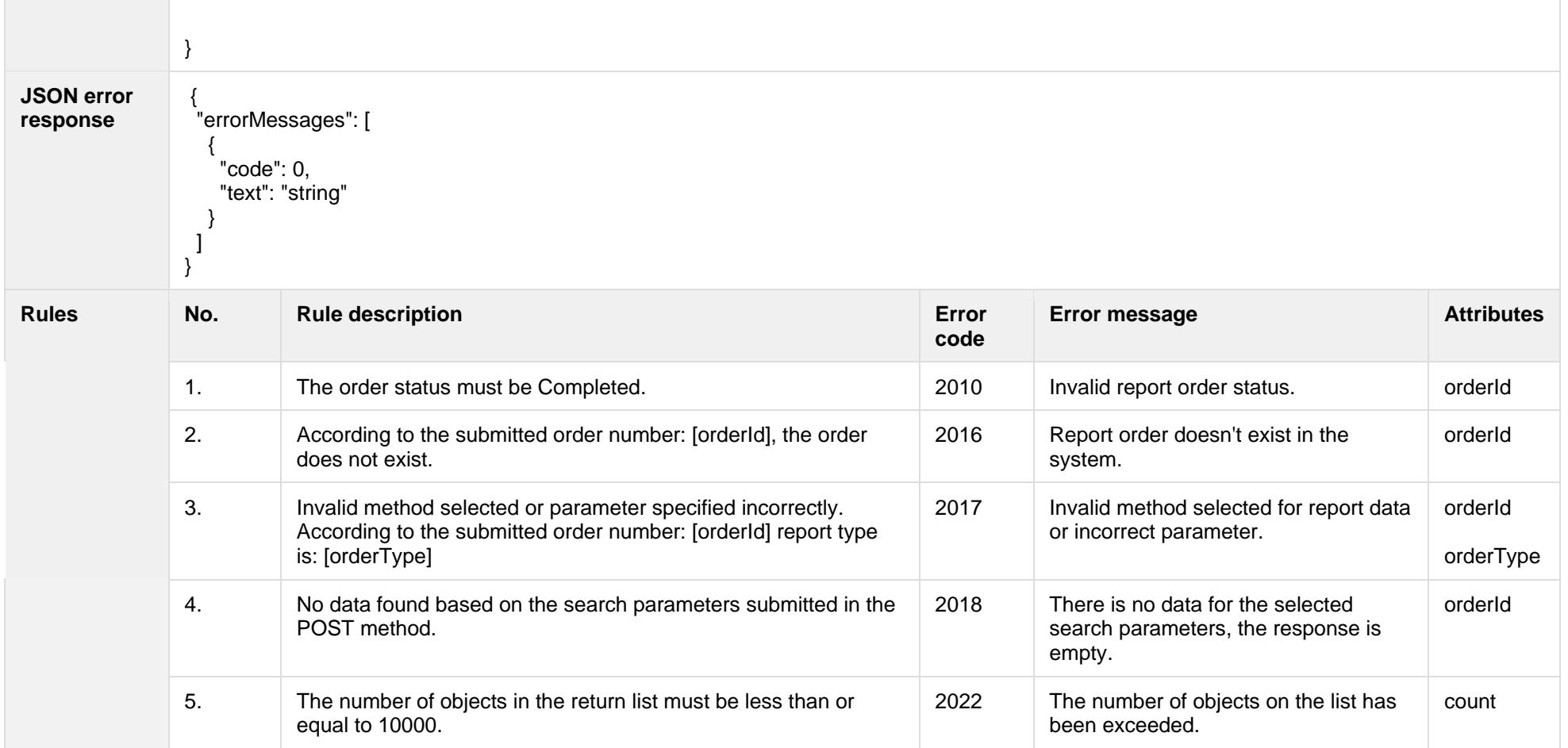

### **7.3.16.1 JSON Request structure**

The table below describes the structure of the JSON request:

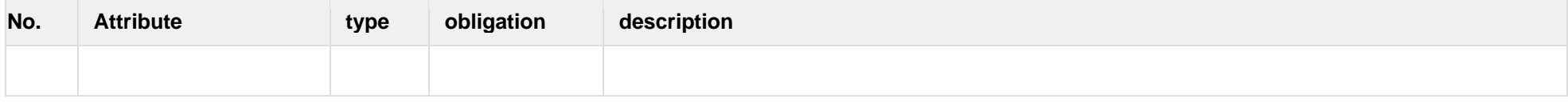

### **7.3.16.2 JSON Response structure**

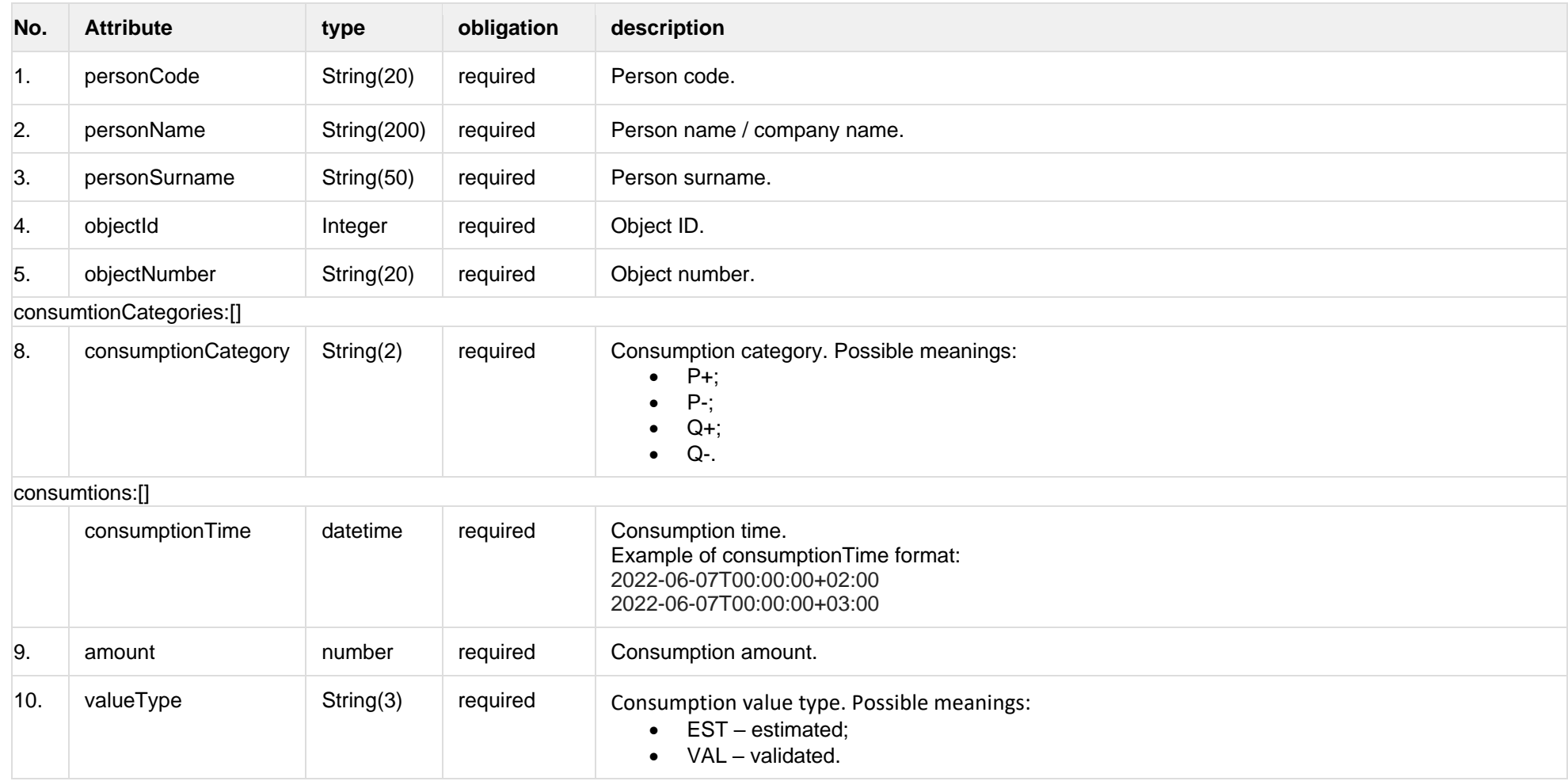

## **7.3.16.3 Error Response Structure**

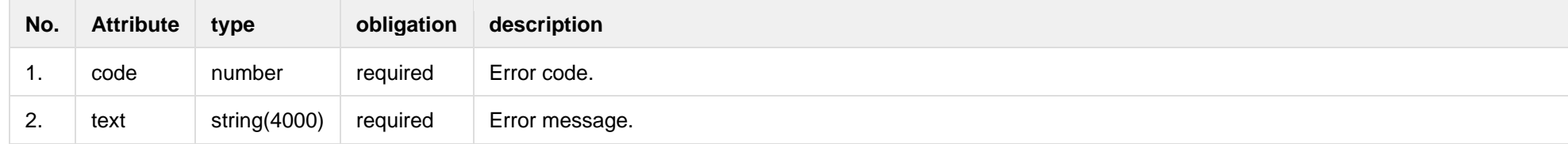

# **7.3.17 GET /gateway/order/{orderId}/data-hr-15min-mtr-lvl-acr**

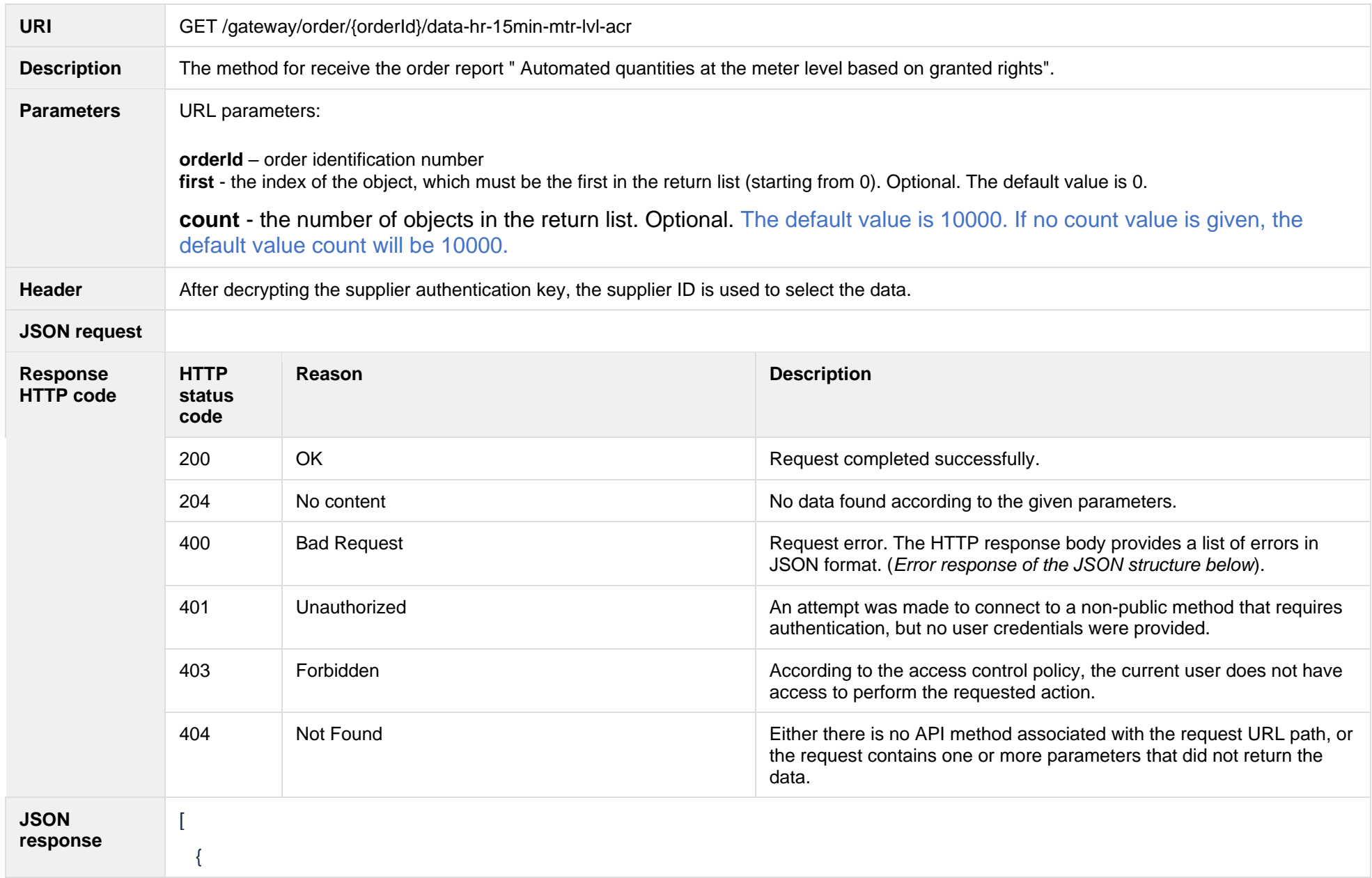

```
 "personCode":"string",
    "personName":"string",
    "personSurname":"string",
    "objectId":number,
    "objectNumber":"string",
    "meters":[
     {
       "meterNumber":"string",
       "categories":[
\{ "consumptionCategory":"string",
          "consumptions":[
\{ "consumptionTime":"datetime",
              "amount":number,
              "valueType":"string"
 }
 ]
 }
\sim \sim \sim \sim }
\blacksquare }
]
```
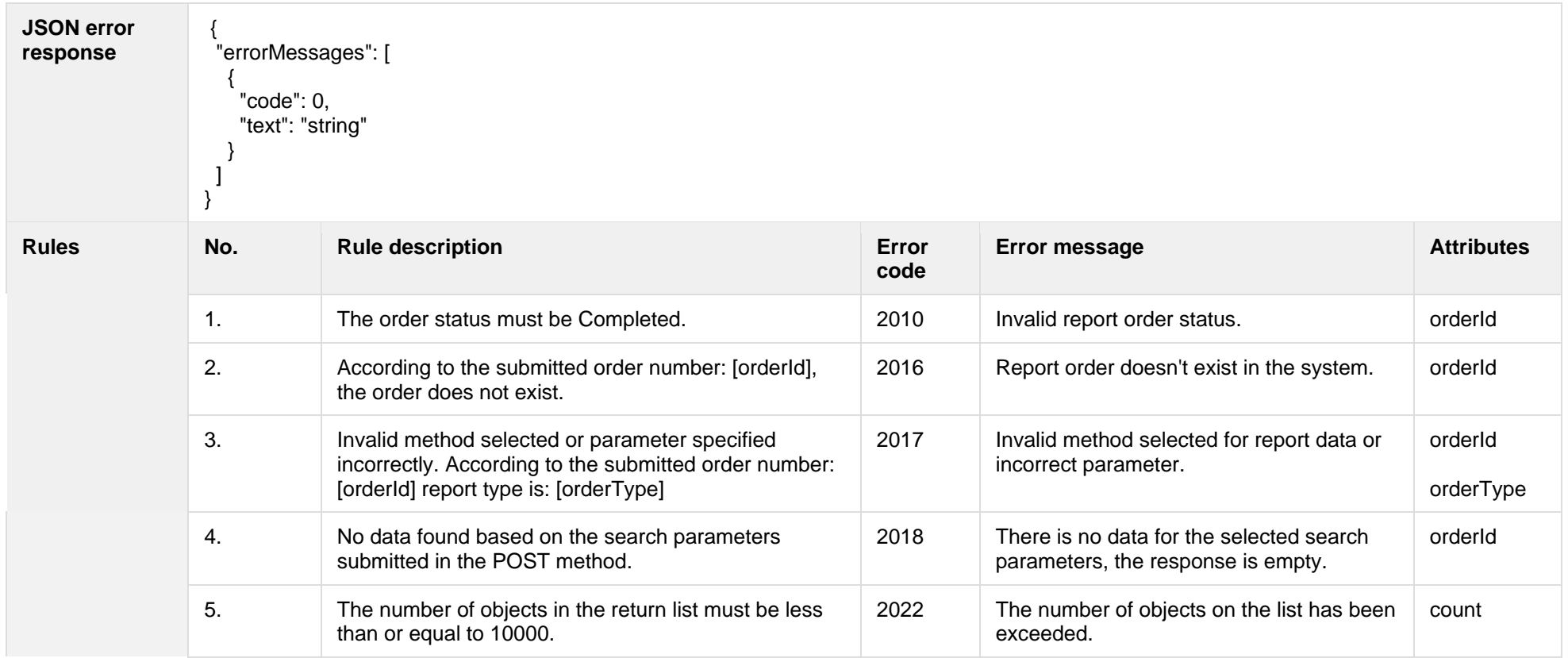

#### **7.3.17.1 JSON Request structure**

The table below describes the structure of the JSON request:

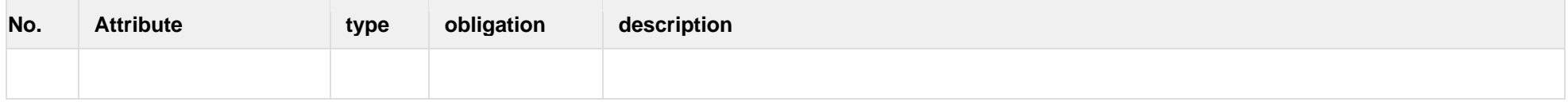

#### **7.3.17.2 JSON Response structure**

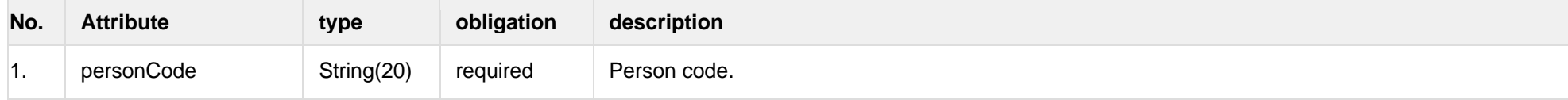

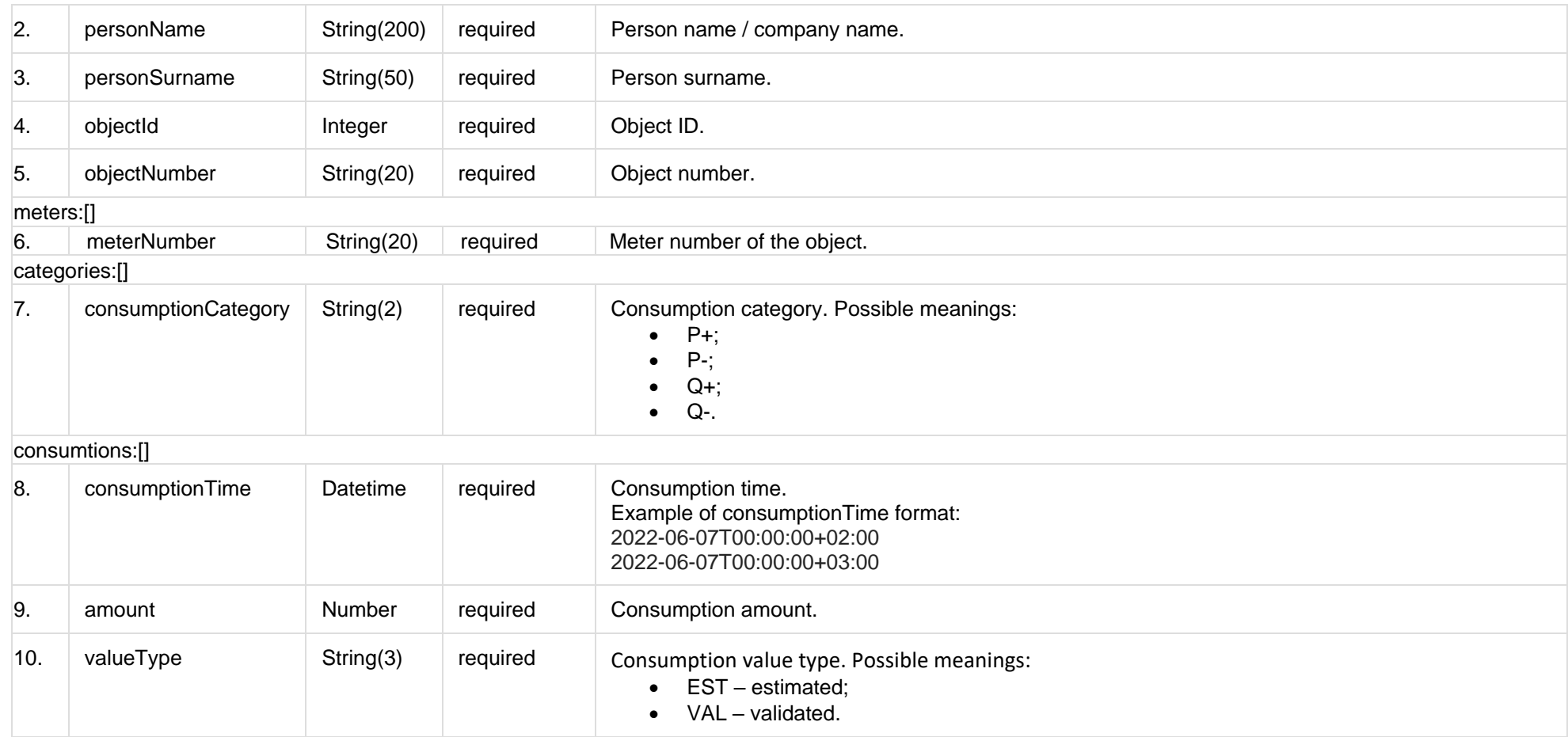

## **7.3.17.3 Error Response Structure**

The following table describes the JSON structure in the event of a response error:

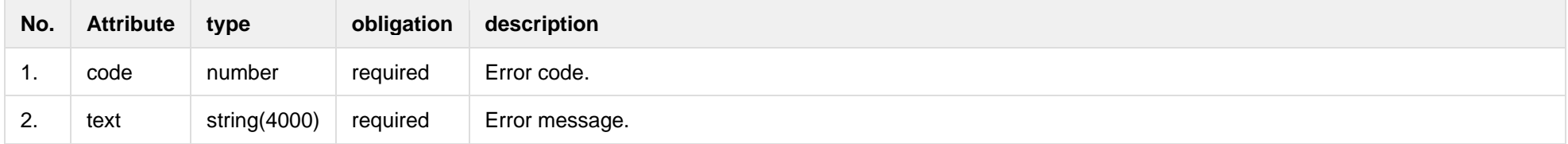

**7.3.18 GET /gateway/order/{orderId}/report-obj-acr**

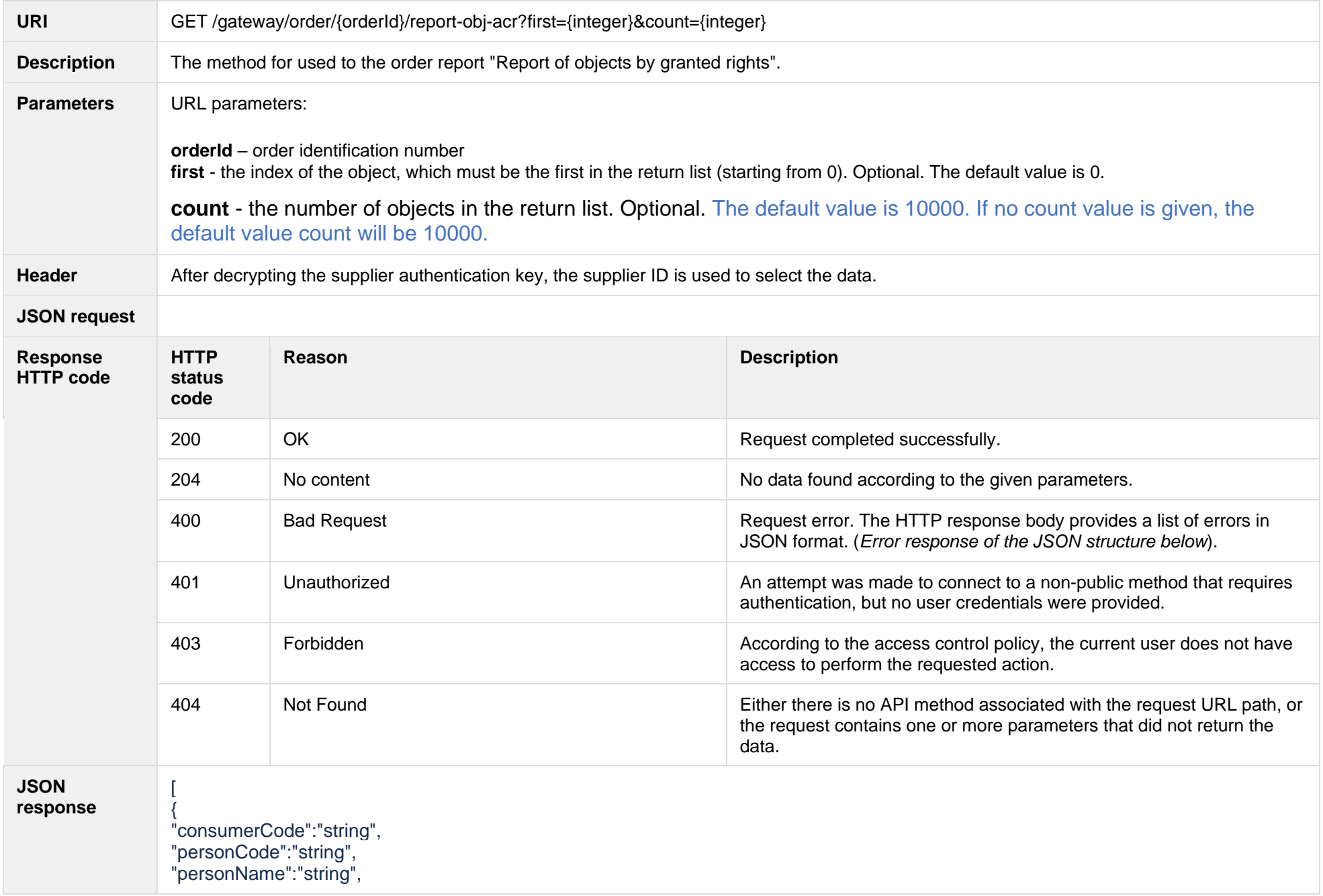

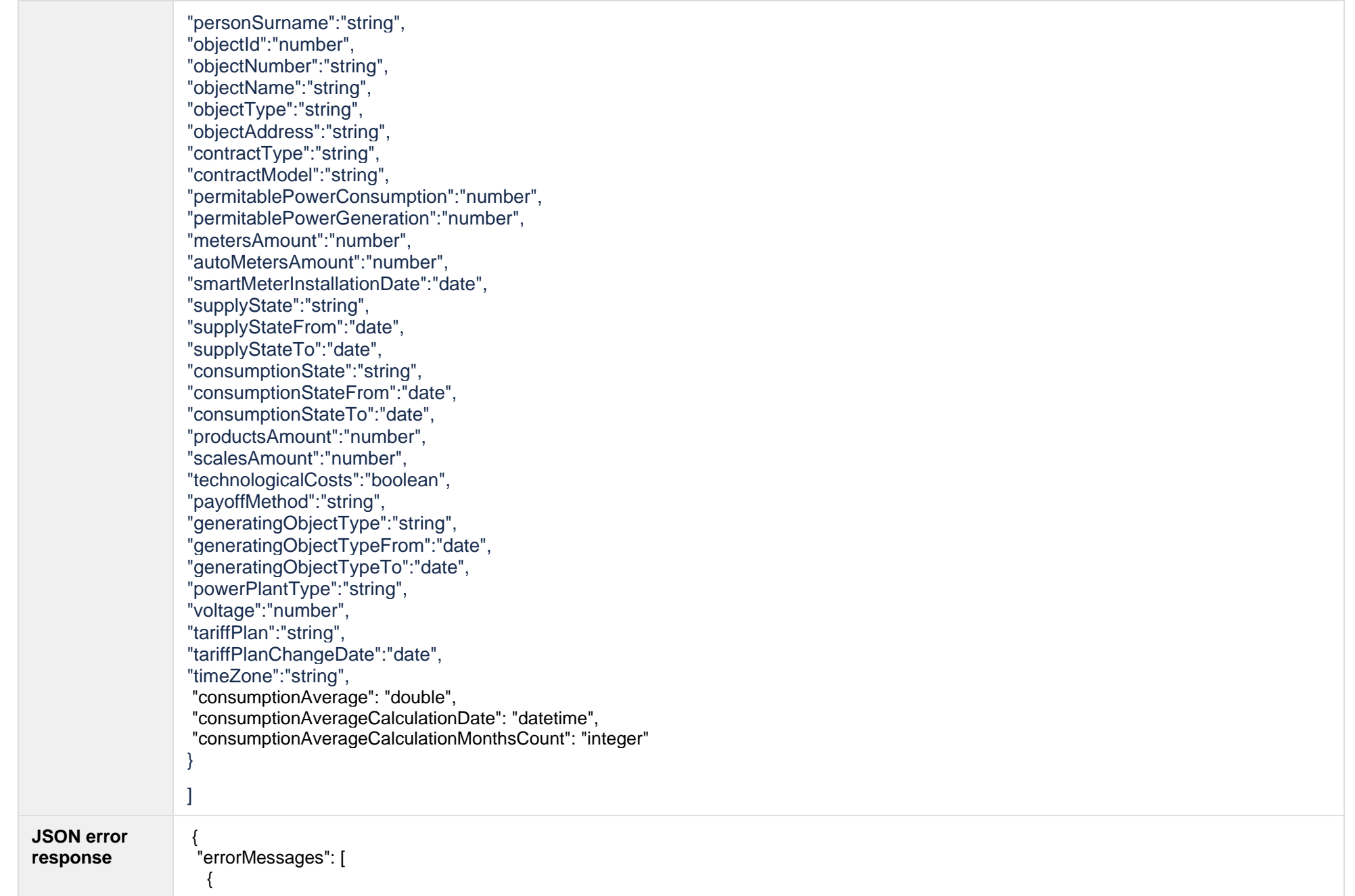

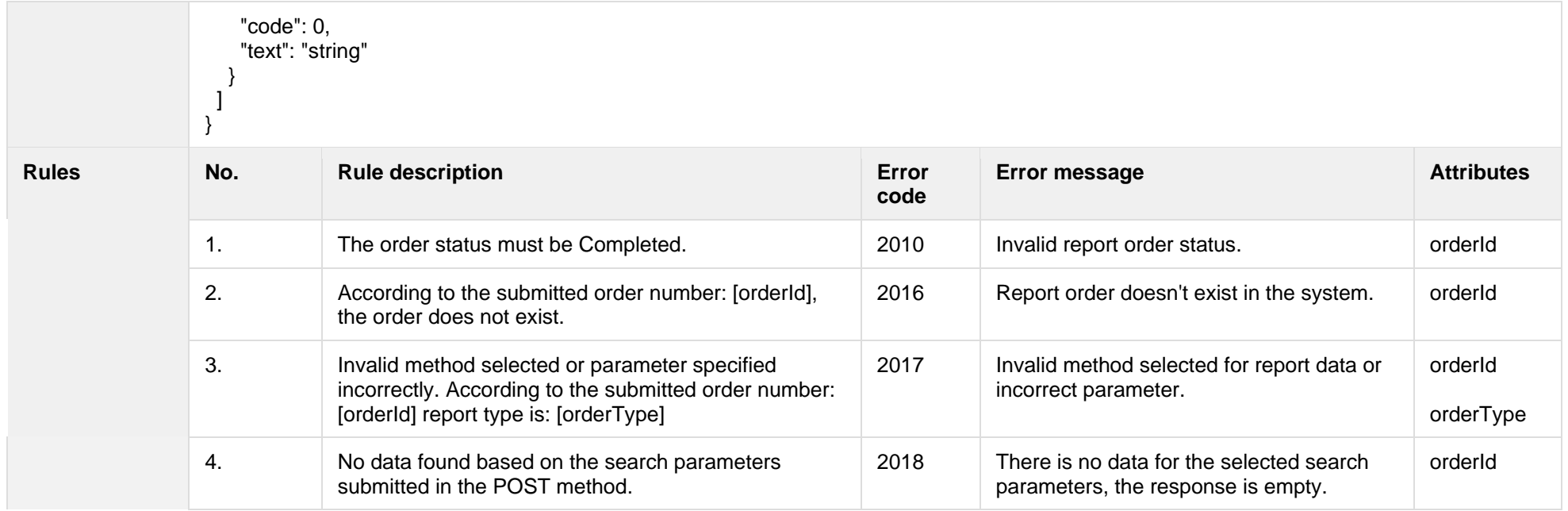

#### **7.3.18.1 JSON Request structure**

The table below describes the structure of the JSON request:

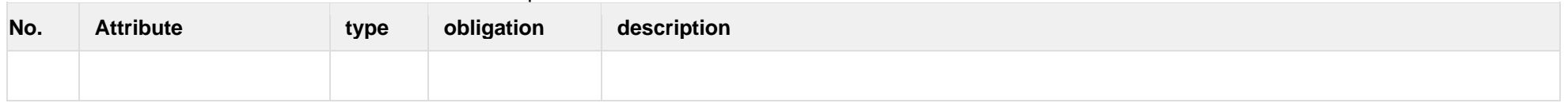

#### **7.3.18.2 JSON Response structure**

The table below describes the structure of the JSON response:

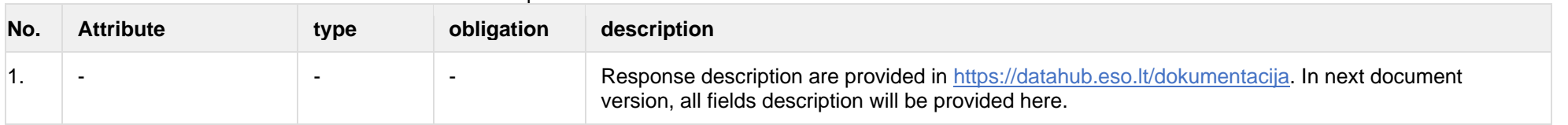

#### **7.3.18.3 Error Response Structure**

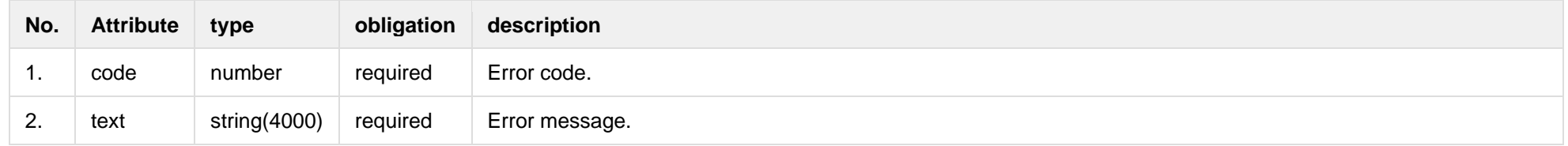

## **7.3.19 GET /gateway/order/{orderId}/data-sum-obj-lvl-acr**

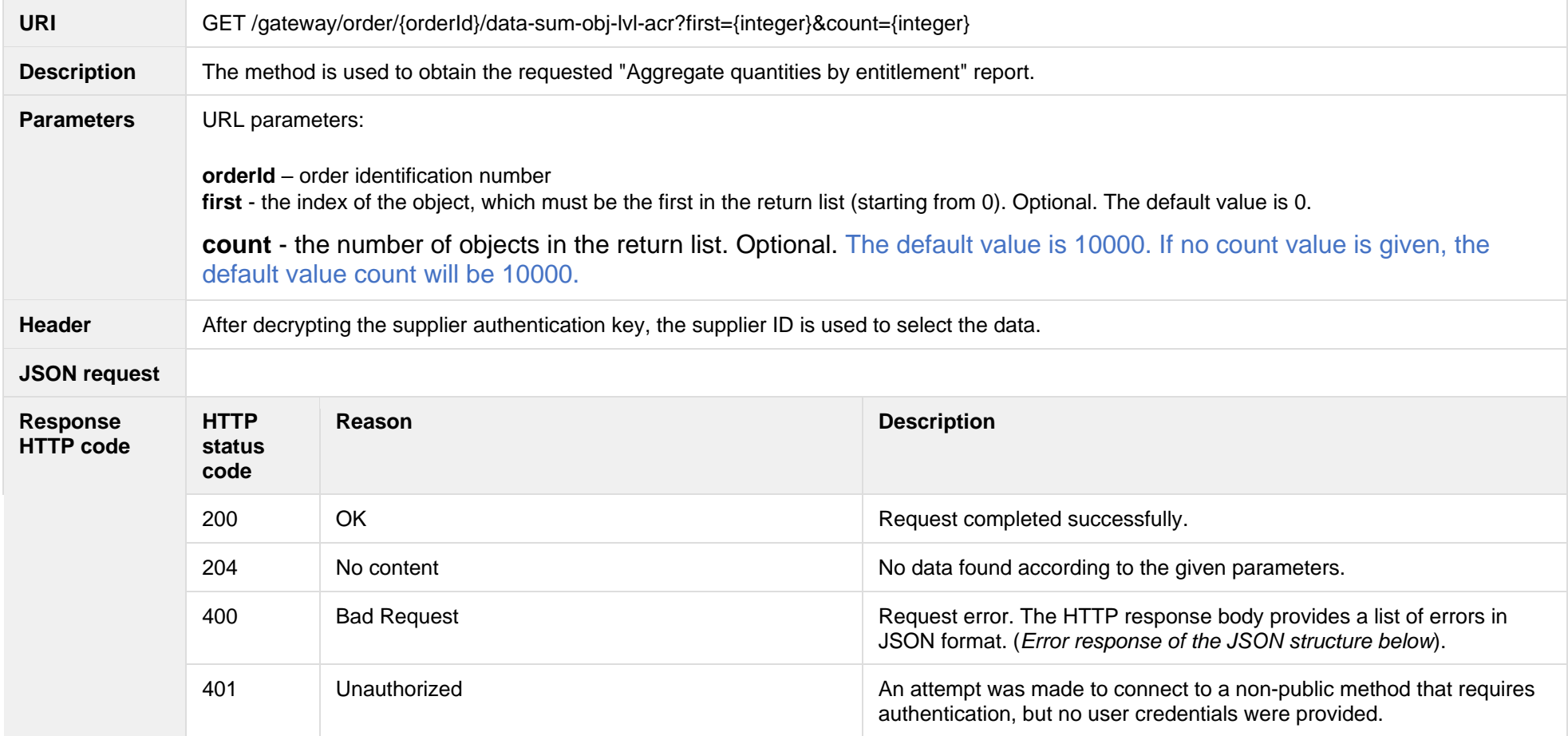

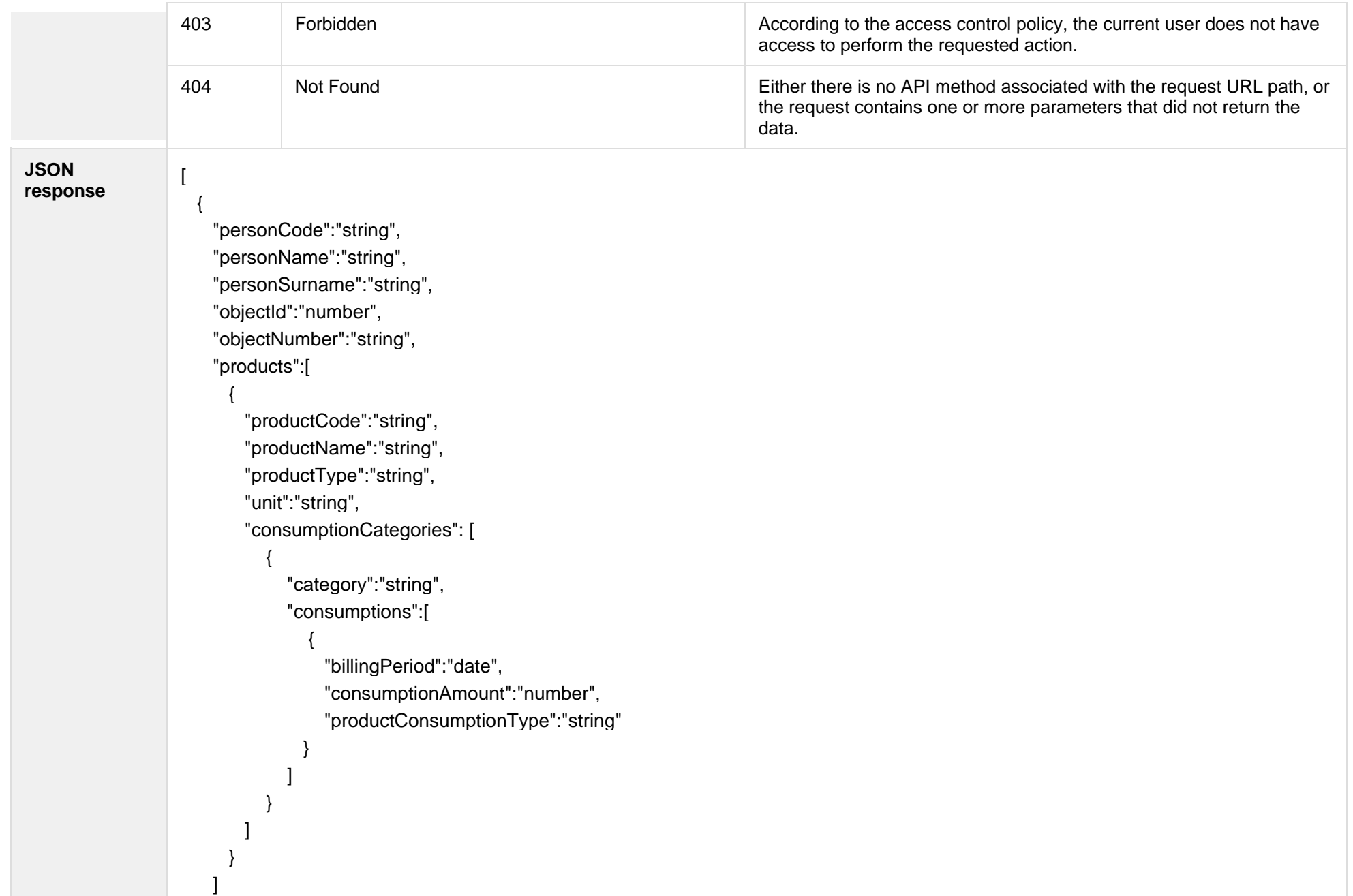

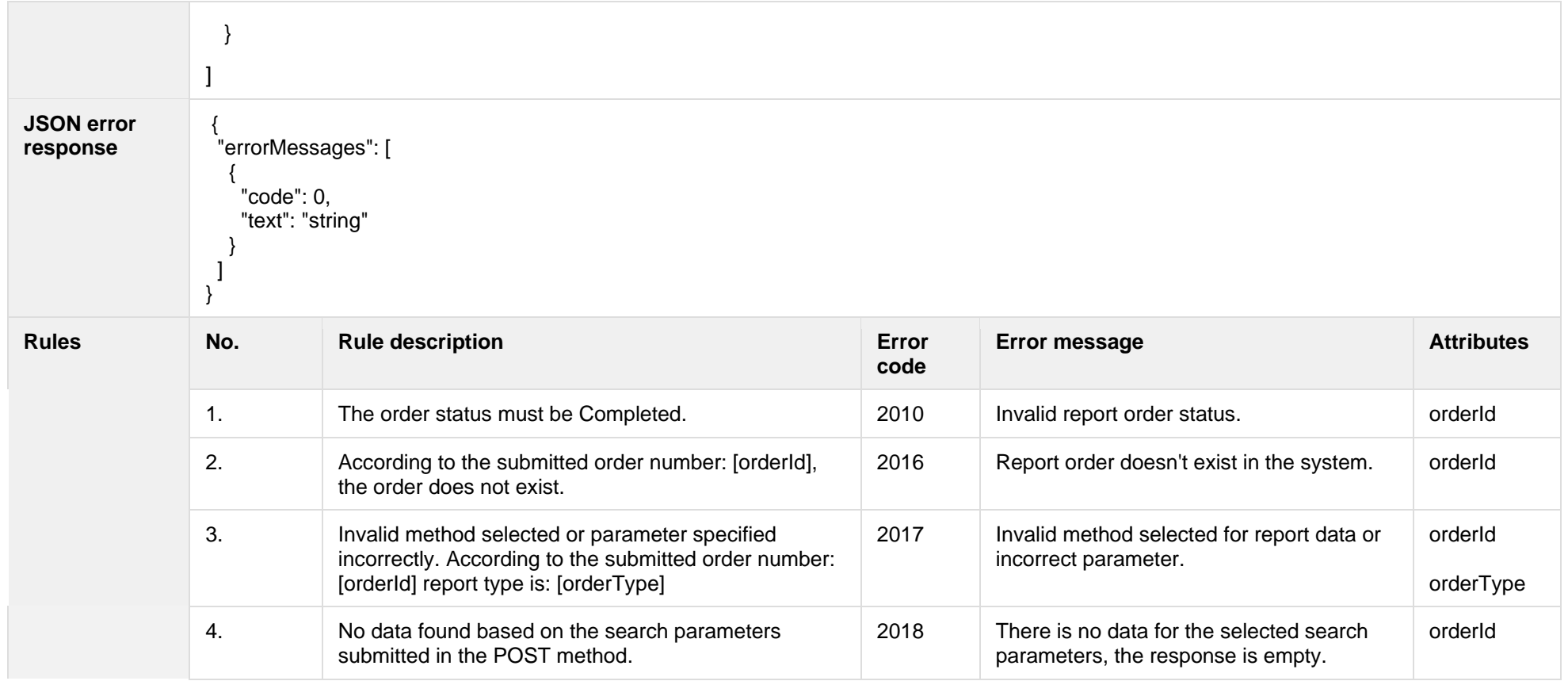

#### **7.3.19.1 JSON Request structure**

The table below describes the structure of the JSON request:

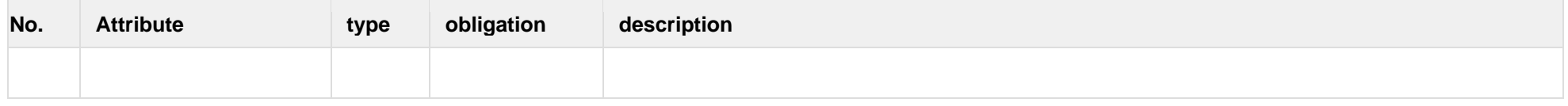

### **7.3.19.2 JSON Response structure**

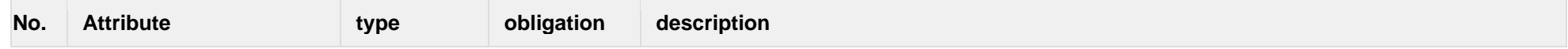

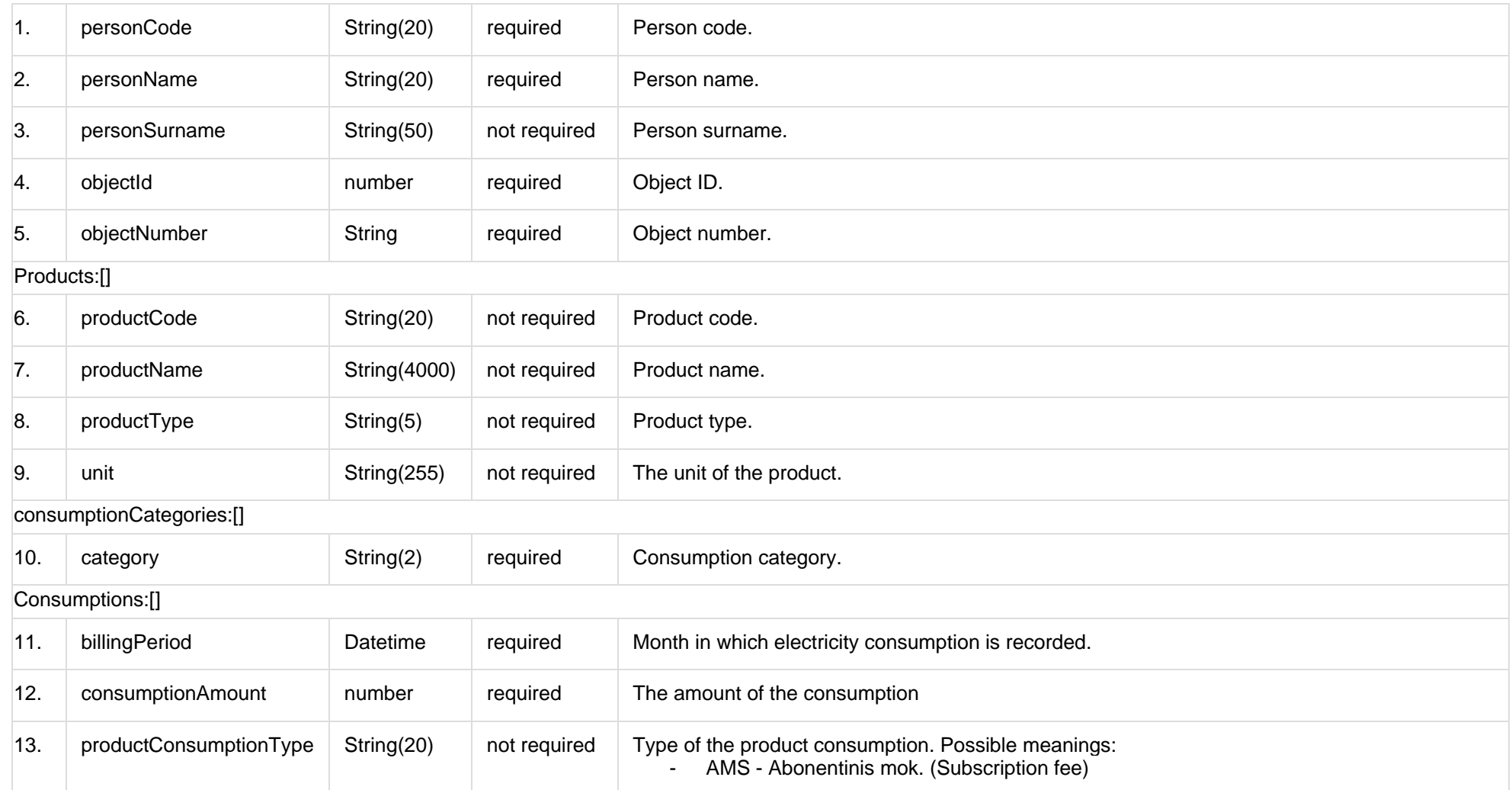

## **7.3.19.3 Error Response Structure**

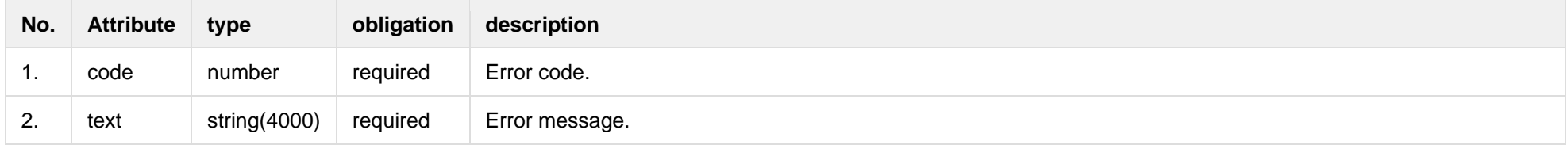

# **7.4 Object controller**

## **7.4.1 POST /gateway/object/my/active/list**

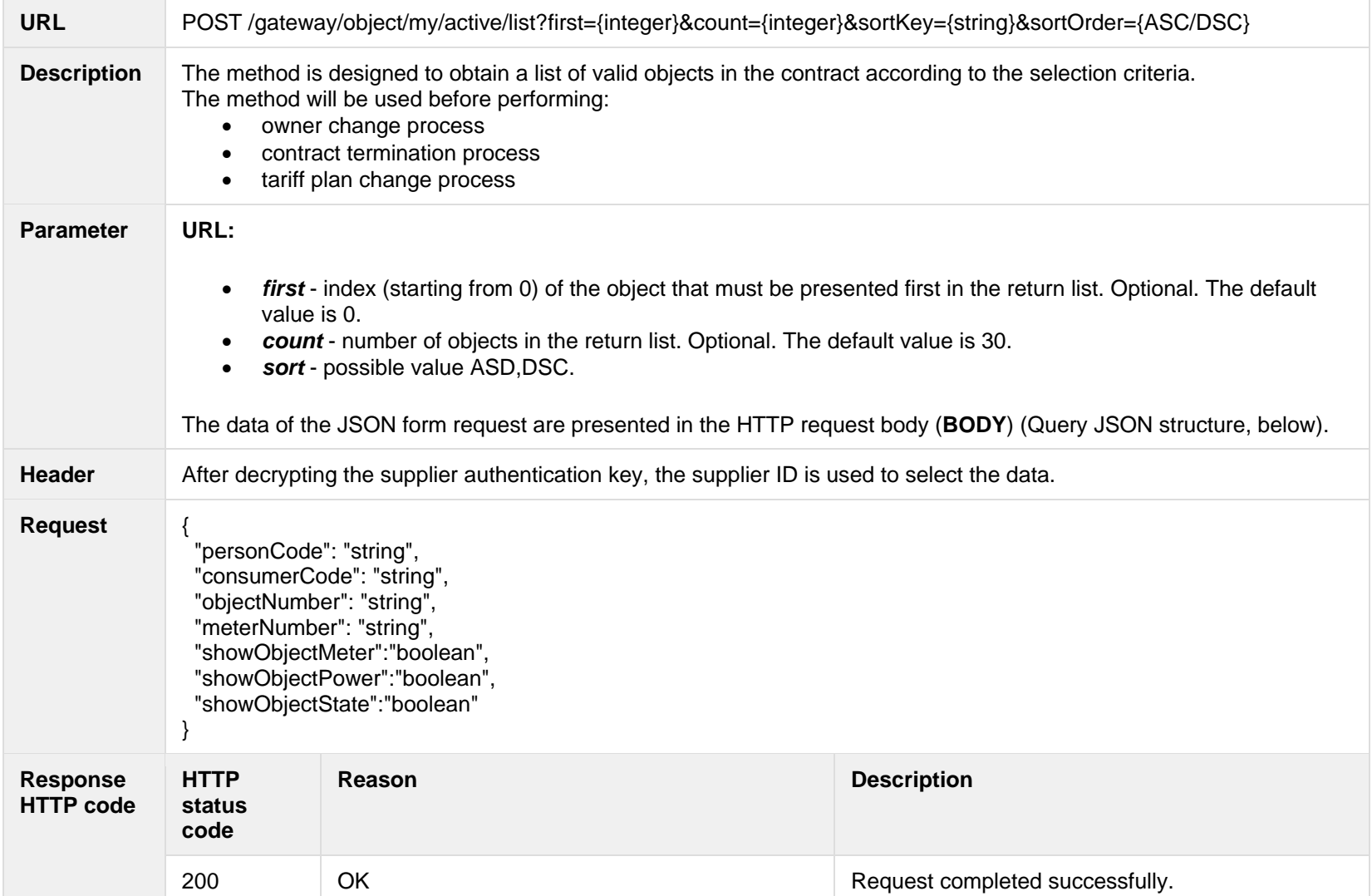

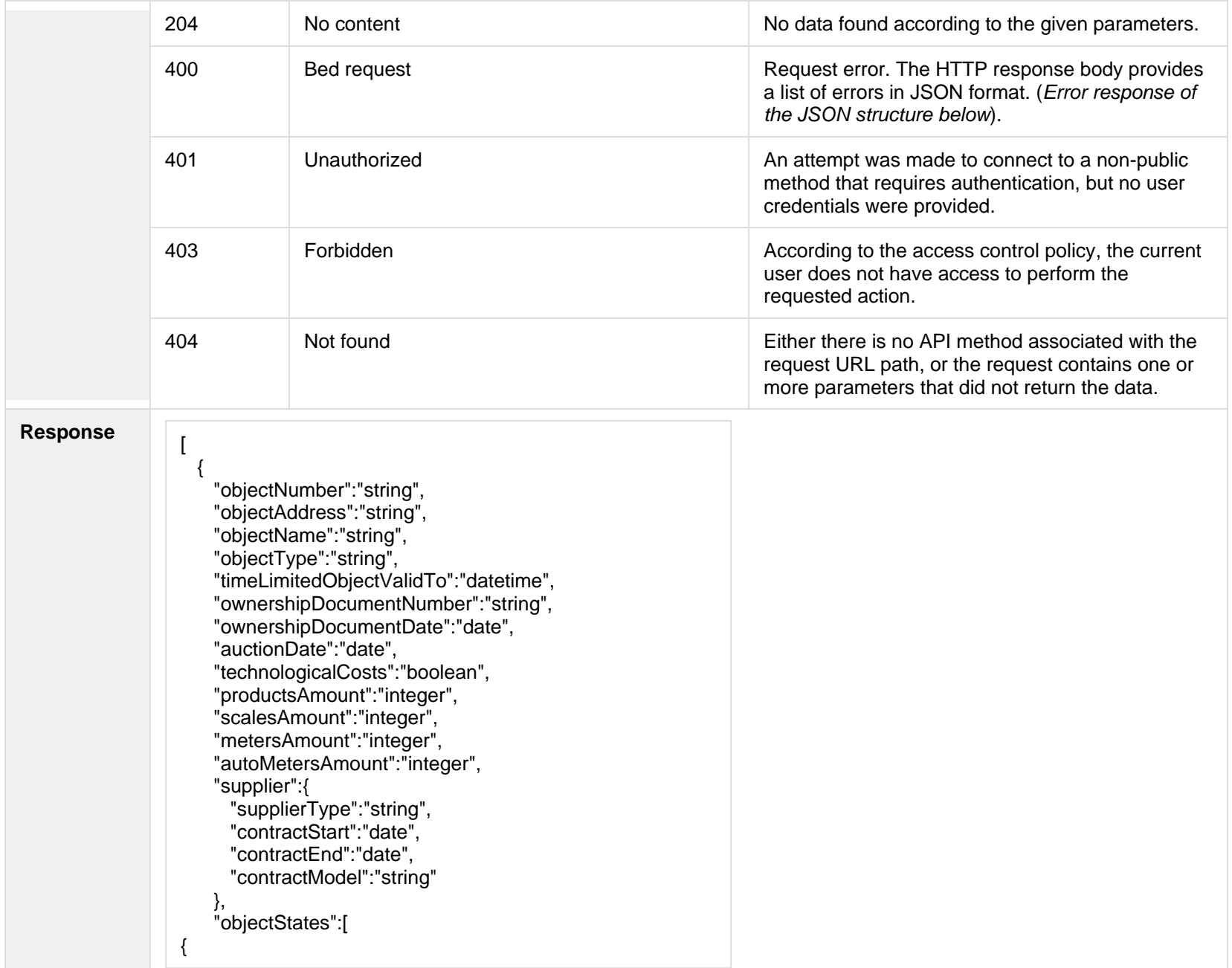

```
 "stateType":"string",
       "state":"string",
       "stateValidFrom":"date",
       "stateValidTo":"date" }
 ],
     "voltage":"double",
 "powerPlantType":"string"
,
 "powerPlantObjectNumber":"string"
,
     "objectPowers":[
      {
         "powerType":"string",
         "power":"double",
         "reliabilityCategoryType":"string",
         "powerValidFrom":"date",
         "powerValidTo":"date"
      }
 ],
     "generatingObject":{
       "generatingObjectType":"string",
       "payoffMethod":"string",
       "generatingObjectTypeFrom":"date",
       "generatingObjectTypeTo":"date"
     },
     "tariff":{
       "tariffPlan":"string",
       "timeZone":"string",
       "tariffPlanChangeDate":"date"
     },
     "meters":[
      {
         "meterNumber":"string",
         "meterTypeName":"string",
         "meterScaleLength":"number",
         "conversionPoss":"boolean",
         "meterAutomated":"boolean"
      }
     ],
     "contract":{
       "consumerCode":"string",
       "contractType":"string",
```
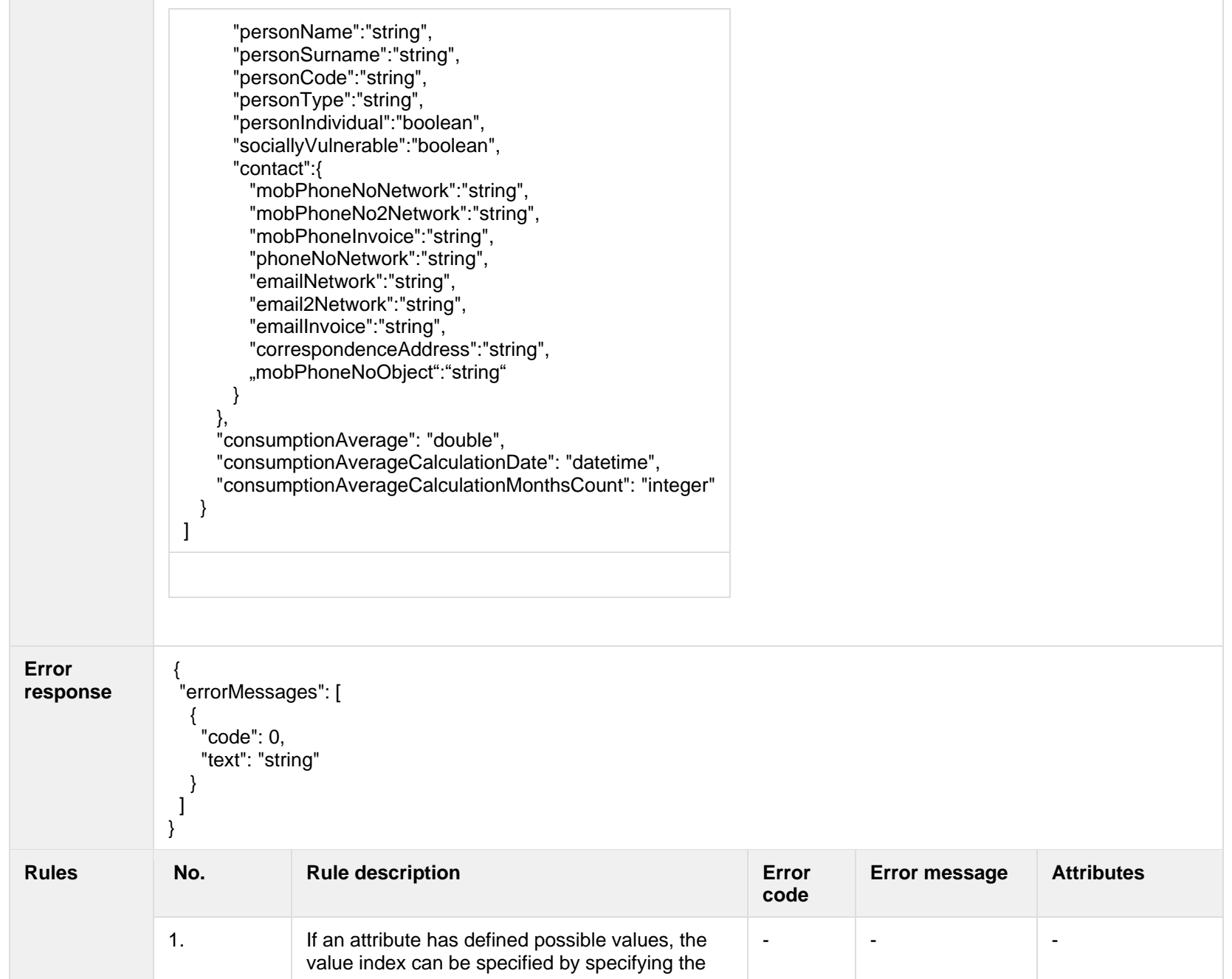

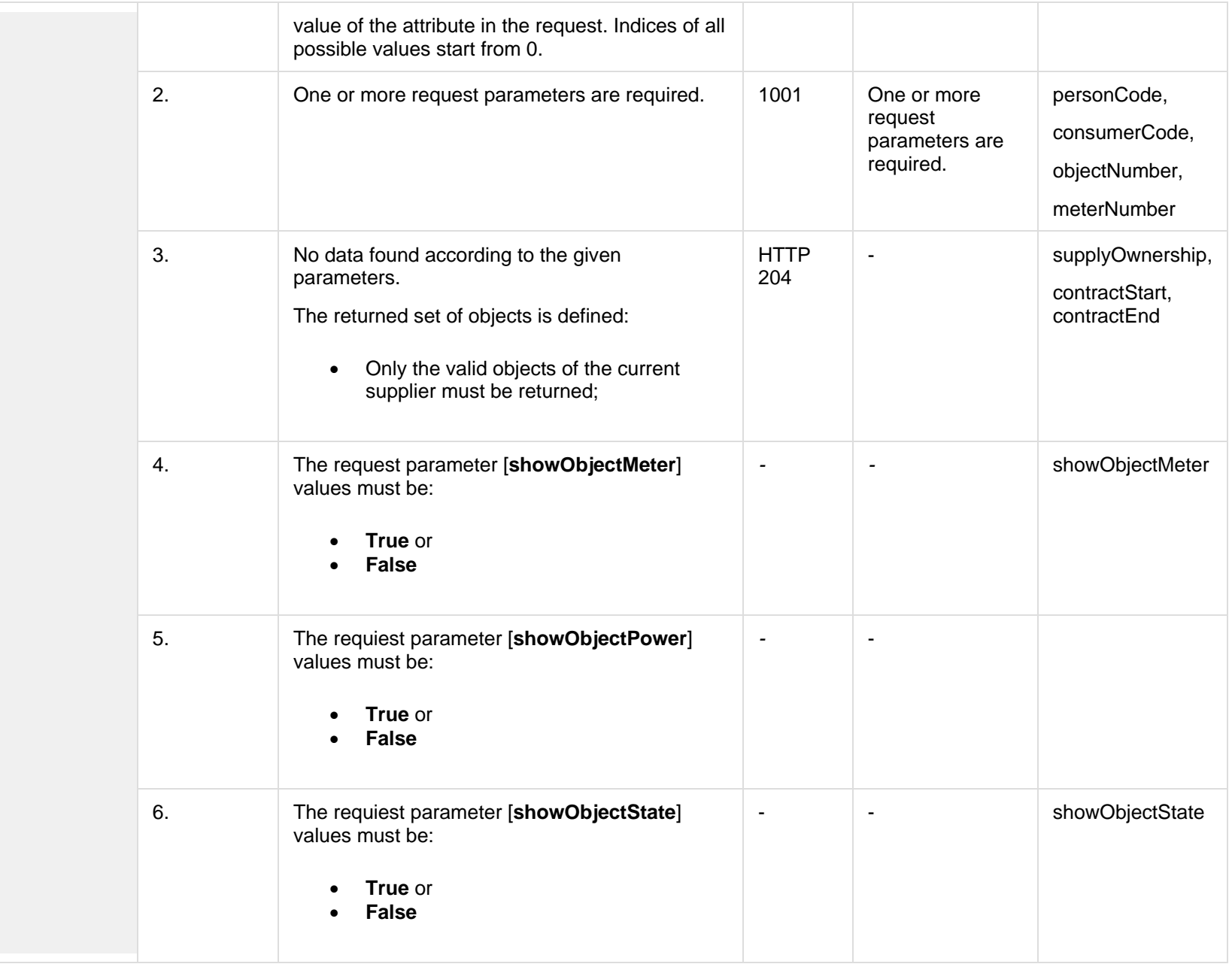

#### **7.4.1.1 JSON Request structure**

The table below describes the structure of the JSON response:

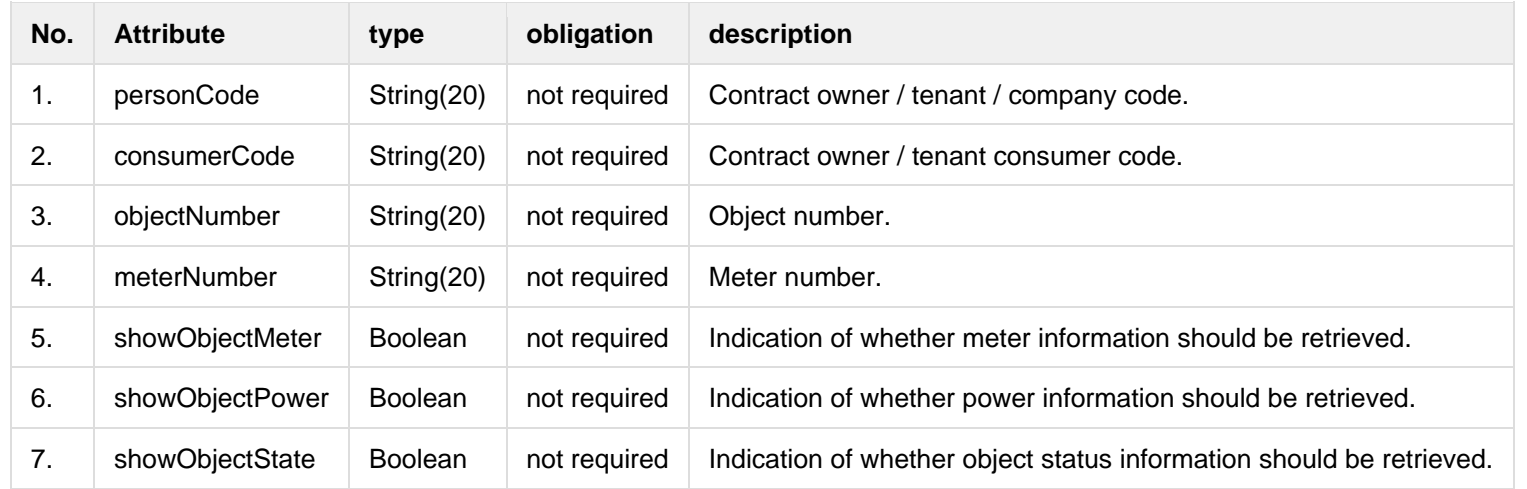

#### **7.4.1.2 JSON Response structure**

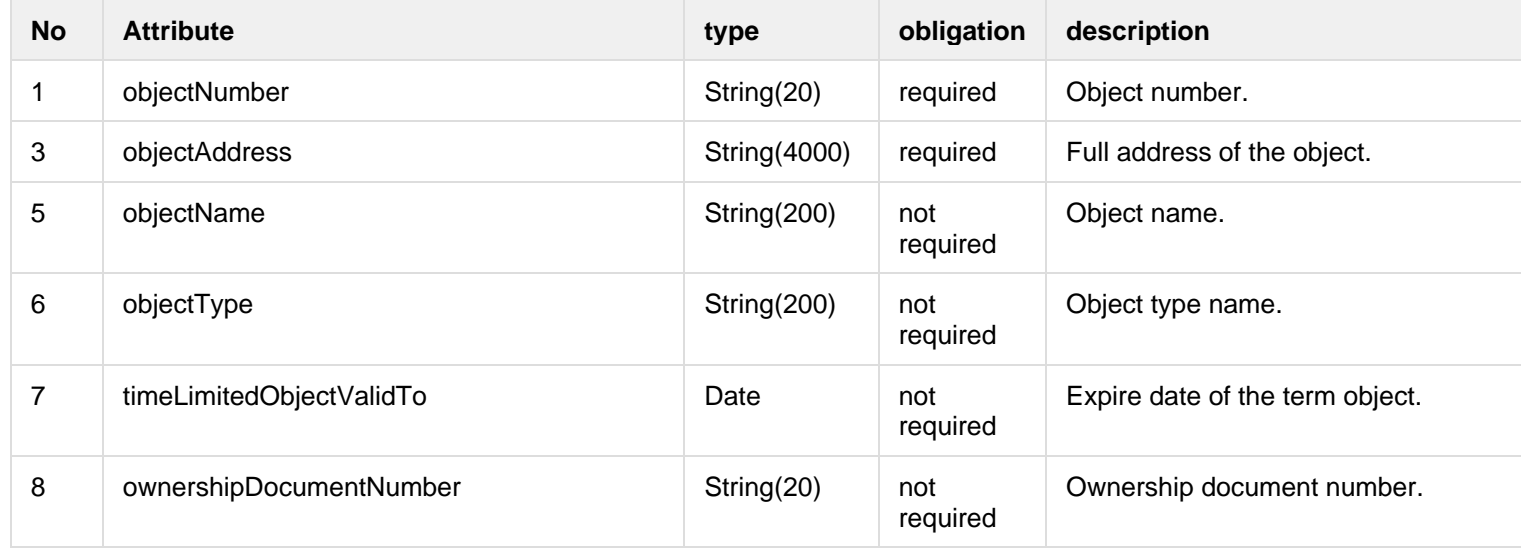

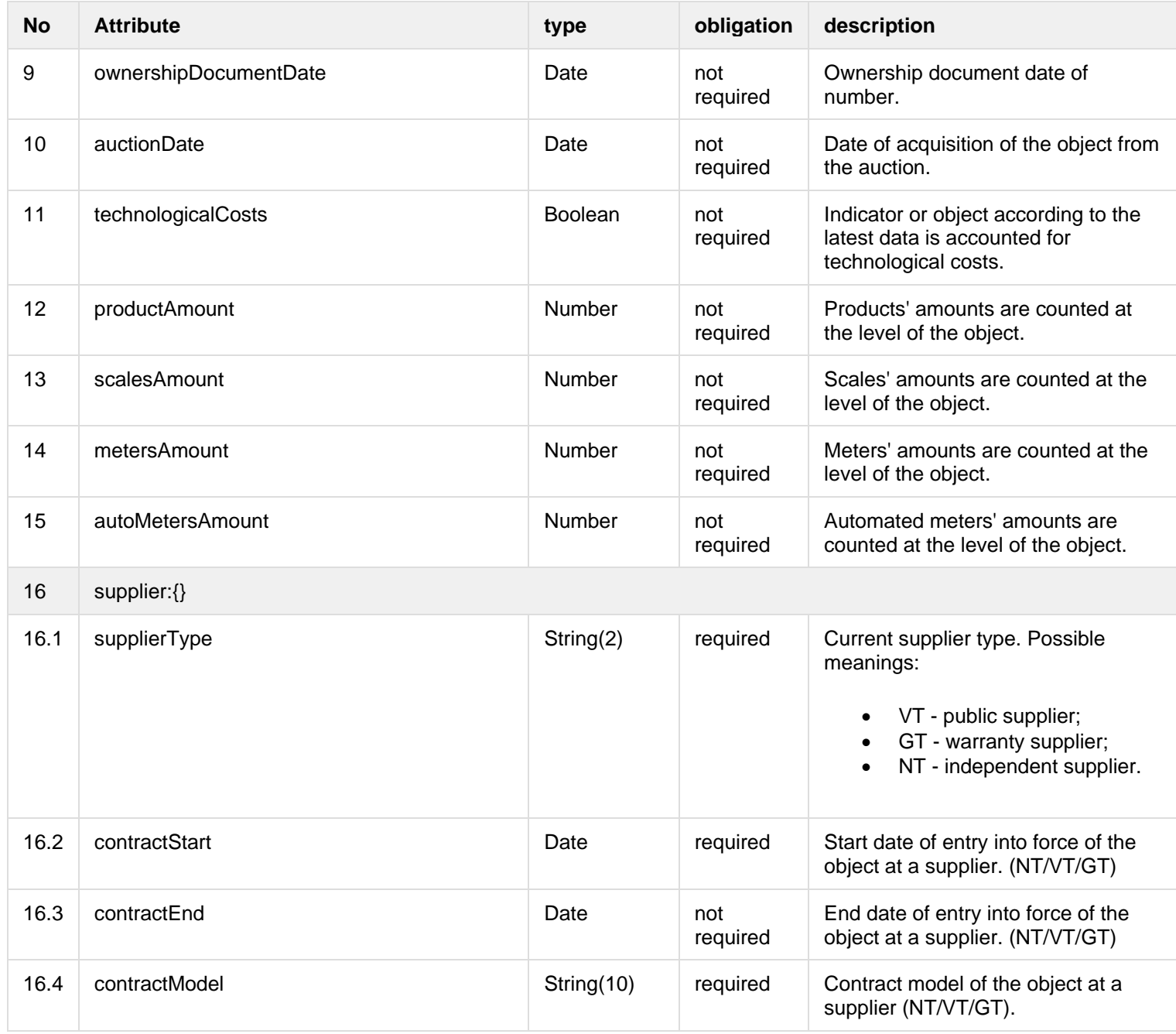

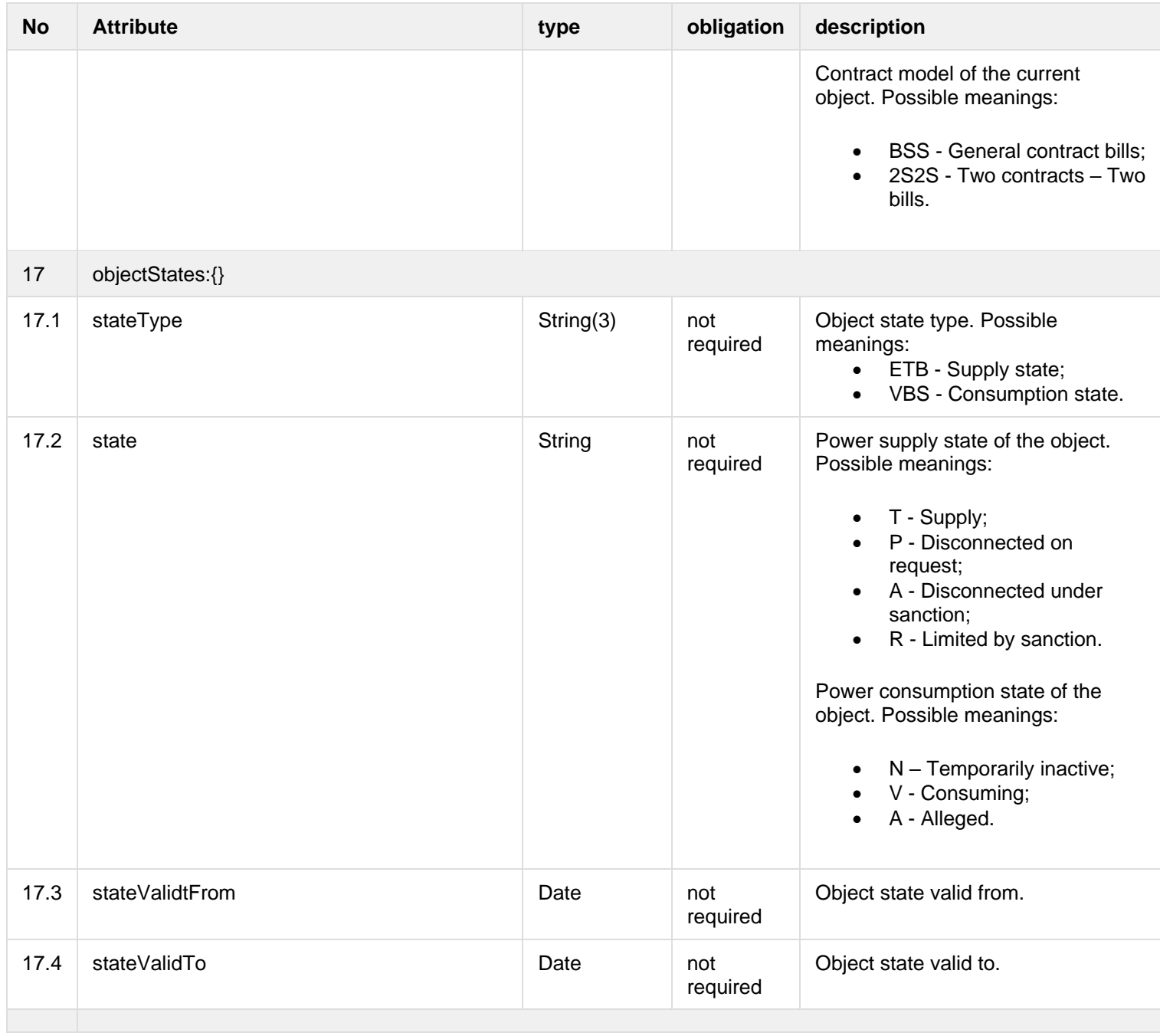

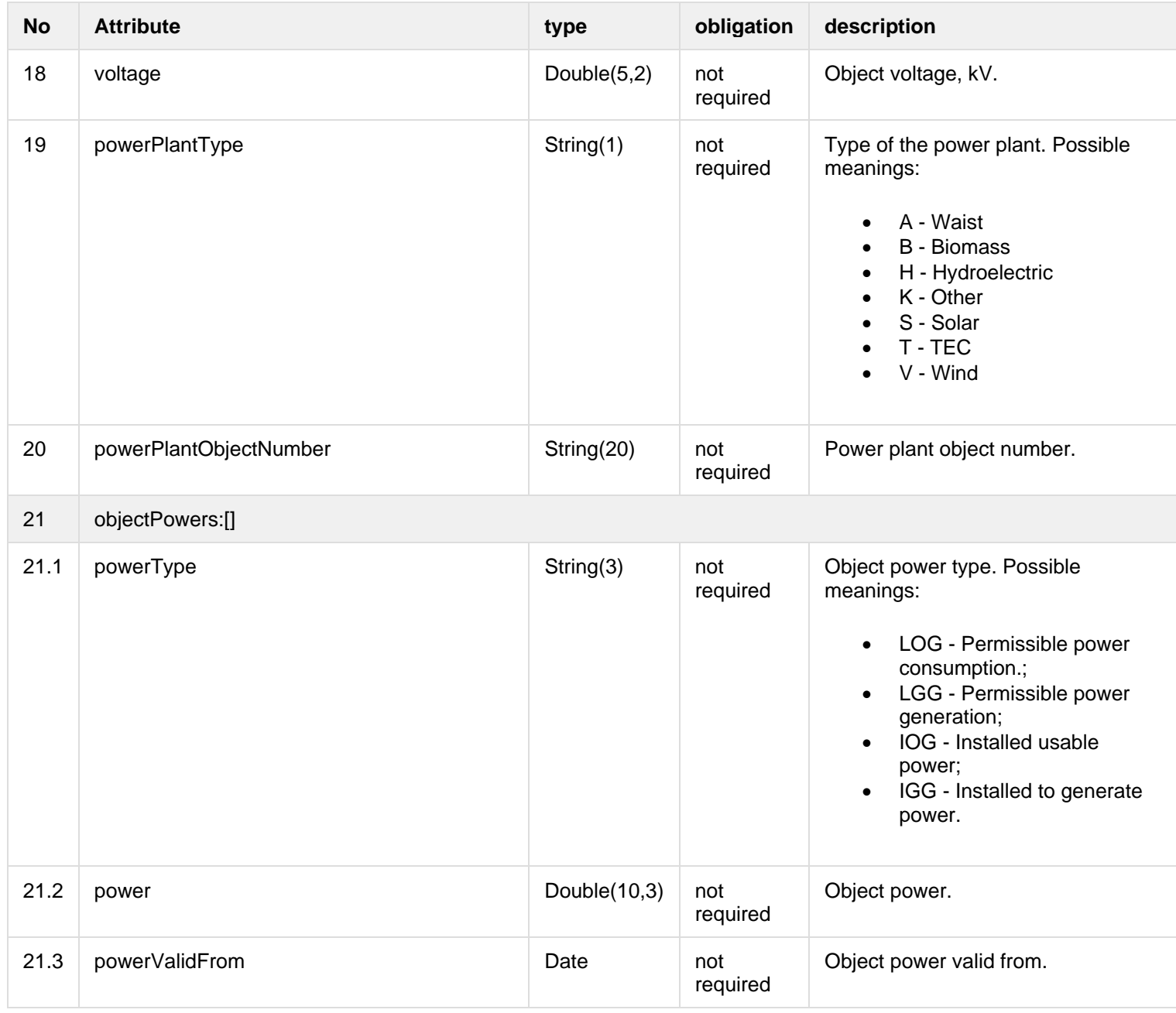

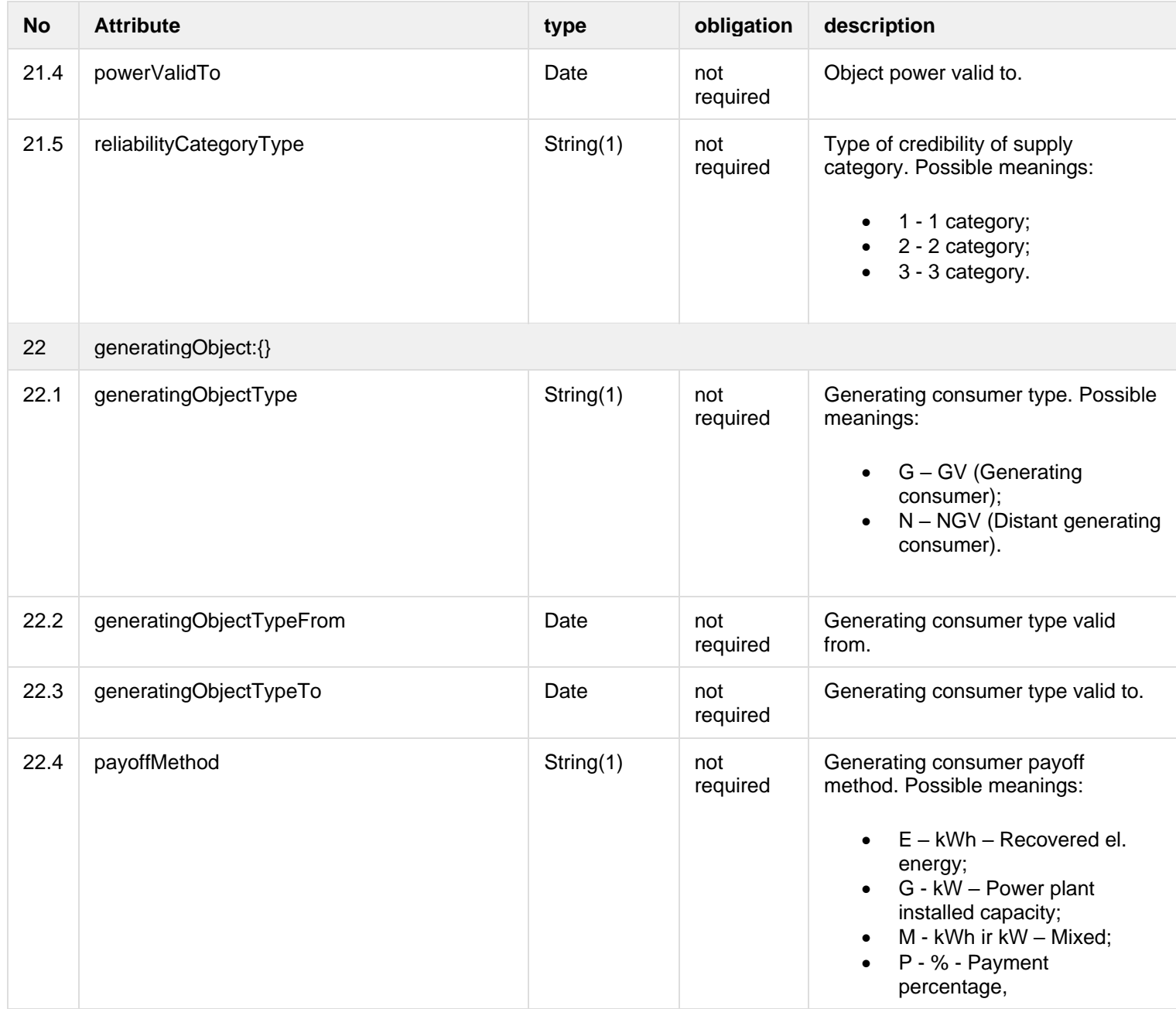

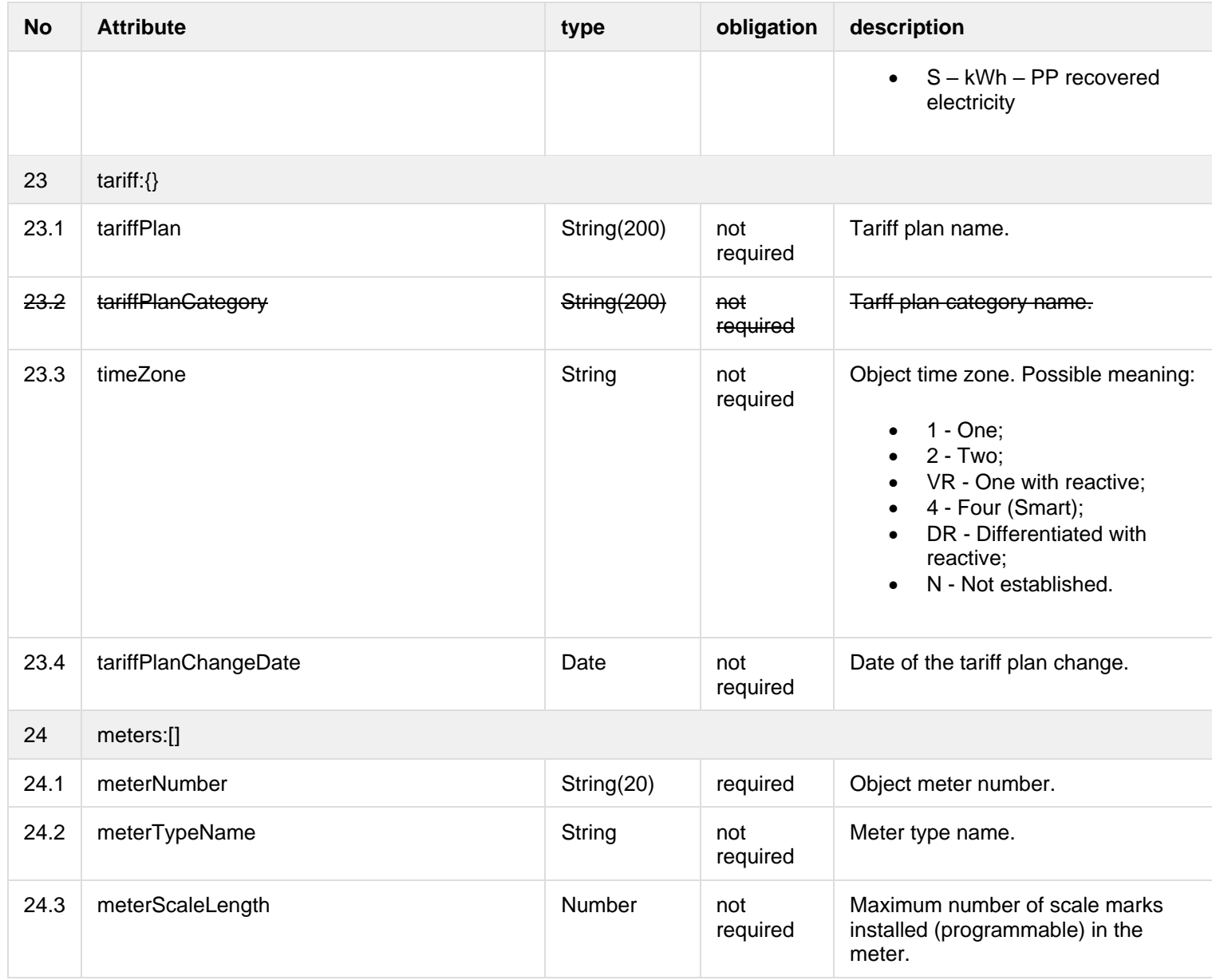

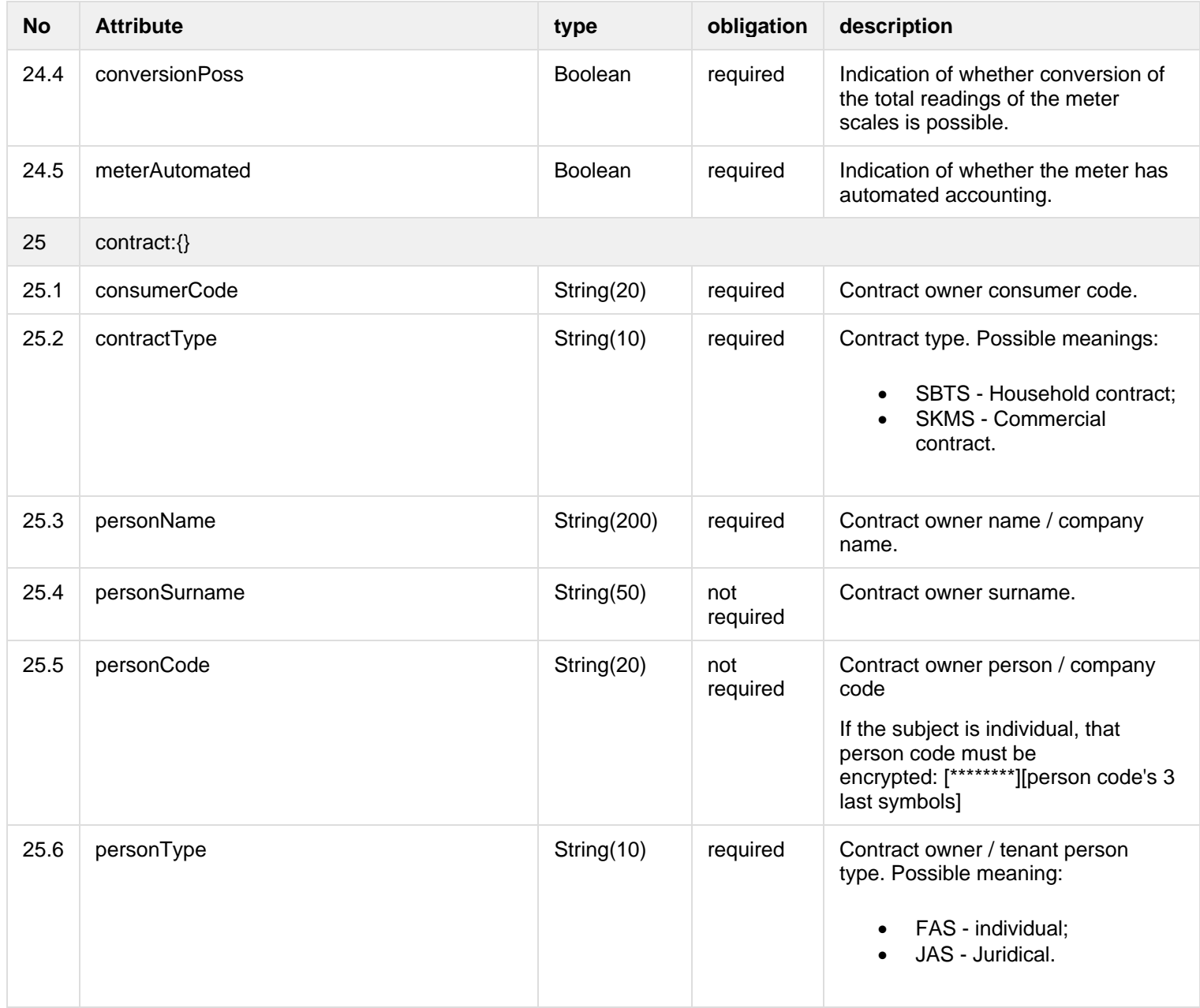

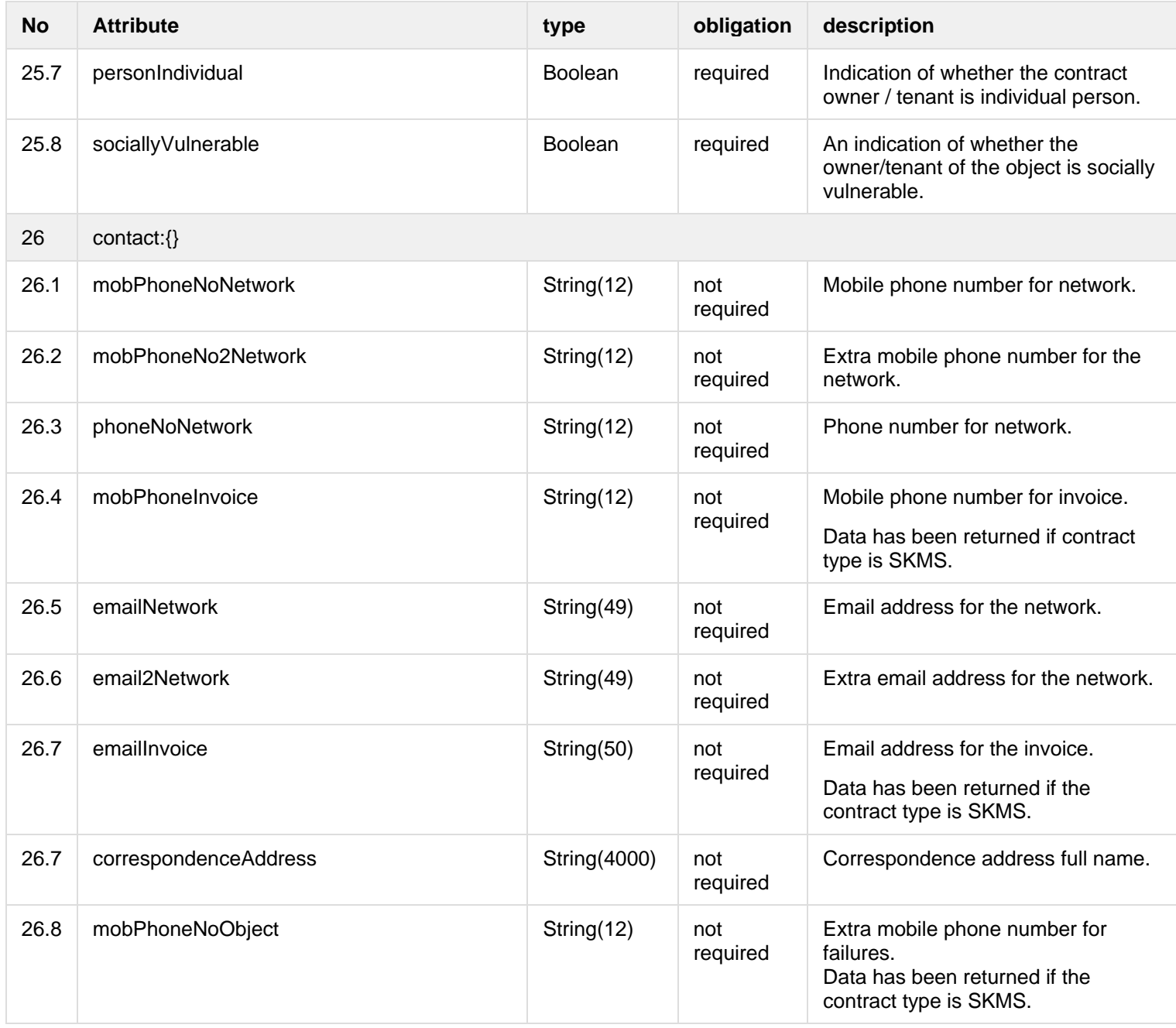

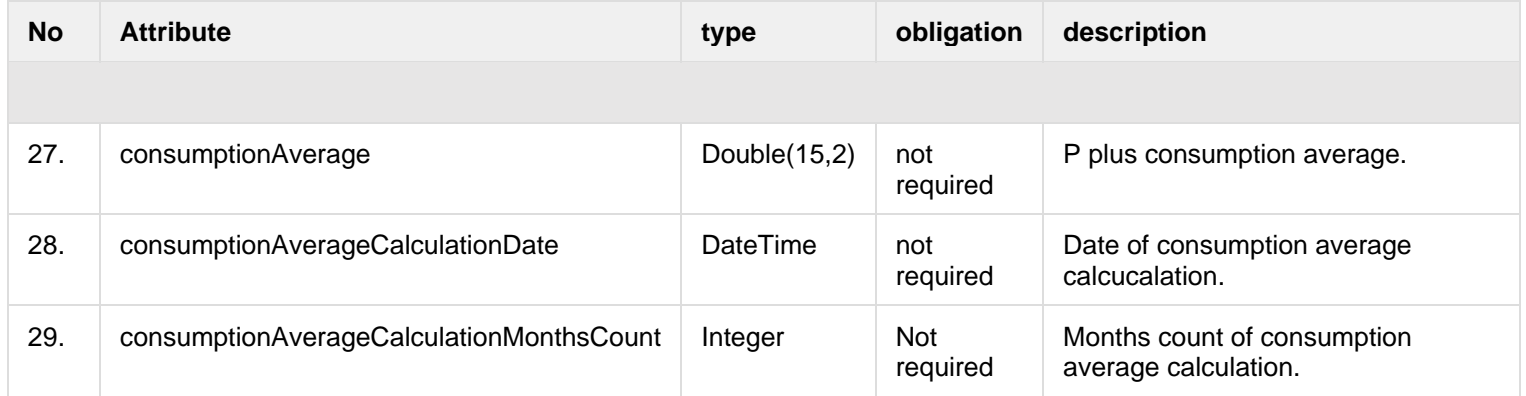

### **7.4.1.3 Error Response structure**

The following table describes the JSON structure in the event of a response error:

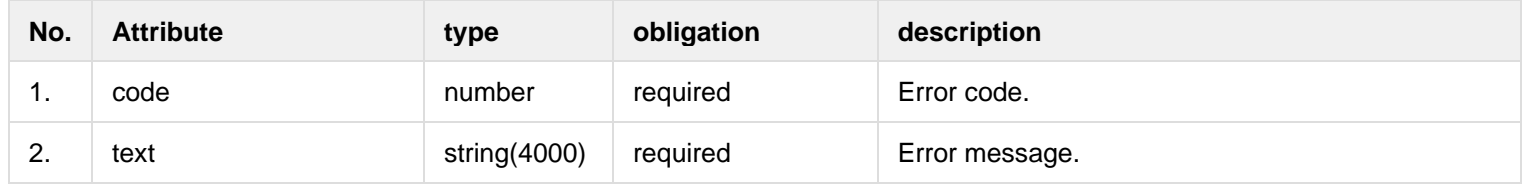

## **7.4.2 POST /gateway/object/all/active/list**

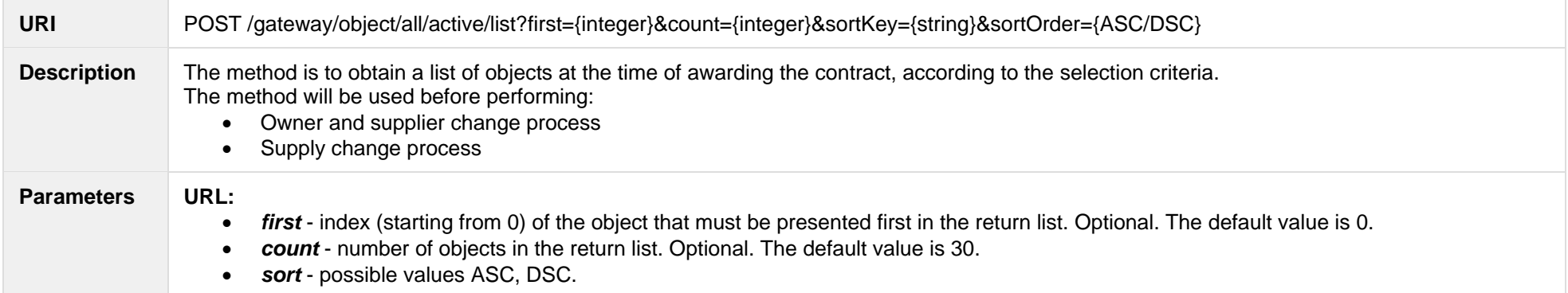

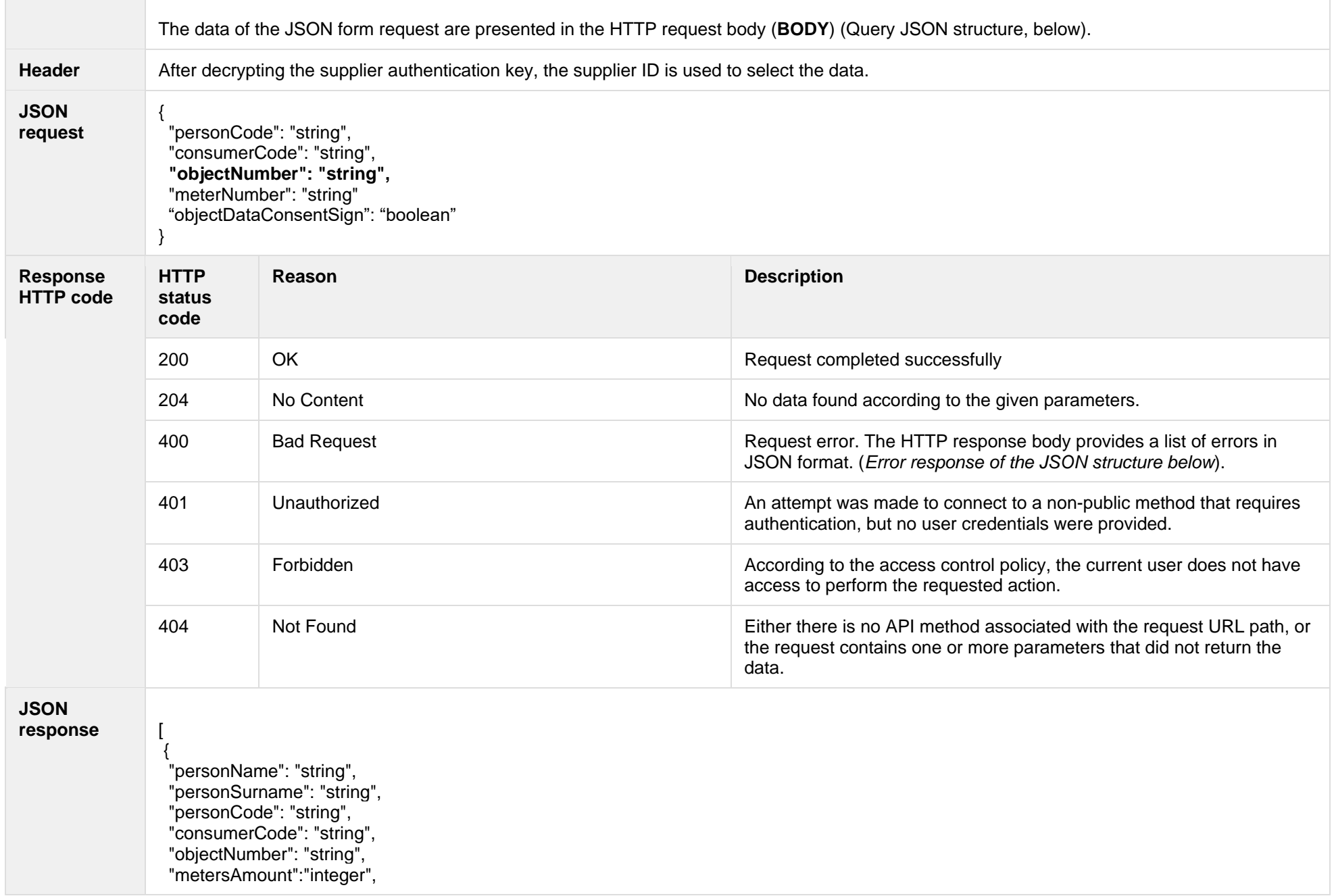
```
"autoMetersAmount":"integer", "smartMeterInstallationDate":"date",
  "meters":[
   {
 "meterNumber":"string"
,
   "meterAutomated":"boolean",
   "automationSystem":"string"
   }
 ],
  "objectAddress": "string",
 "contractType": "string",
"contractModel": "string",
 "supplierType": "string",
"timeLimitedObjectValidTo": "datetime",
 "tariffPlanChangeDate":"date",
 "timeZone": "string",
  "generatingObjectType": "string",
  "payoffMethod": "string", "ownershipDocumentNumber": "string",
  "supplyOwnership":"string",
  "contractStart":"date",
 "contractEnd"":"date"
,
  "objectFutureSuppliers":[
     {
      "supplierCode":"string",
      "supplierName":"string",
     "contractStart":"date",
      "contractEnd":"date"
     }
 ],
   "powerPlantType":"string",
   "powerPlantObjectNumber":"string",
   "objectPowers":[
     {
        "powerType":"string",
        "power":"double",
       "powerValidFrom":"date",
        "powerValidTo":"date"
     }
 ],
```
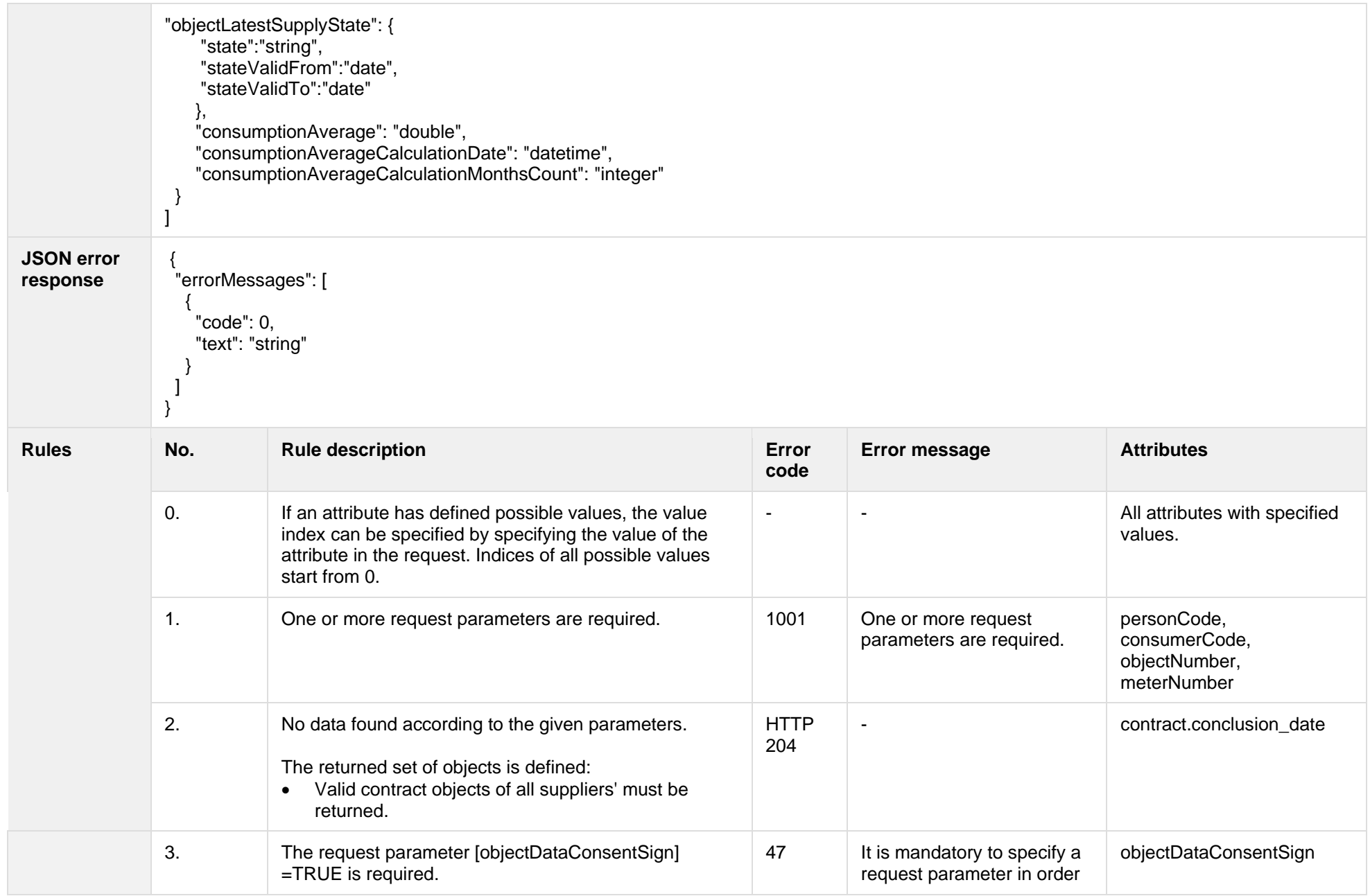

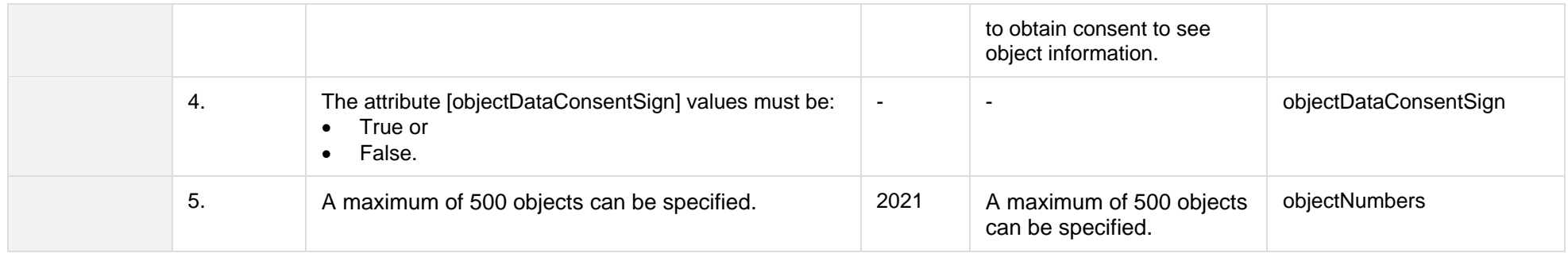

#### **7.4.2.1 JSON Request structure**

The table below describes the structure of the JSON response:

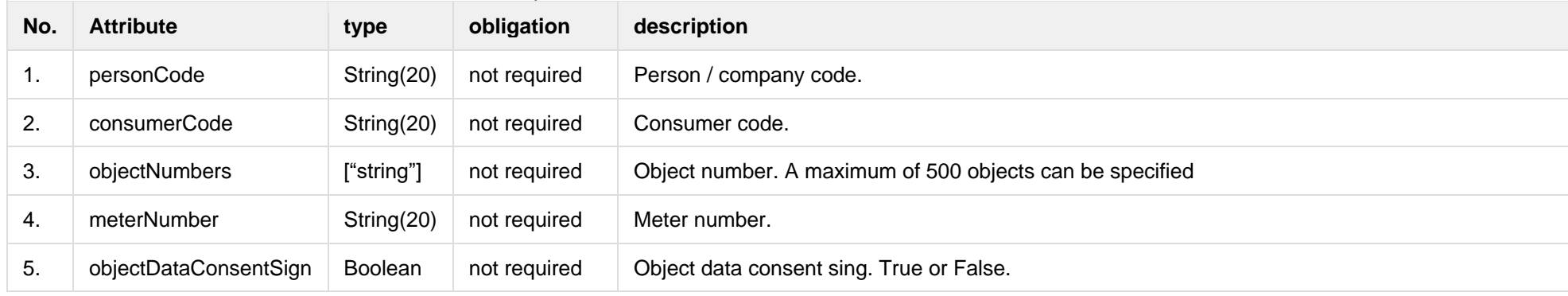

#### **7.4.2.2 JSON Response structure**

The table below describes the structure of the JSON response:

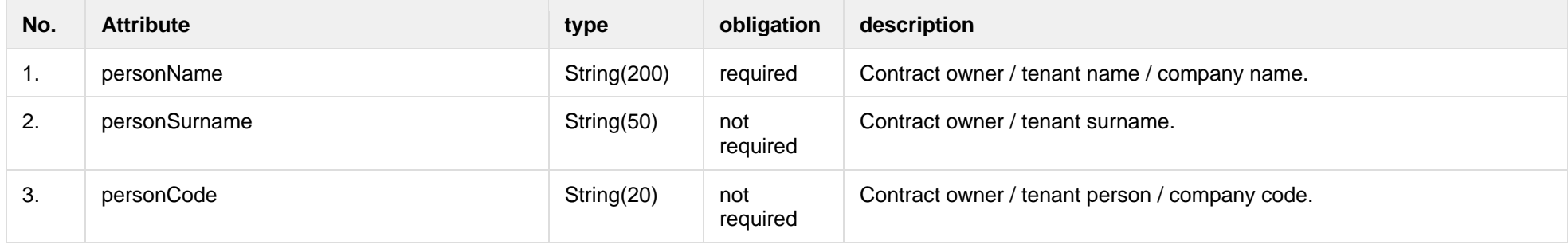

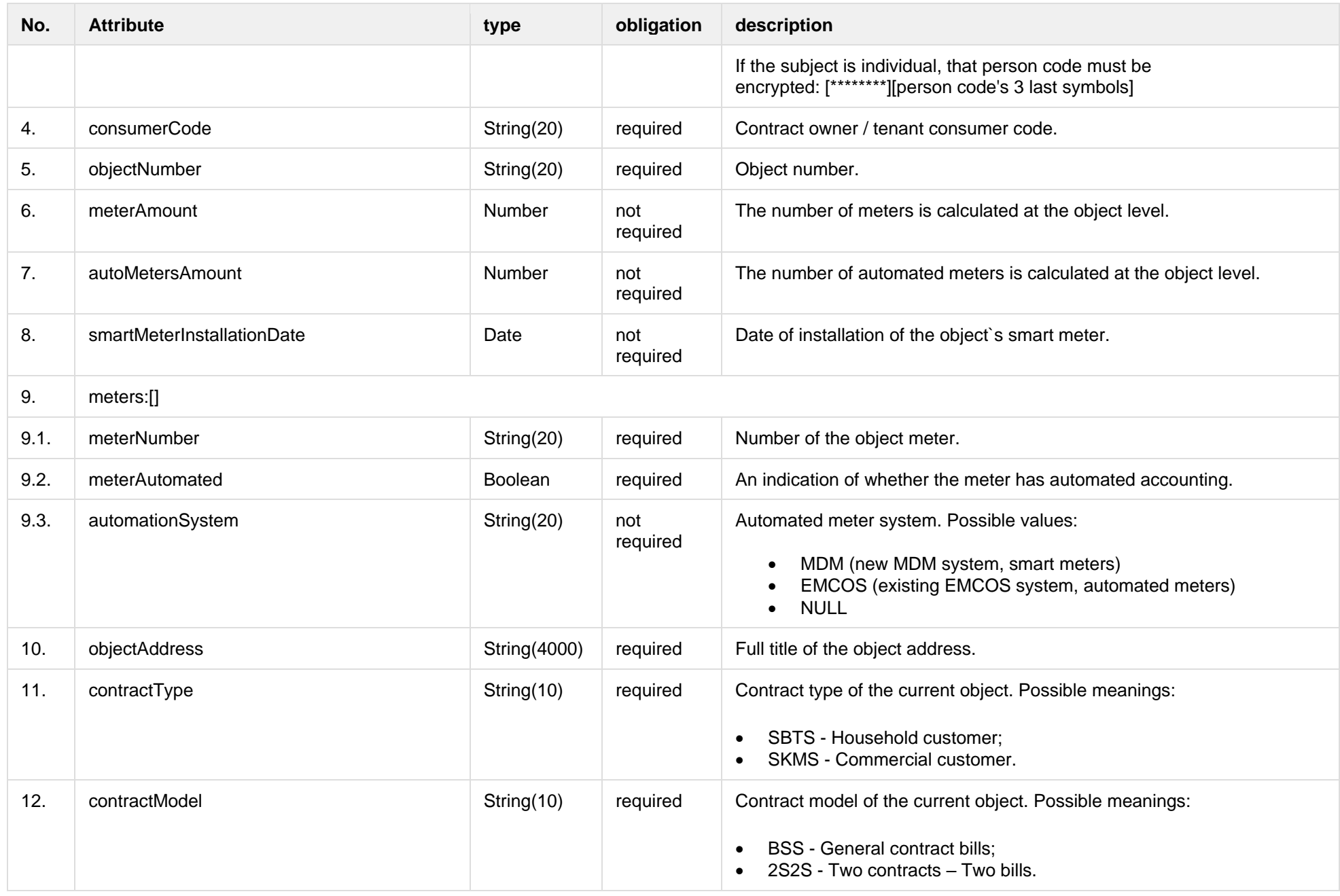

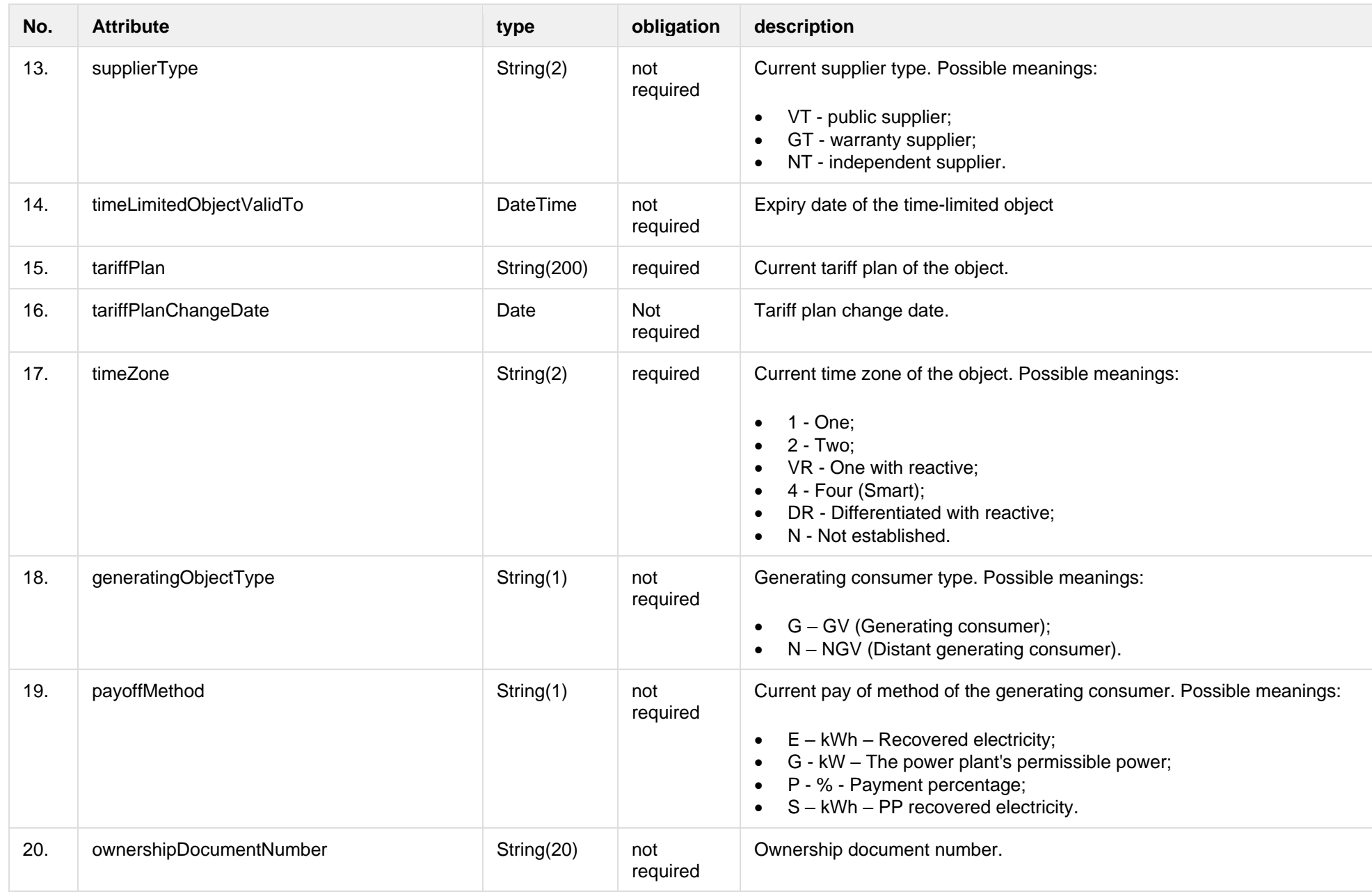

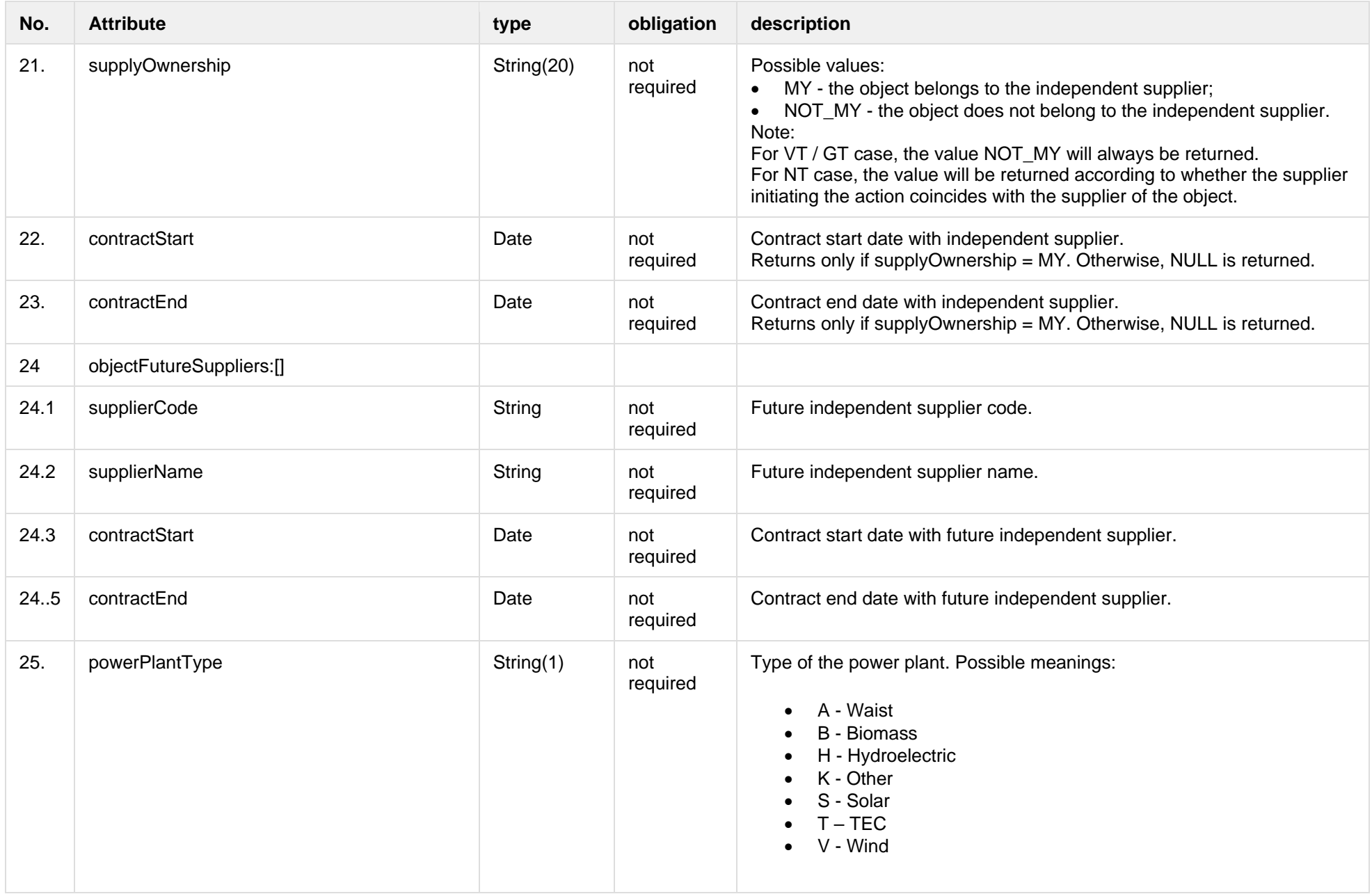

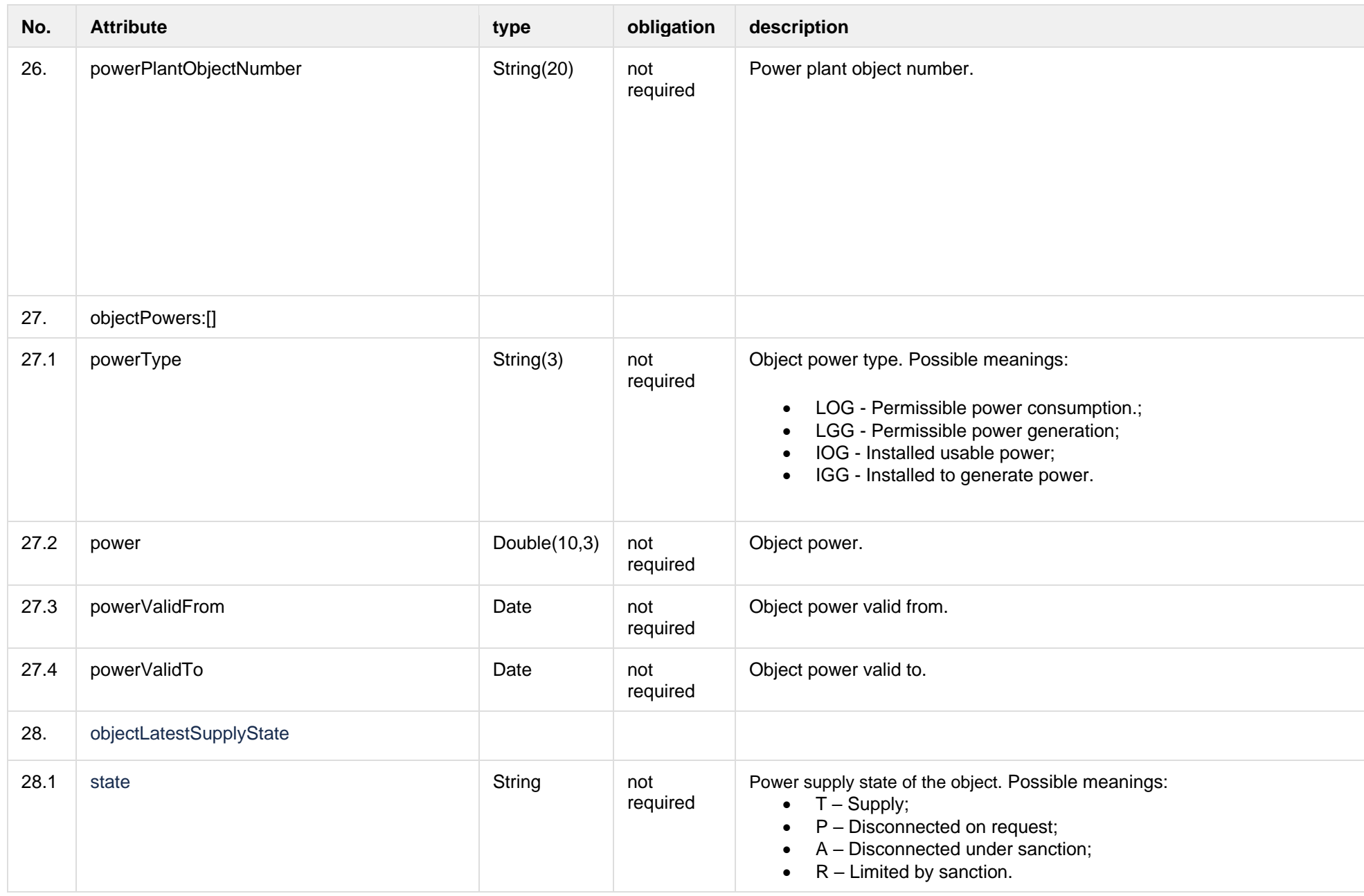

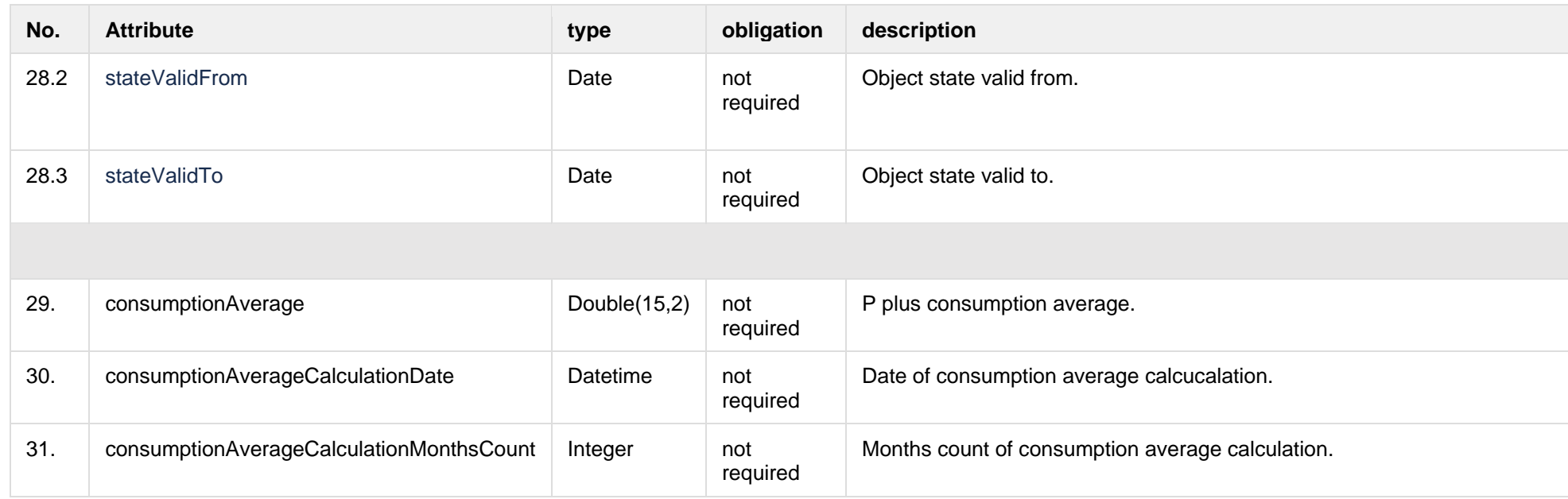

### **7.4.2.3 Error Response structure**

The following table describes the JSON structure in the event of a response error:

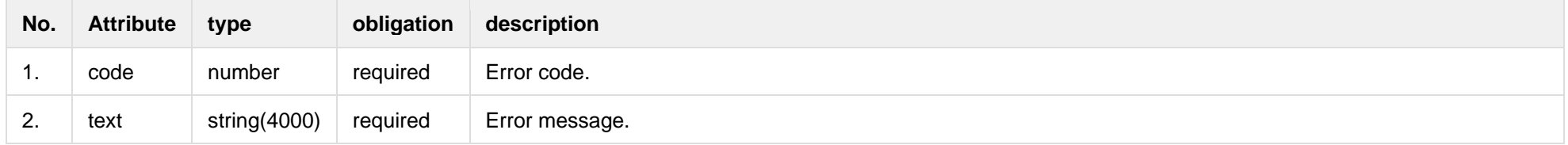

## **7.5 Notification contract controller**

### **7.5.1 POST /gateway/notification/contract/list**

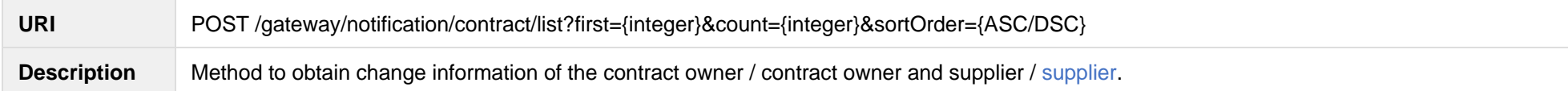

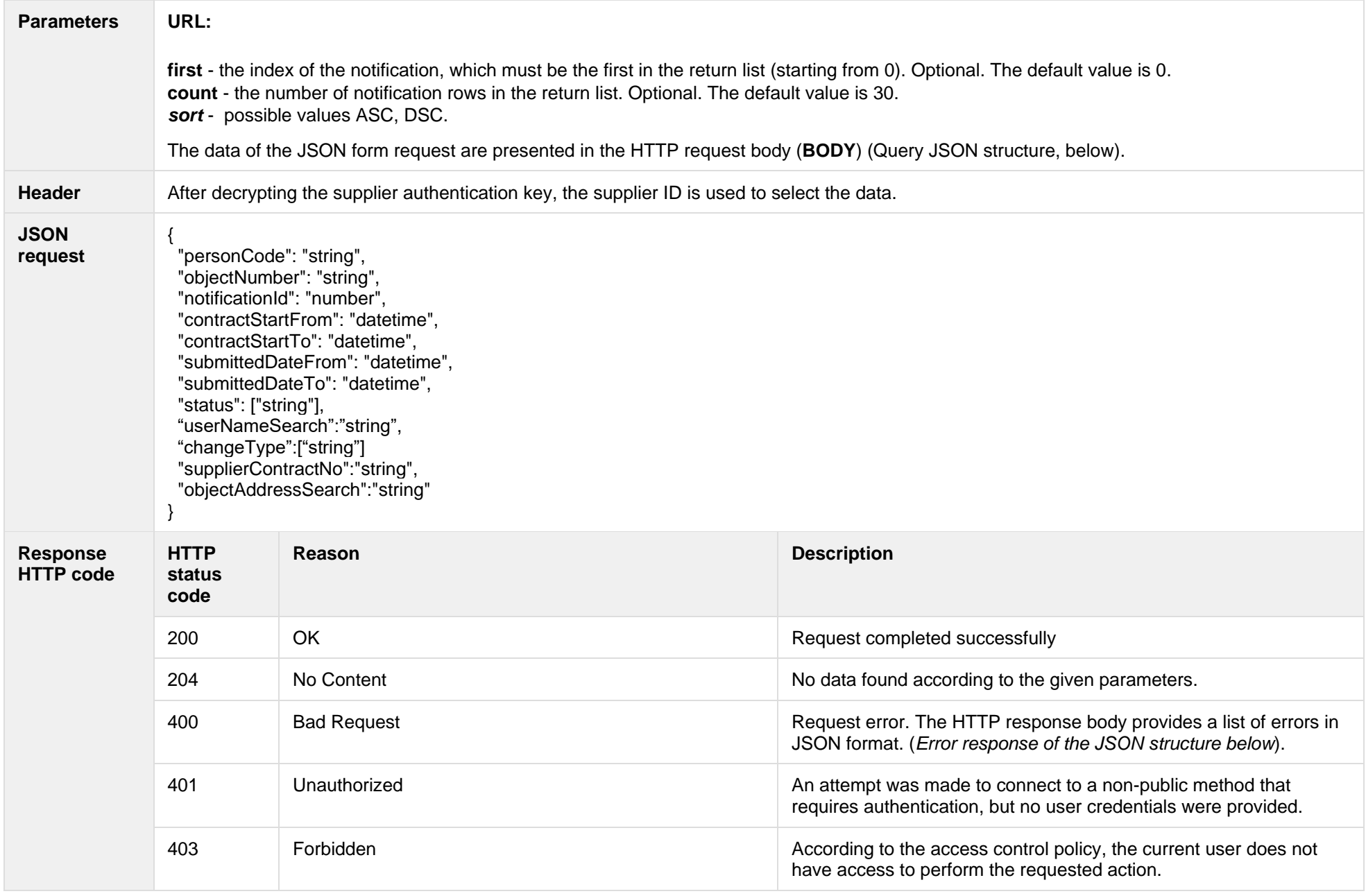

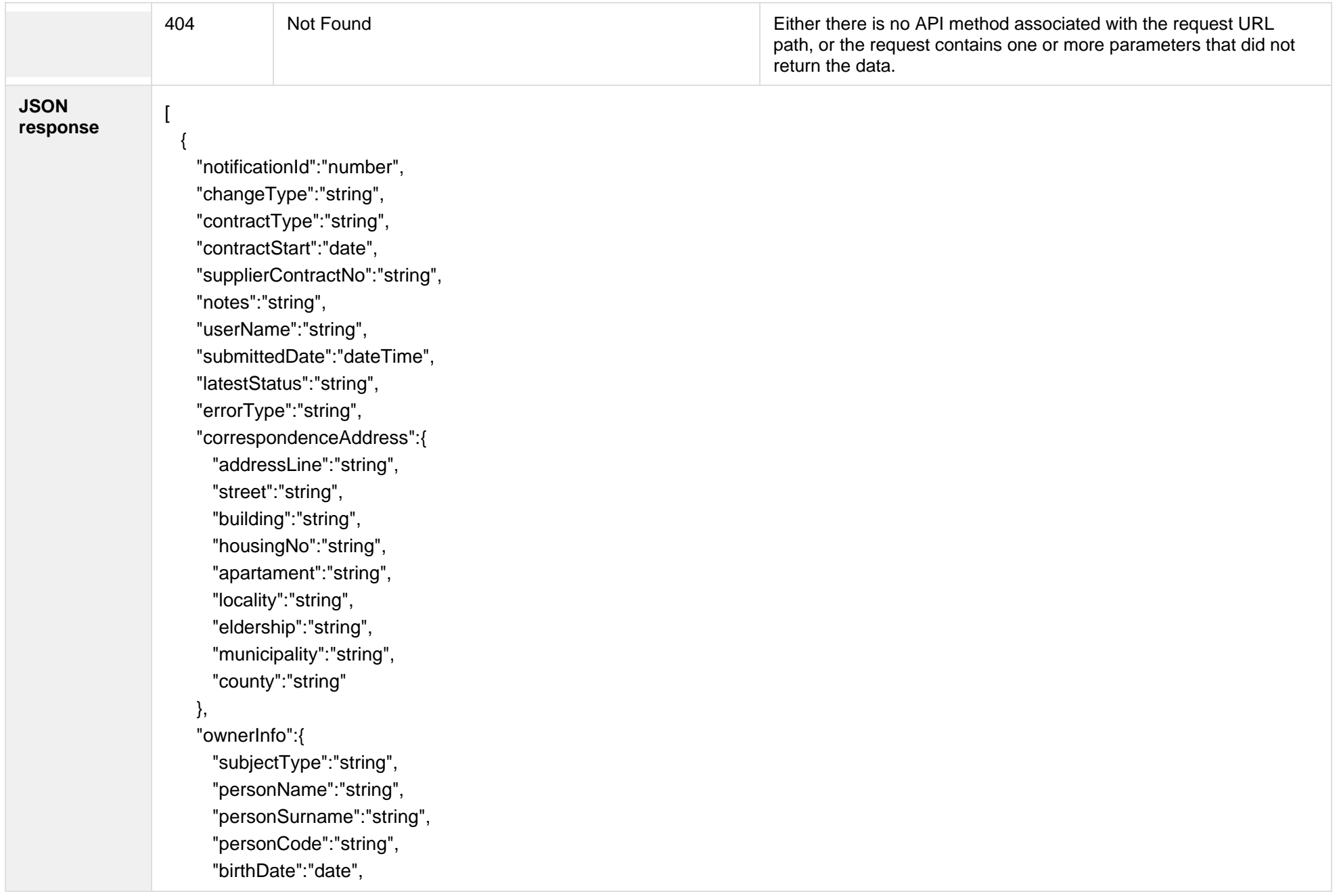

```
 "vatCode":"string",
      "representativeName":"string",
      "representativeSurname":"string",
      "representativeDuty":"string",
      "contacts":{
        "mobPhoneNoNetwork":"string",
        "mobPhoneNo2Network":"string",
        "mobPhoneNoInvoice":"string",
        "telPhoneNoNetwork":"string",
        "emailNetwork":"string",
        "email2Network":"string",
        "emailInvoice":"string"
 }
    },
    "contractNotificationStatus":[
 {
        "status":"string",
        "statusDate":"datetime"
      }
    ],
    "objects":[
      {
        "objectNumber":"string",
        "objectAddress":"string",
        "contractModel":"string",
        "tariffPlan":"string",
        "timeZone":"string",
        "payoffMethod":"string",
        "objectNtr":"string",
        "objectNtrDate":"date",
        "uniqueRoomNo":"string",
        "ntGetCoownerConsent":"boolean",
```

```
 "auctionDate":"date",
                          "anotherSupplierContractCancellation":"string",
                          "cancelledByAnotherSupplier":"boolean"
                   }
                      ],
                      "oldContractInfo":[
                        {
                          "contractType":"string",
                          "consumerCode":"string",
                          "object":{
                            "objectNumber":"string",
                            "meterNumbers":[string],
                            "objectAddress":"string",
                            "contractModel":"string",
                            "tariffPlan":"string",
                            "timeZone":"string",
                            "ownershipDocumentNumber":"string",
                            "ntGetCoownerConsent":"boolean",
                            "auctionDate":"datetime",
                            "payoffMethod":"string"
                   }
                   }
                   ]
                   }
                  ]
JSON error 
response
                   {
                    "errorMessages": [
                  \{ "code": 0,
                      "text": "string"
                   }
                   ]
                  )
```
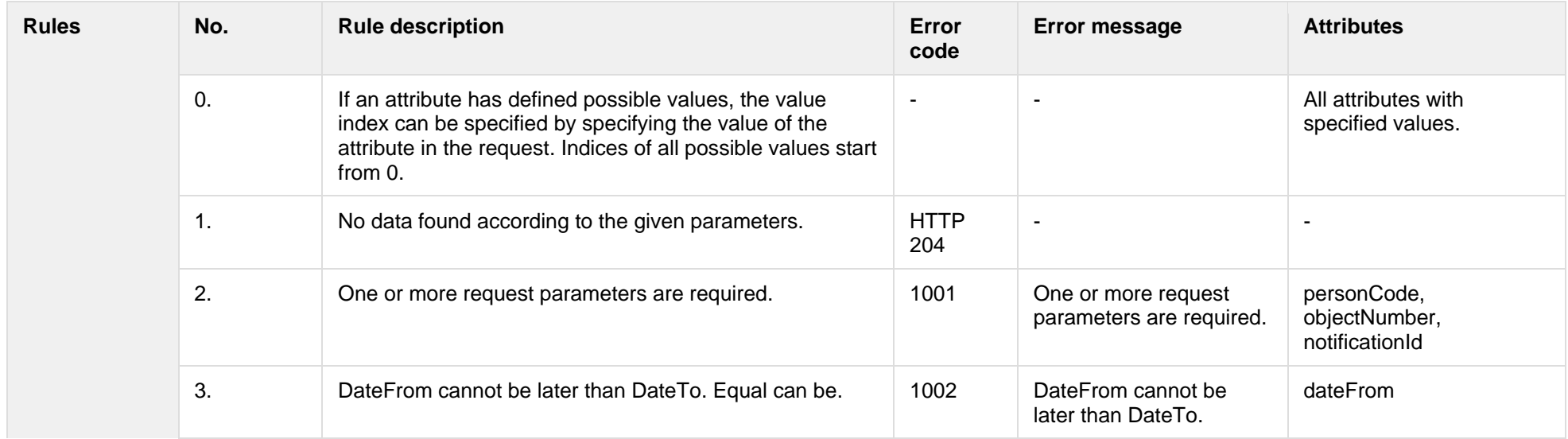

## **7.5.1.1 JSON Request structure**

The table below describes the structure of the JSON response:

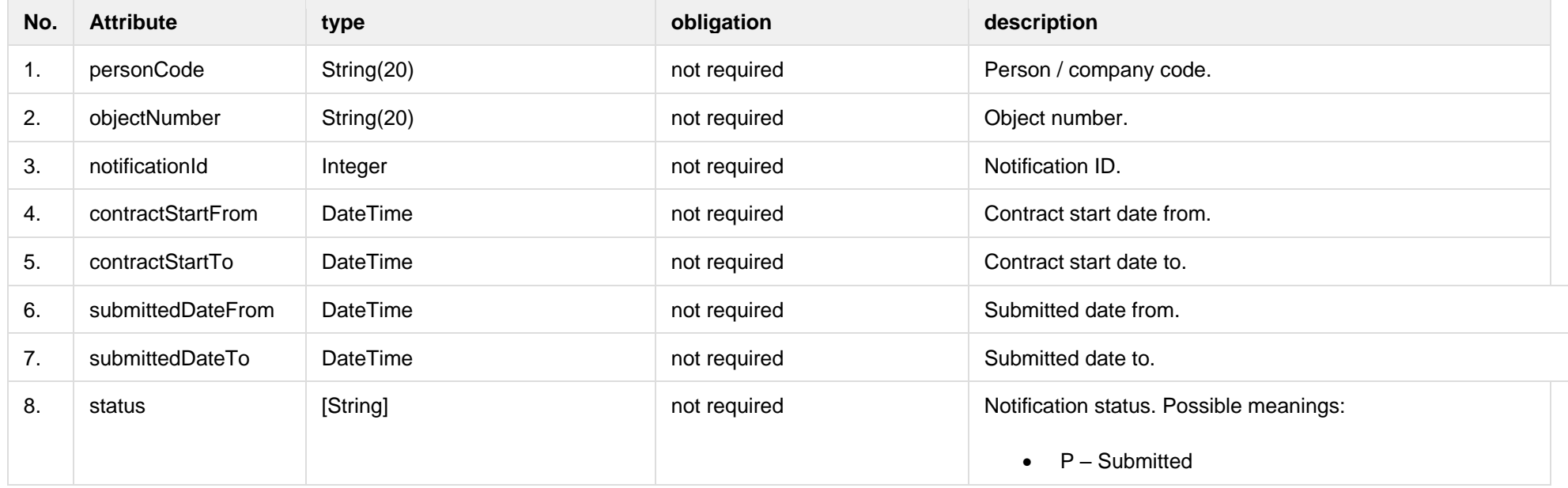

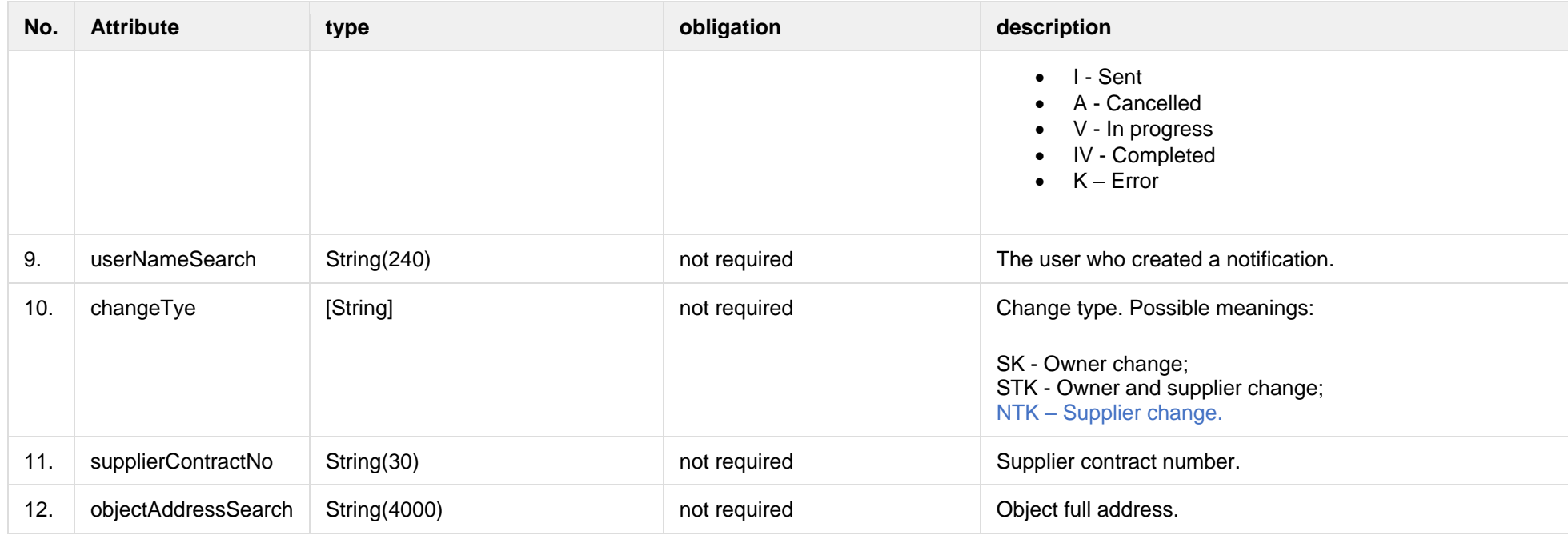

## **7.5.1.2 JSON Response structure**

The table below describes the structure of the JSON response:

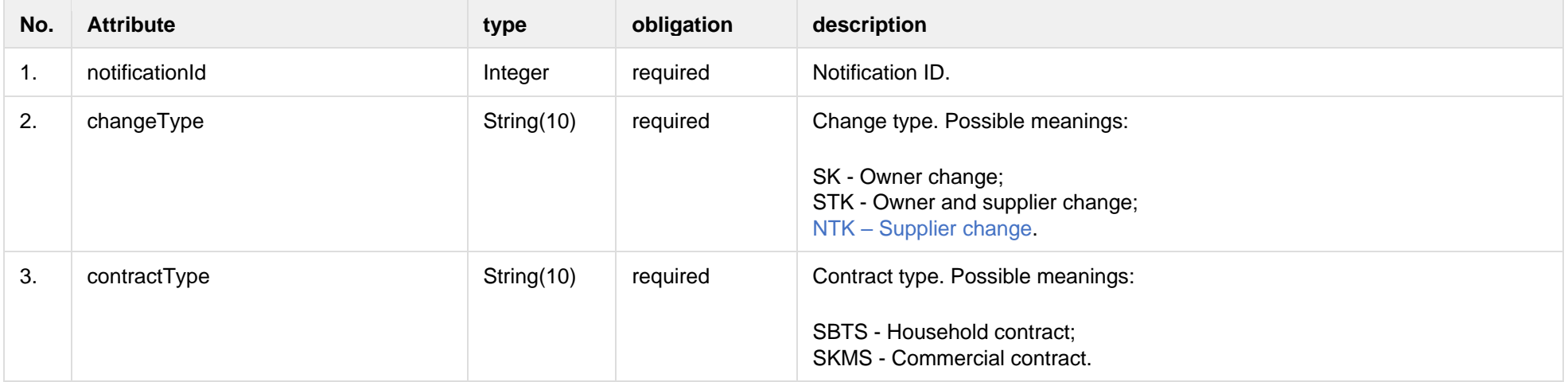

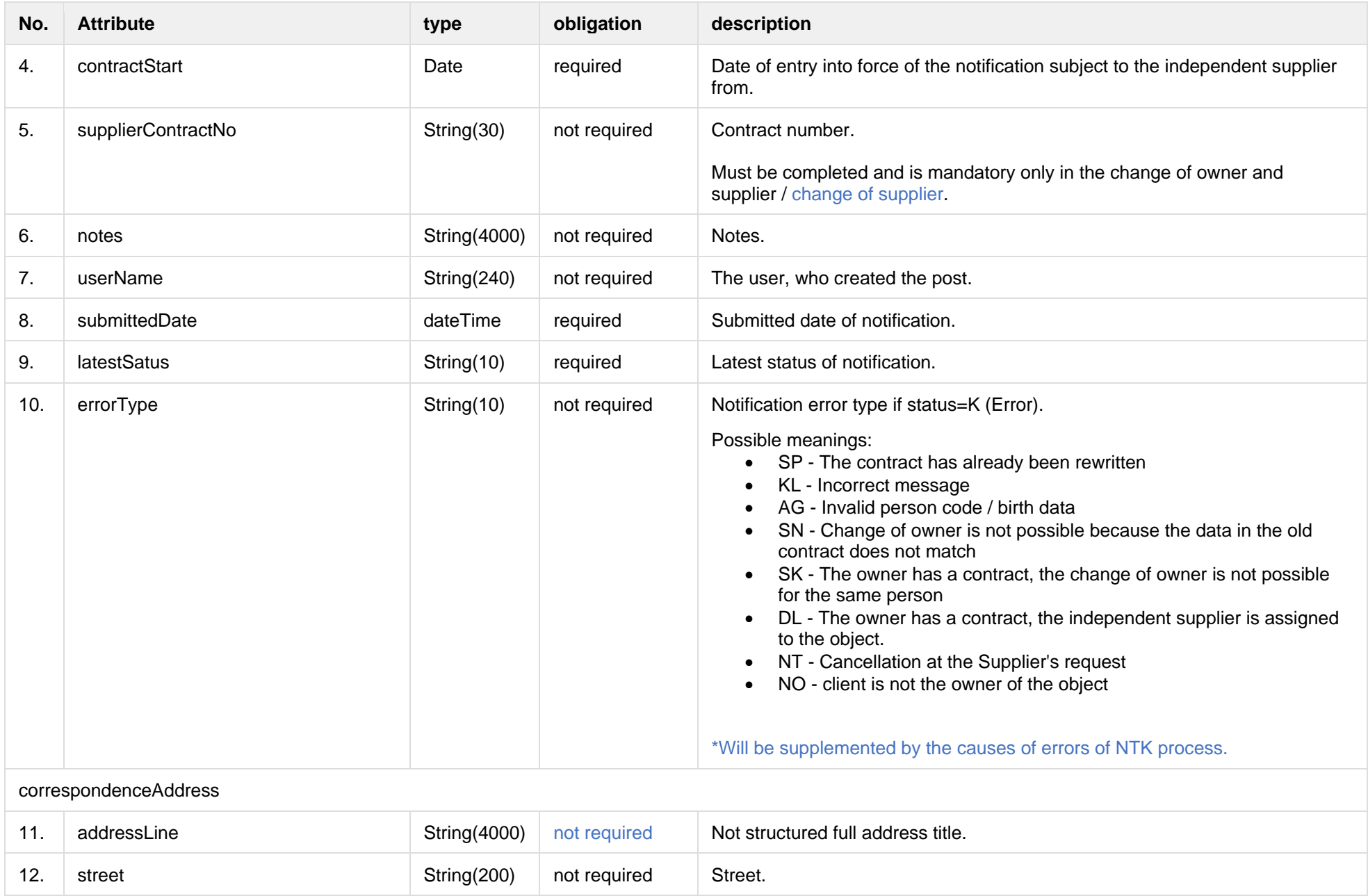

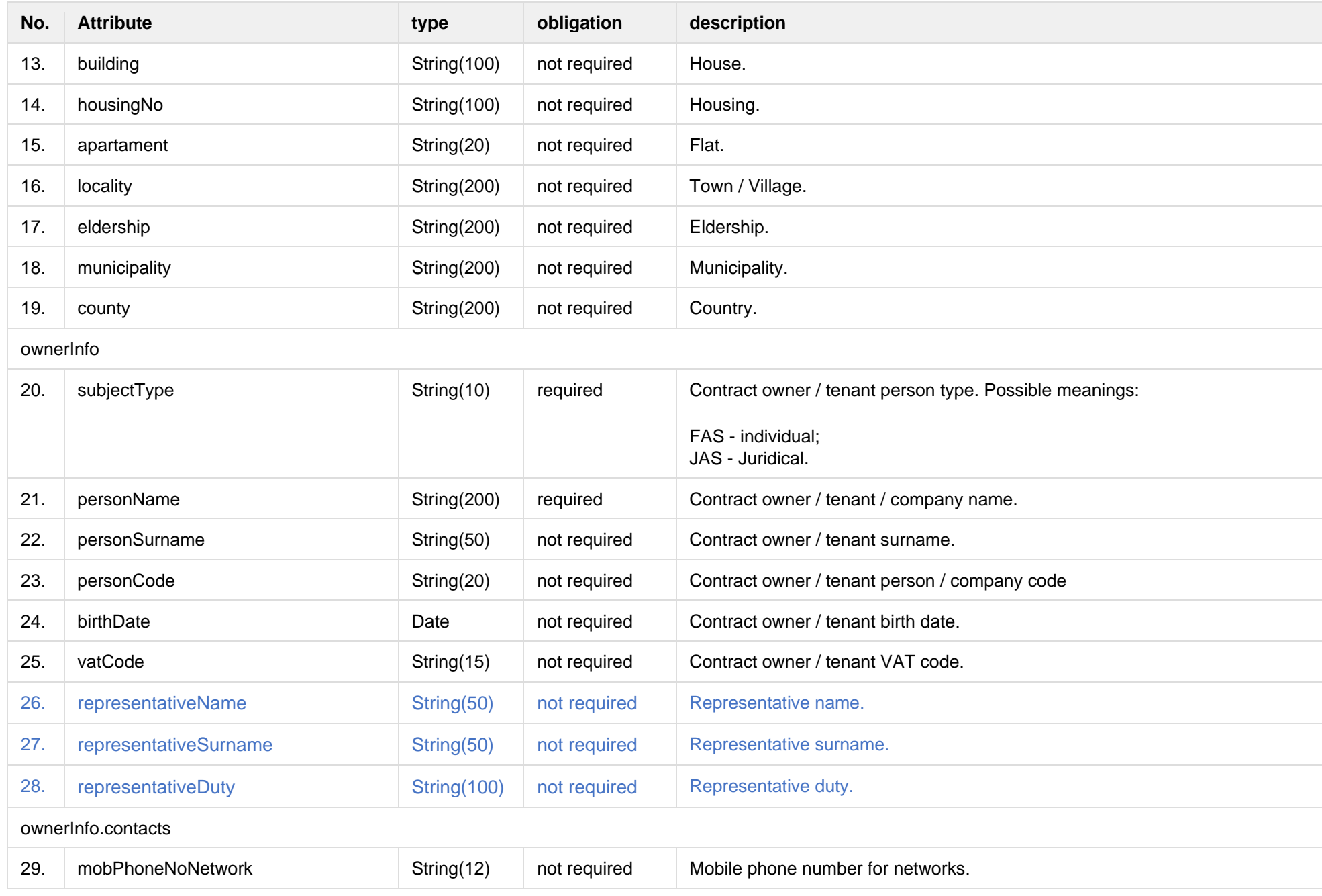

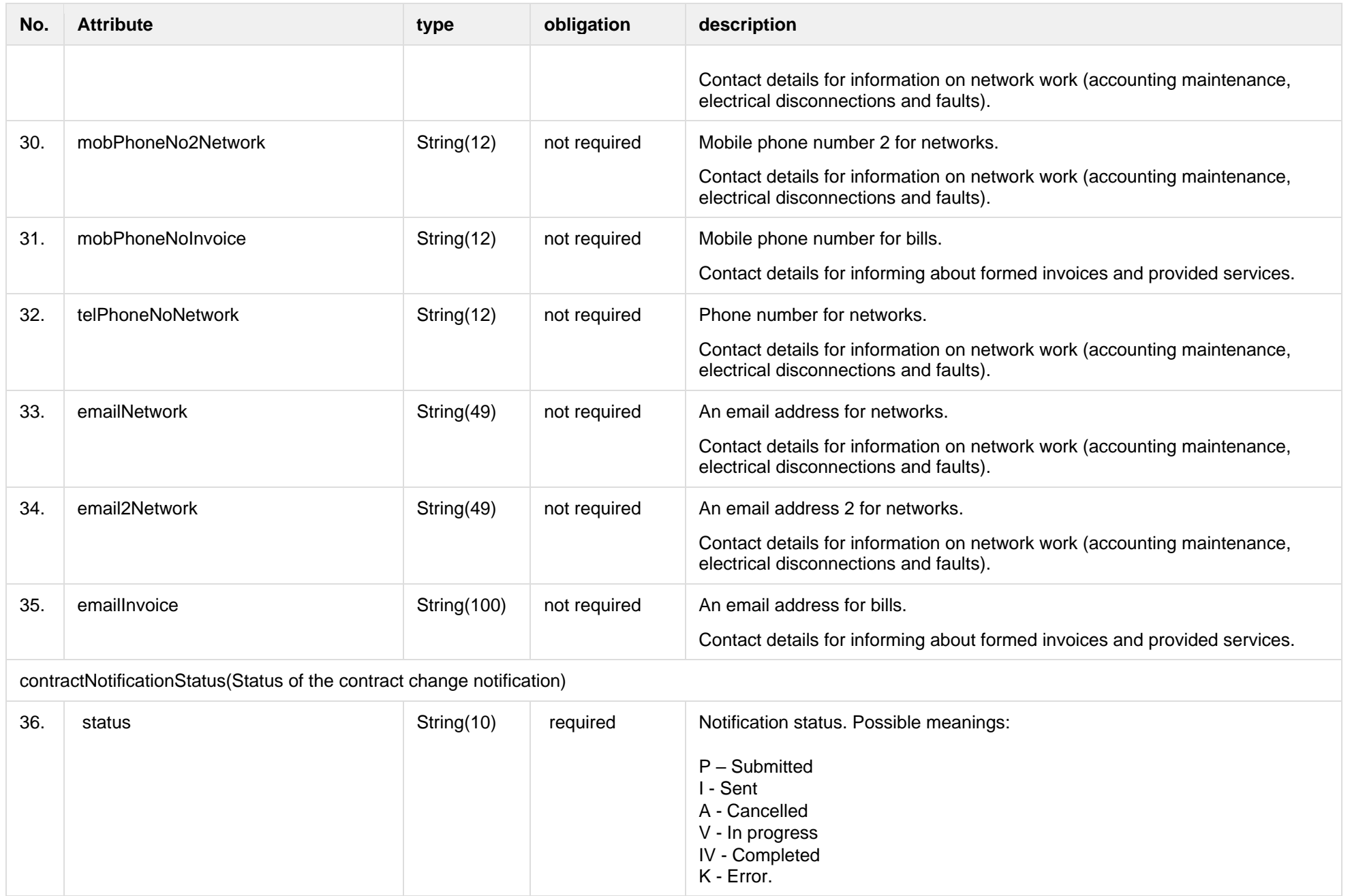

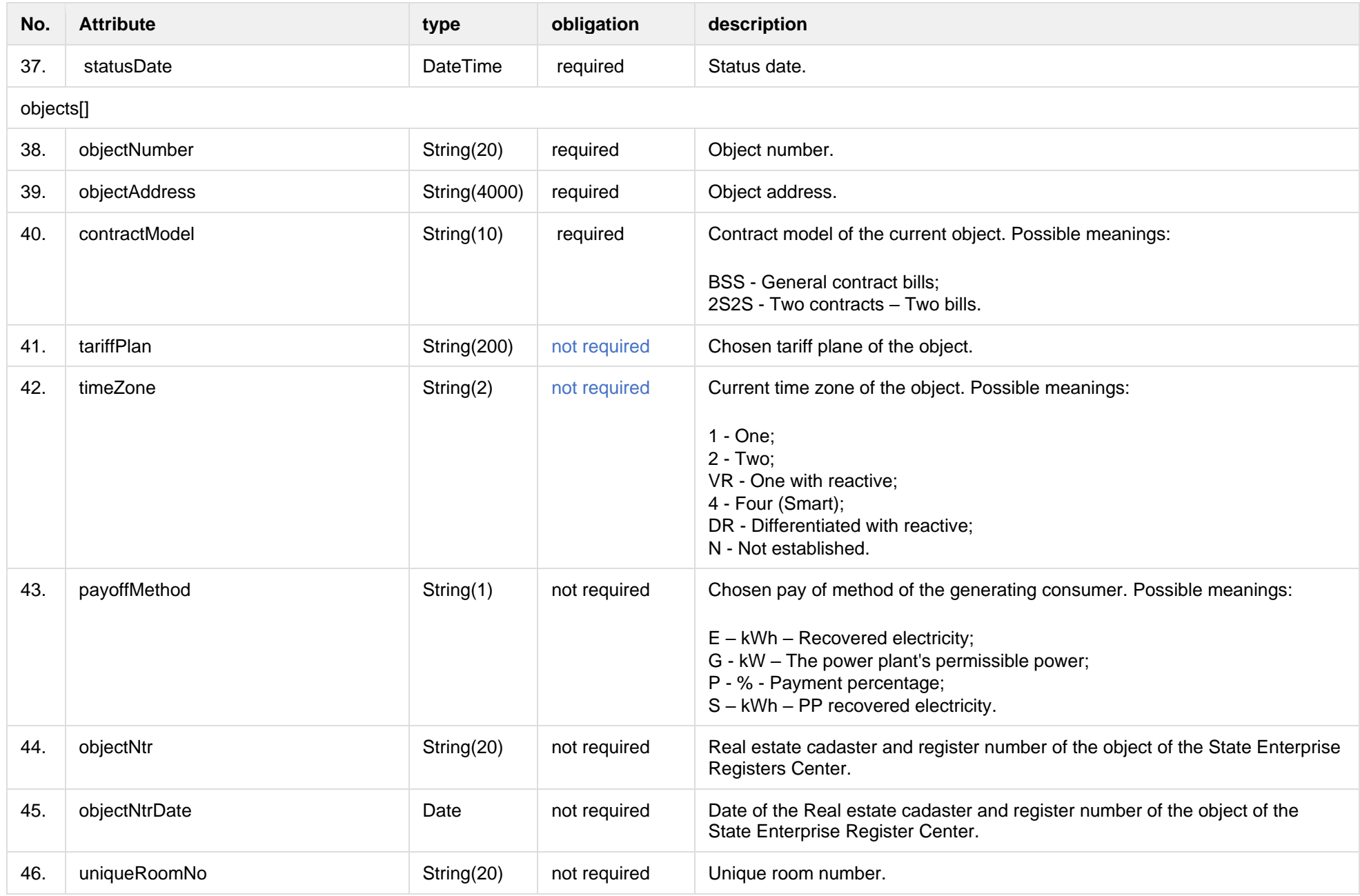

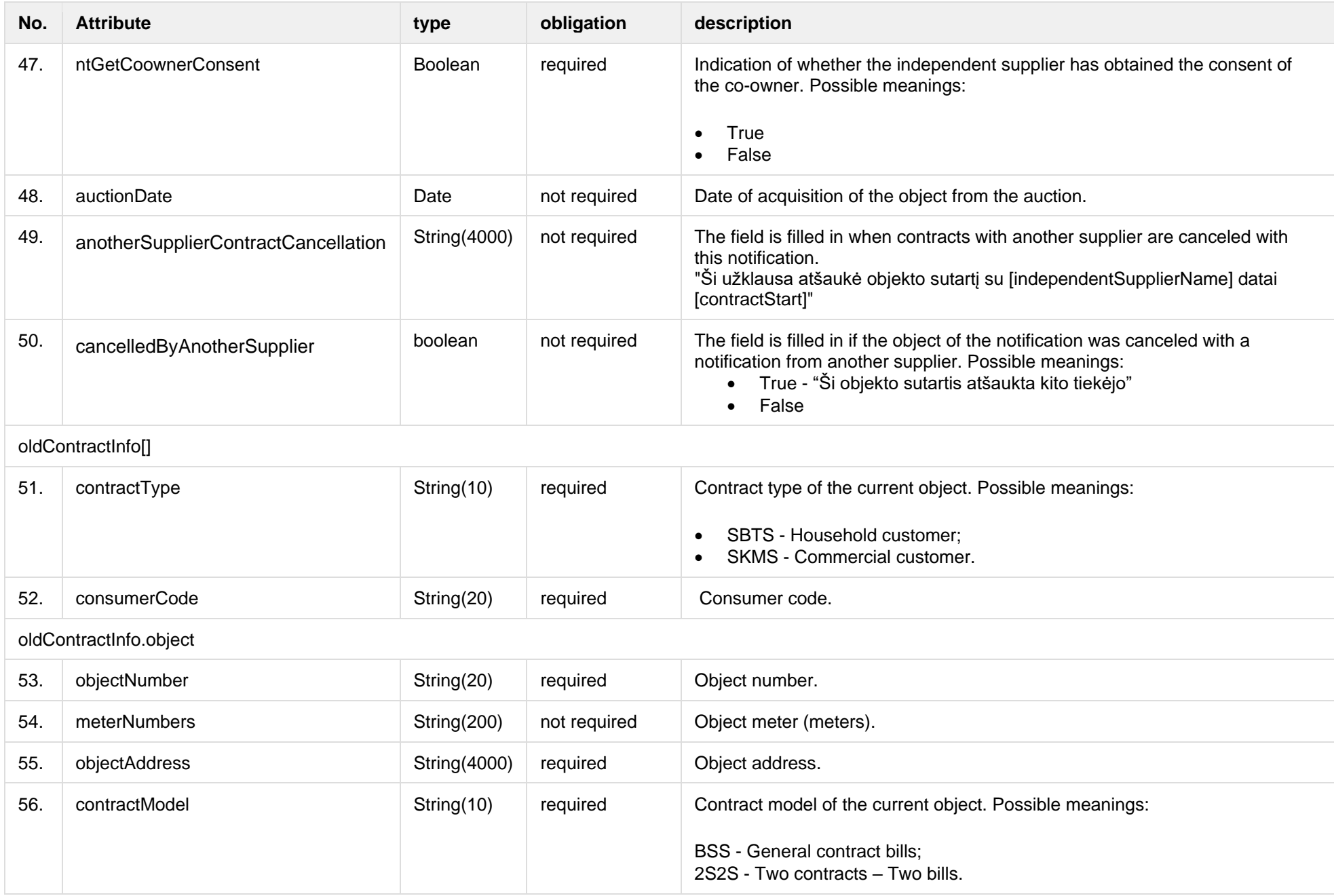

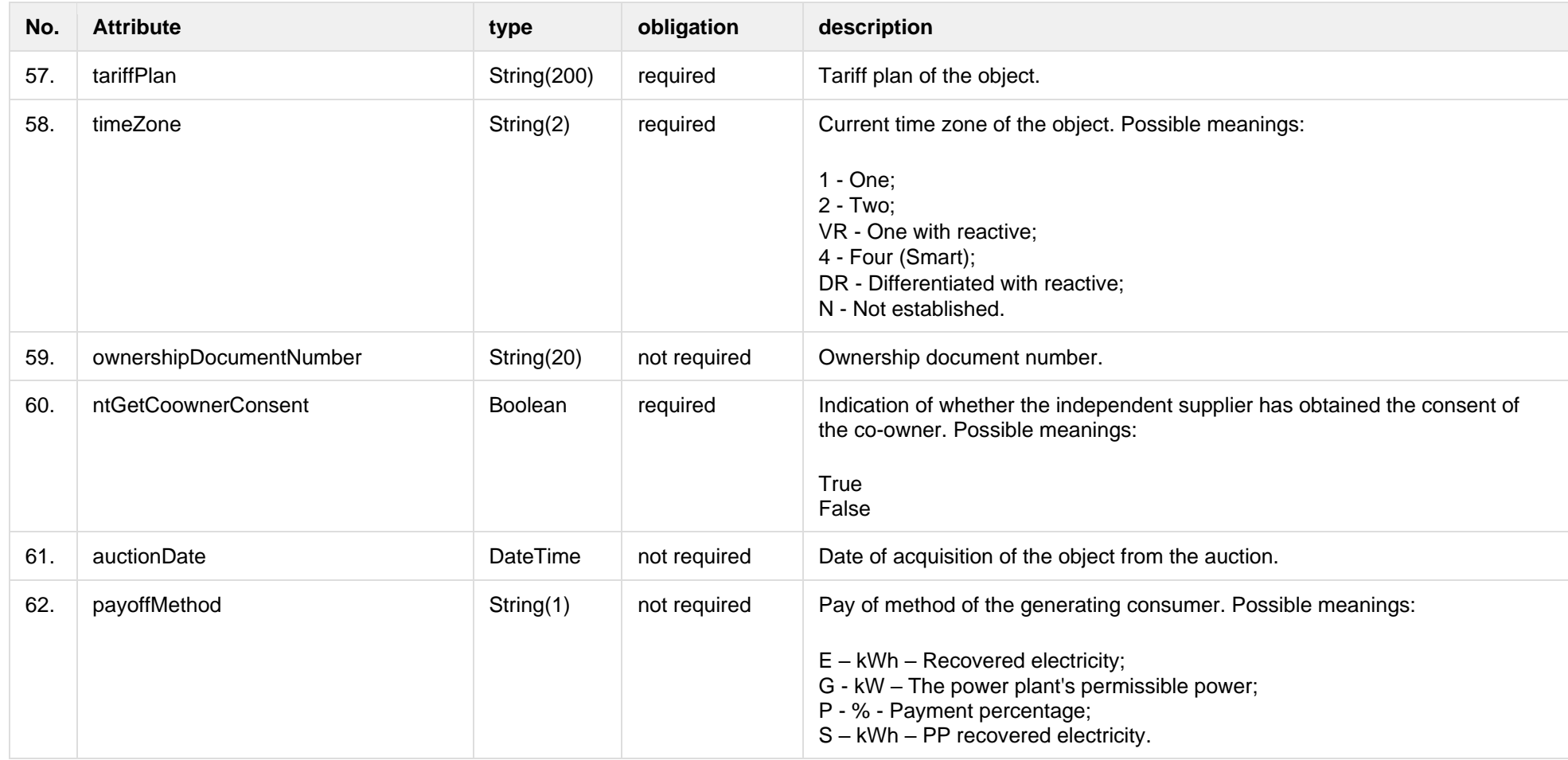

# **7.5.1.3 Error Response structure**

The following table describes the JSON structure in the event of a response error:

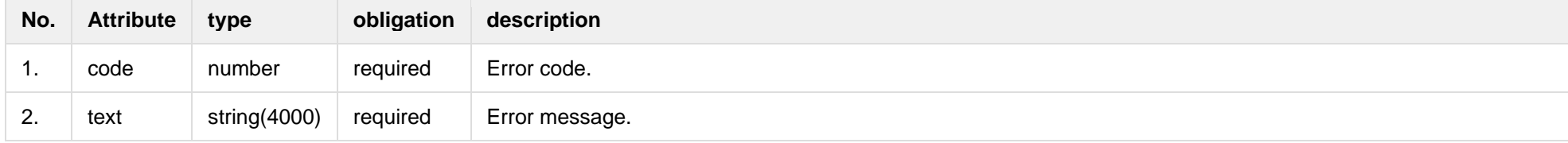

# **7.5.2 POST /gateway/notification/contract**

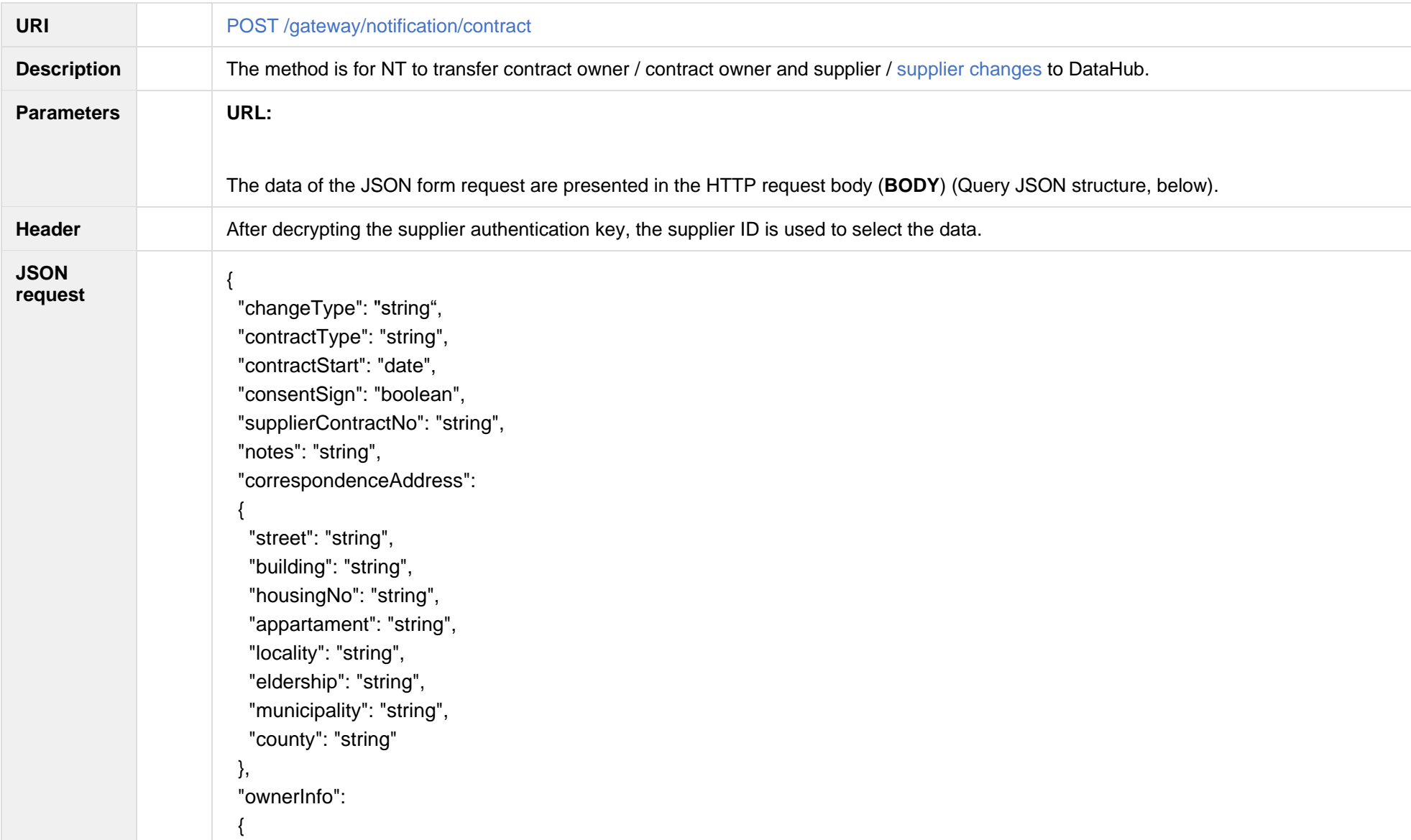

```
 "subjectType": "string",
  "personName": "string",
   "personSurname": "string",
   "personCode": "string",
  "birthDate": "date",
   "vatCode": "string",
  "representativeName": "string",
  "representativeSurname": "string",
  "representativeDuty" : "string",
  "contacts": 
\{ "mobPhoneNoNetwork": "string",
    "mobPhoneNo2Network": "string",
    "mobPhoneNoInvoice": "string",
    "telPhoneNoNetwork": "string",
    "emailNetwork": "string",
    "email2Network": "string",
    "emailInvoice": "string"
   }
 },
 "objects": [ 
   {
    "objectNumber": "string",
    "tariffPlan": "string",
    "contractModel": "string",
    "timeZone": "string",
    "payoffMethod": "string",
    "objectNtr": "string",
    "objectNtrDate": "date",
    "uniqueRoomNo": "string",
    "ntGetCoownerConsent": "boolean", 
    "auctionDate": "date"
```
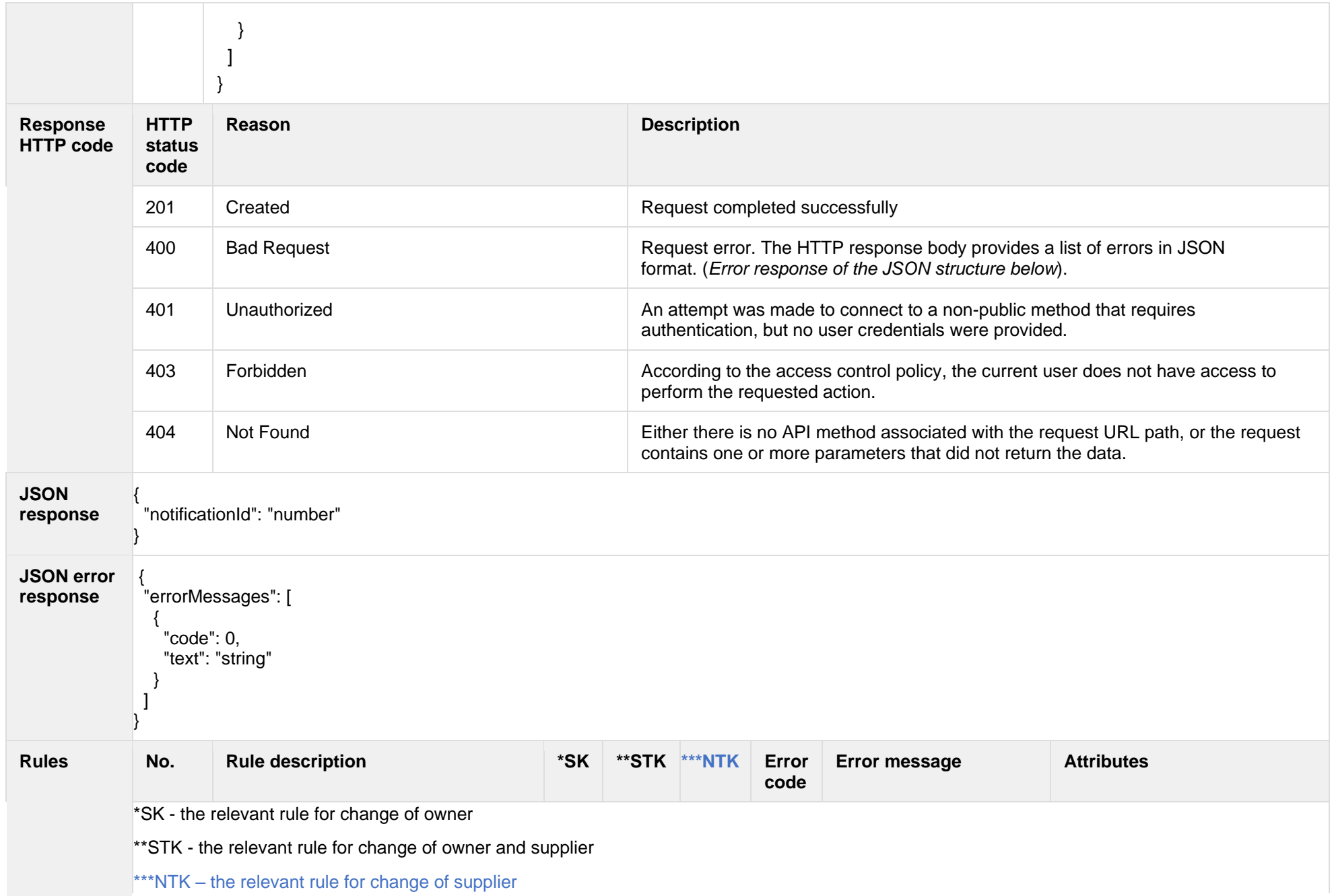

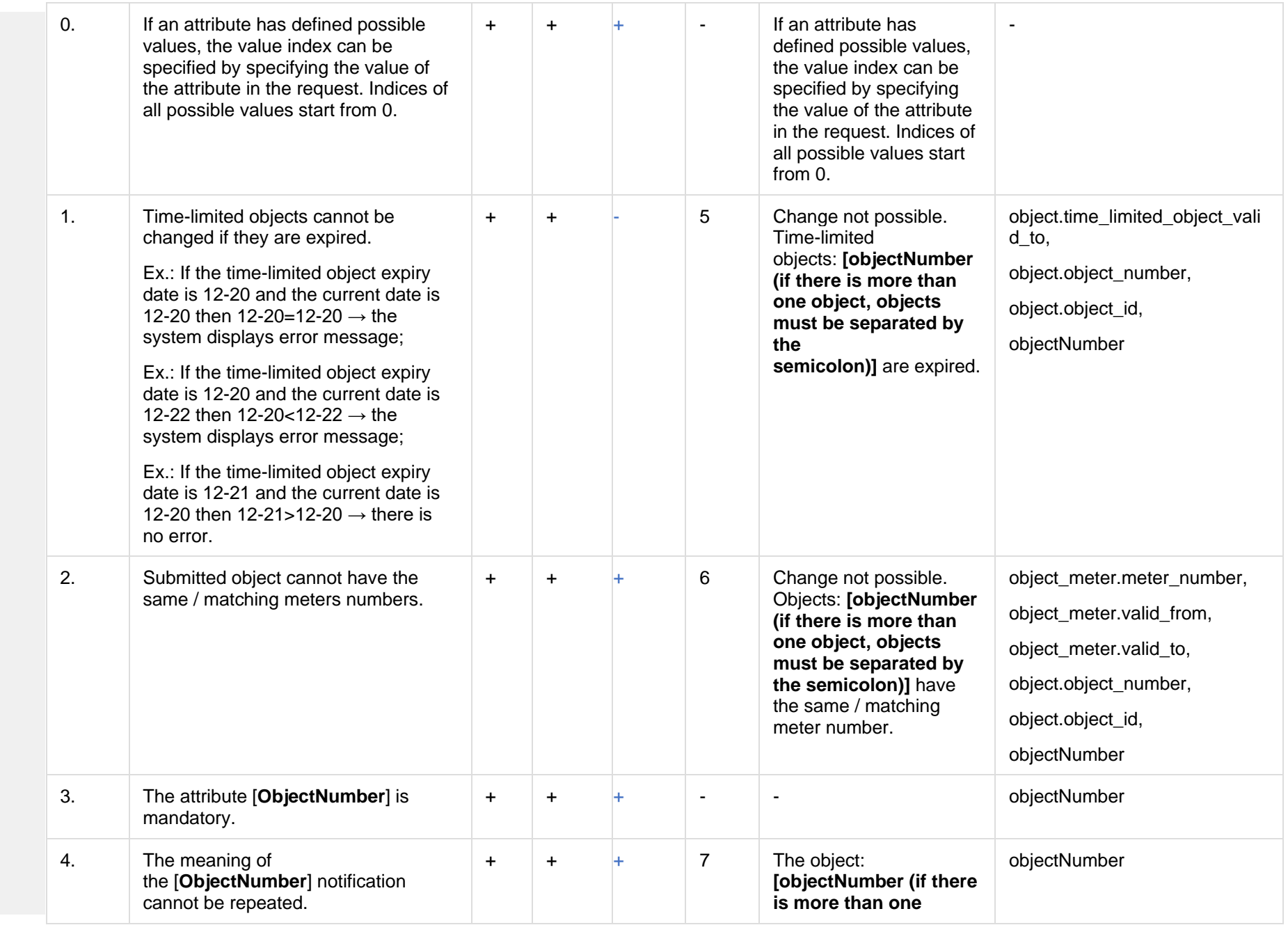

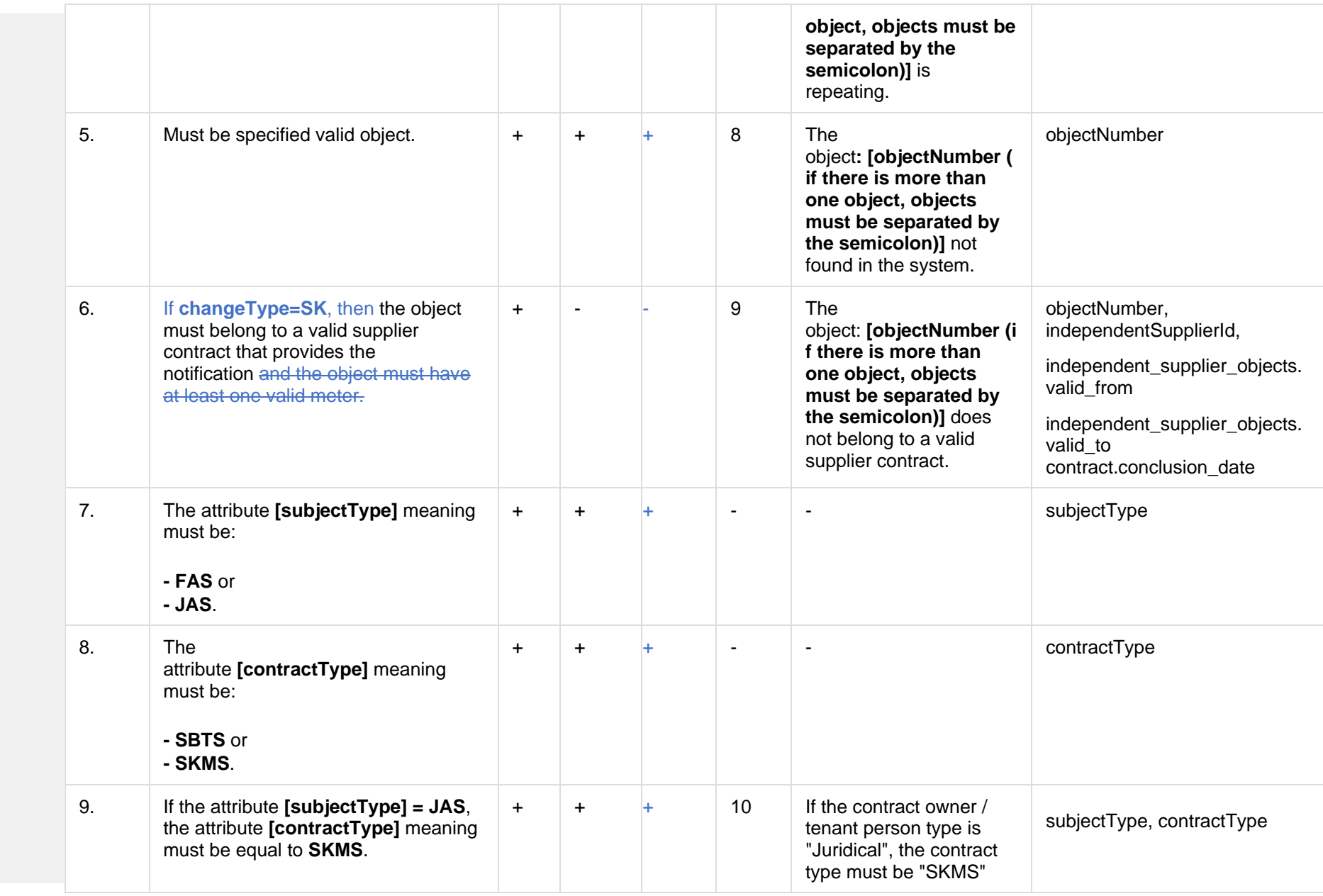

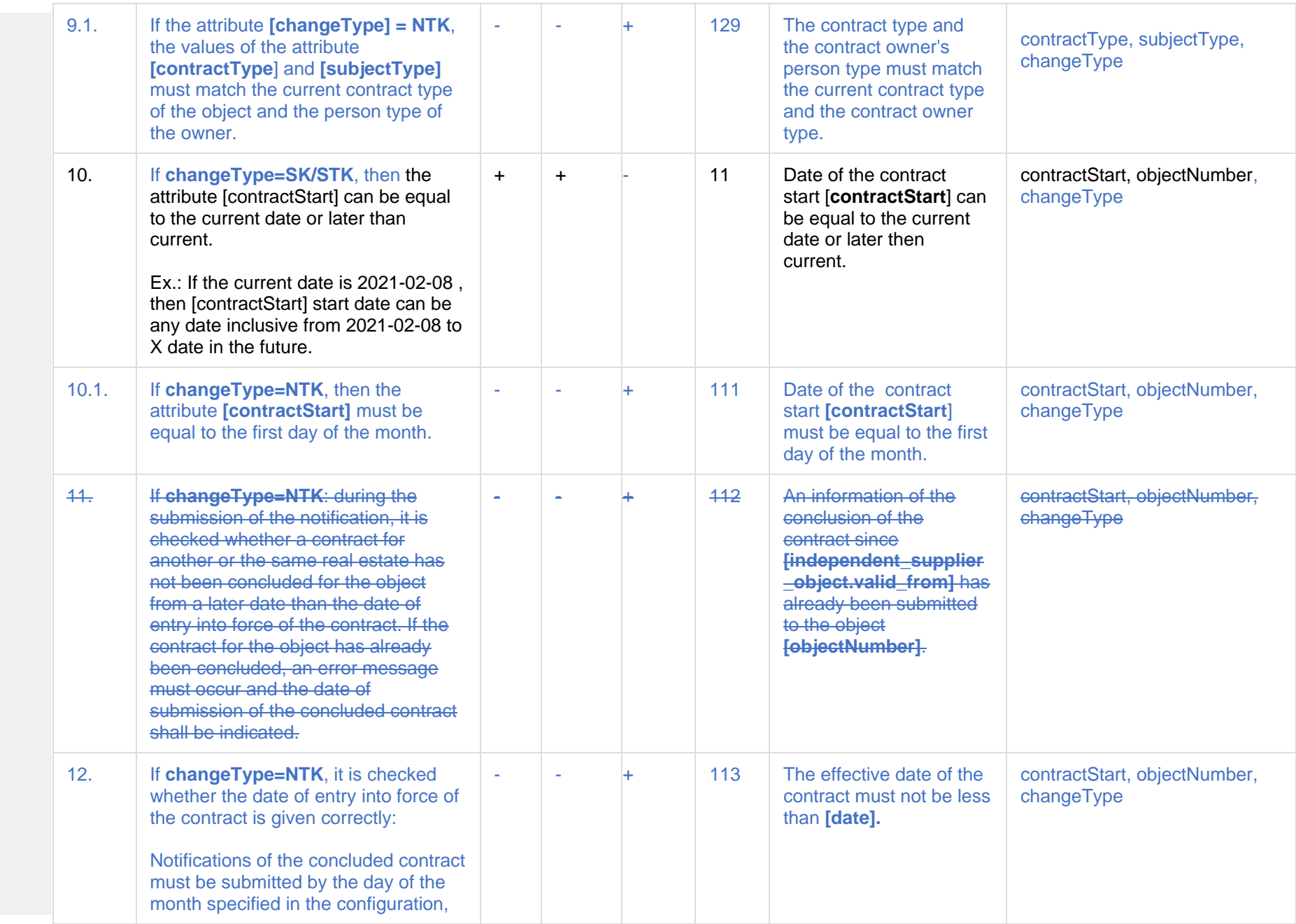

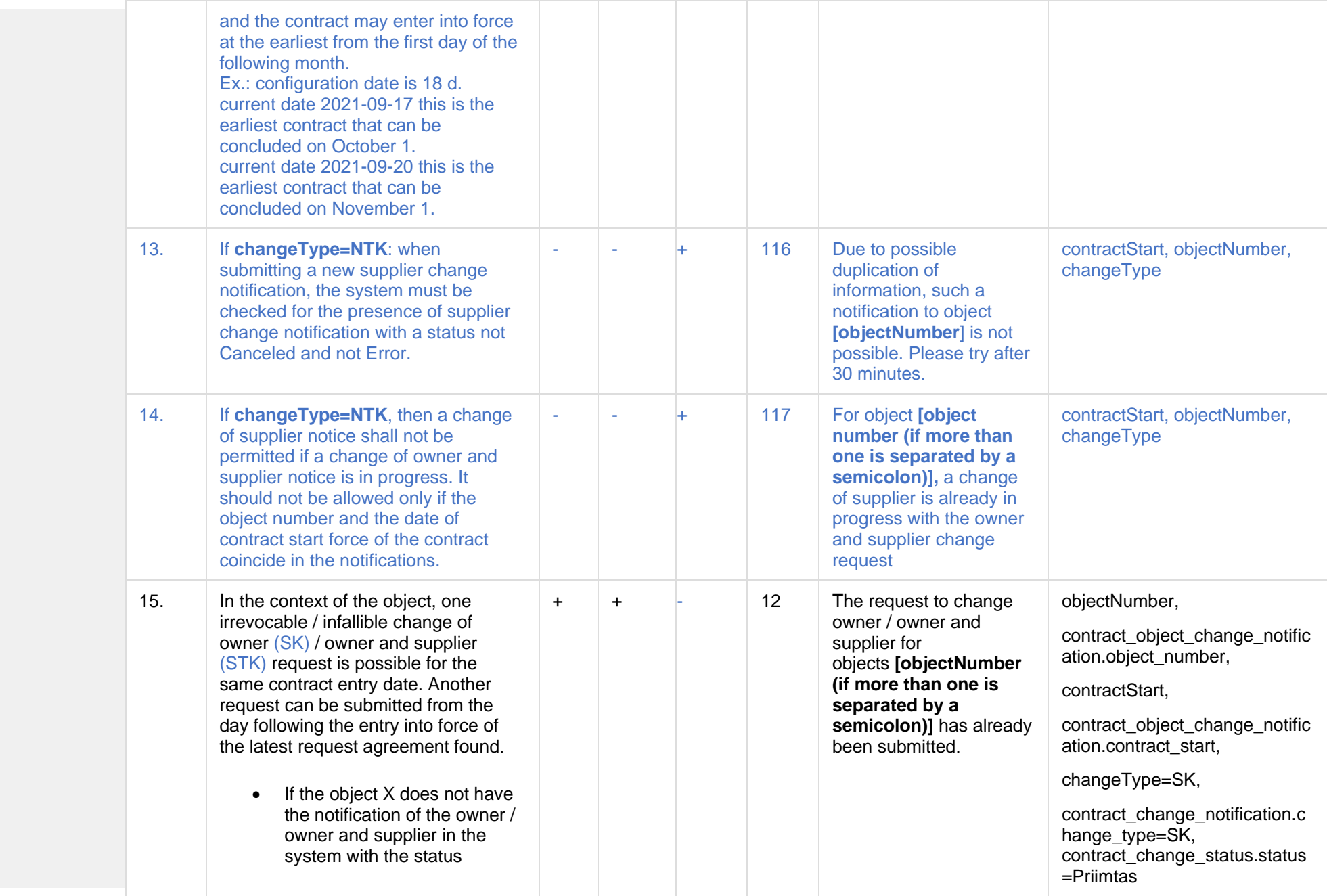

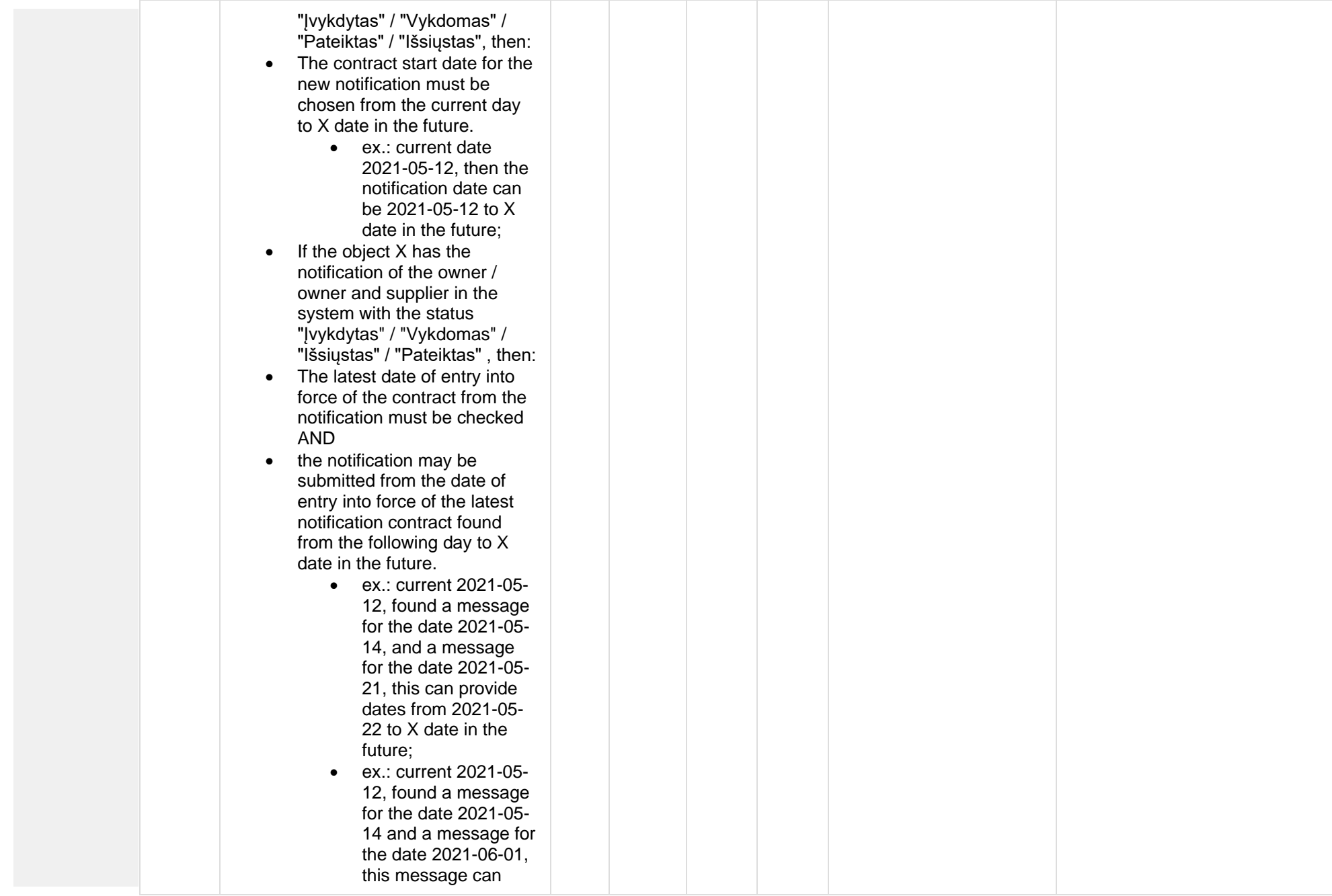

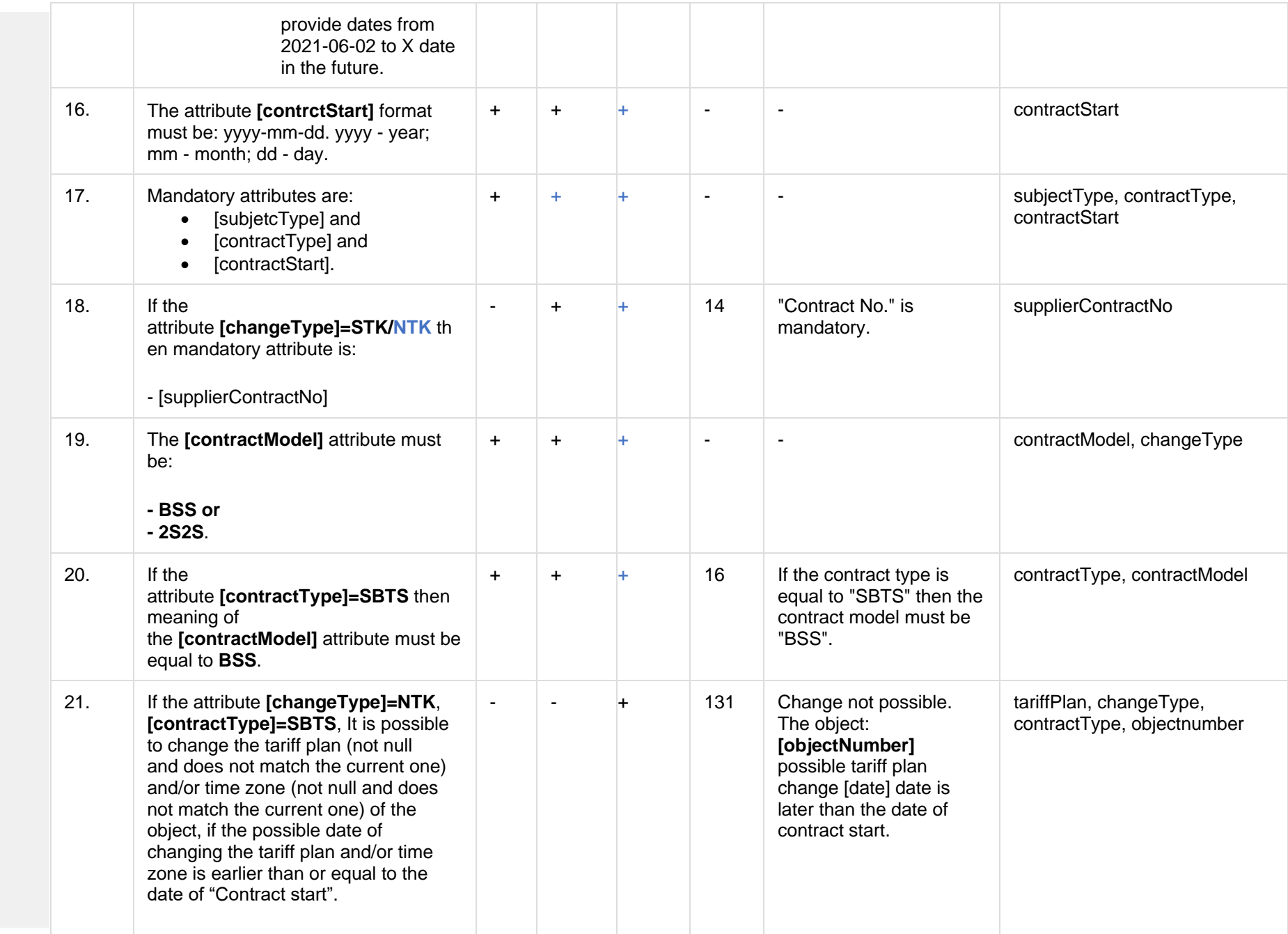

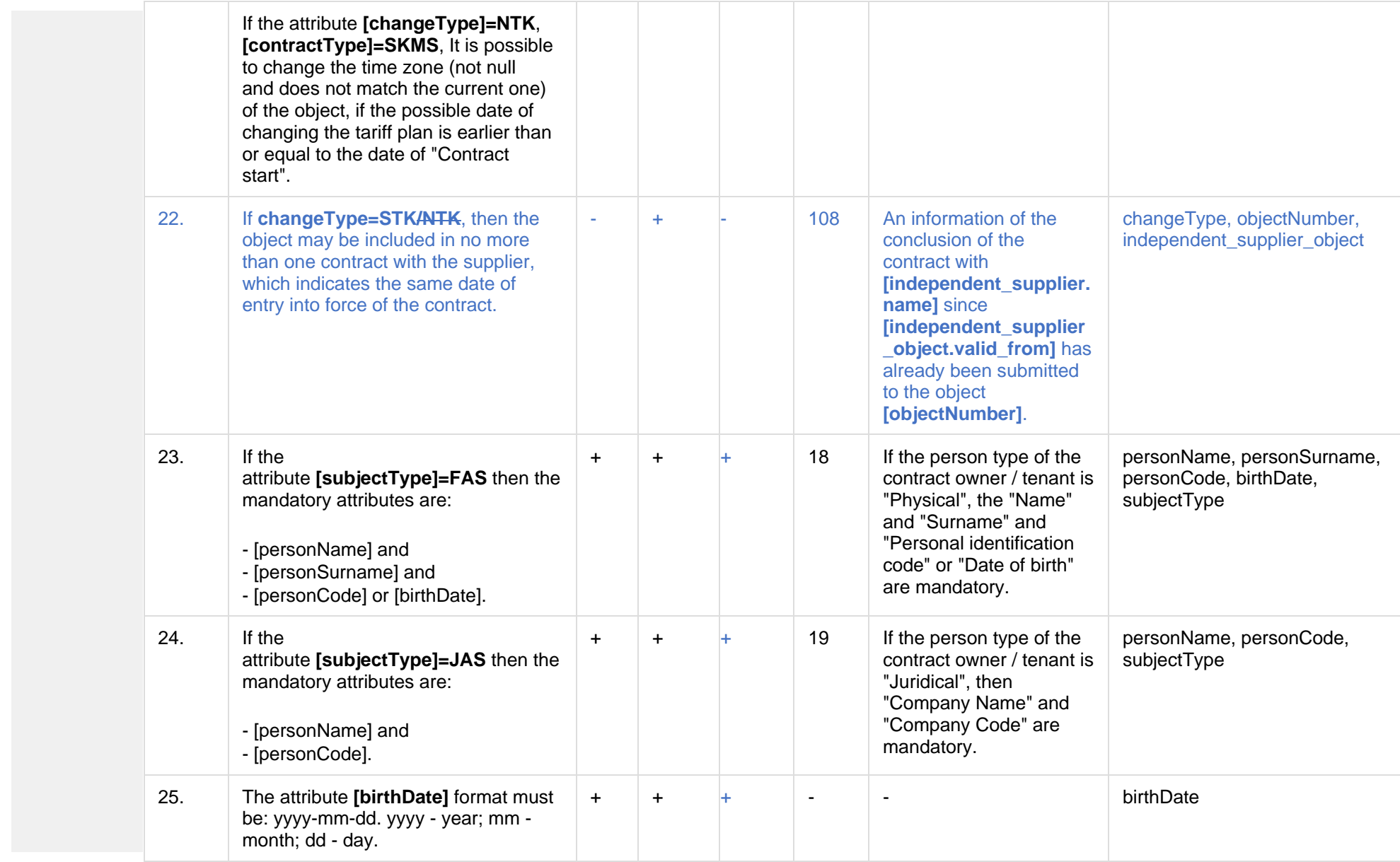

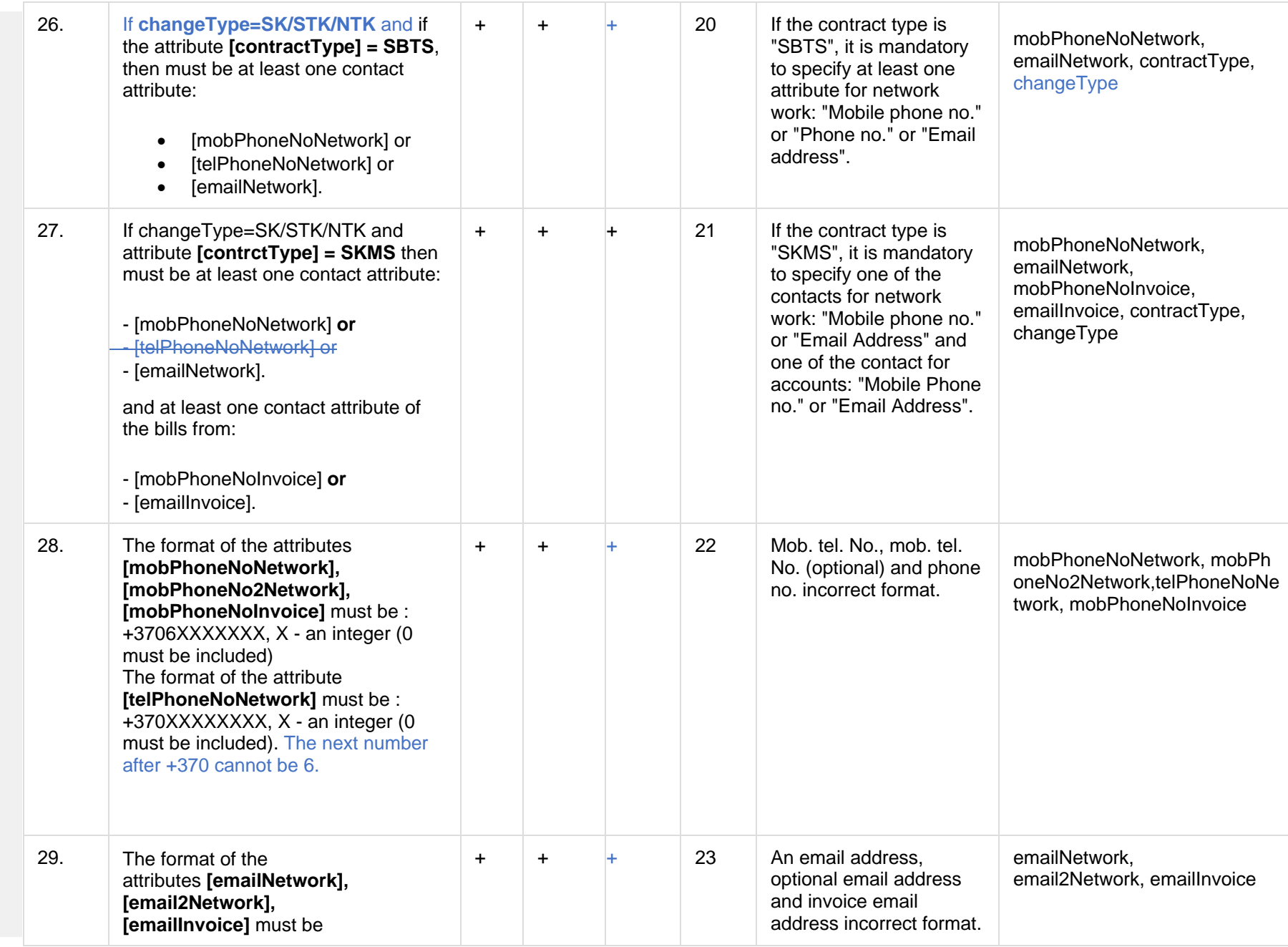

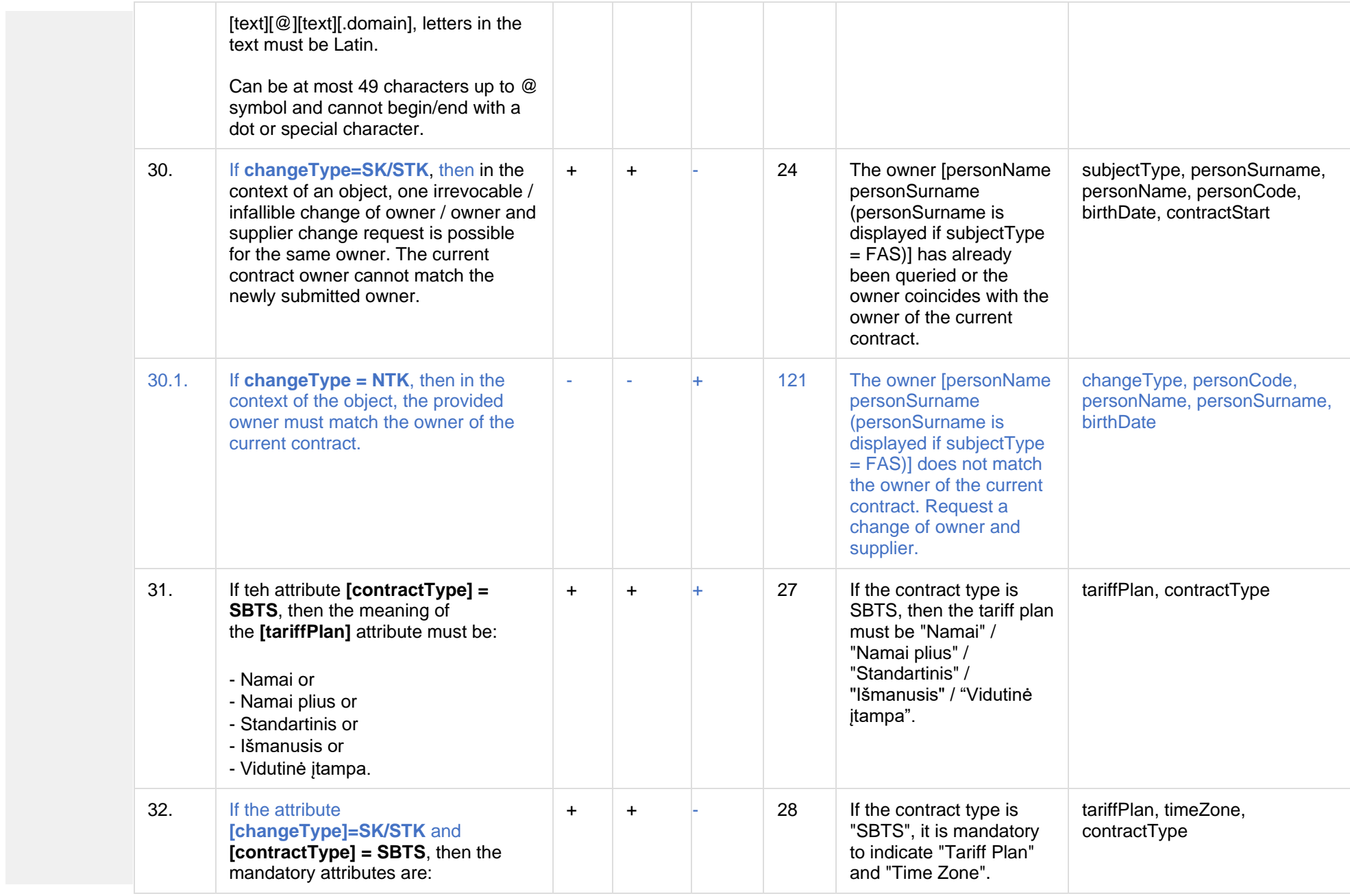

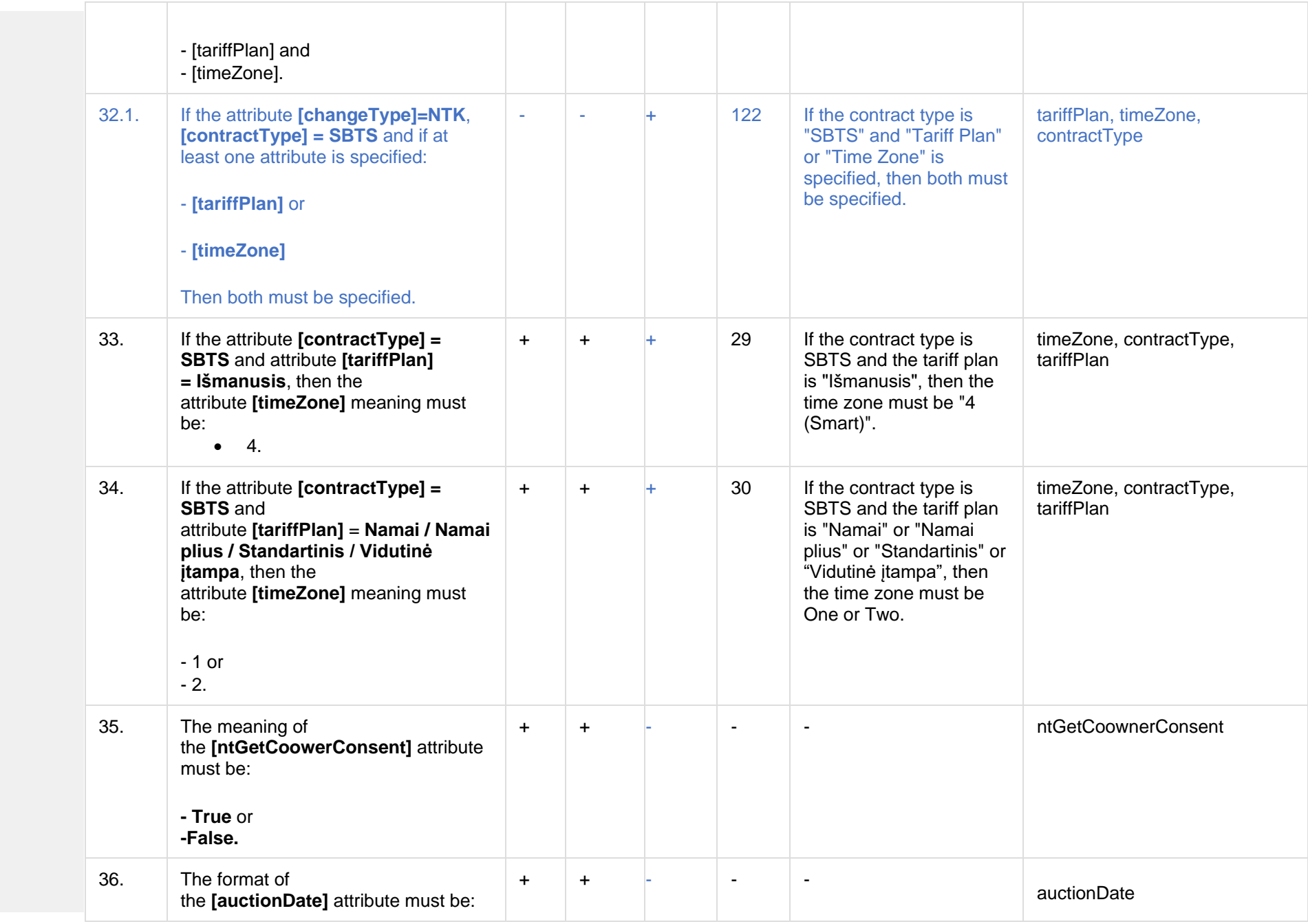

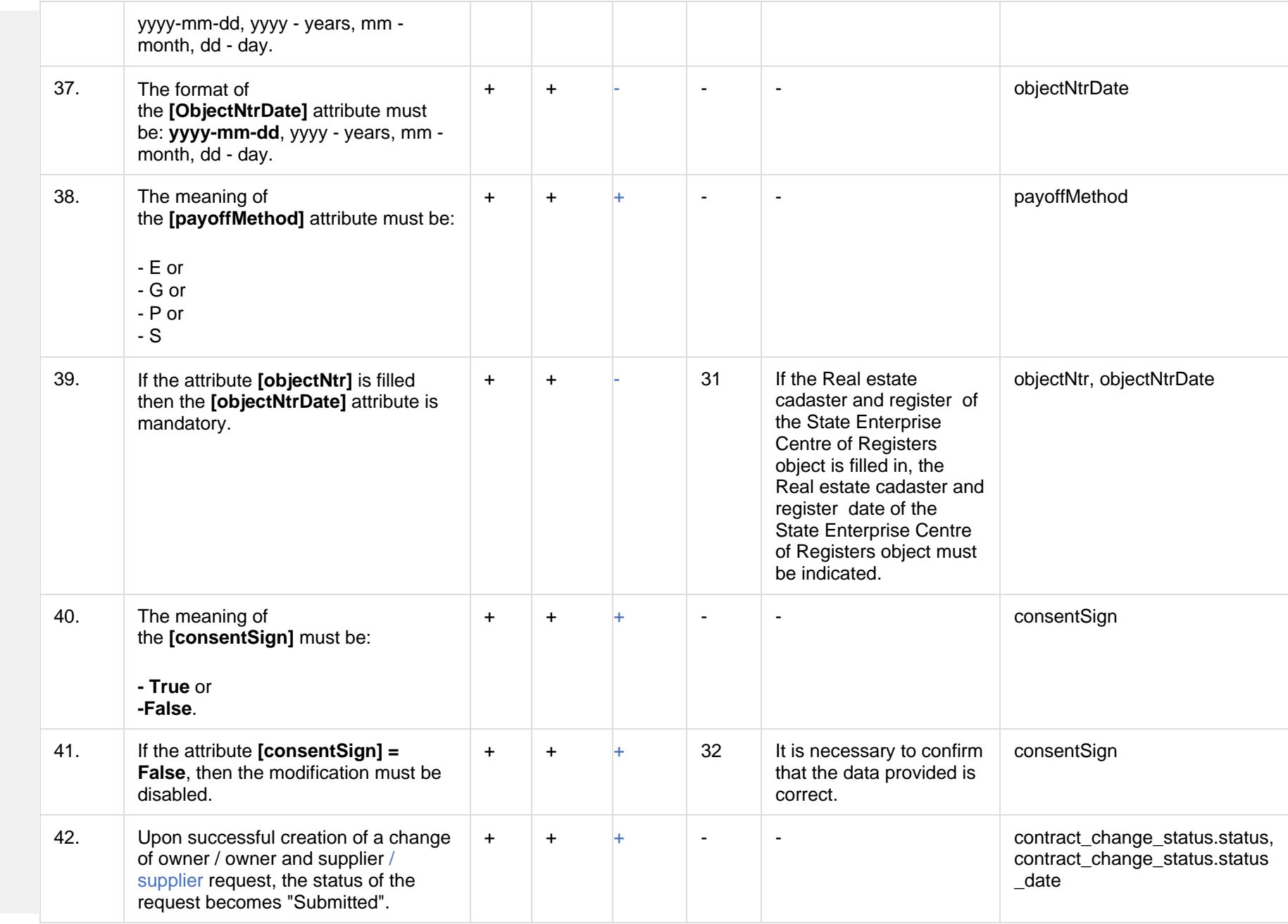

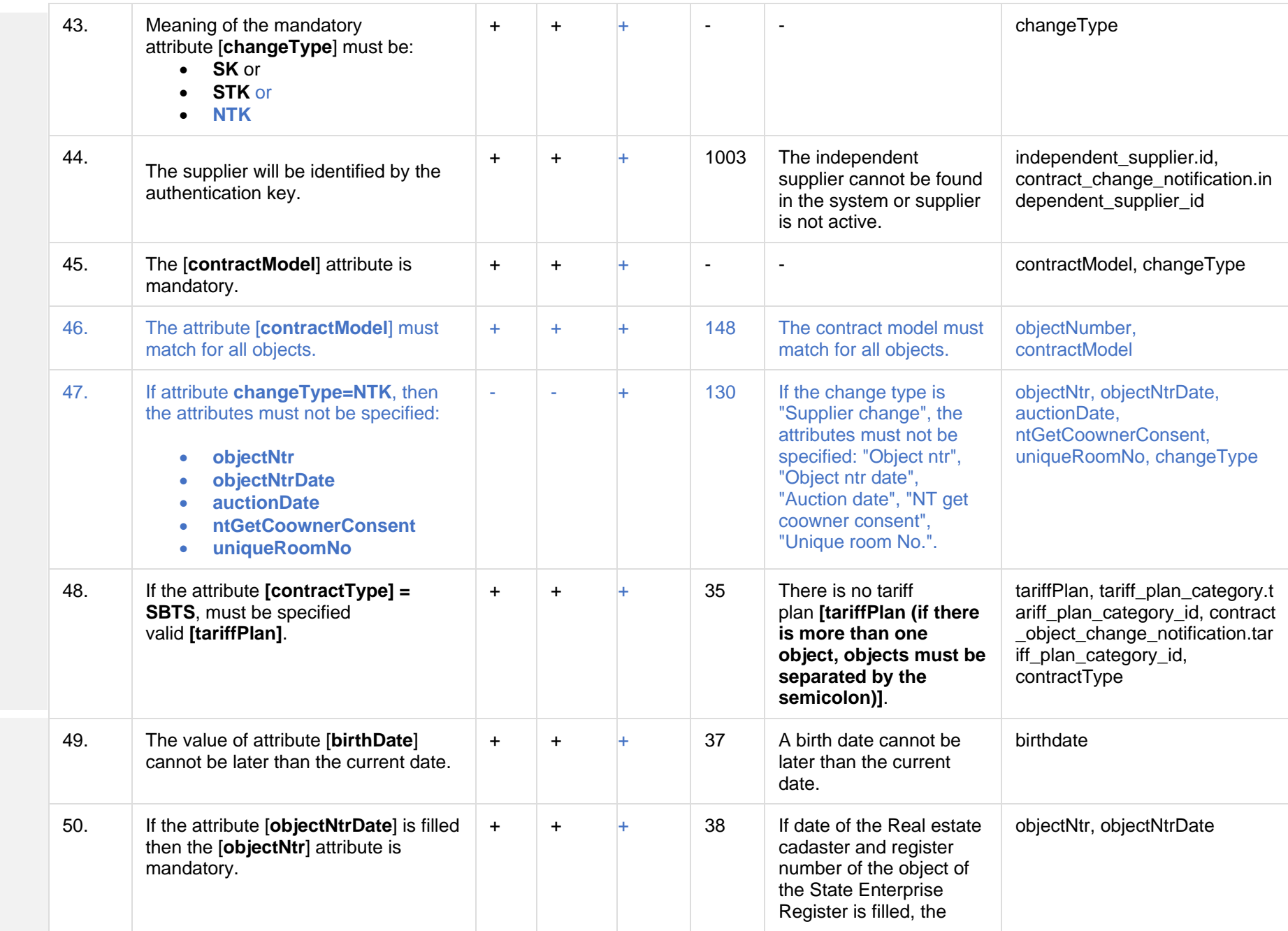

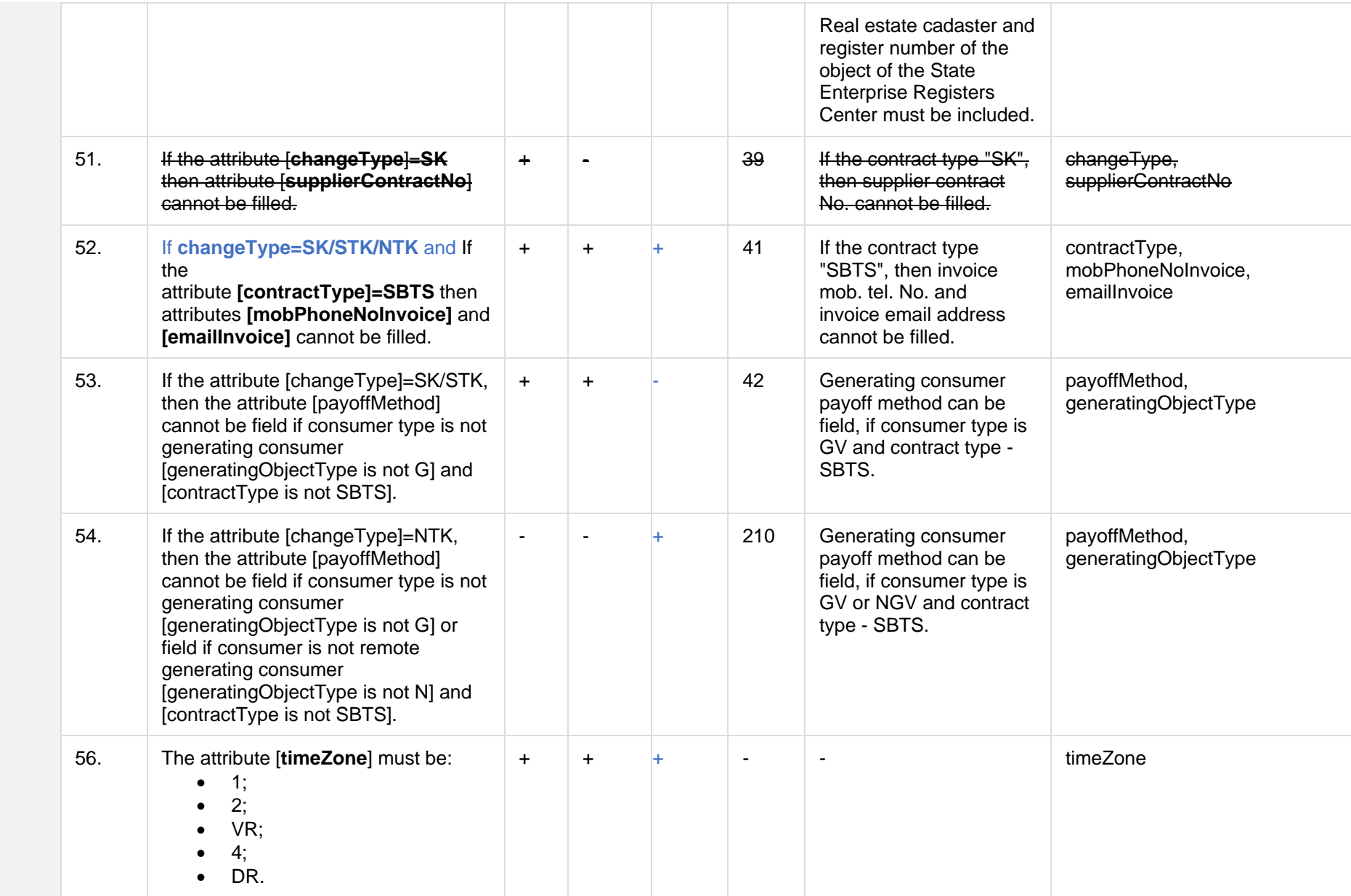
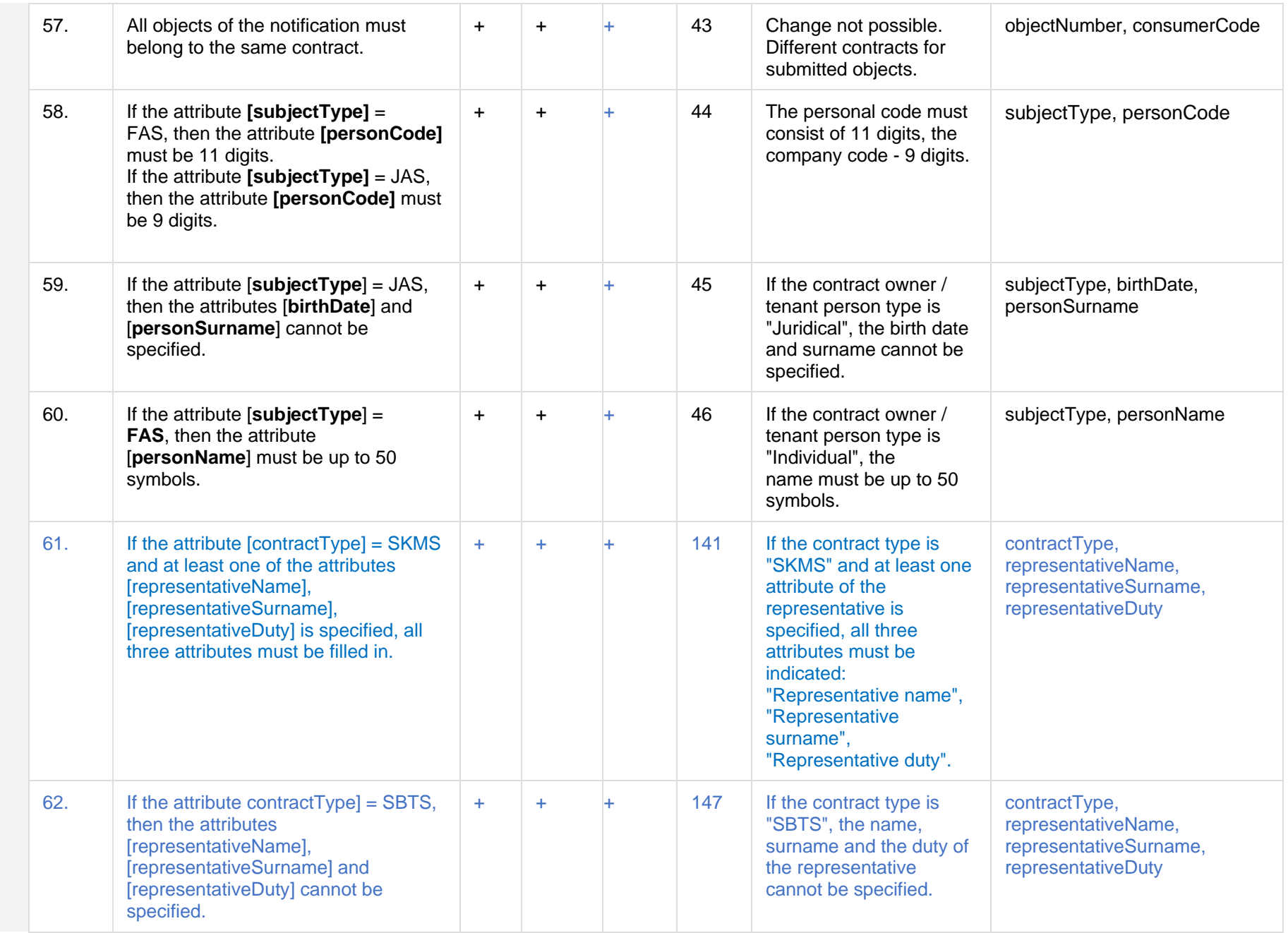

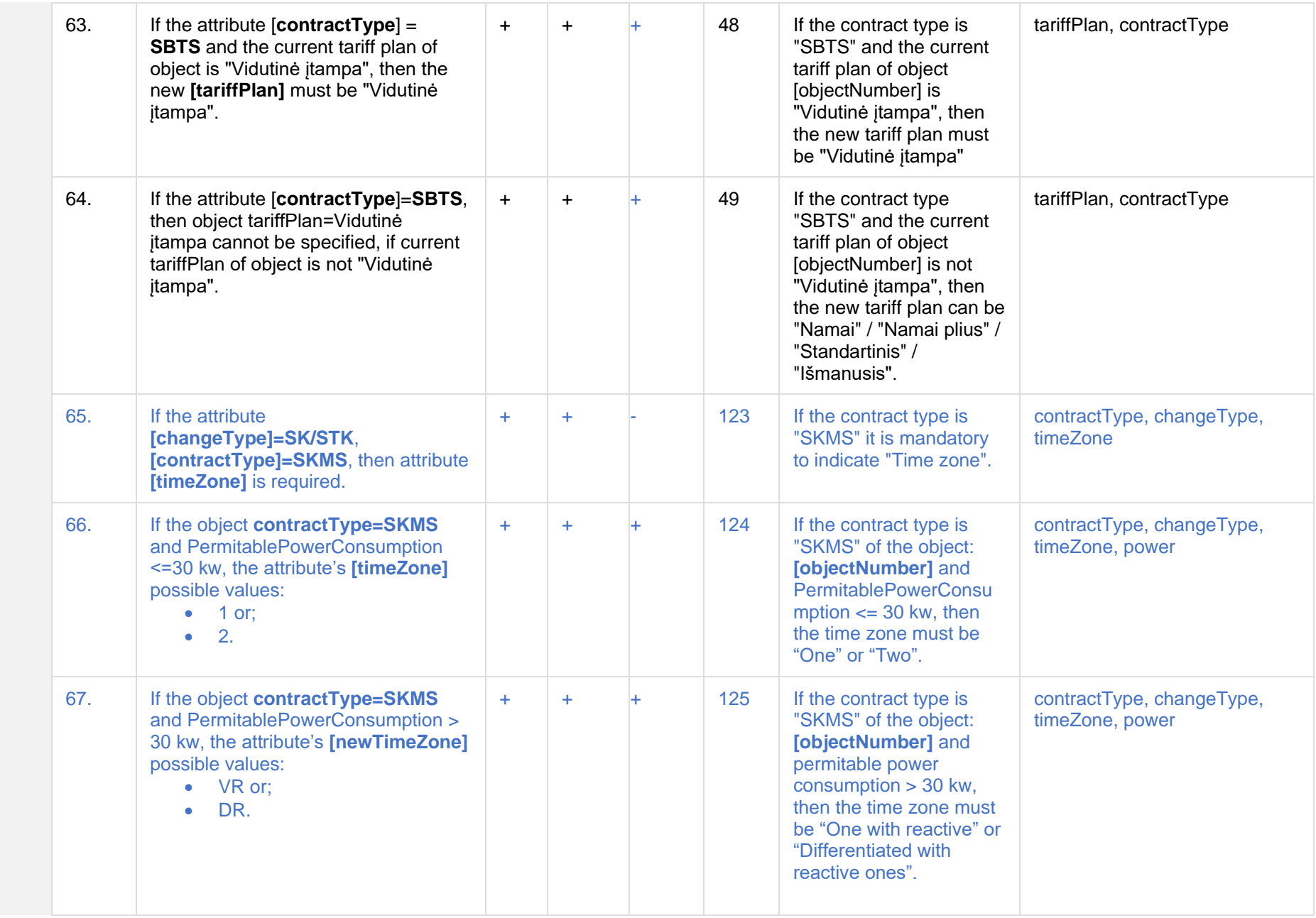

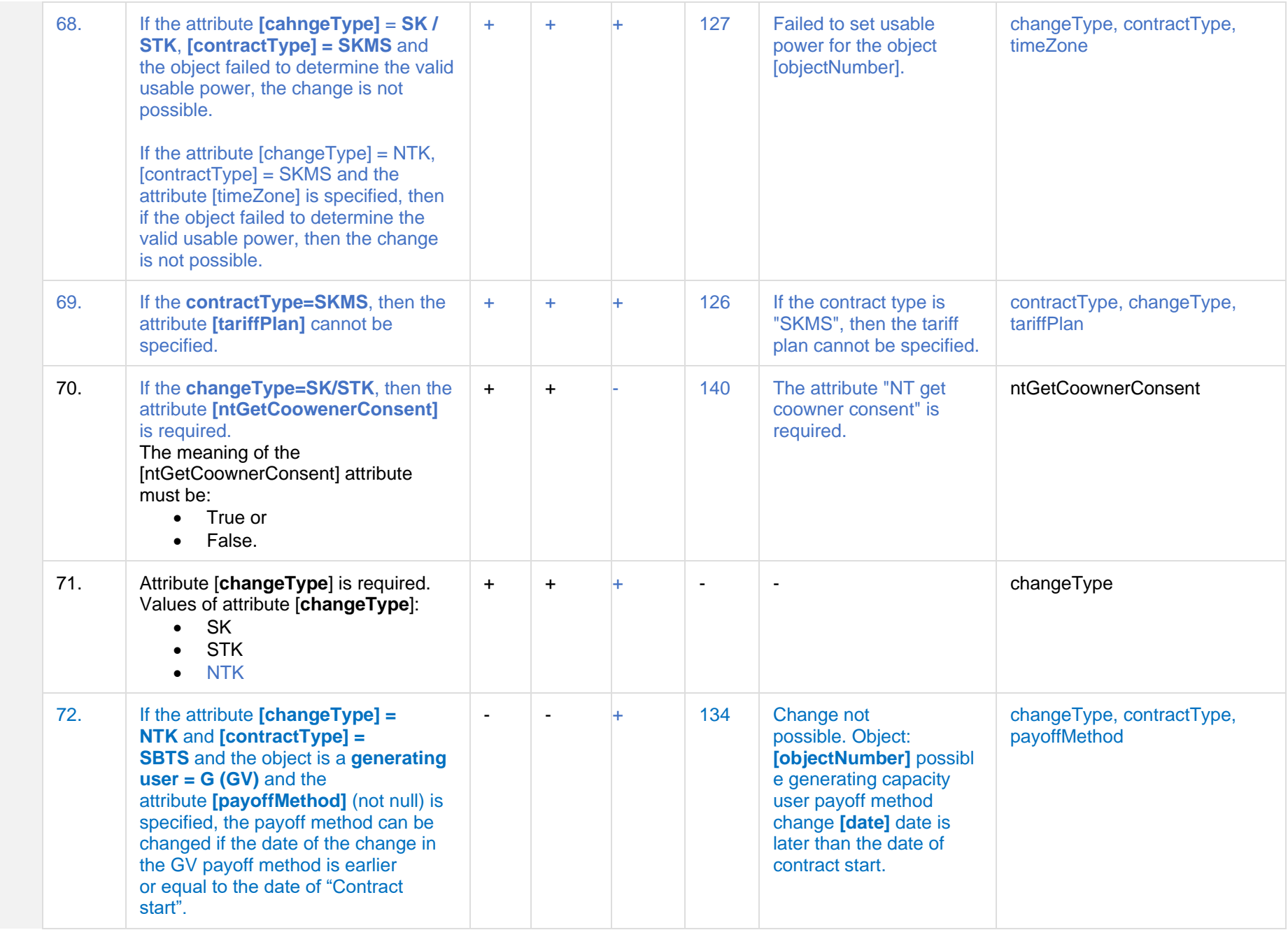

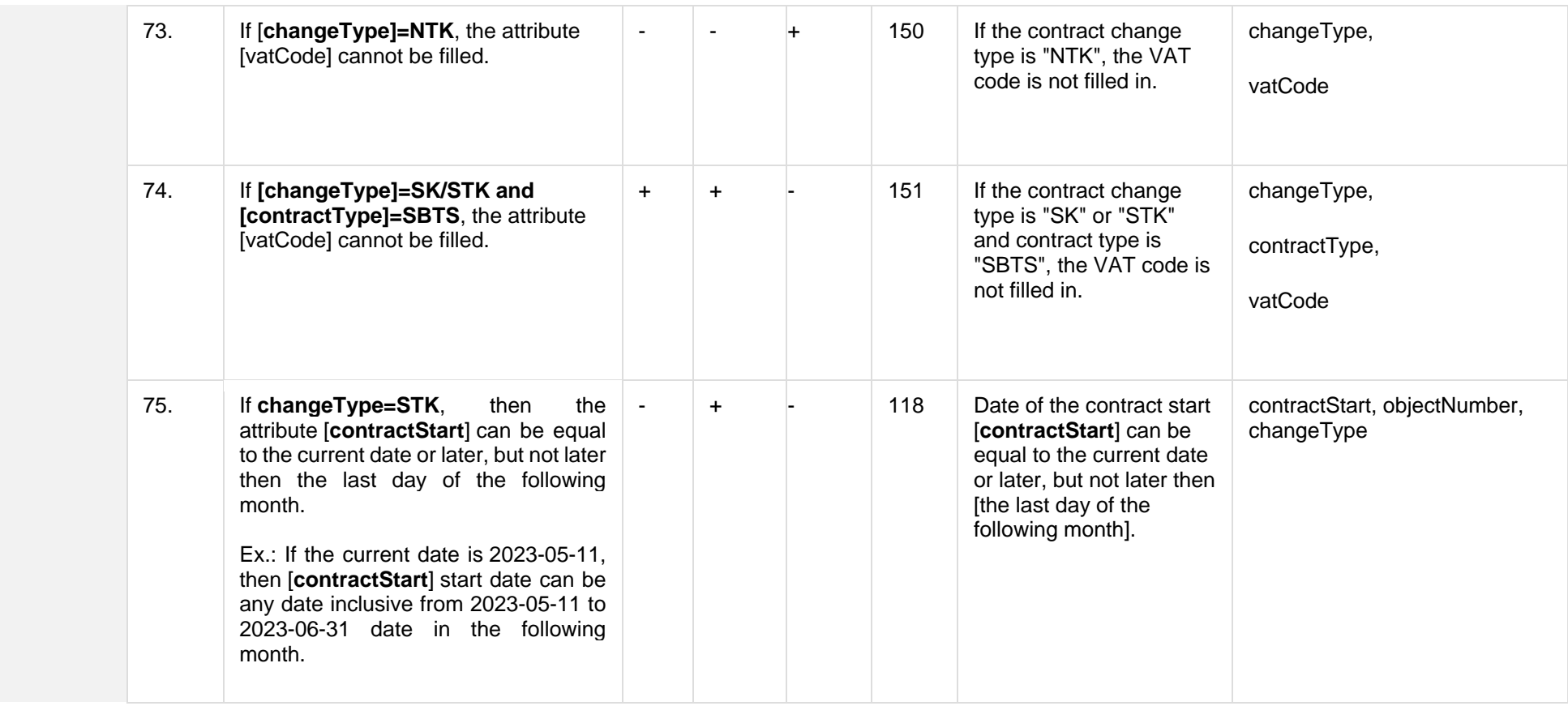

#### **7.5.2.1 JSON Request structure**

The table below describes the structure of the JSON request:

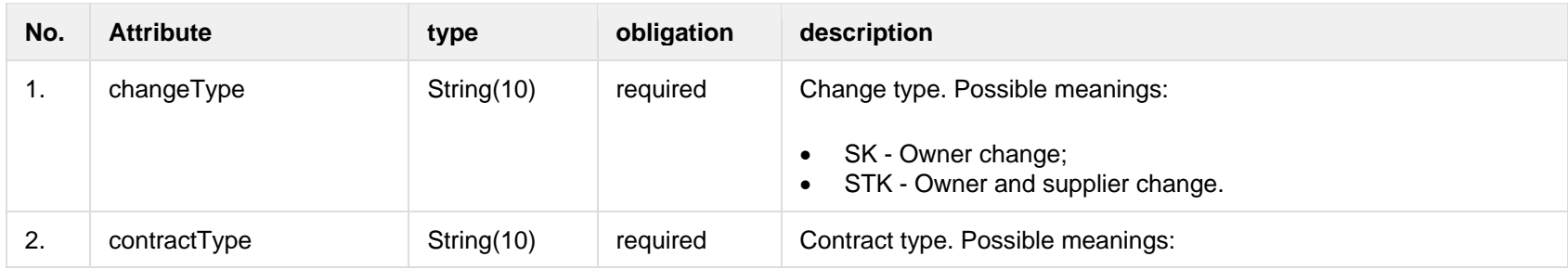

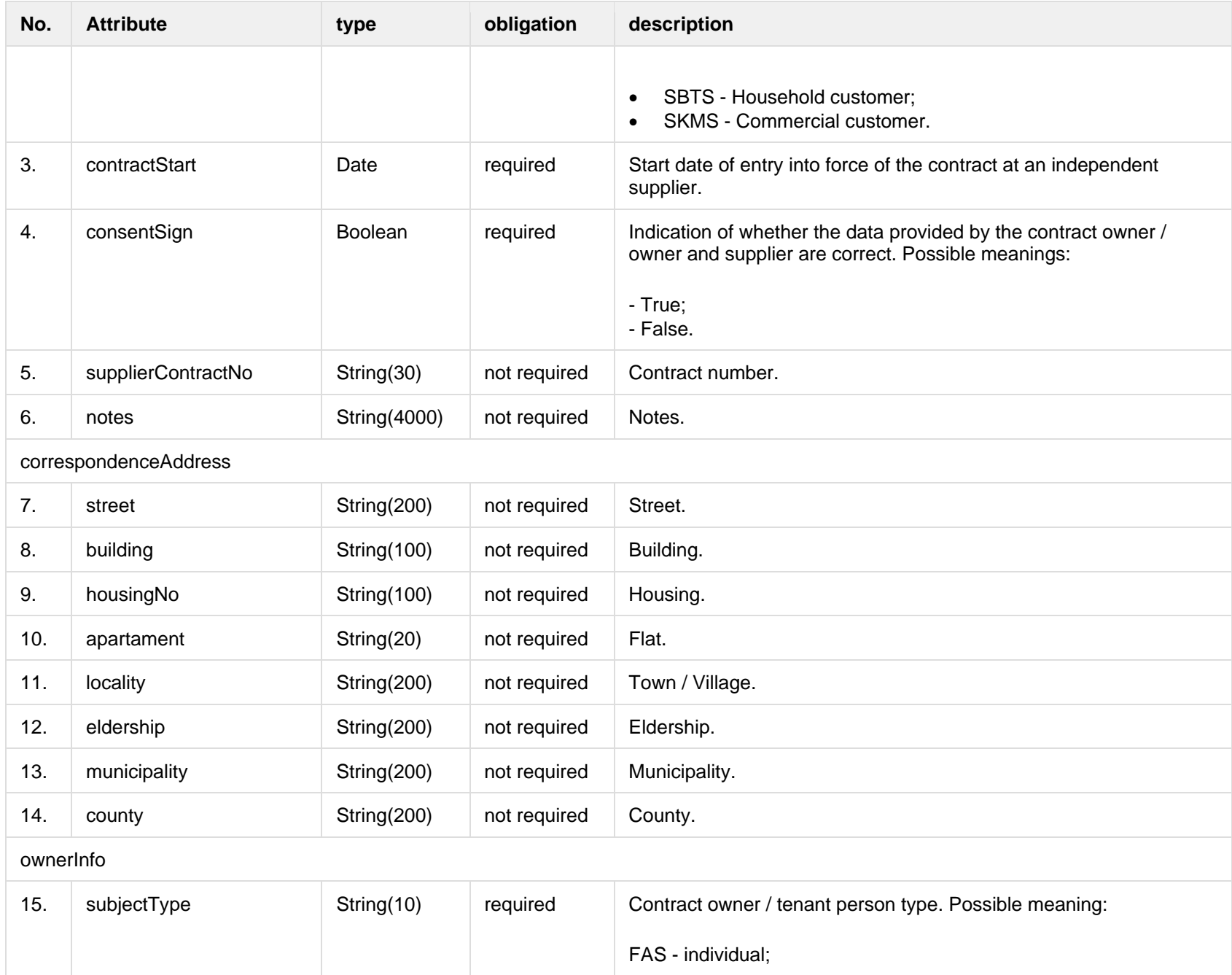

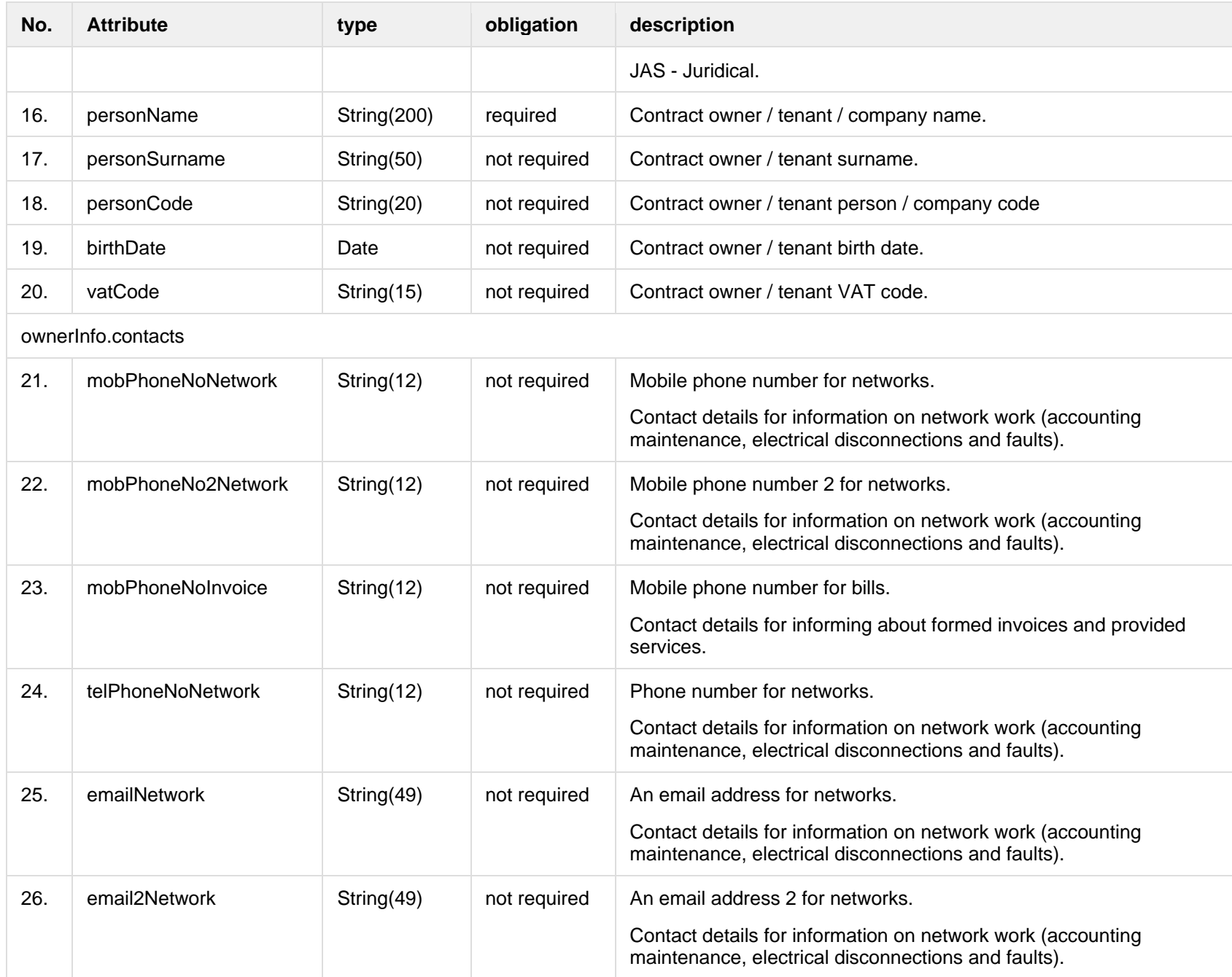

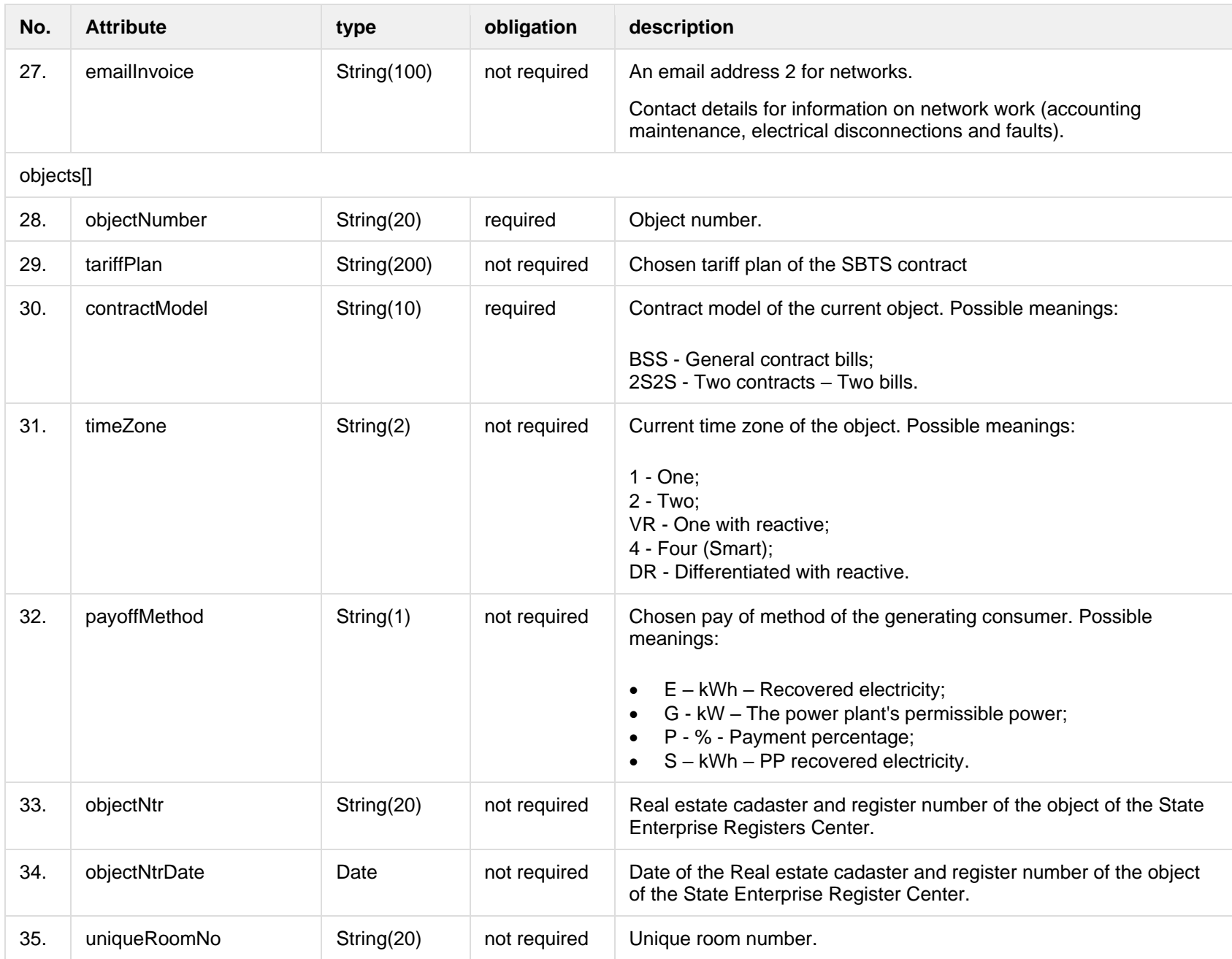

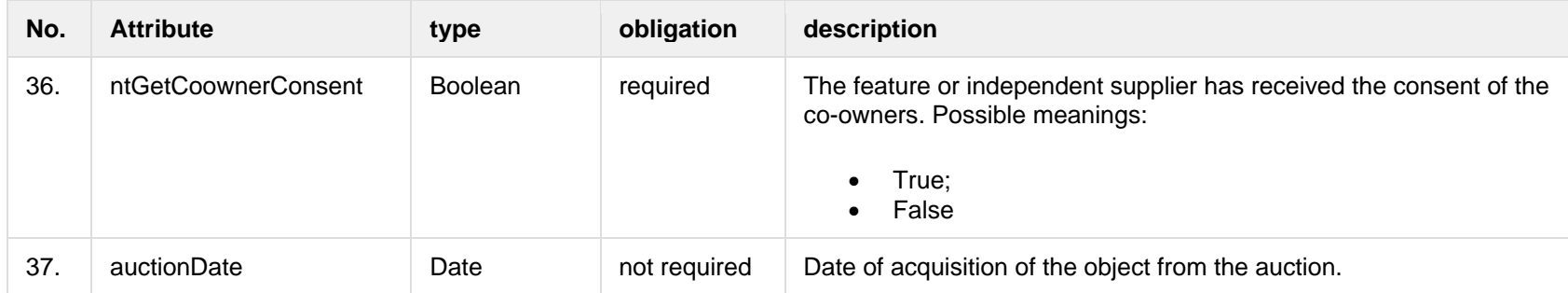

#### **7.5.2.2 JSON Response structure**

The following table describes the JSON structure in the event of a response:

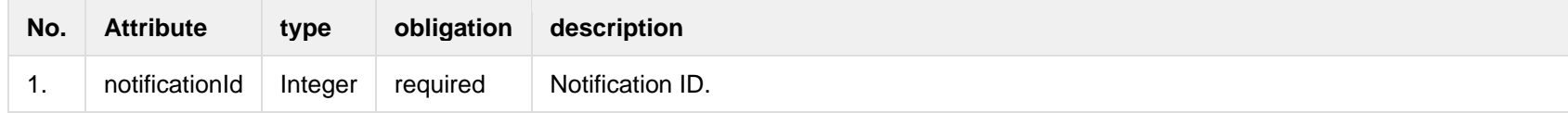

#### **7.5.2.3 Error Response structure**

The following table describes the JSON structure in the event of a response error:

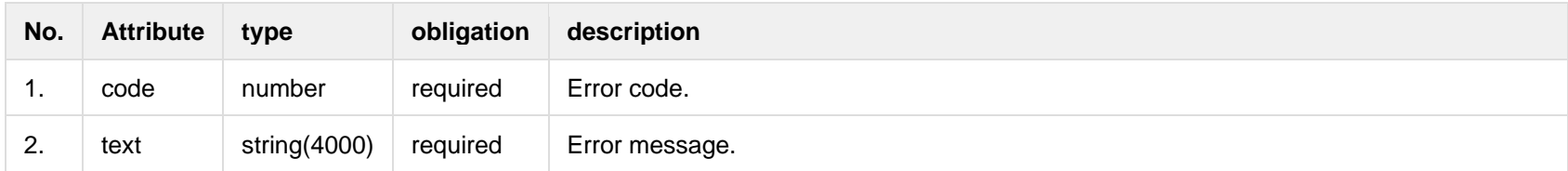

#### **7.5.3 POST /gateway/notification/{notificationId}/contract/cancel**

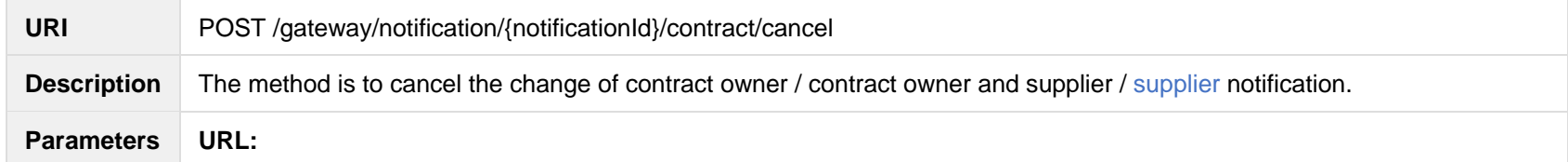

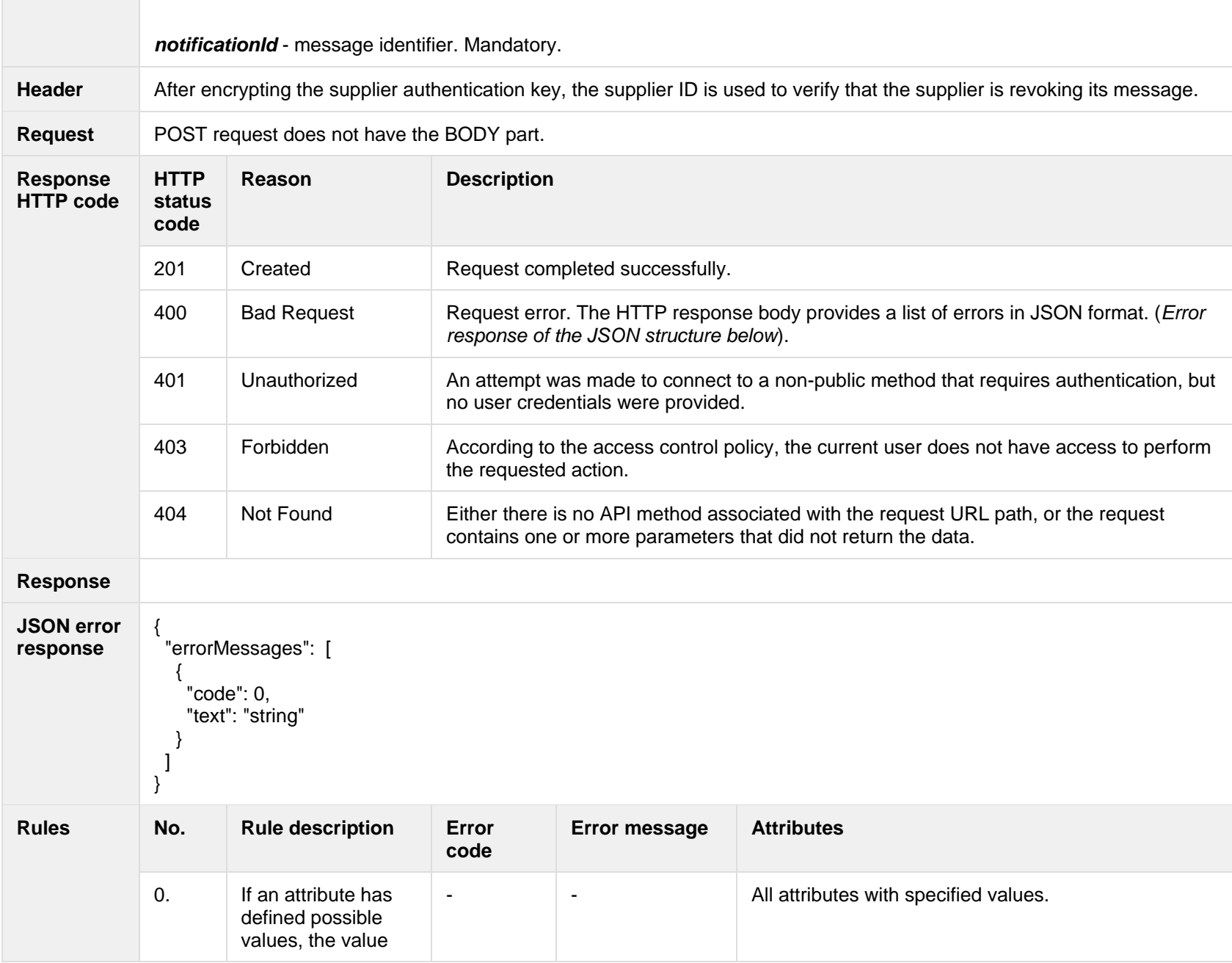

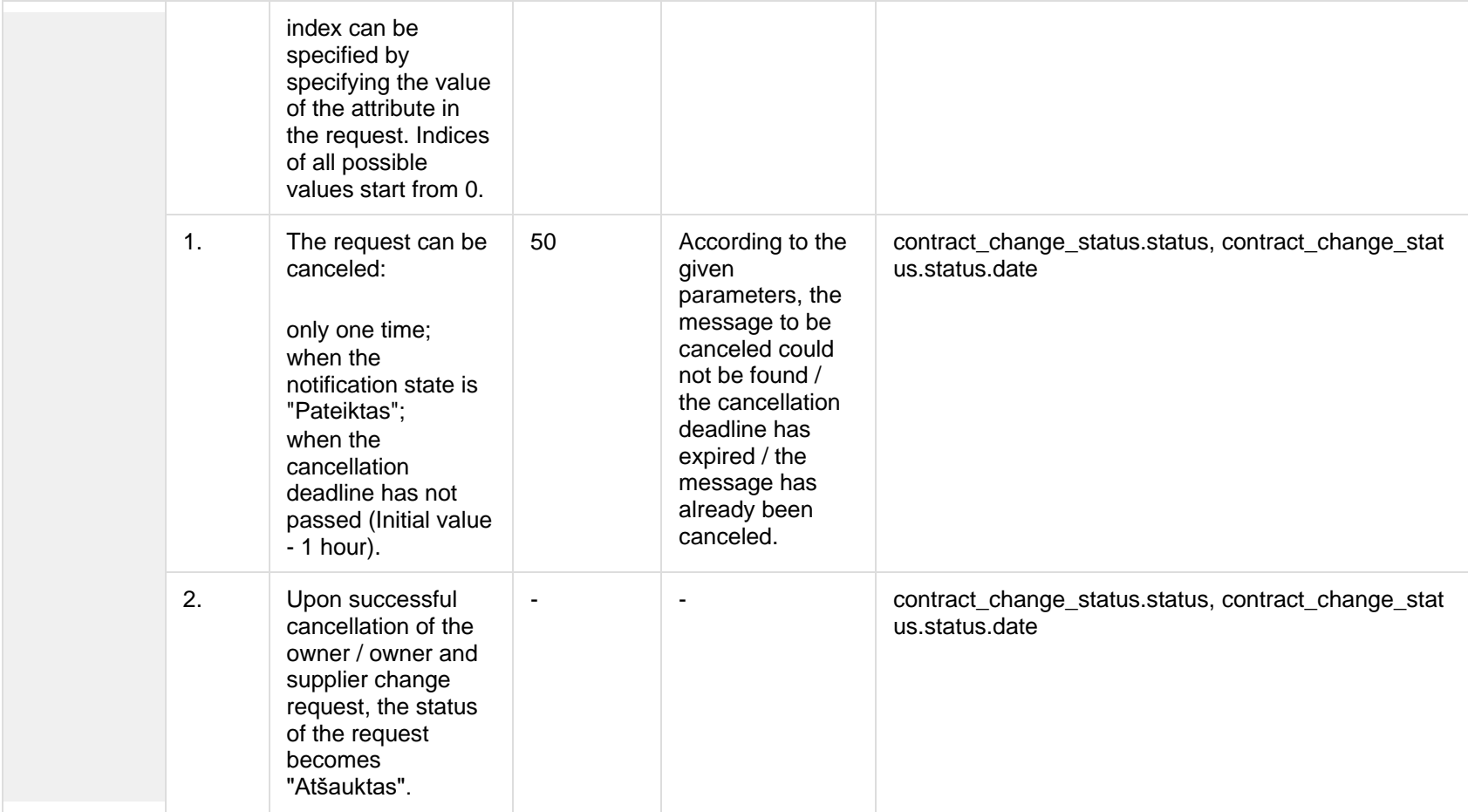

## **7.5.3.1 Error Response structure**

The following table describes the JSON structure in the event of a response error:

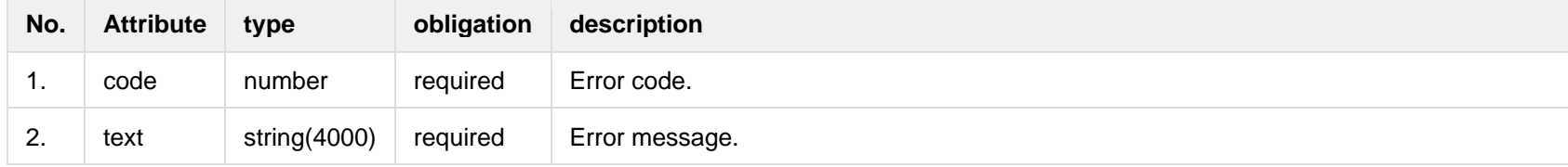

# **7.6 Notification contract termination controller**

### **7.6.1 POST /gateway/notification/contract/termination/list?first={integer}&count={integer}& sortOrder={ASC/DSC}**

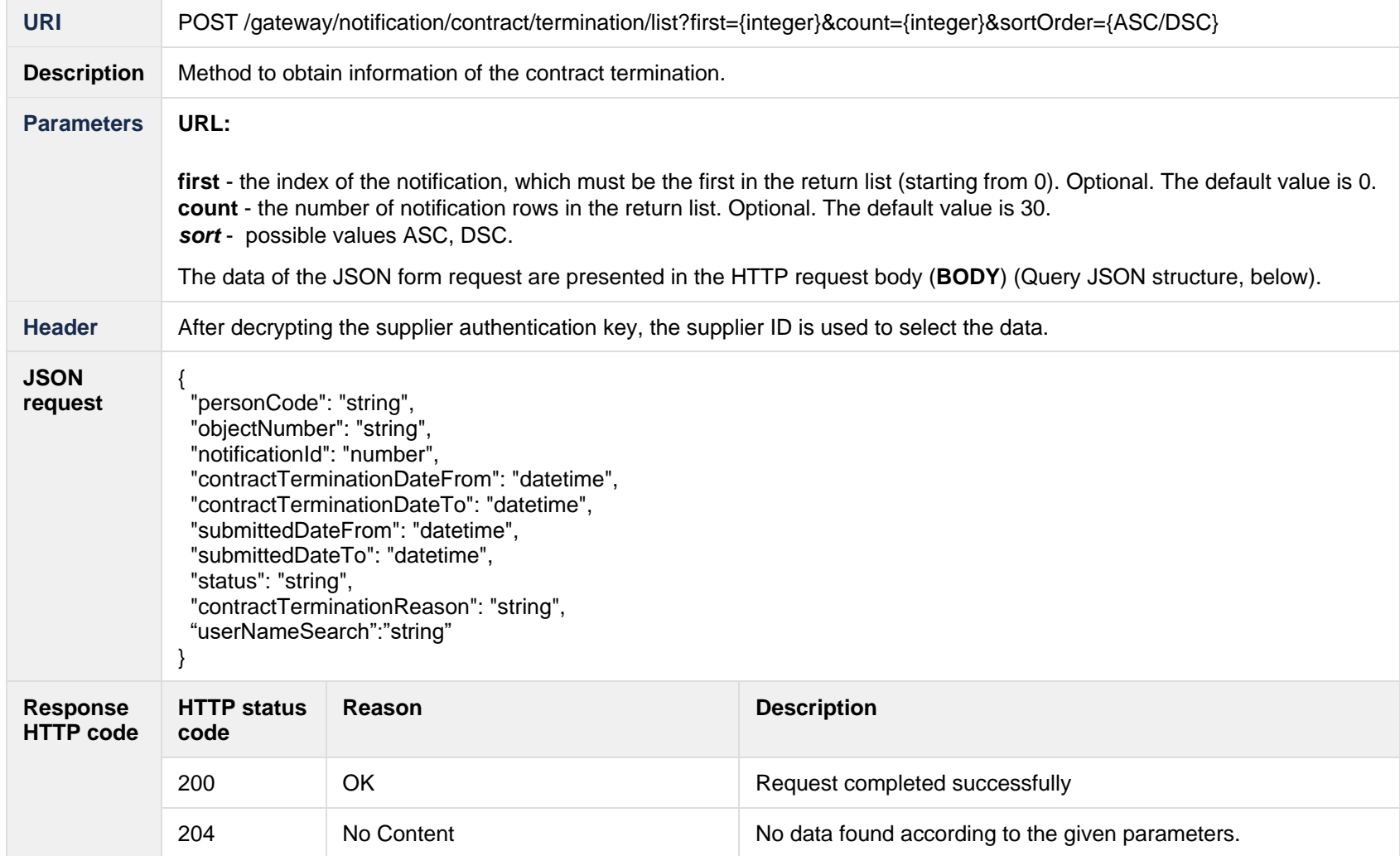

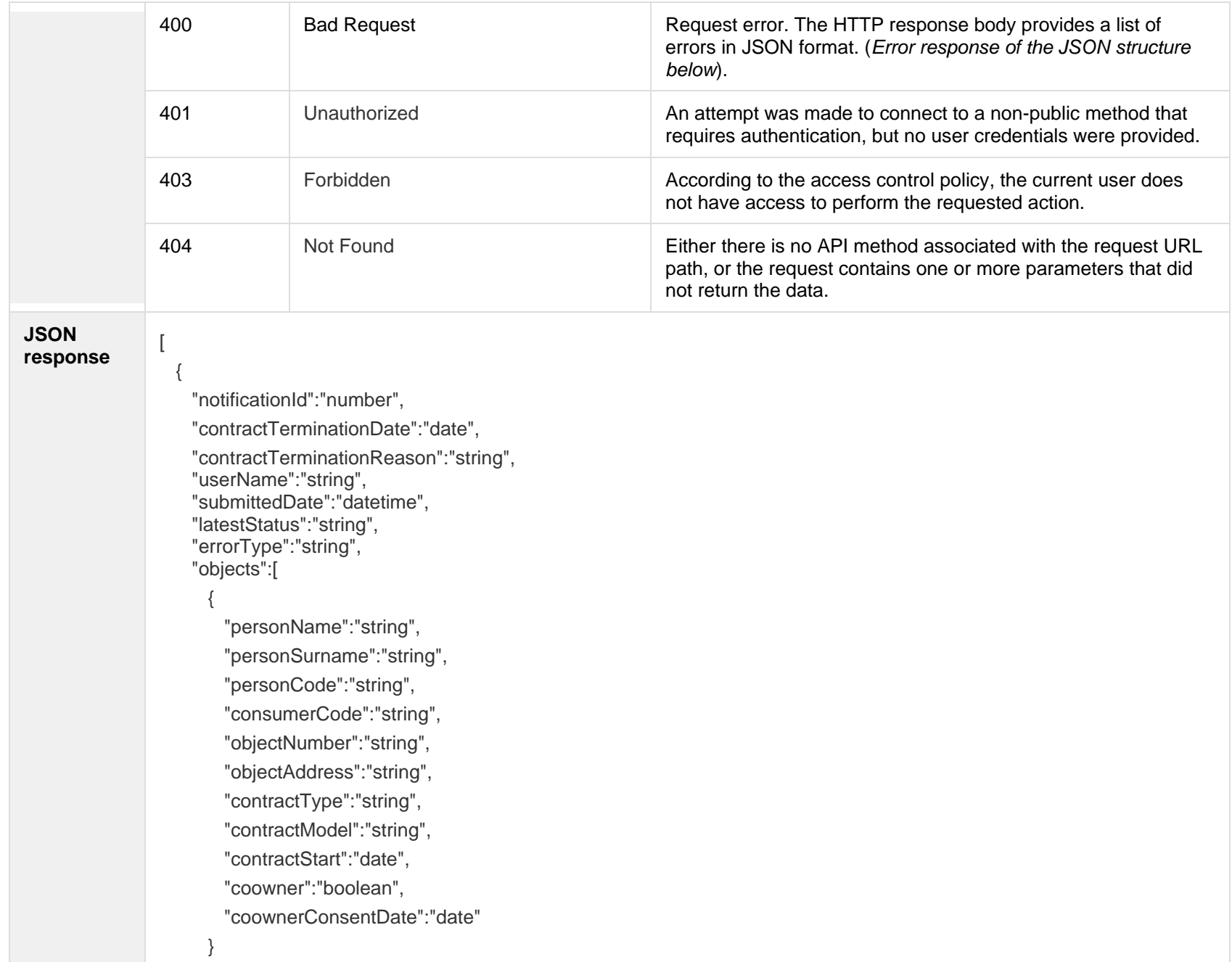

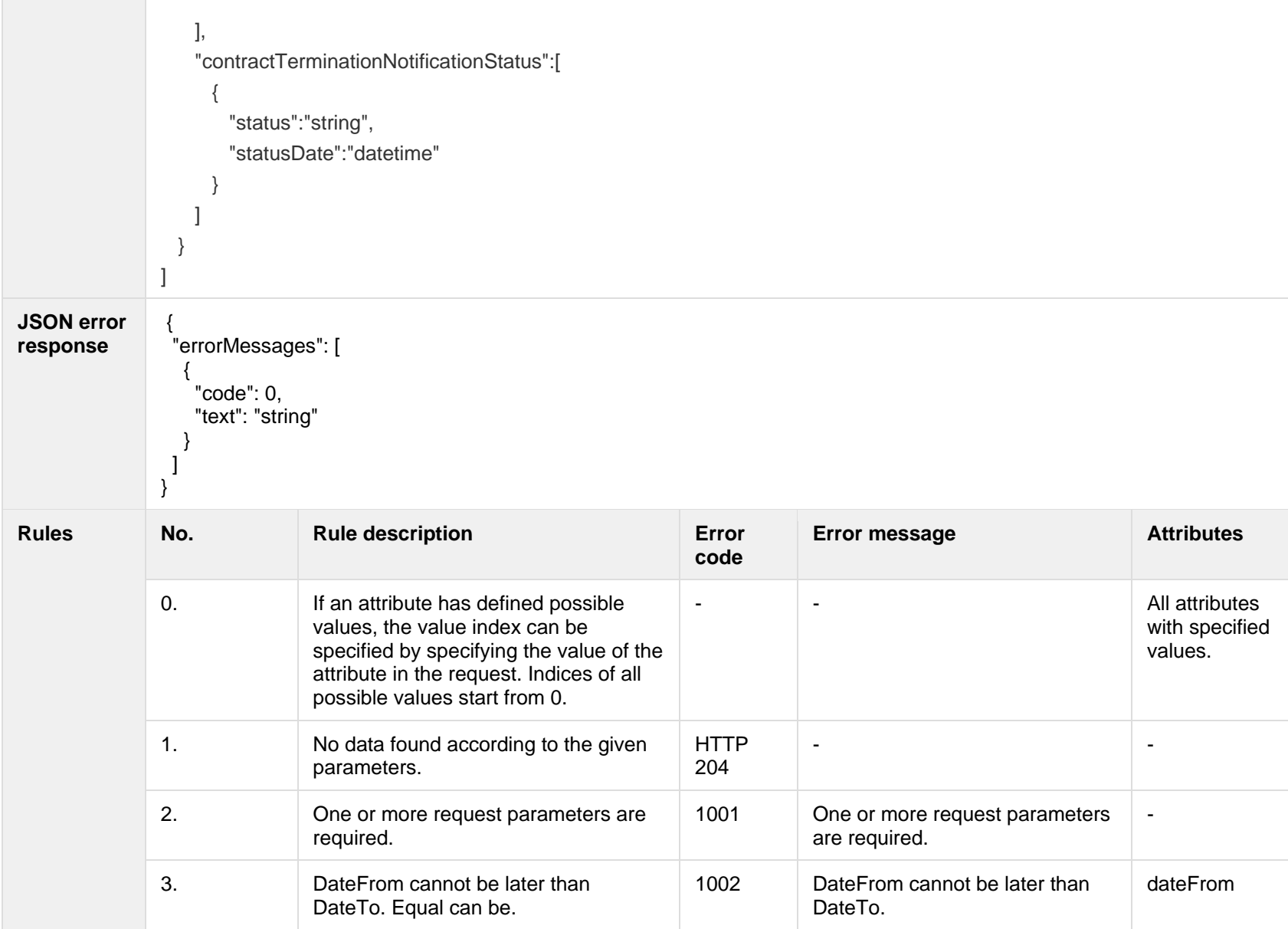

The table below describes the structure of the JSON response:

| No. | <b>Attribute</b>            | type            | obligation   | description                                                                                                    |
|-----|-----------------------------|-----------------|--------------|----------------------------------------------------------------------------------------------------|
| 1.  | personCode                  | String(20)      | not required | Person / company code.                                                                                                    |
| 2.  | objectNumber                | String(20)      | not required | Object number.                                                                                                    |
| 3.  | notificationId              | Integer         | not required | Notification ID.                                                                                                    |
| 4.  | contractTerminationDateFrom | DateTime        | not required | Contract termination date from.                                                                                                    |
| 5.  | contractTerminationDateTo   | <b>DateTime</b> | not required | Contract termination date to.                                                                                                    |
| 6.  | submittedDateFrom           | <b>DateTime</b> | not required | Submitted date from.                                                                                                    |
| 7.  | submittedDateTo             | DateTime        | not required | Submitted date to.                                                                                                    |
| 8.  | status                      | String(10)      | not required | Notification status. Possible meanings:<br>P - Submitted<br>A - Cancelled<br>$I - Sent$<br>V - In progress<br>IV-Completed<br>K - Error.                                                                                                    |
| 9.  | contractTerminationReason   | String(1)       | not required | Contract termination reason. Possible meanings:<br>N - The termination of the contract between<br>customer and the supplier;<br>P - The termination of the contract between<br>customer and the supplier in cases of sale or<br>termination / end of the lease;<br>L - Closure of the object in case of liquidation.<br>M - Termination due to death |
| 10. | userNameSearch              | String(240)     | not required | The user who created a notification.                                                                                                    |

## **7.6.1.2 JSON Response structure**

The table below describes the structure of the JSON response:

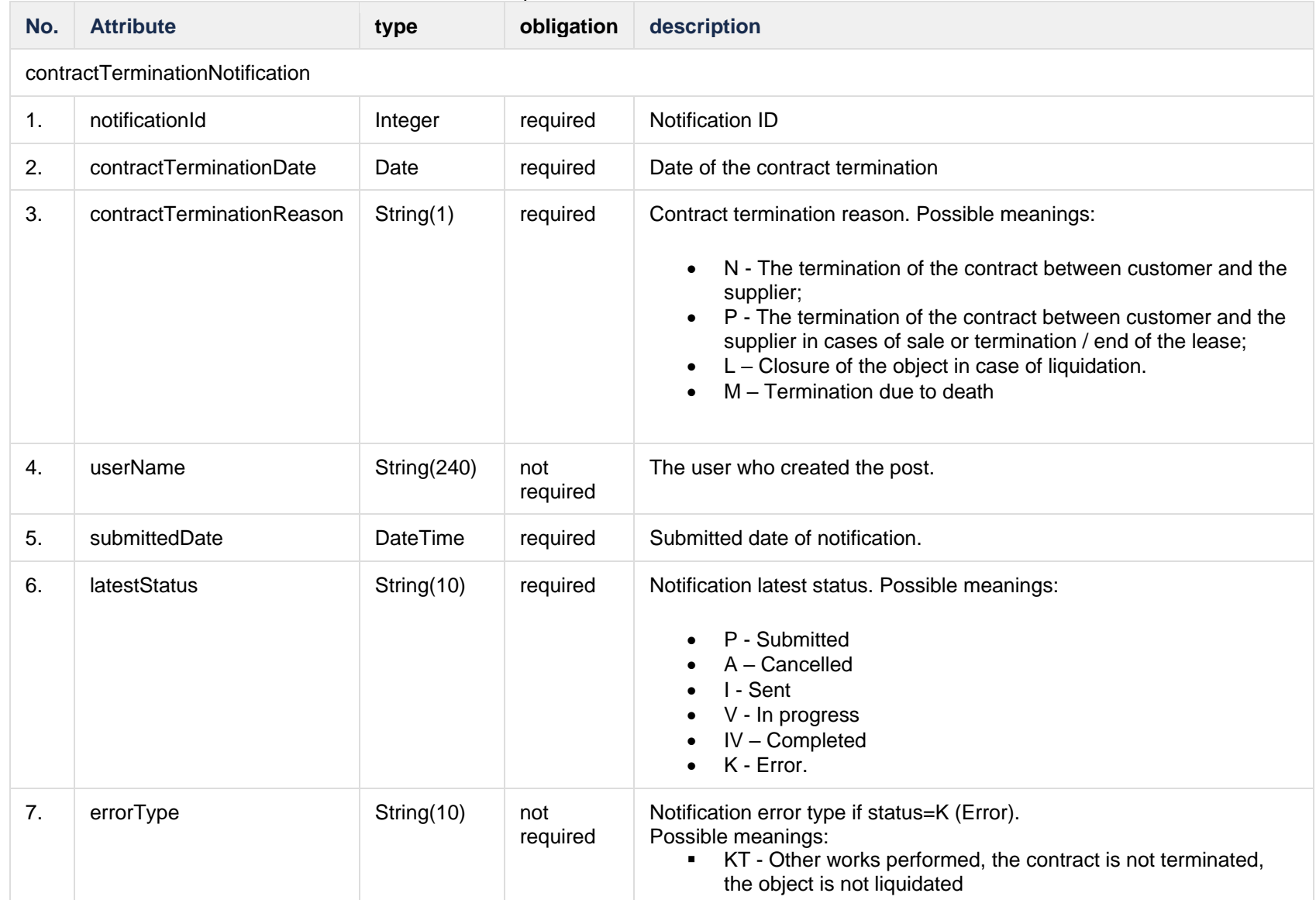

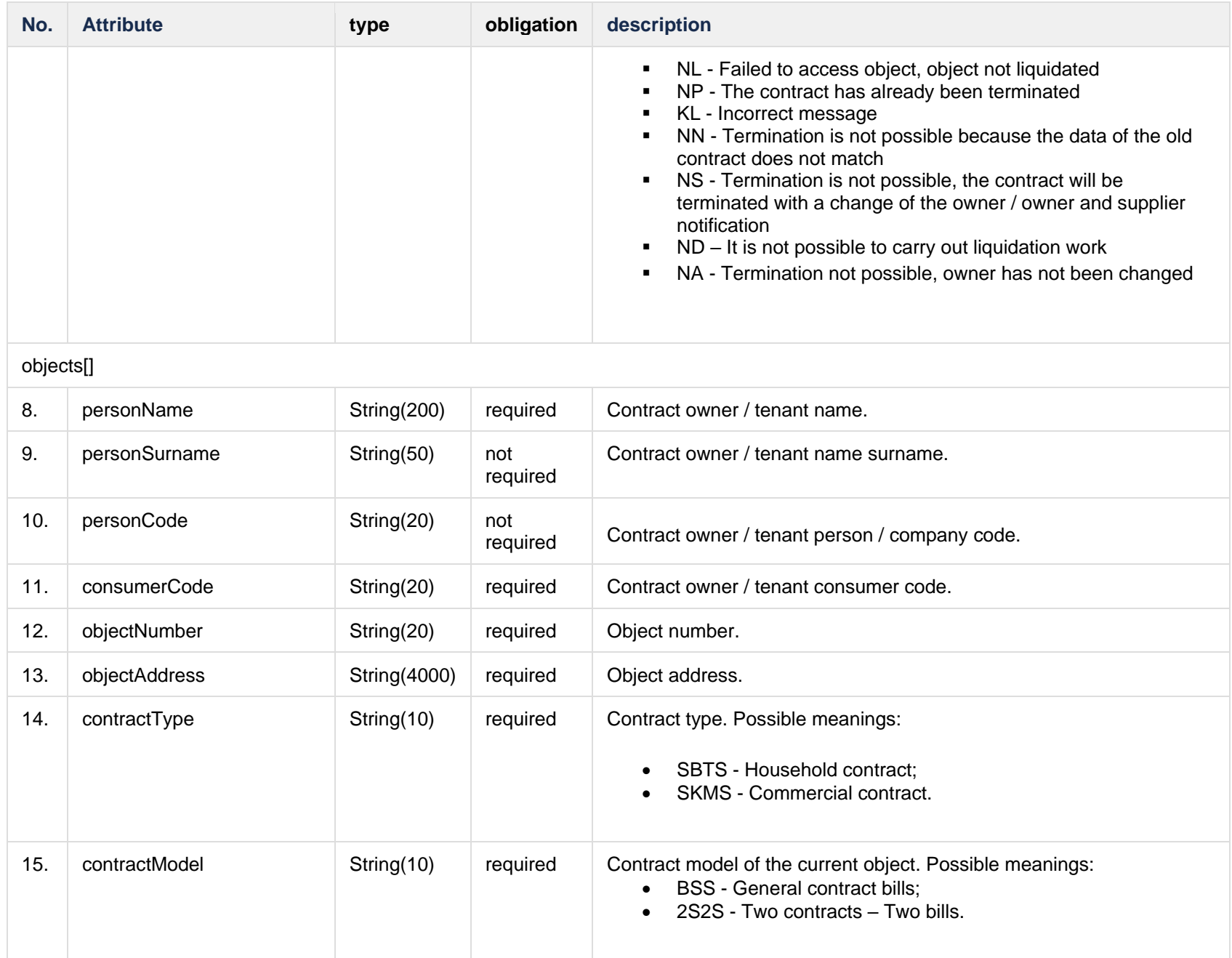

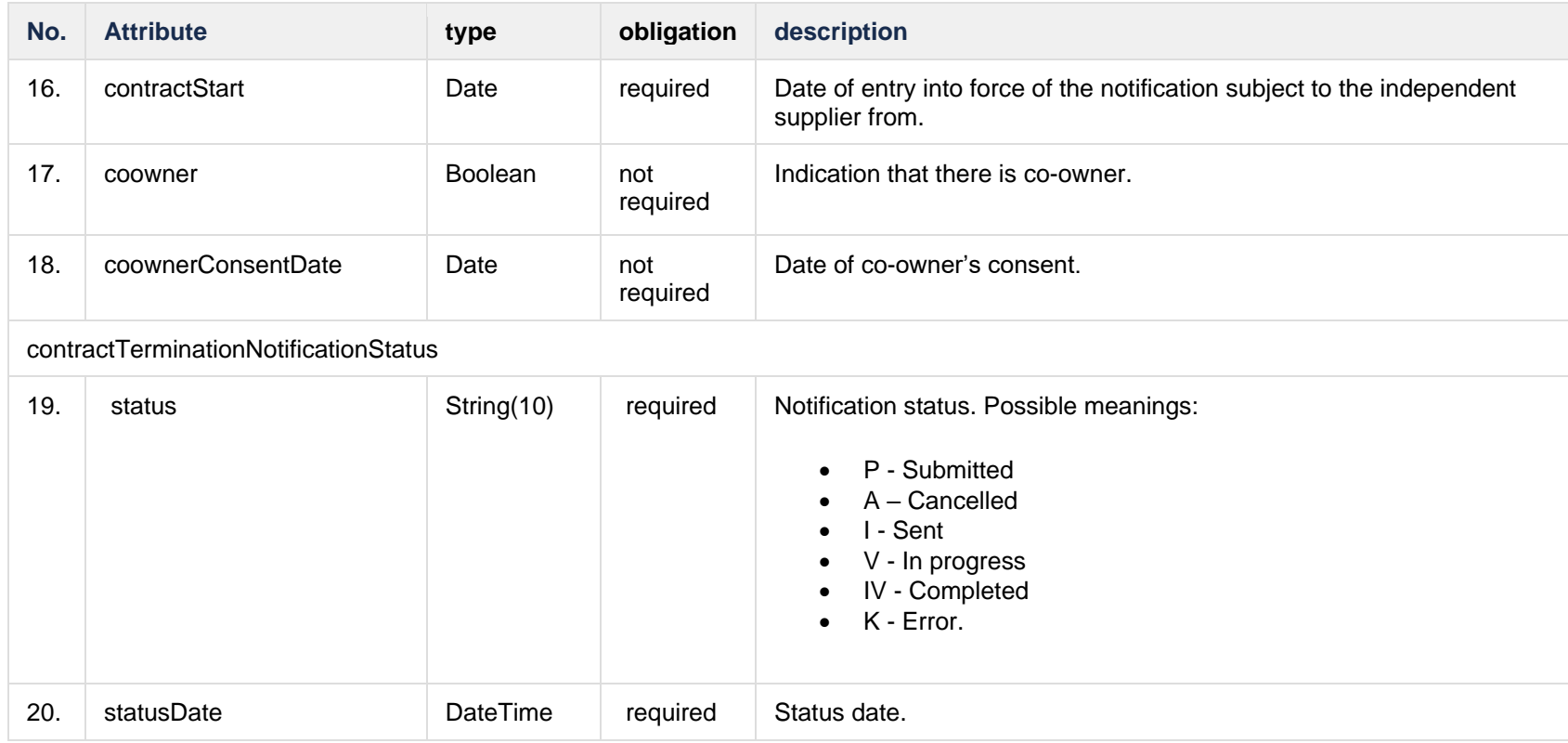

#### **7.6.1.3 Error Response structure**

The following table describes the JSON structure in the event of a response error:

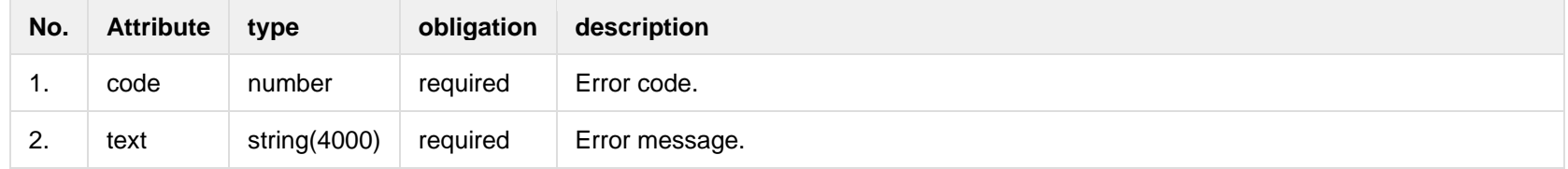

## **7.6.2 POST /gateway/notification/contract/termination**

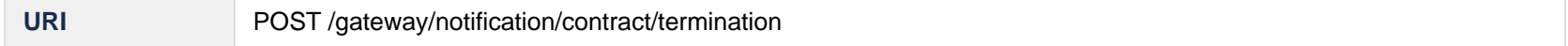

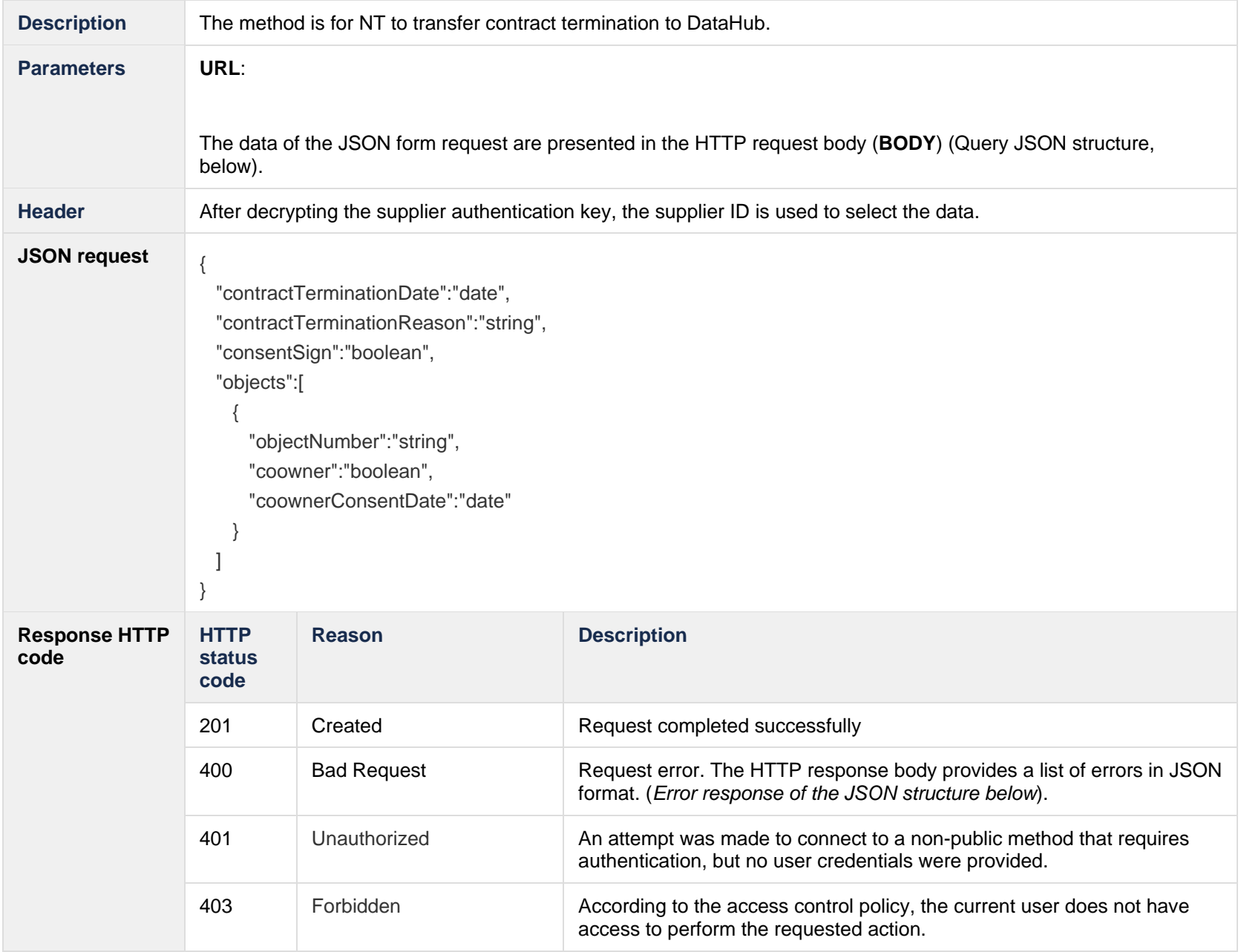

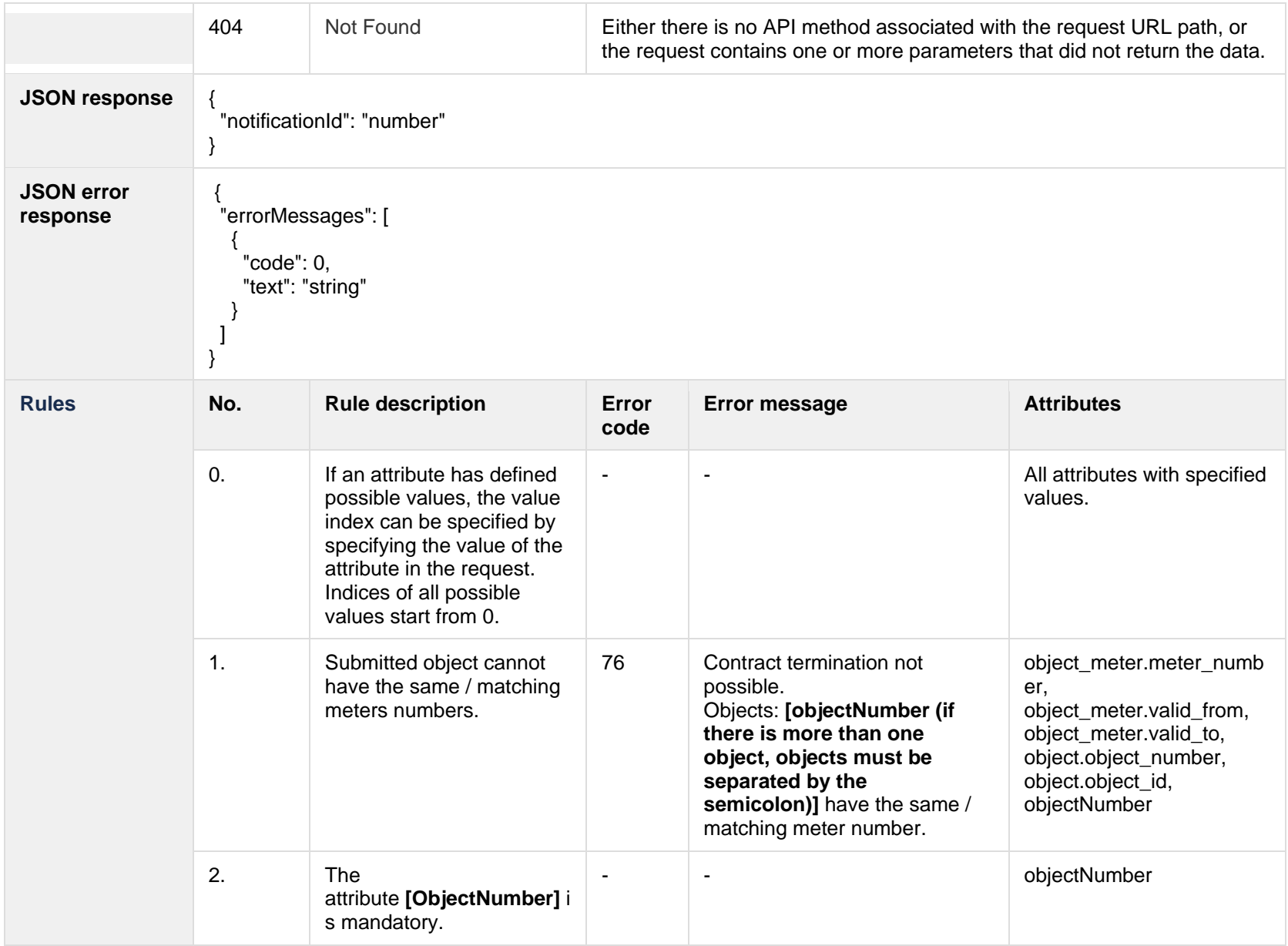

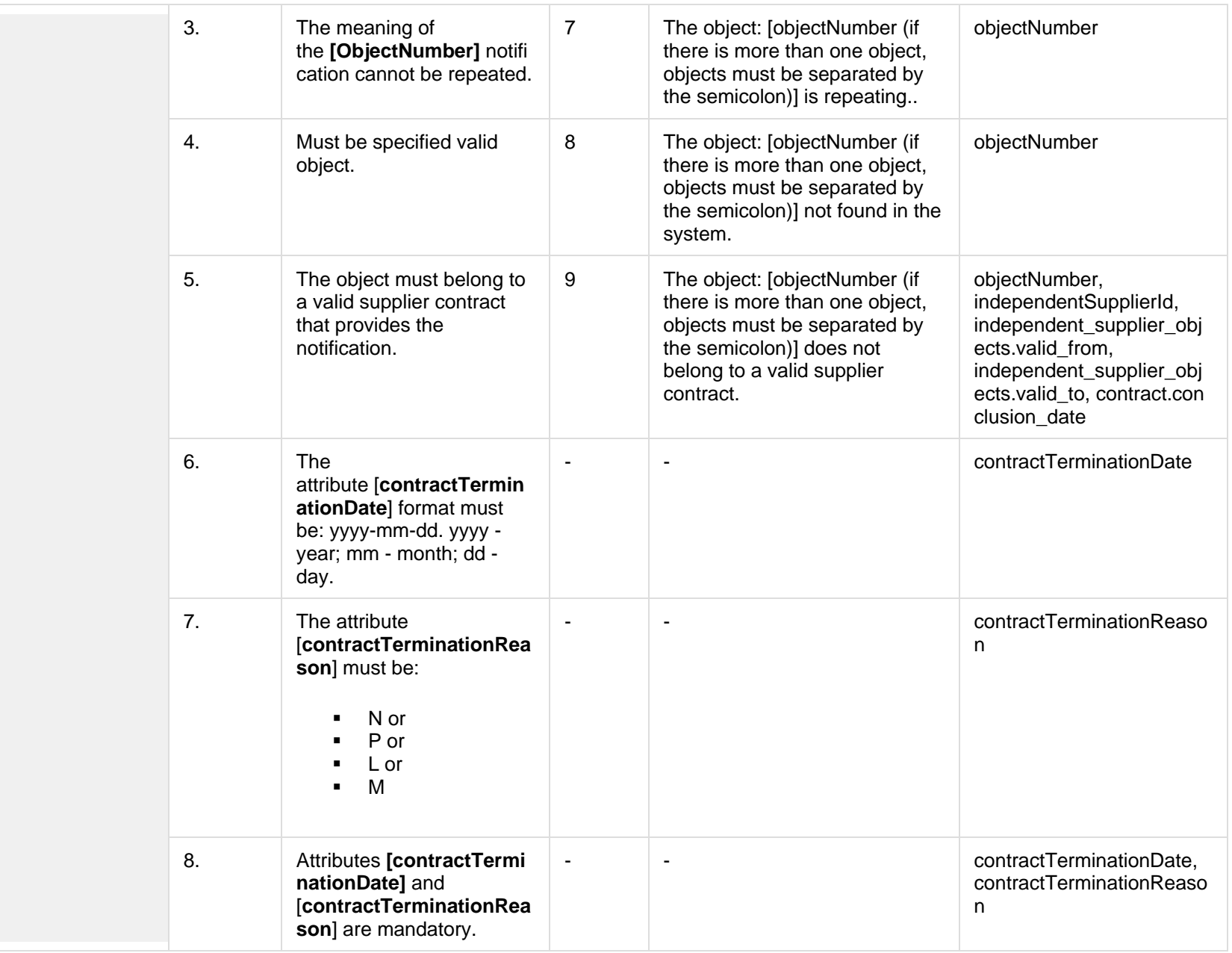

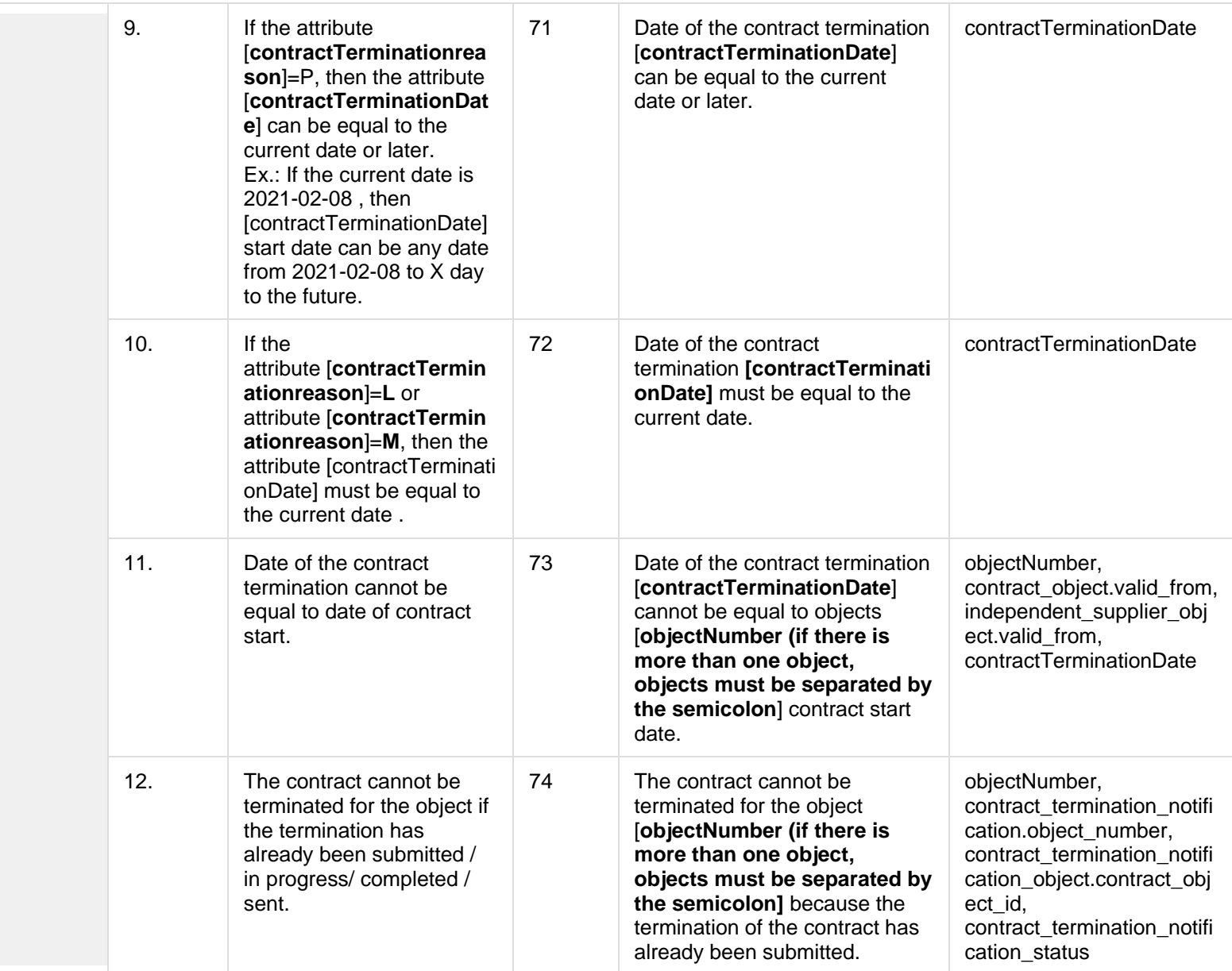

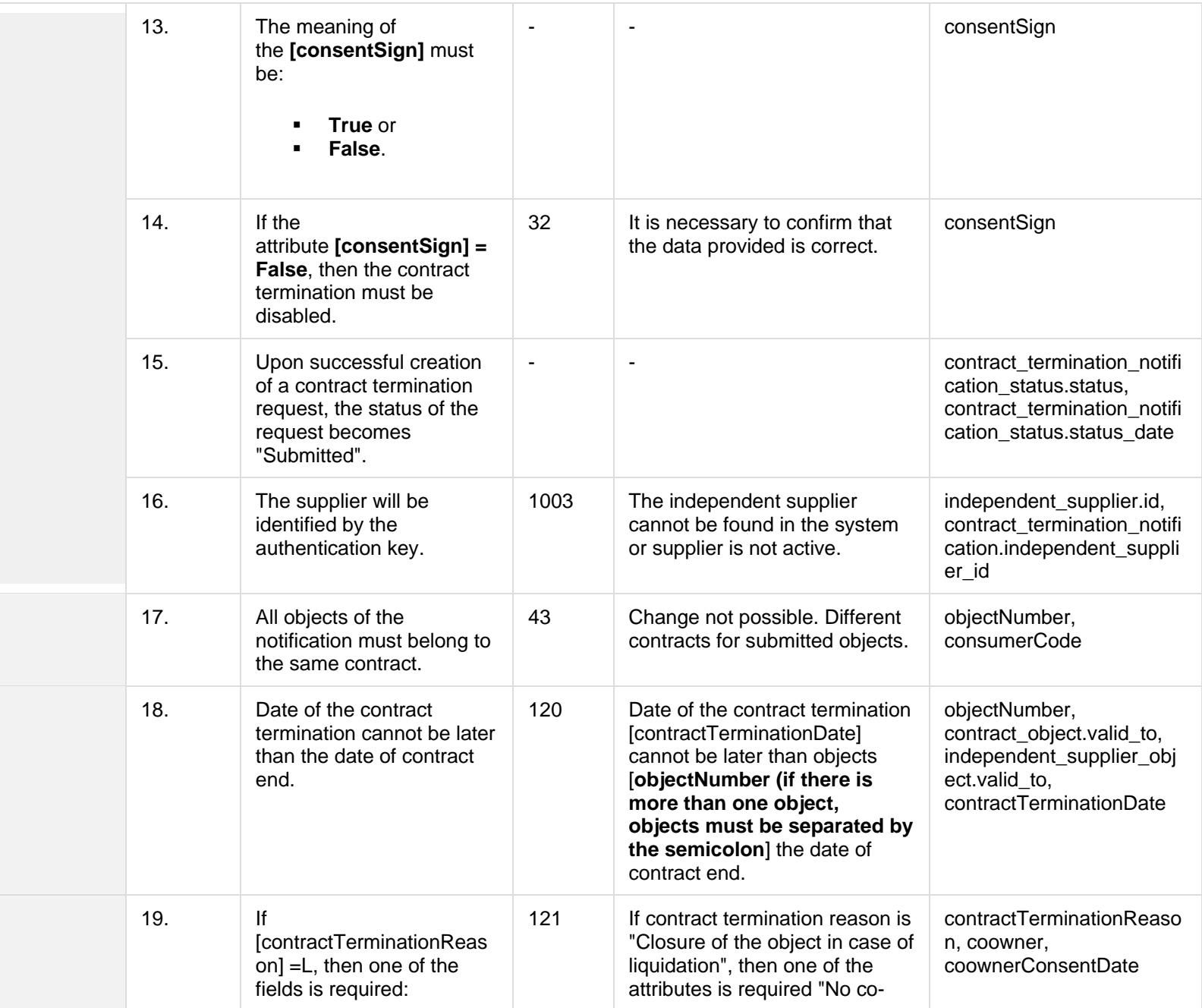

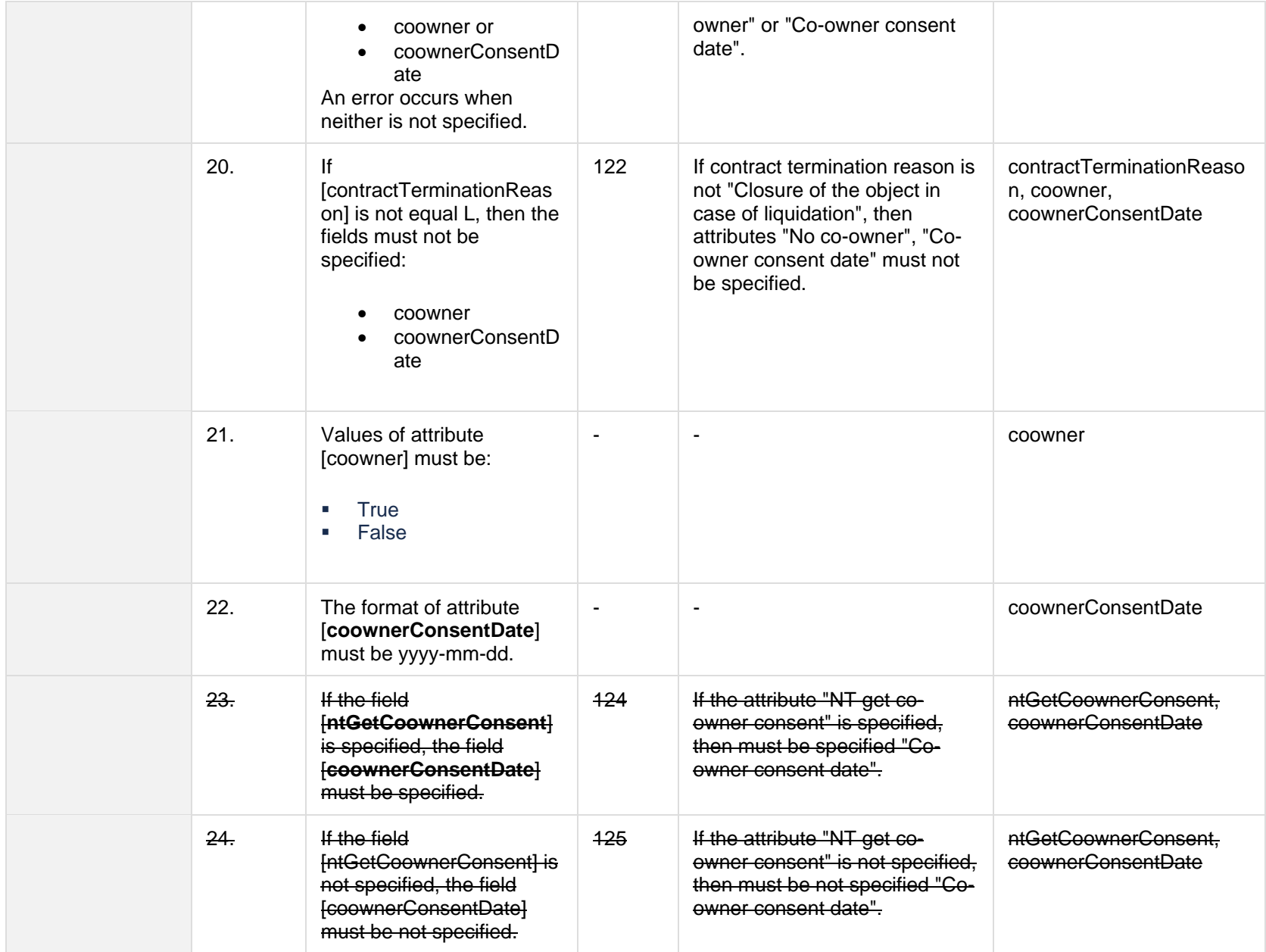

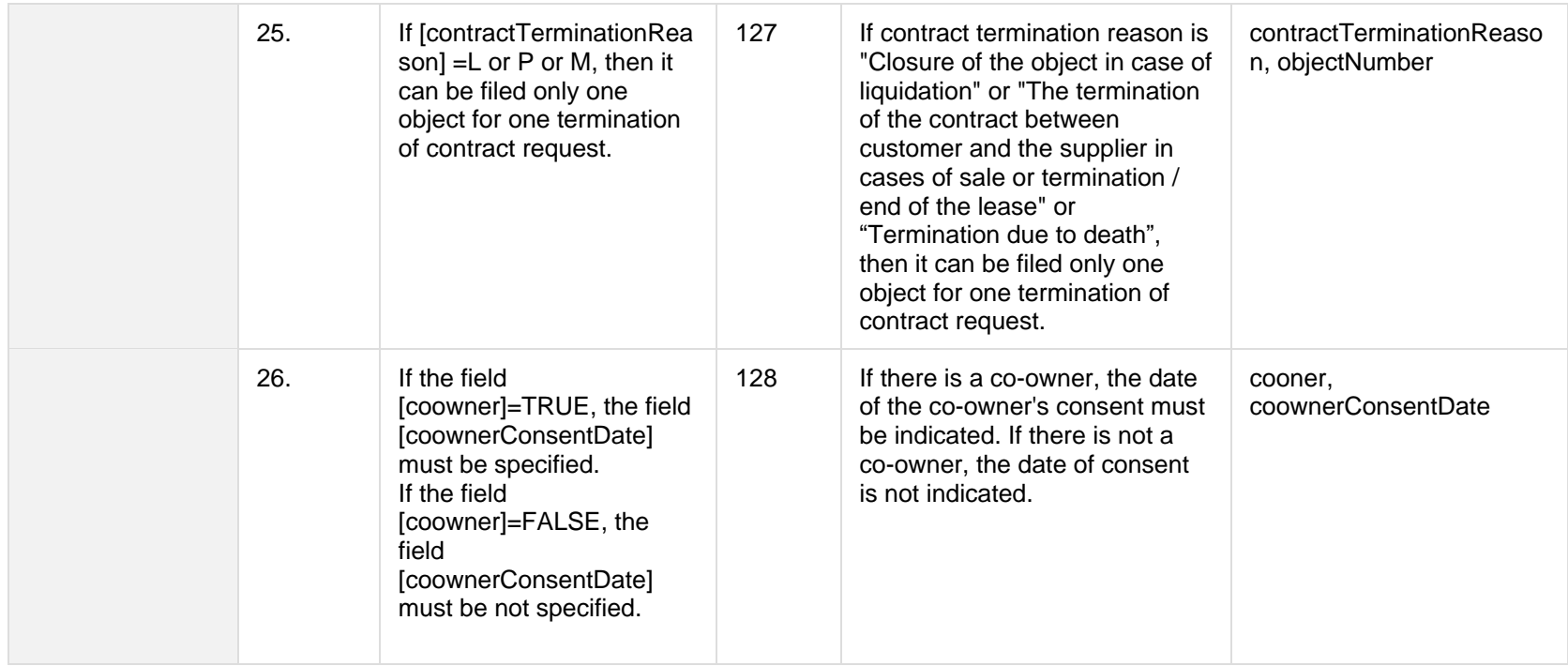

## **7.6.2.1 JSON Request structure**

The table below describes the structure of the JSON request:

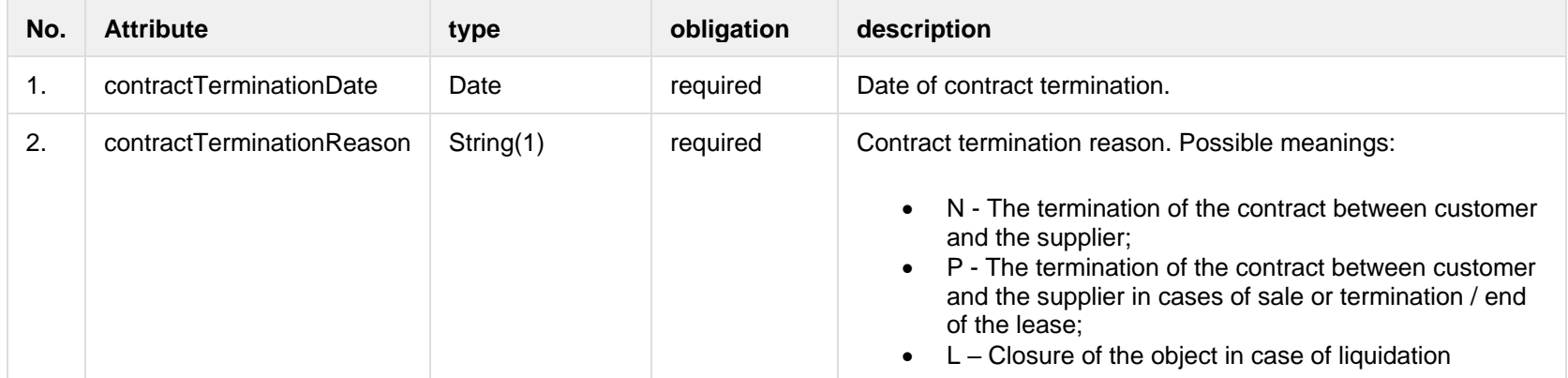

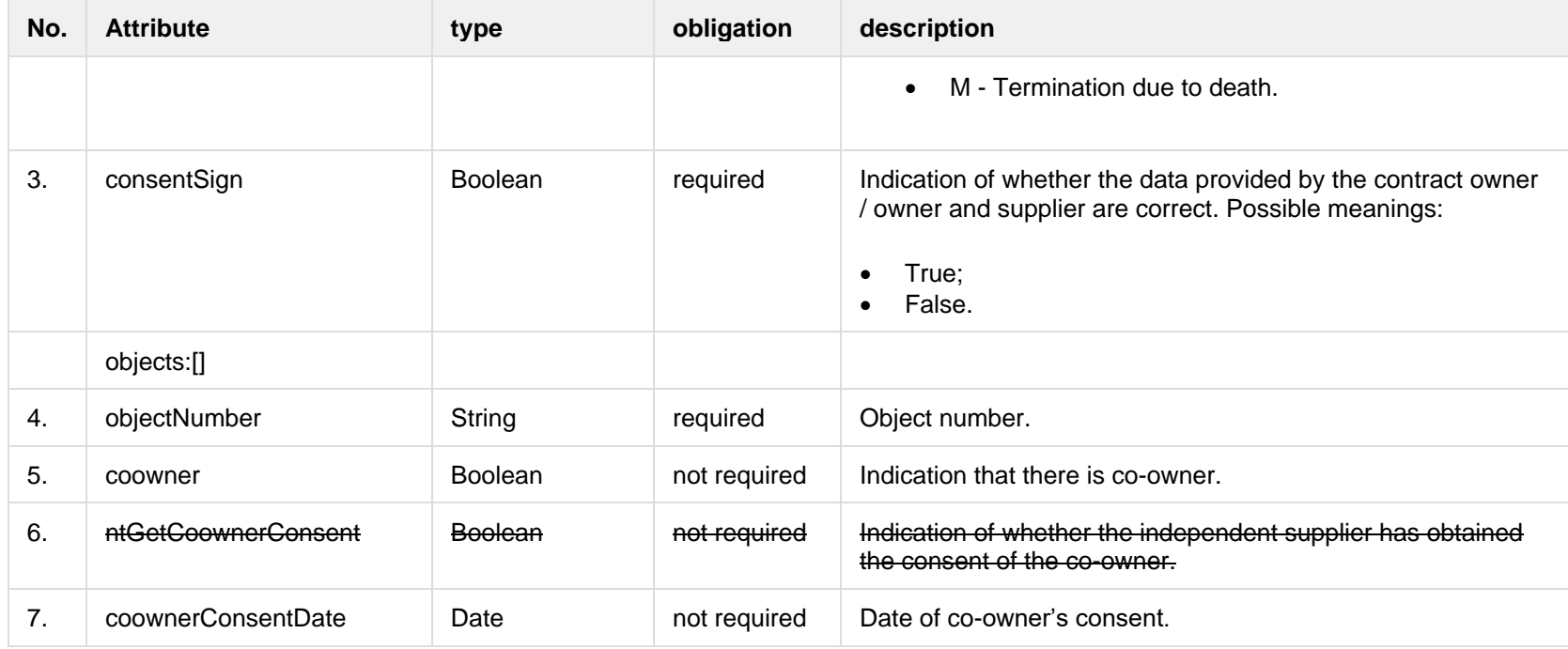

#### **7.6.2.2 JSON Response structure**

The following table describes the JSON structure in the event of a response:

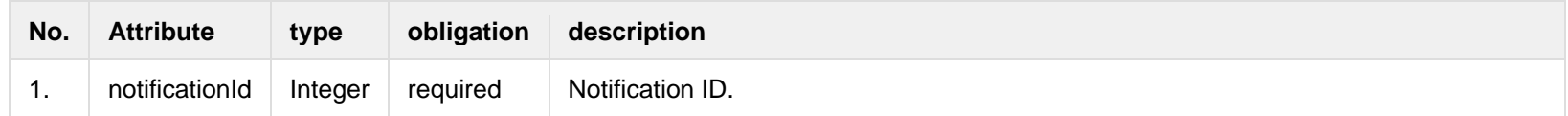

#### **7.6.2.3 Error Response structure**

The following table describes the JSON structure in the event of a response error:

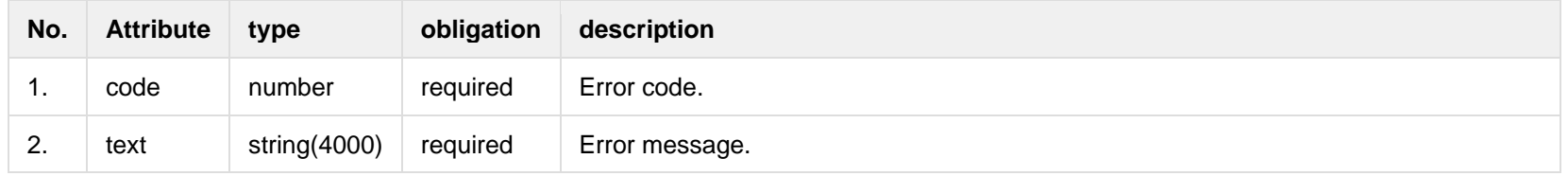

# **7.6.3 POST /gateway/notification/{notificationId}/contract/termination/cancel**

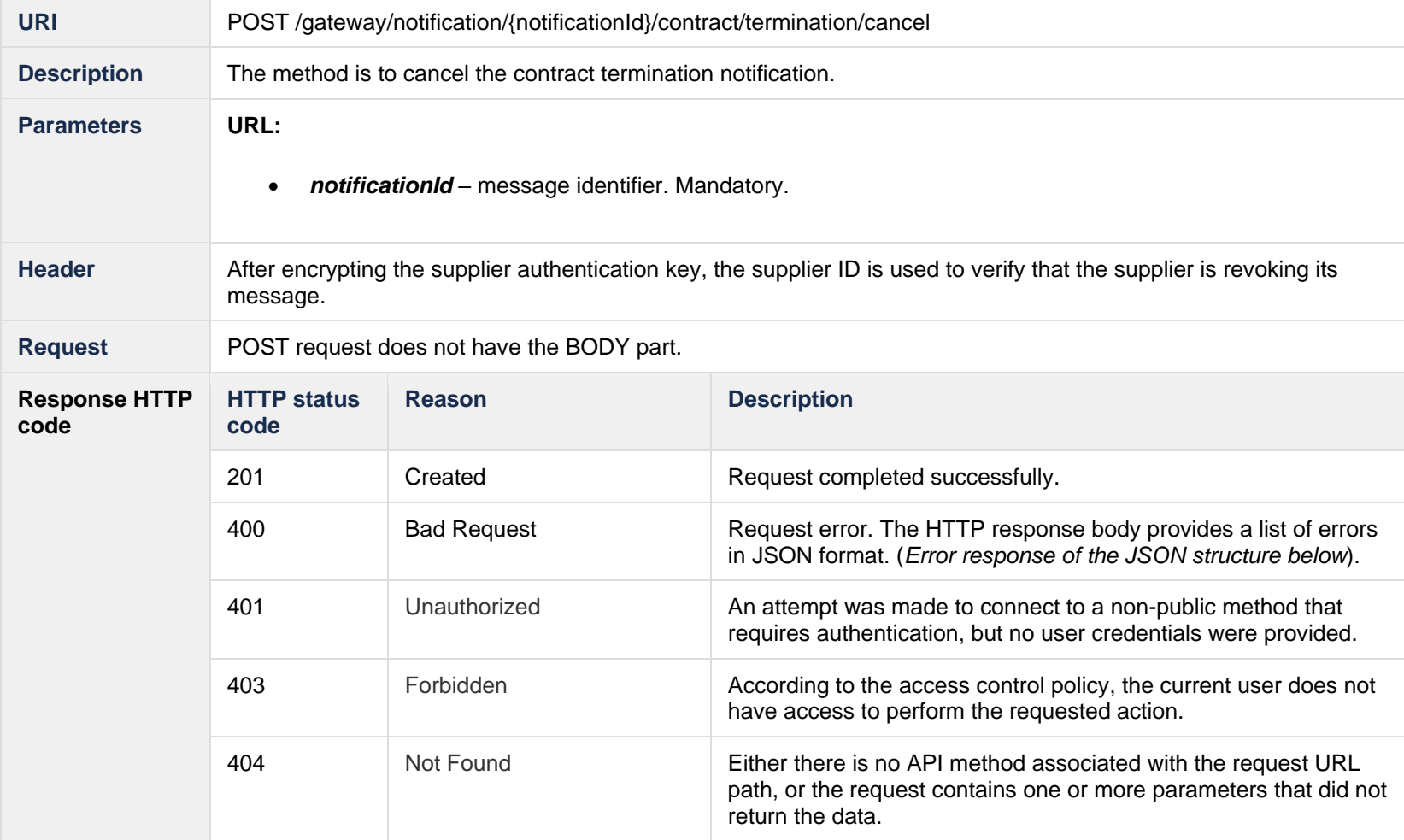

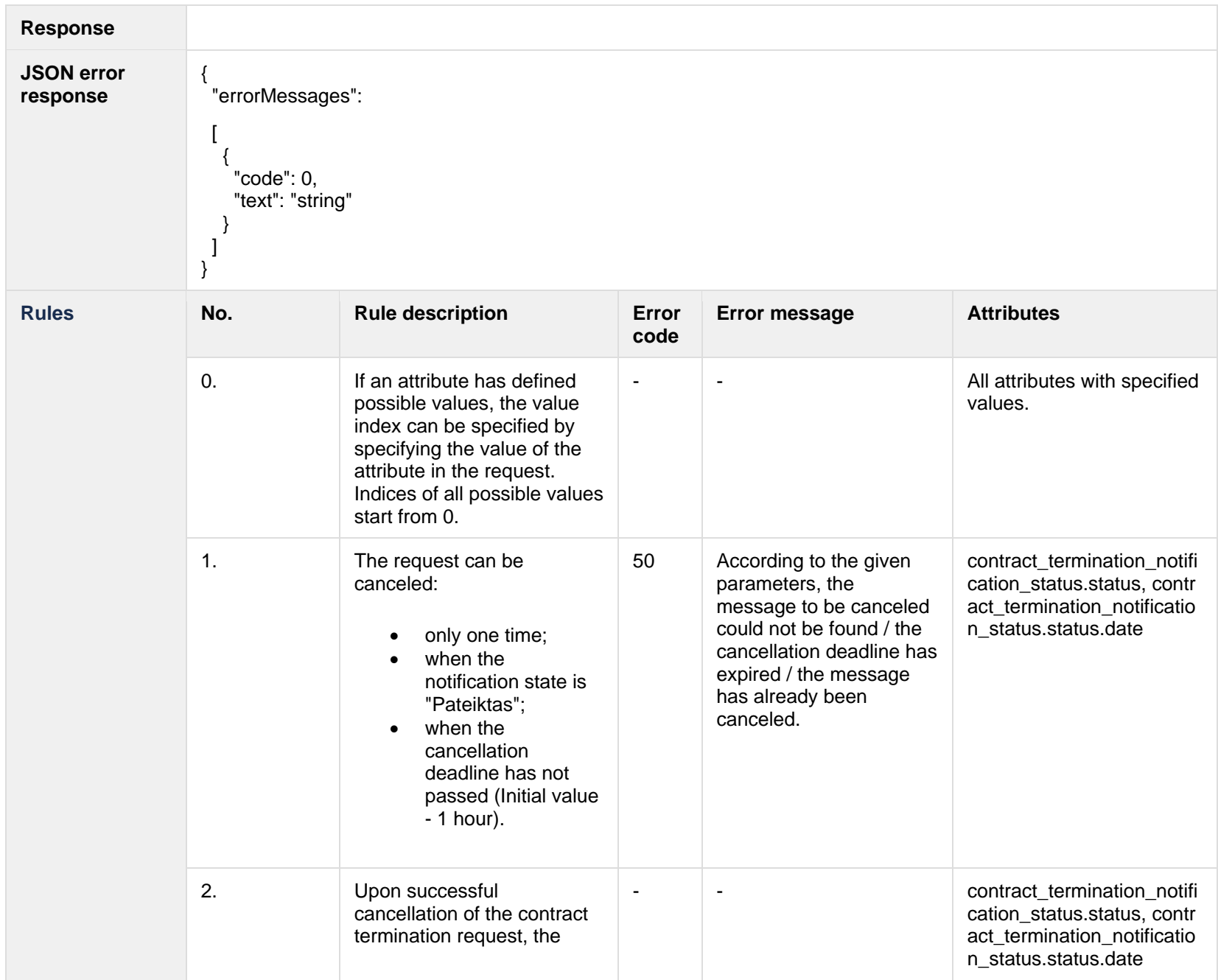

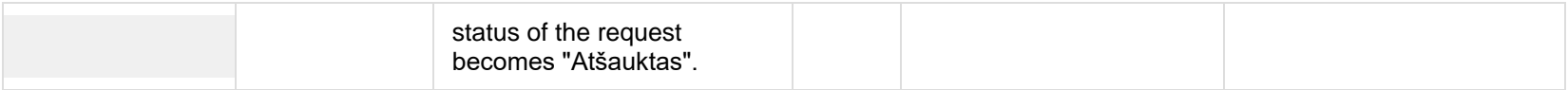

#### **7.6.3.1 Error Response structure**

The following table describes the JSON structure in the event of a response error:

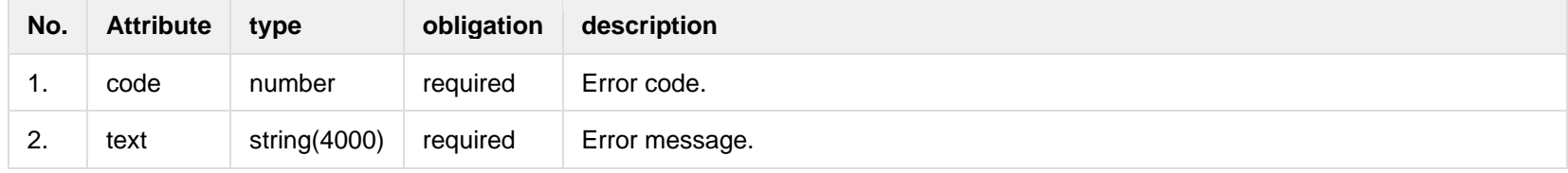

# **7.7 Notification contract object supply state controller**

### **7.7.1 POST /gateway/notification/contract/object/supplystate/list?first={integer}&count=lation{integer}&sortOrder={ASC/DSC}**

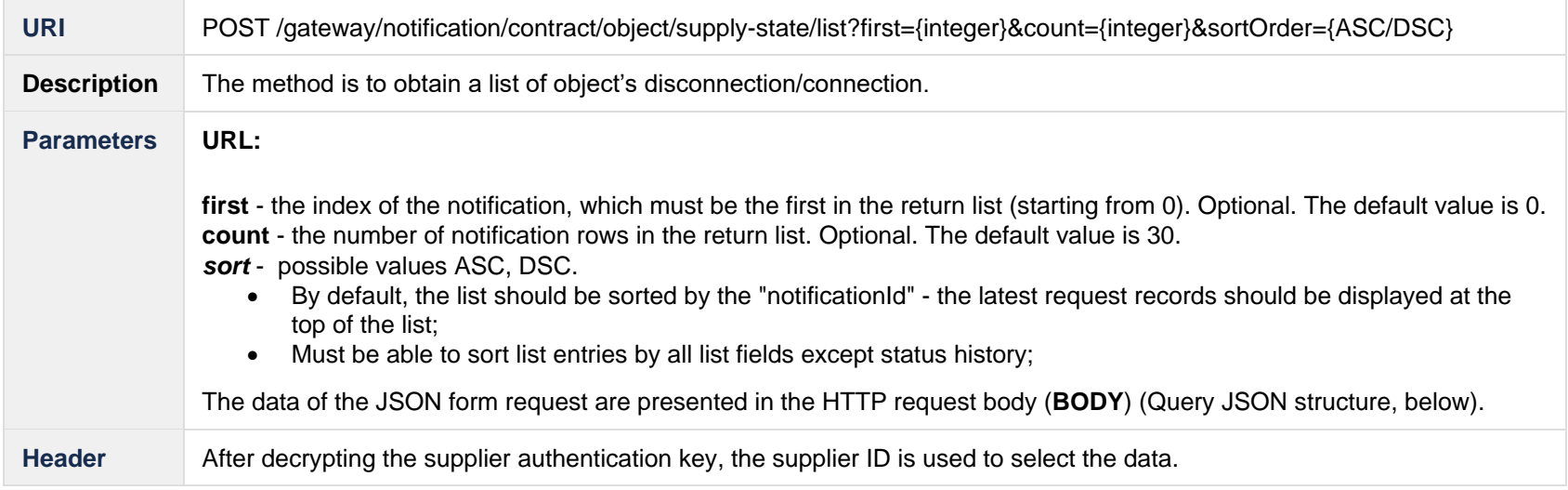

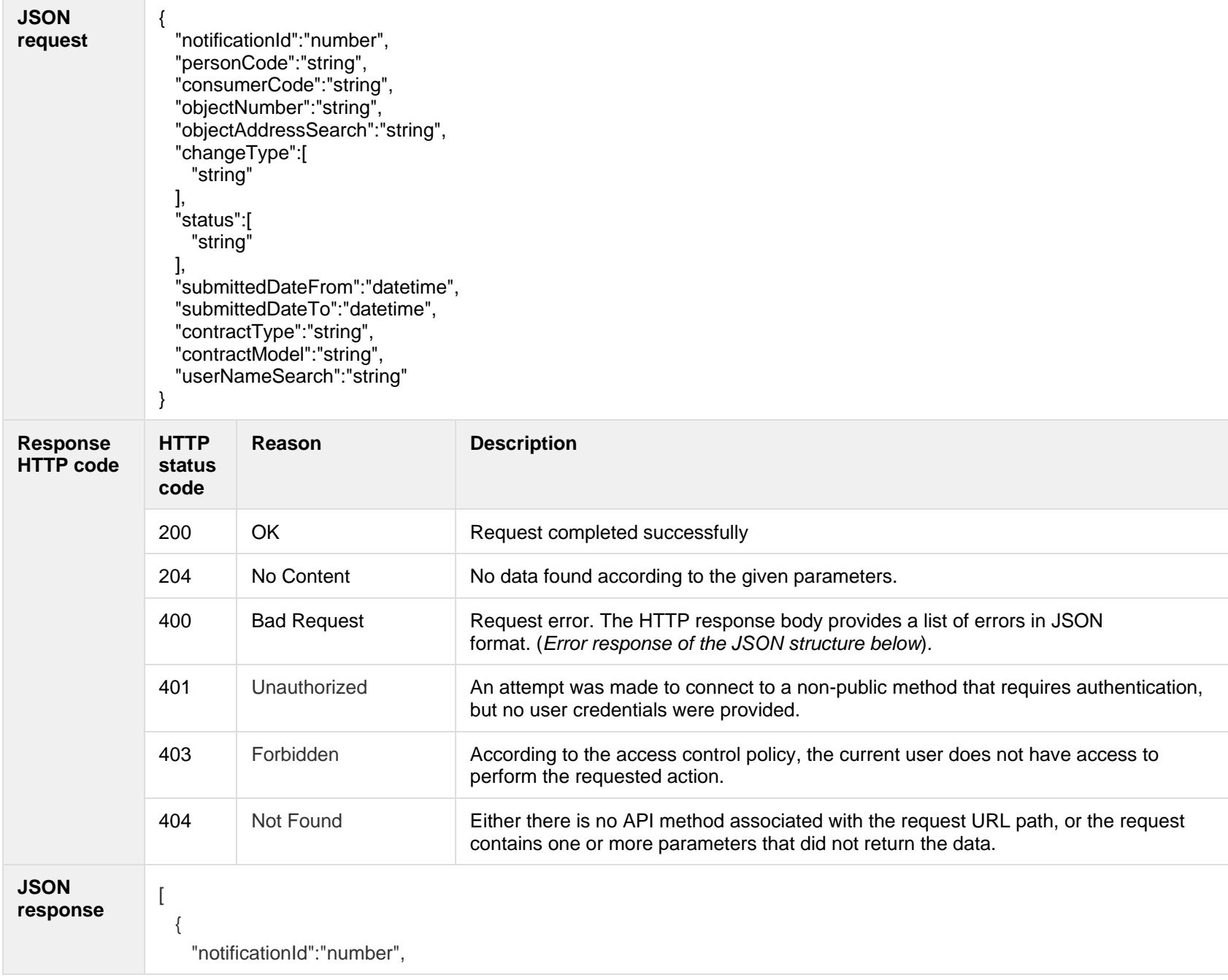

```
 "changeType":"string",
                      "notes":"string",
                      "submittedDate":"datetime",
                      "latestStatus":"string",
                      "errorType":"string",
                      "userName":"string",
                      "currentObjectData":{
                       "objectNumber":"string",
                        "objectAddress":"string",
                        "personName":"string",
                        "personSurname":"string",
                        "personCode":"string",
                        "consumerCode":"string",
                        "contractType":"string",
                        "contractModel":"string",
                        "objectSupplyState":"string",
                        "objectSupplyStateValidFrom":"date",
                        "objectSupplyStateValidTo":"date",
                        "sociallyVulnerable":"boolean"
                      },
                      "supplyStateNotificationStatus":[
                 \{ "status":"string",
                          "statusDate":"datetime"
                  }
                 \blacksquare }
                 ]
JSON error 
response
                  {
                  "errorMessages": [
                 \{ "code": 0,
                      "text": "string"
```
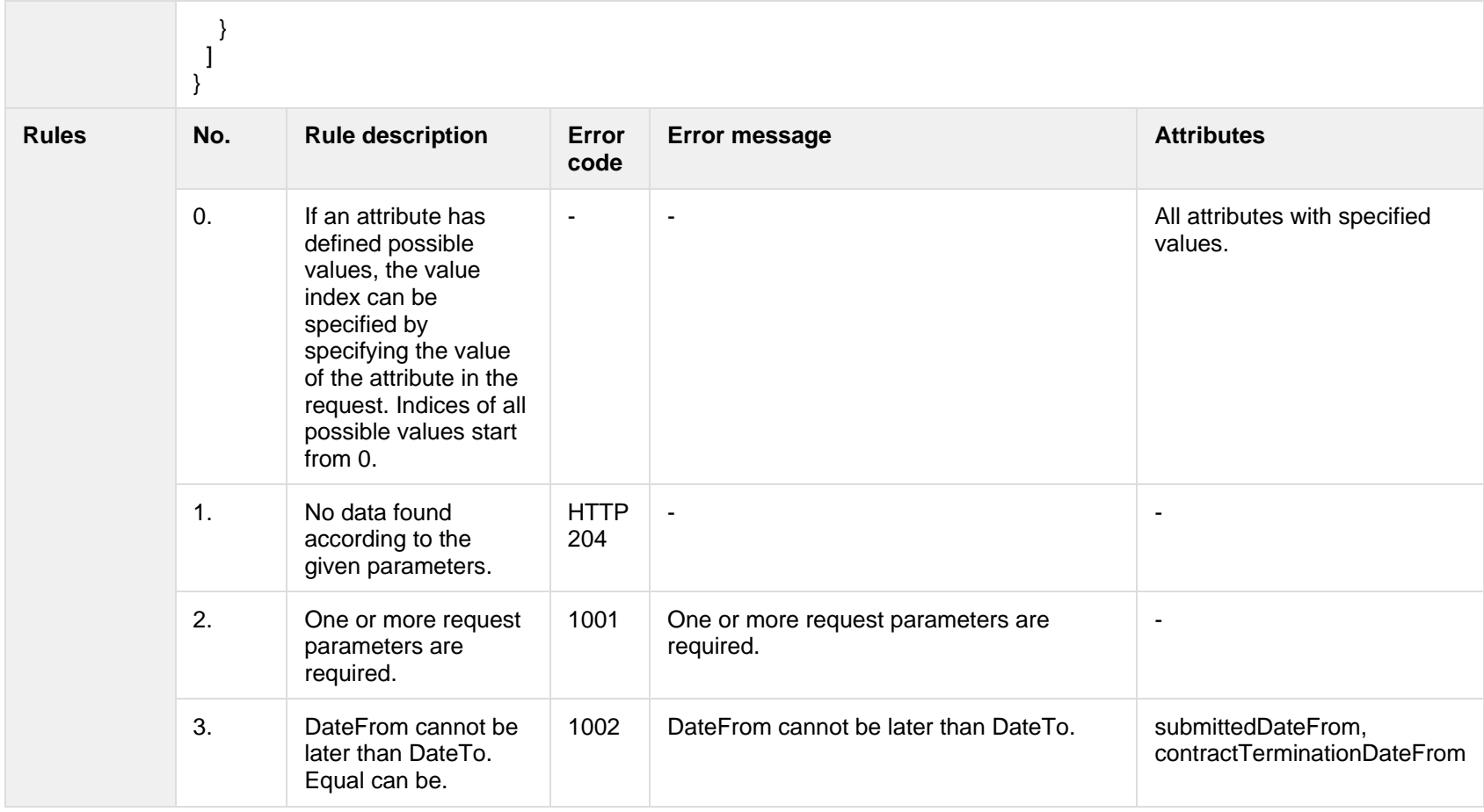

# **7.7.1.1 JSON Request structure**

The table below describes the structure of the JSON request:

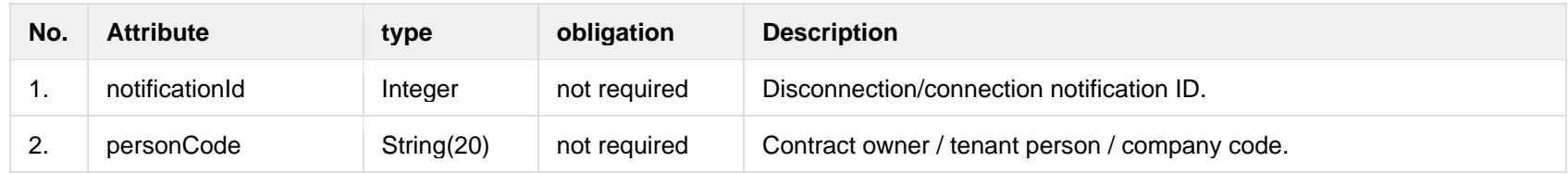

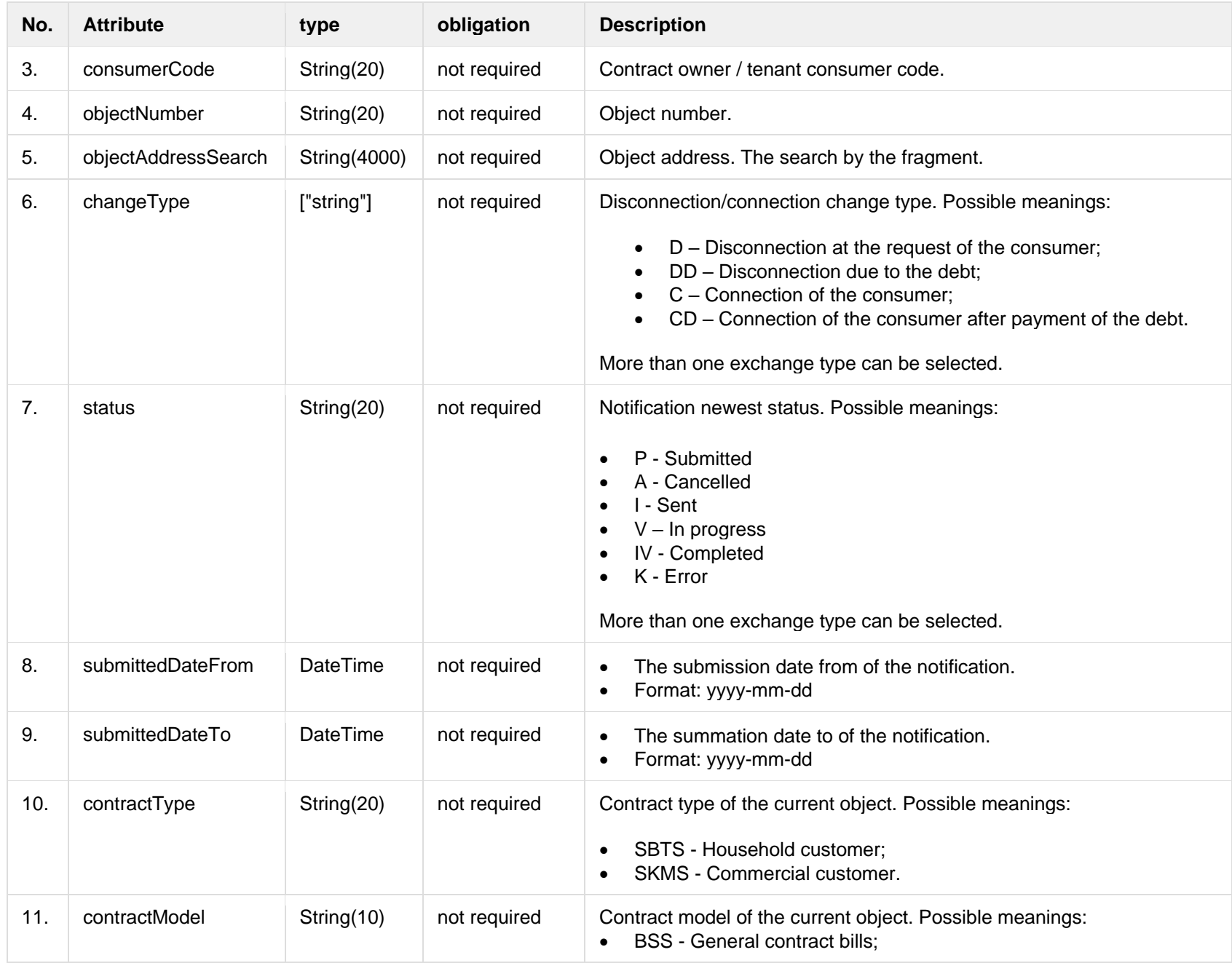

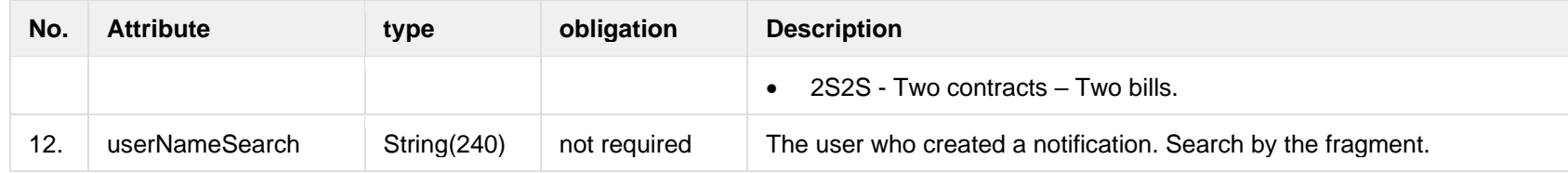

# **7.7.1.2 JSON Response structure**

The table below describes the structure of the JSON response:

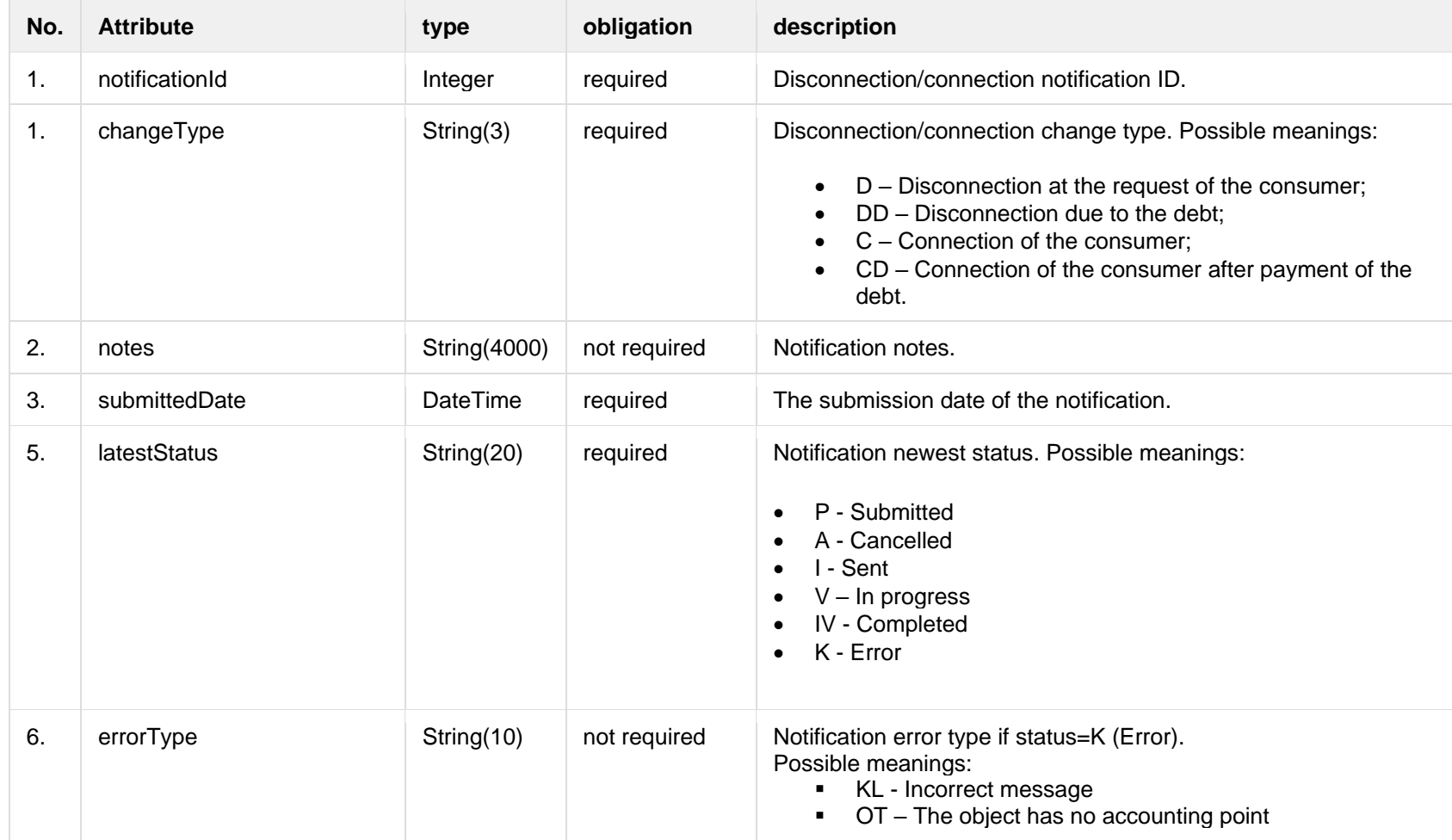

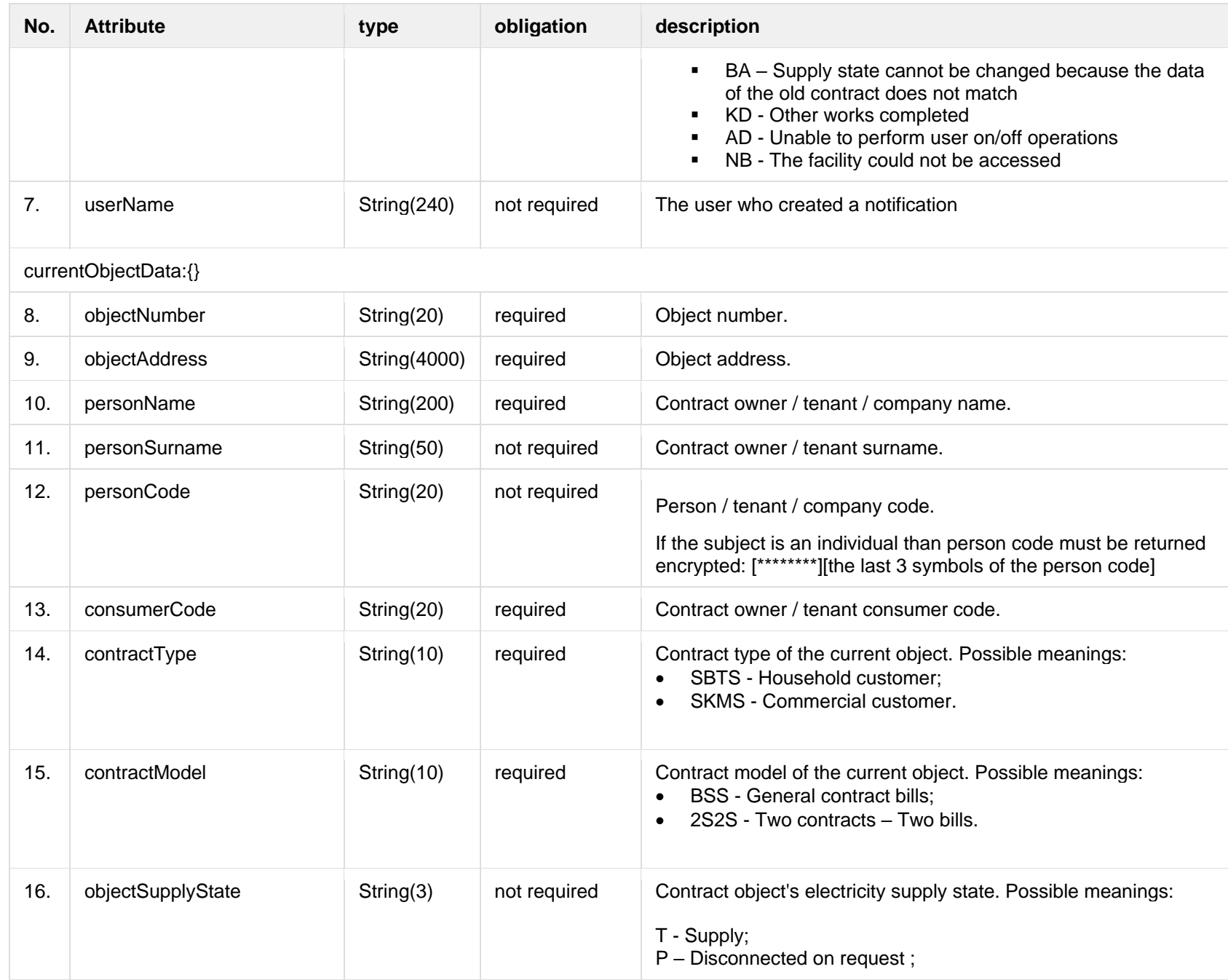

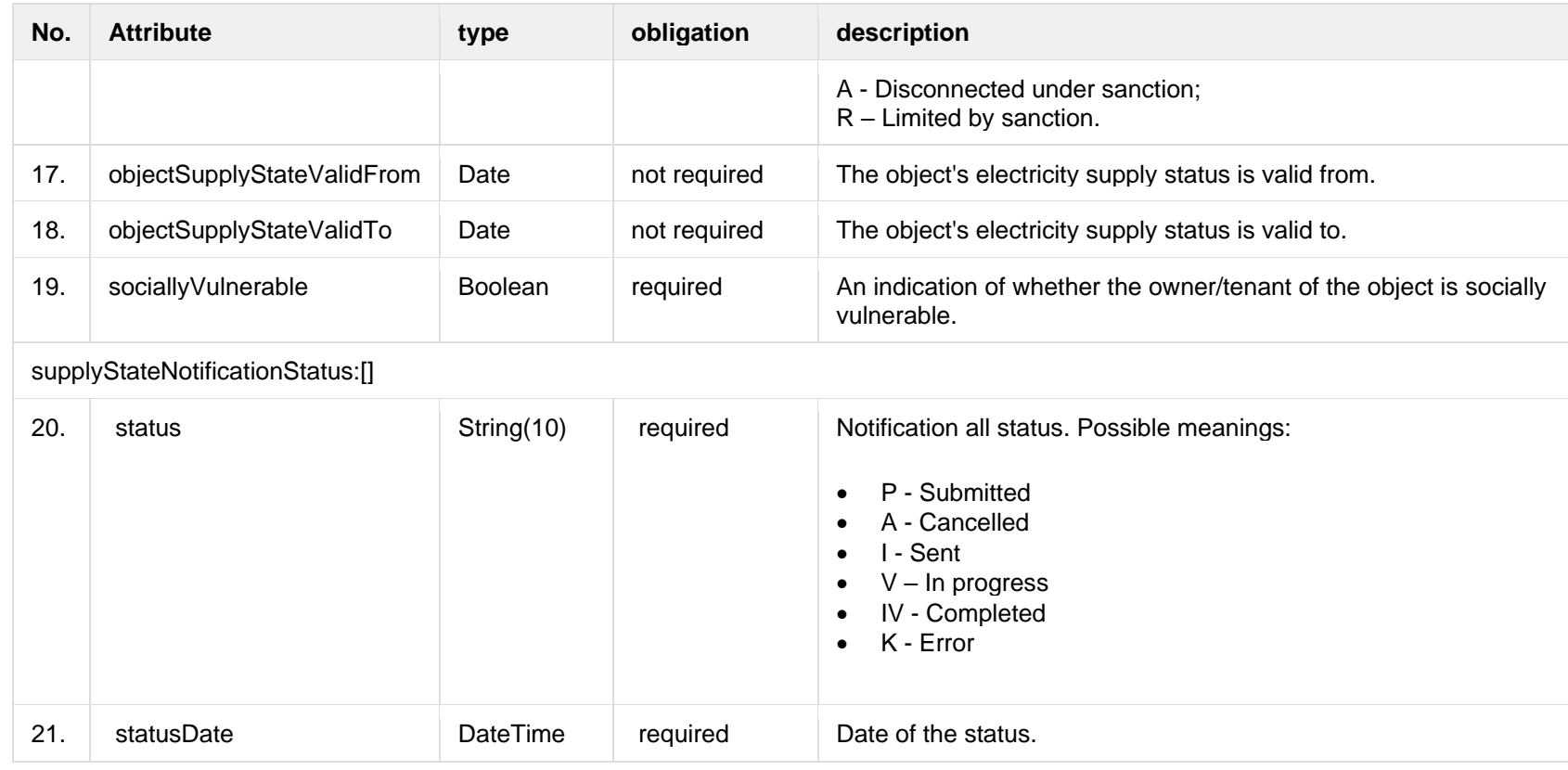

#### **7.7.1.3 Error Response structure**

The following table describes the JSON structure in the event of a response error:

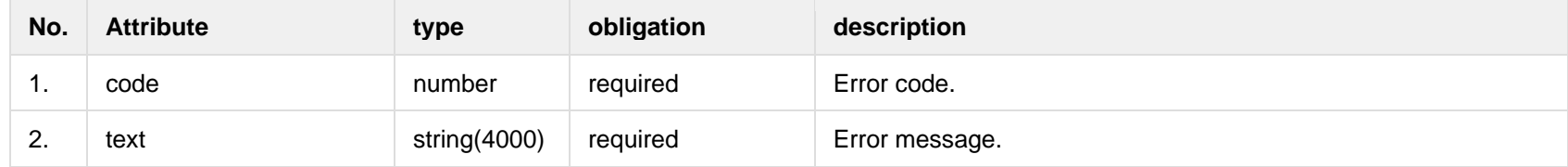

# **7.7.2 POST /gateway/notification/contract/object/supply-state**

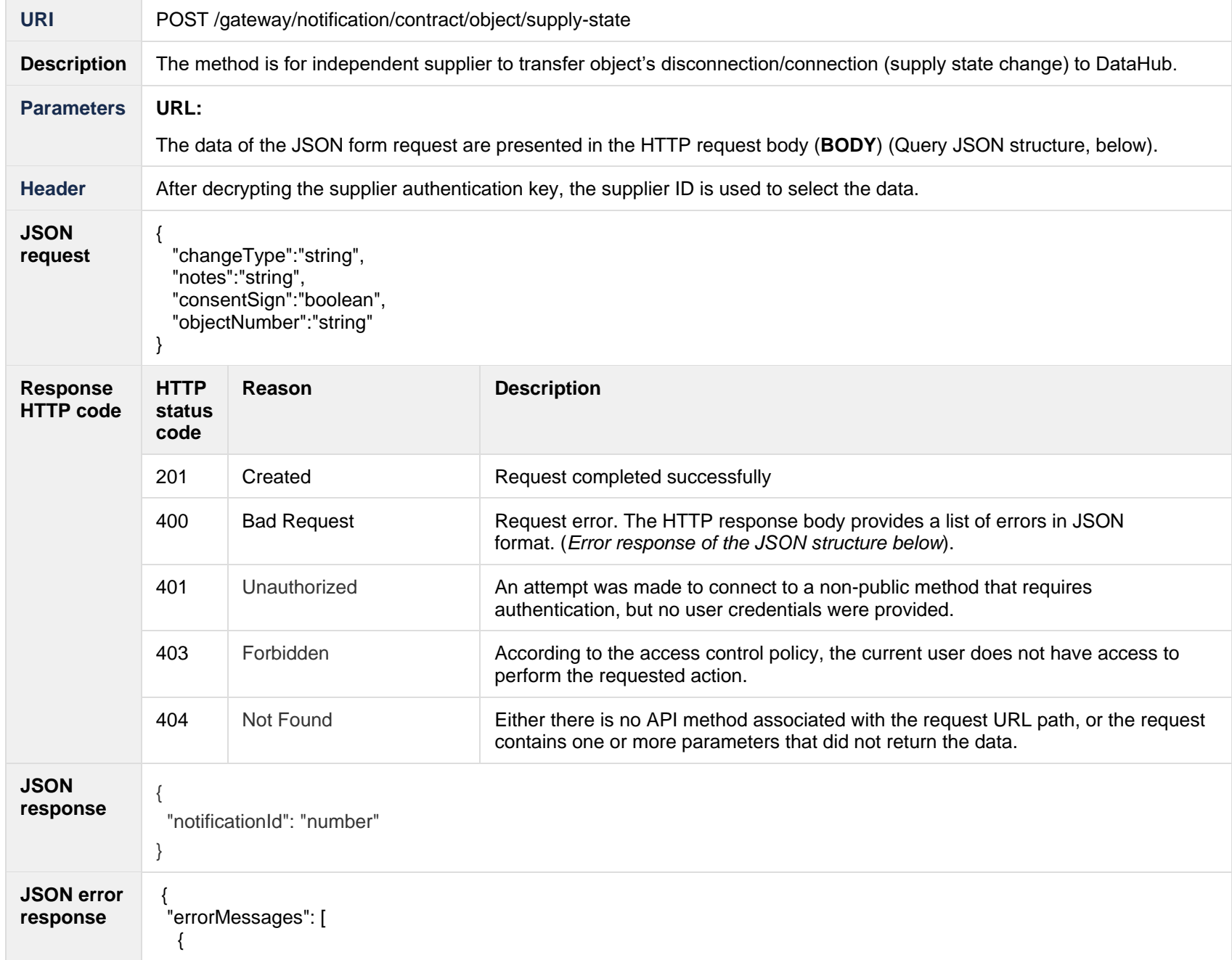
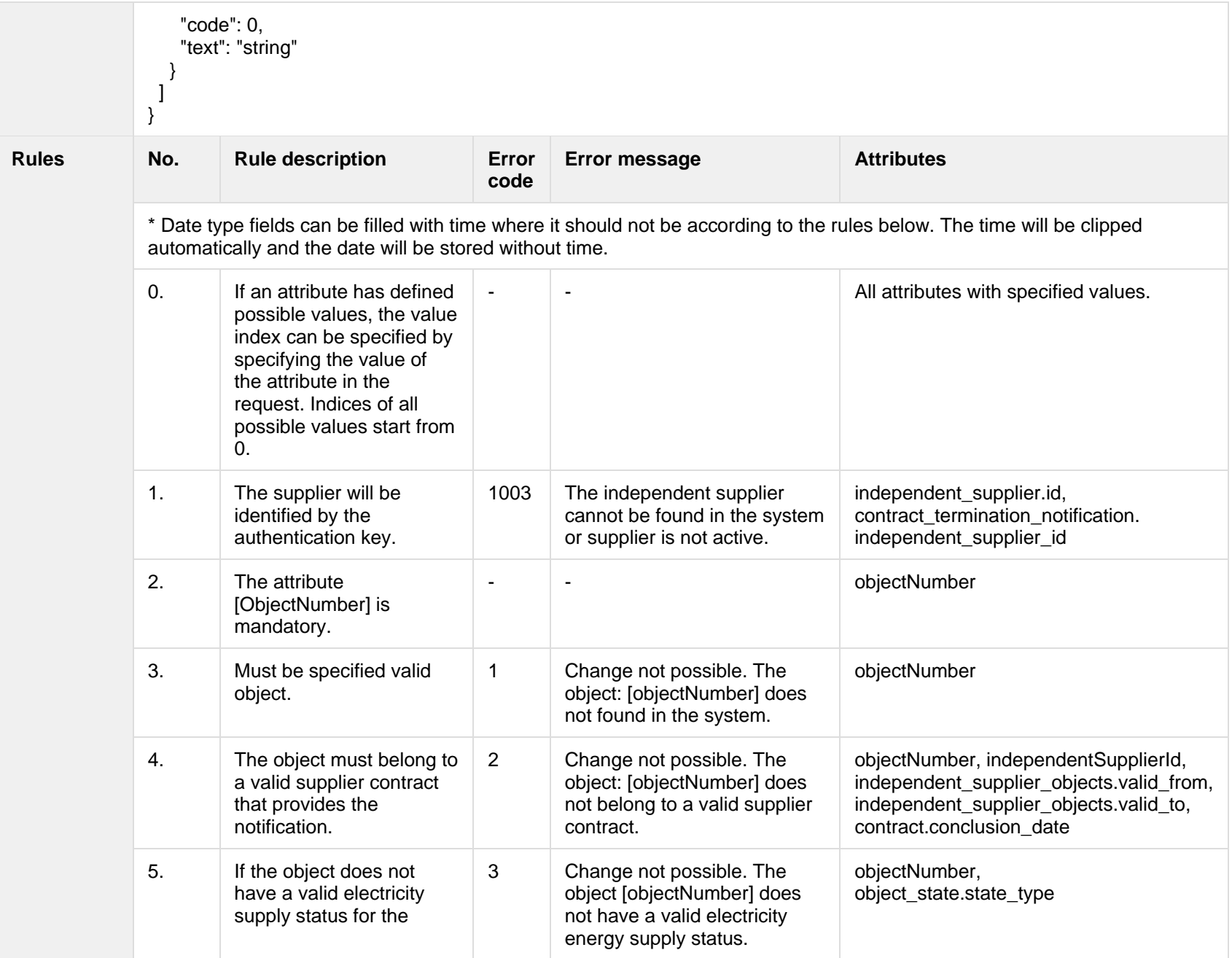

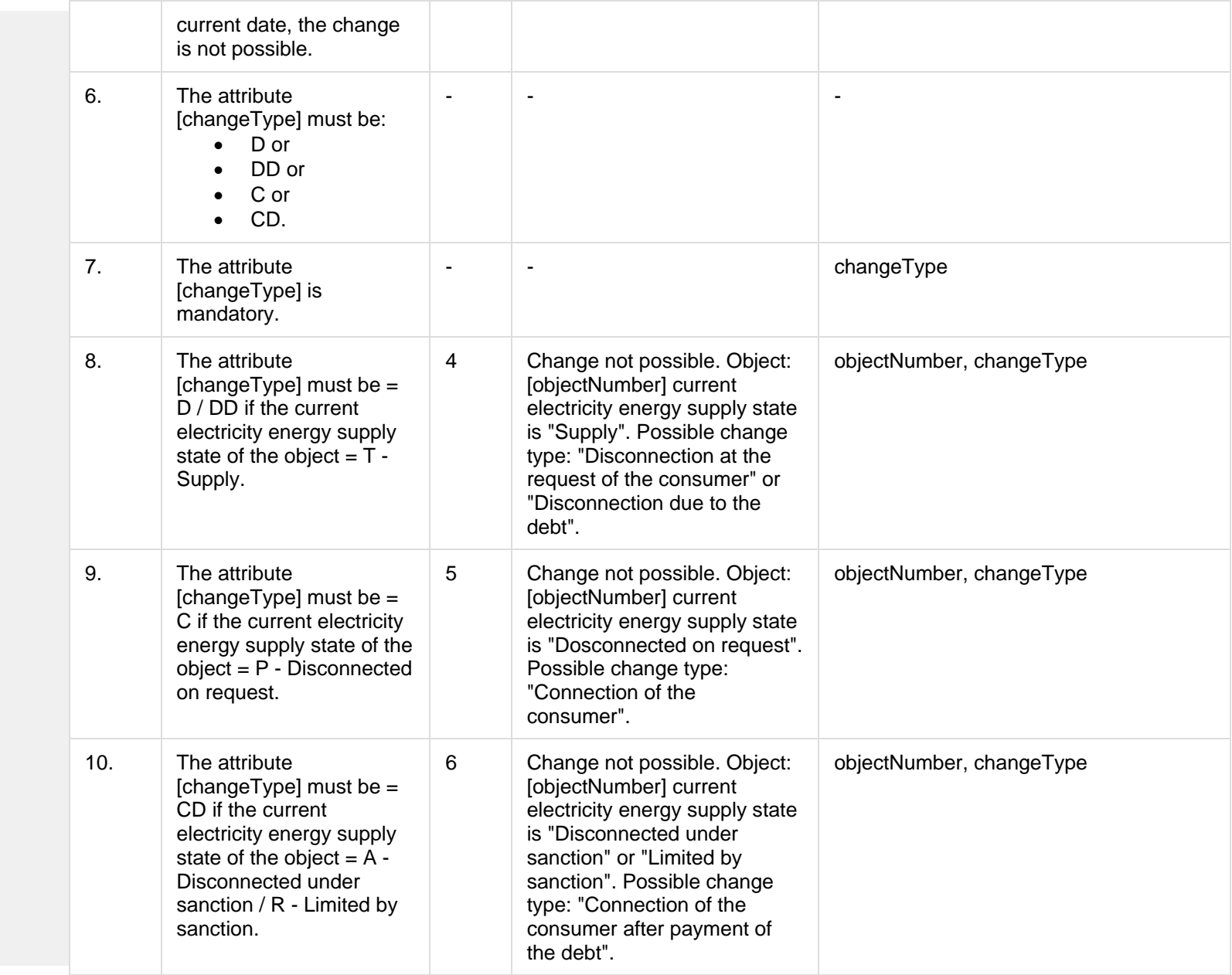

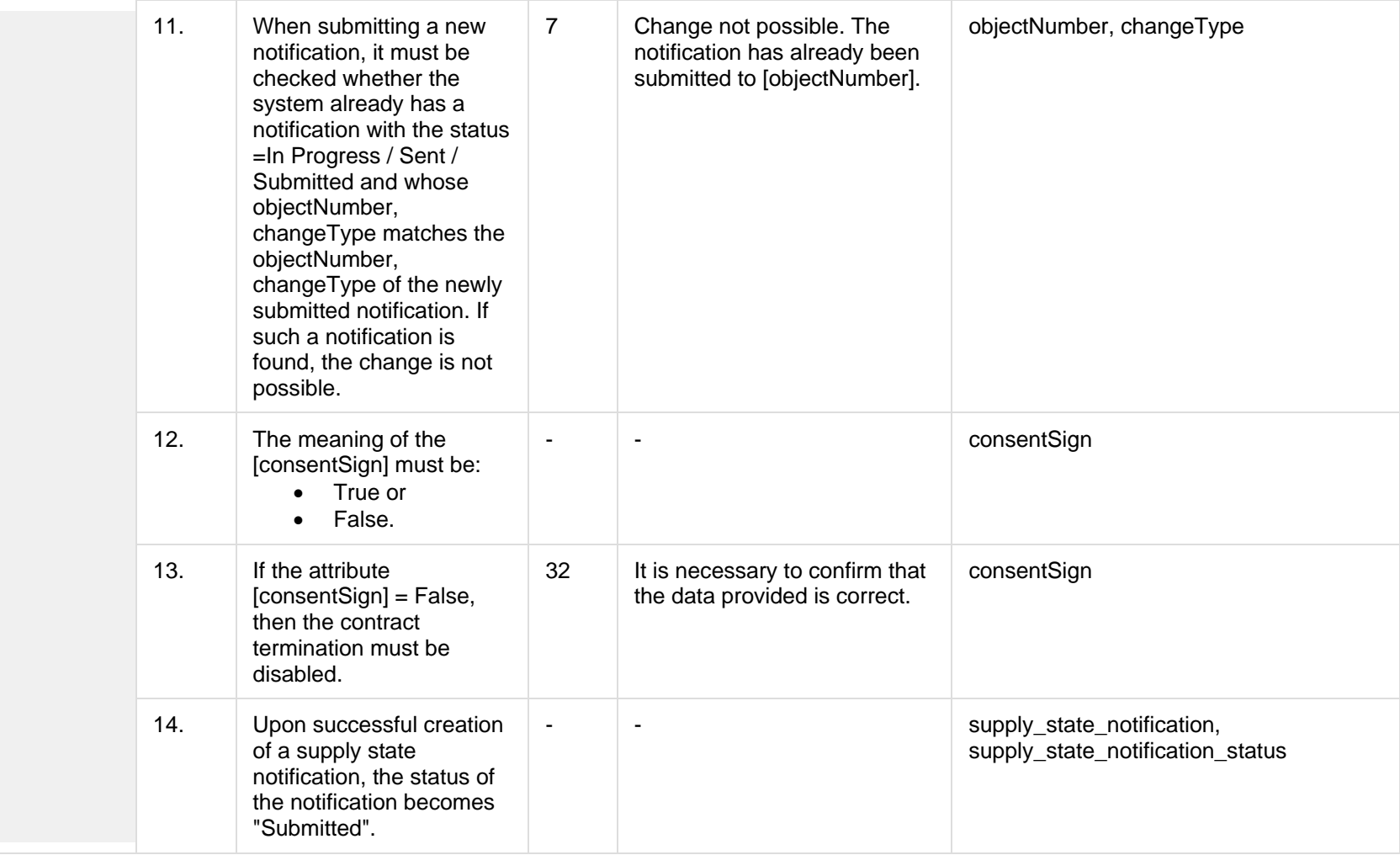

# **7.7.2.1 JSON Request structure**

The table below describes the structure of the JSON request:

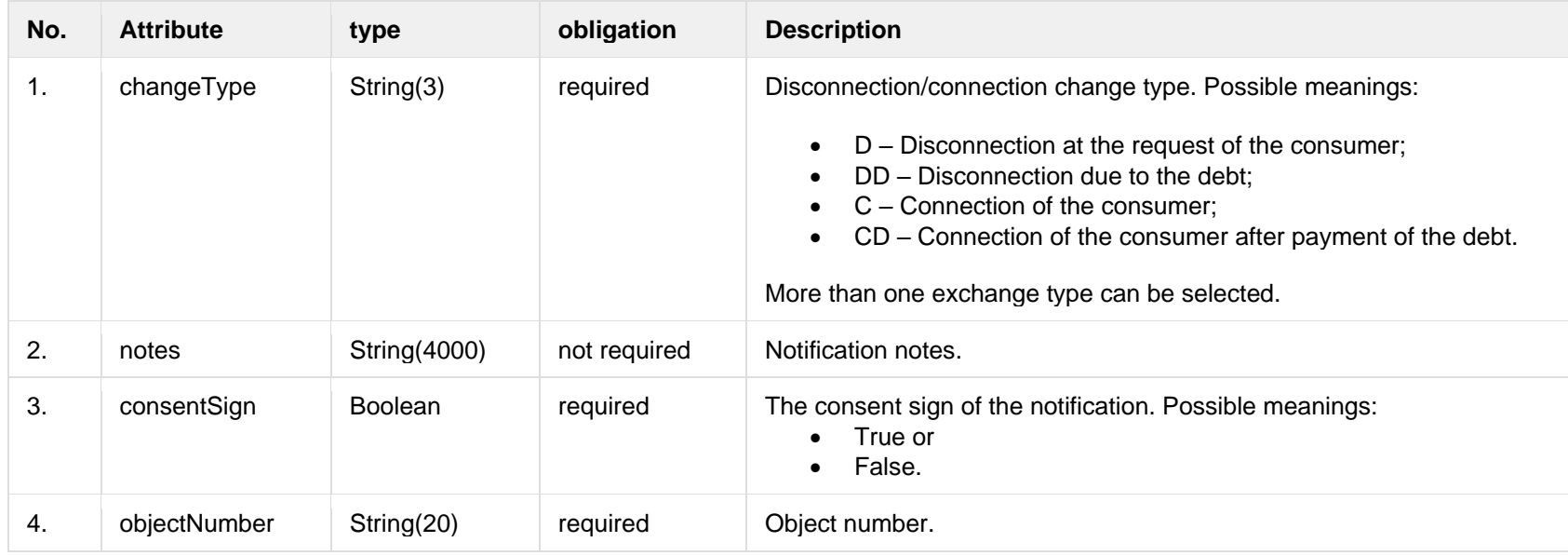

#### **7.7.2.2 JSON Response structure**

The table below describes the structure of the JSON response:

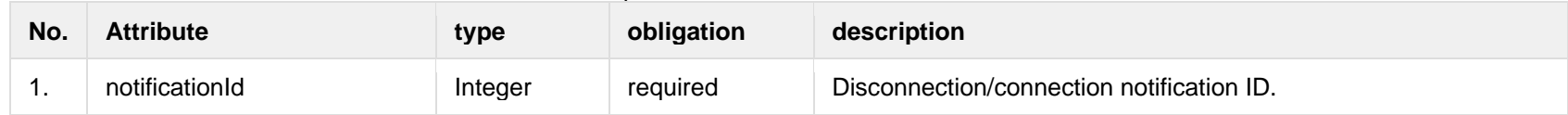

#### **7.7.2.3 Error Response structure**

The following table describes the JSON structure in the event of a response error:

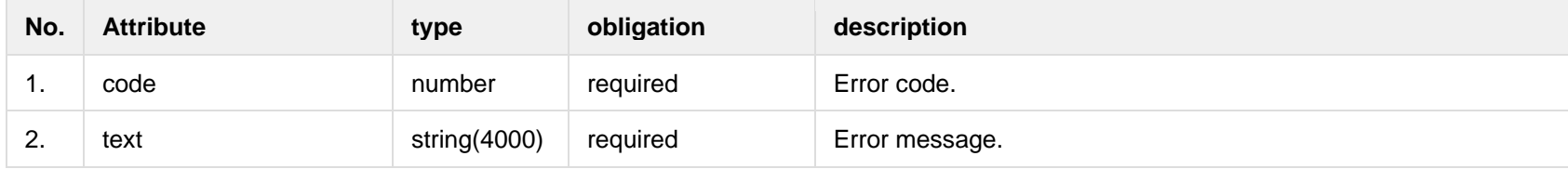

# **7.7.3 POST /gateway/notification/{notificationId}/contract/object/supply-state/cancel**

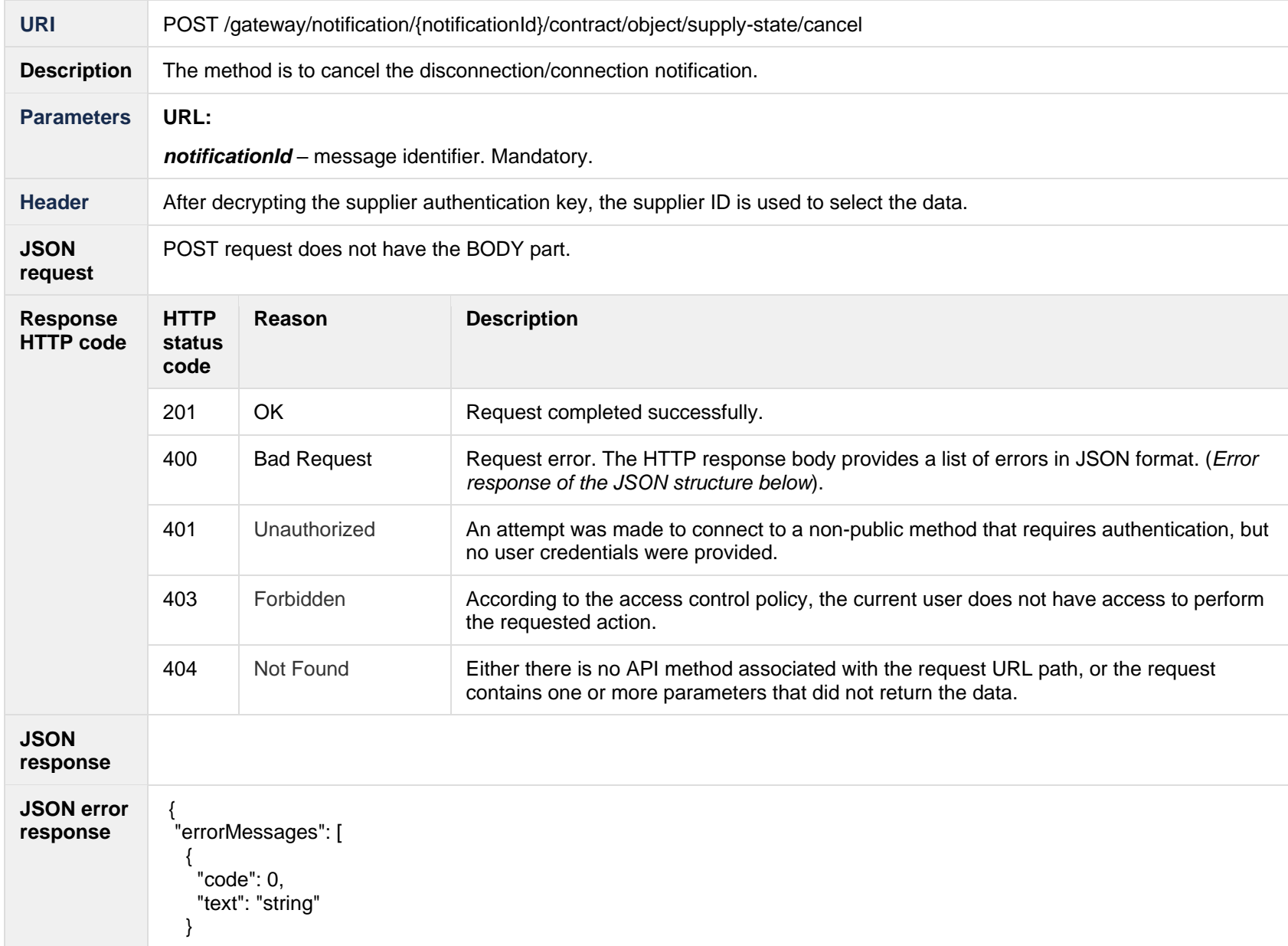

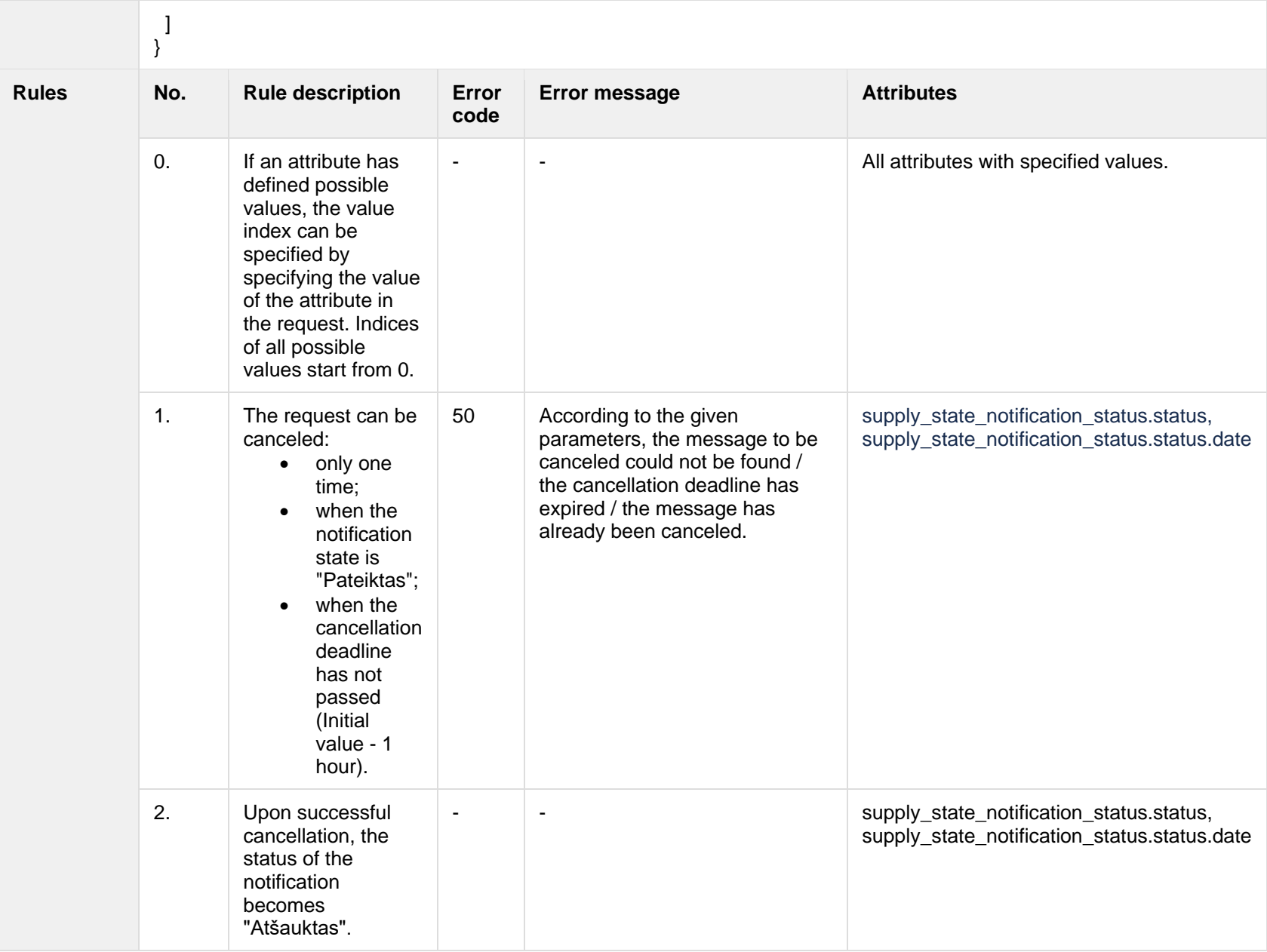

#### **7.7.3.1 Error Response structure**

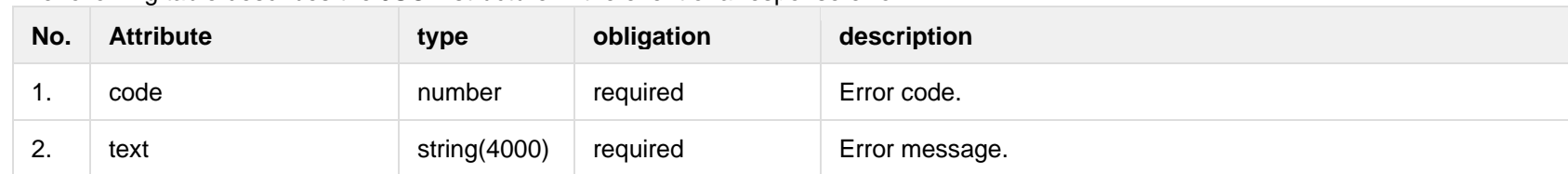

The following table describes the JSON structure in the event of a response error:

# **7.8 Notification cancellation controller**

## **7.8.1 POST /gateway/notification/cancellation/list?first={integer}&count={integer}&sortOrder={ASC/DSC**

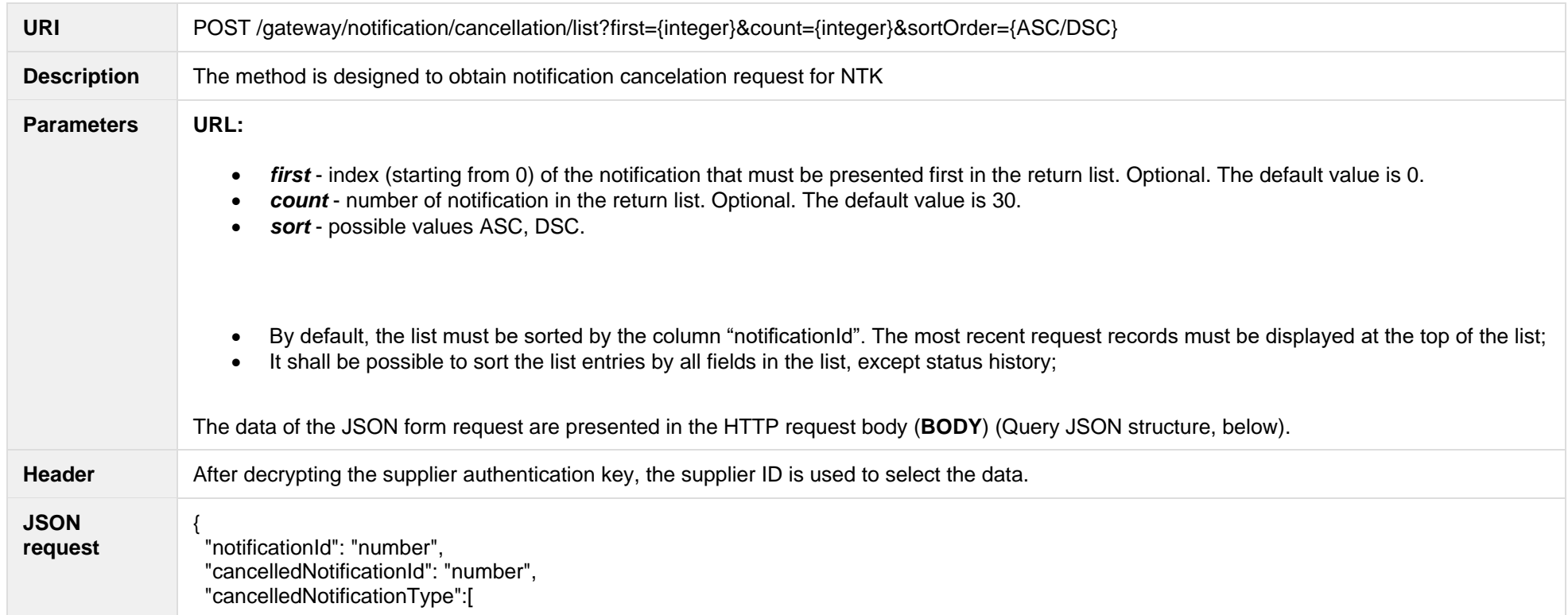

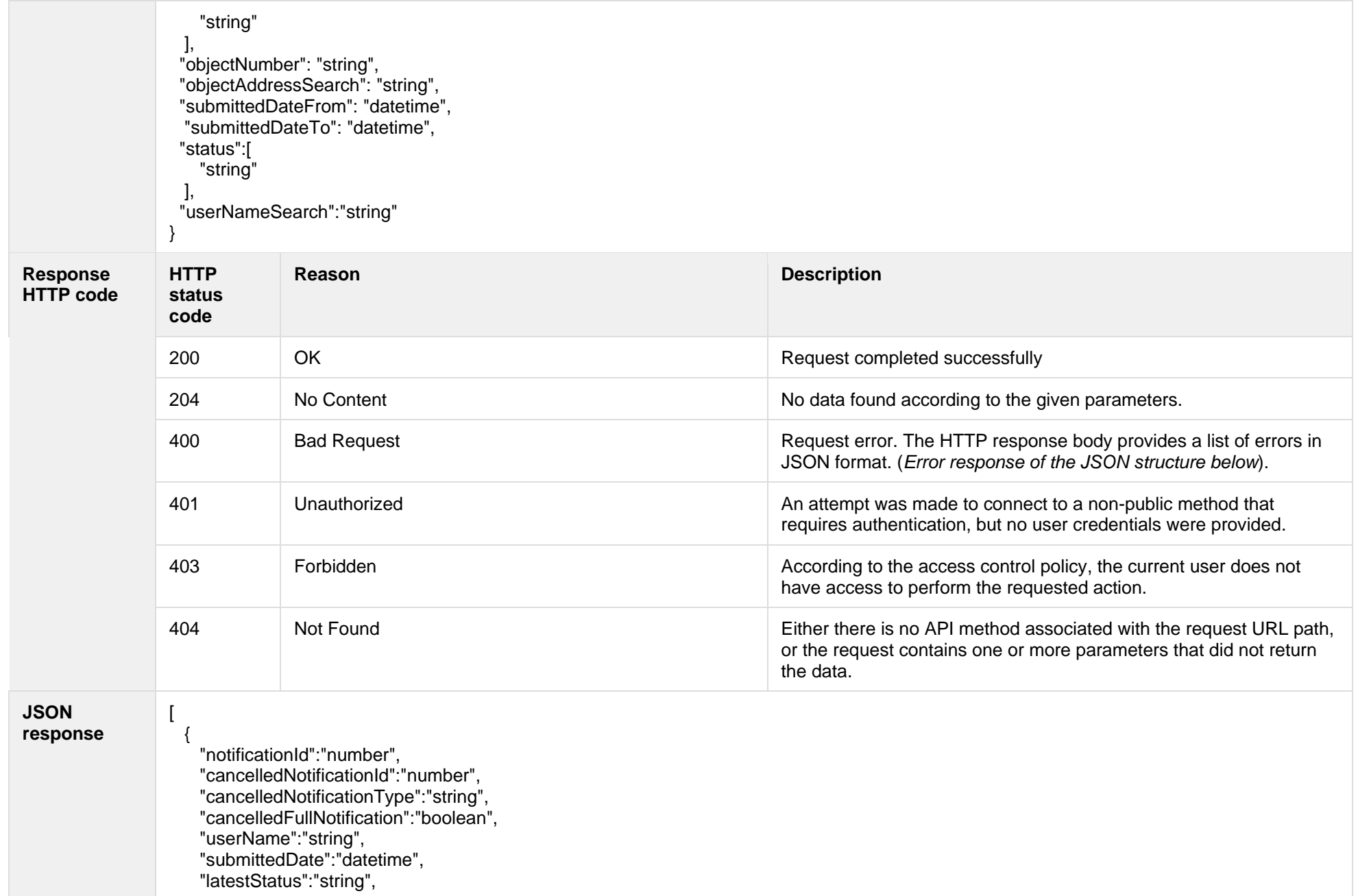

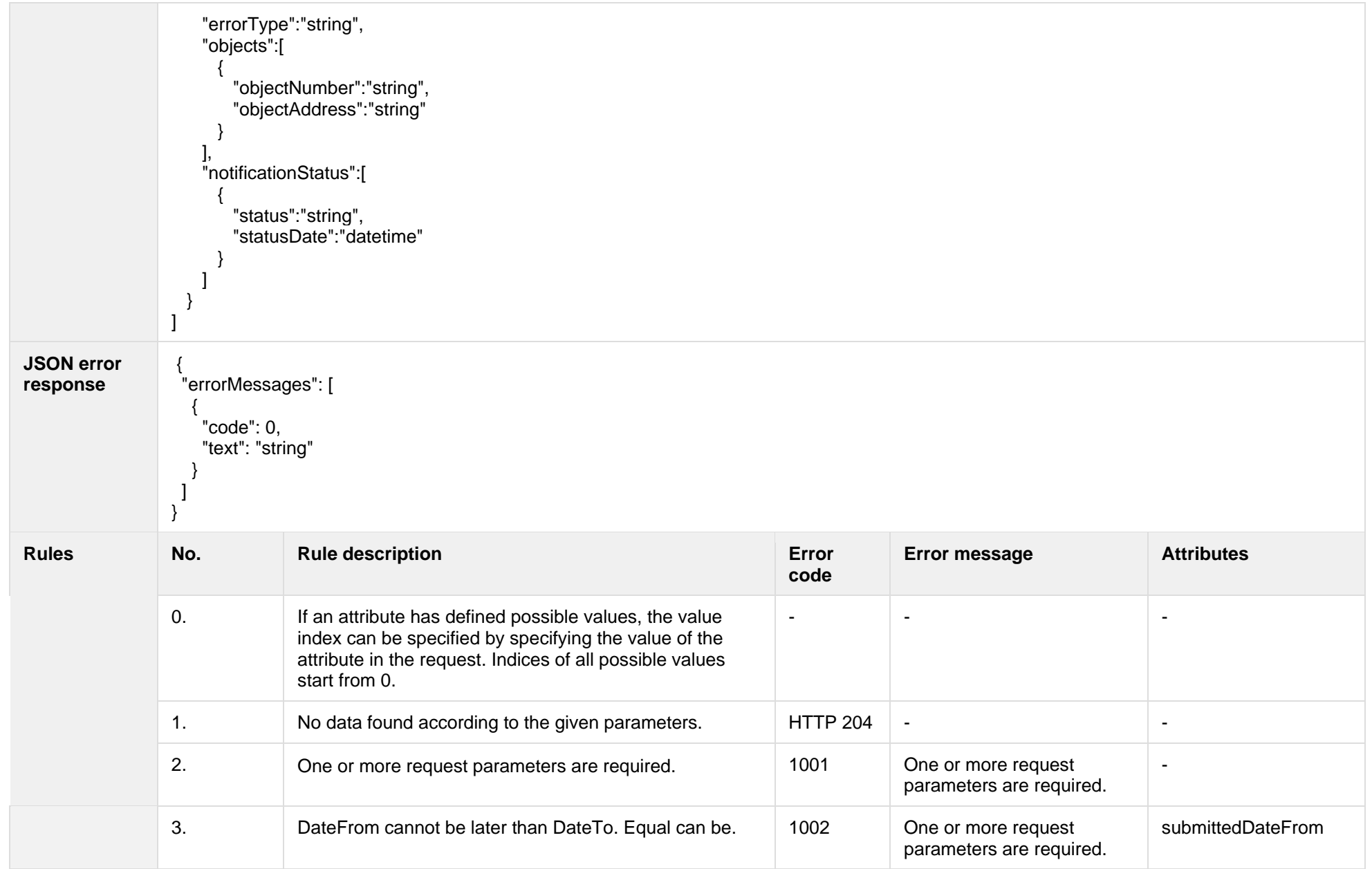

**7.8.1.1 JSON Request structure**

The table below describes the structure of the JSON request:

| No. | <b>Attribute</b>          | type            | obligation   | description                                                                                                    |
|-----|---------------------------|-----------------|--------------|----------------------------------------------------------------------------------------------------|
| 1.  | notificationId            | Integer         | not required | Request identifier. Search is possible by full value                                                                                                    |
| 2.  | cancelledNotificationId   | Integer         | not required | Identifier of the cancelation request. Search is possible by full value                                                                                                    |
| 3.  | cancelledNotificationType | String:[]       | not required | Cancelation request type. Possible values:<br>STK - owner and supplier change<br>$\bullet$<br>NTK - supplier change<br>SK - owner change<br>SN - termination of contract<br>KT - change of contacts<br>TPK - Change of tariff plans<br>AP - Disconnect / connect<br>More then one type can be submited |
| 4.  | objectNumber              | String(20)      | not required | Object number. Search is possible by full value                                                                                                    |
| 5.  | objectAddressSearch       | String(4000)    | not required | Object address. Search by the fragment.                                                                                                    |
| 6.  | submittedDateFrom         | <b>DateTime</b> | not required | Date of submission "from".                                                                                                    |
| 7.  | submittedDateTo           | DateTime        | not required | Date of submission "to".                                                                                                    |
| 8.  | status                    | String:[]       | not required | Message status. The possible values are:<br>$P -$ Submitted<br>A - Cancelled<br>$I - Sent$<br>V - In progress<br>IV - Completed<br>K - Error<br>$\bullet$<br>More then one type can be submitted.                                                                                                    |
| 9.  | userNameSearch            | String(240)     | not required | Search by fragment                                                                                                    |

# **7.8.1.2 JSON Response structure**

The table below describes the structure of the JSON response:

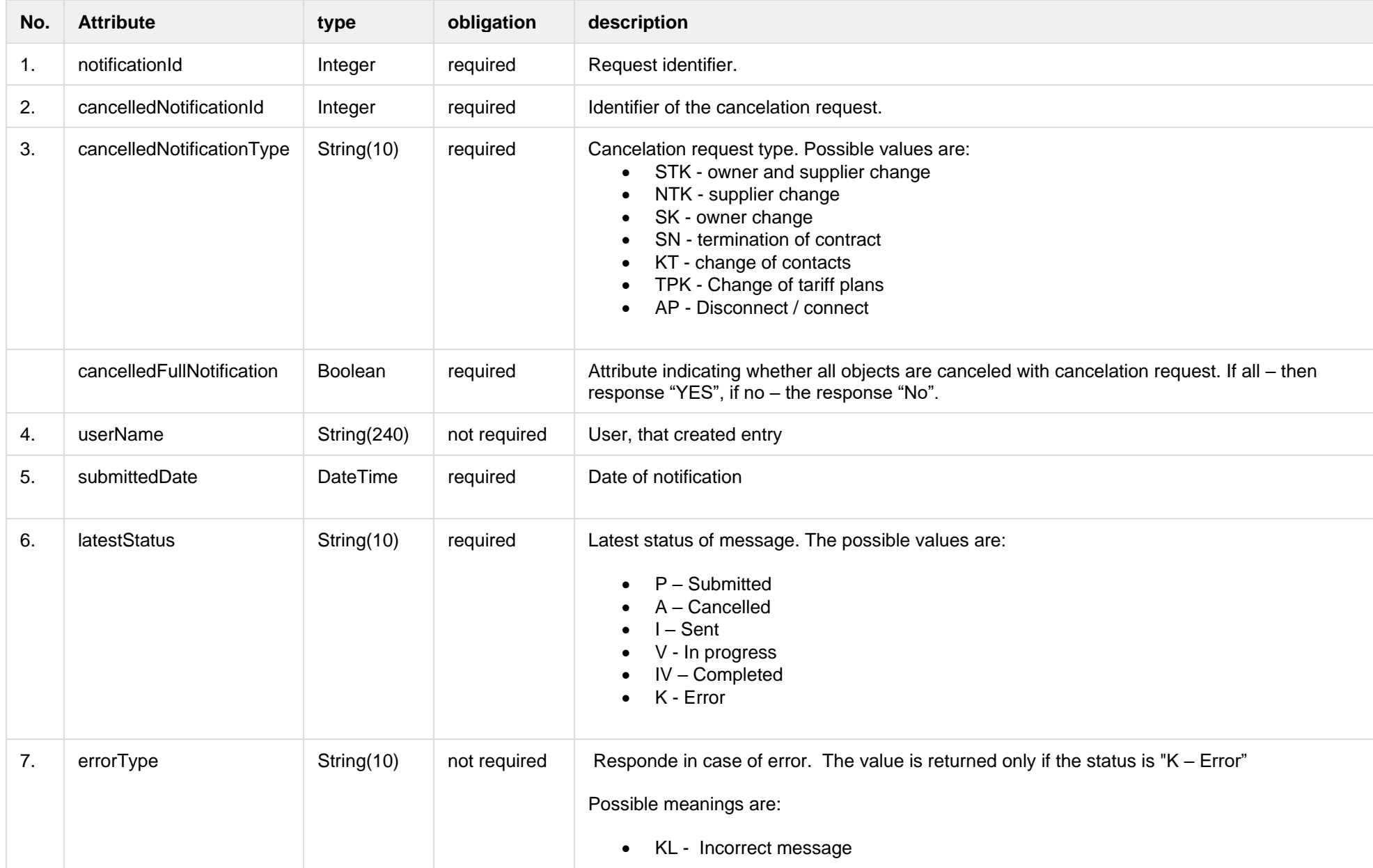

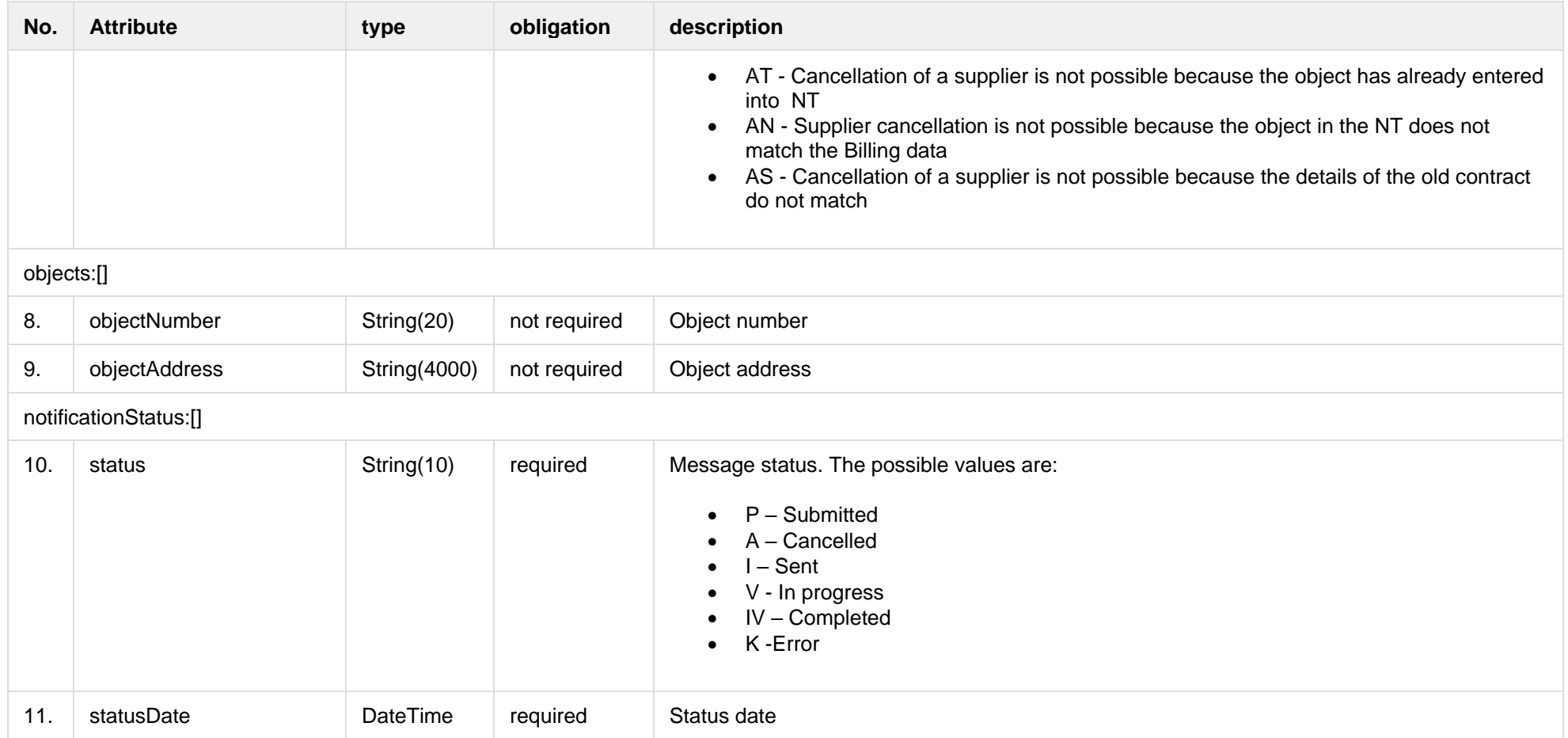

## **7.8.1.3 Error Response structure**

The following table describes the JSON structure in the event of a response error:

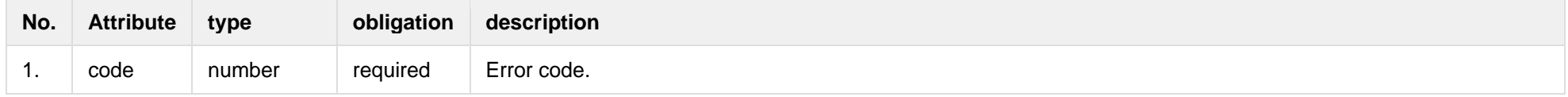

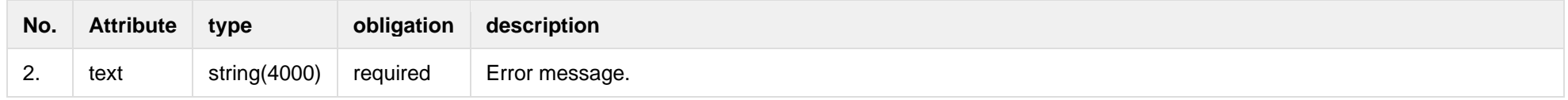

# **7.8.2 POST /gateway/notification/cancellation**

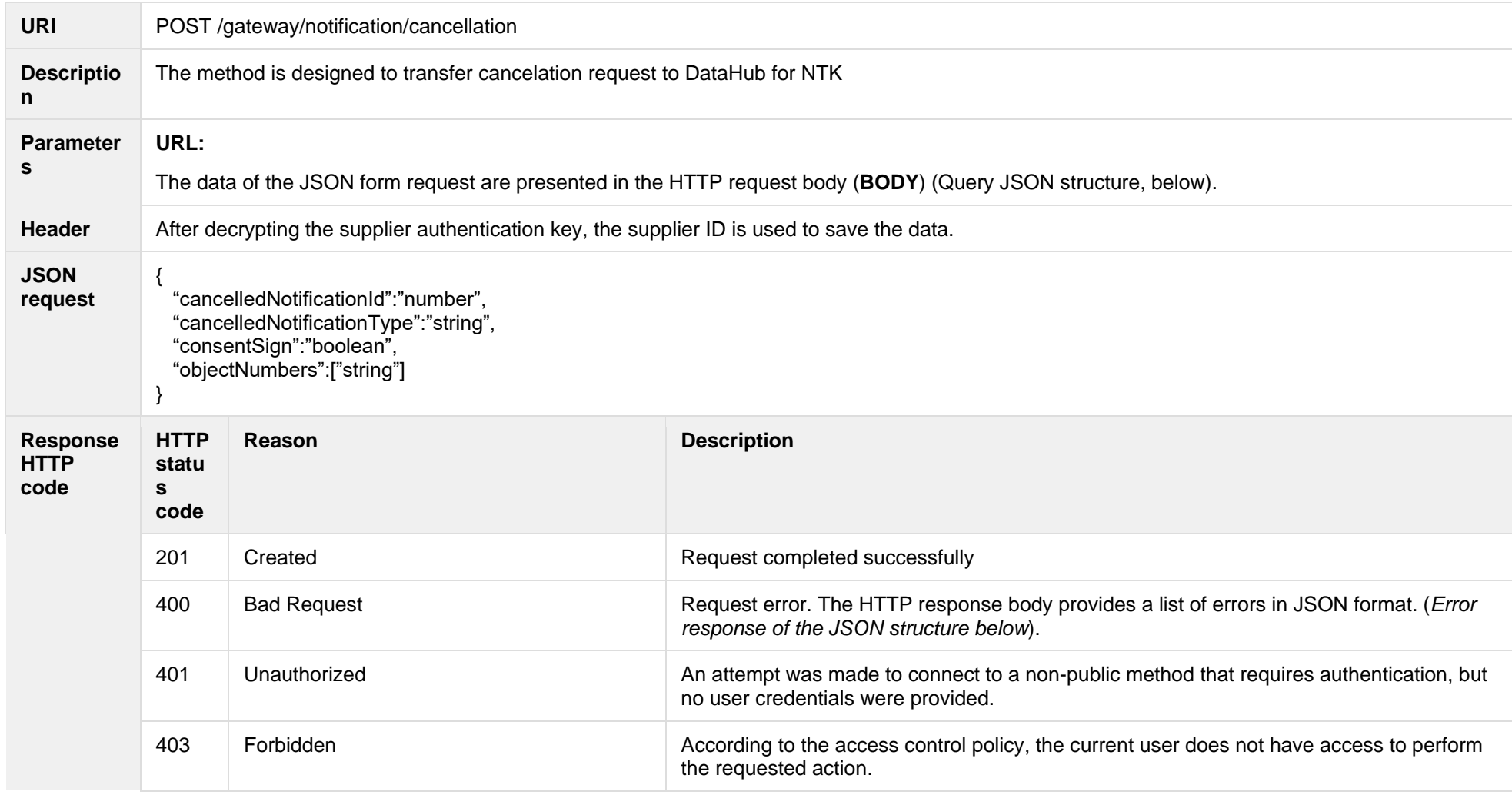

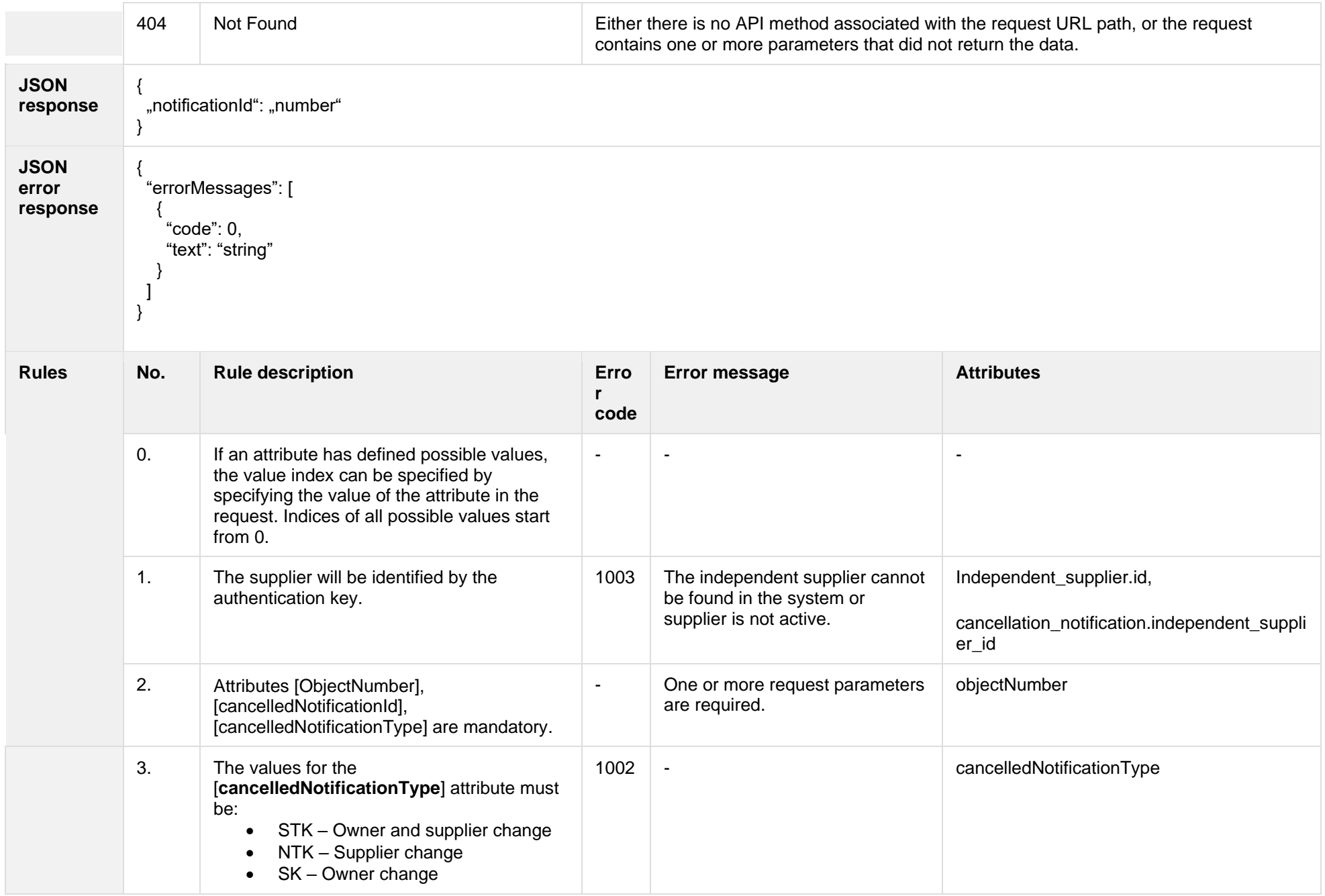

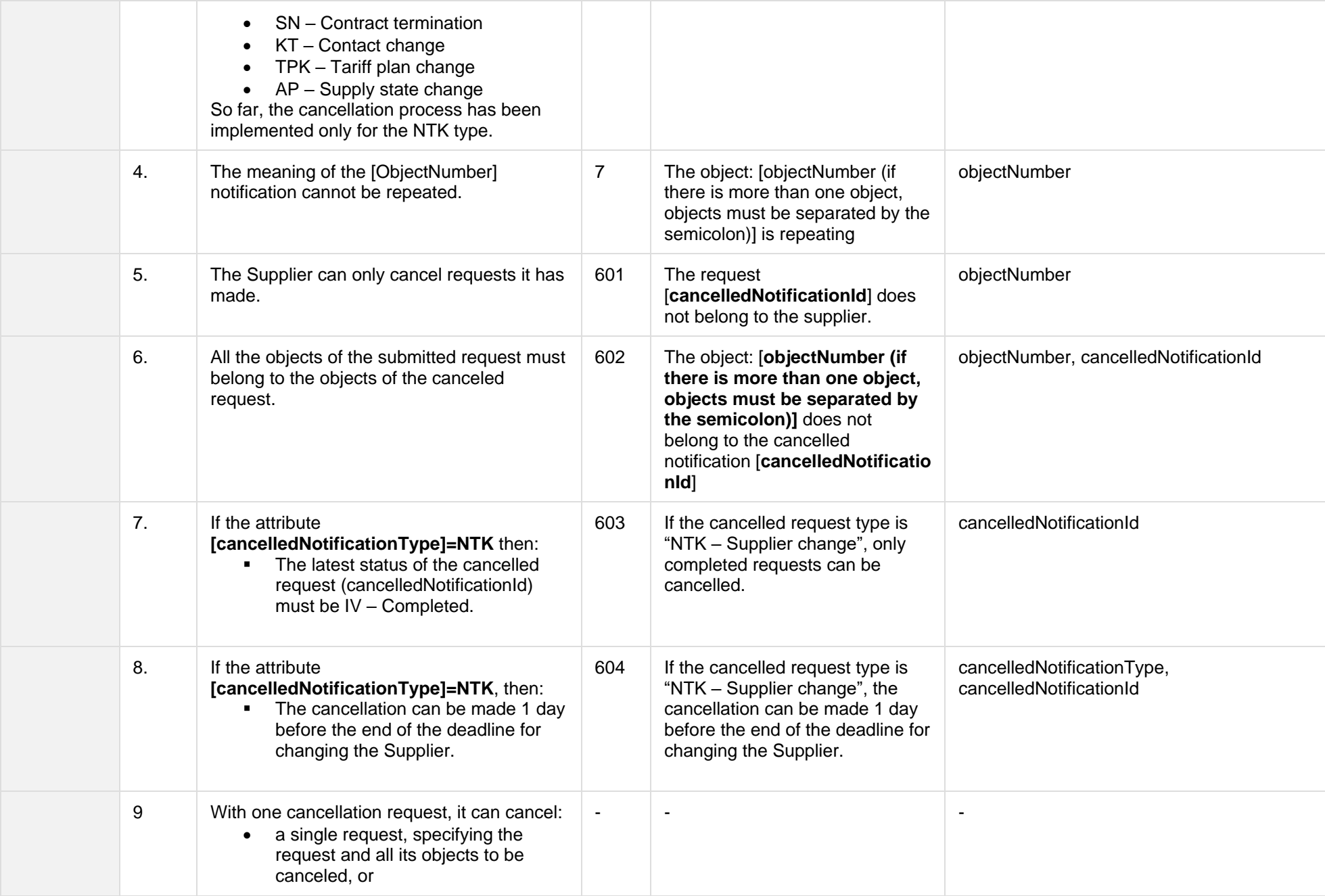

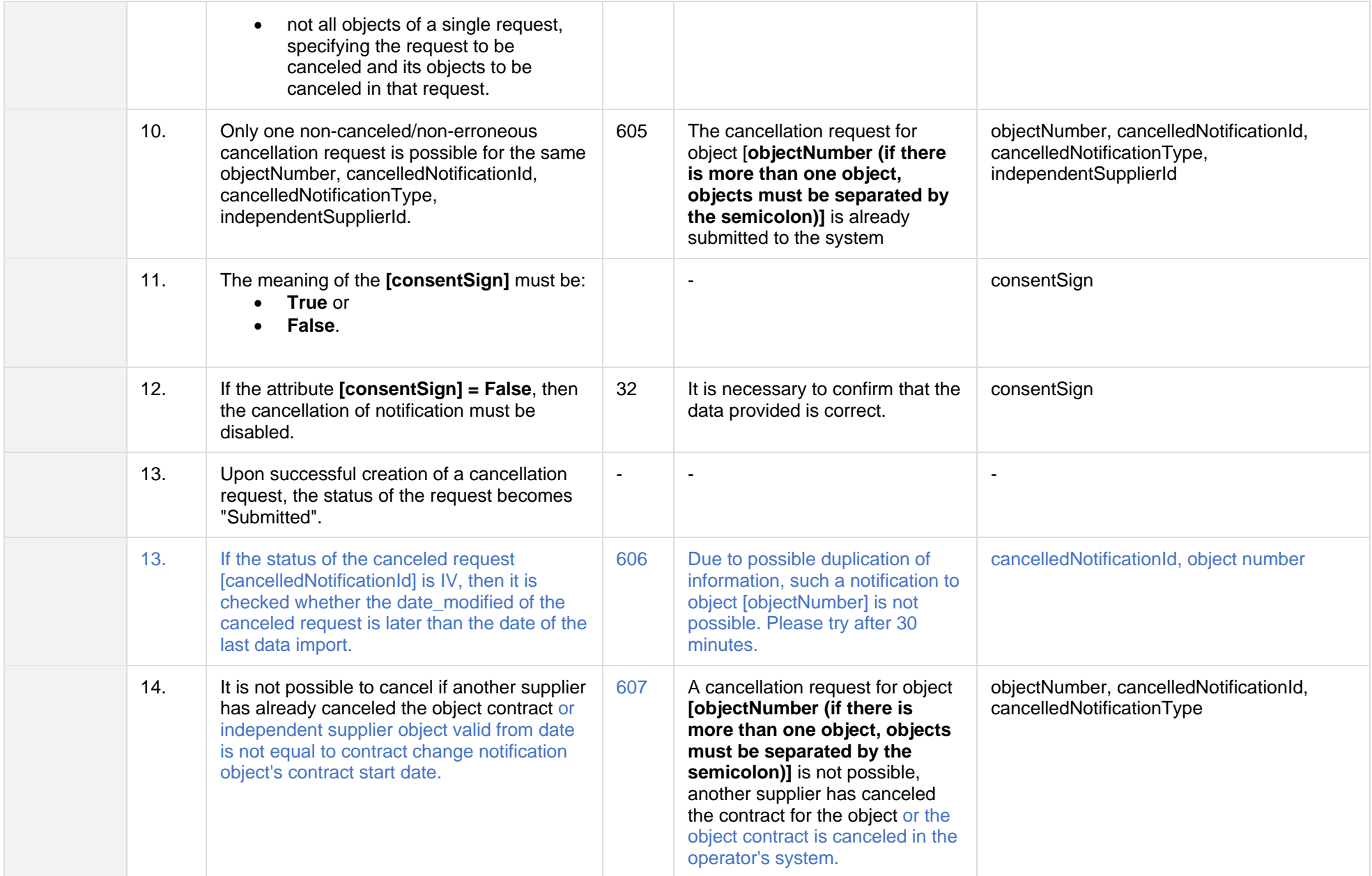

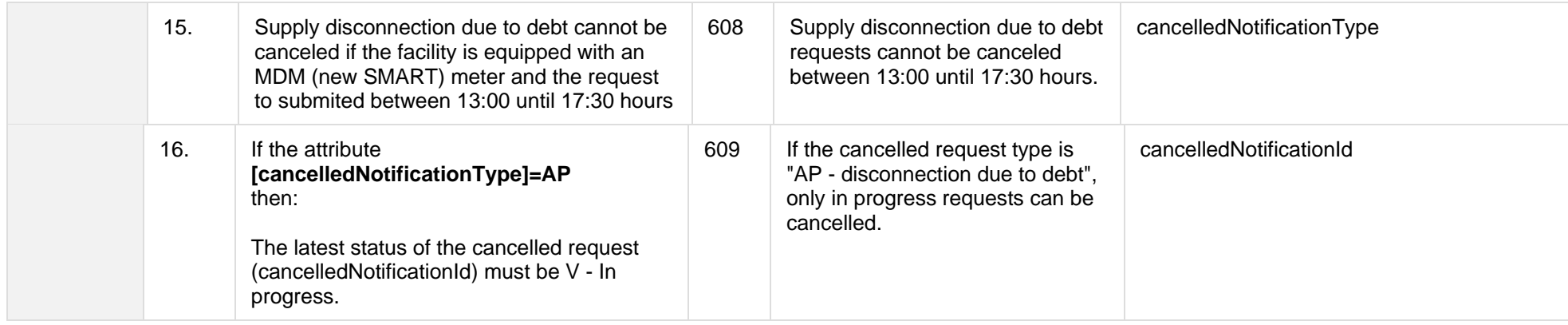

### **7.8.2.1 JSON Request structure**

#### The table below describes the structure of the JSON request:

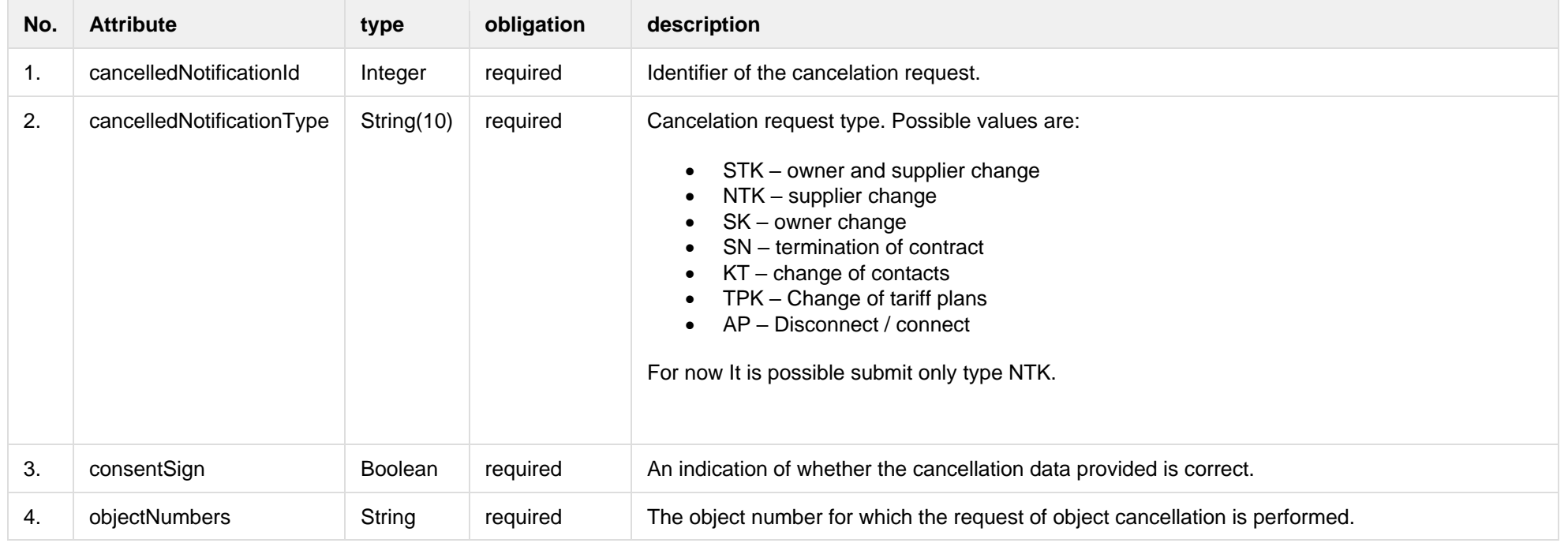

# **7.8.2.2 JSON Response structure**

The table below describes the structure of the JSON response:

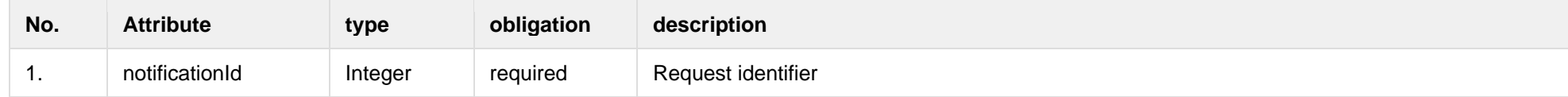

#### **7.8.2.3 Error Response structure**

The following table describes the JSON structure in the event of a response error:

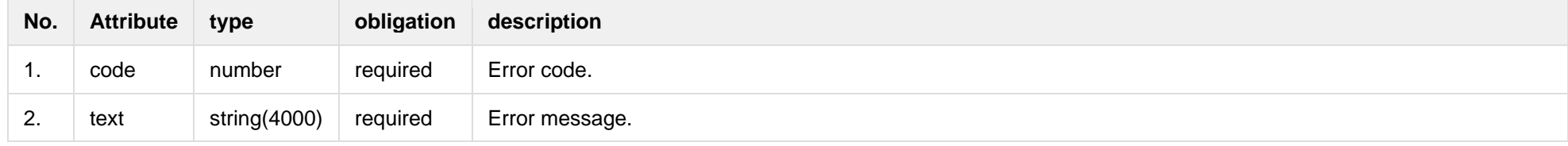

## **7.8.3 POST /gateway/notification/{notificationId}/cancellation/cancel**

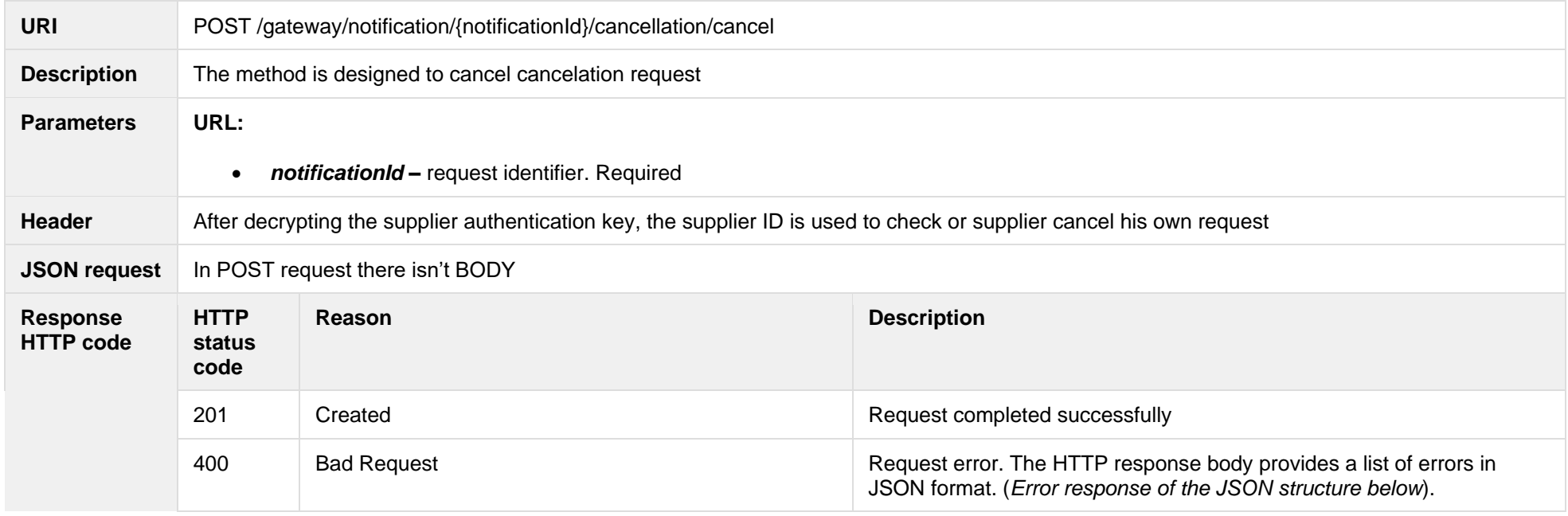

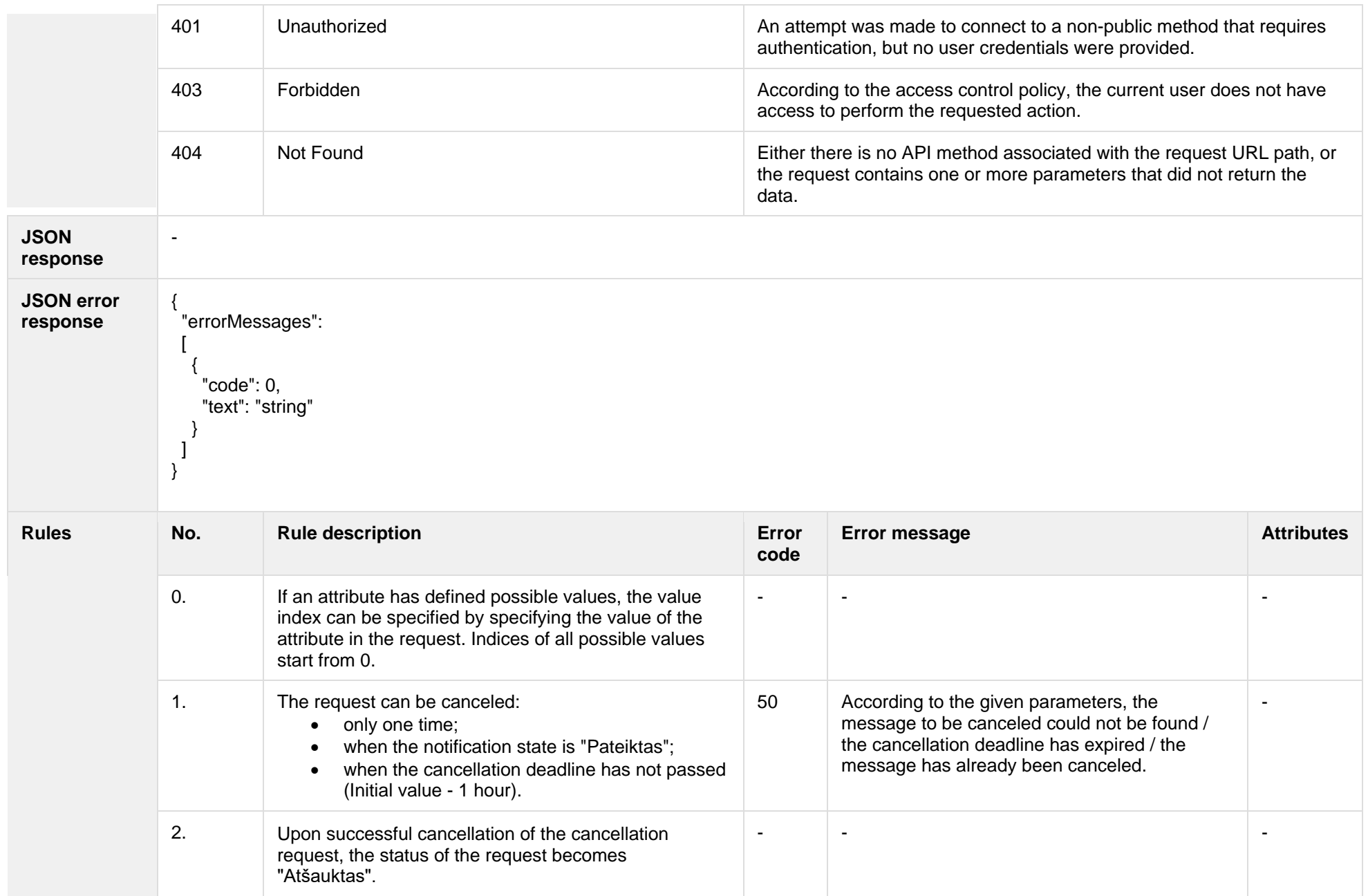

#### **7.8.3.1 Error Response structure**

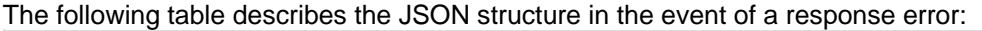

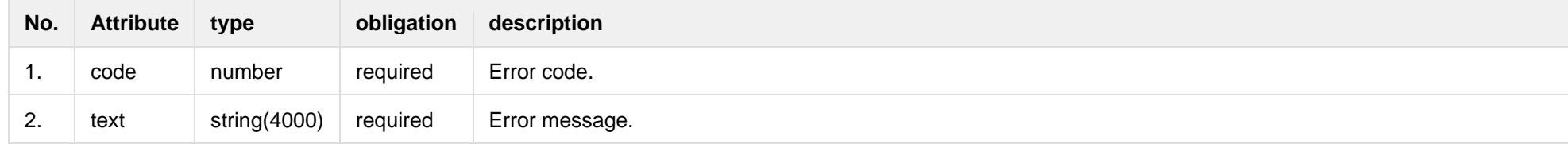

# *7.9* **Notification contract tariff plan controller**

# **7.9.1 POST /gateway/notification/contract/tarifplan/list?first={integer}&count={integer}&sortKey={string}&sortOrder={ASC/DSC}**

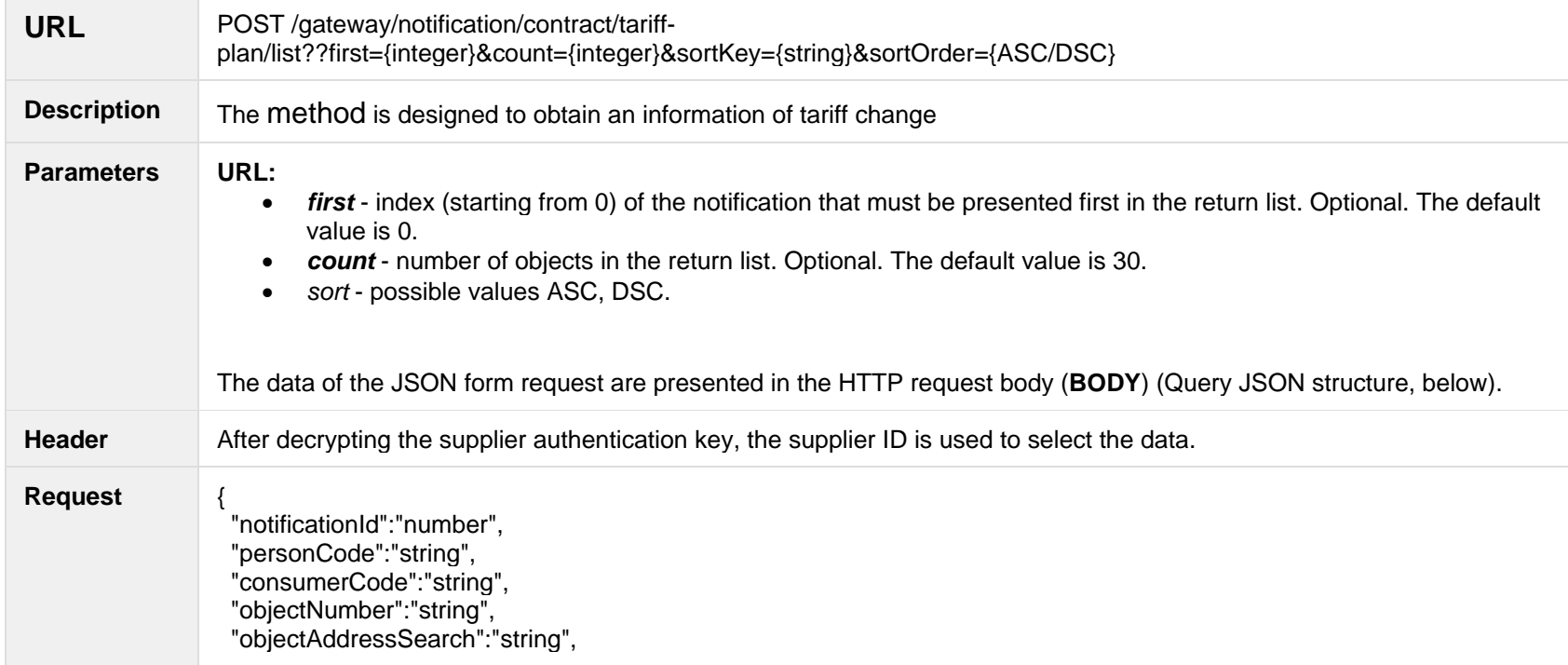

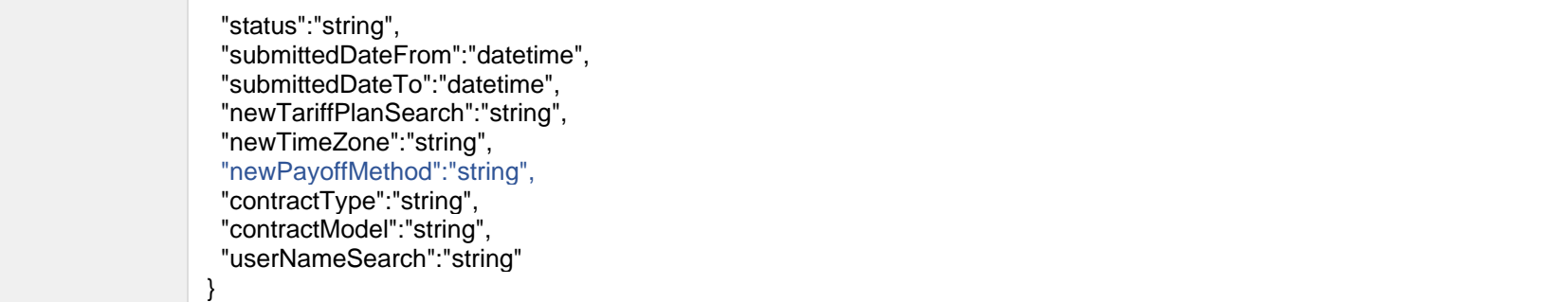

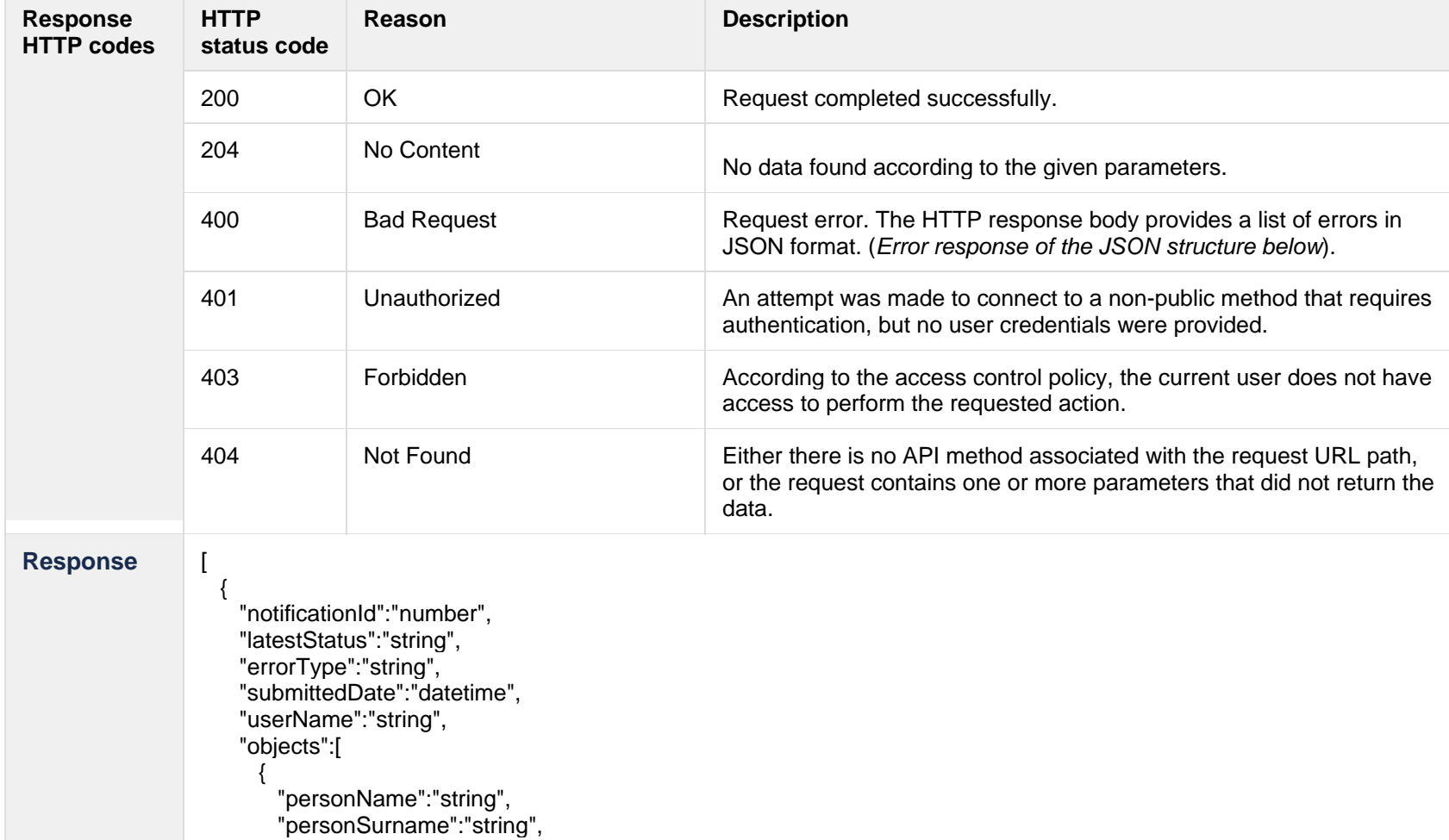

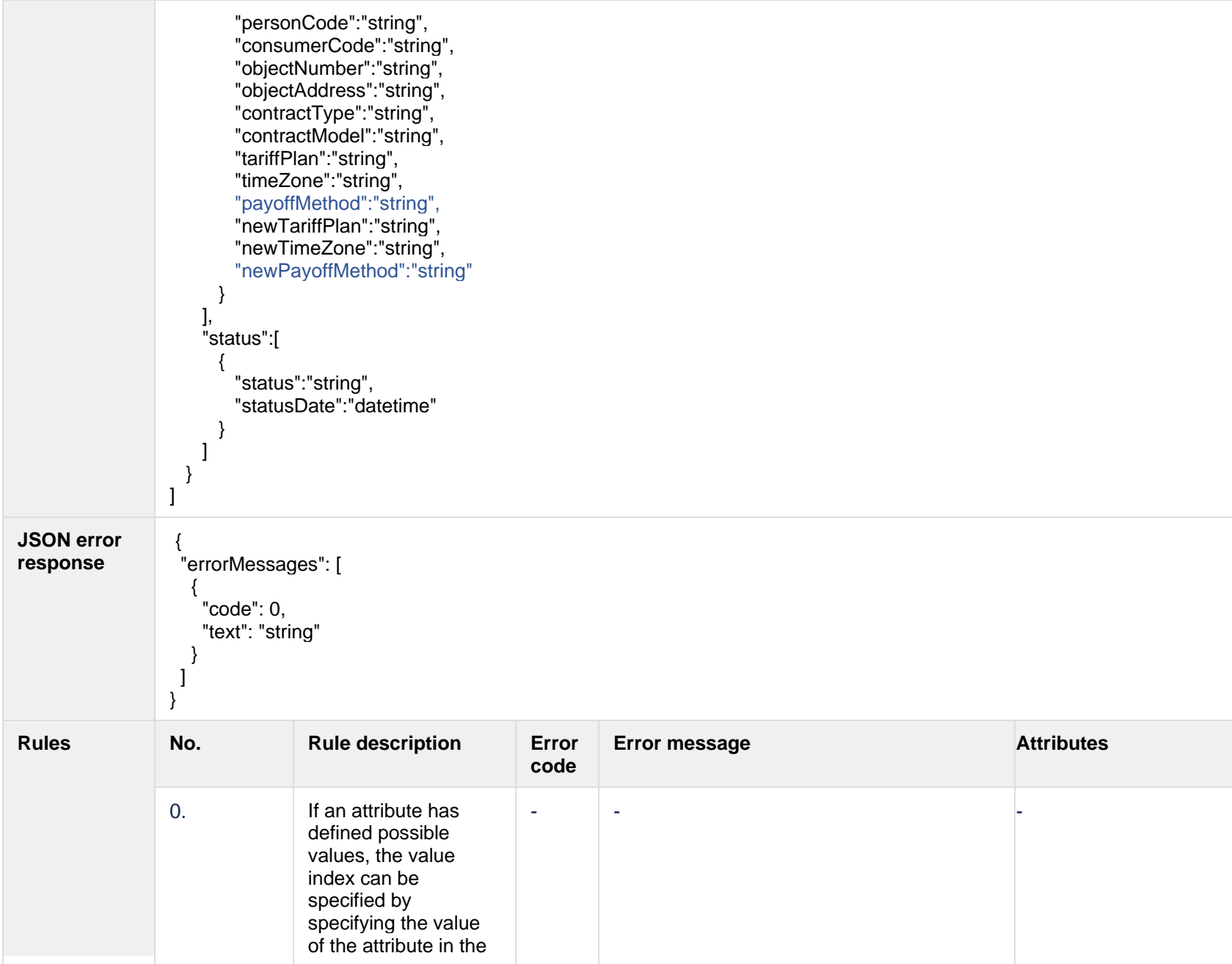

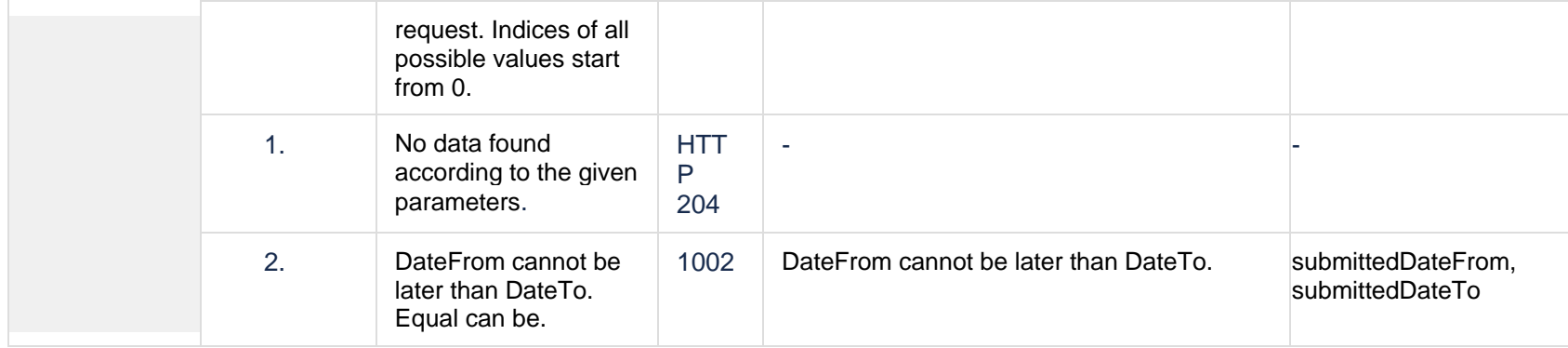

## **7.9.1.1 JSON Request structure**

## The table below describes the structure of the JSON request:

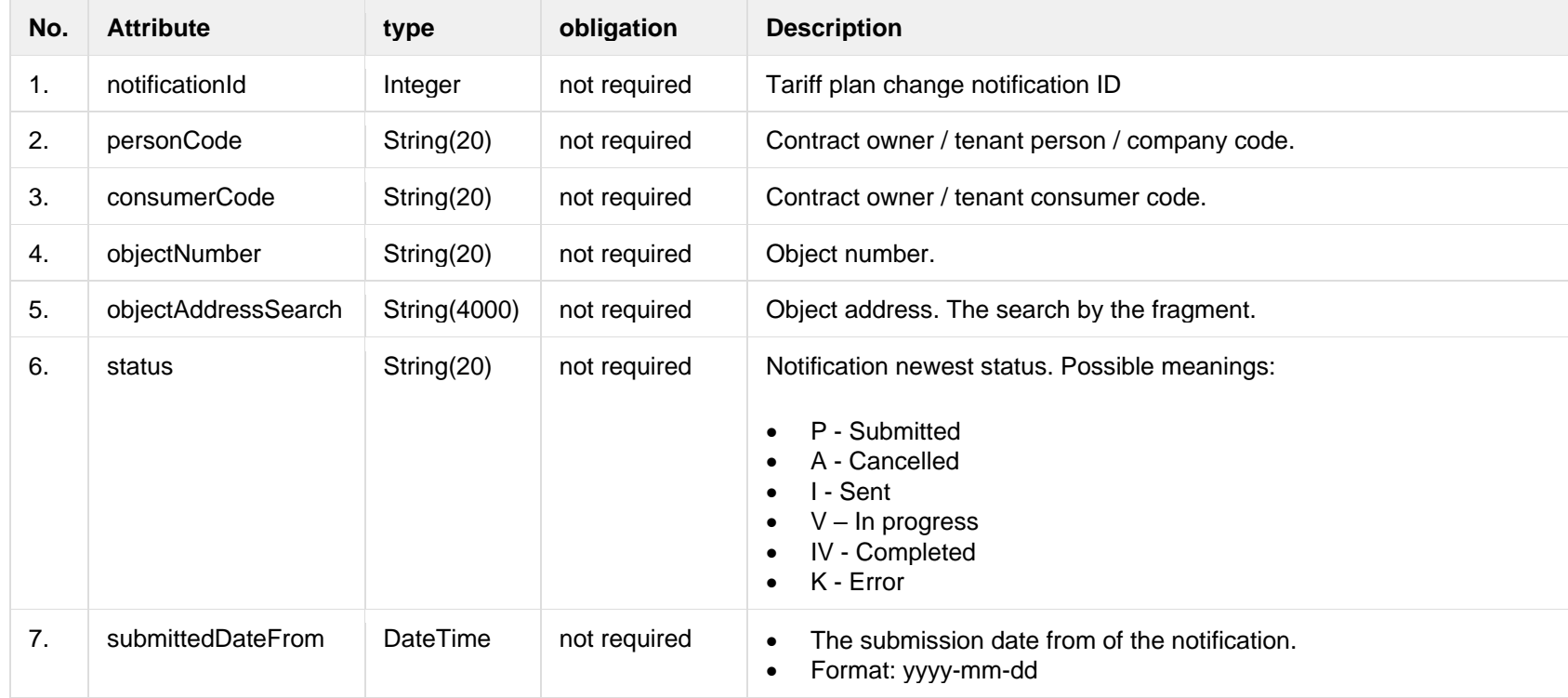

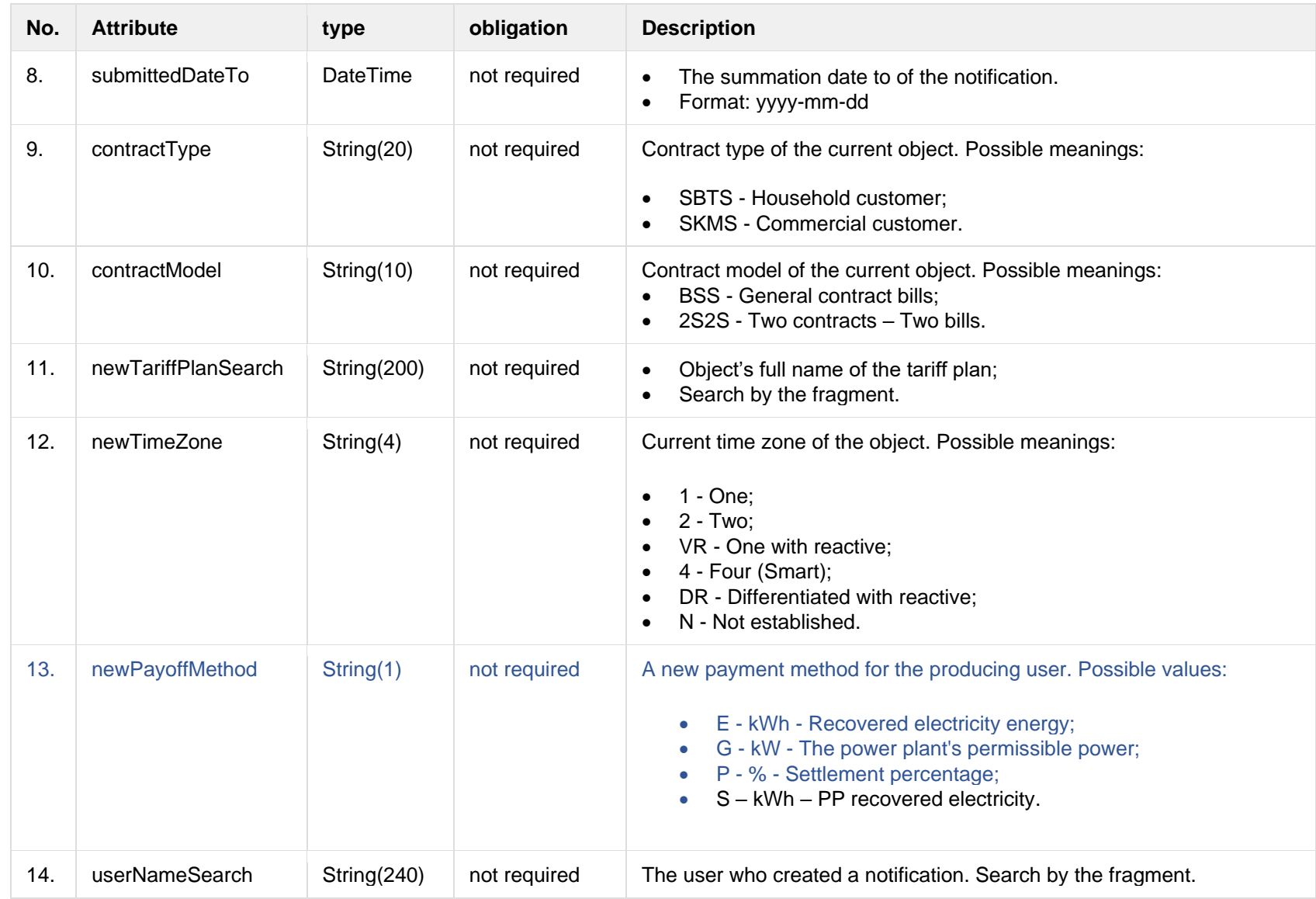

## **7.9.1.2 JSON Response structure**

The table below describes the structure of the JSON response:

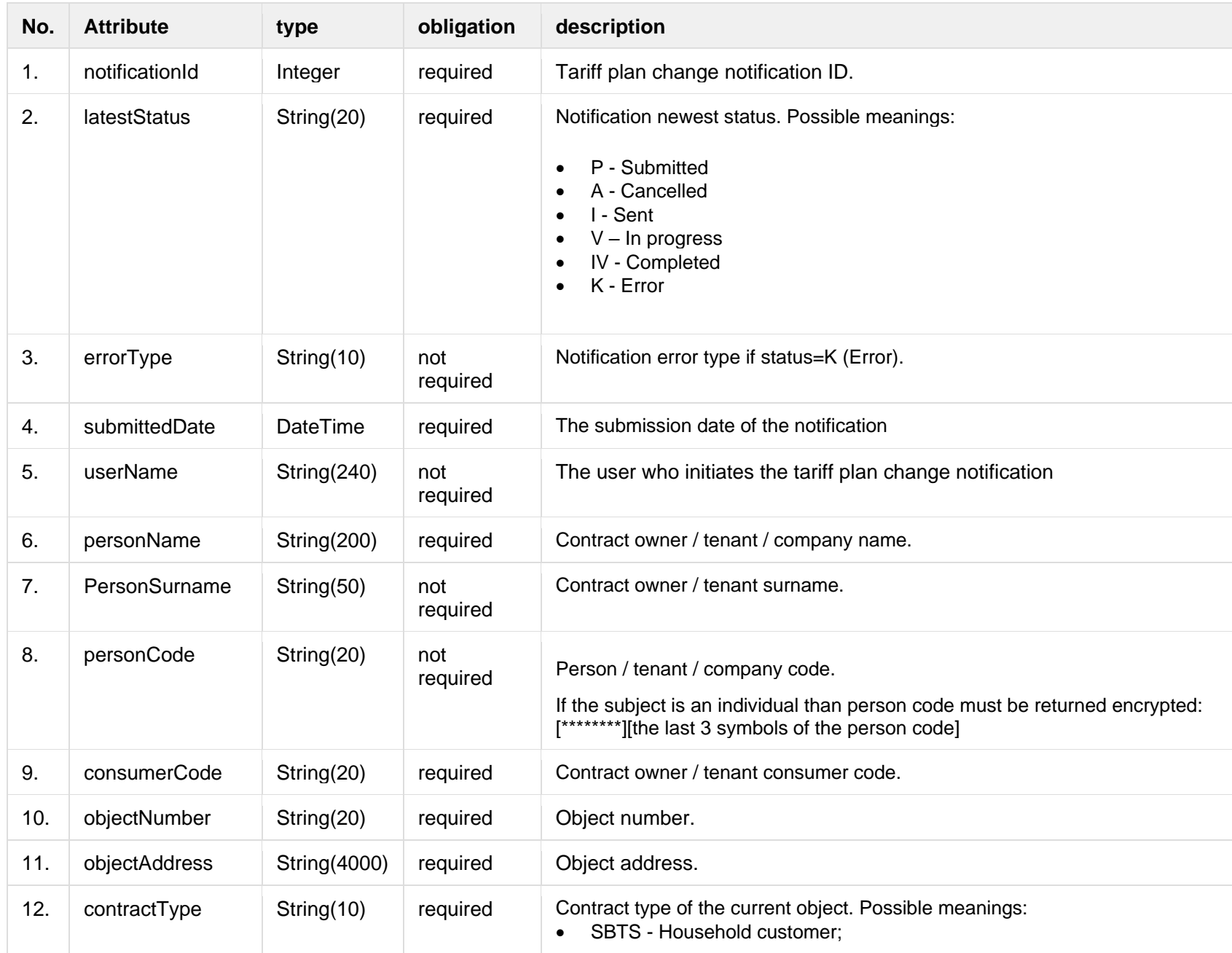

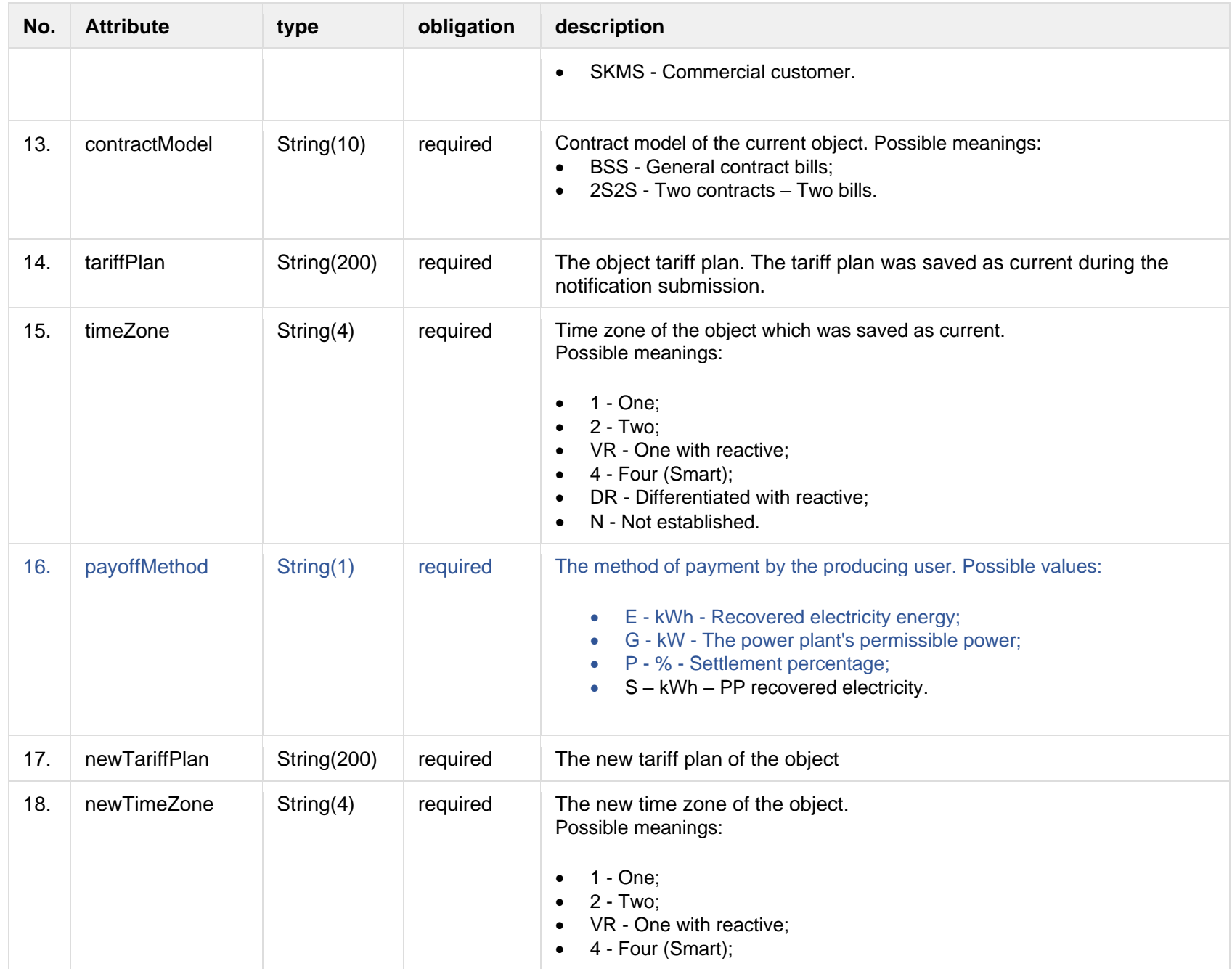

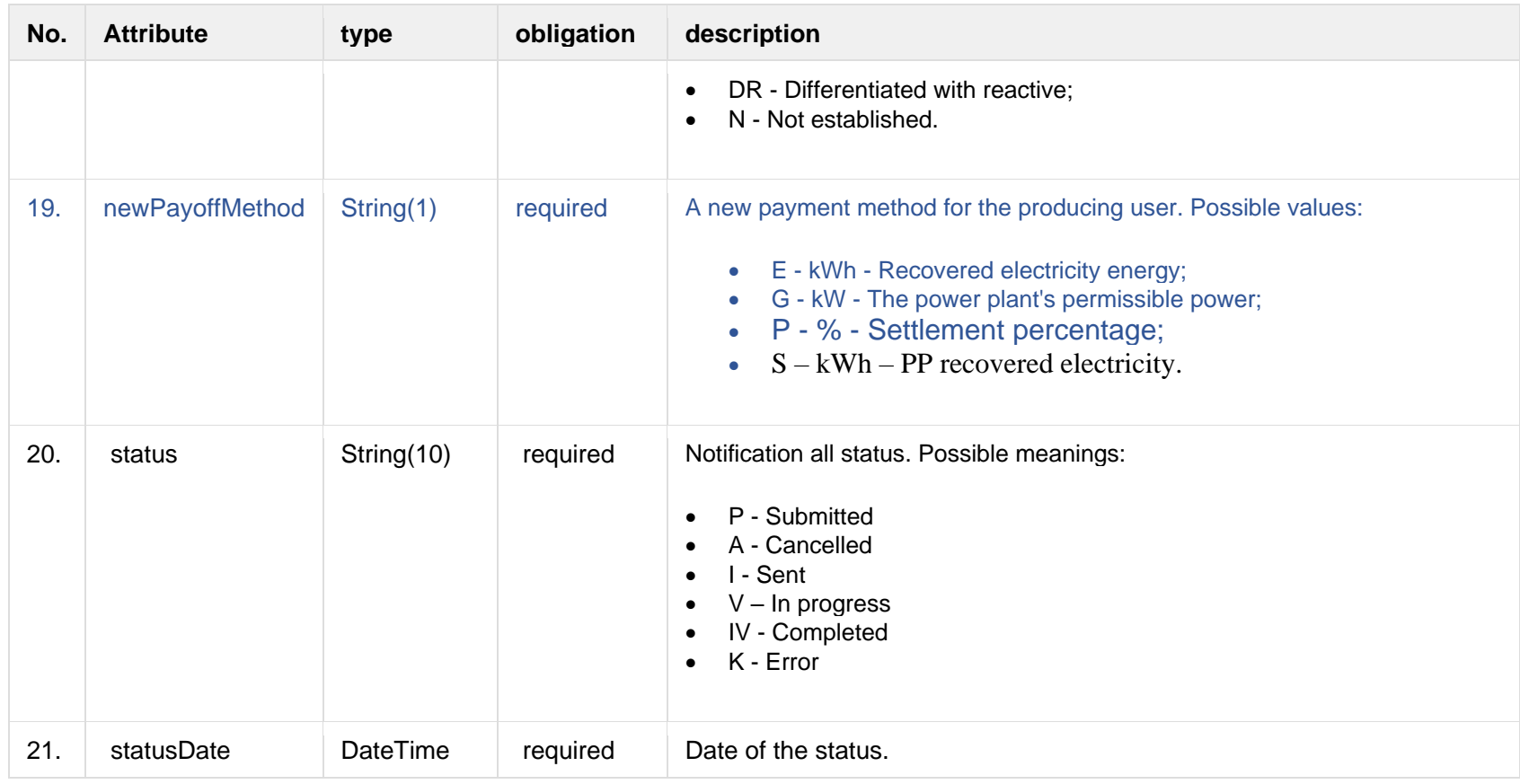

#### **7.9.1.3 Error Response structure**

The following table describes the JSON structure in the event of a response error:

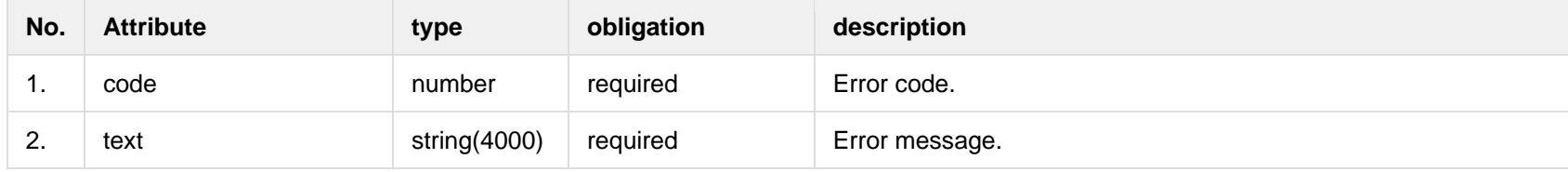

**7.9.2 POST /gateway/notification/contract/tariff-plan**

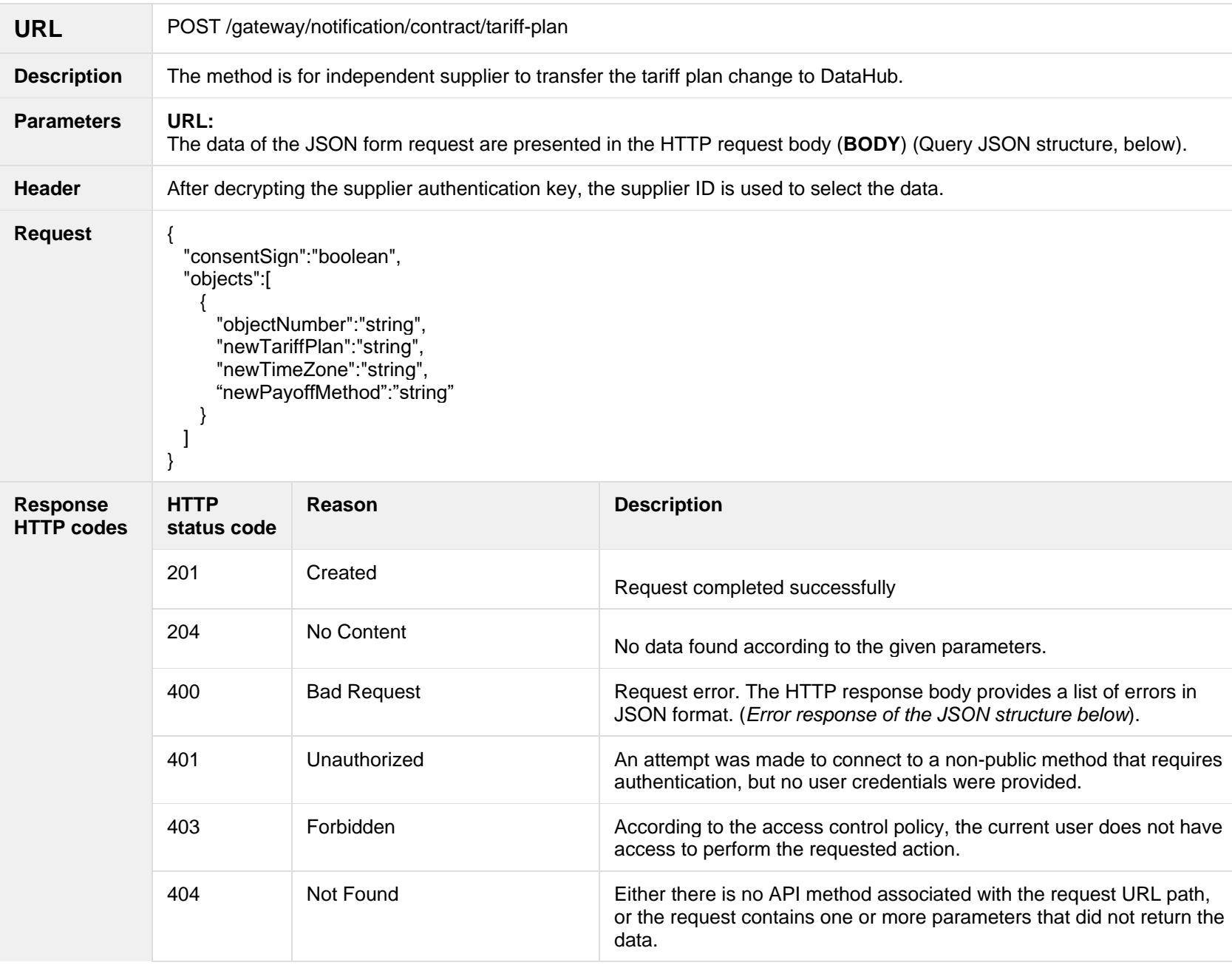

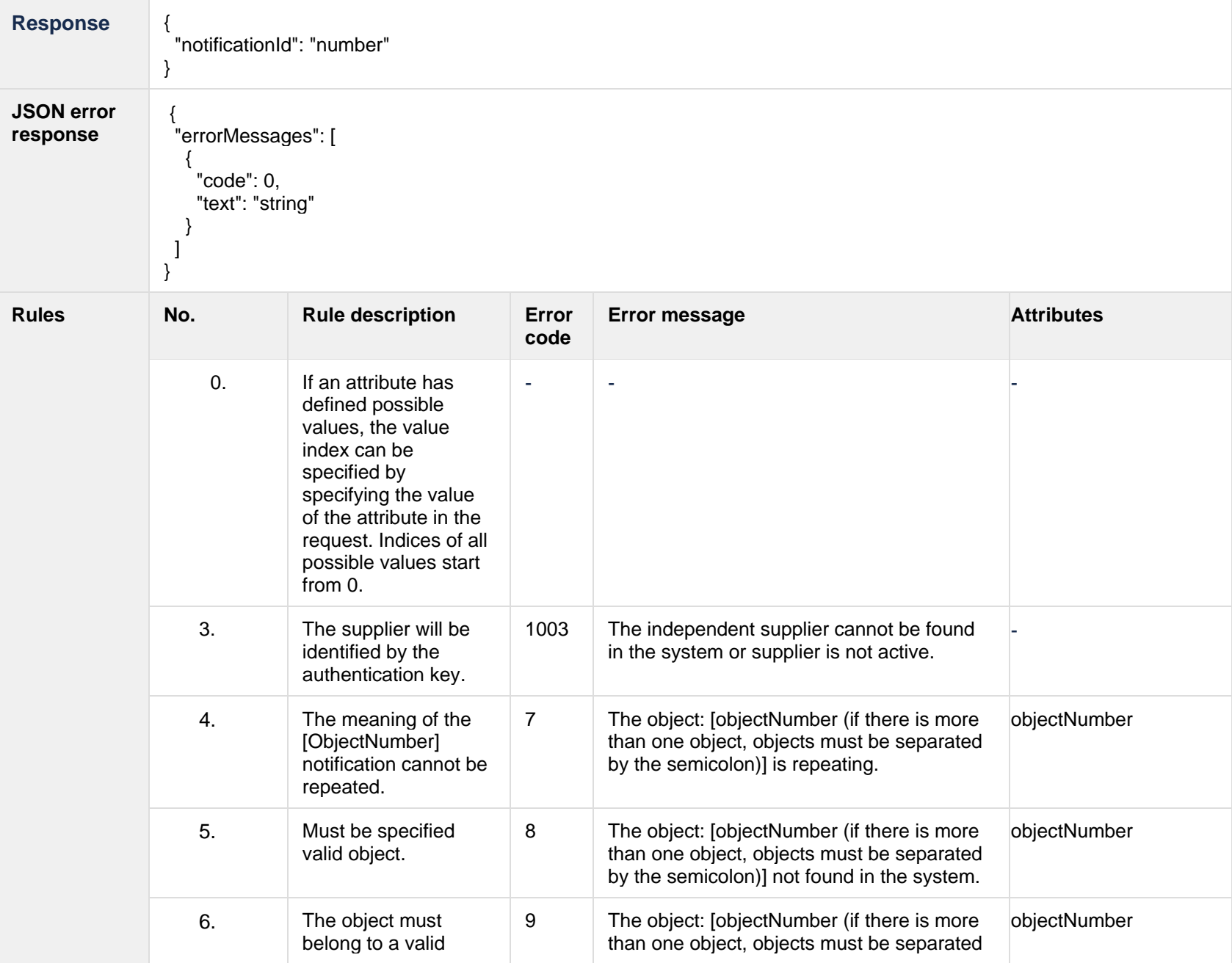

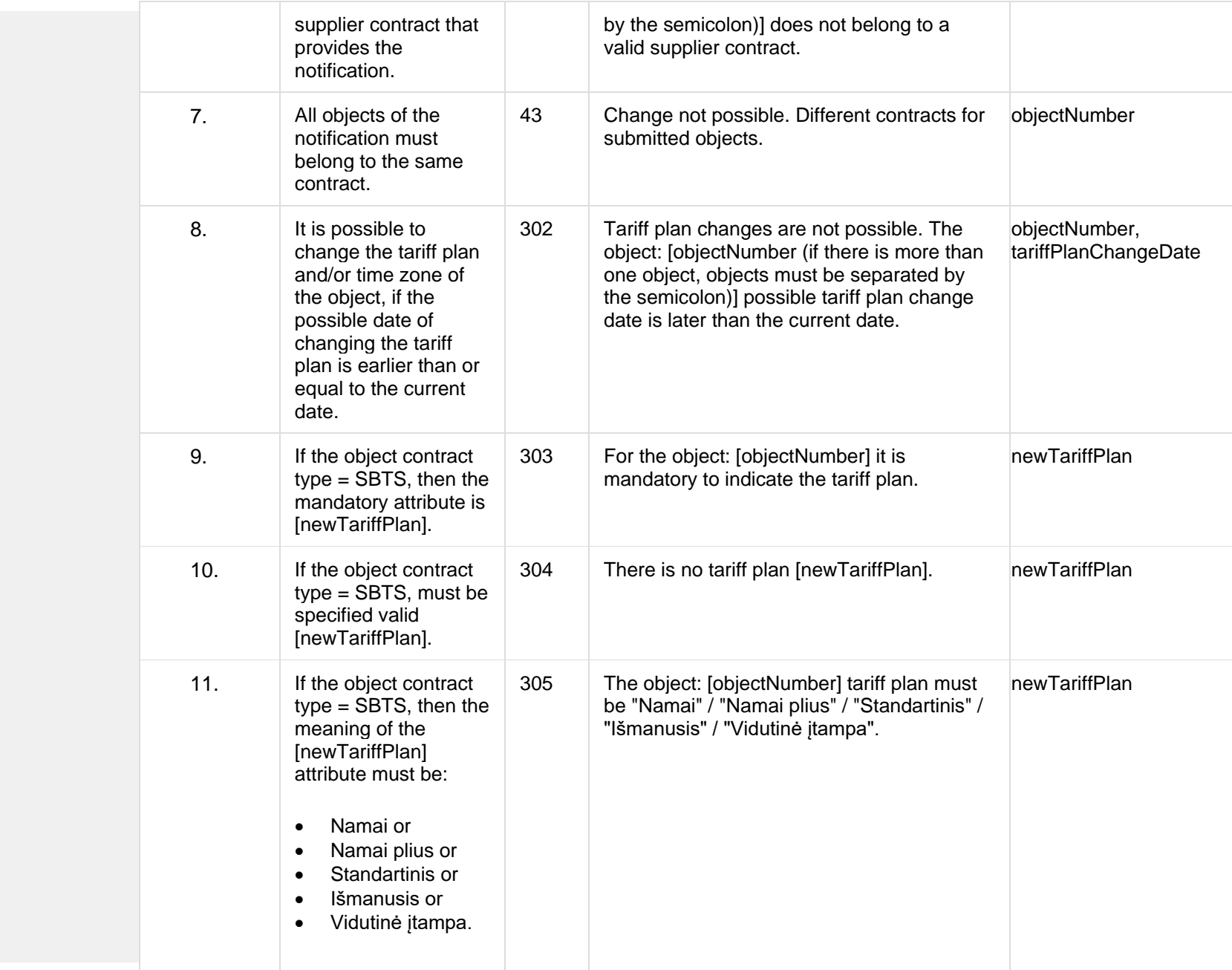

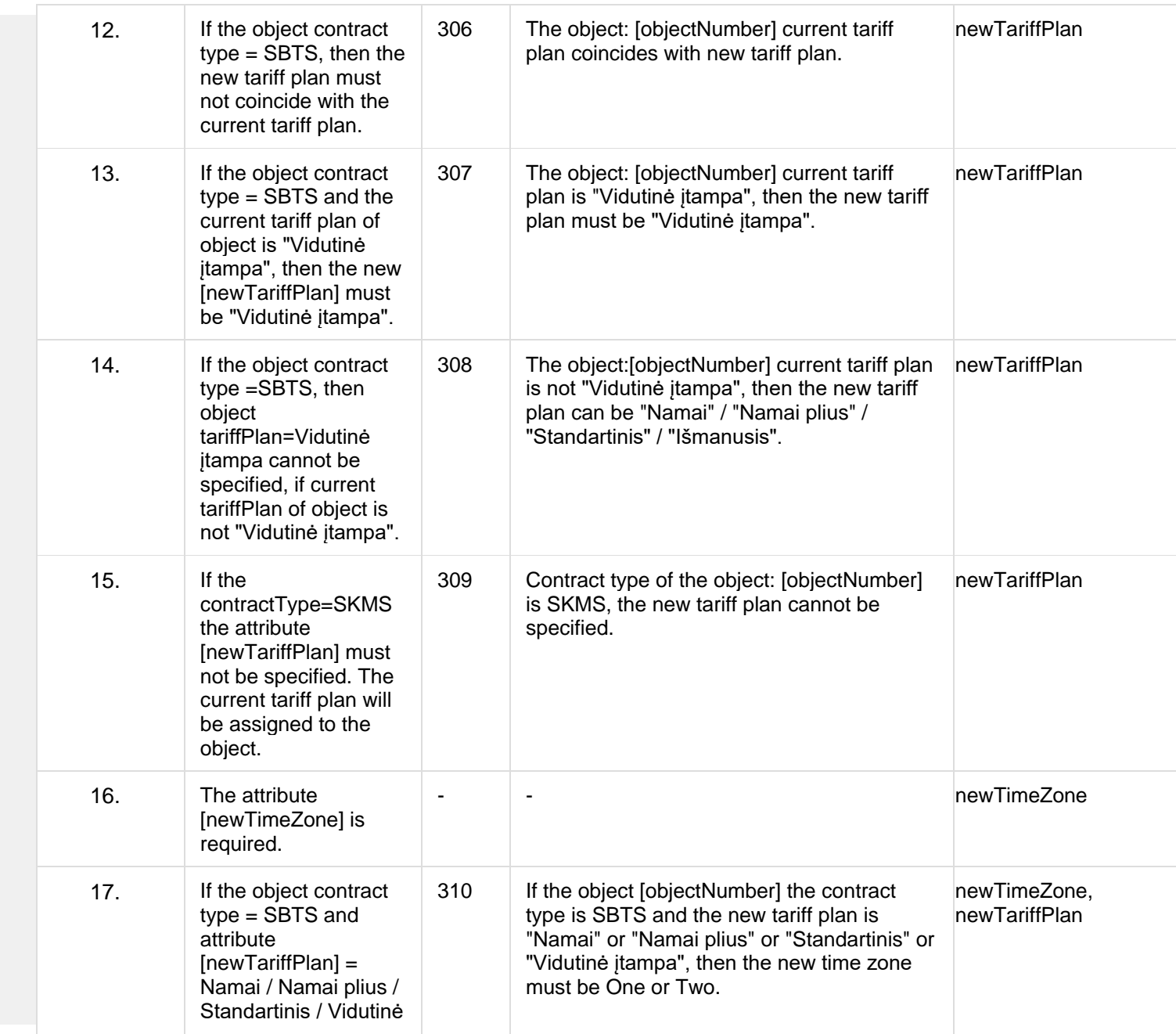

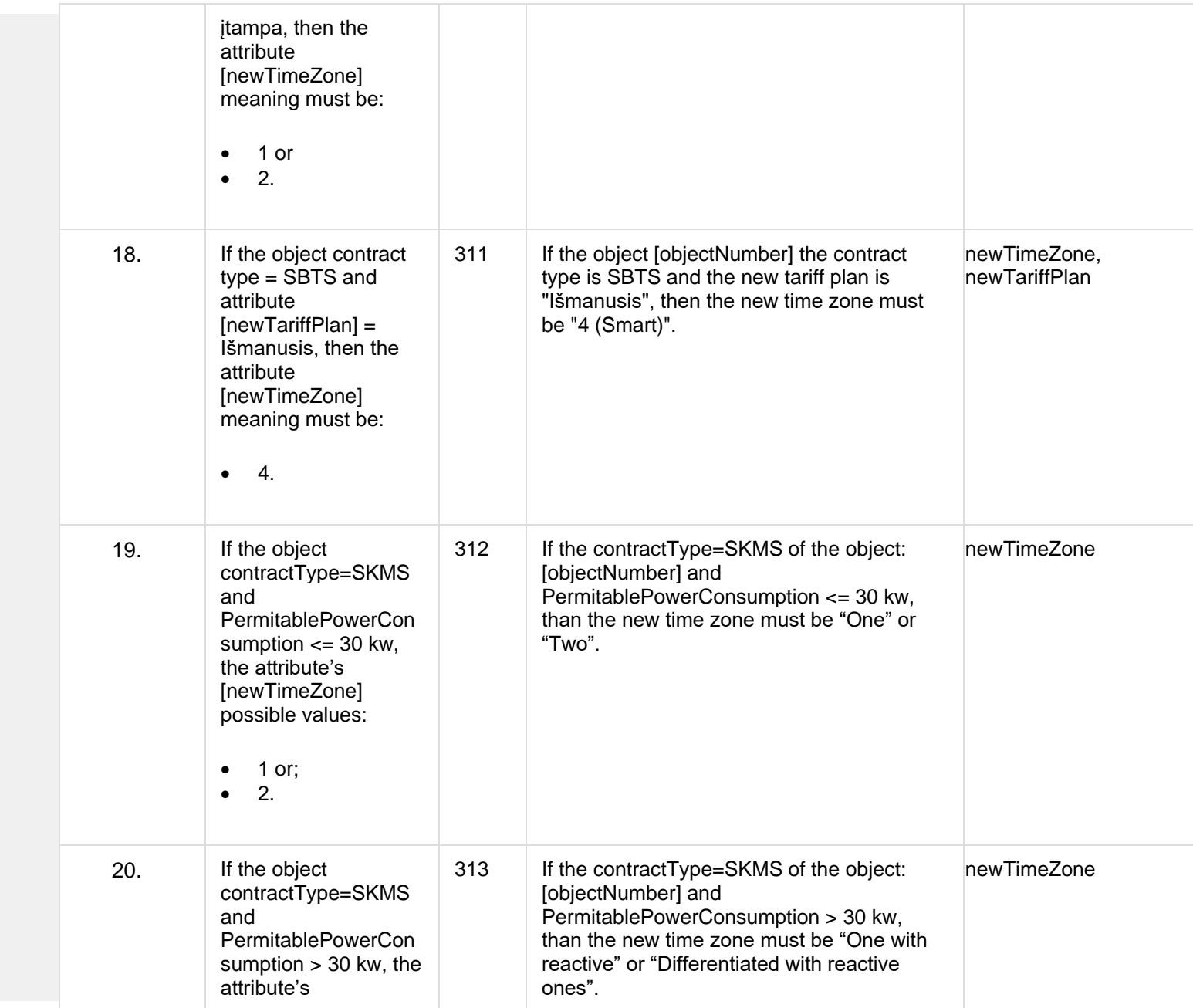

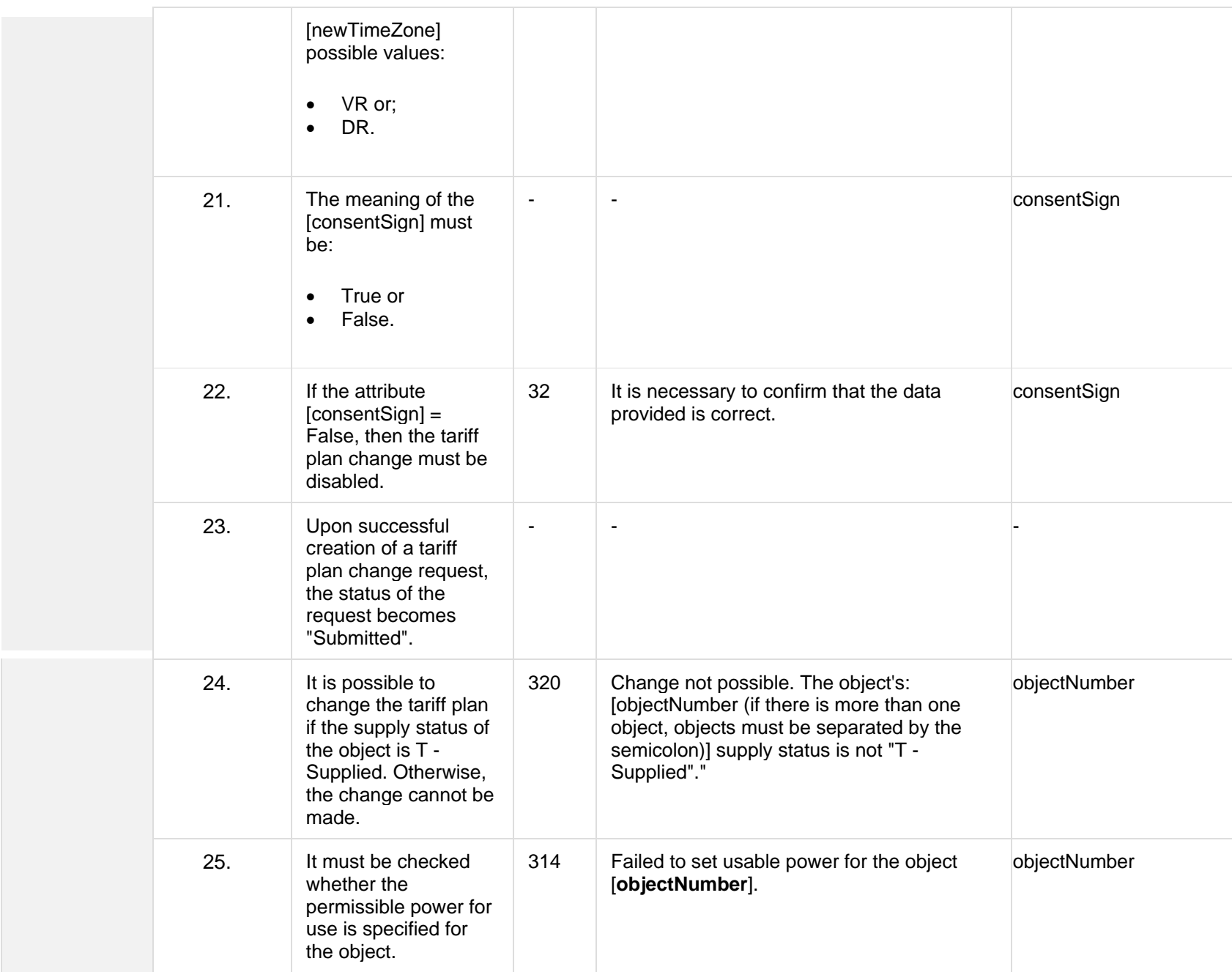

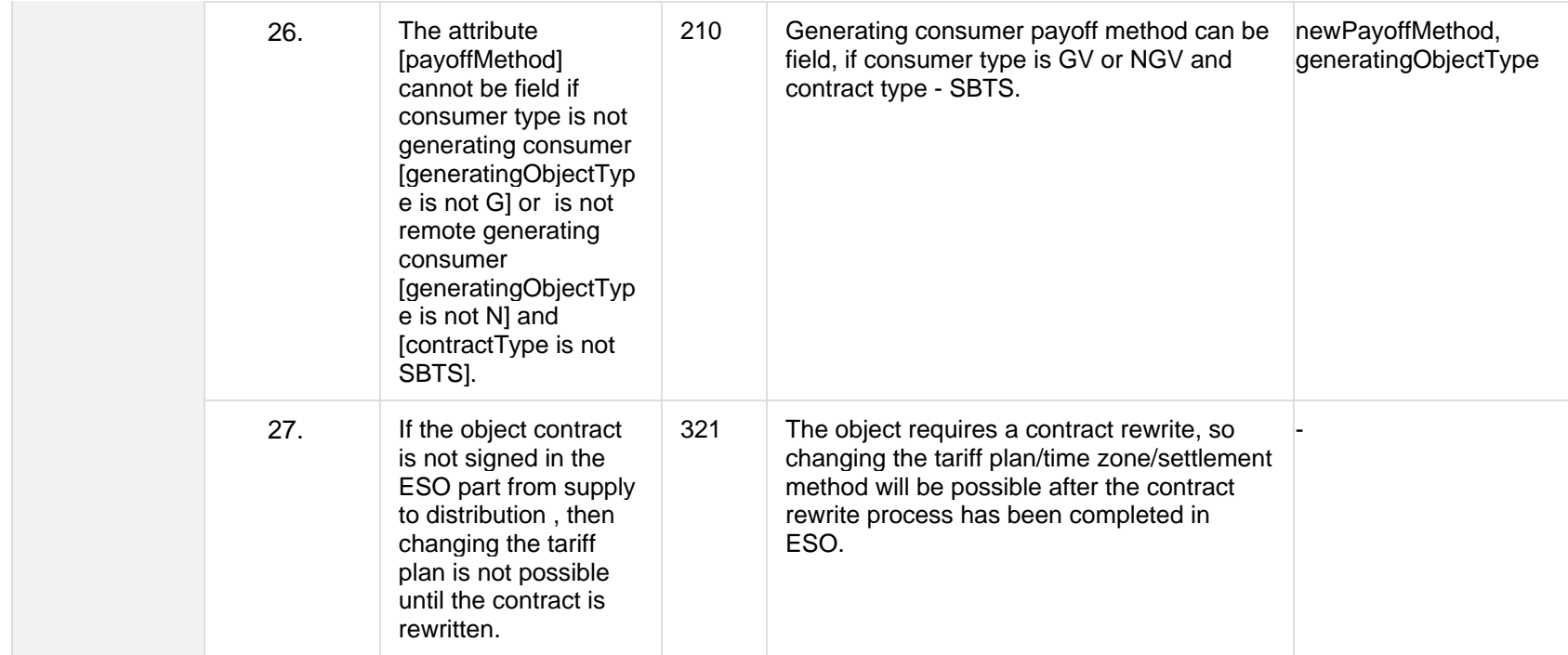

## **7.9.2.1 JSON Request structure**

The table below describes the structure of the JSON request:

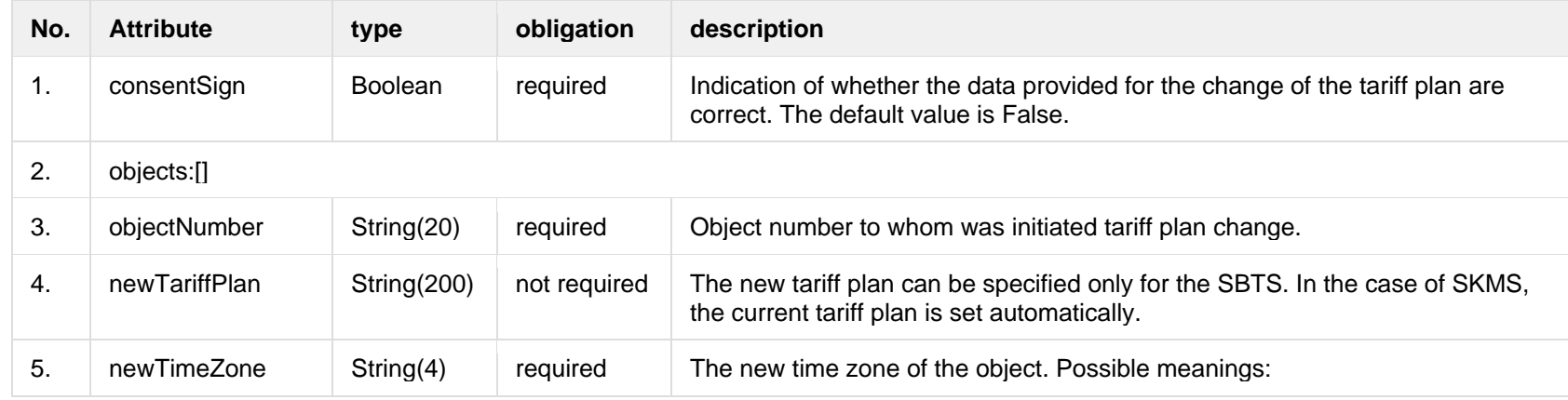

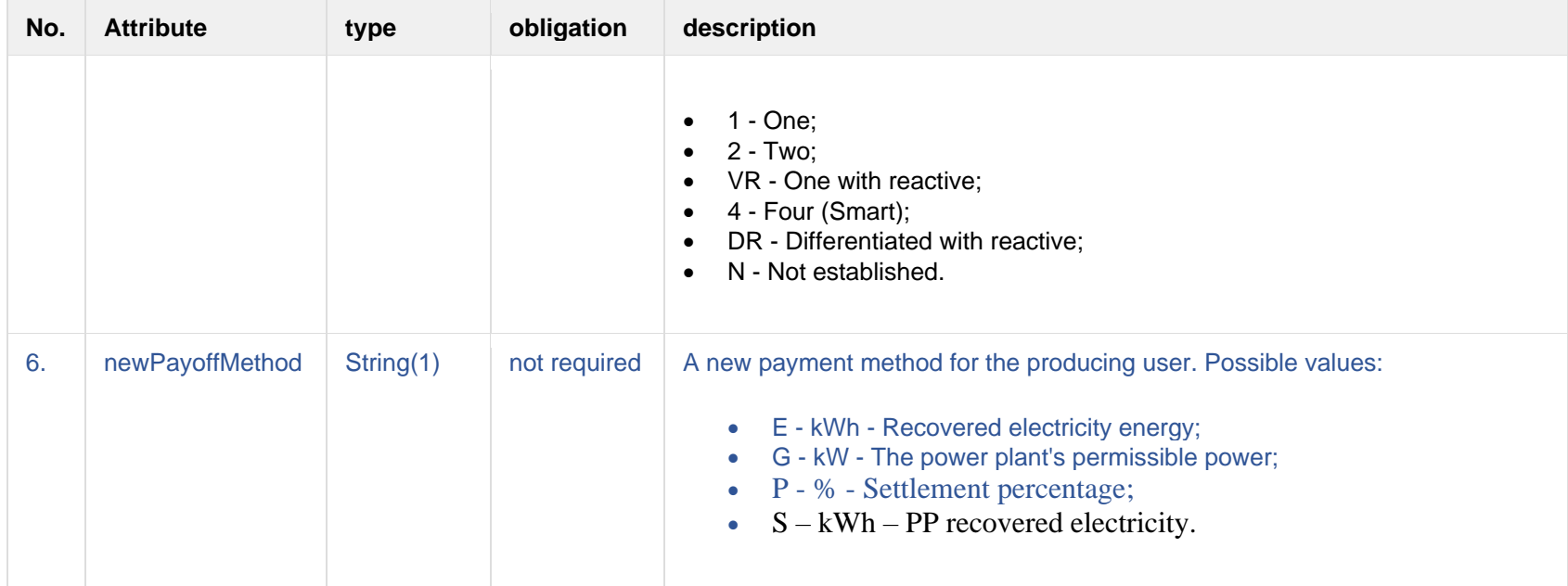

### **7.9.2.2 JSON Response structure**

The table below describes the structure of the JSON response:

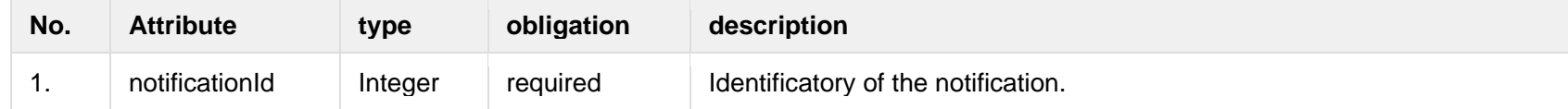

#### **7.9.2.3 Error Response structure**

The following table describes the JSON structure in the event of a response error:

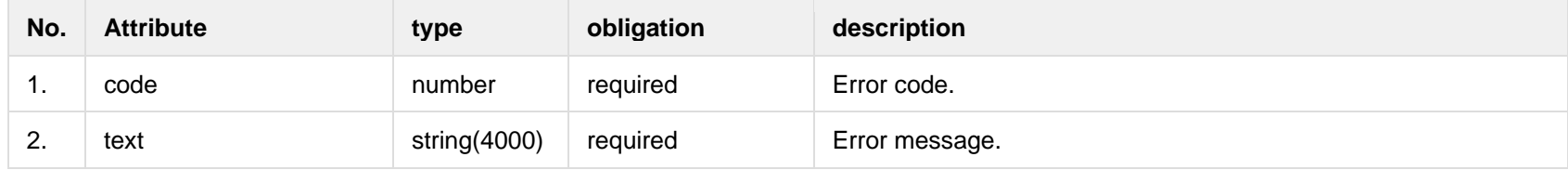

# **7.9.3 POST /gateway/notification/{notificationId}/contract/tariff-plan/cancel**

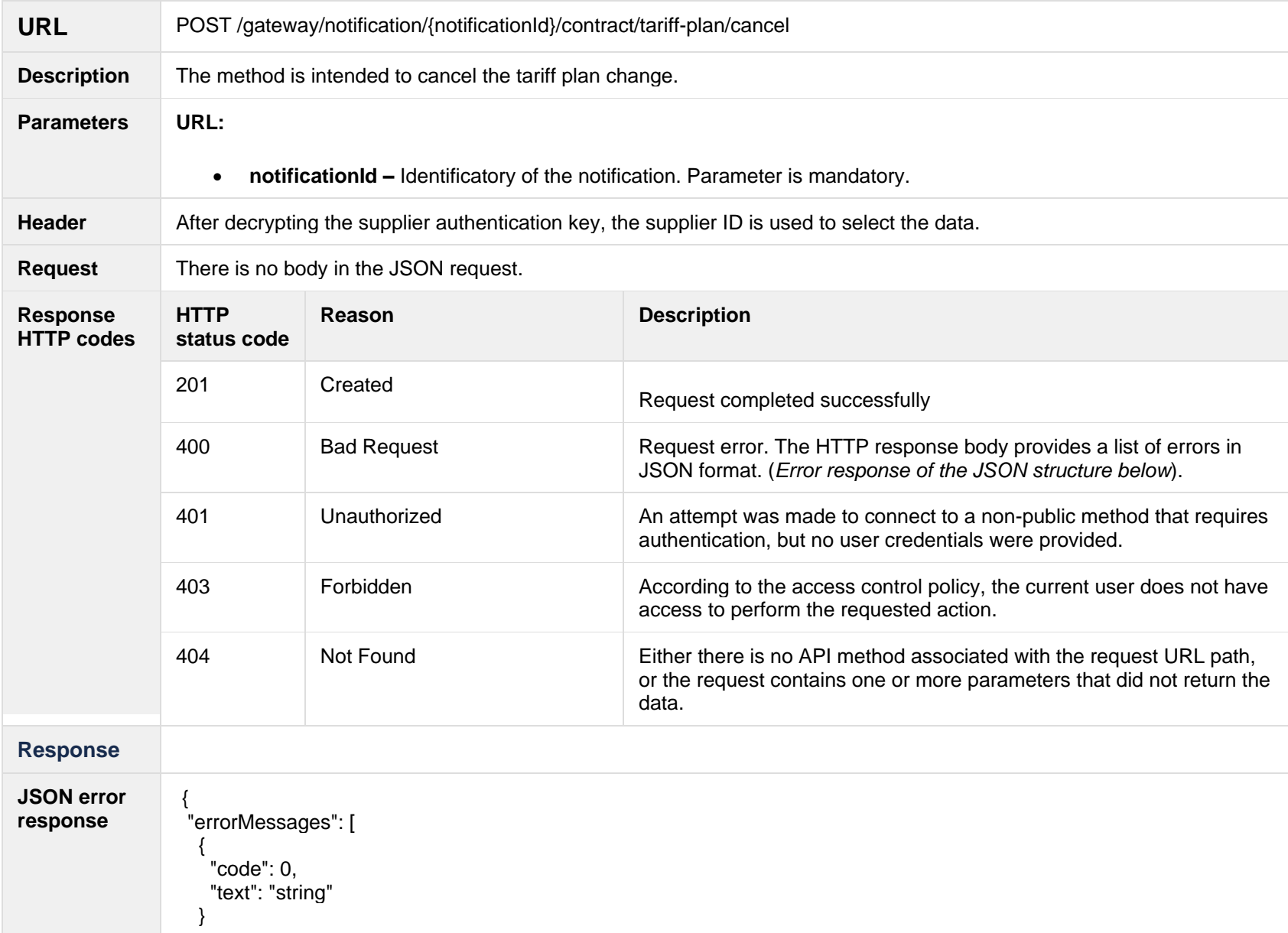
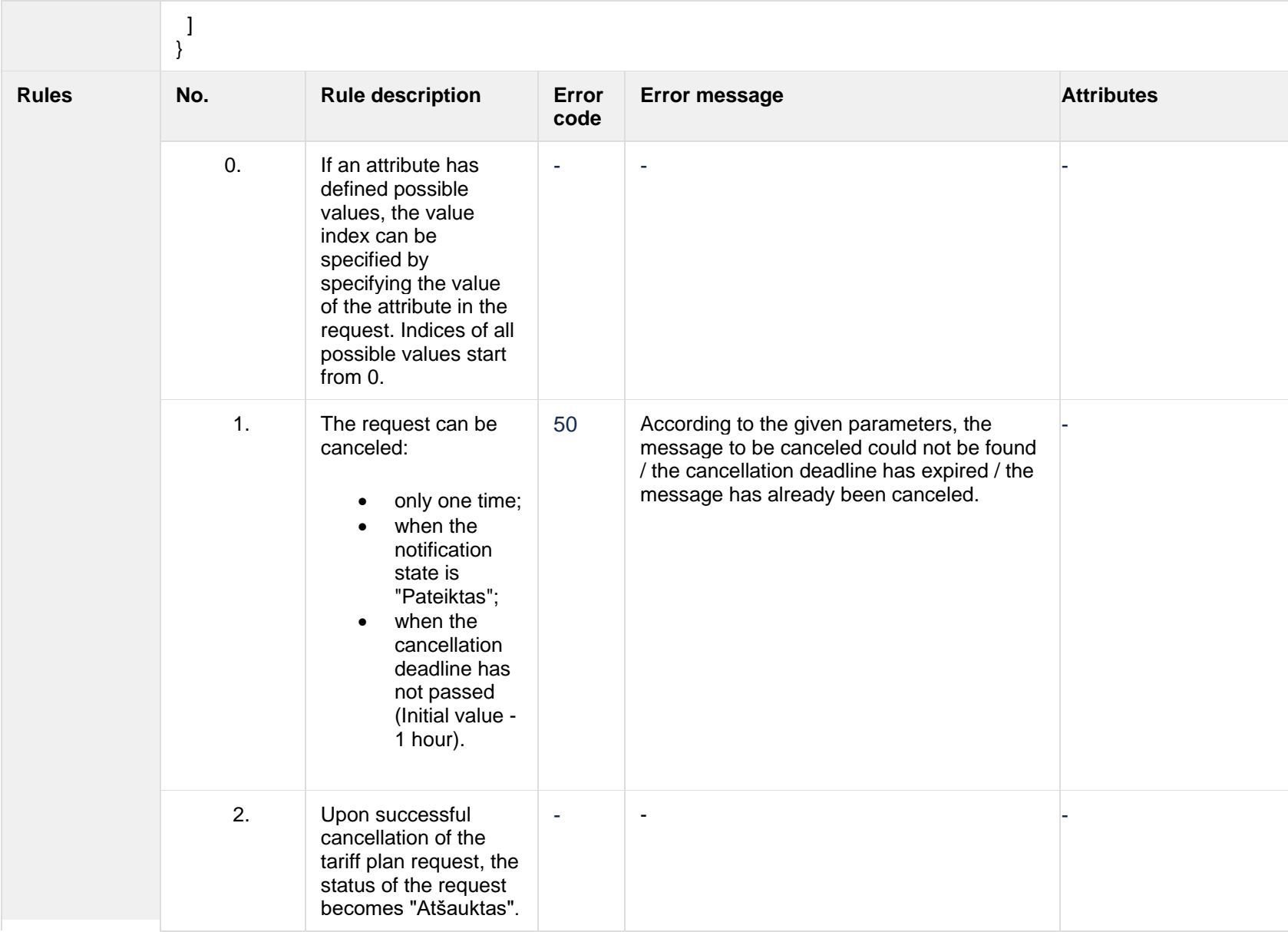

## **7.9.3.1 JSON Request structure**

The table below describes the structure of the JSON response:

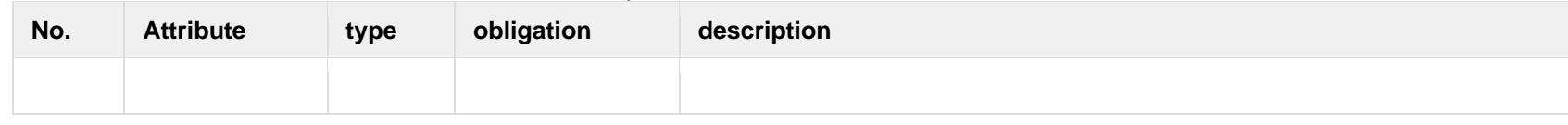

### **7.9.3.2 JSON Response structure**

The table below describes the structure of the JSON response:

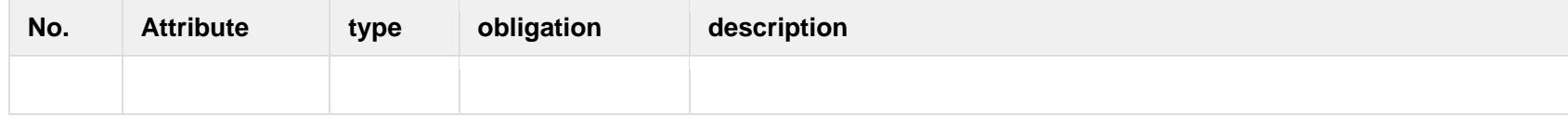

### **7.9.3.3 Error Response structure**

The following table describes the JSON structure in the event of a response error:

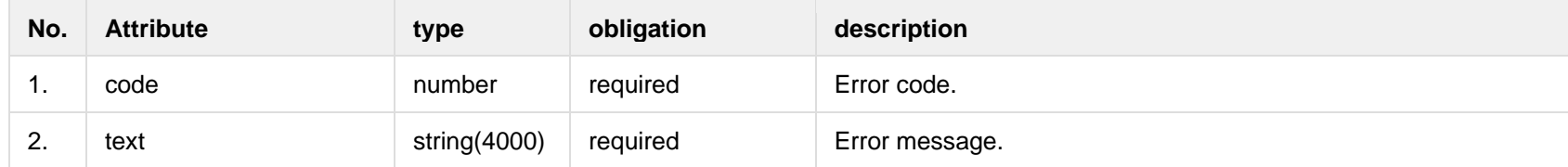

## *7.10***Notification contract contact controller**

### **7.10.1 POST /gateway/notification/contract/contact/list?first={integer}&count={integer}&sort Key={string}&sortOrder={ASC/DSC}**

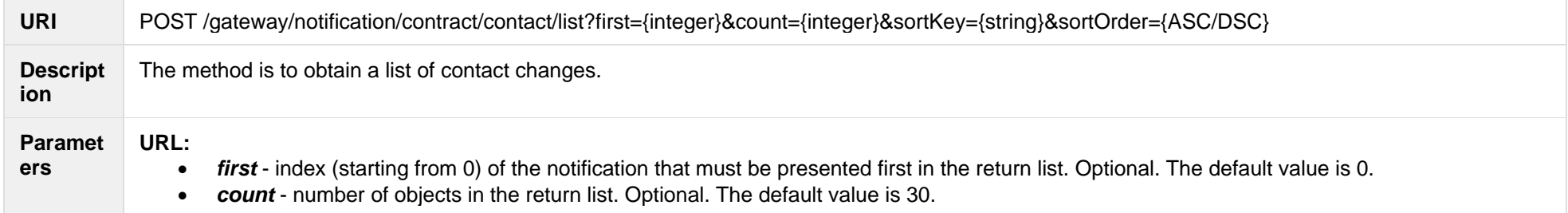

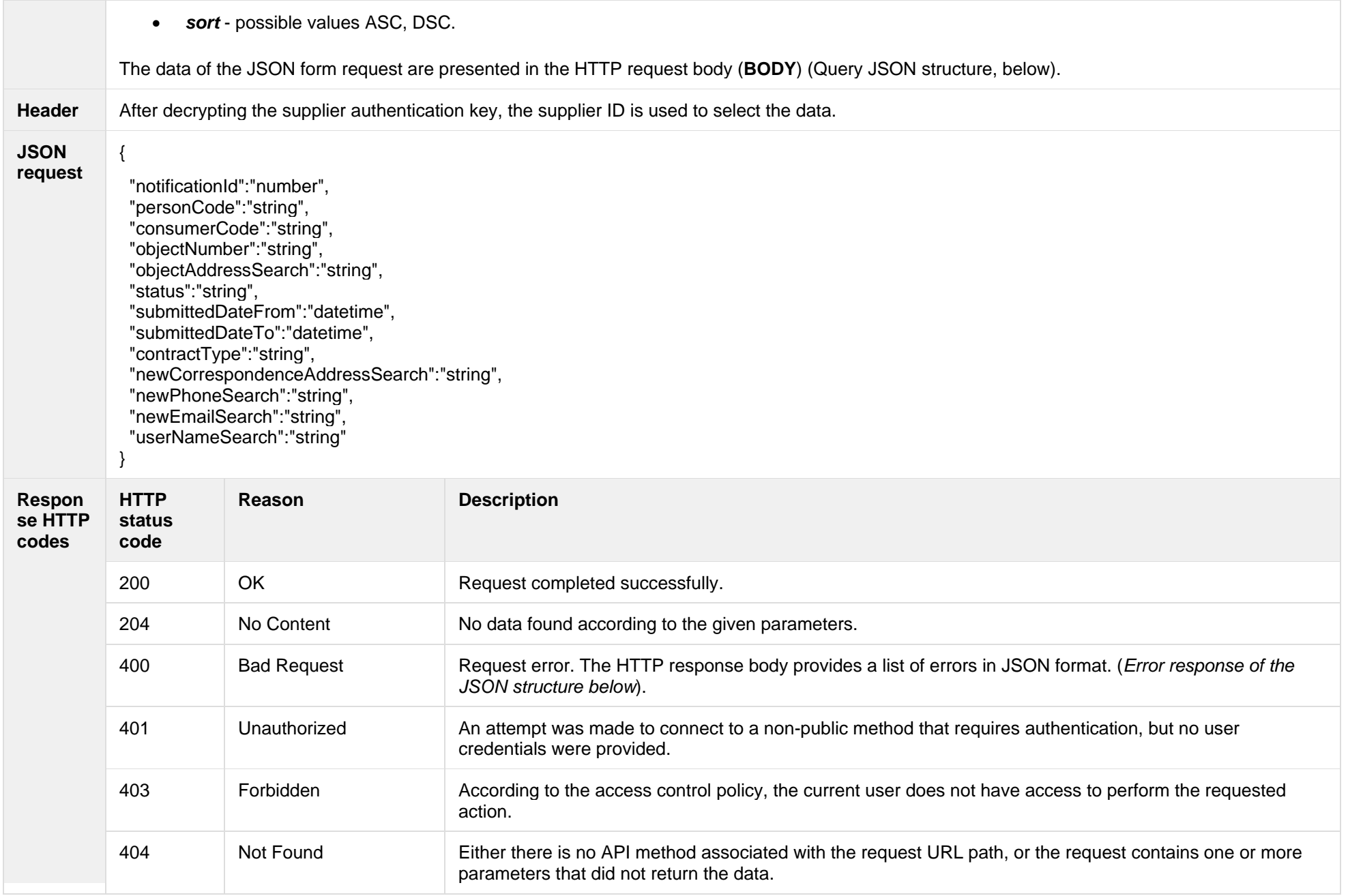

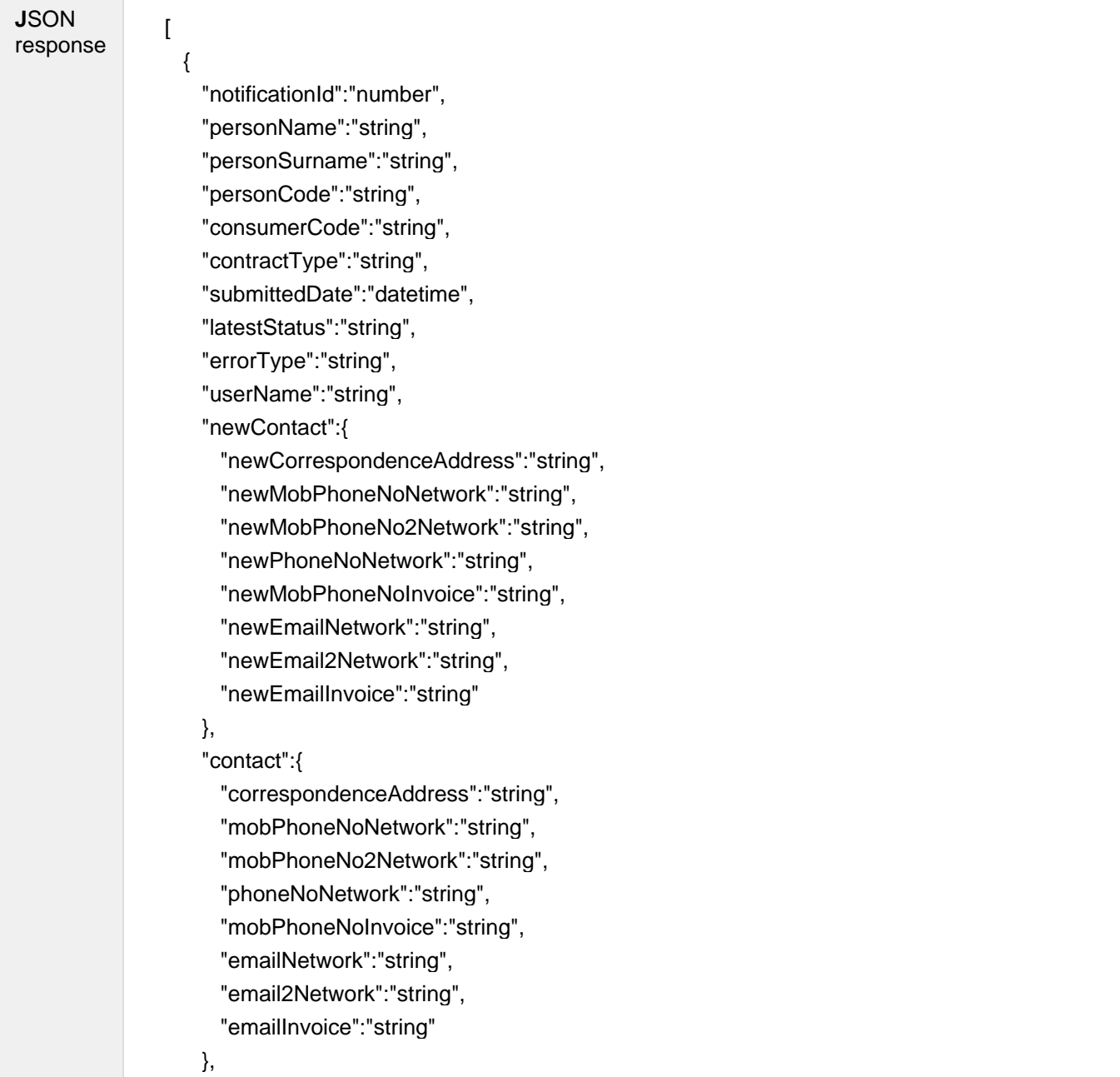

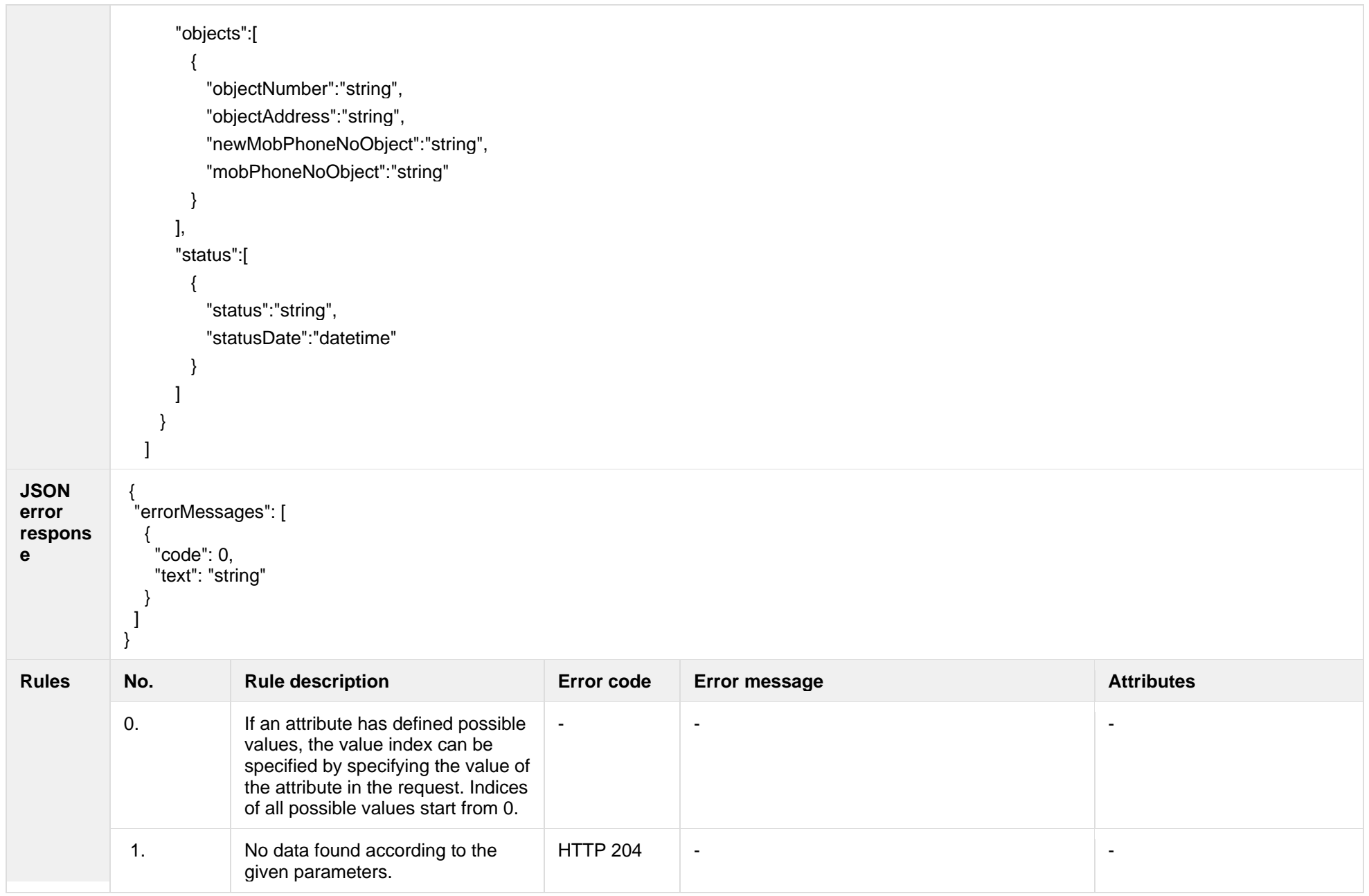

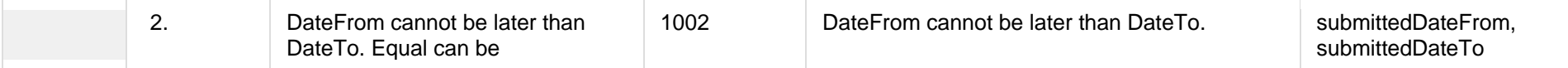

## **7.10.1.1 JSON Request structure**

The table below describes the structure of the JSON request:

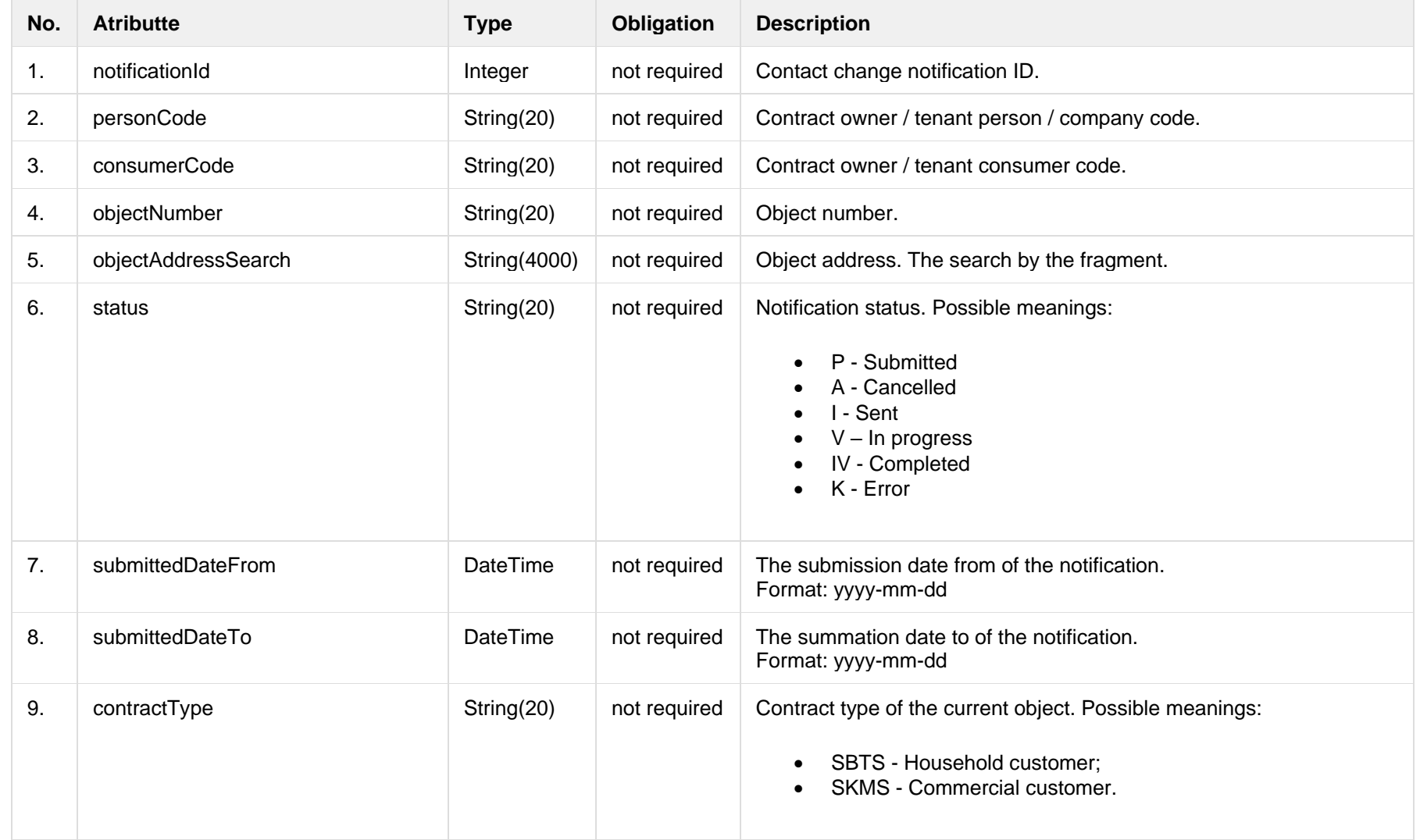

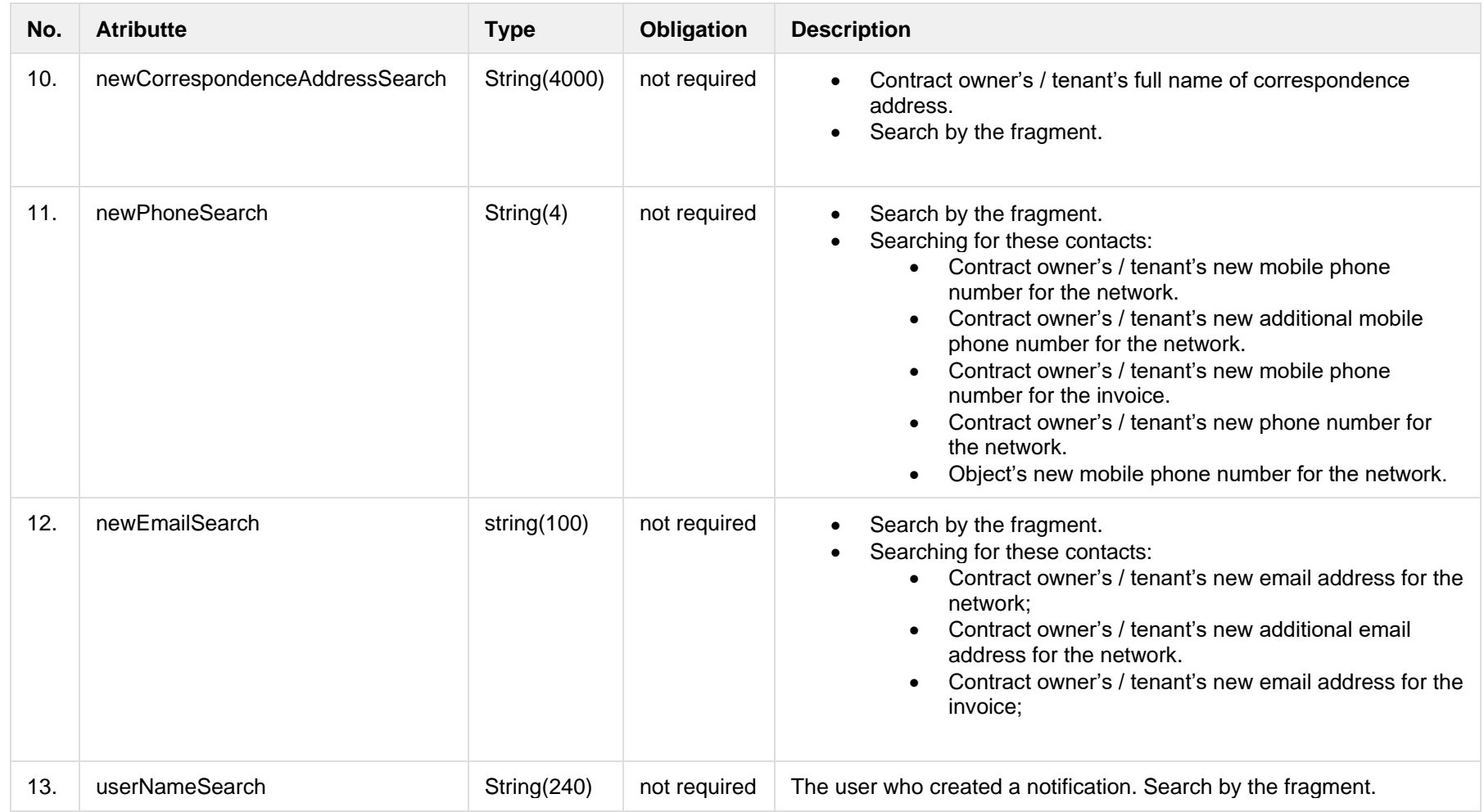

## **7.10.1.2 JSON Response structure**

The table below describes the structure of the JSON response:

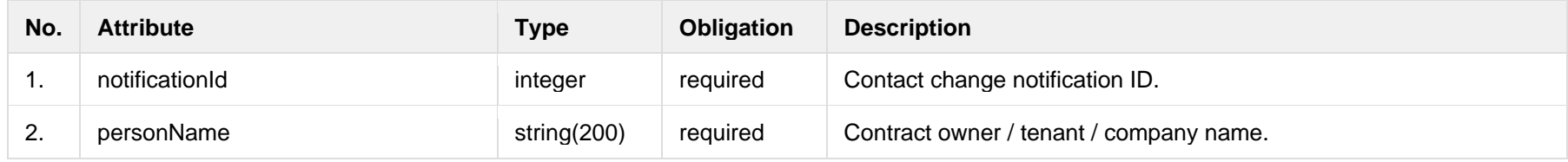

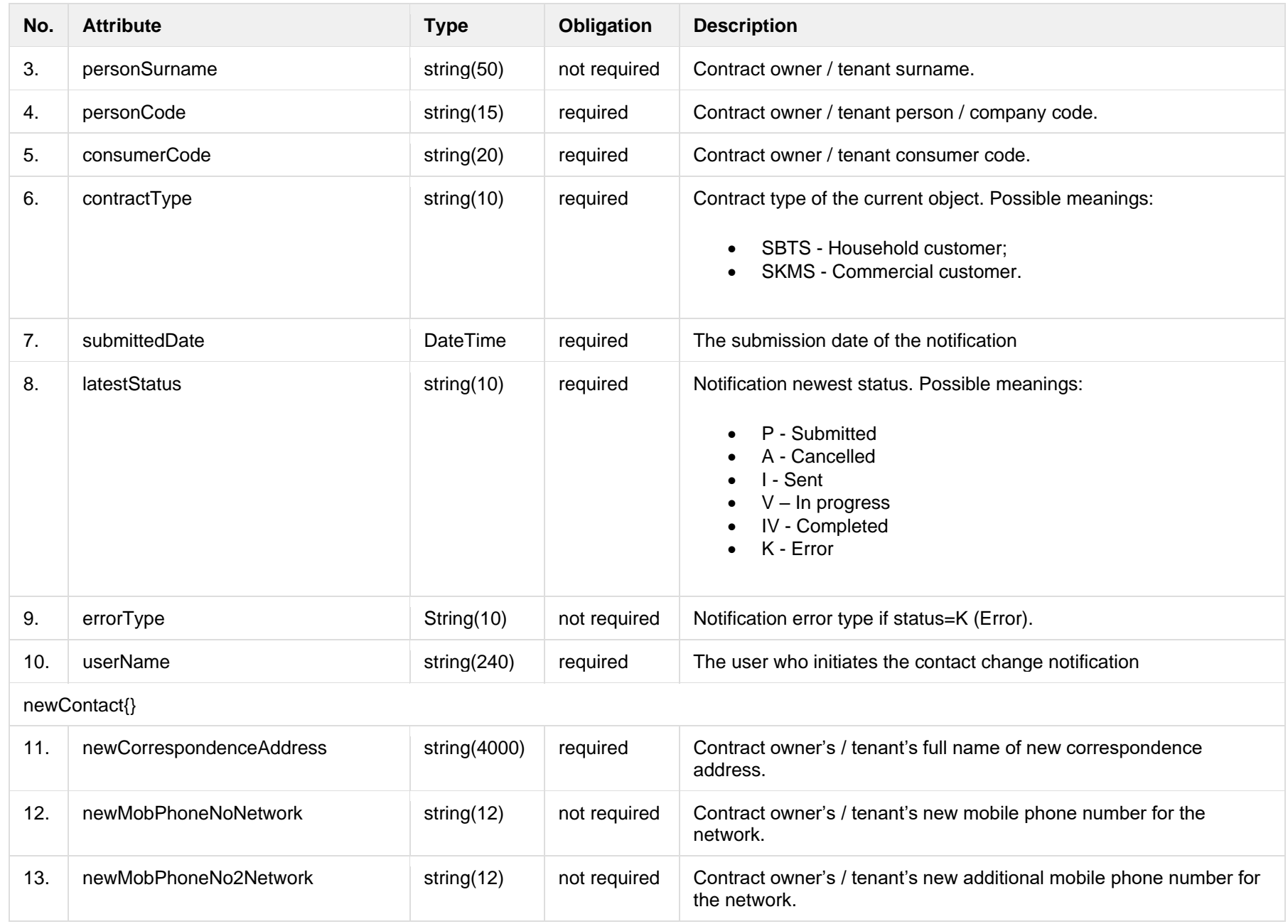

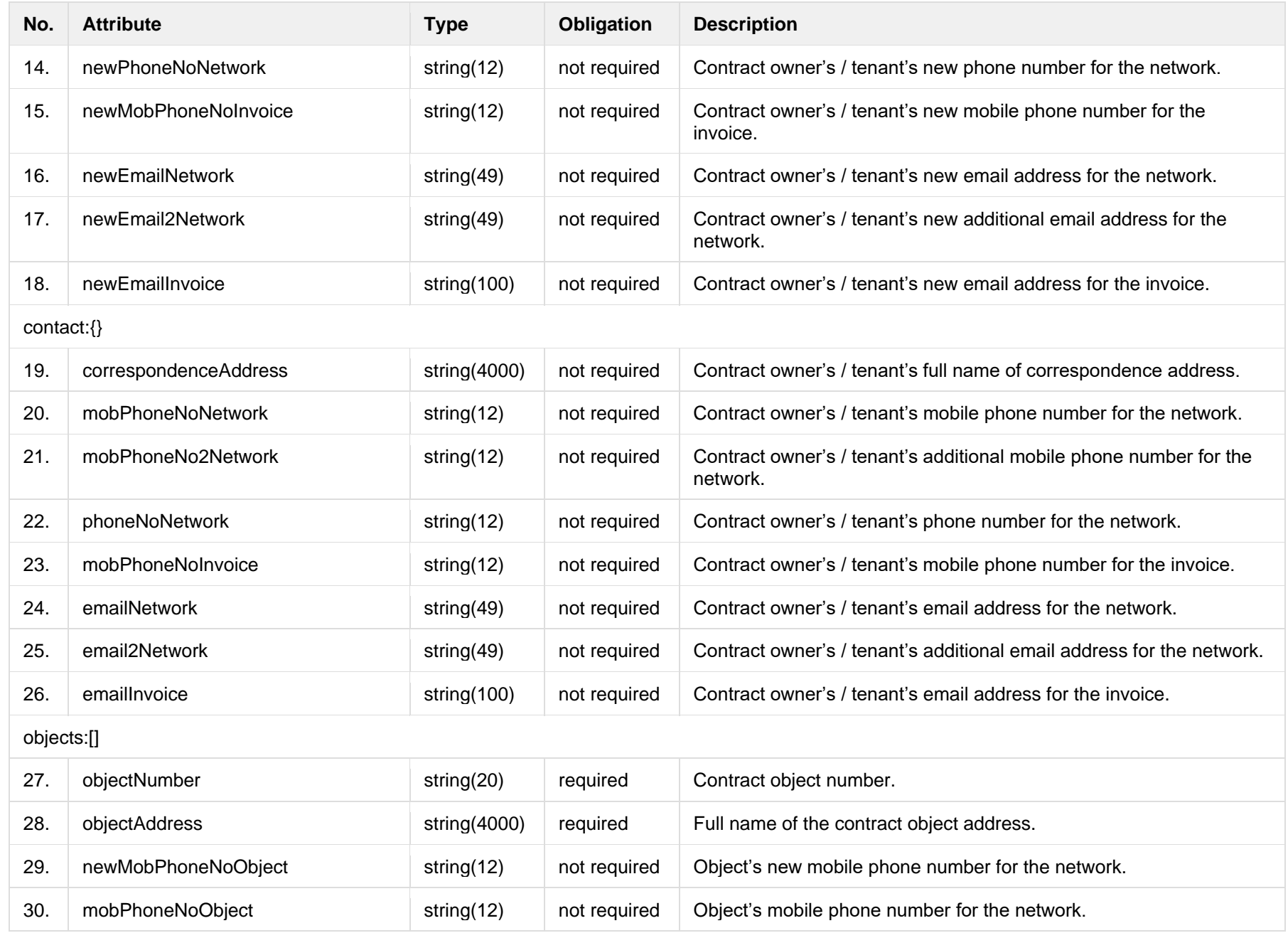

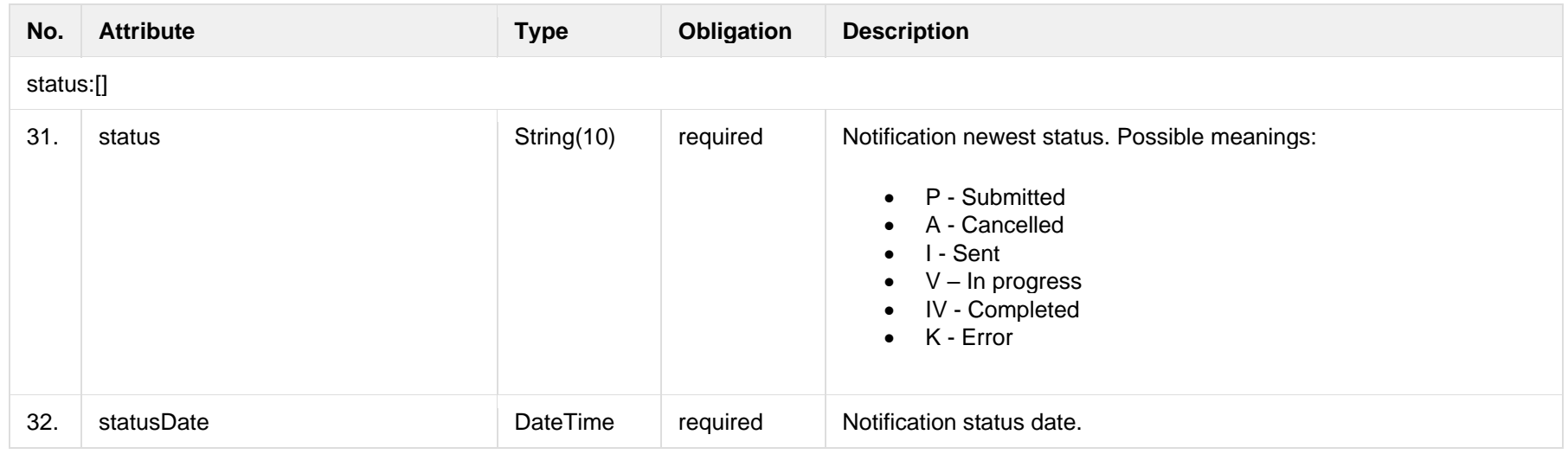

### **7.10.1.3 Error Response structure**

The following table describes the JSON structure in the event of a response error:

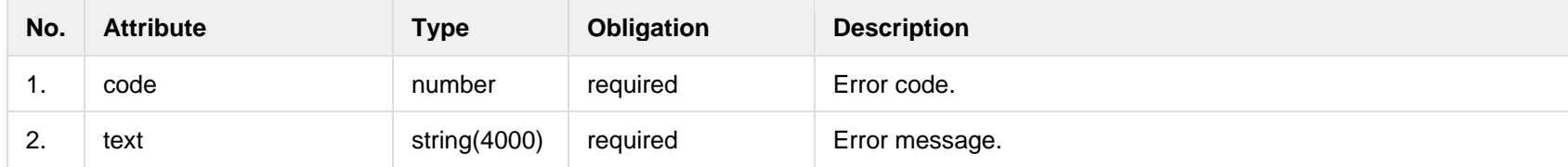

## **7.10.2 POST /gateway/notification/contract/contact**

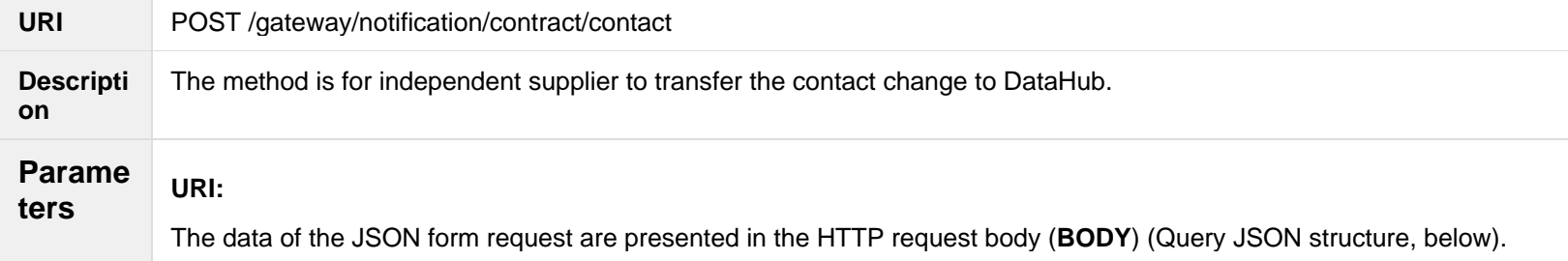

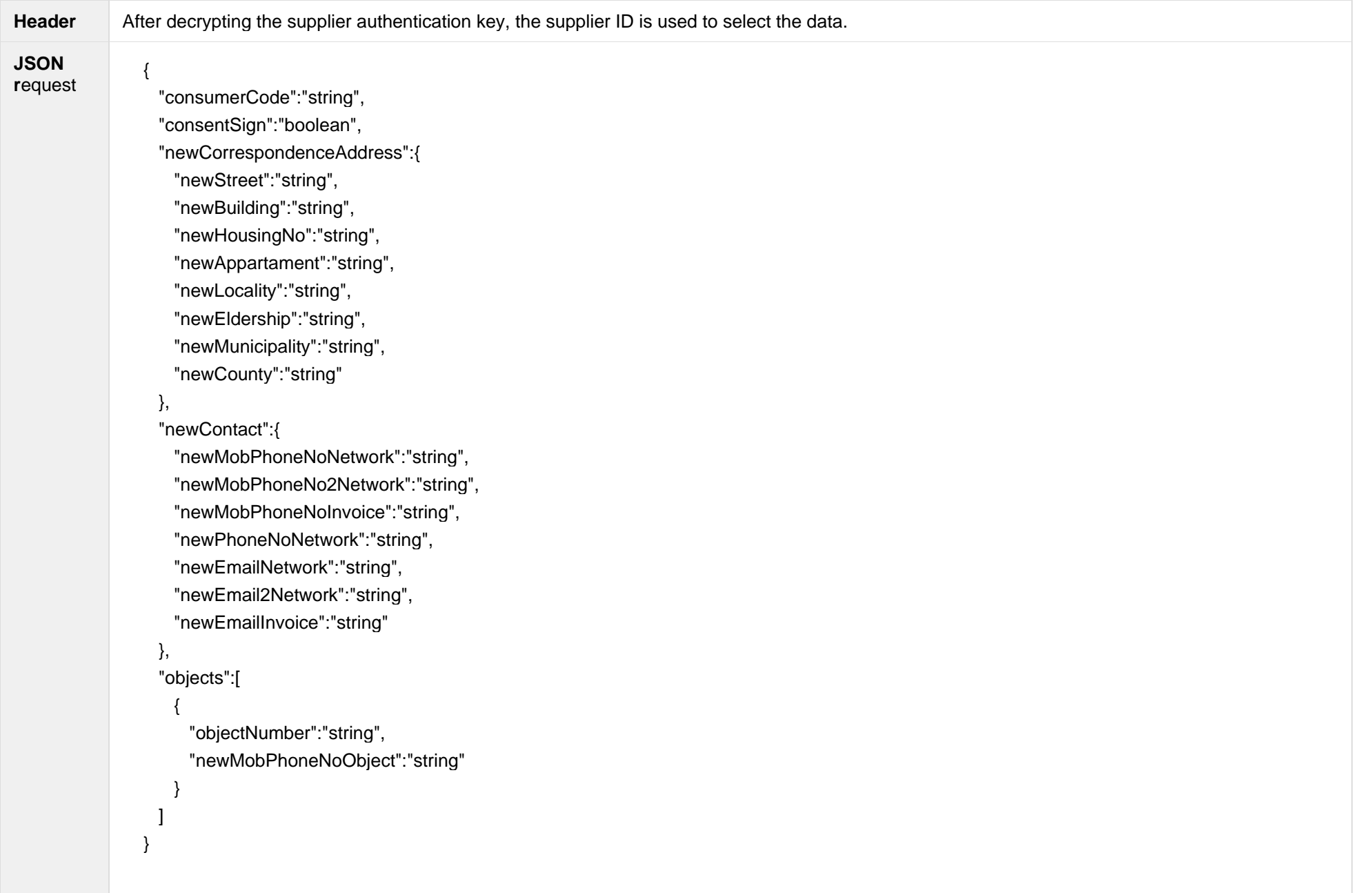

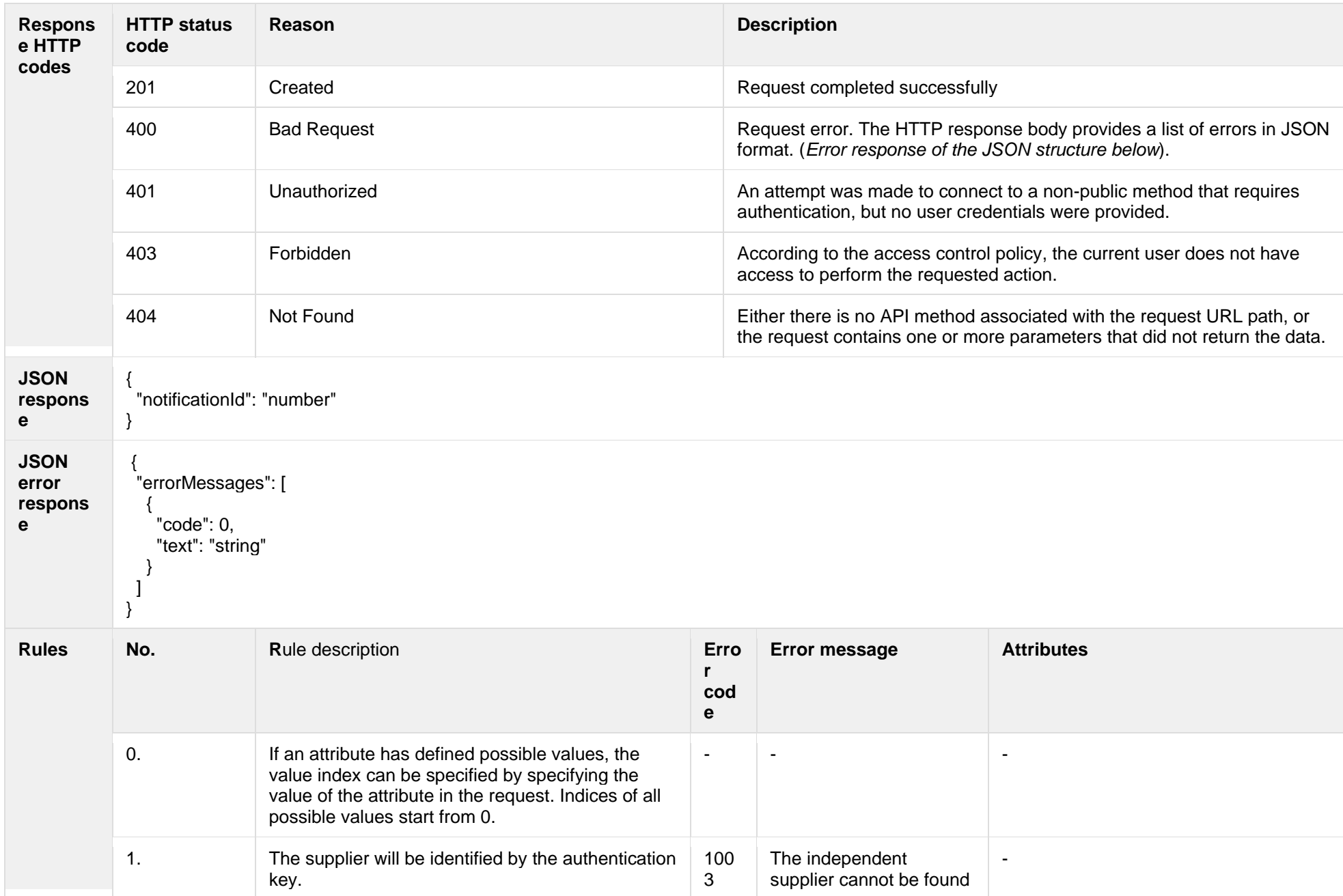

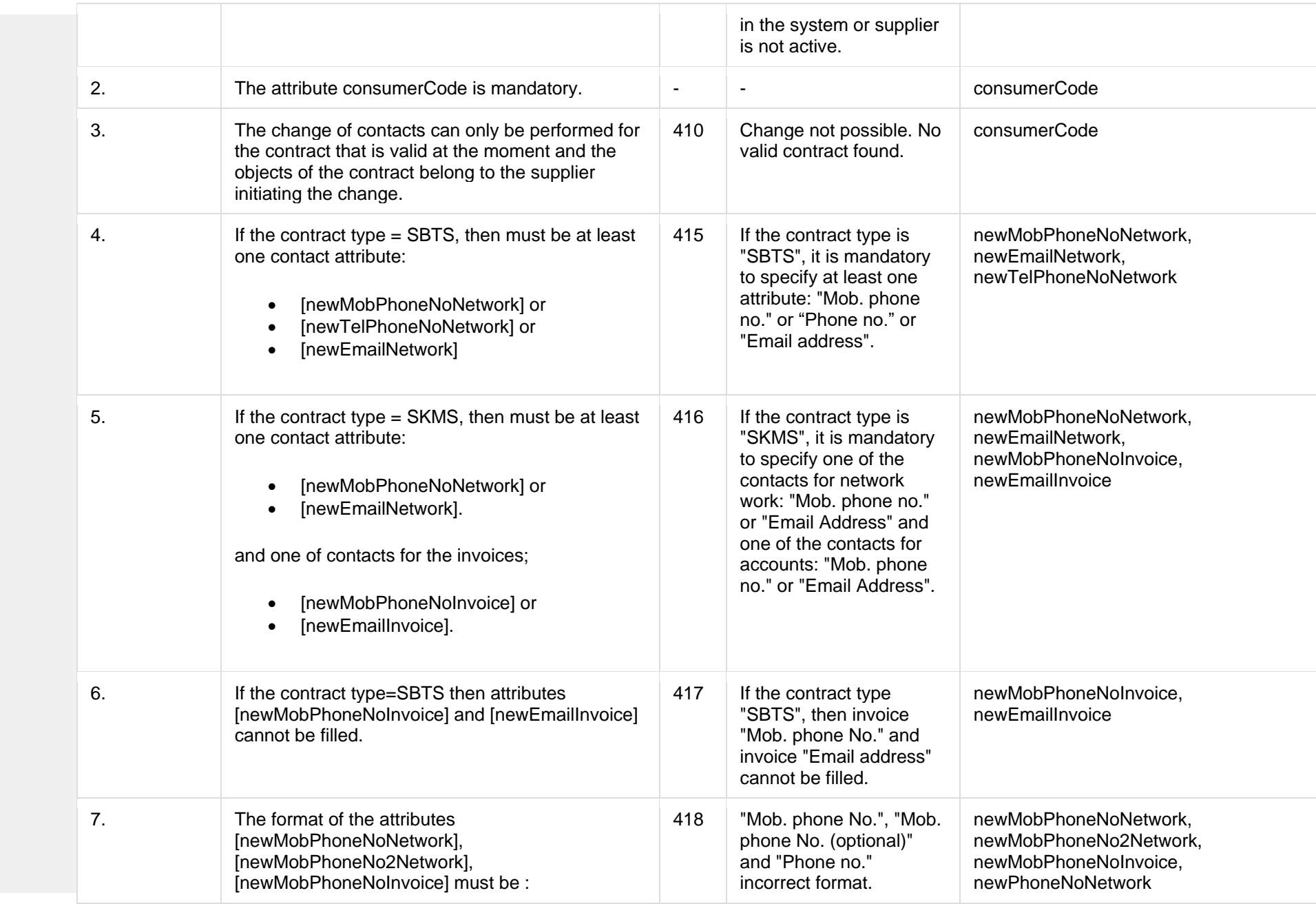

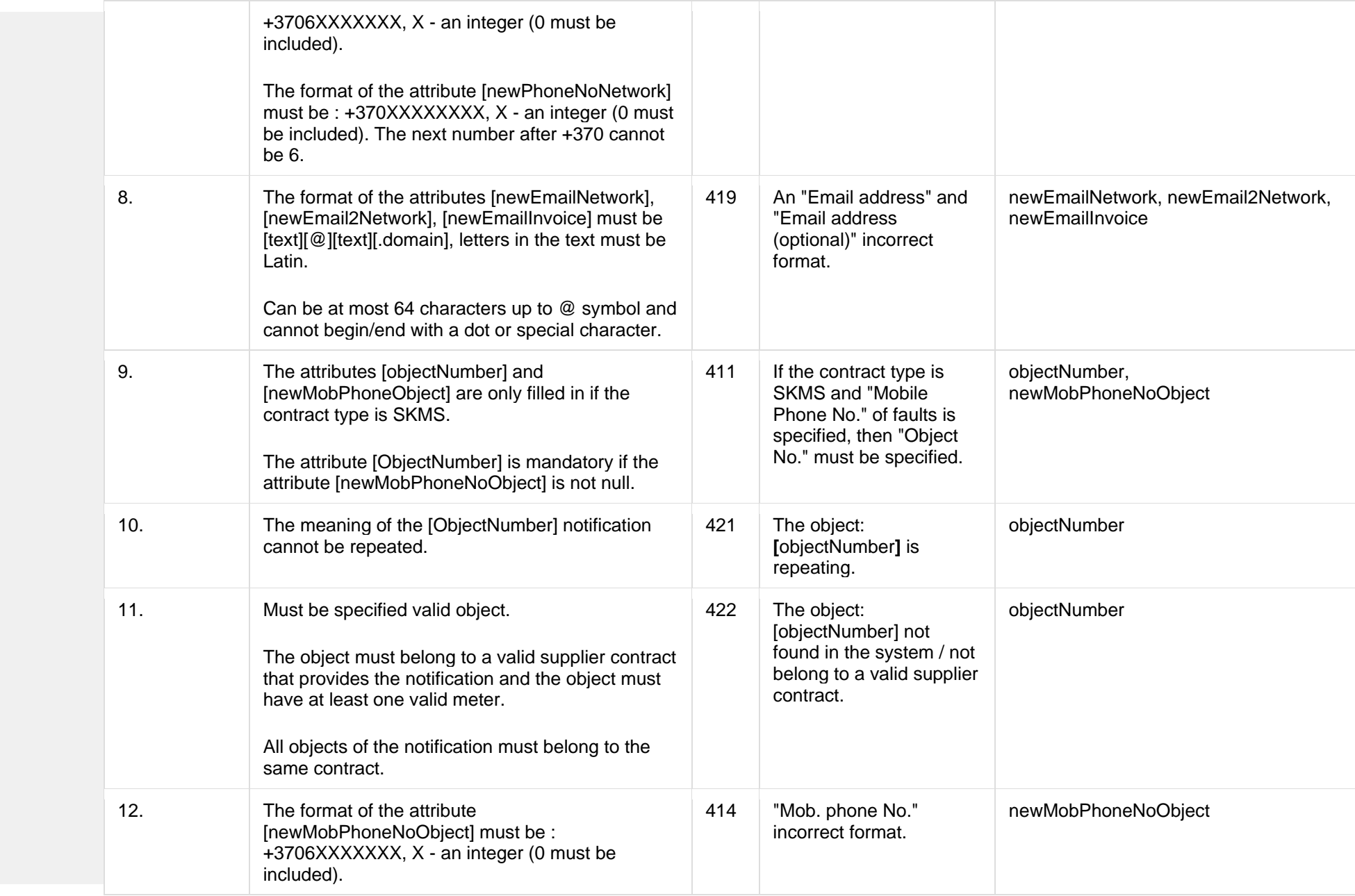

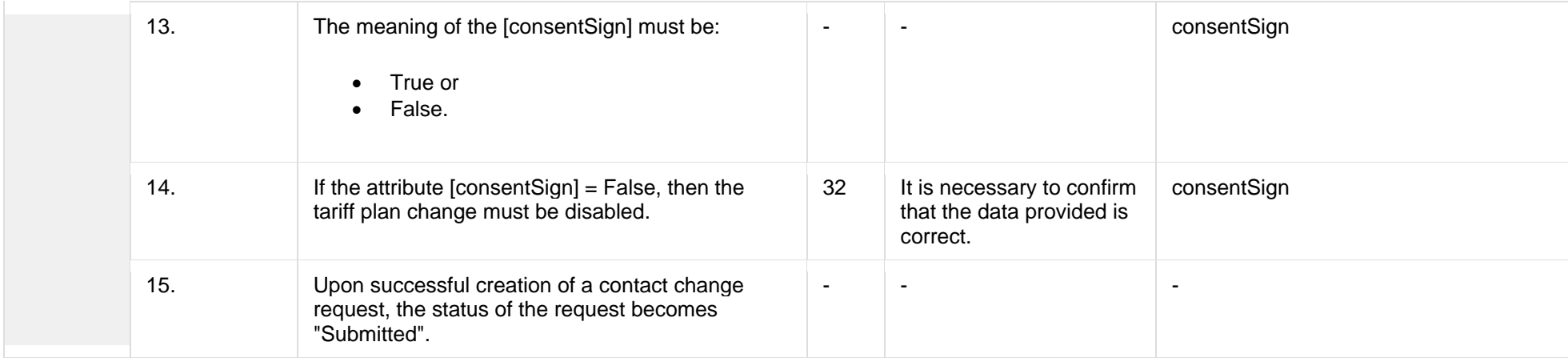

## **7.10.2.1 JSON Request structure**

The table below describes the structure of the JSON request:

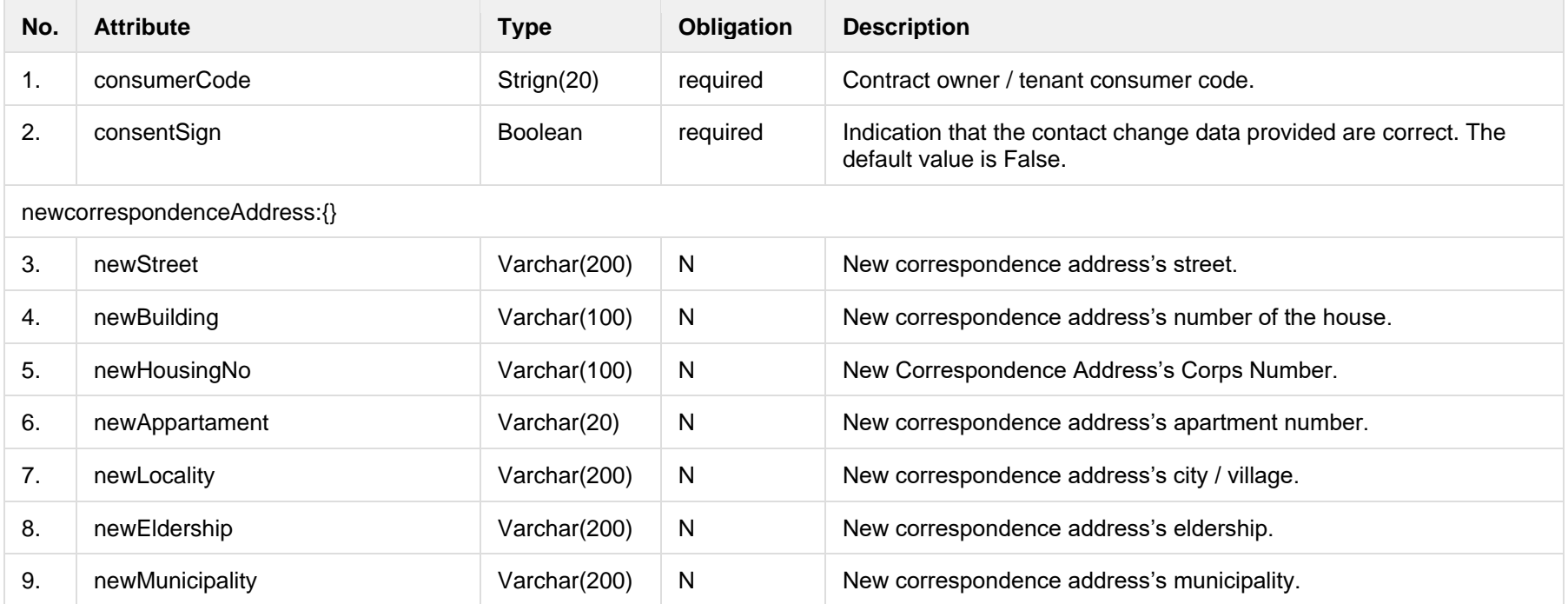

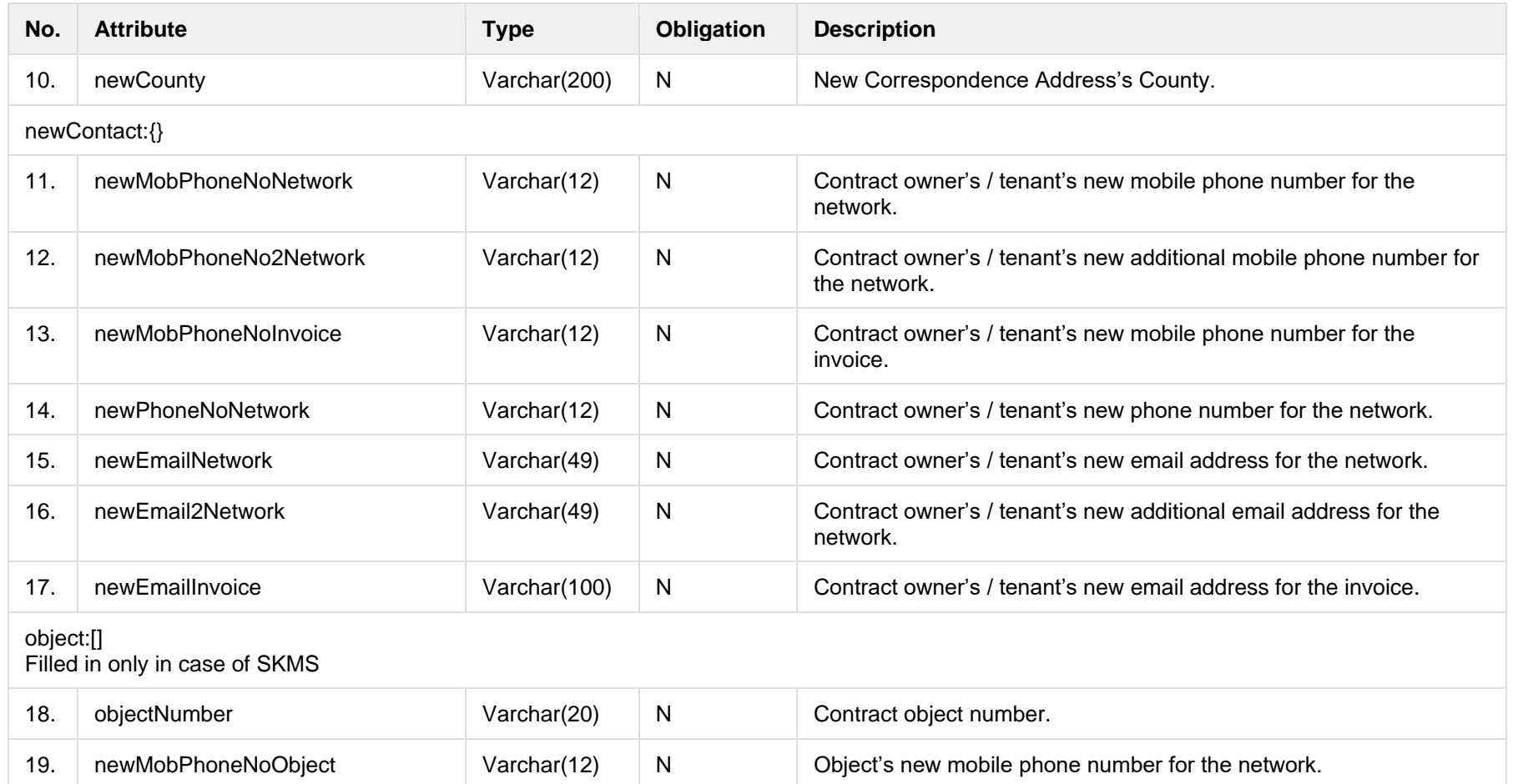

## **7.10.2.2 JSON Response structure**

The table below describes the structure of the JSON response:

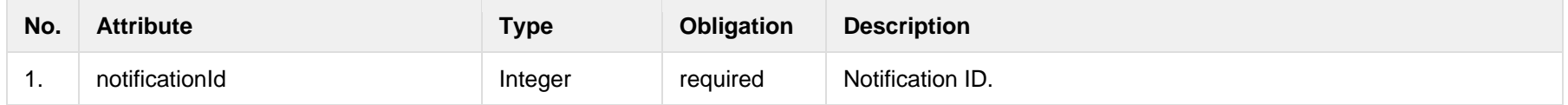

The following table describes the JSON structure in the event of a response error:

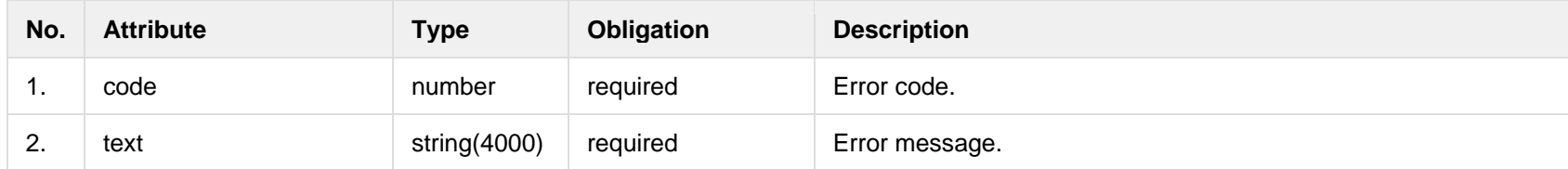

## **7.10.3 POST /gateway/notification/{notificationId}/contract/contact/cancel**

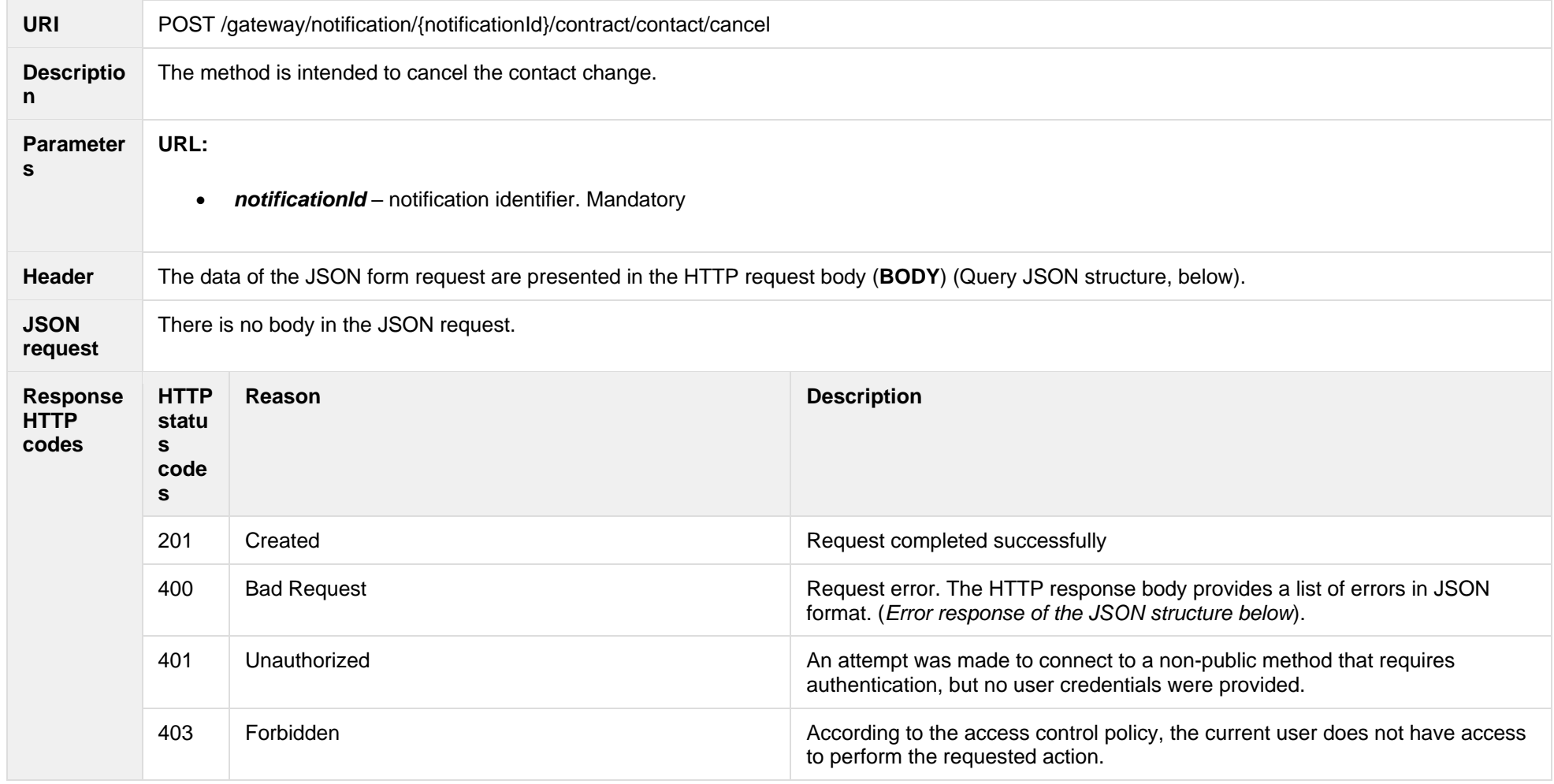

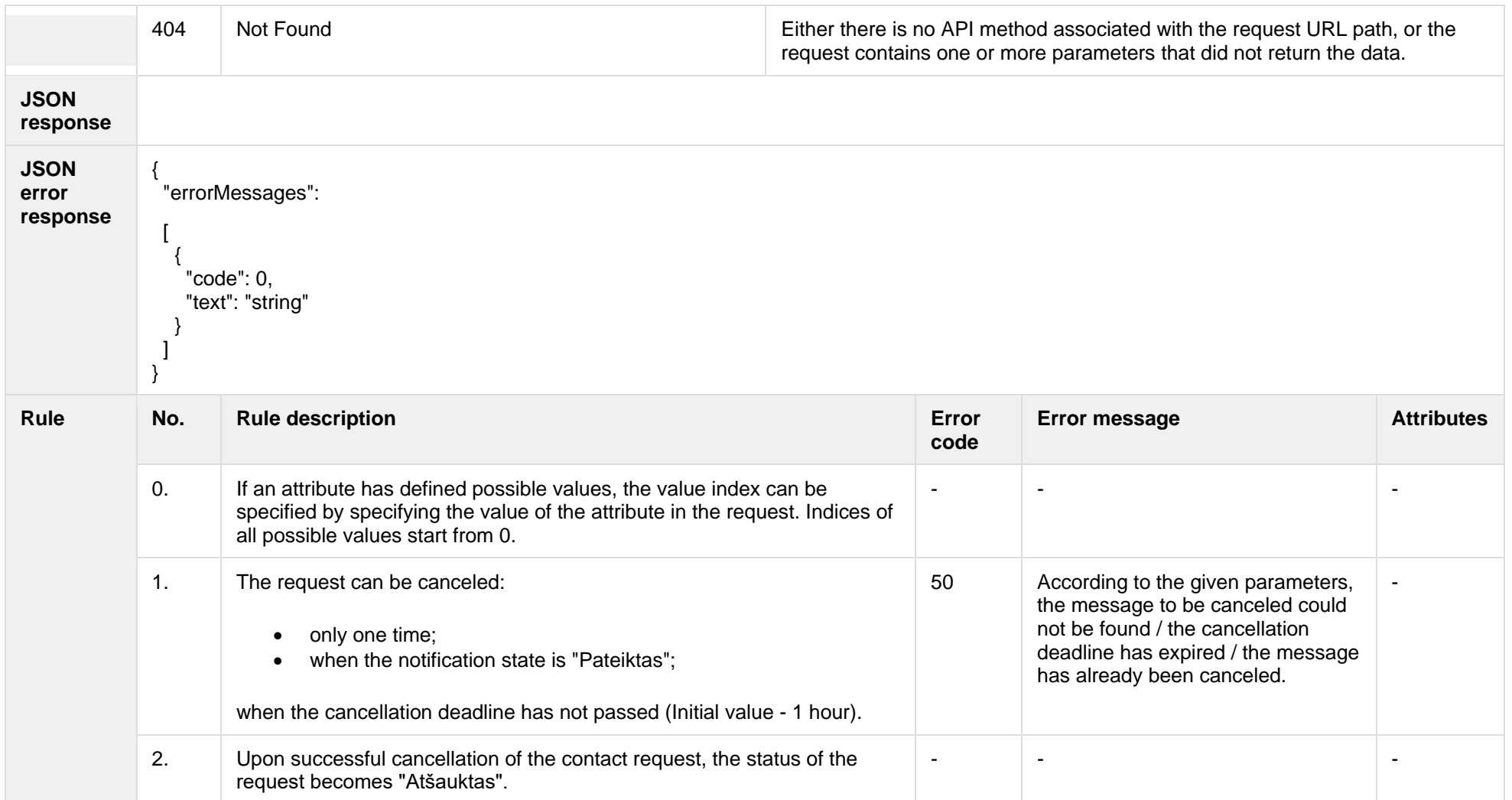

# **7.10.3.1 JSON Request structure**

The table below describes the structure of the JSON request:

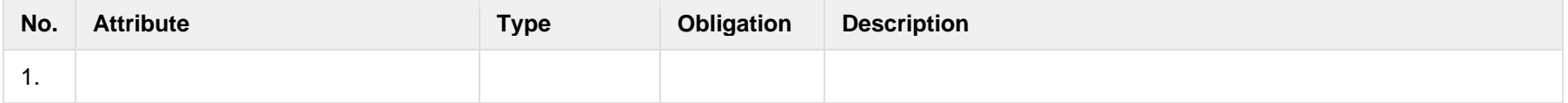

### **7.10.3.2 JSON Response structure**

The table below describes the structure of the JSON response:

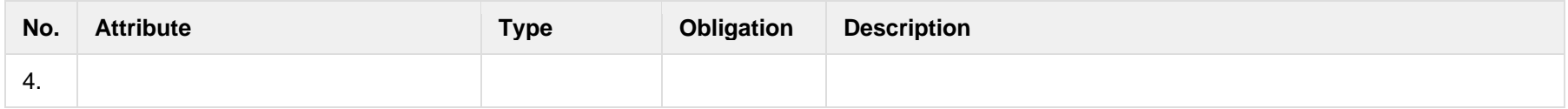

### **7.10.3.3 Error Response structure**

The following table describes the JSON structure in the event of a response error:

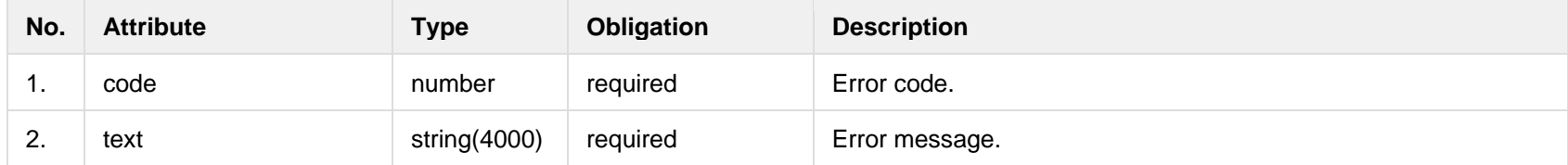

# **7.11Report controller**

## **7.11.1 POST /reports/accounting-data-pack-b2c?first={integer}&count={integer}**

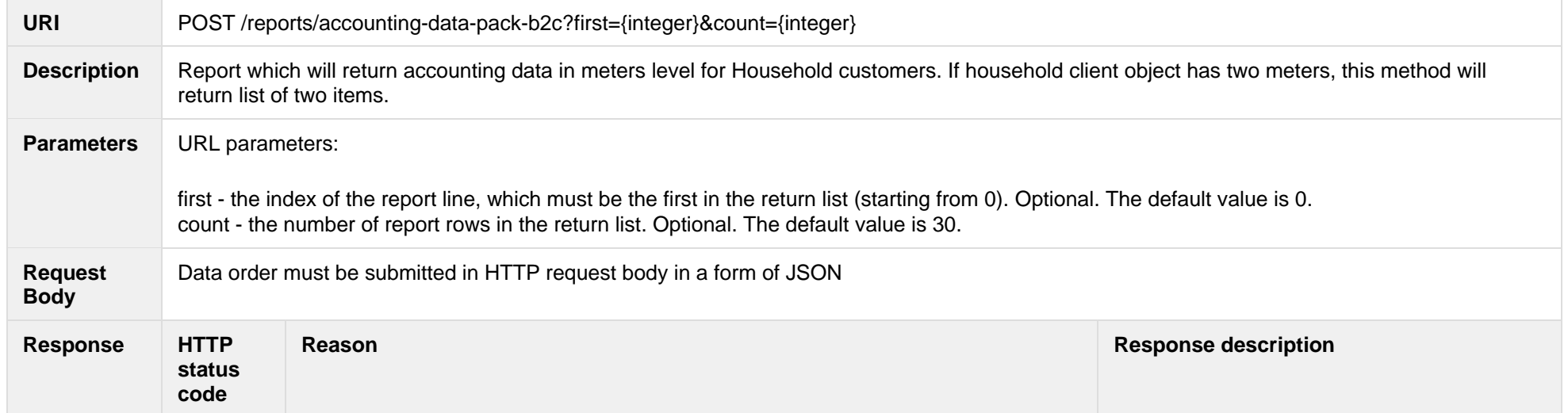

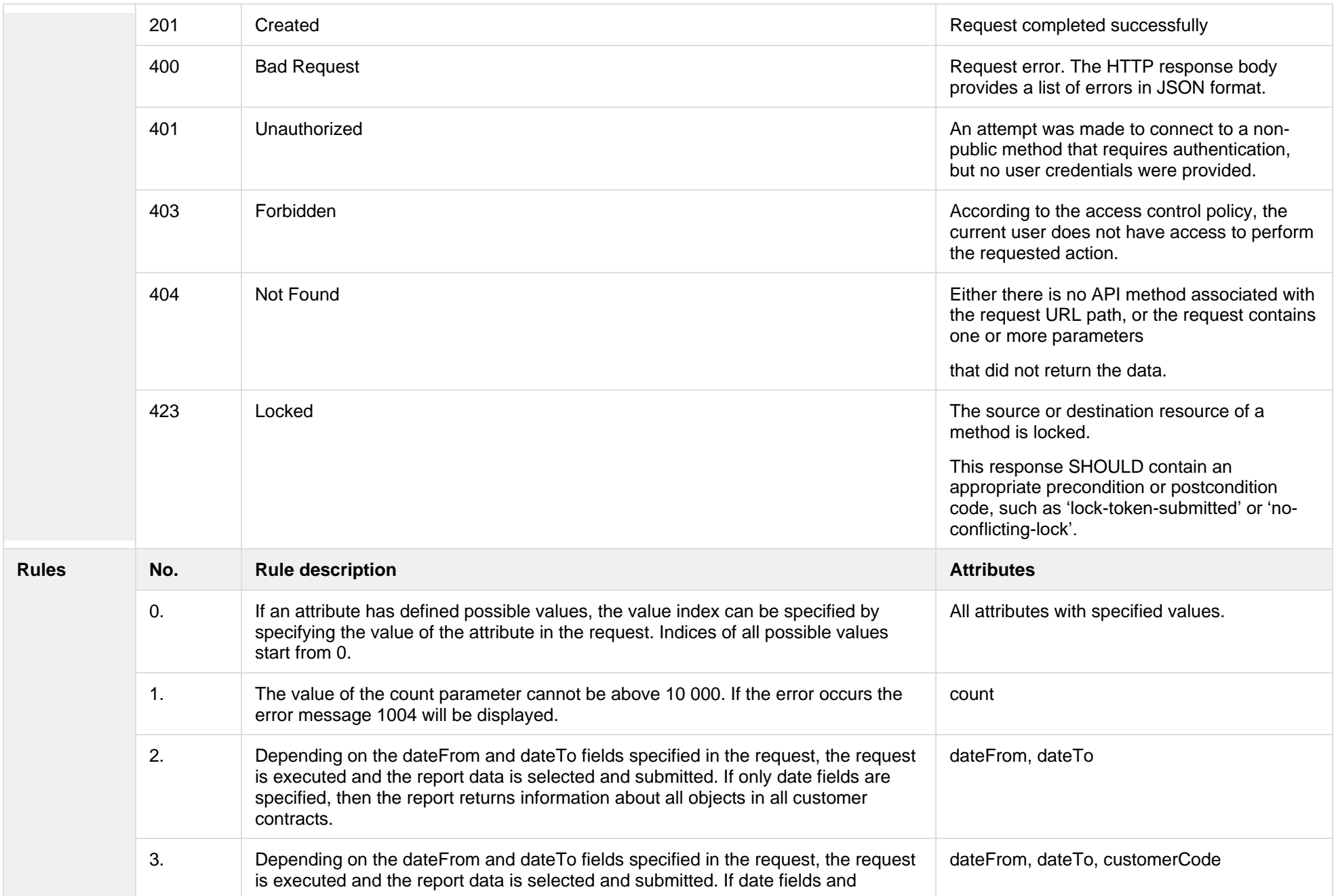

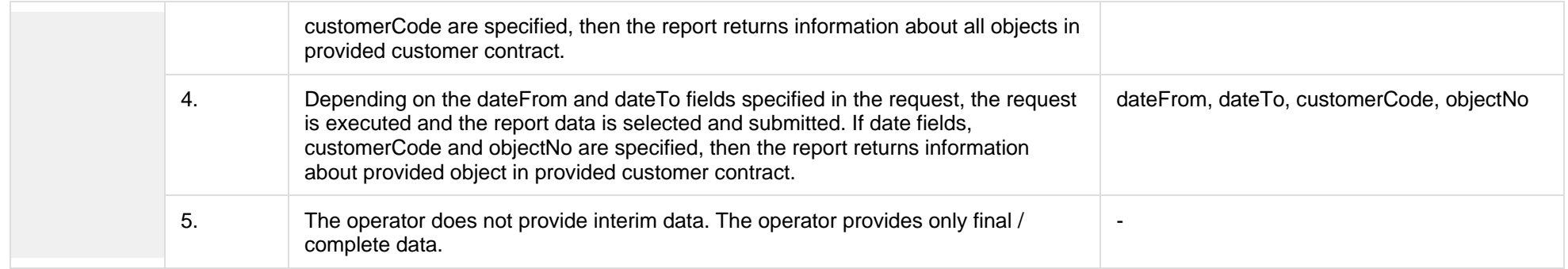

### **7.11.1.1 JSON Request structure**

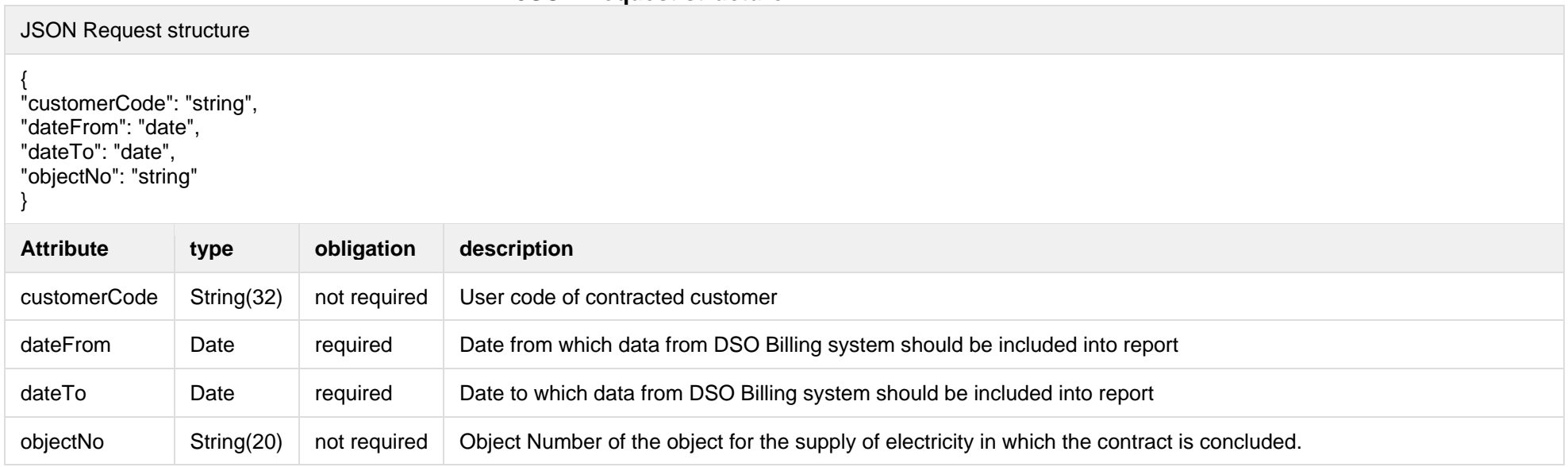

### The table below describes URL request attributes:

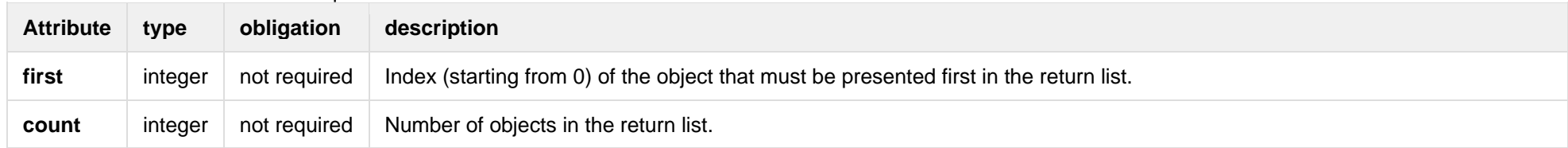

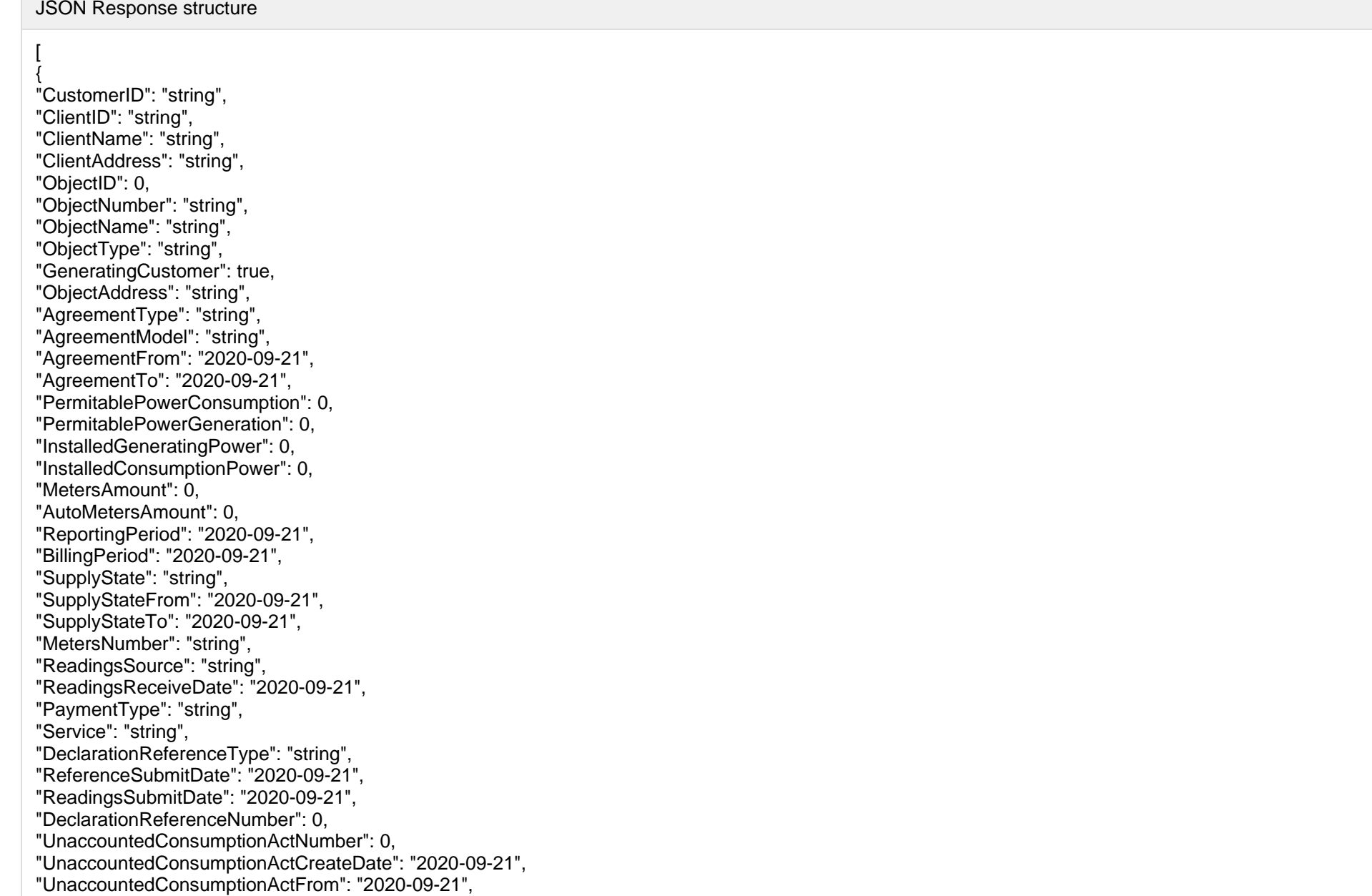

"UnaccountedConsumptionActTo": "2020 - 0 9 -21", "ConsumptionConversionActNumber": "string", "ConsumptionConversionActCreateDate": "2020 -09 -21", "ConsumptionConversionActFrom": "2020 -09 -21", "ConsumptionConversionActTo": "2020 -09 -21", "ConsumptionState": "string", "ConsumptionStateFrom": "2020 -09 -21", "ConsumptionStateTo": "2020 -09 -21", "TariffPlan": "string", "TariffPlanChangeDate": "2020 -09 -21", "ConsumptionConversionAct": true, "PowerPlantCapacityDateFrom": "2020 -09 -21", "EnergyObtainedDateFrom": "2020 -09 -21", "PowerPlantCapacityDateTo": "2020 - 0 9 -21", "EnergyObtainedDateTo": "2020 -09 -21", "EnergyObtainedPowerKw": 0, "OperatorGridElectricityPercent": 0, "ClientGridElectricityPercent": 0, "VkConsumptionAmount": 0, "VkViapConsumptionAmount": 0, "VkSppdConsumptionAmount": 0, "DdConsumptionAmount": 0, "DdViapConsumptionAmount": 0, "DdSppdConsumptionAmount": 0, "NkConsumptionAmount": 0, "NkViapConsumptionAmount": 0, "NkSppdConsumptionAmount": 0, "N2ConsumptionAmount": 0, "N2ViapConsumptionAmount": 0, "N2SppdConsumptionAmount": 0, "D1ConsumptionAmount": 0, "D1ViapConsumptionAmount": 0, "D1SppdConsumptionAmount": 0, "D2ConsumptionAmount": 0, "D2ViapConsumptionAmount": 0, "D2SppdConsumptionAmount": 0, "N1ConsumptionAmount": 0, "N1ViapConsumptionAmount": 0, "N1SppdConsumptionAmount": 0, "VkConsumedElectricityConsumptionAmount": 0, "DdConsumedElectricityConsumptionAmount": 0, "NkConsumedElectricityConsumptionAmount": 0,

"N2ConsumedElectricityConsumptionAmount": 0, "D1ConsumedElectricityConsumptionAmount": 0, "D2ConsumedElectricityConsumptionAmount": 0, "N1ConsumedElectricityConsumptionAmount": 0, "VkPayingRecoveredEnergyConsumptionAmount": 0, "DdPayingRecoveredEnergyConsumptionAmount": 0, "NkPayingRecoveredEnergyConsumptionAmount": 0, "N2PayingRecoveredEnergyConsumptionAmount": 0, "D1PayingRecoveredEnergyConsumptionAmount": 0, "D2PayingRecoveredEnergyConsumptionAmount": 0, "N1PayingRecoveredEnergyConsumptionAmount": 0, "VkPayingRecoveredPercentConsumptionAmount": 0, "DdPayingRecoveredPercentConsumptionAmount": 0, "NkPayingRecoveredPercentConsumptionAmount": 0, "N2PayingRecoveredPercentConsumptionAmount": 0, "D1PayingRecoveredPercentConsumptionAmount": 0, "D2PayingRecoveredPercentConsumptionAmount": 0, "N1PayingRecoveredPercentConsumptionAmount": 0, "VkPayingRecoveredPowerConsumptionAmount": 0, "DdPayingRecoveredPowerConsumptionAmount": 0, "NkPayingRecoveredPowerConsumptionAmount": 0, "N2PayingRecoveredPowerConsumptionAmount": 0, "D1PayingRecoveredPowerConsumptionAmount": 0, "D2PayingRecoveredPowerConsumptionAmount": 0, "N1PayingRecoveredPowerConsumptionAmount": 0, "VkPayingRecoveredMixedConsumptionAmount": 0, "DdPayingRecoveredMixedConsumptionAmount": 0, "NkPayingRecoveredMixedConsumptionAmount": 0, "N2PayingRecoveredMixedConsumptionAmount": 0, "D1PayingRecoveredMixedConsumptionAmount": 0, "D2PayingRecoveredMixedConsumptionAmount": 0, "N1PayingRecoveredMixedConsumptionAmount": 0, "VkMissingEnergyConsumptionAmount": 0, "VkMissingEnergyViapConsumptionAmount": 0, "VkMissingEnergySppdConsumptionAmount": 0, "DdMissingEnergyConsumptionAmount": 0, "DdMissingEnergyViapConsumptionAmount": 0, "DdMissingEnergySppdConsumptionAmount": 0, "NkMissingEnergyConsumptionAmount": 0, "NkMissingEnergyViapConsumptionAmount": 0, "NkMissingEnergySppdConsumptionAmount": 0, "N2MissingEnergyConsumptionAmount": 0,

"N2MissingEnergyViapConsumptionAmount": 0, "N2MissingEnergySppdConsumptionAmount": 0, "D1MissingEnergyConsumptionAmount": 0, "D1MissingEnergyViapConsumptionAmount": 0, "D1MissingEnergySppdConsumptionAmount": 0, "D2MissingEnergyConsumptionAmount": 0, "D2MissingEnergyViapConsumptionAmount": 0, "D2MissingEnergySppdConsumptionAmount": 0, "N1MissingEnergyConsumptionAmount": 0, "N1MissingEnergyViapConsumptionAmount": 0, "N1MissingEnergySppdConsumptionAmount": 0, "GridSuppliedConsumptionAmount": 0, "AccumulatedBeginningConsumptionAmount": 0, "AccumulatedEndConsumptionAmount": 0, "AccumulatedUploadedConsumptionAmount": 0, "AccumulatedRaisedConsumptionAmount": 0, "CompensatedConsumptionAmount": 0, "OldIndependentSupplier": "string", "PowerPlantCapacityConsumptionAmount": 0, "EnergyObtainedConsumptionAmount": 0, "OperatorGridElectricityConsumptionAmount": 0, "ClientGridElectricityConsumptionAmount": 0, "VkUnit": "string", "VkViapUnit": "string", "VkSppdUnit": "string", "DdUnit": "string", "DdViapUnit": "string", "DdSppdUnit": "string", "NkUnit": "string", "NkViapUnit": "string", "NkSppdUnit": "string", "N2Unit": "string", "N2ViapUnit": "string", "N2SppdUnit": "string", "D1Unit": "string", "D1ViapUnit": "string", "D1SppdUnit": "string", "D2Unit": "string", "D2ViapUnit": "string", "D2SppdUnit": "string", "N1Unit": "string", "N1ViapUnit": "string",

"N1SppdUnit": "string", "VkConsumedElectricityUnit": "string", "DdConsumedElectricityUnit": "string", "NkConsumedElectricityUnit": "string", "N2ConsumedElectricityUnit": "string", "D1ConsumedElectricityUnit": "string", "D2ConsumedElectricityUnit": "string", "N1ConsumedElectricityUnit": "string", "VkPayingRecoveredEnergyUnit": "string", "DdPayingRecoveredEnergyUnit": "string", "NkPayingRecoveredEnergyUnit": "string", "N2PayingRecoveredEnergyUnit": "string", "D1PayingRecoveredEnergyUnit": "string", "D2PayingRecoveredEnergyUnit": "string", "N1PayingRecoveredEnergyUnit": "string", "VkPayingRecoveredPercentUnit": "string", "DdPayingRecoveredPercentUnit": "string", "NkPayingRecoveredPercentUnit": "string", "N2PayingRecoveredPercentUnit": "string", "D1PayingRecoveredPercentUnit": "string", "D2PayingRecoveredPercentUnit": "string", "N1PayingRecoveredPercentUnit": "string", "VkPayingRecoveredPowerUnit": "string", "DdPayingRecoveredPowerUnit": "string", "NkPayingRecoveredPowerUnit": "string", "N2PayingRecoveredPowerUnit": "string", "D1PayingRecoveredPowerUnit": "string", "D2PayingRecoveredPowerUnit": "string", "N1PayingRecoveredPowerUnit": "string", "VkPayingRecoveredMixedUnit": "string", "DdPayingRecoveredMixedUnit": "string", "NkPayingRecoveredMixedUnit": "string", "N2PayingRecoveredMixedUnit": "string", "D1PayingRecoveredMixedUnit": "string", "D2PayingRecoveredMixedUnit": "string", "N1PayingRecoveredMixedUnit": "string", "VkMissingEnergyUnit": "string", "VkMissingEnergyViapUnit": "string", "VkMissingEnergySppdUnit": "string", "DdMissingEnergyUnit": "string", "DdMissingEnergyViapUnit": "string", "DdMissingEnergySppdUnit": "string",

"NkMissingEnergyUnit": "string", "NkMissingEnergyViapUnit": "string", "NkMissingEnergySppdUnit": "string", "N2MissingEnergyUnit": "string", "N2MissingEnergyViapUnit": "string", "N2MissingEnergySppdUnit": "string", "D1MissingEnergyUnit": "string", "D1MissingEnergyViapUnit": "string", "D1MissingEnergySppdUnit": "string", "D2MissingEnergyUnit": "string", "D2MissingEnergyViapUnit": "string", "D2MissingEnergySppdUnit": "string", "N1MissingEnergyUnit": "string", "N1MissingEnergyViapUnit": "string", "N1MissingEnergySppdUnit": "string", "VkReadingsFrom": 0, "DdReadingsFrom": 0, "NkReadingsFrom": 0, "N2ReadingsFrom": 0, "D1ReadingsFrom": 0, "D2ReadingsFrom": 0, "N1ReadingsFrom": 0, "VkConsumedElectricityReadingsFrom": 0, "DdConsumedElectricityReadingsFrom": 0, "NkConsumedElectricityReadingsFrom": 0, "N2ConsumedElectricityReadingsFrom": 0, "D1ConsumedElectricityReadingsFrom": 0, "D2ConsumedElectricityReadingsFrom": 0, "N1ConsumedElectricityReadingsFrom": 0, "GridSuppliedReadingsFrom": 0, "VkReadingsTo": 0, "DdReadingsTo": 0, "NkReadingsTo": 0, "N2ReadingsTo": 0, "D1ReadingsTo": 0, "D2ReadingsTo": 0, "N1ReadingsTo": 0, "VkConsumedElectricityReadingsTo": 0, "DdConsumedElectricityReadingsTo": 0, "NkConsumedElectricityReadingsTo": 0, "N2ConsumedElectricityReadingsTo": 0, "D1ConsumedElectricityReadingsTo": 0,

"D2ConsumedElectricityReadingsTo": 0, "N1ConsumedElectricityReadingsTo": 0, "GridSuppliedReadingsTo": 0, "VkPriceEur": 0, "VkViapPriceEur": 0, "VkSppdPriceEur": 0, "DdPriceEur": 0, "DdViapPriceEur": 0, "DdSppdPriceEur": 0, "NkPriceEur": 0, "NkViapPriceEur": 0, "NkSppdPriceEur": 0, "N2PriceEur": 0, "N2ViapPriceEur": 0, "N2SppdPriceEur": 0, "D1PriceEur": 0, "D1ViapPriceEur": 0, "D1SppdPriceEur": 0, "D2PriceEur": 0, "D2ViapPriceEur": 0, "D2SppdPriceEur": 0, "N1PriceEur": 0, "N1ViapPriceEur": 0, "N1SppdPriceEur": 0, "VkPayingRecoveredEnergyPriceEur": 0, "DdPayingRecoveredEnergyPriceEur": 0, "NkPayingRecoveredEnergyPriceEur": 0, "N2PayingRecoveredEnergyPriceEur": 0, "D1PayingRecoveredEnergyPriceEur": 0, "D2PayingRecoveredEnergyPriceEur": 0, "N1PayingRecoveredEnergyPriceEur": 0, "VkPayingRecoveredMixedPriceEur": 0, "DdPayingRecoveredMixedPriceEur": 0, "NkPayingRecoveredMixedPriceEur": 0, "N2PayingRecoveredMixedPriceEur": 0, "D1PayingRecoveredMixedPriceEur": 0, "D2PayingRecoveredMixedPriceEur": 0, "N1PayingRecoveredMixedPriceEur": 0, "VkMissingEnergyPriceEur": 0, "VkMissingEnergyViapPriceEur": 0, "VkMissingEnergySppdPriceEur": 0, "DdMissingEnergyPriceEur": 0,

"DdMissingEnergyViapPriceEur": 0, "DdMissingEnergySppdPriceEur": 0, "NkMissingEnergyPriceEur": 0, "NkMissingEnergyViapPriceEur": 0, "NkMissingEnergySppdPriceEur": 0, "N2MissingEnergyPriceEur": 0, "N2MissingEnergyViapPriceEur": 0, "N2MissingEnergySppdPriceEur": 0, "D1MissingEnergyPriceEur": 0, "D1MissingEnergyViapPriceEur": 0, "D1MissingEnergySppdPriceEur": 0, "D2MissingEnergyPriceEur": 0, "D2MissingEnergyViapPriceEur": 0, "D2MissingEnergySppdPriceEur": 0, "N1MissingEnergyPriceEur": 0, "N1MissingEnergyViapPriceEur": 0, "N1MissingEnergySppdPriceEur": 0, "PowerPlantCapacityPriceEur": 0, "VkPriceEurVAT": 0, "VkViapPriceEurVAT": 0, "VkSppdPriceEurVAT": 0, "DdPriceEurVAT": 0, "DdViapPriceEurVAT": 0, "DdSppdPriceEurVAT": 0, "NkPriceEurVAT": 0, "NkViapPriceEurVAT": 0, "NkSppdPriceEurVAT": 0, "N2PriceEurVAT": 0, "N2ViapPriceEurVAT": 0, "N2SppdPriceEurVAT": 0, "D1PriceEurVAT": 0, "D1ViapPriceEurVAT": 0, "D1SppdPriceEurVAT": 0, "D2PriceEurVAT": 0, "D2ViapPriceEurVAT": 0, "D2SppdPriceEurVAT": 0, "N1PriceEurVAT": 0, "N1ViapPriceEurVAT": 0, "N1SppdPriceEurVAT": 0, "VkPayingRecoveredEnergyPriceEurVAT": 0, "DdPayingRecoveredEnergyPriceEurVAT": 0, "NkPayingRecoveredEnergyPriceEurVAT": 0, "N2PayingRecoveredEnergyPriceEurVAT": 0, "D1PayingRecoveredEnergyPriceEurVAT": 0, "D2PayingRecoveredEnergyPriceEurVAT": 0, "N1PayingRecoveredEnergyPriceEurVAT": 0, "VkPayingRecoveredMixedPriceEurVAT": 0, "DdPayingRecoveredMixedPriceEurVAT": 0, "NkPayingRecoveredMixedPriceEurVAT": 0, "N2PayingRecoveredMixedPriceEurVAT": 0, "D1PayingRecoveredMixedPriceEurVAT": 0, "D2PayingRecoveredMixedPriceEurVAT": 0, "N1PayingRecoveredMixedPriceEurVAT": 0, "VkMissingEnergyPriceEurVAT": 0, "VkMissingEnergyViapPriceEurVAT": 0 , "VkMissingEnergySppdPriceEurVAT": 0, "DdMissingEnergyPriceEurVAT": 0, "DdMissingEnergyViapPriceEurVAT": 0, "DdMissingEnergySppdPriceEurVAT": 0, "NkMissingEnergyPriceEurVAT": 0, "NkMissingEnergyViapPriceEurVAT": 0, "NkMissingEnergySppdPriceEurVAT": 0, "N2MissingEnergyPriceEurVAT": 0, "N2MissingEnergyViapPriceEurVAT": 0, "N2MissingEnergySppdPriceEurVAT": 0, "D1MissingEnergyPriceEurVAT": 0, "D1MissingEnergyViapPriceEurVAT": 0, "D1MissingEnergySppdPriceEurVAT": 0, "D2MissingEnergyPriceEurVAT": 0, "D2MissingEnergyViapPriceEurVAT": 0, "D2MissingEnergySppdPriceEurVAT": 0, "N1MissingEnergyPriceEurVAT": 0, "N1MissingEnergyViapPriceEurVAT": 0, "N1MissingEnergySppdPriceEurVAT": 0, "PowerPlantCapacityPriceEurVAT": 0, "VkDiscount": 0, "VkViapDiscount": 0, "VkSppdDiscount": 0, "DdDiscount": 0, "DdViapDiscount": 0, "DdSppdDiscount": 0, "NkDiscount": 0, "NkViapDiscount": 0, "NkSppdDiscount": 0,

"N2Discount": 0, "N2ViapDiscount": 0, "N2SppdDiscount": 0, "D1Discount": 0, "D1ViapDiscount": 0, "D1SppdDiscount": 0, "D2Discount": 0, "D2ViapDiscount": 0, "D2SppdDiscount": 0, "N1Discount": 0, "N1ViapDiscount": 0, "N1SppdDiscount": 0, "VkPayingRecoveredEnergyDiscount": 0, "VkPayingRecoveredMixedDiscount": 0, "VkMissingEnergyDiscount": 0, "VkMissingEnergyViapDiscount": 0, "VkMissingEnergySppdDiscount": 0, "FixedFeeAmountNoVAT": 0, "VkAmountNoVAT": 0, "VkViapAmountNoVAT": 0, "VkSppdAmountNoVAT": 0, "DdAmountNoVAT": 0, "DdViapAmountNoVAT": 0, "DdSppdAmountNoVAT": 0, "NkAmountNoVAT": 0, "NkViapAmountNoVAT": 0, "NkSppdAmountNoVAT": 0, "N2AmountNoVAT": 0, "N2ViapAmountNoVAT": 0, "N2SppdAmountNoVAT": 0, "D1AmountNoVAT": 0, "D1ViapAmountNoVAT": 0, "D1SppdAmountNoVAT": 0, "D2AmountNoVAT": 0, "D2ViapAmountNoVAT": 0, "D2SppdAmountNoVAT": 0, "N1AmountNoVAT": 0, "N1ViapAmountNoVAT": 0, "N1SppdAmountNoVAT": 0, "VkPayingRecoveredEnergyAmountNoVAT": 0, "DdPayingRecoveredEnergyAmountNoVAT": 0, "NkPayingRecoveredEnergyAmountNoVAT": 0, "N2PayingRecoveredEnergyAmountNoVAT": 0, "D1PayingRecoveredEnergyAmountNoVAT": 0, "D2PayingRecoveredEnergyAmountNoVAT": 0, "N1PayingRecoveredEnergyAmountNoVAT": 0, "VkPayingRecoveredMixedAmountNoVAT": 0, "DdPayingRecoveredMixedAmountNoVAT": 0, "NkPayingRecoveredMixedAmountNoVAT": 0, "N2PayingRecoveredMixedAmountNoVAT": 0, "D1PayingRecoveredMixedAmountNoVAT": 0, "D2PayingRecoveredMixedAmountNoVAT": 0, "N1PayingRecoveredMixedAmountNoVAT": 0, "VkMissingEnergyAmountNoVAT": 0, "VkMissingEnergyViapAmountNoVAT": 0, "VkMissingEnergySppdAmountNoVAT": 0, "DdMissingEnergyAmountNoVAT": 0, "DdMissingEnergyViapAmountNoVAT": 0, "DdMissingEnergySppdAmountNoVAT": 0, "NkMissingEnergyAmountNoVAT": 0, "NkMissingEnergyViapAmountNoVAT": 0, "NkMissingEnergySppdAmountNoVAT": 0, "N2MissingEnergyAmountNoVAT": 0, "N2MissingEnergyViapAmountNoVAT": 0, "N2MissingEnergySppdAmountNoVAT": 0, "D1MissingEnergyAmountNoVAT": 0, "D1MissingEnergyViapAmountNoVAT": 0, "D1MissingEnergySppdAmountNoVAT": 0, "D2MissingEnergyAmountNoVAT": 0, "D2MissingEnergyViapAmountNoVAT": 0, "D2MissingEnergySppdAmountNoVAT": 0, "N1MissingEnergyAmountNoVAT": 0, "N1MissingEnergyViapAmountNoVAT": 0, "N1MissingEnergySppdAmountNoVAT": 0, "PowerPlantCapacityAmountNoVAT": 0, "FixedFeeAmount": 0, "VkAmount": 0, "VkViapAmount": 0, "VkSppdAmount": 0, "DdAmount": 0, "DdViapAmount": 0, "DdSppdAmount": 0, "NkAmount": 0, "NkViapAmount": 0,

"NkSppdAmount": 0, "N2Amount": 0, "N2ViapAmount": 0, "N2SppdAmount": 0, "D1Amount": 0, "D1ViapAmount": 0, "D1SppdAmount": 0, "D2Amount": 0, "D2ViapAmount": 0, "D2SppdAmount": 0, "N1Amount": 0, "N1ViapAmount": 0, "N1SppdAmount": 0, "VkPayingRecoveredEnergyAmount": 0, "DdPayingRecoveredEnergyAmount": 0, "NkPayingRecoveredEnergyAmount": 0, "N2PayingRecoveredEnergyAmount": 0, "D1PayingRecoveredEnergyAmount": 0, "D2PayingRecoveredEnergyAmount": 0, "N1PayingRecoveredEnergyAmount": 0, "VkPayingRecoveredMixedAmount": 0, "DdPayingRecoveredMixedAmount": 0, "NkPayingRecoveredMixedAmount": 0, "N2PayingRecoveredMixedAmount": 0, "D1PayingRecoveredMixedAmount": 0, "D2PayingRecoveredMixedAmount": 0, "N1PayingRecoveredMixedAmount": 0, "VkMissingEnergyAmount": 0, "VkMissingEnergyViapAmount": 0, "VkMissingEnergySppdAmount": 0, "DdMissingEnergyAmount": 0, "DdMissingEnergyViapAmount": 0, "DdMissingEnergySppdAmount": 0, "NkMissingEnergyAmount": 0, "NkMissingEnergyViapAmount": 0, "NkMissingEnergySppdAmount": 0, "N2MissingEnergyAmount": 0, "N2MissingEnergyViapAmount": 0, "N2MissingEnergySppdAmount": 0, "D1MissingEnergyAmount": 0, "D1MissingEnergyViapAmount": 0, "D1MissingEnergySppdAmount": 0,

"D2MissingEnergyAmount": 0, "D2MissingEnergyViapAmount": 0, "D2MissingEnergySppdAmount": 0, "N1MissingEnergyAmount": 0, "N1MissingEnergyViapAmount": 0, "N1MissingEnergySppdAmount": 0, "PowerPlantCapacityAmount": 0, "FixedFeeIncludedVAT": "string", "VkIncludedVAT": "string", "VkViapIncludedVAT": "string", "VkSppdIncludedVAT": "string", "DdIncludedVAT": "string", "DdViapIncludedVAT": "string", "DdSppdIncludedVAT": "string", "NkIncludedVAT": "string", "NkViapIncludedVAT": "string", "NkSppdIncludedVAT": "string", "N2IncludedVAT": "string", "N2ViapIncludedVAT": "string", "N2SppdIncludedVAT": "string", "D1IncludedVAT": "string", "D1ViapIncludedVAT": "string", "D1SppdIncludedVAT": "string", "D2IncludedVAT": "string", "D2ViapIncludedVAT": "string", "D2SppdIncludedVAT": "string", "N1IncludedVAT": "string", "N1ViapIncludedVAT": "string", "N1SppdIncludedVAT": "string", "VkPayingRecoveredEnergyIncludedVAT": "string", "DdPayingRecoveredEnergyIncludedVAT": "string", "NkPayingRecoveredEnergyIncludedVAT": "string", "N2PayingRecoveredEnergyIncludedVAT": "string", "D1PayingRecoveredEnergyIncludedVAT": "string", "D2PayingRecoveredEnergyIncludedVAT": "string", "N1PayingRecoveredEnergyIncludedVAT": "string", "VkPayingRecoveredMixedIncludedVAT": "string", "DdPayingRecoveredMixedIncludedVAT": "string", "NkPayingRecoveredMixedIncludedVAT": "string", "N2PayingRecoveredMixedIncludedVAT": "string", "D1PayingRecoveredMixedIncludedVAT": "string", "D2PayingRecoveredMixedIncludedVAT": "string",

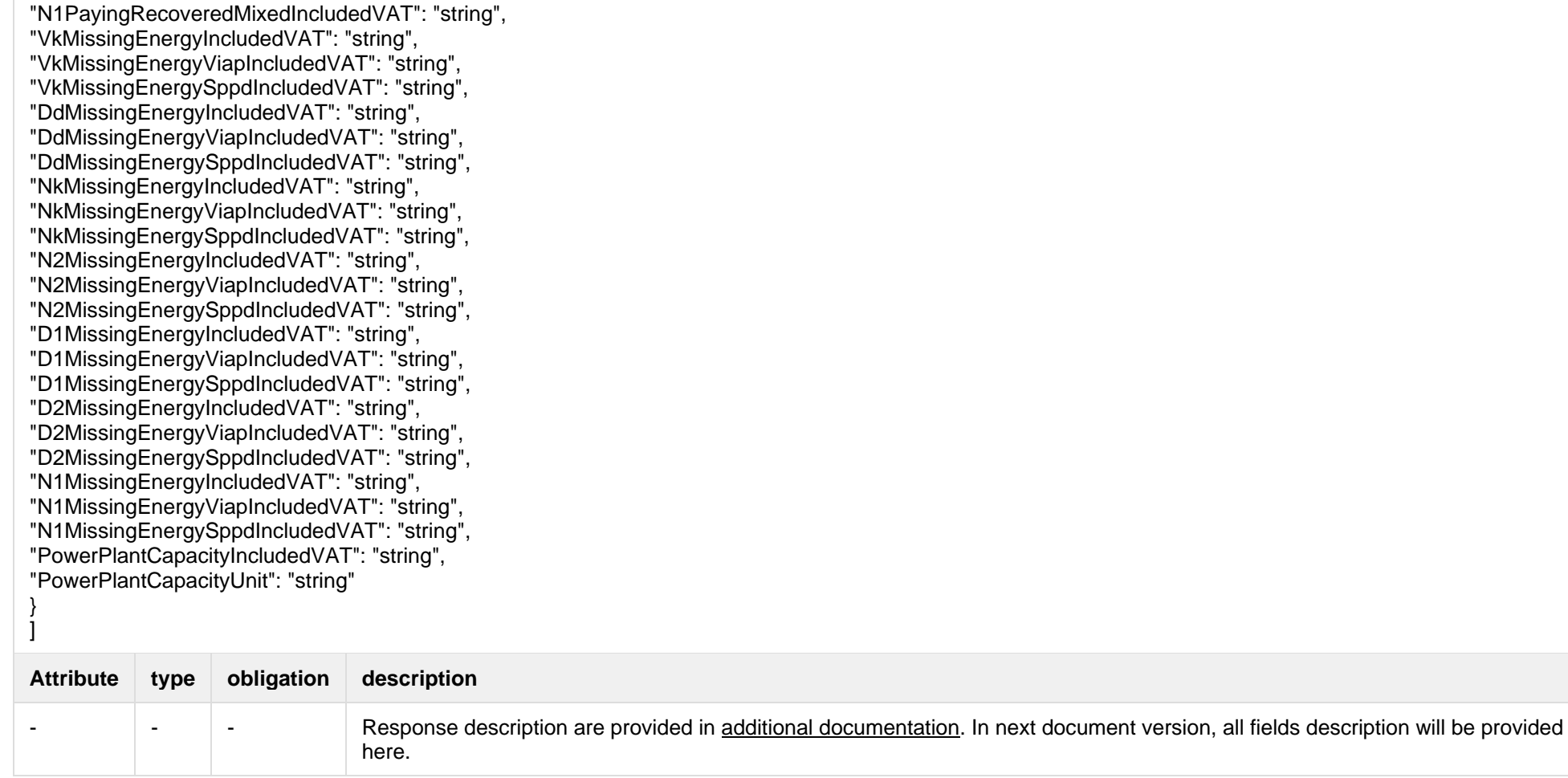

Below are the error codes and messages. Response codes and response content in case of error:

## **7.11.1.3 Response Error codes**

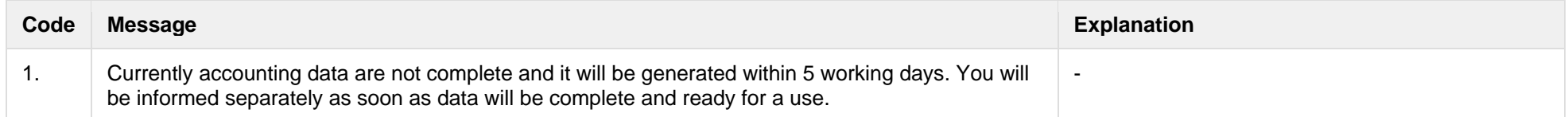

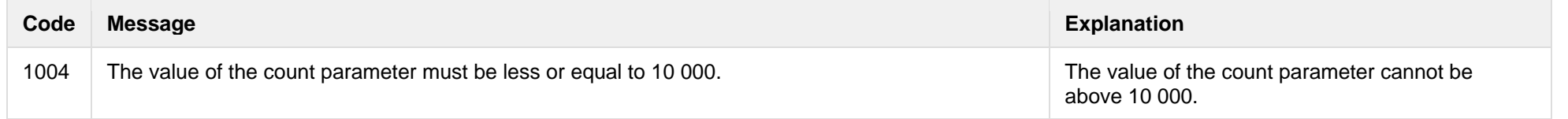

# **7.11.2 POST /reports/accounting-data-pack-b2c-count**

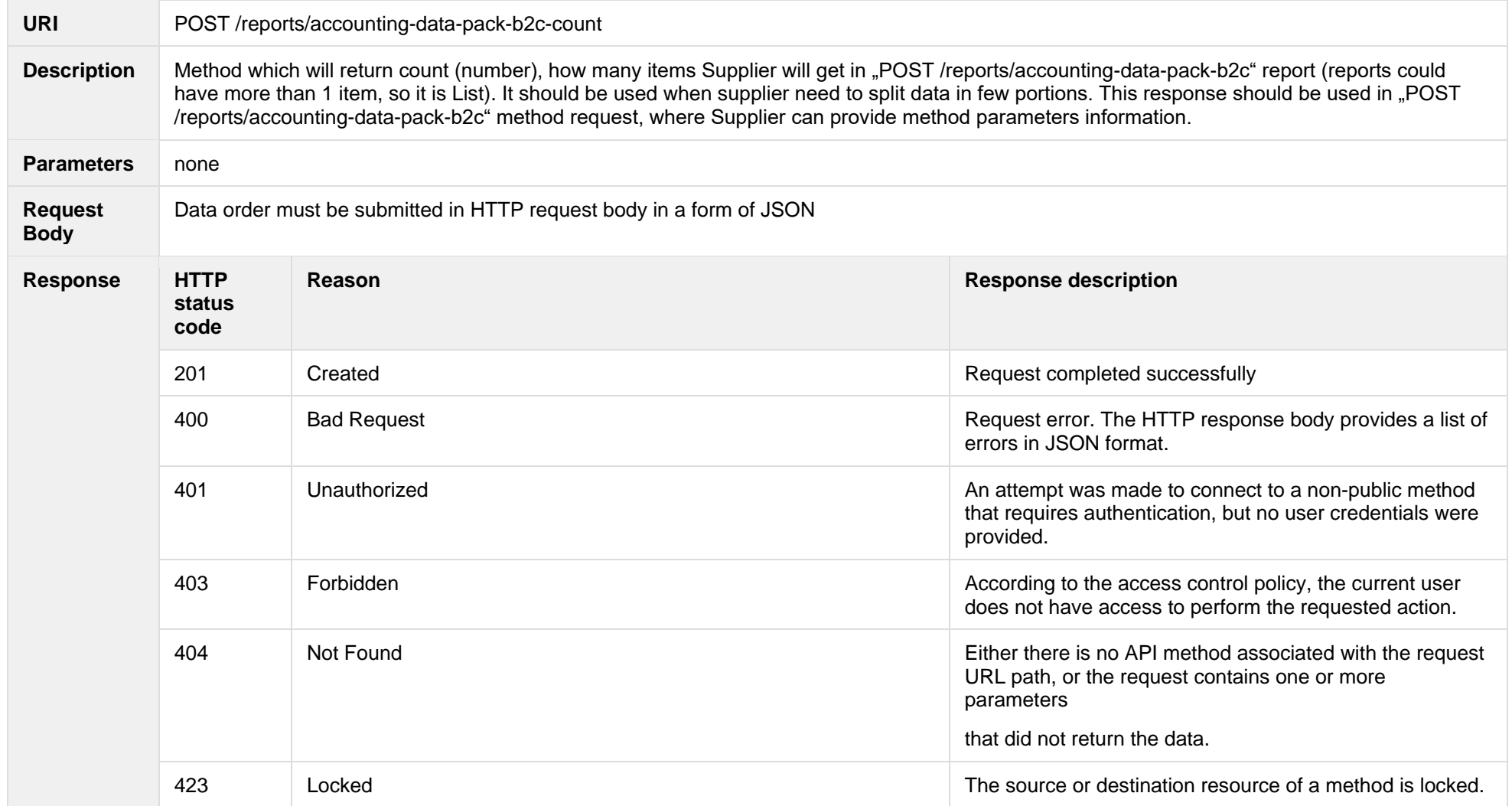
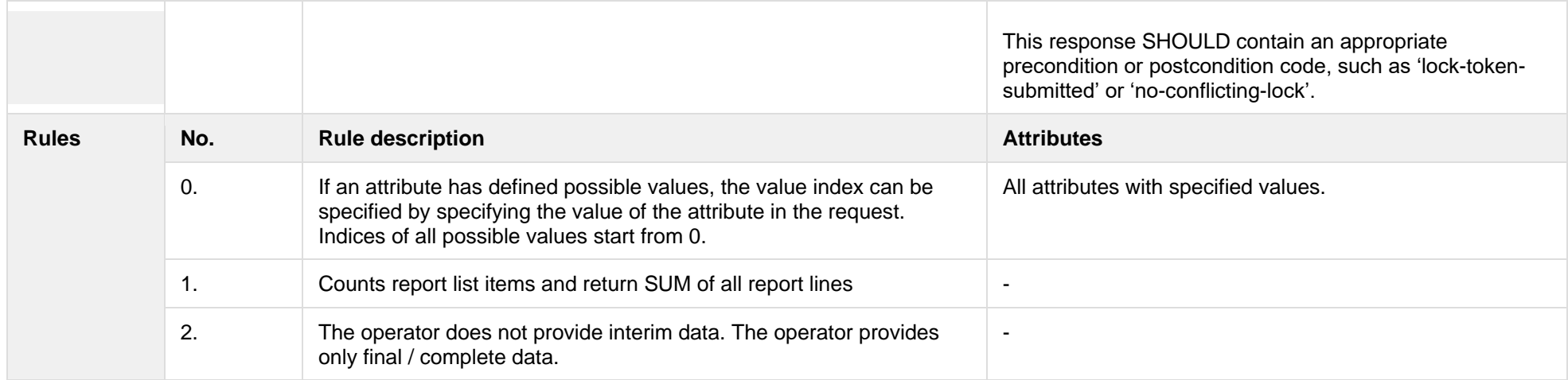

#### **7.11.2.1 JSON Request structure**

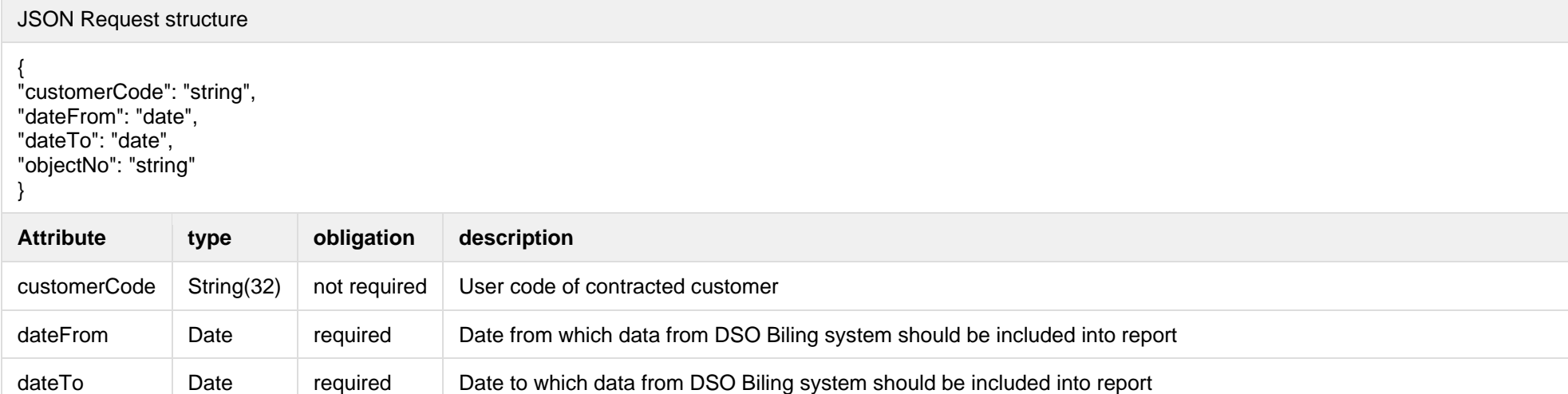

# objectNo String(20) not required Object Number of the object for the supply of electricity in which the contract is concluded.

### **7.11.2.2 JSON Response structure**

#### JSON Response structure

{

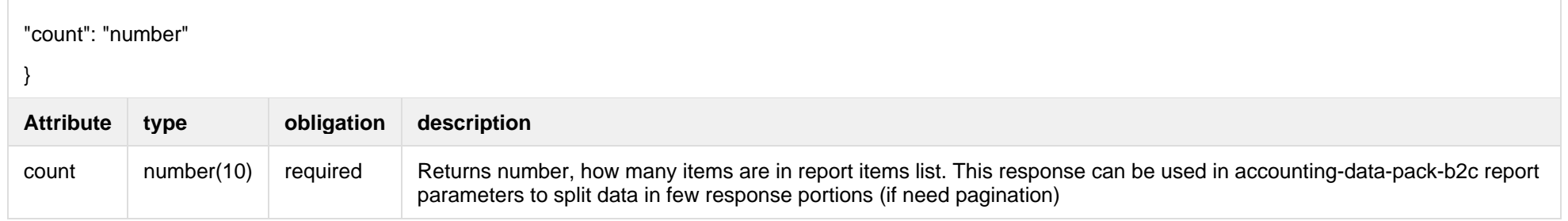

Below are the error codes and messages. Response codes and response content in case of error:

### **7.11.2.3 Response Error codes**

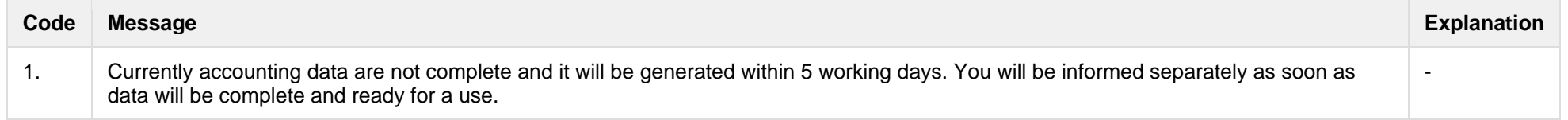

# **7.11.3 POST /reports/accounting-data-pack-b2b-meters-level?first={integer}&count={integer}**

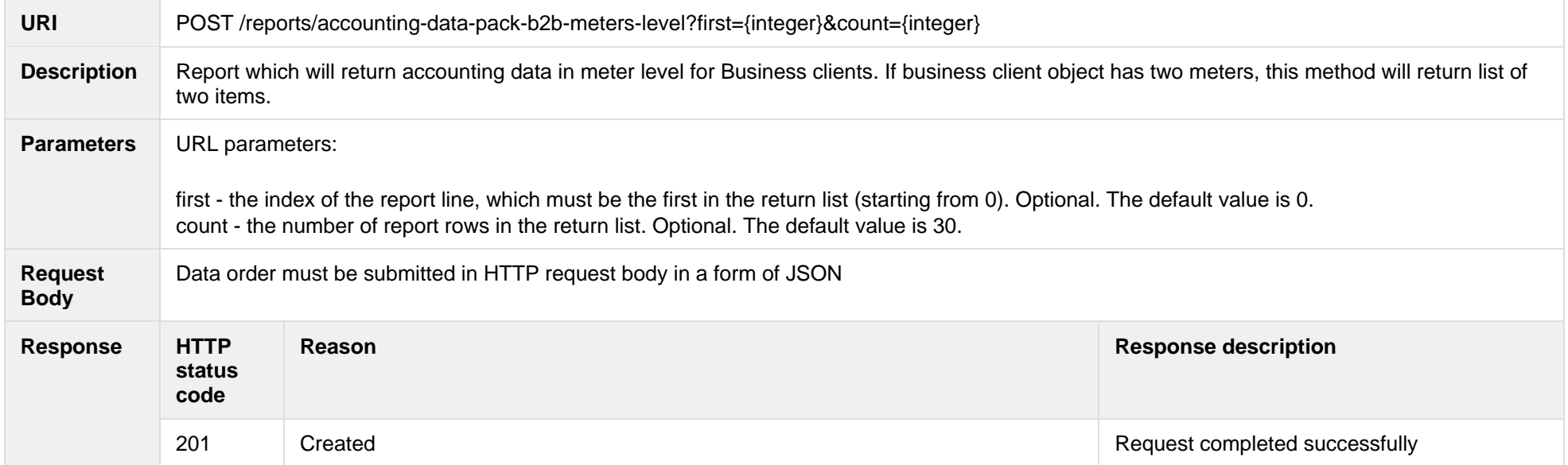

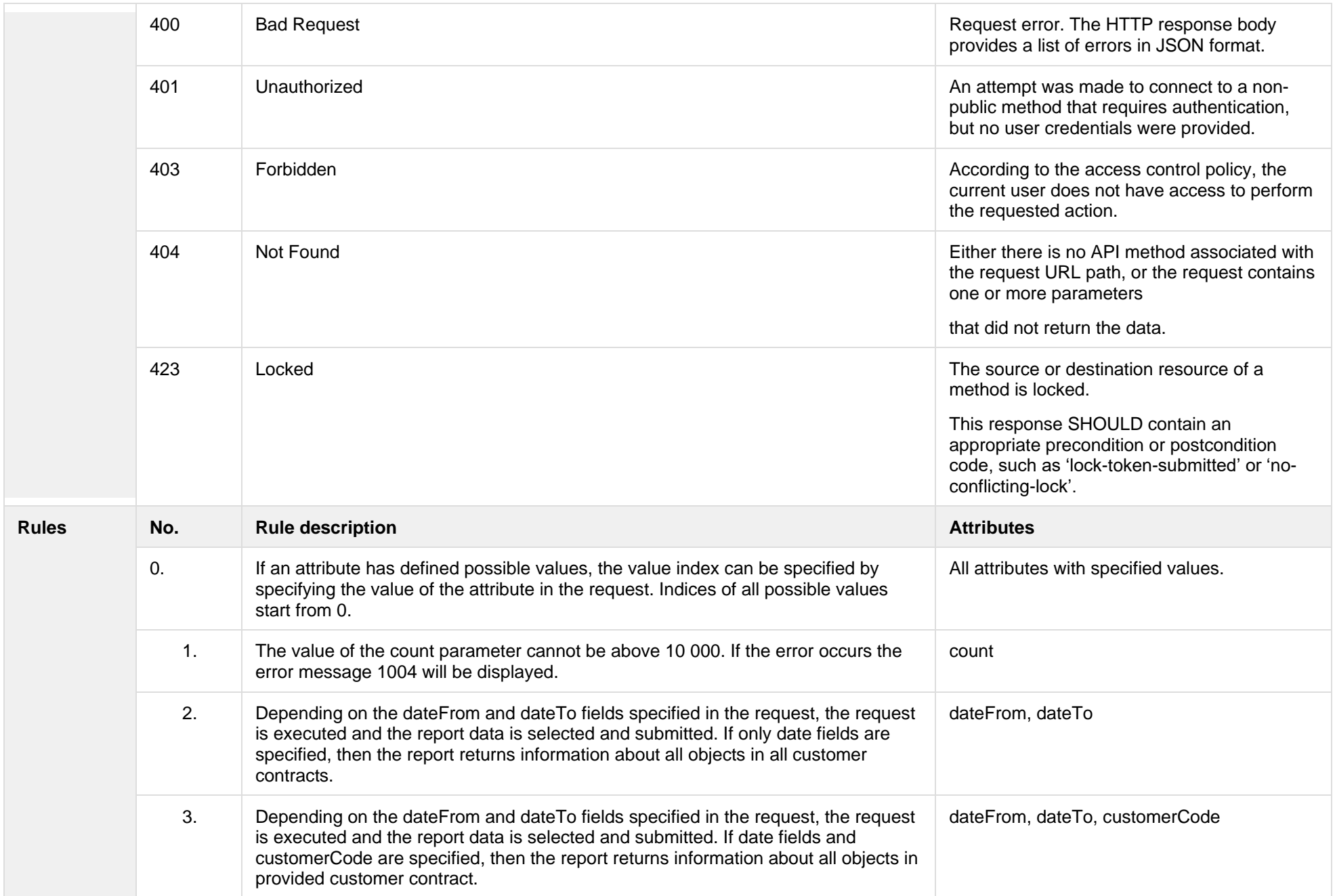

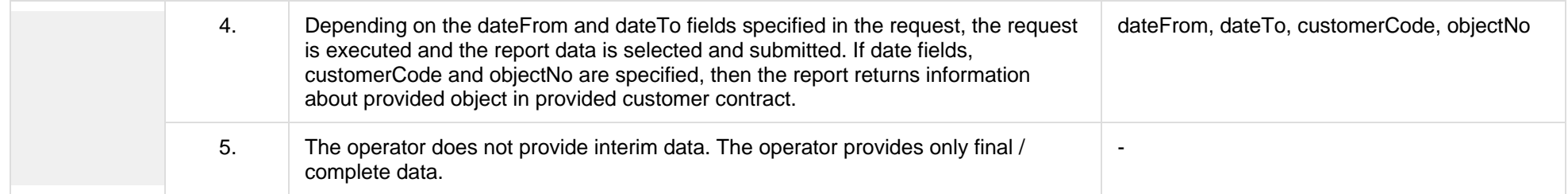

### **7.11.3.1 JSON Request structure**

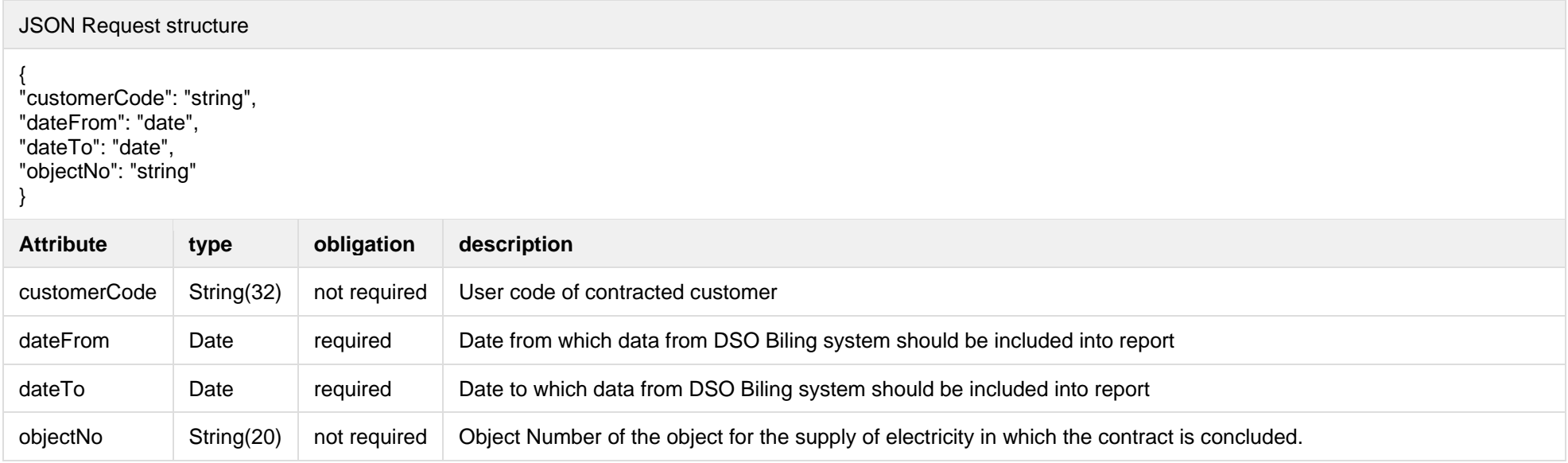

#### The table below describes URL request attributes:

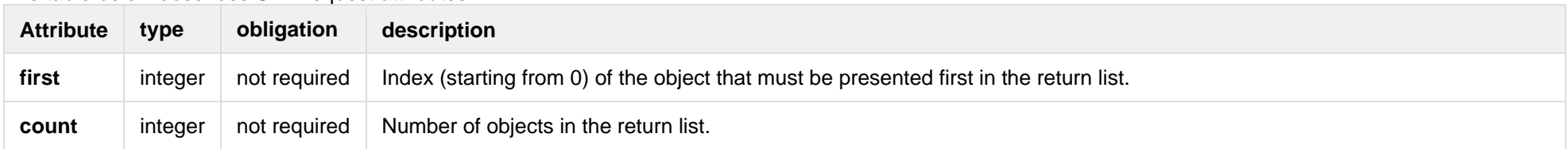

# **7.11.3.2 JSON Response structure**

#### JSON Response structure

# [<br>{

"CustomerID": 0, "ClientID": "string", "ClientName": "string", "ClientAddress": "string", "ObjectID": 0, "ObjectNumber": "string", "ObjectName": "string", "ObjectType": "string", "GeneratingCust omer": true, "ObjectAddress": "string", "AgreementType": "string", "AgreementModel": "string", "AgreementFrom": 0, "AgreementTo": 0, "PermitablePowerConsumption": 0, "PermitablePowerGeneration": 0, "InstalledGeneratingPower": 0, "InstalledConsumptionPower": 0, "MetersAmount": 0, "AutoMetersAmount": 0, "ReportingPeriod": "2020 -09 -02", "BillingPeriod": "2020 -09 -02", "SupplyState": "string", "SupplyStateFrom": "2020 -09 -02", "SupplyStateTo": "2020 -09 -02", "MetersNumber": "string", "ReadingsSource": "string", "ReadingsReceiveDate": "2020 -09 -02", "PaymentType": "string", "DeclarationReferenceType": "string", "Service": "string", "ReferenceSubmitDate": "2020 -09 -02", "ReadingsSubmitDate": "2020 -09 -02", "DeclarationReferenceNumber": 0, "UnaccountedConsumptionActNumber": 0, "UnaccountedConsumptionActCreateDate": "2020 -09 -02", "UnaccountedConsumptionActFrom": "2020 -09 -02", "UnaccountedConsumptionActTo": "2020 -09 -02", "ConsumptionConversionActNumber": "string", "ConsumptionConversionActCreateDate": "2020 -09 -02",

"ConsumptionConversionActFrom": "2020 -09 -02", "ConsumptionConversionActTo": "2020 -09 -02", "ConsumptionState": "string", "ConsumptionStateFrom": "2020 -09 -02", "ConsumptionStateTo": "2020 -09 -02", "TariffPlan": "string", "PowerPlantCapacityDateFrom": "2020 -09 -02", "EnergyObtainedDateFrom": "2020 -09 -02", "PowerPlantCapacityDateTo": "2020 -09 -02", "PowerPlantCapacitySource": "string", "PowerPlantCapacitySourceDateFrom": "2020 -09 -02", "PowerPlantCapacitySourceDateTo": "2020 -09 -02", "EnergyObtainedDateTo": "2020 -09 -02", "EnergyObtainedPowerKw": 0, "TariffPlanChangeDate": "2020 -09 -02", "ConsumptionConversionAct": true, "UnaccountedAct": true, "ConversionAct": true, "OperatorGridElectricityPercent": 0, "ClientGridElectricityPercent":0, "GaConsumptionAmount": 0, "VkConsumptionAmount": 0, "VkViapConsumptionAmount": 0, "VkSppdConsumptionAmount": 0, "VkDiscountConsumptionAmount": 0, "DdConsumptionAmount": 0, "DdViapConsumptionAmount": 0, "DdSppdConsumptionAmount": 0, "DdDiscountConsumptionAmount": 0, "NkConsumptionAmount": 0, "NkViapConsumptionAmount": 0, "NkSppdConsumptionAmount": 0, "NkDiscountConsumptionAmount": 0, "MaConsumptionAmount": 0, "MaViapConsumptionAmount": 0, "VdConsumptionAmount": 0, "VdViapConsumptionAmount": 0, "SvConsumptionAmount": 0, "SvViapConsumptionAmount": 0, "MiConsumptionAmount": 0, "MiViapConsumptionAmount": 0, "RvConsumptionAmount": 0,

"RgConsumptionAmount": 0, "VgConsumptionAmount": 0, "Reliability1ConsumptionAmount": 0, "Reliability2ConsumptionAmount": 0, "Reliability3ConsumptionAmount": 0, "TechnologicalCostsViapConsumptionAmount": 0, "TechnologicalCostsConsumptionAmount": 0, "GeneralInterestConsumptionAmount": 0, "VkConsumedElectricityConsumptionAmount": 0, "DdConsumedElectricityConsumptionAmount": 0, "NkConsumedElectricityConsumptionAmount": 0, "MaConsumedElectricityConsumptionAmount": 0, "VdConsumedElectricityConsumptionAmount": 0, "SvConsumedElectricityConsumptionAmount": 0, "MiConsumedElectricityConsumptionAmount": 0, "VkPayingRecoveredEnergyConsumptionAmount": 0, "DdPayingRecoveredEnergyConsumptionAmount": 0, "NkPayingRecoveredEnergyConsumptionAmount": 0, "MaPayingRecoveredEnergyConsumptionAmount": 0, "VdPayingRecoveredEnergyConsumptionAmount": 0, "SvPayingRecoveredEnergyConsumptionAmount": 0, "MiPayingRecoveredEnergyConsumptionAmount": 0, "VkPayingRecoveredPercentConsumptionAmount": 0, "DdPayingRecoveredPercentConsumptionAmount": 0, "NkPayingRecoveredPercentConsumptionAmount": 0, "MaPayingRecoveredPercentConsumptionAmount": 0, "VdPayingRecoveredPercentConsumptionAmount": 0, "SvPayingRecoveredPercentConsumptionAmount": 0, "MiPayingRecoveredPercentConsumptionAmount": 0, "VkPayingRecoveredPowerConsumptionAmount": 0, "DdPayingRecoveredPowerConsumptionAmount": 0, "NkPayingRecoveredPowerConsumptionAmount": 0, "MaPayingRecoveredPowerConsumptionAmount": 0, "VdPayingRecoveredPowerConsumptionAmount": 0, "SvPayingRecoveredPowerConsumptionAmount": 0, "MiPayingRecoveredPowerConsumptionAmount": 0, "VkPayingRecoveredMixedConsumptionAmount": 0, "DdPayingRecoveredMixedConsumptionAmount": 0, "NkPayingRecoveredMixedConsumptionAmount": 0, "MaPayingRecoveredMixedConsumptionAmount": 0, "VdPayingRecoveredMixedConsumptionAmount": 0, "SvPayingRecoveredMixedConsumptionAmount": 0,

"MiPayingRecoveredMixedConsumptionAmount": 0, "VkMissingEnergyConsumptionAmount": 0, "VkMissingEnergyViapConsumptionAmount": 0, "VkMissingEnergySppdConsumptionAmount": 0, "DdMissingEnergyConsumptionAmount": 0, "DdMissingEnergyViapConsumptionAmount": 0, "DdMissingEnergySppdConsumptionAmount": 0, "NkMissingEnergyConsumptionAmount": 0, "NkMissingEnergyViapConsumptionAmount": 0, "NkMissingEnergySppdConsumptionAmount": 0, "MaMissingEnergyConsumptionAmount": 0, "MaMissingEnergyViapConsumptionAmount": 0, "VdMissingEnergyConsumptionAmount": 0, "VdMissingEnergyViapConsumptionAmount": 0, "SvMissingEnergyConsumptionAmount": 0, "SvMissingEnergyViapConsumptionAmount": 0, "MiMissingEnergyConsumptionAmount": 0, "MiMissingEnergyViapConsumptionAmount": 0, "VkMissingEnergyDiscountConsumptionAmount": 0 , "DdMissingEnergyDiscountConsumptionAmount": 0, "NkMissingEnergyDiscountConsumptionAmount": 0, "GridSuppliedConsumptionAmount": 0, "AccumulatedBeginningConsumptionAmount": 0, "AccumulatedEndConsumptionAmount": 0, "AccumulatedUploadedConsumptionAmount": 0, "AccumulatedRaisedConsumptionAmount": 0, "CompensatedConsumptionAmount": 0, "OldIndependentSupplier": "string", "PowerPlantCapacityConsumptionAmount": 0, "EnergyObtainedConsumptionAmount": 0, "OperatorGridElectricityConsumptionAmount": 0, "ClientGridElectricityConsumptionAmount": 0, "PowerPlantCapacityUnit": "string", "GaUnit": "string", "VkUnit": "string", "VkViapUnit": "string", "VkSppdUnit": "string", "VkDiscountUnit": "string", "DdUnit": "string", "DdViapUnit": "string", "DdSppdUnit": "string", "DdDiscountUnit": "string",

"NkUnit": "string", "NkViapUnit": "string", "NkSppdUnit": "string", "NkDiscountUnit": "string", "MaUnit": "string", "MaViapUnit": "string", "VdUnit": "string", "VdViapUnit": "string", "SvUnit": "string", "SvViapUnit": "string", "MiUnit": "string", "MiViapUnit": "string", "RvUnit": "string", "RgUnit": "string", "VgUnit": "string", "Reliability1Unit": "string", "Reliability2Unit": "string", "Reliability3Unit": "string", "TechnologicalCostsViapUnit": "string", "TechnologicalCostsUnit": "string", "GeneralInterestUnit": "string", "VkConsumedElectricityUnit": "string", "DdConsumedElectricityUnit": "string", "NkConsumedElectricityUnit": "string", "MaConsumedElectricityUnit": "string", "VdConsumedElectricityUnit": "string", "SvConsumedElectricityUnit": "string", "MiConsumedElectricityUnit": "string", "VkPayingRecoveredEnergyUnit": "string", "DdPayingRecoveredEnergyUnit": "string", "NkPayingRecoveredEnergyUnit": "string", "MaPayingRecoveredEnergyUnit": "string", "VdPayingRecoveredEnergyUnit": "string", "SvPayingRecoveredEnergyUnit": "string", "MiPayingRecoveredEnergyUnit": "string", "VkPayingRecoveredPercentUnit": "string", "DdPayingRecoveredPercentUnit": "string", "NkPayingRecoveredPercentUnit": "string", "MaPayingRecoveredPercentUnit": "string", "VdPayingRecoveredPercentUnit": "string", "SvPayingRecoveredPercentUnit": "string", "MiPayingRecoveredPercentUnit": "string",

"VkPayingRecoveredPowerUnit": "string", "DdPayingRecoveredPowerUnit": "string", "NkPayingRecoveredPowerUnit": "string", "MaPayingRecoveredPowerUnit": "string", "VdPayingRecoveredPowerUnit": "string", "SvPayingRecoveredPowerUnit": "string", "MiPayingRecoveredPowerUnit": "string", "VkPayingRecoveredMixedUnit": "string", "DdPayingRecoveredMixedUnit": "string", "NkPayingRecoveredMixedUnit": "string", "MaPayingRecoveredMixedUnit": "string", "VdPayingRecoveredMixedUnit": "string", "SvPayingRecoveredMixedUnit": "string", "MiPayingRecoveredMixedUnit": "string", "VkMissingEnergyUnit": "string", "VkMissingEnergyViapUnit": "string", "VkMissingEnergySppdUnit": "string", "DdMissingEnergyUnit": "string", "DdMissingEnergyViapUnit": "string", "DdMissingEnergySppdUnit": "string", "NkMissingEnergyUnit": "string", "NkMissingEnergyViapUnit": "string", "NkMissingEnergySppdUnit": "string", "MaMissingEnergyUnit": "string", "MaMissingEnergyViapUnit": "string", "VdMissingEnergyUnit": "string", "VdMissingEnergyViapUnit": "string", "SvMissingEnergyUnit": "string", "SvMissingEnergyViapUnit": "string", "MiMissingEnergyUnit": "string", "MiMissingEnergyViapUnit": "string", "VkMissingEnergyDiscountUnit": "string", "DdMissingEnergyDiscountUnit": "string", "NkMissingEnergyDiscountUnit": "string", "VkReadingsFrom": 0, "DdReadingsFrom": 0, "NkReadingsFrom": 0, "MaReadingsFrom": 0, "VdReadingsFrom": 0, "SvReadingsFrom": 0, "MiReadingsFrom": 0, "RvReadingsFrom": 0,

"RgReadingsFrom": 0, "VkConsumedElectricityReadingsFrom": 0, "DdConsumedElectricityReadingsFrom": 0, "NkConsumedElectricityReadingsFrom": 0, "MaConsumedElectricityReadingsFrom": 0, "VdConsumedElectricityReadingsFrom": 0, "SvConsumedElectricityReadingsFrom": 0, "MiConsumedElectricityReadingsFrom": 0, "GridSuppliedReadingsFrom": 0, "VkReadingsTo": 0, "DdReadingsTo": 0, "NkReadingsTo": 0, "MaReadingsTo": 0, "VdReadingsTo": 0, "SvReadingsTo": 0, "MiReadingsTo": 0, "RvReadingsTo": 0, "RgReadingsTo": 0, "VkConsumedElectricityReadingsTo": 0, "DdConsumedElectricityReadingsTo": 0, "NkConsumedElectricityReadingsTo": 0, "MaConsumedElectricityReadingsTo": 0, "VdConsumedElectricityReadingsTo": 0, "SvConsumedElectricityReadingsTo": 0, "MiConsumedElectricityReadingsTo": 0, "GridSuppliedReadingsTo": 0, "GaPriceEur": 0, "VkPriceEur": 0, "VkViapPriceEur": 0, "VkSppdPriceEur": 0, "VkDiscountPriceEur": 0, "DdPriceEur": 0, "DdViapPriceEur": 0, "DdSppdPriceEur": 0, "DdDiscountPriceEur": 0, "NkPriceEur": 0, "NkViapPriceEur": 0, "NkSppdPriceEur": 0, "NkDiscountPriceEur": 0, "MaPriceEur": 0, "MaViapPriceEur": 0, "VdPriceEur": 0,

"VdViapPriceEur": 0, "SvPriceEur": 0, "SvViapPriceEur": 0, "MiPriceEur": 0, "MiViapPriceEur": 0, "RvPriceEur": 0, "RgPriceEur": 0, "VgPriceEur": 0, "Reliability1PriceEur": 0, "Reliability2PriceEur": 0, "Reliability3PriceEur": 0, "TechnologicalCostsViapPriceEur": 0, "TechnologicalCostsPriceEur": 0, "GeneralInterestPriceEur": 0, "VkPayingRecoveredEnergyPriceEur": 0, "DdPayingRecoveredEnergyPriceEur": 0, "NkPayingRecoveredEnergyPriceEur": 0, "MaPayingRecoveredEnergyPriceEur": 0, "VdPayingRecoveredEnergyPriceEur": 0, "SvPayingRecoveredEnergyPriceEur": 0, "MiPayingRecoveredEnergyPriceEur": 0, "VkPayingRecoveredMixedPriceEur": 0, "DdPayingRecoveredMixedPriceEur": 0, "NkPayingRecoveredMixedPriceEur": 0, "MaPayingRecoveredMixedPriceEur": 0, "VdPayingRecoveredMixedPriceEur": 0, "SvPayingRecoveredMixedPriceEur": 0, "MiPayingRecoveredMixedPriceEur": 0, "VkMissingEnergyPriceEur": 0, "VkMissingEnergyViapPriceEur": 0, "VkMissingEnergySppdPriceEur": 0, "DdMissingEnergyPriceEur": 0, "DdMissingEnergyViapPriceEur": 0, "DdMissingEnergySppdPriceEur": 0, "NkMissingEnergyPriceEur": 0, "NkMissingEnergyViapPriceEur": 0, "NkMissingEnergySppdPriceEur": 0, "MaMissingEnergyPriceEur": 0, "MaMissingEnergyViapPriceEur": 0, "VdMissingEnergyPriceEur": 0, "VdMissingEnergyViapPriceEur": 0, "SvMissingEnergyPriceEur": 0,

"SvMissingEnergyViapPriceEur": 0, "MiMissingEnergyPriceEur": 0, "MiMissingEnergyViapPriceEur": 0, "VkMissingEnergyDiscountPriceEur": 0, "DdMissingEnergyDiscountPriceEur": 0, "NkMissingEnergyDiscountPriceEur": 0, "PowerPlantCapacityPriceEur": 0, "GaDiscount": 0, "VkDiscount": 0, "VkViapDiscount": 0, "VkSppdDiscount": 0, "VkDiscountDiscount": 0, "DdDiscount": 0, "DdViapDiscount": 0, "DdSppdDiscount": 0, "DdDiscountDiscount": 0, "NkDiscount": 0, "NkViapDiscount": 0, "NkSppdDiscount": 0, "NkDiscountDiscount": 0, "MaDiscount": 0, "MaViapDiscount": 0, "VdDiscount": 0, "VdViapDiscount": 0, "SvDiscount": 0, "SvViapDiscount": 0, "MiDiscount": 0, "MiViapDiscount": 0, "RvDiscount": 0, "RgDiscount": 0, "VgDiscount": 0, "Reliability1Discount": 0, "Reliability2Discount": 0, "Reliability3Discount": 0, "TechnologicalCostsViapDiscount": 0, "TechnologicalCostsDiscount": 0, "GeneralInterestDiscount": 0, "VkPayingRecoveredEnergyDiscount": 0, "VkPayingRecoveredMixedDiscount": 0, "VkMissingEnergyDiscount": 0, "VkMissingEnergyViapDiscount": 0, "VkMissingEnergySppdDiscount": 0,

"VkMissingEnergyDiscountDiscount": 0, "GaAmountNoVAT": 0, "VkAmountNoVAT": 0, "VkViapAmountNoVAT": 0, "VkSppdAmountNoVAT": 0, "VkDiscountAmountNoVAT": 0, "DdAmountNoVAT": 0, "DdViapAmountNoVAT": 0, "DdSppdAmountNoVAT": 0, "DdDiscountAmountNoVAT": 0, "NkAmountNoVAT": 0, "NkViapAmountNoVAT": 0, "NkSppdAmountNoVAT": 0, "NkDiscountAmountNoVAT": 0, "MaAmountNoVAT": 0, "MaViapAmountNoVAT": 0, "VdAmountNoVAT": 0, "VdViapAmountNoVAT": 0, "SvAmountNoVAT": 0, "SvViapAmountNoVAT": 0, "MiAmountNoVAT": 0, "MiViapAmountNoVAT": 0, "RvAmountNoVAT": 0, "RgAmountNoVAT": 0, "VgAmountNoVAT": 0, "Reliability1AmountNoVAT": 0, "Reliability2AmountNoVAT": 0, "Reliability3AmountNoVAT": 0, "TechnologicalCostsViapAmountNoVAT": 0, "TechnologicalCostsAmountNoVAT": 0, "GeneralInterestAmountNoVAT": 0, "VkPayingRecoveredEnergyAmountNoVAT": 0, "DdPayingRecoveredEnergyAmountNoVAT": 0, "NkPayingRecoveredEnergyAmountNoVAT": 0, "MaPayingRecoveredEnergyAmountNoVAT": 0, "VdPayingRecoveredEnergyAmountNoVAT": 0, "SvPayingRecoveredEnergyAmountNoVAT": 0, "MiPayingRecoveredEnergyAmountNoVAT": 0, "VkPayingRecoveredMixedAmountNoVAT": 0, "DdPayingRecoveredMixedAmountNoVAT": 0, "NkPayingRecoveredMixedAmountNoVAT": 0, "MaPayingRecoveredMixedAmountNoVAT": 0,

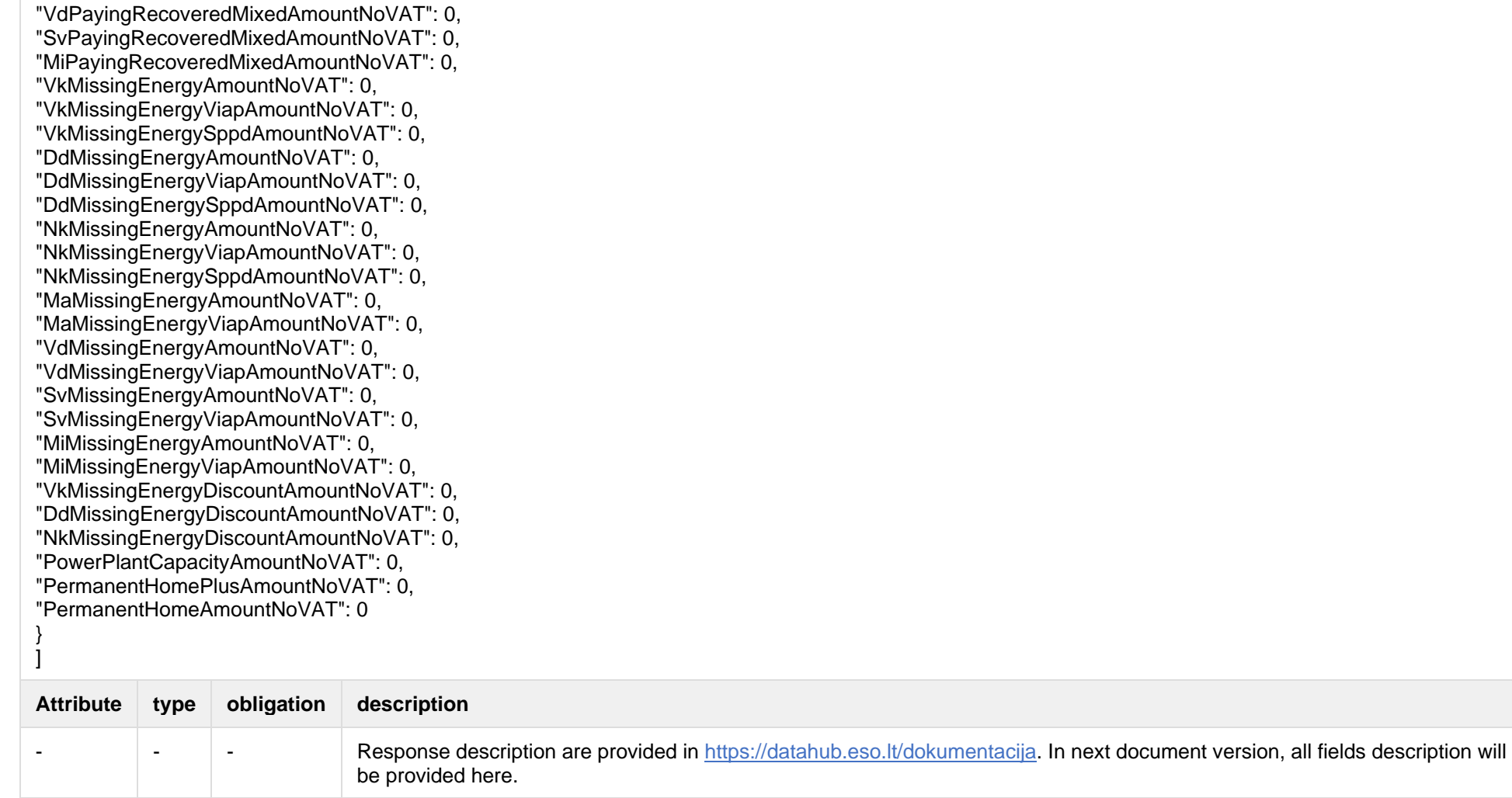

Below are the error codes and messages. Response codes and response content in case of error:

### **7.11.3.3 Response Error codes**

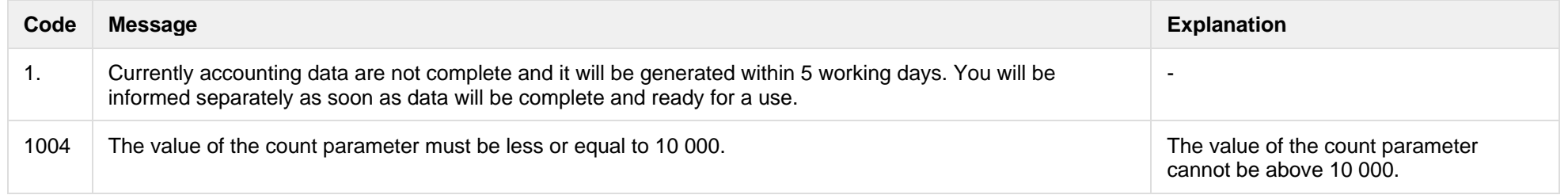

# **7.11.4 POST /reports/accounting-data-pack-b2b-meters-level-count**

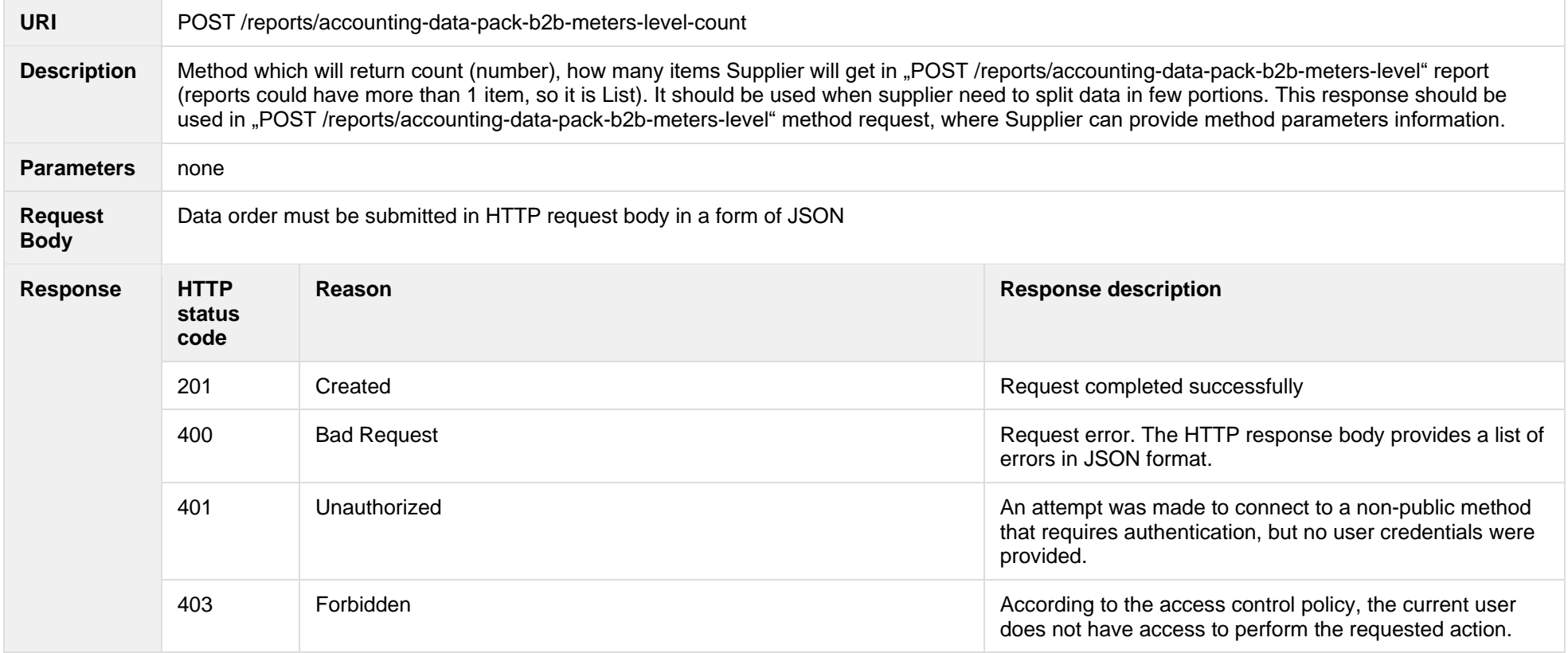

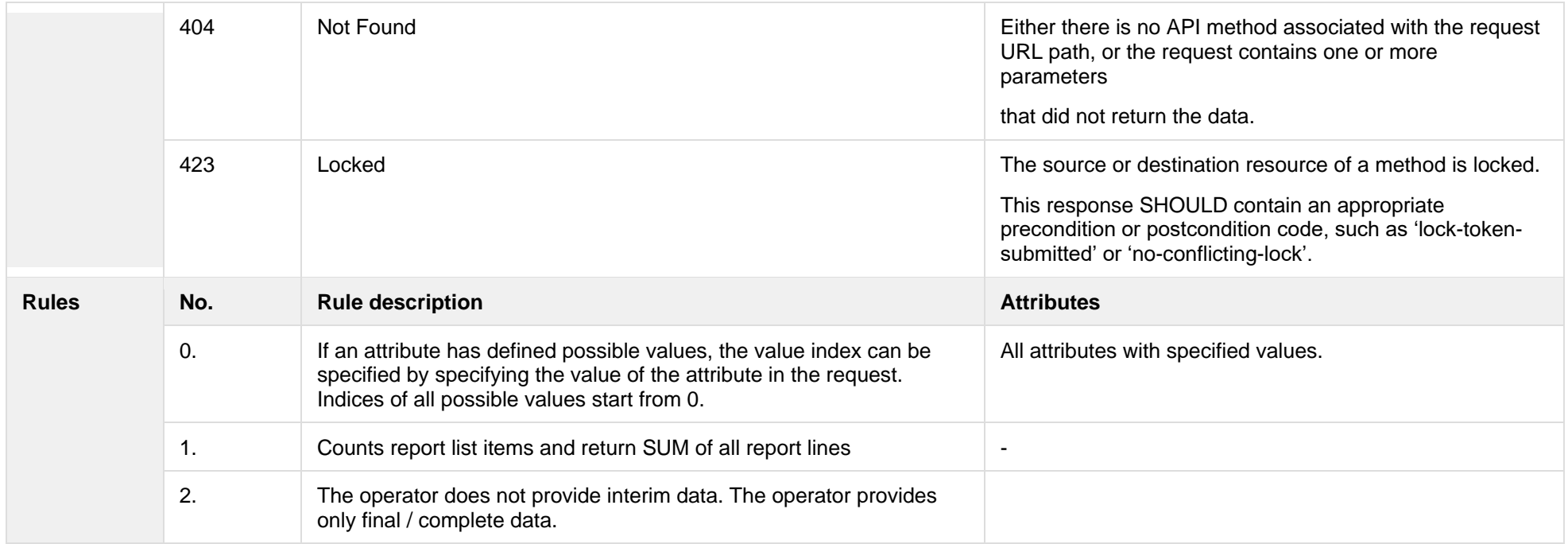

# **7.11.4.1 JSON Request structure**

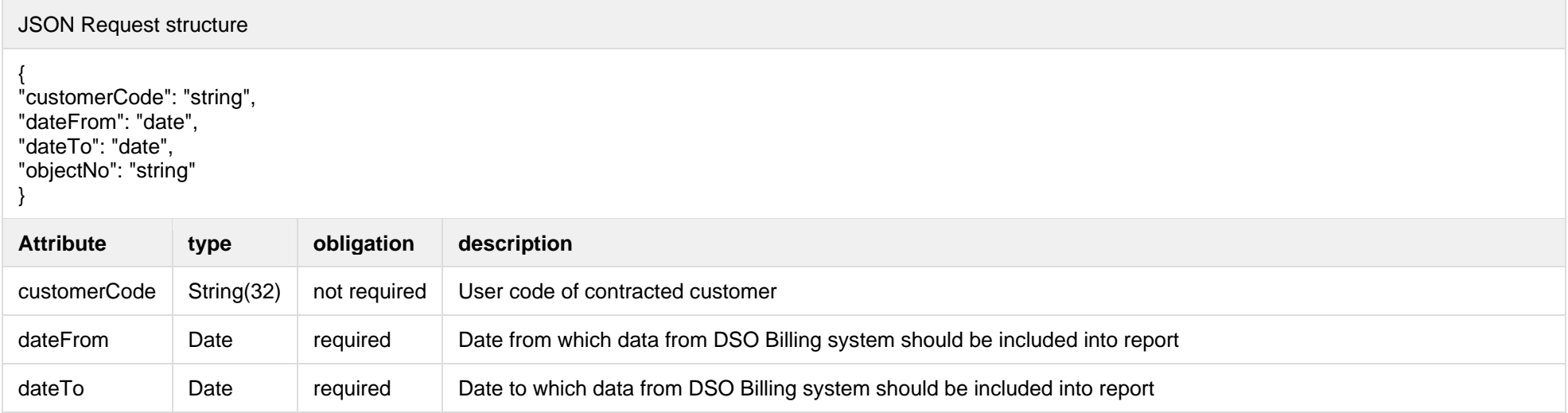

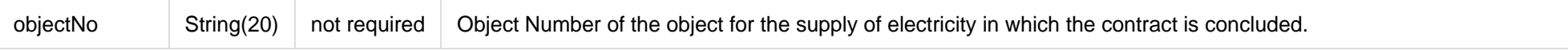

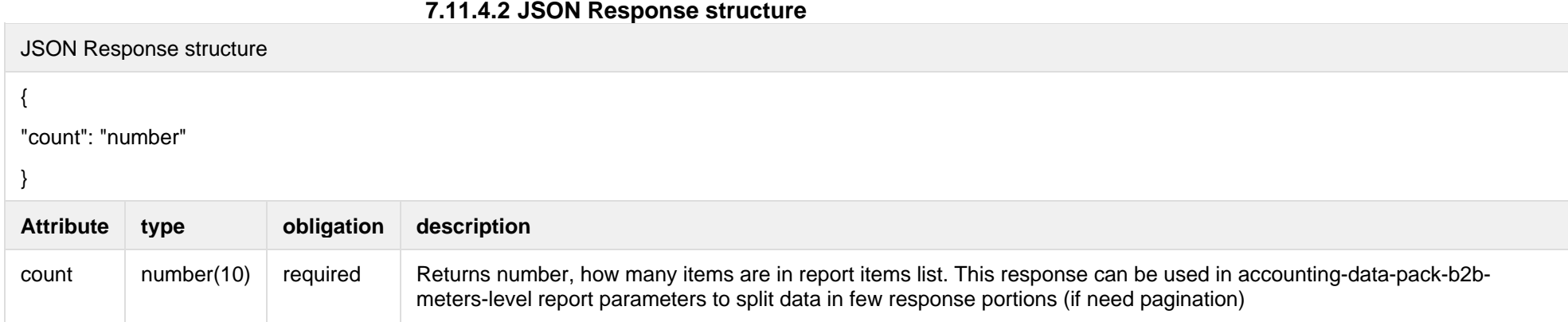

Below are the error codes and messages. Response codes and response content in case of error:

#### **7.11.4.3 Response Error codes**

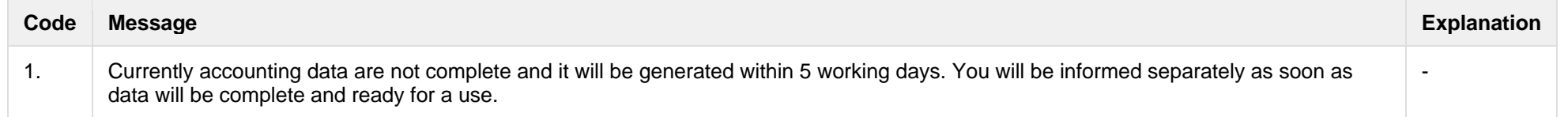

### *7.12* **Access rights controller** *– will be deprecated in the future, preliminary date – 2023-05-25*

Using this API method, the vendor grants itself the right to access the historical data of the client objects on behalf of the customer. Once the rights have been granted, the supplier can download the customer's historical data for a certain period of time and, on that basis, offer the customer a contract.

### **7.12.1 POST /access-rights/client/data-access-rights**

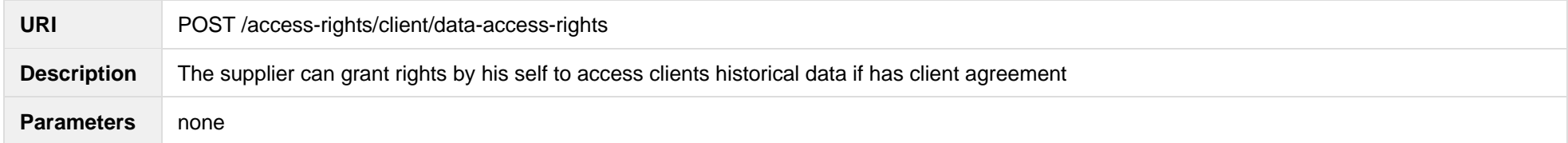

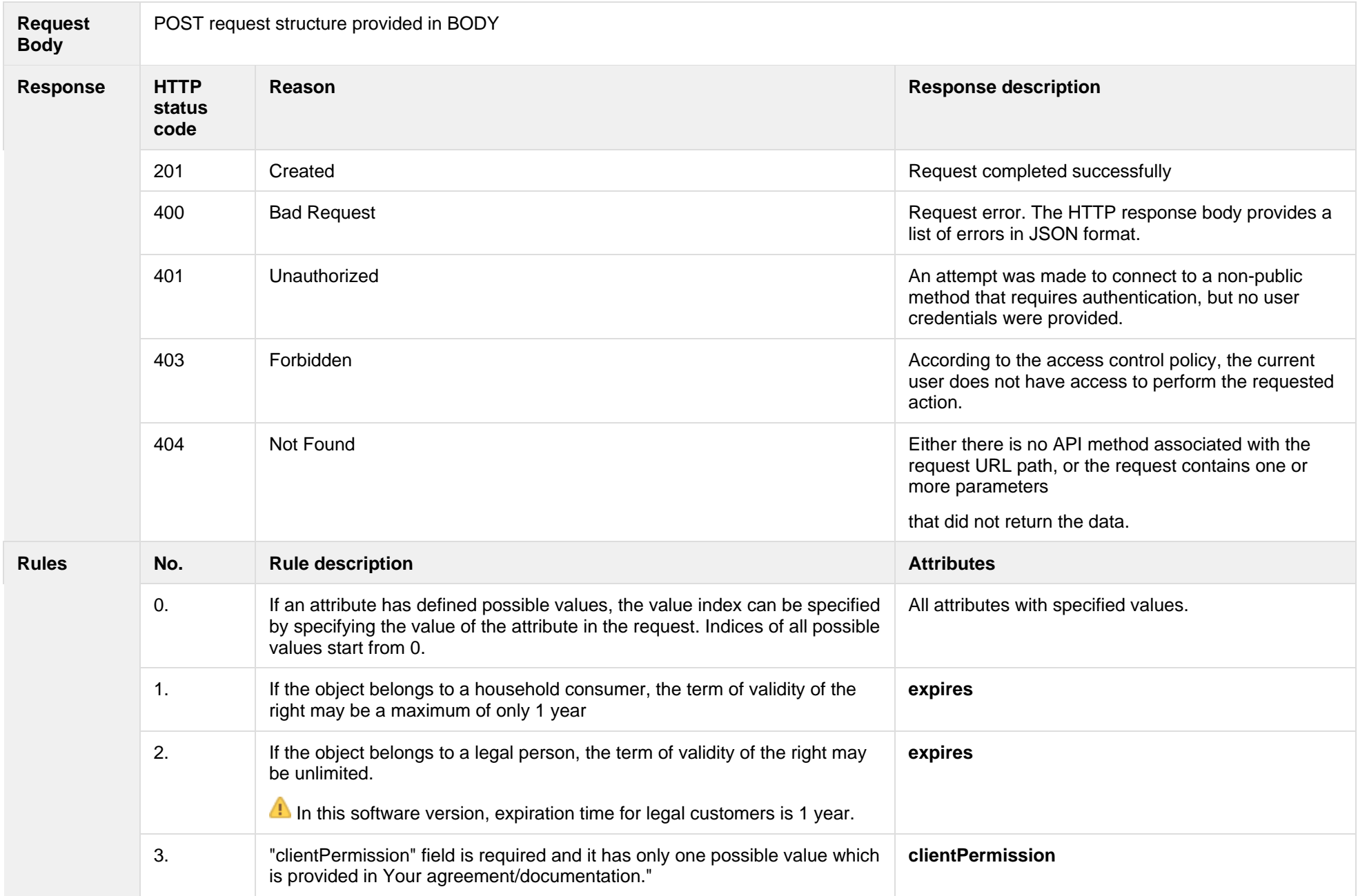

### **7.12.1.1 JSON Resquest structure**

The table below describes the JSON structure and elements of the data access rights request:

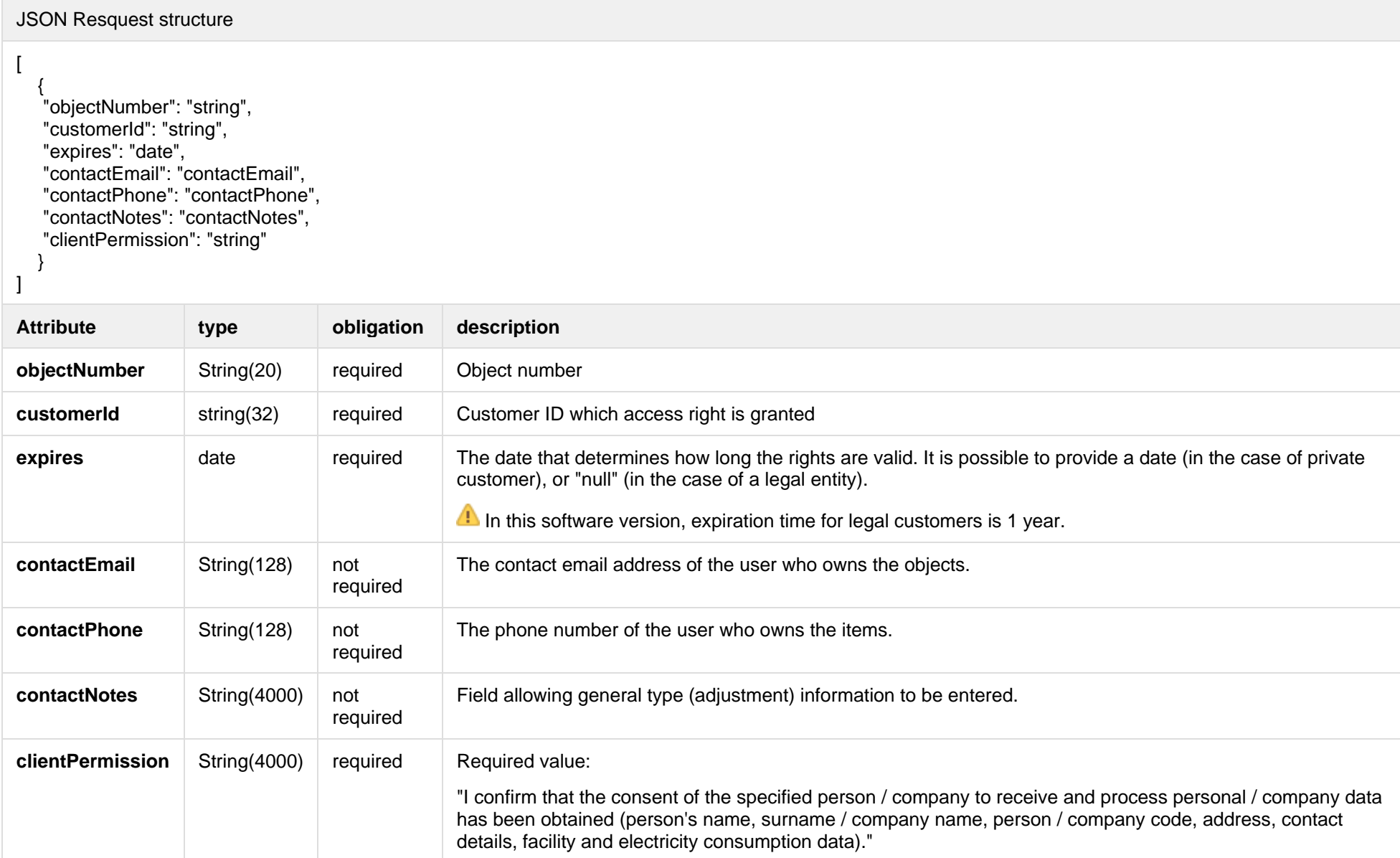

### **7.12.1.2 JSON Response structure**

If the data access rights request is successful, method will not return any data model, but HTTP 201 Created status.

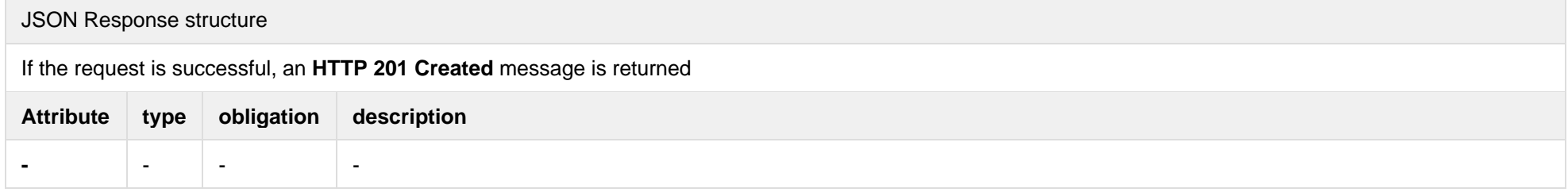

#### **7.12.1.3 Response Error codes**

Below are the error codes and messages. Response codes and response content in case of error:

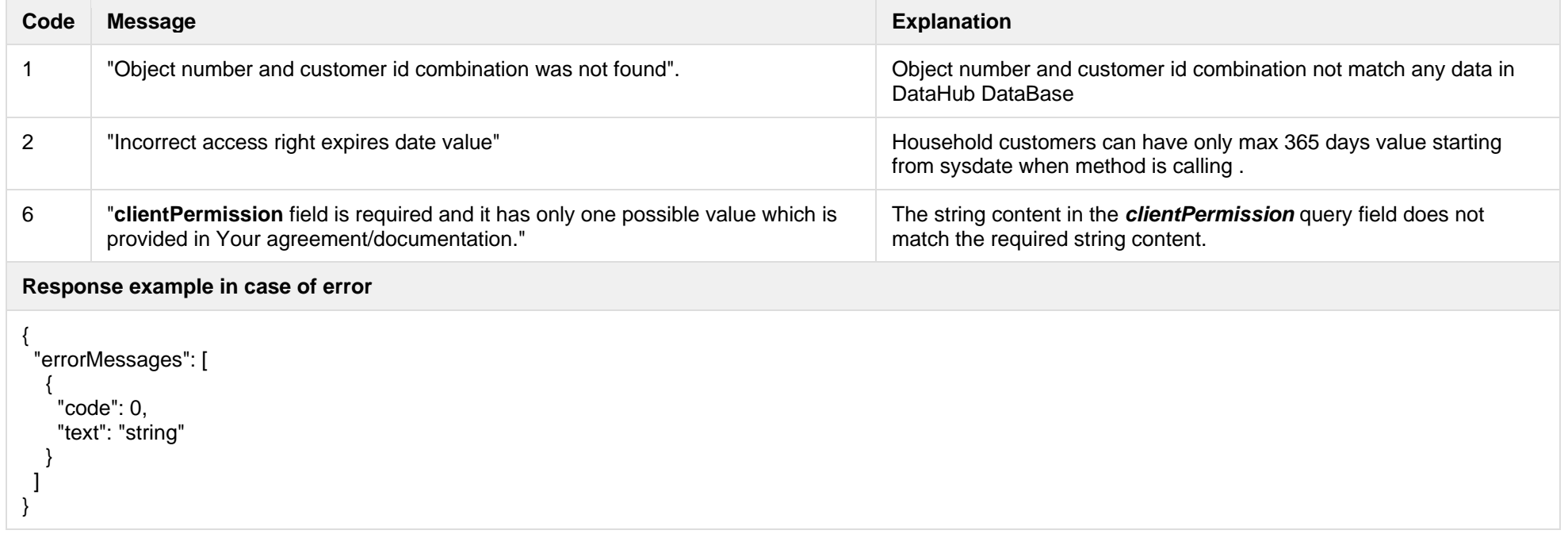

**7.12.2 GET /access-rights/client/grantedobjects?first={integer}&count={integer}&sort={ASC/DSC}**

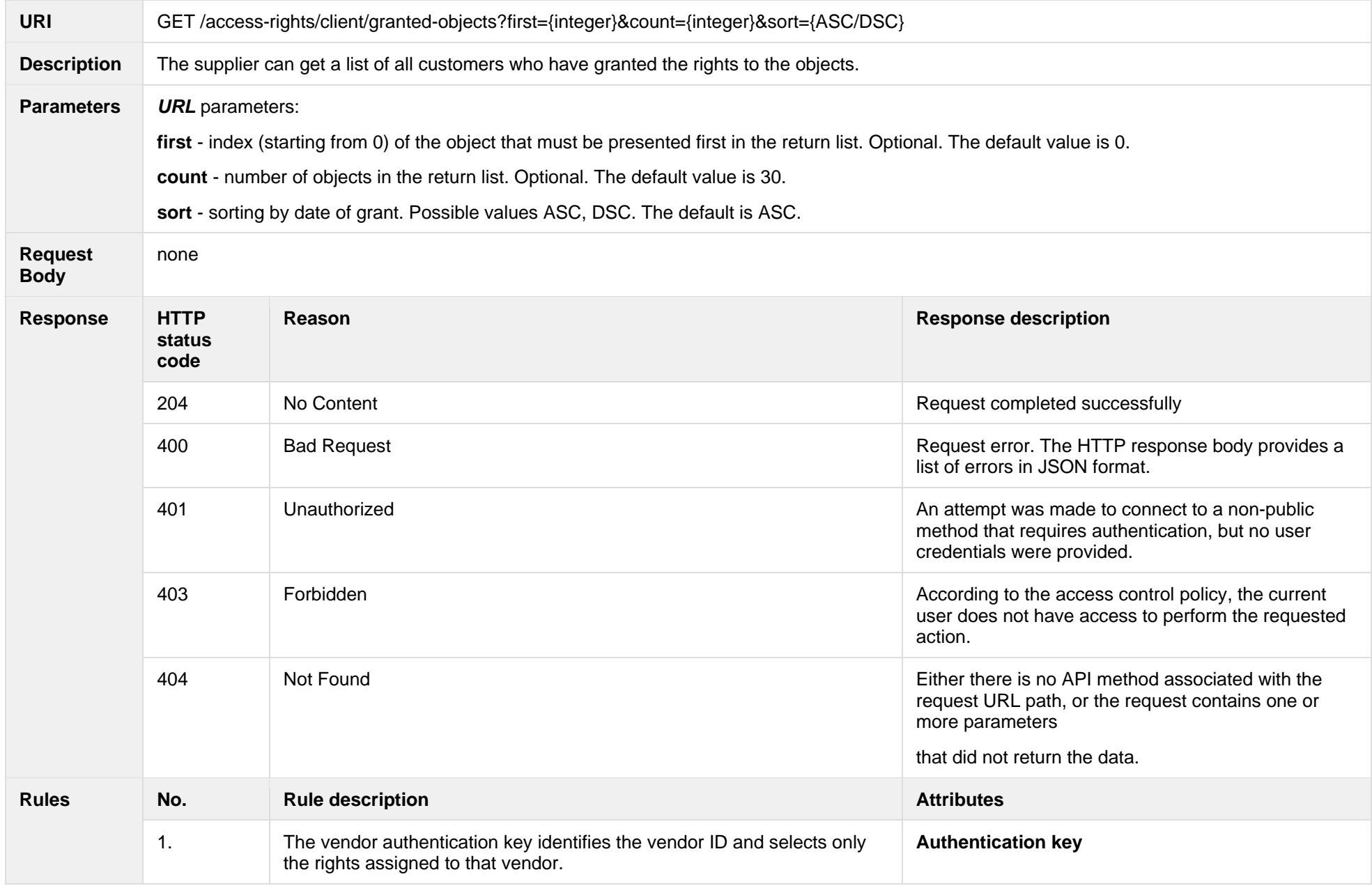

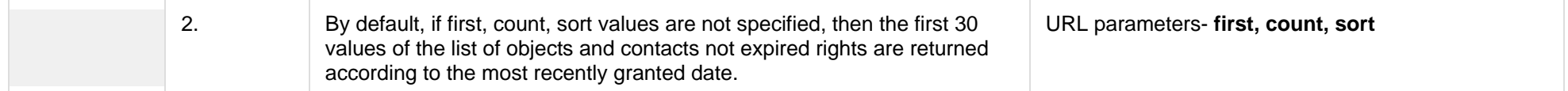

#### **7.12.2.1 JSON Request structure**

The table below describes URL request attributes:

JSON Request structure

This method has no request data structure.

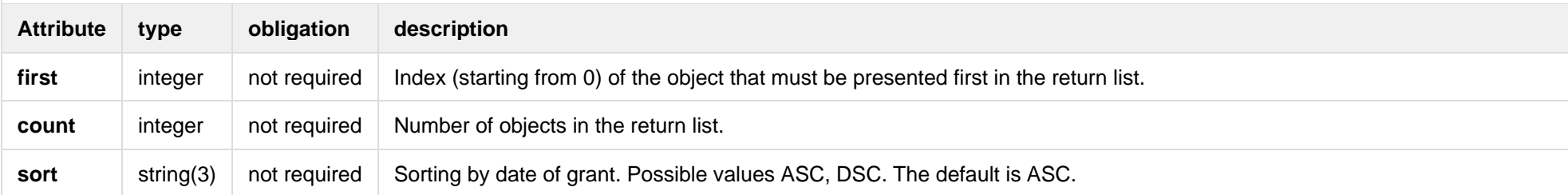

#### **7.12.2.2 JSON Response structure**

The table below describes the JSON structure and elements of client object information response:

JSON Response structure  $\Gamma$  $\{$  "customerId": "string", "objectNumber": "string", "objectAddress": "string", "automationLevel": "string", "clientName": "string", "expires": "date", "contactPhone": "contactPhone", "contactEmail": "contactEmail", "contactNotes": "contactNotes", "downloadDate": "date", "source": "string", "issueDate": "datetime" } ]

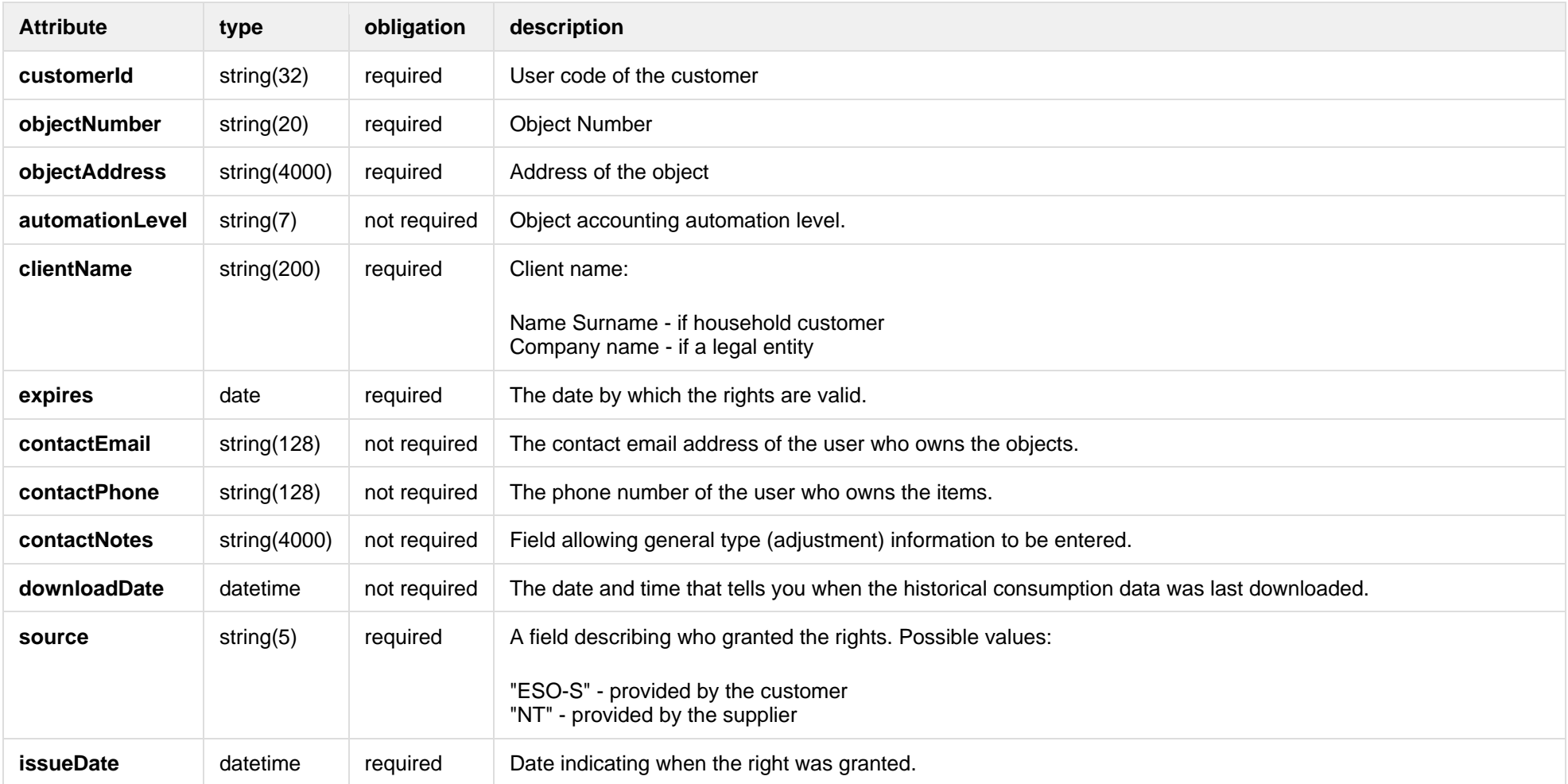

# **7.12.3 POST /access-rights/client/data-access-rights/delete**

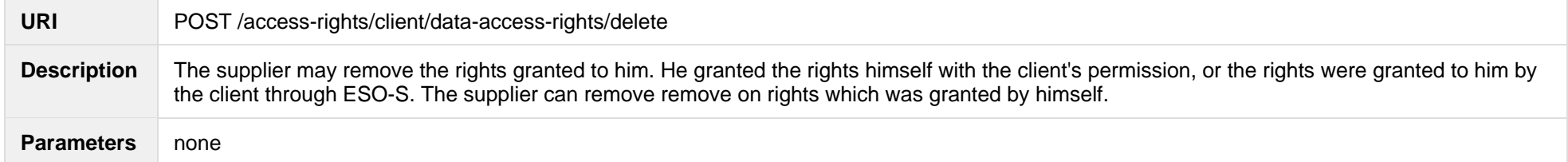

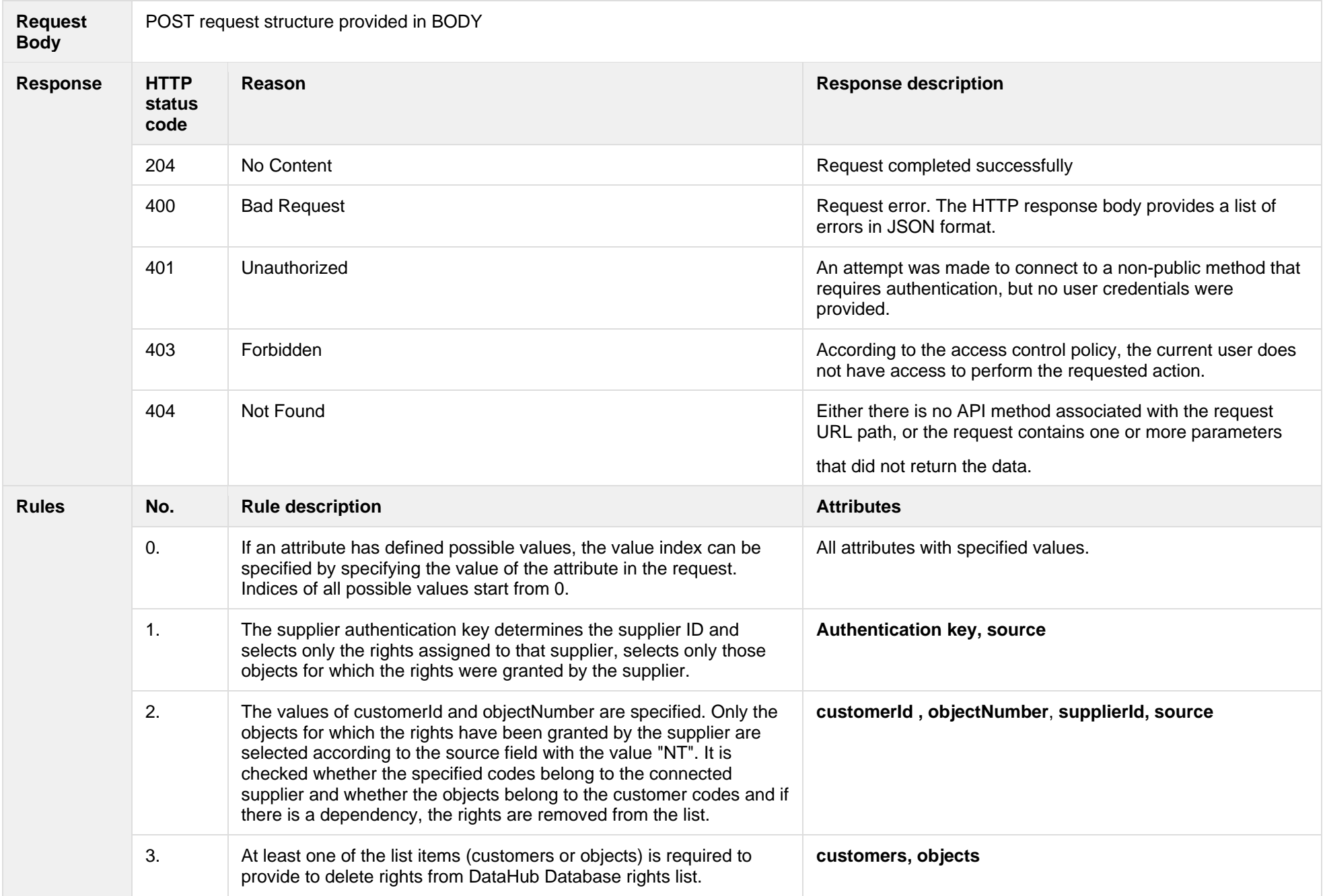

#### **7.12.3.1 JSON Request structure**

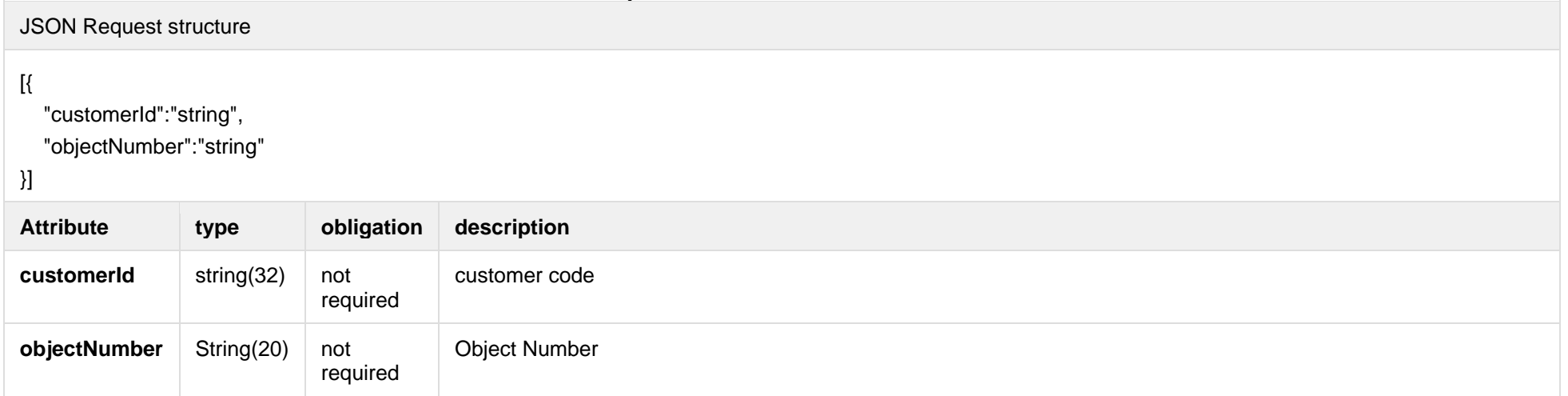

### **7.12.3.2 Response Error codes**

Below are the error codes and messages. Response codes and response content in case of error:

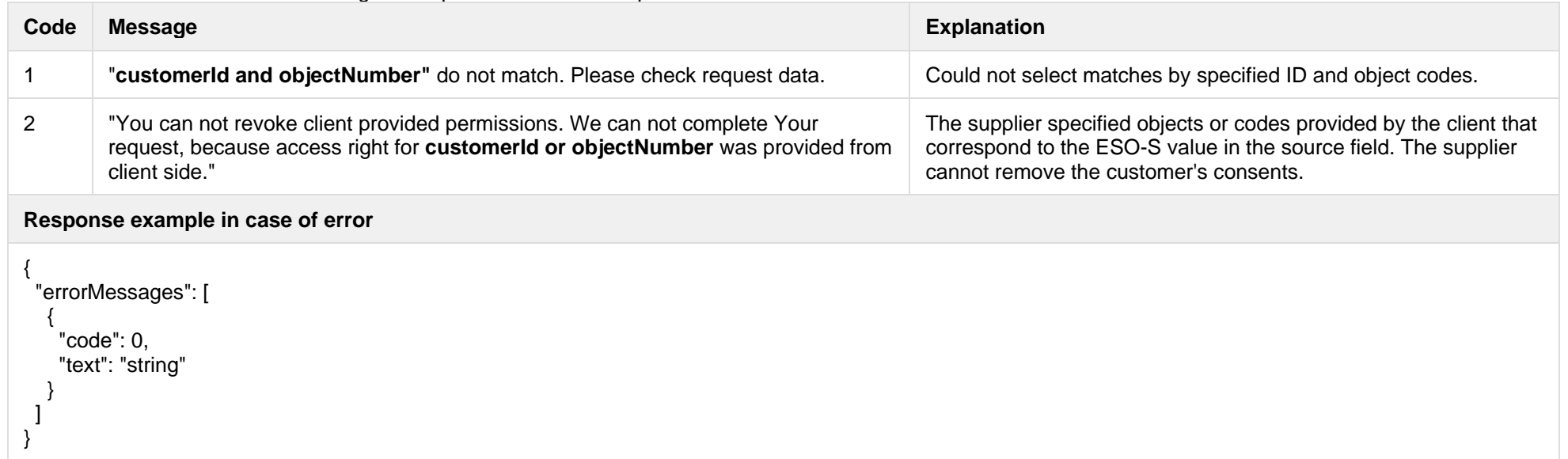

# **7.13Data order controller** *– will be deprecated in the future, preliminary date – 2023-05-23*

### **7.13.1 POST /v2/data/data-orders**

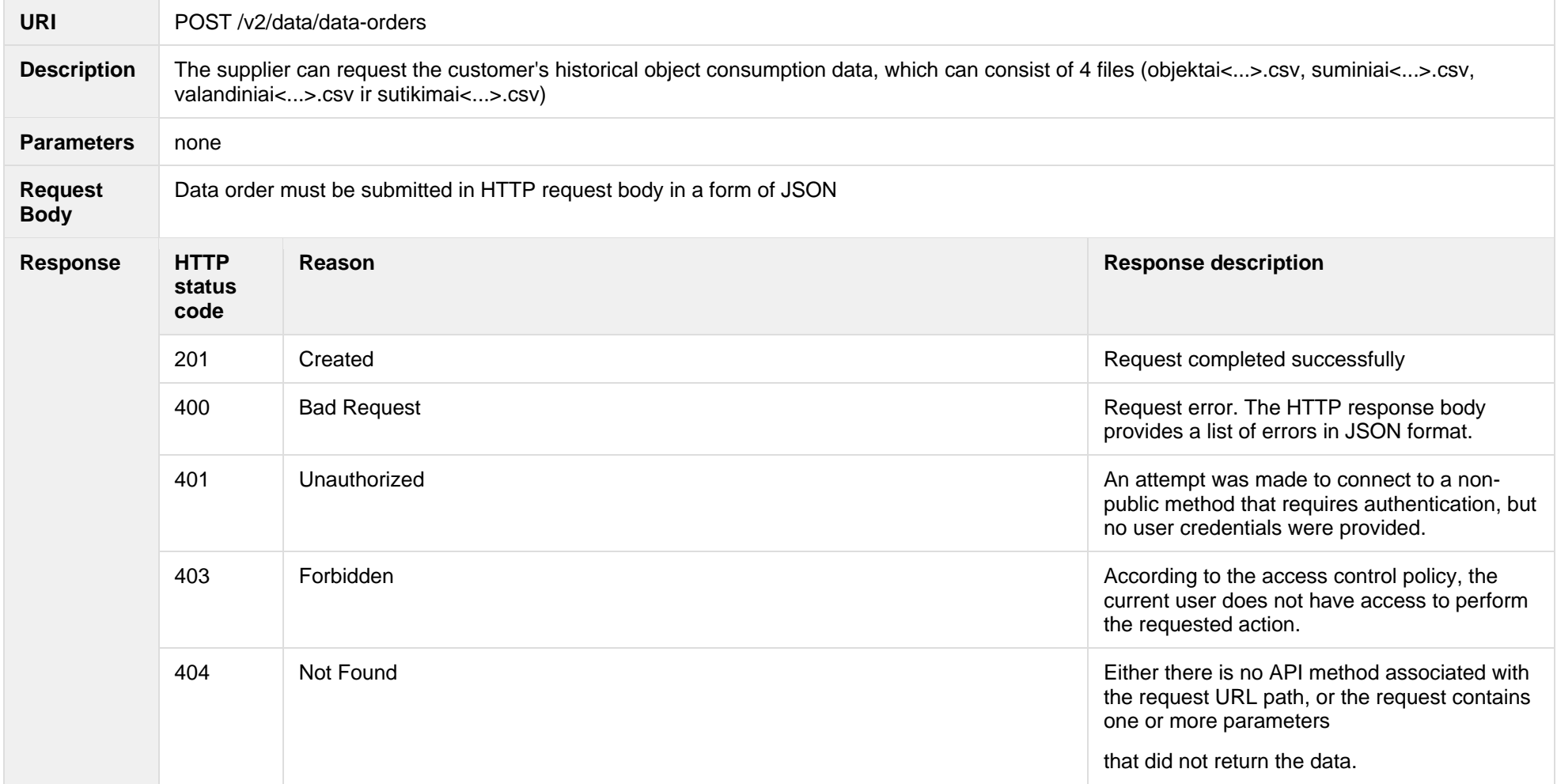

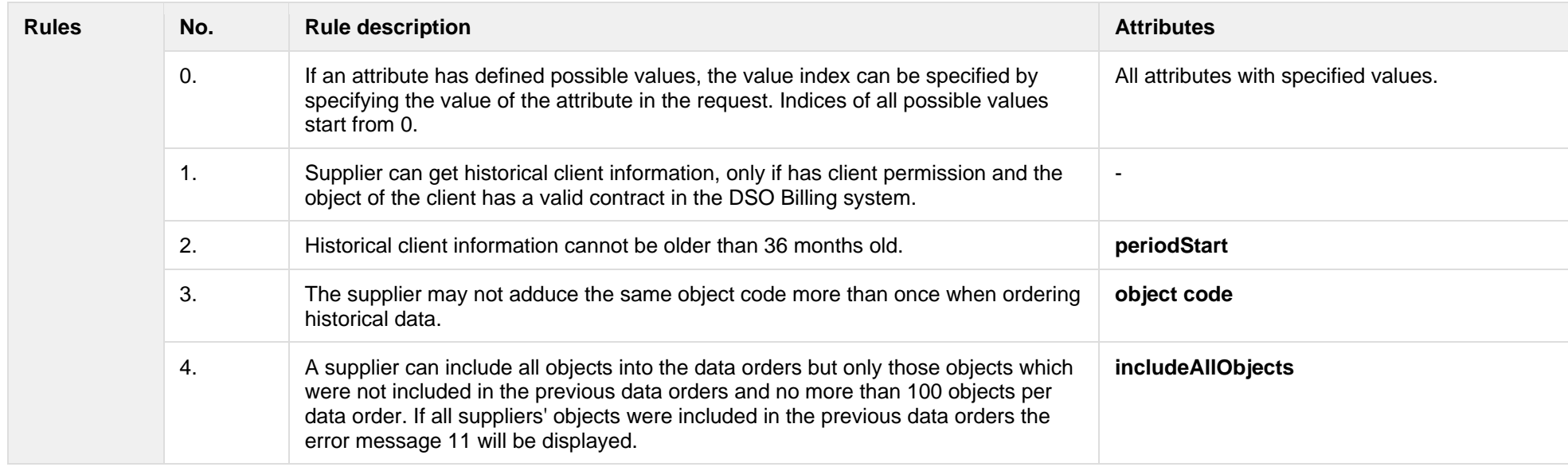

# **7.13.1.1 JSON Request structure**

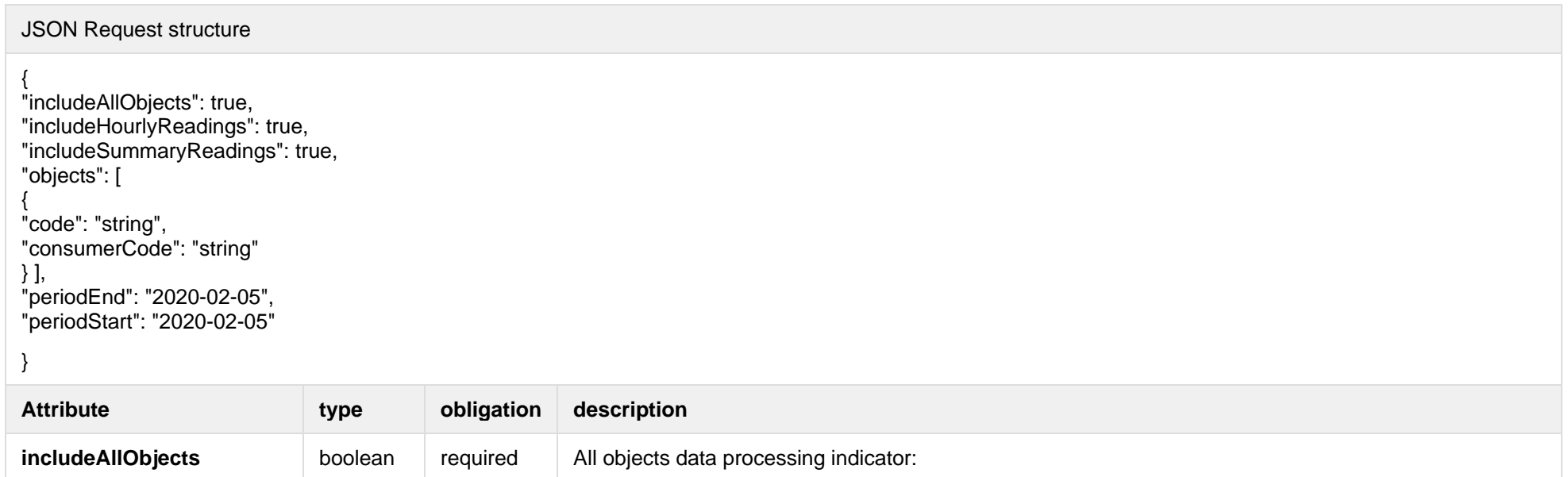

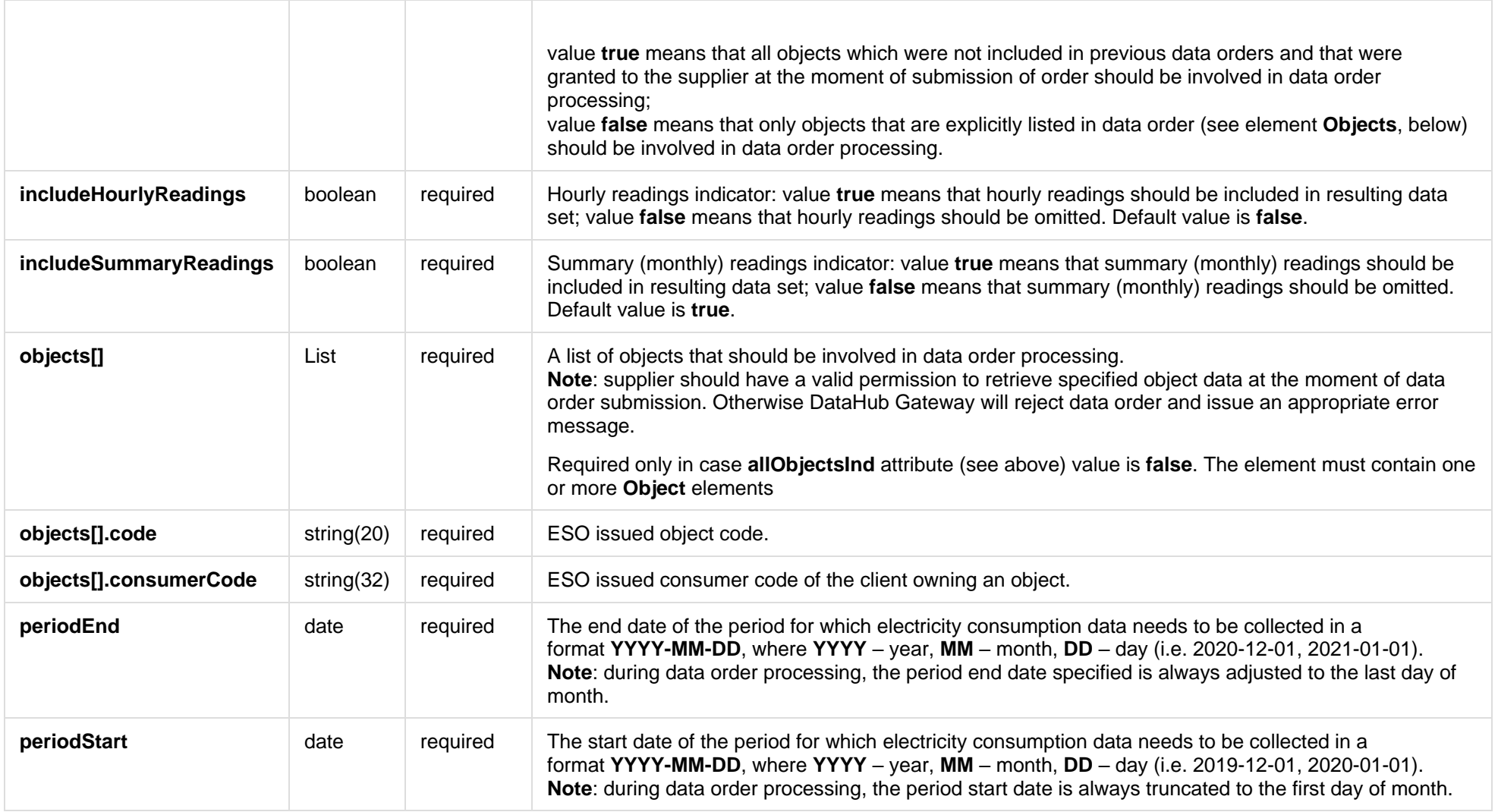

# **7.13.1.2 JSON Response structure**

# JSON Response structure

 "completed": "2022-02-22T07:09:46.910Z", "id": 0, "inclHourlyReadings": true, "inclSummaryReadings": true, "periodEnd": "2022-02-22T07:09:46.910Z", "periodStart": "2022-02-22T07:09:46.910Z", "submitted": "2022-02-22T07:09:46.910Z"

{

}

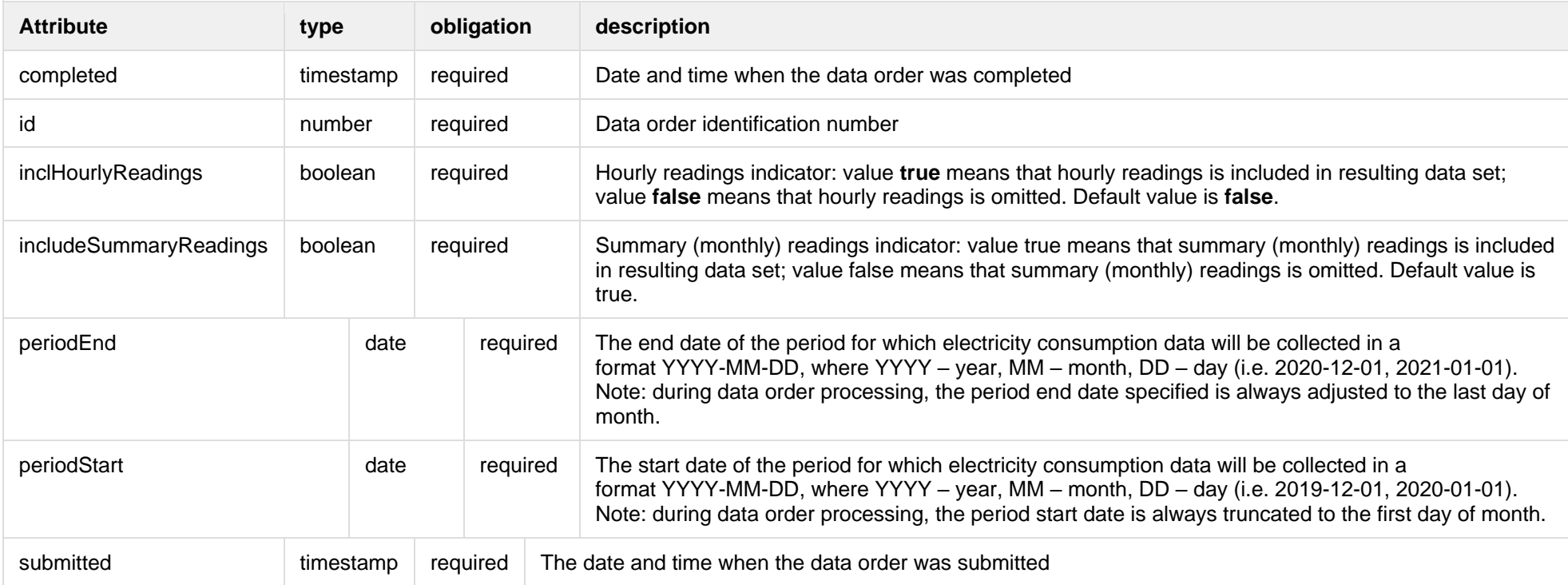

#### **7.13.1.3 Response Error codes**

Below are the error codes and messages. Response codes and response content in case of error:

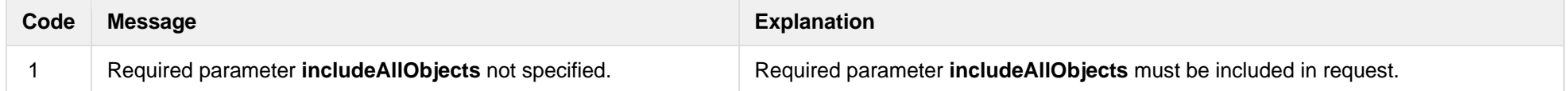

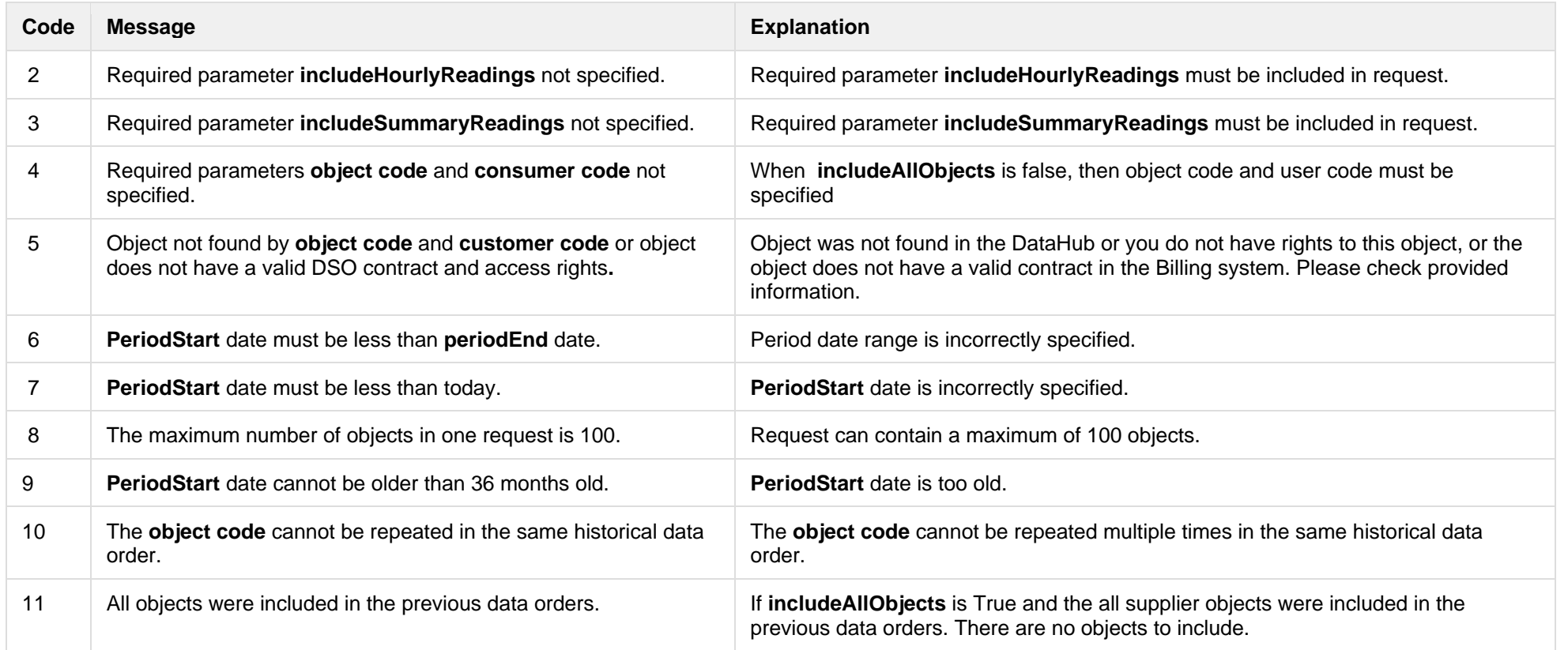

# **7.13.2 GET /data/data-orders/{orderId}/data**

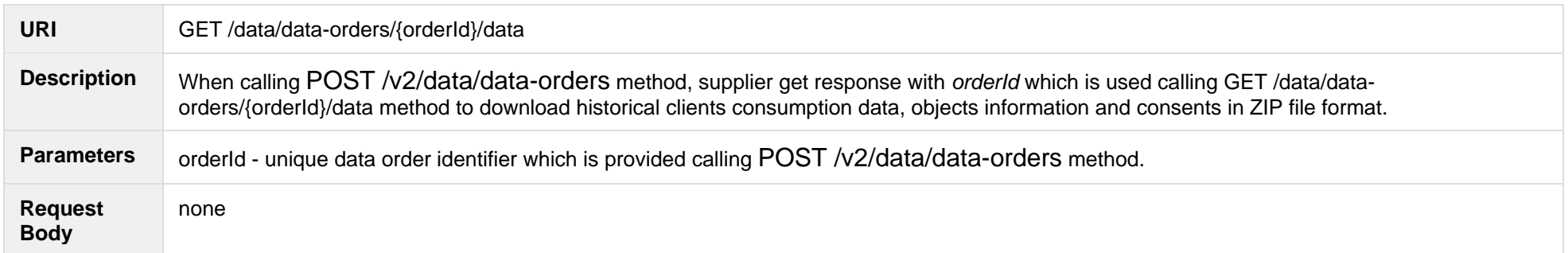

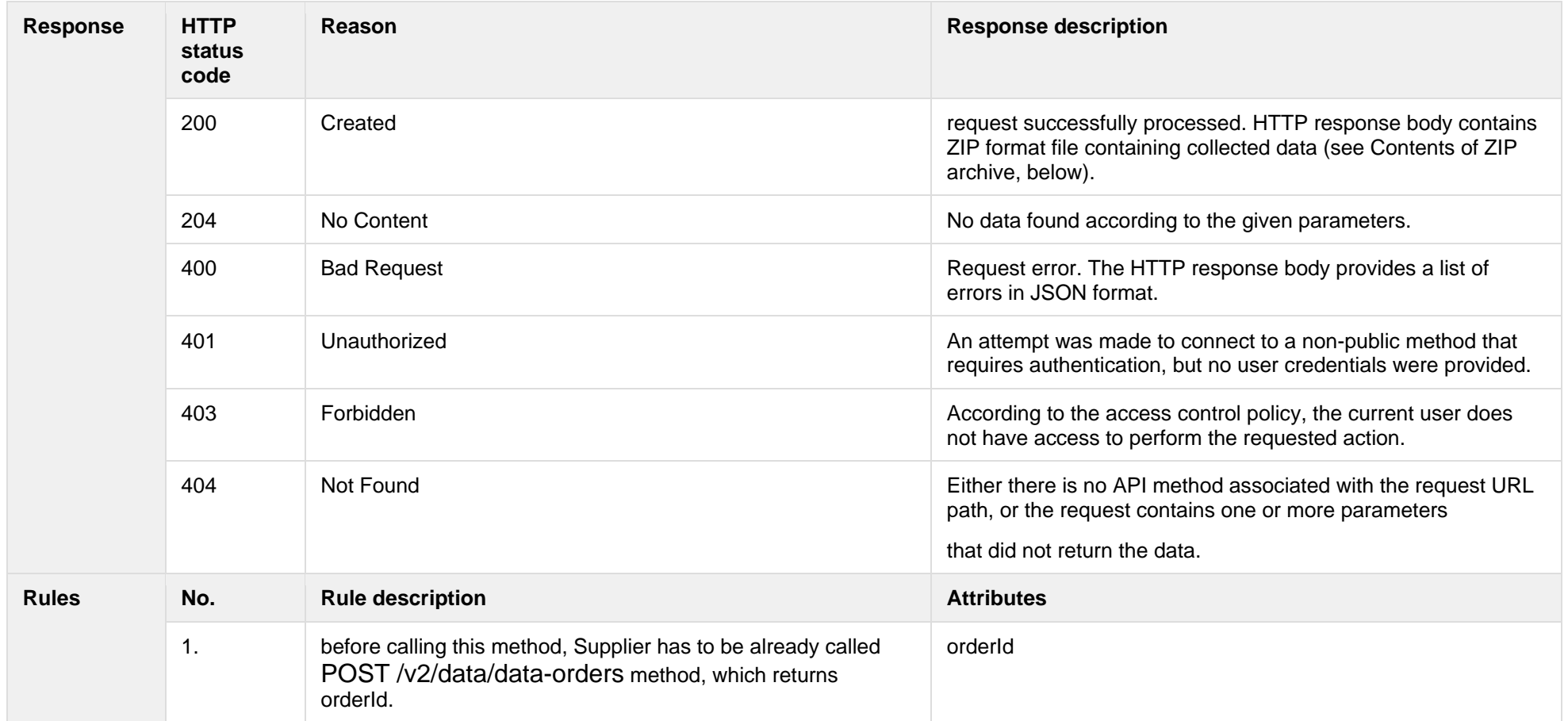

# **7.13.2.1 JSON Request structure**

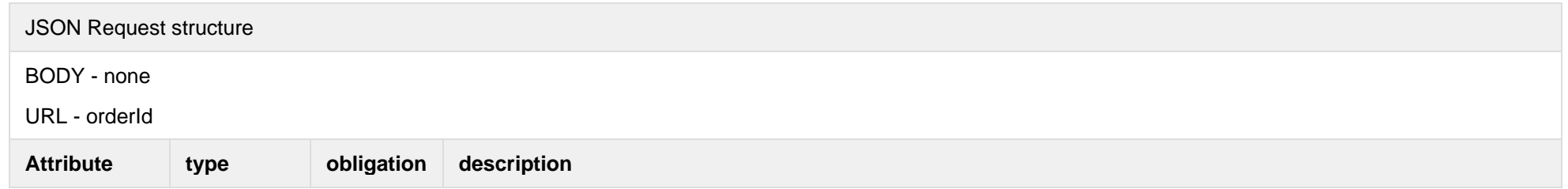

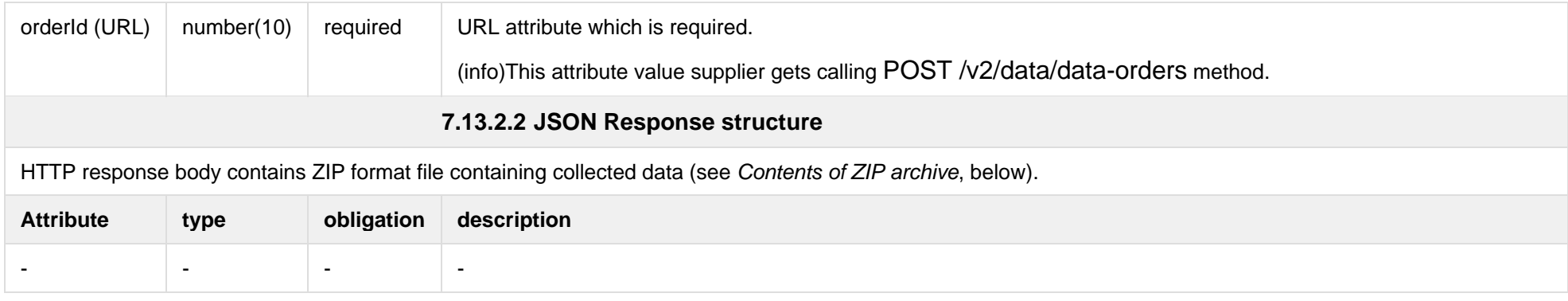

#### **7.13.2.3 Contents of ZIP archive**

- **Objektai <order id> [<period start> - <period end>] <timestamp>.csv** general information on objects listed in data order and referenced in files **Suminiai <...>.csv** ir **Valandiniai <...>.csv** (see below), in CSV format.
- Suminiai <order id> [<period start> <period end>] <timestamp>.csv summary (monthly) electricity consumption data, in CSV format. File is provided only in case summary (monthly) electricity consumption data is requested when submitting data order (see description of **inclSummaryReadings** data order attribute).
- Valandiniai <order number> [<period start> <period end>] <timestamp>.csv hourly electricity consumption data, in CSV format. File is provided only in case hourly electricity consumption data is requested when submitting data order (see description of **inclHourlyReadings** data order attribute).
- Sutikimai <order number> I<period start> <period end>I <timestamp>.csv file containing clients' consents giving supplier a limited right to process clients' data and conduct direct marketing – submit to clients commercial proposals on electricity supply. Consents are provided only in case the client is household person on one line per client basis.

The flowing is a list of markups used in above mentioned file names:

- **<order id>** unique data order identifier (i.e., 1234569, 984785, etc.)
- <**period start**> the start date of the period for which the electricity consumption data must be collected, truncated to months (i.e. 2018-09, 2018-10, etc.)
- **<period end>** the end date of the period for which the electricity consumption data must be collected, truncated to months (i.e. 2019-11, 2019-12, etc.)
- **<timestamp>** date and data time data order processing started (i.e., 2019-10-30 22:55:45, 2020-01-01 23:15:01, etc.)

The first field (**Objekto Numeris**) in each CSV file contains unique ESO issued object number which should be used to establish relationships between data rows in CSV files (see figure below):

All CSV files included in ZIP archive adheres the following rules:

- 1. The very first line of the file provides data record field headers. Data records follow header line.
- 2. In order to ensure compatibility with Microsoft Excel, both field headers and field values are separated by semicolons (ASCII decimal code 59).
- 3. Comma symbol (ASCII decimal code 44) is used as decimal point separator in number values.
- 4. The contents of CSV files are provided in UTF-8. The first three bytes of the file are reserved for <u>Byte Order Mark</u>.

#### **7.13.2.3.1 File Objektai <...>.csv**

The following table describes the structure of Objektai <...>.csv file:

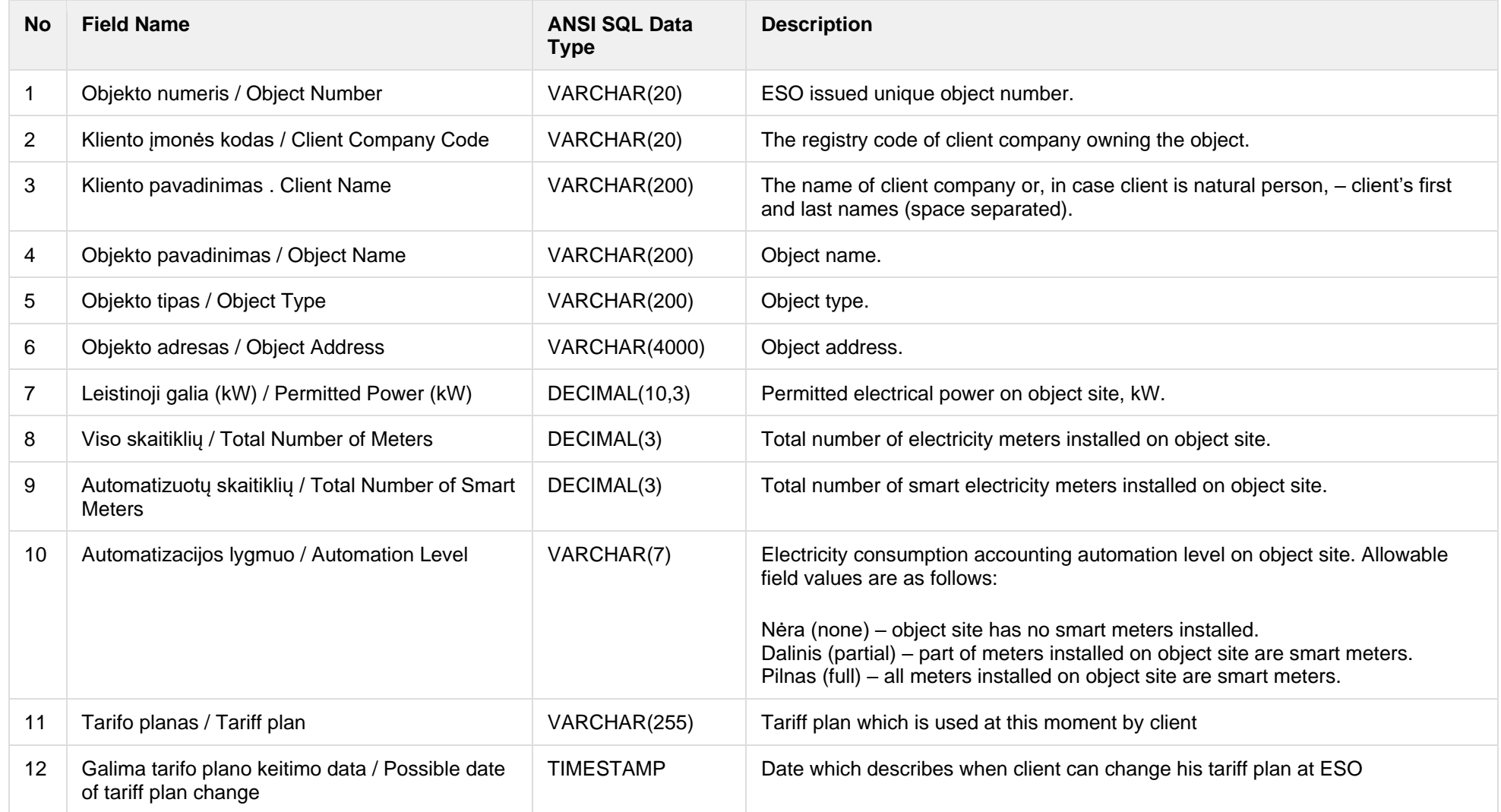

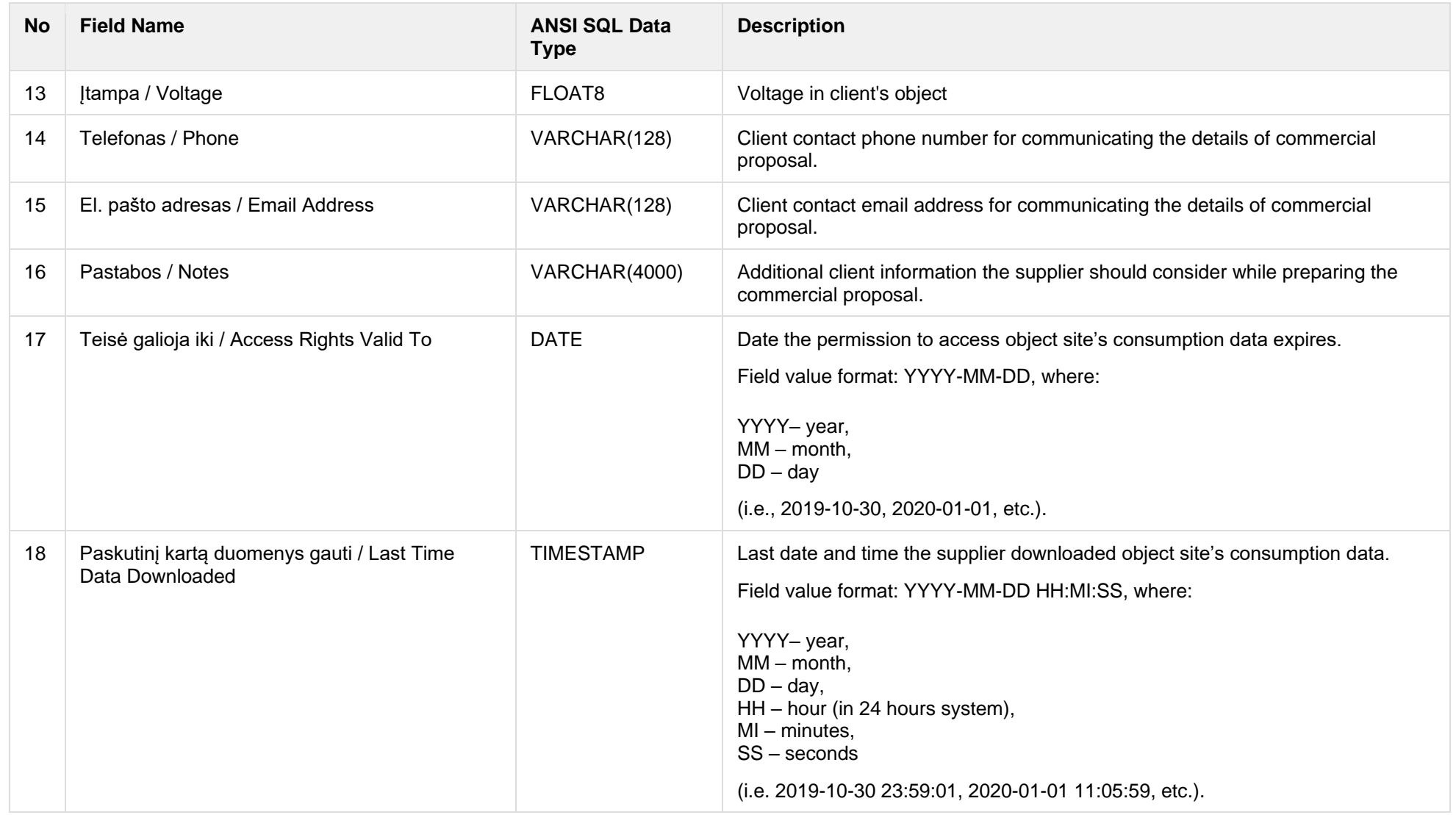

#### **7.13.2.3.2 File Suminiai <...>.csv**

The following table describes the structure of **Suminiai <...>.csv** file:

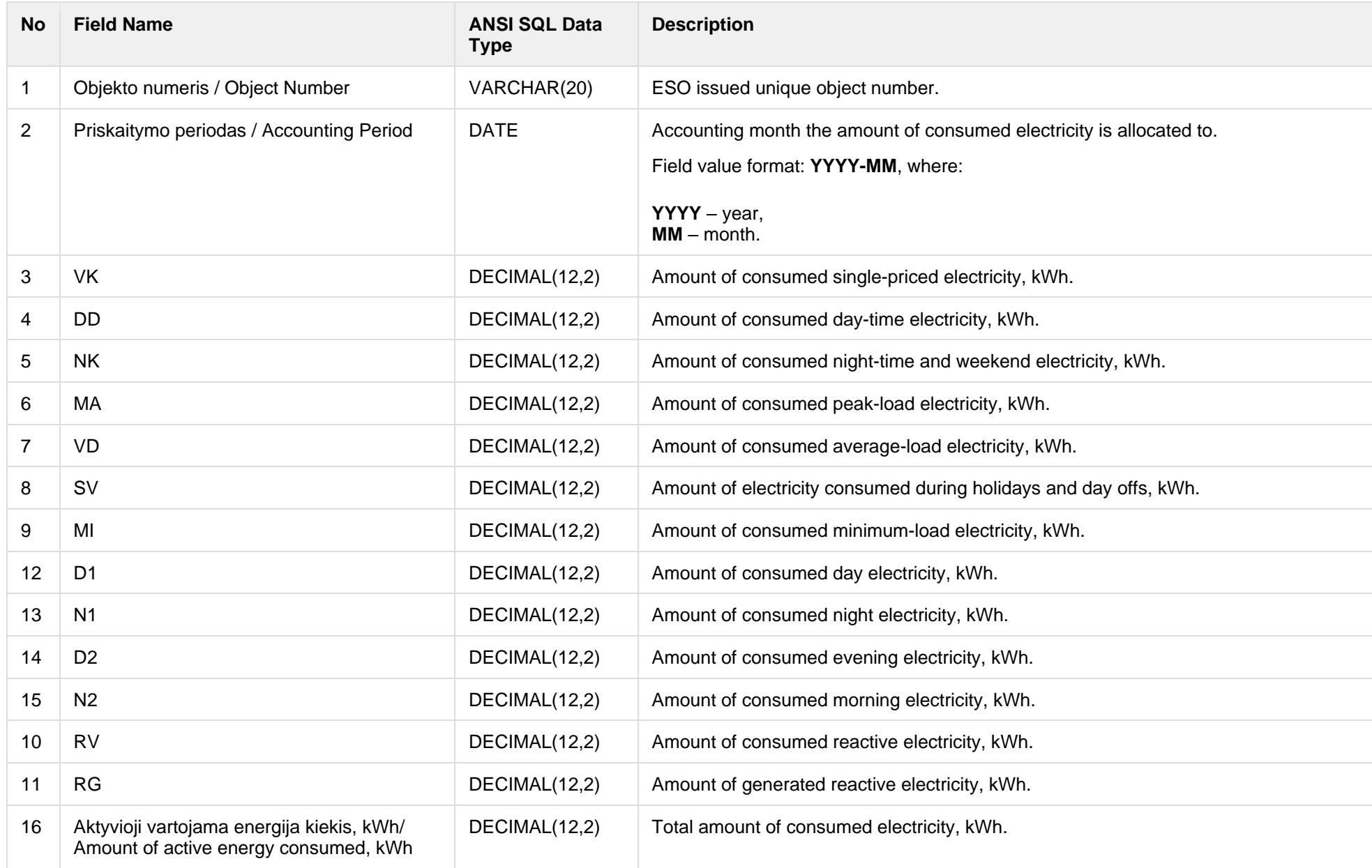

#### **7.13.2.3.3 File Valandiniai <...>.csv**
| <b>No</b> | <b>Field Name</b>               | <b>ANSI SQL Data Type</b> | <b>Description</b>                                                                                                    |
|-----------|---------------------------------|---------------------------|----------------------------------------------------------------------------------------------------|
|           | Objekto numeris / Object Number | VARCHAR(20)               | ESO issued unique object number.                                                                                                    |
| 2         | Data, valanda / Date, Hour      | VARCHAR(13)               | Date and hour the readings were taken.<br>Field value format: YYYY-MM-DD HH, where:<br>$YYYY - year$ ,<br>$MM$ – month,<br>$DD - day$ ,<br>HH - hour (in 24-hour system)<br>(i.e. 2019-10-30 13, 2020-01-01 23, etc.).                                                                      |
| 3         | Energijos tipas / Energy Type   | VARCHAR(2)                | Type of electricity consumed / generated. Allowable field values are as follows:<br>$P+$ – active P+ energy<br>$P -$ active P- energy<br>$Q_{+}$ – reactive $Q_{+}$ energy<br>$Q -$ reactive $Q -$ energy<br>Note: this software version provides active P+ and P- energy consumption data. |
| 4         | Kiekis, kWh / Amount, kWh       | DECIMAL(13,3)             | Amount of electricity consumed, or generated kWh.                                                                                                    |

The following table describes the structure of **Valandiniai <...>.csv** file:

## **7.13.2.3.4 File Sutikimai <...>.csv**

The following table describes the structure of **Valandiniai <...>.csv** file:

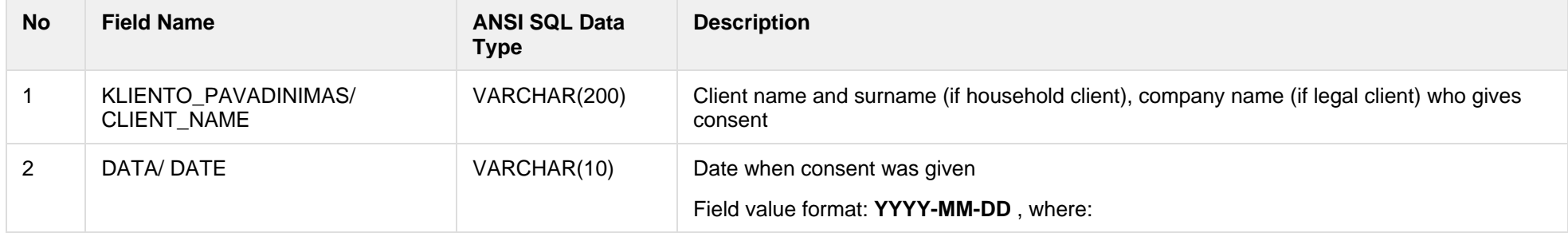

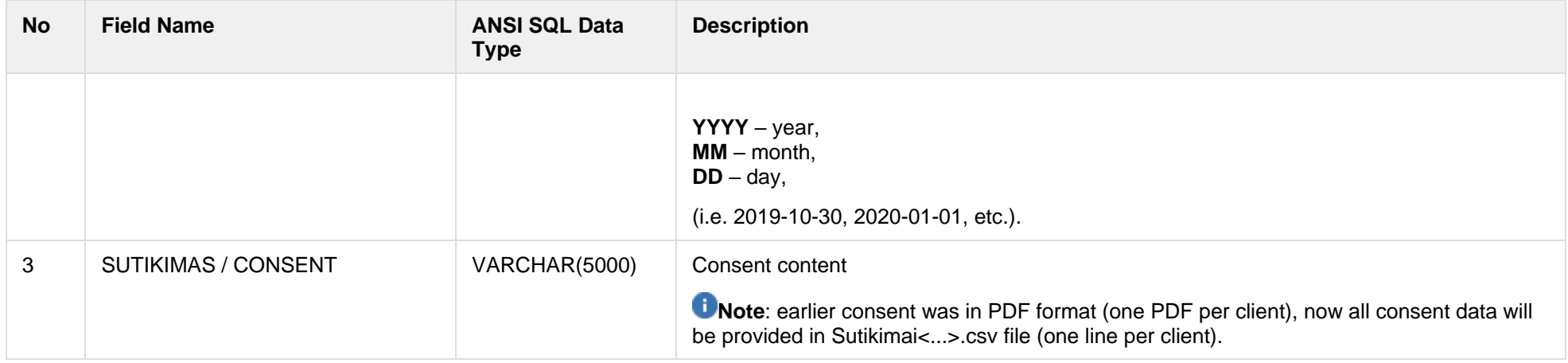

Below are the error codes and messages. Response codes and response content in case of error:

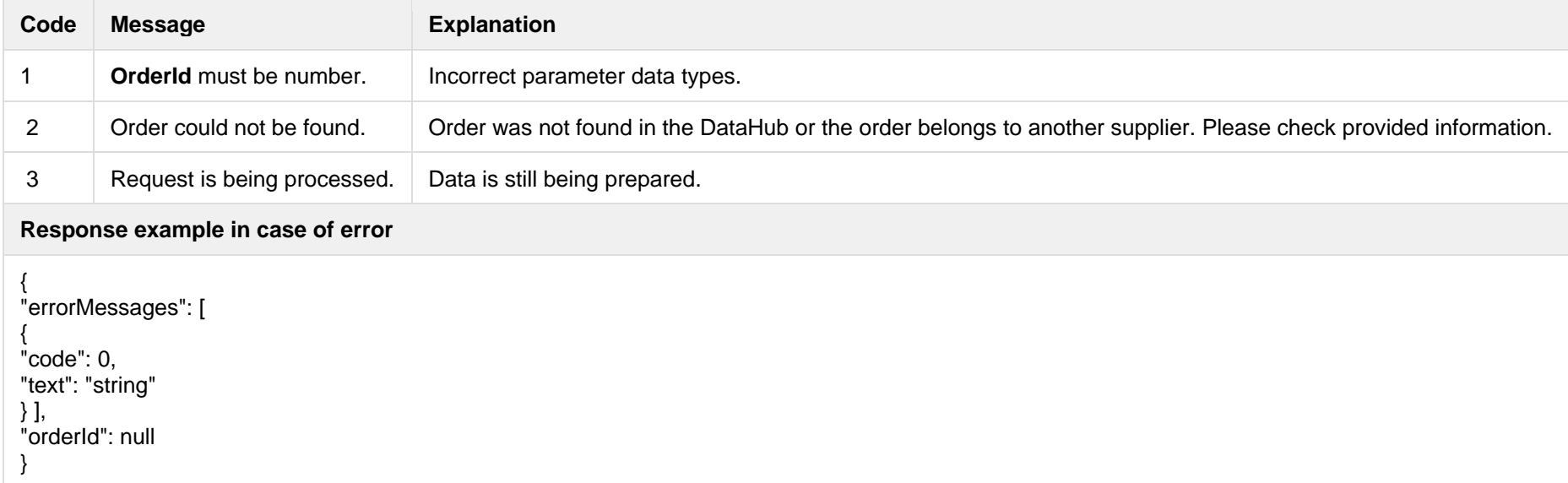

## **7.13.2.4 Response Error codes**